# pgRouting Manual (3.2)

PGROUTING MANUAL (3.2)

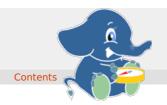

Supported versions: Latest (3.2) 3.1 3.0

Unsupported versions: 2.6 2.5 2.4 2.3 2.2 2.1 2.0

### **Table of Contents**

pgRouting extends the **PostGIS/PostgreSQL** geospatial database to provide geospatial routing and other network analysis functionality.

This is the manual for pgRouting v3.2.2.

The pgRouting Manual is licensed under a **Creative Commons Attribution-Share Alike 3.0 License**. Feel free to use this material any way you like, but we ask that you attribute credit to the pgRouting Project and wherever possible, a link back to **https://pgrouting.org**. For other licenses used in pgRouting see the **Licensing** page.

#### General

Supported versions: Latest (3.2) 3.1 3.0

Unsupported versions: 2.6 2.5 2.4 2.3 2.2 2.1 2.0

### Introduction

pgRouting is an extension of **PostGIS** and **PostgreSQL** geospatial database and adds routing and other network analysis functionality. A predecessor of pgRouting – pgDijkstra, written by Sylvain Pasche from **Camptocamp**, was later extended by Orkney and renamed to pgRouting. The project is now supported and maintained by **Georepublic**, **Paragon Corporation** and a broad user community.

pgRouting is part of OSGeo Community Projects from the OSGeo Foundation and included on OSGeoLive.

### Licensing

The following licenses can be found in pgRouting:

## License

| GNU General Public License v2.0 or   | Most features of pgRouting are available under <b>GNU General Public License</b> |
|--------------------------------------|----------------------------------------------------------------------------------|
| later                                | v2.0 or later.                                                                   |
| Boost Software License - Version 1.0 | Some Boost extensions are available under Boost Software License - Version       |
|                                      | 1.0.                                                                             |
| MIT-X License                        | Some code contributed by iMaptools.com is available under MIT-X license.         |
|                                      |                                                                                  |
|                                      | The pgRouting Manual is licensed under a Creative Commons Attribution-           |

In general license information should be included in the header of each source file.

### Contributors

### This Release Contributors

### Individuals (in alphabetical order)

Ashish Kumar, Cayetano Benavent, Daniel Kastl, Himanshu Raj, Martha Vergara, Regina Obe, Virginia Vergara

And all the people that give us a little of their time making comments, finding issues, making pull requests etc. in any of our products: osm2pgrouting, pgRoutingLayer.

## Corporate Sponsors (in alphabetical order)

These are corporate entities that have contributed developer time, hosting, or direct monetary funding to the pgRouting project:

- Georepublic
- Google Summer of Code
- Leopark
- Paragon Corporation

#### **Contributors Past & Present:**

#### Individuals (in alphabetical order)

Aasheesh Tiwari, Aditya Pratap Singh, Adrien Berchet, Akio Takubo, Andrea Nardelli, Anthony Tasca, Anton Patrushev, Ashraf Hossain, Ashish Kumar, Cayetano Benavent, Christian Gonzalez, Daniel Kastl, Dave Potts, David Techer, Denis Rykov, Ema Miyawaki, Esteban Zimanyi, Florian Thurkow, Frederic Junod, Gerald Fenoy, Gudesa Venkata Sai Akhil, Hang Wu, Himanshu Raj, Imre Samu, Jay Mahadeokar, Jinfu Leng, Kai Behncke, Kishore Kumar, Ko Nagase, Mahmoud Sakr, Manikata Kondeti, Mario Basa, Martin Wiesenhaan, Maxim Dubinin, Maoguang Wang, Mohamed Bakli, Mohamed Zia, Mukul Priya, Razequl Islam, Regina Obe, Rohith Reddy, Sarthak Agarwal, Sourabh Garg, Stephen Woodbridge, Sylvain Housseman, Sylvain Pasche, Vidhan Jain, Virginia Vergara

#### Corporate Sponsors (in alphabetical order)

These are corporate entities that have contributed developer time, hosting, or direct monetary funding to the pgRouting project:

- Camptocamp
- CSIS (University of Tokyo)
- Georepublic
- Google Summer of Code
- iMaptools
- Leopark
- Orkney
- Paragon Corporation
- Versaterm Inc.

#### More Information

- The latest software, documentation and news items are available at the pgRouting web sitehttps://pgrouting.org.
- PostgreSQL database server at the PostgreSQL main site https://www.postgresql.org.
- PostGIS extension at the PostGIS project web sitehttps://postgis.net.
- Boost C++ source libraries athttps://www.boost.org.
- The Migration guide can be found athttps://github.com/pgRouting/pgrouting/wiki/Migration-Guide.
- Supported versions: Latest (3.2) 3.1 3.0
- Unsupported versions: 2.6 2.5 2.4 2.3 2.2 2.1 2.0

## Installation

### **Table of Contents**

- Short Version
- Get the sources
- Enabling and upgrading in the database
- Dependencies
- Configuring
- Building
- Testing

Instructions for downloading and installing binaries for different Operative systems instructions and additional notes and corrections not included in this documentation can be found in **Installation wiki** 

To use pgRouting postGIS needs to be installed, please read the information about installation in this nstall Guide

## **Short Version**

## Extracting the tar ball

tar xvfz pgrouting-3.2.2.tar.gz cd pgrouting-3.2.2

To compile assuming you have all the dependencies in your search path:

mkdir build
cd build
cmake ..
make
sudo make install

Once pgRouting is installed, it needs to be enabled in each individual database you want to use it in.

createdb routing
psql routing -c 'CREATE EXTENSION PostGIS'
psql routing -c 'CREATE EXTENSION pgRouting'

#### Get the sources

The pgRouting latest release can be found in https://github.com/pgRouting/pgrouting/releases/latest

### wget

To download this release:

 $wget-O\ pgrouting-3.2.2. tar. gz\ https://github.com/pgRouting/pgrouting/archive/v3.2.2. tar. gz\ https://github.com/pgRouting/pgrouting/archive/v3.2.2. tar. gz\ https://github.com/pgRouting/pgrouting/archive/v3.2.2. tar. gz\ https://github.com/pgRouting/pgrouting/archive/v3.2.2. tar. gz\ https://github.com/pgRouting/archive/v3.2.2. tar. gz\ https://github.com/pgRouting/archive/v3.2. tar. gz\ https://github.com/pgRouting/archive/v3.2. tar. gz\ https://github.com/pgRouting/archive/v3.2. tar. gz\ https://github.com/pgRouting/archive/v3.2. tar. gz\ https://github.com/pgRouting/archive/v3.2. tar. gz\ https://github.com/pgRouting/archive/v3.2. tar. gz\ https://github.com/pgRouting/archive/v3.2. tar. gz\ https://github.com/pgRouting/archive/v3.2. tar. gz\ https://github.com/pgRouting/archive/v3.2. tar. gz\ https://github.com/pgRouting/archive/v3.2. tar. gz\ https://github.com/pgRouting/archive/v3.2. tar. gz\ https://github.com/pgRouting/archive/v3.2. tar. gz\ https://github.com/pgRouting/archive/v3.2. tar. gz$ 

Goto Short Version to the extract and compile instructions.

#### git

To download the repository

git clone git://github.com/pgRouting/pgrouting.git cd pgrouting git checkout v3.2.2

Goto **Short Version** to the compile instructions (there is no tar ball).

Enabling and upgrading in the database

## **Enabling the database**

pgRouting is an extension and depends on postGIS. Enabling postGIS before enabling pgRouting in the database

**CREATE** EXTENSION postgis; **CREATE** EXTENSION pgrouting;

### Upgrading the database

To upgrade pgRouting in the database to version 3.2.2 use the following command:

**ALTER** EXTENSION pgrouting **UPDATE TO** "3.2.2";

More information can be found in https://www.postgresql.org/docs/current/sql-createextension.html

### Dependencies

## **Compilation Dependencies**

To be able to compile pgRouting, make sure that the following dependencies are met:

- C and C++0x compilers \* Compiling with Boost 1.56 up to Boost 1.74 requires C++ Compiler with C++03 or C++11 standard support \* Compiling with Boost 1.75 requires C++ Compiler with C++14 standard support
- Postgresql version = Supported versions by PostgreSQL
- The Boost Graph Library (BGL). Version >= 1.56
- CMake >= 3.2

### optional dependencies

For user's documentation

- Sphinx >= 1.1
- Latex

For developer's documentation

Doxygen >= 1.7

For testing

- pgtap
- pg\_prove

For using:

PostGIS version >= 2.2

## **Example: Installing dependencies on linux**

Installing the compilation dependencies

## **Database dependencies**

```
sudo apt-get install
postgresql-10 \
postgresql-server-dev-10 \
postgresql-10-postgis
```

## **Build dependencies**

```
sudo apt-get install
cmake \
g++ \
libboost-graph-dev
```

### **Optional dependencies**

For documentation and testing

```
sudo apt-get install -y python-sphinx \
texlive \
doxygen \
libtap-parser-sourcehandler-pgtap-perl \
postgresql-10-pgtap
```

# Configuring

pgRouting uses the cmake system to do the configuration.

The build directory is different from the source directory

Create the build directory

\$ mkdir build

# Configurable variables

## To see the variables that can be configured

```
$ cd build
$ cmake -L ..
```

## **Configuring The Documentation**

Most of the effort of the documentation has being on the HTML files. Some variables for the documentation:

| Variable    | Default  | Comment                                                        |
|-------------|----------|----------------------------------------------------------------|
| WITH_DOC    | BOOL=OFF | Turn on/off building the documentation                         |
| BUILD_HTML  | BOOL=ON  | If ON, turn on/off building HTML for user's documentation      |
| BUILD_DOXY  | BOOL=ON  | If ON, turn on/off building HTML for developer's documentation |
| BUILD_LATEX | BOOL=OFF | If ON, turn on/off building PDF                                |

| Variable          | Default  | Comment                                                 |  |  |
|-------------------|----------|---------------------------------------------------------|--|--|
| BUILD_MAN         | BOOL=OFF | If ON, turn on/off building MAN pages                   |  |  |
| DOC_USE_BOOTSTRAP | BOOL=OFF | If ON, use sphinx-bootstrap for HTML pages of the users |  |  |
|                   |          | documentation                                           |  |  |

Configuring with documentation

\$ cmake -DWITH\_DOC=ON ..

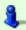

#### Note

Most of the effort of the documentation has being on the html files.

### Building

Using make to build the code and the documentation

The following instructions start from path/to/pgrouting/build

```
$ make # build the code but not the documentation
$ make doc # build only the documentation
$ make all doc # build both the code and the documentation
```

We have tested on several platforms, For installing or reinstalling all the steps are needed.

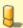

## Warning

The sql signatures are configured and build in thecmake command.

## **MinGW on Windows**

```
$ mkdir build
$ cd build
$ cmake -G"MSYS Makefiles" ..
$ make
$ make install
```

## Linux

The following instructions start from path/to/pgrouting

```
mkdir build
cd build
cmake ..
make
sudo make install
```

When the configuration changes:

```
rm -rf build
```

and start the build process as mentioned above.

## Testing

Currently there is no  $\ensuremath{\mathsf{make}}\xspace$  test and testing is done as follows

The following instructions start from path/to/pgrouting/

```
tools/testers/doc_queries_generator.pl
createdb -U <user> __pgr__test__
sh ./tools/testers/pg_prove_tests.sh <user>
dropdb -U <user> __pgr__test__
```

## See Also

## Indices and tables

- Index
- Search Page
- Supported versions: Latest (3.2) 3.1 3.0
- Unsupported versions: 2.6 2.5 2.4 2.3 2.2 2.1 2.0

### Support

pgRouting community support is available through the **pgRouting website**, **documentation**, tutorials, mailing lists and others. If you're looking for **commercial support**, find below a list of companies providing pgRouting development and consulting services.

### **Reporting Problems**

Bugs are reported and managed in an issue tracker. Please follow these steps:

- 1. Search the tickets to see if your problem has already been reported. If so, add any extra context you might have found, or at least indicate that you too are having the problem. This will help us prioritize common issues.
- 2. If your problem is unreported, create a **new issue** for it.
- 3. In your report include explicit instructions to replicate your issue. The best tickets include the exact SQL necessary to replicate a problem.
- 4. If you can test older versions of PostGIS for your problem, please do. On your ticket, note the earliest version the problem appears.
- 5. For the versions where you can replicate the problem, note the operating system and version of pgRouting, PostGIS and PostgreSQL.
- 6. It is recommended to use the following wrapper on the problem to pin point the step that is causing the problem.

SET client\_min\_messages TO debug; <your code> SET client\_min\_messages TO notice;

### Mailing List and GIS StackExchange

There are two mailing lists for pgRouting hosted on OSGeo mailing list server:

- User mailing list: https://lists.osgeo.org/mailman/listinfo/pgrouting-users
- Developer mailing list: https://lists.osgeo.org/mailman/listinfo/pgrouting-dev

For general questions and topics about how to use pgRouting, please write to the user mailing list.

You can also ask at **GIS StackExchange** and tag the question with pgrouting. Find all questions tagged with pgrouting under <a href="https://gis.stackexchange.com/questions/tagged/pgrouting">https://gis.stackexchange.com/questions/tagged/pgrouting</a> or subscribe to the pgRouting questions feed.

### Commercial Support

For users who require professional support, development and consulting services, consider contacting any of the following organizations, which have significantly contributed to the development of pgRouting:

| Company             | Offices in          | Website                            |
|---------------------|---------------------|------------------------------------|
| Georepublic         | Germany, Japan      | https://georepublic.info           |
| Paragon Corporation | United States       | https://www.paragoncorporation.com |
| Camptocamp          | Switzerland, France | https://www.camptocamp.com         |
| Netlab              | Capranica, Italy    | https://www.osgeo.org/service-     |
|                     |                     | providers/netlab/                  |

Sample Data that is used in the examples of this manual.

Supported versions: Latest (3.2) 3.1 3.0

Unsupported versions: 2.6 2.5 2.4 2.3 2.2 2.1 2.0

## Sample Data

The documentation provides very simple example queries based on a small sample network. To be able to execute the sample queries, run the following SQL commands to create a table with a small network data set.

## Create table

```
CREATE TABLE edge_table (
  id BIGSERIAL,
  dir character varying,
  source BIGINT,
  target BIGINT,
  cost FLOAT,
  reverse_cost FLOAT,
  capacity BIGINT,
  reverse_capacity BIGINT,
  category_id INTEGER,
  reverse_category_id INTEGER,
  x1 FLOAT,
  y1 FLOAT,
  x2 FLOAT
  y2 FLOAT.
  the_geom geometry
);
```

## Insert data

```
INSERT INTO edge_table (
  category_id, reverse_category_id,
   cost, reverse_cost,
   capacity, reverse_capacity,
   x1, y1
  x2, y2) VALUES
(3, 1, 1, 1, 80, 130, 2, 0, 2, 1),
(3, 2, -1, 1, -1, 100, 2, 1, 3, 1),
(2, 1, -1, 1, -1, 130, 3, 1, 4, 1),
(2, 4, 1, 1, 100, 50, 2, 1, 2, 2),
(1, 4, 1, -1, 130, -1, 3, 1, 3, 2),
(4, 2, 1, 1, 50, 100, 0, 2, 1, 2),
(4, 1, 1, 1, 50, 130, 1, 2, 2, 2),
(2, 1, 1, 1, 100, 130, 2, 2, 3, 2),
(1, 3, 1, 1, 130, 80, 3, 2, 4, 2),
(1, 4, 1, 1, 130, 50, 2, 2, 2, 3),
(1, 2, 1, -1, 130, -1, 3, 2, 3, 3),
(2,3, 1,-1,100,-1, 2, 3, 3,3),
(2, 4, 1, -1, 100, -1, 3, 3, 4, 3),
(3, 1, 1, 1, 80, 130, 2, 3, 2, 4),
(3, 4, 1, 1, 80, 50, 4, 2, 4, 3),
(3, 3, 1, 1, 80, 80, 4, 1, 4, 2),
(1, 2, 1, 1, 130, 100, 0.5, 3.5, 1.999999999999, 3.5),
(4, 1, \quad 1, \ 1, \ 50, 130, \quad 3.5, 2.3, \ 3.5, 4);
```

## **Updating geometry**

```
UPDATE edge_table SET the_geom = st_makeline(st_point(x1,y1),st_point(x2,y2)),
dir = CASE WHEN (cost>0 AND reverse_cost>0) THEN 'B' -- both ways
WHEN (cost>0 AND reverse_cost<0) THEN 'FT' -- direction of the LINESSTRING
WHEN (cost<0 AND reverse_cost>0) THEN 'TF' -- reverse direction of the LINESTRING
ELSE " END; -- unknown
```

## Topology

Before you test a routing function use this query to create a topology (fills the source and target columns).

```
SELECT pgr_createTopology('edge_table',0.001);
```

## Combinations of start and end vertices

Used to test the combinations\_sql signature in dijkstra-like functions.

```
CREATE TABLE combinations_table (
    source BIGINT,
    target BIGINT
);

INSERT INTO combinations_table (
    source, target) VALUES
(1, 2),
(1, 4),
(2, 1),
(2, 4),
(2, 17);
```

- When points outside of the graph.
- Used with the withPoints Family of functions functions.

```
CREATE TABLE pointsOfInterest(
  pid BIGSERIAL,
  x FLOAT,
  y FLOAT,
  edge_id BIGINT,
  side CHAR
  fraction FLOAT,
  the_geom geometry,
  newPoint geometry
INSERT INTO pointsOfInterest (x, y, edge_id, side, fraction) VALUES
(1.8, 0.4, 1, 'l', 0.4),
(4.2, 2.4, 15, 'r', 0.4),
(2.6, 3.2, 12, 11, 0.6),
(0.3, 1.8, 6, 'r', 0.3),
(2.9, 1.8, 5, 'l', 0.8),
(2.2, 1.7, 4, 'b', 0.7);
UPDATE pointsOfInterest SET the_geom = st_makePoint(x,y);
UPDATE pointsOfInterest
  SET newPoint = ST_LineInterpolatePoint(e.the_geom, fraction)
  FROM edge_table AS e WHERE edge_id = id;
```

### Restrictions

Used with the pgr\_trsp - Turn Restriction Shortest Path (TRSP) functions.

```
CREATE TABLE restrictions (
  rid BIGINT NOT NULL,
  to cost FLOAT,
  target_id BIGINT
  from_edge BIGINT,
  via_path TEXT
INSERT INTO restrictions (rid, to_cost, target_id, from_edge, via_path) VALUES
(1, 100, 7, 4, NULL),
(1, 100, 11, 8, NULL),
(1, 100, 10, 7, NULL),
(2, 4, 8, 3, 5),
(3, 100, 9, 16, NULL);
CREATE TABLE new_restrictions (
  id SERIAL PRIMARY KEY,
  path BIGINT[],
  cost float
);
INSERT INTO new_restrictions (path, cost) VALUES
(ARRAY[4, 7], 100),
(ARRAY[8, 11], 100),
(ARRAY[4, 8], 100),
(ARRAY[5, 9], 100)
(ARRAY[10, 12], 100),
(ARRAY[9, 15], 100),
(ARRAY[3, 5, 8], 100);
```

# Images

- Red arrows correspond when cost > 0 in the edge table.
- Blue arrows correspond when reverse\_cost > 0 in the edge table.
- Points are outside the graph.
- Click on the graph to enlarge.

## Network for queries marked as directed and cost and reverse\_cost columns are used

When working with city networks, this is recommended for point of view of vehicles.

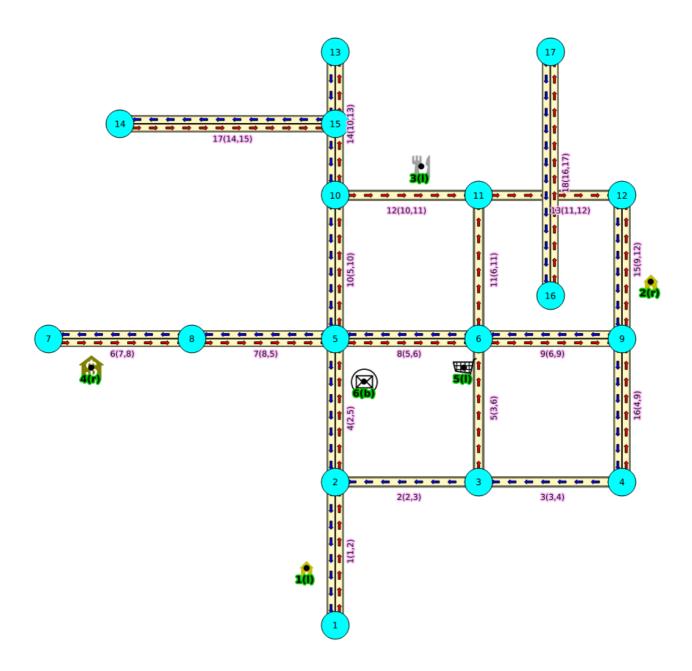

Graph 1: Directed, with cost and reverse cost

## Network for queries marked as undirected and cost and reverse\_cost columns are used

When working with city networks, this is recommended for point of view of pedestrians.

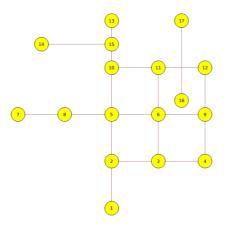

Graph 2: Undirected, with cost and reverse cost

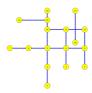

### Graph 3: Directed, with cost

Network for queries marked as undirected and only cost column is used

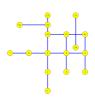

### Graph 4: Undirected, with cost

#### Pick & Deliver Data

```
DROP TABLE IF EXISTS customer CASCADE;
CREATE table customer (
  id BIGINT not null primary key,
  x DOUBLE PRECISION.
  y DOUBLE PRECISION,
  demand INTEGER
  opentime INTEGER
  closetime INTEGER
  servicetime INTEGER,
  pindex BIGINT
  dindex BIGINT
INSERT INTO customer(
id, x, y, demand, opentime, closetime, servicetime, pindex, dindex) VALUES (0, 40, 50, 0, 0, 1236, 0, 0, 0), (1, 45, 68, -10, 912, 967, 90, 11, 0), (2, 45, 70, -20, 825, 870, 90, 6, 0),
(3, 42, 66, 10, 65, 146, 90, 0, 75),
     42, 68, -10, 727, 782, 90, 9, 0),
(5, 42, 65, 10, 15, 67, 90, 0, 7),
     40, 69, 20, 621, 702, 90, 0, 2),
     40, 66, -10, 170, 225, 90, 5, 0),
     38, 68, 20, 255,
                          324, 90,
 9,
     38, 70, 10, 534, 605, 90, 0, 4),
(10,
     35, 66, -20, 357, 410, 90, 8, 0),
(11,
     35, 69,
               10, 448, 505, 90, 0, 1),
     25, 85, -20, 652, 721, 90, 18,
(12,
( 13,
     22, 75, 30, 30, 92, 90, 0, 17),
     22, 85, -40, 567, 620, 90, 16, 0).
(14.
(15,
     20, 80, -10, 384, 429, 90, 19, 0),
     20, 85, 40, 475, 528, 90, 0, 14),
(16,
      18, 75, -30, 99, 148, 90, 13, 0),
(17.
     15, 75,
                20, 179, 254, 90, 0, 12),
( 18,
(19,
      15, 80,
                10, 278, 345, 90, 0, 15),
(20,
     30, 50,
                           73, 90, 0, 24),
                10, 10,
      30, 52,
               -10, 914, 965, 90, 30, 0),
(21,
(22,
               -20, 812, 883, 90, 28, 0),
                10, 732, 777,
(24,
      25, 50,
               -10,
                     65, 144, 90, 20, 0),
      25,
           52,
                40,
                     169, 224, 90,
(26,
      25,
           55,
               -10, 622, 701, 90, 29, 0),
      23,
           52,
                -40, 261,
                           316,
                                 90, 25, 0),
(28,
      23, 55,
                20, 546, 593, 90,
                                     0, 22),
     0, 26, 504, 90, 0, 21)

10, 40, 30, 31, 100, 90, 0, 31),

8, 40, 40, 87, 158, 90, 0, 37)

8, 45, -30, 751, 816, 90

5, 35, 10, 289
      20, 50,
(29,
                10, 358, 405, 90,
(30,
(31,
(32, (33,
(34,
(35,
      5, 45,
2, 40,
(36,
                10, 665, 716,
                                     0, 105),
                                 0,
(37,
               -40, 383, 434, 90, 33, 0),
       0,
          40,
                    479, 522,
(38,
               30,
                                90,
                                     0, 34),
       0,
          45,
               -10, 567,
```

```
35, 32, -10, 166, 235, 90, 42, 0),
33, 32, 20, 68, 149, 90, 0, 40),
33, 35, 10, 16, 80, 90, 0, 41),
(42,
              10, 359, 412, 90, 0, 46),
     30, 30, 10, 541, 600, 90, 0, 48),
     30, 32, -10, 448, 509, 90, 44, 0),
     30, 35, -10, 1054, 1127, 90, 49, 0),
     28, 30, -10, 632, 693, 90, 45, 0),
(49,
     28, 35, 10, 1001, 1066, 90,
( 50,
     26,
              10, 815, 880, 90, 0, 52),
(51,
     25, 30, 10, 725, 786,
                             0, 0, 101),
( 52,
     25, 35, -10, 912, 969, 90, 50, 0),
(53,
     44.
         5, 20, 286, 347, 90, 0, 58),
     42, 10, 40, 186, 257, 90,
(55.
     42, 15, -40,
                  95, 158, 90, 57, 0),
    40, 5, 30, 385, 436, 90, 0, 59),
(56.
    40, 15, 40, 35, 87, 90, 0, 55),
38, 5, -20, 471, 534, 90, 53, 0),
(57.
(58.
     38, 15, -30, 651, 740, 90, 56, 0),
(59.
(60,
     35, 5, -40, 562, 629, 90, 54, 0),
(61,
     50, 30, -10, 531, 610, 90, 67,
     50, 35, 20, 262, 317, 90, 0, 68),
              50, 171, 218, 90,
     48, 30, 10, 632, 693, 0, 0, 102),
     48, 40,
                   76, 129, 90,
(66,
    47, 35, 10, 826, 875, 90, 0, 69),
(67,
     47, 40,
              10, 12,
                        77, 90, 0, 61),
(68,
    45, 30, -20, 734, 777, 90, 62, 0)
( 69,
    45, 35, -10, 916, 969, 90, 66, 0),
(70,
    95, 30, -30, 387, 456, 90, 81, 0),
     95. 35. 20. 293. 360. 90.
(71.
     53, 30, -10, 450, 505, 90, 65, 0),
(72.
     92. 30. -10. 478. 551. 90. 76. 0).
(73.
(74.
     53. 35. -50. 353. 412. 90. 63. 0).
     45, 65, -10, 997, 1068, 90, 3,
(75,
(76,
     90, 35,
              10, 203, 260, 90, 0, 73),
     88, 30, -20, 574, 643, 90, 71,
(77,
     88, 35, 20, 109, 170, 0, 0, 104),
(78,
    87, 30, 10, 668, 731, 90,
     85, 25, -10, 769, 820, 90, 79, 0),
     85, 35, 30, 47, 124, 90, 0, 70),
(82,
     75,
         55,
              20, 369, 420, 90,
(83,
     72, 55, -20, 265, 338, 90, 87, 0),
(84,
     70, 58, 20, 458, 523, 90,
(85
     68, 60, -20, 555, 612, 90, 82, 0),
(86,
     66, 55,
              10, 173, 238, 90,
     65, 55, 20, 85, 144, 90, 0, 83),
(87.
    65, 60, -10, 645, 708, 90, 90, 0)
(88.
(89, 63, 58, -20, 737, 802, 90, 84, 0),
    60, 55,
60, 60,
                        84, 90, 0, 88),
(90,
              10,
                   20,
(91.
              -10, 836, 889, 90, 86, 0),
     67, 85, 20, 368, 441, 90, 0, 93).
(92.
     65, 85, -20, 475, 518, 90, 92, 0),
(93,
     65, 82, -10, 285, 336, 90, 96, 0),
(94,
(95,
     62, 80,
              -20, 196, 239, 90, 98,
     60, 80,
              10,
                   95, 156, 90, 0, 94),
              30, 561, 622,
              20, 30,
                        84, 90, 0, 95),
     55,
         80,
              -20,
                   743, 820, 90, 100,
(100, 55, 85, 20, 647,
                        726, 90,
(101,
      25, 30,
               -10,
                   725,
                         786,
(102, 48, 30,
              -10, 632,
                         693,
                              90,
(103,
      28, 55,
               -10,
                   732.
                         777,
                              90,
(104, 88, 35,
              -20, 109,
                         170, 90,
                                  78, 0),
(105,
      5, 45, -10, 665,
                        716.
                              90, 36, 0),
(106, 60, 85, -30, 561, 622, 90, 97, 0);
```

# **Pgrouting Concepts**

- Supported versions: Latest (3.2) 3.1 3.0
- Unsupported versions: 2.6 2.5 2.4 2.3 2.2 2.1 2.0

## pgRouting Concepts

### **Contents**

- pgRouting Concepts
  - Getting Started
    - Create a routing Database
    - Load Data
    - Build a Routing Topology
    - Check the Routing Topology
    - Compute a Path

- Group of Functions
  - One to One
  - One to Many
  - Many to One
  - Many to Many
  - Combinations
- Inner Queries
  - Description of the edges\_sql query for dijkstra like functions
- Parameters
  - edges\_sql query for aStar Family of functions and aStar Family of functions functions
  - Description of the combinations\_sql query for dijkstra like functions
- Return columns & values
  - Return values for a path
  - Return values for multiple paths from the same source and destination
  - Description of the return values for a Cost Matrix Category function
  - Description of the Return Values
- Advanced Topics
  - Routing Topology
  - Graph Analytics
  - Analyze a Graph
  - Analyze One Way Streets
    - Example
- Performance Tips
  - For the Routing functions
  - For the topology functions:
- How to contribute

## **Getting Started**

This is a simple guide to walk you through the steps of getting started with pgRouting. In this guide we will cover:

- Create a routing Database
- Load Data
- Build a Routing Topology
- Check the Routing Topology
- Compute a Path

### **Create a routing Database**

The first thing we need to do is create a database and load pgrouting in the database. Typically you will create a database for each project. Once you have a database to work in, your can load your data and build your application in that database. This makes it easy to move your project later if you want to to say a production server.

For Postgresql 9.2 and later versions

createdb mydatabase psql mydatabase -c "create extension postgis" psql mydatabase -c "create extension pgrouting"

### **Load Data**

There are several ways to load your data into pgRouting. The most direct way is to load an Open Street Maps (OSM) dataset using **osm2pgrouting**. This is a tool, integrated in pgRouting project, that loads OSM data into postgresql with pgRouting requirements, including data structure and routing topology.

If you have other requirements, you can try various OpenSource tools that can help you, like:

### shp2pasal:

• this is the postgresql shapefile loader

### oar2oar:

this is a vector data conversion utility

## osm2pgsql:

this is a tool for loading OSM data into postgresql

Please note that these tools will not import the data in a structure compatible with pgRouting and you might need to adapt it.

These tools and probably others will allow you to read vector data so that you may then load that data into your database as a table of some kind. At this point you need to know a little about your data structure and content. One easy way to browse your new data table is with pgAdmin or phpPgAdmin.

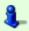

#### Note

this step is not needed if data is loaded withosm2pgrouting

Next we need to build a topology for our street data. What this means is that for any given edge in your street data the ends of that edge will be connected to a unique node and to other edges that are also connected to that same unique node. Once all the edges are connected to nodes we have a graph that can be used for routing with provide a tool that will help with this:

```
select pgr_createTopology('myroads', 0.000001);
```

where you should replace 'myroads' with the name of your table storing the edges.

pgr\_createTopology

### **Check the Routing Topology**

There are lots of possible sources for errors in a graph. The data that you started with may not have been designed with routing in mind. A graph has some very specific requirements. One is that it is *NODED*, this means that except for some very specific use cases, each road segment starts and ends at a node and that in general is does not cross another road segment that it should be connected to.

There can be other errors like the direction of a one-way street being entered in the wrong direction. We do not have tools to search for all possible errors but we have some basic tools that might help.

where you should replace 'myroads' with the name of your table storing the edges ('ways', in case you used osm2pgrouting to import the data).

- pgr\_analyzeGraph
- pgr analyzeOneWay
- pgr\_nodeNetwork

### **Compute a Path**

Once you have all the preparation work done above, computing a route is fairly easy. We have a lot of different algorithms that can work with your prepared road network. The general form of a route query using Dijkstra algorithm is:

```
select pgr_dijkstra(`SELECT * FROM myroads', <start>, <end>)
```

This algorithm only requires *id*, *source*, *target* and *cost* as the minimal attributes, that by default will be considered to be columns in your roads table. If the column names in your roads table do not match exactly the names of these attributes, you can use aliases. For example, if you imported OSM data using **osm2pgrouting**, your id column's name would be*gid* and your roads table would be *ways*, so you would guery a route from node id 1 to node id 2 by typing:

```
select pgr_dijkstra('SELECT gid AS id, source, target, cost FROM ways', 1, 2)
```

As you can see this is fairly straight forward and it also allows for great flexibility, both in terms of database structure and in defining cost functions. You can test the previous query using <code>length\_m</code> AS cost to compute the shortest path in meters or <code>cost\_s / 60</code> AS cost to compute the fastest path in minutes.

You can look and the specific algorithms for the details of the signatures and how to use them. These results have information like edge id and/or the node id along with the cost or geometry for the step in the path from *start* to *end*. Using the ids you can join these result back to your edge table to get more information about each step in the path.

pgr\_dijkstra

## **Group of Functions**

A function might have different overloads. Across this documentation, to indicate which overload we use the following terms:

- One to One
- One to Many
- Many to One

- Many to Many
- Combinations

Depending on the overload are the parameters used, keeping consistency across all functions.

#### One to One

When routing from:

- From one starting vertex
- to one ending vertex

### One to Many

When routing from:

- From one starting vertex
- to many ending vertices

### **Many to One**

When routing from:

- From many starting vertices
- to one ending vertex

## **Many to Many**

When routing from:

- From many starting vertices
- to many ending vertices

### Combinations

When routing from:

- From many different starting vertices
- to many different ending vertices
- Every tuple specifies a pair of a start vertex and an end vertex
- Users can define the combinations as desired.

## **Inner Queries**

## Description of the edges\_sql query for dijkstra like functions

There are several kinds of valid inner queries and also the columns returned are depending of the function. Which kind of inner query will depend on the function(s) requirements. To simplify variety of types, ANY-INTEGER and ANY-NUMERICAL is used.

Where:

# **ANY-INTEGER:**

SMALLINT, INTEGER, BIGINT

ANY-NUMERICAL:

SMALLINT, INTEGER, BIGINT, REAL, FLOAT

# Description of the edges\_sql query for dijkstra like functions

| Column       | Туре          | Default | Description                                                                                                    |
|--------------|---------------|---------|----------------------------------------------------------------------------------------------------|
| id           | ANY-INTEGER   |         | Identifier of the edge.                                                                                                    |
| source       | ANY-INTEGER   |         | Identifier of the first end point vertex of the edge.                                                                                                    |
| target       | ANY-INTEGER   |         | Identifier of the second end point vertex of the edge.                                                                                                    |
| cost         | ANY-NUMERICAL |         | <ul><li>Weight of the edge (source, target)</li><li>When negative: edge (source, target) does not exist, therefore it's not part of the graph.</li></ul>  |
| reverse_cost | ANY-NUMERICAL | -1      | <ul><li>Weight of the edge (target, source),</li><li>When negative: edge (target, source) does not exist, therefore it's not part of the graph.</li></ul> |

Where:

## **ANY-INTEGER:**

SMALLINT, INTEGER, BIGINT

### **ANY-NUMERICAL:**

SMALLINT, INTEGER, BIGINT, REAL, FLOAT

## Description of the edges\_sql query (id is not necessary)

## edges\_sql:

an SQL query, which should return a set of rows with the following columns:

| Column       | Туре          | Default | Description                                                                                  |
|--------------|---------------|---------|----------------------------------------------------------------------------------------------|
| source       | ANY-INTEGER   |         | Identifier of the first end point vertex of the edge.                                        |
| target       | ANY-INTEGER   |         | Identifier of the second end point vertex of the edge.                                       |
| cost         | ANY-NUMERICAL |         | Weight of the edge (source, target)                                                          |
|              |               |         | • When negative: edge (source, target) does not exist, therefore it's not part of the graph. |
| reverse_cost | ANY-NUMERICAL | -1      | Weight of the edge (target, source),                                                         |
|              |               |         | • When negative: edge (target, source) does not exist, therefore it's not part of the graph. |

# Where:

## **ANY-INTEGER:**

SMALLINT, INTEGER, BIGINT

## **ANY-NUMERICAL:**

SMALLINT, INTEGER, BIGINT, REAL, FLOAT

### **Parameters**

| Туре               | Default                                    | Description                                                                                                    |
|--------------------|--------------------------------------------|----------------------------------------------------------------------------------------------------|
| TEXT               |                                            | SQL query as described above.                                                                                                    |
| ARRAY[ANY-INTEGER] |                                            | Array of ordered vertices identifiers that are going to be visited.                                                                                                    |
| BOOLEAN            | true                                       | <ul><li>When true Graph is considered <i>Directed</i></li><li>When false the graph is considered as Undirected.</li></ul>                                                                                             |
| BOOLEAN            | false                                      | <ul> <li>When false ignores missing paths returning all paths found</li> <li>When true if a path is missing stops and returns EMPTY SET</li> </ul>                                                                    |
| BOOLEAN            | true                                       | <ul> <li>When true departing from a visited vertex will not try to avoid using the<br/>edge used to reach it. In other words, U turn using the edge with same<br/>id is allowed.</li> </ul>                           |
|                    |                                            | <ul> <li>When false when a departing from a visited vertex tries to avoid using<br/>the edge used to reach it. In other words, U turn using the edge with<br/>same id is used when no other path is found.</li> </ul> |
|                    | TEXT  ARRAY[ANY-INTEGER]  BOOLEAN  BOOLEAN | TEXT  ARRAY[ANY-INTEGER]  BOOLEAN true  BOOLEAN false                                                                                                    |

# ${\bf edges\_sql} \ {\bf query} \ {\bf for} \ {\bf aStar} \ {\bf -Family} \ {\bf of} \ {\bf functions} \ {\bf and} \ {\bf aStar} \ {\bf -Family} \ {\bf of} \ {\bf functions} \ {\bf functions}$

## edges\_sql:

an SQL query, which should return a set of rows with the following columns:

| Column       | Туре          | Default | Description                                                                                  |  |
|--------------|---------------|---------|----------------------------------------------------------------------------------------------|--|
| id           | ANY-INTEGER   |         | Identifier of the edge.                                                                      |  |
| source       | ANY-INTEGER   |         | Identifier of the first end point vertex of the edge.                                        |  |
| target       | ANY-INTEGER   |         | Identifier of the second end point vertex of the edge.                                       |  |
| cost         | ANY-NUMERICAL |         | Weight of the edge (source, target)                                                          |  |
|              |               |         | • When negative: edge (source, target) does not exist, therefore it's not part of the graph. |  |
| reverse_cost | ANY-NUMERICAL | -1      | Weight of the edge (target, source),                                                         |  |
|              |               |         | • When negative: edge (target, source) does not exist, therefore it's not part of the graph. |  |
| <b>x1</b>    | ANY-NUMERICAL |         | X coordinate of source vertex.                                                               |  |
| y1           | ANY-NUMERICAL |         | Y coordinate of source vertex.                                                               |  |
| x2           | ANY-NUMERICAL |         | X coordinate of target vertex.                                                               |  |
| y2           | ANY-NUMERICAL |         | Y coordinate of target vertex.                                                               |  |
|              |               |         |                                                                                              |  |

Where:

### **ANY-INTEGER:**

SMALLINT, INTEGER, BIGINT

## **ANY-NUMERICAL:**

SMALLINT, INTEGER, BIGINT, REAL, FLOAT

## For pgr\_pushRelabel, pgr\_edmondsKarp, pgr\_boykovKolmogorov :

## **Edges SQL:**

an SQL query of a directed graph of capacities, which should return a set of rows with the following columns:

| Column           | Туре        | Default | Description                                                                                  |  |  |  |
|------------------|-------------|---------|----------------------------------------------------------------------------------------------|--|--|--|
| id               | ANY-INTEGER |         | Identifier of the edge.                                                                      |  |  |  |
| source           | ANY-INTEGER |         | Identifier of the first end point vertex of the edge.                                        |  |  |  |
| target           | ANY-INTEGER |         | Identifier of the second end point vertex of the edge.                                       |  |  |  |
| capacity         | ANY-INTEGER |         | Weight of the edge (source, target)                                                          |  |  |  |
|                  |             |         | • When negative: edge (source, target) does not exist, therefore it's not part of the graph. |  |  |  |
| reverse_capacity | ANY-INTEGER | -1      | Weight of the edge (target, source),                                                         |  |  |  |
|                  |             |         | • When negative: edge (target, source) does not exist, therefore it's not part of the graph. |  |  |  |

Where:

## **ANY-INTEGER:**

SMALLINT, INTEGER, BIGINT

## For pgr\_maxFlowMinCost - Experimental and pgr\_maxFlowMinCost\_Cost - Experimental:

## **Edges SQL:**

an SQL query of a directed graph of capacities, which should return a set of rows with the following columns:

| Column           | Туре          | Default | Description                                                                                  |
|------------------|---------------|---------|----------------------------------------------------------------------------------------------|
| id               | ANY-INTEGER   |         | Identifier of the edge.                                                                      |
| source           | ANY-INTEGER   |         | Identifier of the first end point vertex of the edge.                                        |
| target           | ANY-INTEGER   |         | Identifier of the second end point vertex of the edge.                                       |
| capacity         | ANY-INTEGER   |         | Capacity of the edge (source, target)                                                        |
|                  |               |         | • When negative: edge (source, target) does not exist, therefore it's not part of the graph. |
| reverse_capacity | ANY-INTEGER   | -1      | Capacity of the edge (target, source),                                                       |
|                  |               |         | • When negative: edge (target, source) does not exist, therefore it's not part of the graph. |
| cost             | ANY-NUMERICAL |         | Weight of the edge (source, target) if it exists.                                            |
| reverse_cost     | ANY-NUMERICAL | 0       | Weight of the edge (target, source) if it exists.                                            |
|                  |               |         |                                                                                              |

Where:

# ANY-INTEGER:

SMALLINT, INTEGER, BIGINT

# ANY-NUMERICAL:

smallint, int, bigint, real, float

## **Description of the Points SQL query**

# points\_sql:

an SQL query, which should return a set of rows with the following columns:

| Column   | Туре          | Description                                                                                                    |  |  |  |
|----------|---------------|----------------------------------------------------------------------------------------------------|--|--|--|
| pid      | ANY-INTEGER   | (optional) Identifier of the point.                                                                                                    |  |  |  |
|          |               | <ul><li>If column present, it can not be NULL.</li><li>If column not present, a sequential identifier will be given automatically.</li></ul> |  |  |  |
| edge_id  | ANY-INTEGER   | Identifier of the "closest" edge to the point.                                                                                               |  |  |  |
| fraction | ANY-NUMERICAL | Value in $<0,1>$ that indicates the relative postition from the first end point of the edge.                                                 |  |  |  |

| Column | Туре | Description                                                                                                    |
|--------|------|----------------------------------------------------------------------------------------------------|
| side   | CHAR | (optional) Value in ['b', 'r', 'l', NULL] indicating if the point is:                                                                               |
|        |      | <ul><li>In the right, left of the edge or</li><li>If it doesn't matter with 'b' or NULL.</li><li>If column not present 'b' is considered.</li></ul> |

Where:

**ANY-INTEGER:** smallint, int, bigint **ANY-NUMERICAL:** 

smallint, int, bigint, real, float

## Description of the combinations\_sql query for dijkstra like functions

| Column | Туре        | Default | Description                                            |
|--------|-------------|---------|--------------------------------------------------------|
| source | ANY-INTEGER |         | Identifier of the first end point vertex of the edge.  |
| target | ANY-INTEGER |         | Identifier of the second end point vertex of the edge. |

Where:

### **ANY-INTEGER:**

SMALLINT, INTEGER, BIGINT

### **Return columns & values**

- Return values for a path
- Return values for multiple paths from the same source and destination
- Description of the return values for a Cost Matrix Category function
- Description of the Return Values

There are several kinds of columns returned are depending of the function.

## Return values for a path

Returns set of (seq, path\_seq [, start\_vid] [, end\_vid], node, edge, cost, agg\_cost)

| Column    | Туре   | Description                                                                                               |  |  |
|-----------|--------|----------------------------------------------------------------------------------------------------|--|--|
| seq       | INT    | sequential value starting from 1.                                                                         |  |  |
| path_seq  | INT    | Relative position in the path. Has value 1 for the beginning of a path.                                   |  |  |
| start_vid | BIGINT | Identifier of the starting vertex. Returned when multiple starting vetrices are in the query.             |  |  |
|           |        | <ul><li>Many to One</li><li>Many to Many</li></ul>                                                        |  |  |
| end_vid   | BIGINT | Identifier of the ending vertex. Returned when multiple ending vertices are in the query.                 |  |  |
|           |        | <ul><li>One to Many</li><li>Many to Many</li></ul>                                                        |  |  |
| node      | BIGINT | Identifier of the node in the path from start_vid to end_vid.                                             |  |  |
| edge      | BIGINT | Identifier of the edge used to go from node to the next node in the path sequence. I for the last node of |  |  |
|           |        | the path.                                                                                                 |  |  |
| cost      | FLOAT  | Cost to traverse from node using edge to the next node in the path sequence.                              |  |  |
| agg_cost  | FLOAT  | Aggregate cost from start_v to node.                                                                      |  |  |

# Return values for multiple paths from the same source and destination

 $Returns\ set\ of\ (seq,\ path\_id,\ path\_seq\ [,\ start\_vid]\ [,\ end\_vid],\ node,\ edge,\ cost,\ agg\_cost)$ 

| Column   | Туре | Description                                                                                                    |
|----------|------|----------------------------------------------------------------------------------------------------|
| seq      | INT  | Sequential value starting from <b>1</b> .                                                                                                    |
| path_id  | INT  | Path identifier. Has value <b>1</b> for the first of a path. Used when there are multiple paths for the samestart_vid to end_vid combination. |
| path_seq | INT  | Relative position in the path. Has value 1 for the beginning of a path.                                                                       |

| Column    | Туре   | Description                                                                                             |
|-----------|--------|----------------------------------------------------------------------------------------------------|
| start_vid | BIGINT | Identifier of the starting vertex. Returned when multiple starting vetrices are in the query.           |
|           |        | Many to One                                                                                             |
|           |        | Many to Many                                                                                            |
| end_vid   | BIGINT | Identifier of the ending vertex. Returned when multiple ending vertices are in the query.               |
|           |        | One to Many                                                                                             |
|           |        | Many to Many                                                                                            |
| node      | BIGINT | Identifier of the node in the path from start_vid to end_vid.                                           |
| edge      | BIGINT | Identifier of the edge used to go from node to the next node in the path sequence1 for the last node of |
|           |        | the path.                                                                                               |
| cost      | FLOAT  | Cost to traverse from node using edge to the next node in the path sequence.                            |
| agg_cost  | FLOAT  | Aggregate cost from start_v to node.                                                                    |

## Description of the return values for a Cost Matrix - Category function

Returns SET OF (start\_vid, end\_vid, agg\_cost)

| Column    | Type   | Description                               |
|-----------|--------|-------------------------------------------|
| start_vid | BIGINT | Identifier of the starting vertex.        |
| end_vid   | BIGINT | Identifier of the ending vertex.          |
| agg_cost  | FLOAT  | Aggregate cost from start_vid to end_vid. |

## **Description of the Return Values**

# For pgr\_pushRelabel, pgr\_edmondsKarp, pgr\_boykovKolmogorov :

| Column            | Туре   | Description                                                  |
|-------------------|--------|--------------------------------------------------------------|
| seq               | INT    | Sequential value starting from 1.                            |
| edge              | BIGINT | Identifier of the edge in the original query(edges_sql).     |
| start_vid         | BIGINT | Identifier of the first end point vertex of the edge.        |
| end_vid           | BIGINT | Identifier of the second end point vertex of the edge.       |
| flow              | BIGINT | Flow through the edge in the direction (start_vid, end_vid). |
| residual_capacity | BIGINT | Residual capacity of the edge in the direction (start_vid,   |
|                   |        | end_vid).                                                    |

# For pgr\_maxFlowMinCost - Experimental

| Column            | Type                                                                 | Description                                                                       |  |
|-------------------|----------------------------------------------------------------------|-----------------------------------------------------------------------------------|--|
| seq               | INT                                                                  | Sequential value starting from 1.                                                 |  |
| edge              | BIGINT                                                               | Identifier of the edge in the original query(edges_sql).                          |  |
| source            | BIGINT                                                               | Identifier of the first end point vertex of the edge.                             |  |
| target            | BIGINT                                                               | Identifier of the second end point vertex of the edge.                            |  |
| flow              | flow BIGINT Flow through the edge in the direction (source, target). |                                                                                   |  |
| residual_capacity | BIGINT                                                               | Residual capacity of the edge in the direction (source, target).                  |  |
| cost              | FLOAT                                                                | The cost of sending this flow through the edge in the direction (source, target). |  |
| agg_cost          | FLOAT                                                                | T The aggregate cost.                                                             |  |

## **Advanced Topics**

- Routing Topology
- Graph Analytics
- Analyze a Graph
- Analyze One Way Streets
  - Example

# **Routing Topology**

## Overview

Typically when GIS files are loaded into the data database for use with pgRouting they do not have topology information associated with them. To create a useful topology the data needs to be "noded". This means that where two or more roads form an intersection there it needs to be a node at the intersection and all the road segments need to be broken at the intersection, assuming that you can navigate from any of these segments to any other segment via that intersection.

You can use the **graph analysis functions** to help you see where you might have topology problems in your data. If you need to node your data, we also have a function **pgr\_nodeNetwork()** that might work for you. This function splits ALL crossing segments and nodes them. There are some cases where this might NOT be the right thing to do.

For example, when you have an overpass and underpass intersection, you do not want these noded, but pgr\_nodeNetwork does not know that is the case and will node them which is not good because then the router will be able to turn off the overpass onto the underpass like it was a flat 2D intersection. To deal with this problem some data sets use z-levels at these types of intersections and other data might not node these intersection which would be ok.

For those cases where topology needs to be added the following functions may be useful. One way to prep the data for pgRouting is to add the following columns to your table and then populate them as appropriate. This example makes a lot of assumption like that you original data tables already has certain columns in it like one\_way, foc, and possibly others and that they contain specific data values. This is only to give you an idea of what you can do with your data.

```
ALTER TABLE edge_table

ADD COLUMN source integer,

ADD COLUMN target integer,

ADD COLUMN cost_len double precision,

ADD COLUMN roost_len double precision,

ADD COLUMN roost_len double precision,

ADD COLUMN roost_time double precision,

ADD COLUMN x1 double precision,

ADD COLUMN y1 double precision,

ADD COLUMN y2 double precision,

ADD COLUMN y2 double precision,

ADD COLUMN y2 double precision,

ADD COLUMN to_cost double precision,

ADD COLUMN to_cost double precision,

ADD COLUMN tole text,

ADD COLUMN isolated integer;

SELECT pgr_createTopology('edge_table', 0.000001, 'the_geom', 'id');
```

The function pgr\_createTopology will create the vertices\_tmp table and populate the source and target columns. The following example populated the remaining columns. In this example, the fcc column contains feature class code and the CASE statements converts it to an average speed.

```
UPDATE edge_table SET x1 = st_x(st_startpoint(the_geom)),
           y1 = st_y(st_startpoint(the_geom)),
            x2 = st_x(st_endpoint(the_geom)),
           y2 = st_y(st_endpoint(the_geom)),
 cost_len = st_length_spheroid(the_geom, 'SPHEROID["WGS84",6378137,298.25728]'),
 rcost_len = st_length_spheroid(the_geom, 'SPHEROID["WGS84",6378137,298.25728]')
 len_km = st_length_spheroid(the_geom, 'SPHEROID["WGS84",6378137,298.25728]')/1000.0,
 len_miles = st_length_spheroid(the_geom, 'SPHEROID["WGS84",6378137,298.25728]')
       /1000.0 * 0.6213712,
 speed_mph = CASE WHEN fcc='A10' THEN 65
          WHEN fcc='A15' THEN 65
          WHEN fcc='A20' THEN 55
          WHEN fcc='A25' THEN 55
          WHEN fcc='A30' THEN 45
          WHEN fcc='A35' THEN 45
          WHEN fcc='A40' THEN 35
          WHEN fcc='A45' THEN 35
          WHEN fcc='A50' THEN 25
          WHEN fcc='A60' THEN 25
          WHEN fcc='A61' THEN 25
          WHEN fcc='A62' THEN 25
          WHEN fcc='A64' THEN 25
          WHEN fcc='A70' THEN 15
          WHEN fcc='A69' THEN 10
          ELSE null END,
 speed_kmh = CASE WHEN fcc='A10' THEN 104
          WHEN fcc='A15' THEN 104
          WHEN fcc='A20' THEN 88
          WHEN fcc='A25' THEN 88
          WHEN fcc='A30' THEN 72
          WHEN fcc='A35' THEN 72
          WHEN fcc='A40' THEN 56
          WHEN fcc='A45' THEN 56
          WHEN fcc='A50' THEN 40
          WHEN fcc='A60' THEN 50
          WHEN fcc='A61' THEN 40
          WHEN fcc='A62' THEN 40
          WHEN fcc='A64' THEN 40
          WHEN fcc='A70' THEN 25
          WHEN fcc='A69' THEN 15
          ELSE null END;
-- UPDATE the cost information based on oneway streets
UPDATE edge_table SET
  cost time = CASE
    WHEN one_way='TF' THEN 10000.0
    ELSE cost_len/1000.0/speed_kmh::numeric*3600.0
    END.
  rcost_time = CASE
    WHEN one_way='FT' THEN 10000.0
    ELSE cost_len/1000.0/speed_kmh::numeric*3600.0
-- clean up the database because we have updated a lot of records
VACUUM ANALYZE VERBOSE edge_table;
```

Now your database should be ready to use any (most?) of the pgRouting algorithms.

## **Graph Analytics**

## Overview

It is common to find problems with graphs that have not been constructed fully noded or in graphs with z-levels at intersection that have been entered incorrectly. An other problem is one way streets that have been entered in the wrong direction. We can not detect errors with respect to "ground" truth, but we can look for inconsistencies and some anomalies in a graph and report them for additional inspections.

We do not current have any visualization tools for these problems, but I have used mapserver to render the graph and highlight potential problem areas. Someone familiar with graphviz might contribute tools for generating images with that.

### **Analyze a Graph**

With pgr\_analyzeGraph the graph can be checked for errors. For example for table "mytab" that has "mytab\_vertices\_pgr" as the vertices table:

```
SELECT pgr_analyzeGraph('mytab', 0.000002);
NOTICE: Performing checks, pelase wait...
NOTICE: Analyzing for dead ends. Please wait.
NOTICE: Analyzing for gaps. Please wait...
NOTICE: Analyzing for isolated edges. Please wait...
NOTICE: Analyzing for ring geometries. Please wait...
NOTICE: Analyzing for intersections. Please wait
                ANALYSIS RESULTS FOR SELECTED EDGES:
NOTICE:
NOTICE:
                  Isolated segments: 158
NOTICE:
                        Dead ends: 20028
NOTICE: Potential gaps found near dead ends: 527
NOTICE:
                Intersections detected: 2560
NOTICE:
                    Ring geometries: 0
pgr_analyzeGraph
 OK
(1 row)
```

In the vertices table "mytab\_vertices\_pgr":

- Deadends are identified by cnt=1
- Potencial gap problems are identified with thk=1.

```
SELECT count(*) as deadends FROM mytab_vertices_pgr WHERE cnt = 1;
deadends
-------
20028
(1 row)

SELECT count(*) as gaps FROM mytab_vertices_pgr WHERE chk = 1;
gaps
----
527
(1 row)
```

For isolated road segments, for example, a segment where both ends are deadends. you can find these with the following query:

```
SELECT *
FROM mytab a, mytab_vertices_pgr b, mytab_vertices_pgr c
WHERE a.source=b.id AND b.cnt=1 AND a.target=c.id AND c.cnt=1;
```

If you want to visualize these on a graphic image, then you can use something like mapserver to render the edges and the vertices and style based on one or if they are isolated, etc. You can also do this with a tool like graphviz, or geoserver or other similar tools.

### **Analyze One Way Streets**

pgr\_analyzeOneWay analyzes one way streets in a graph and identifies any flipped segments. Basically if you count the edges coming into a node and the edges exiting a node the number has to be greater than one.

This query will add two columns to the vertices\_tmp tableein int and eout int and populate it with the appropriate counts. After running this on a graph you can identify nodes with potential problems with the following query.

The rules are defined as an array of text strings that if match theol value would be counted as true for the source or target in or out condition.

### Example

Lets assume we have a table "st" of edges and a column "one way" that might have values like:

- 'FT' oneway from the source to the target node.
- 'TF' oneway from the target to the source node.
- 'B' two way street.
- '' empty field, assume twoway.
- <NULL> NULL field, use two\_way\_if\_null flag.

Then we could form the following query to analyze the oneway streets for errors.

Typically these problems are generated by a break in the network, the one way direction set wrong, maybe an error related to z-levels or a network that is not properly noded.

The above tools do not detect all network issues, but they will identify some common problems. There are other problems that are hard to detect because they are more global in nature like multiple disconnected networks. Think of an island with a road network that is not connected to the mainland network because the bridge or ferry routes are missing.

### **Performance Tips**

- For the Routing functions
- For the topology functions:

#### For the Routing functions

To get faster results bound your queries to the area of interest of routing to have, for example, no more than one million rows.

Use an inner query SQL that does not include some edges in the routing function

```
SELECT id, source, target from edge_table WHERE
id < 17 and
the_geom && (select st_buffer(the_geom,1) as myarea FROM edge_table where id = 5)
```

Integrating the inner query to the pgRouting function:

```
SELECT * FROM pgr_dijkstra(

'SELECT id, source, target from edge_table WHERE

id < 17 and

the_geom && (select st_buffer(the_geom,1) as myarea FROM_edge_table where id = 5)',

1, 2)
```

## For the topology functions:

When "you know" that you are going to remove a set of edges from the edges table, and without those edges you are going to use a routing function you can do the following:

Analize the new topology based on the actual topology:

```
pgr_analyzegraph('edge_table',rows_where:='id < 17');
```

Or create a new topology if the change is permanent:

```
pgr_createTopology('edge_table',rows_where:='id < 17');
pgr_analyzegraph('edge_table',rows_where:='id < 17');
```

### **How to contribute**

### Wiki

- Edit an existing pgRouting Wiki page.
- Or create a new Wiki page
  - Create a page on the pgRouting Wiki
  - Give the title an appropriate name
- Example

# Adding Functionaity to pgRouting

Consult the developer's documentation

### **Indices and tables**

- Index
- Search Page

### Reference

- pgr version Get pgRouting's version information.
- pgr\_full\_version Get pgRouting's details of version.
- Supported versions: Latest (3.2) 3.1 3.0
- Unsupported versions: 2.6 2.5 2.4 2.3 2.2 2.1 2.0

## pgr\_version

 $pgr\_version$  — Query for  $pgRouting\ version\ information$ .

## **Availability**

- Version 3.0.0
  - Breaking change on result columns
  - Support for old signature ends
- Version 2.0.0
  - Official function

## Description

Returns pgRouting version information.

## Signature

TEXT pgr\_version();

### **Example:**

pgRouting Version for this documentatoin

Result Columns

(1 row)

| Туре | Description |  |
|------|-------------|--|
| TEXT | pgRouting   |  |
|      | version     |  |

## See Also

pgr\_full\_version

## **Indices and tables**

- Index
- Search Page
- Supported versions: Latest (3.2) 3.1 3.0

# pgr\_full\_version

 $\ensuremath{\mathsf{pgr\_full\_version}}$  — Get the details of pgRouting version information.

## **Availability**

- Version 3.0.0
  - New official function

## Description

Get the details of pgRouting version information

## Signatures

```
pgr_full_version()

RETURNS RECORD OF (version, build_type, compile_date, library, system, PostgreSQL, compiler, boost, hash)
```

#### **Example:**

Information when this documentation was build

### Result Columns

| Column       | Type | Description                 |
|--------------|------|-----------------------------|
| version      | TEXT | pgRouting version           |
| build_type   | TEXT | The Build type              |
| compile_date | TEXT | Compilation date            |
| library      | TEXT | Library name and version    |
| system       | TEXT | Operative system            |
| postgreSQL   | TEXT | pgsql used                  |
| compiler     | TEXT | Compiler and version        |
| boost        | TEXT | Boost version               |
| hash         | TEXT | Git hash of pgRouting build |

### See Also

pgr\_version

# Indices and tables

- Index
- Search Page

## **Function Families**

- Supported versions: Latest (3.2) 3.1 3.0
- Unsupported versions: 2.6 2.5 2.4 2.3 2.2 2.1 2.0

## **Function Families**

## **All Pairs - Family of Functions**

- pgr floydWarshall Floyd-Warshall's algorithm.
- pgr\_johnson Johnson's algorithm

# aStar - Family of functions

- pgr\_aStar A\* algorithm for the shortest path.
- pgr\_aStarCost Get the aggregate cost of the shortest paths.
- pgr\_aStarCostMatrix Get the cost matrix of the shortest paths.

## **Bidirectional A\* - Family of functions**

- pgr bdAstar Bidirectional A\* algorithm for obtaining paths.
- pgr bdAstarCost Bidirectional A\* algorithm to calculate the cost of the paths.
- pgr bdAstarCostMatrix Bidirectional A\* algorithm to calculate a cost matrix of paths.

### **Bidirectional Dijkstra - Family of functions**

- pgr bdDijkstra Bidirectional Dijkstra algorithm for the shortest paths.
- pgr\_bdDijkstraCost Bidirectional Dijkstra to calculate the cost of the shortest paths
- pgr\_bdDijkstraCostMatrix Bidirectional Dijkstra algorithm to create a matrix of costs of the shortest paths.

### **Components - Family of functions**

- pgr\_connectedComponents Connected components of an undirected graph.
- pgr strongComponents Strongly connected components of a directed graph.
- pgr biconnectedComponents Biconnected components of an undirected graph.
- pgr articulationPoints Articulation points of an undirected graph.
- pgr bridges Bridges of an undirected graph.

### **Contraction - Family of functions**

pgr\_contraction

#### **Dijkstra - Family of functions**

- pgr dijkstra Dijkstra's algorithm for the shortest paths.
- pgr\_dijkstraCost Get the aggregate cost of the shortest paths.
- pgr\_dijkstraCostMatrix Use pgr\_dijkstra to create a costs matrix.
- pgr drivingDistance Use pgr dijkstra to calculate catchament information.
- pgr\_KSP Use Yen algorithm with pgr\_dijkstra to get the K shortest paths.

### Flow - Family of functions

- pgr\_maxFlow Only the Max flow calculation using Push and Relabel algorithm.
- pgr\_boykovKolmogorov Boykov and Kolmogorov with details of flow on edges.
- pgr\_edmondsKarp Edmonds and Karp algorithm with details of flow on edges.
- pgr\_pushRelabel Push and relabel algorithm with details of flow on edges.
- Applications
  - pgr\_edgeDisjointPaths Calculates edge disjoint paths between two groups of vertices.
  - pgr\_maxCardinalityMatch Calculates a maximum cardinality matching in a graph.

# **Kruskal - Family of functions**

- pgr\_kruskal
- pgr\_kruskalBFS
- pgr kruskalDD
- pgr\_kruskalDFS

# **Prim - Family of functions**

- pgr\_prim
- pgr\_primBFS
- pgr\_primDD
- pgr primDFS

## **Topology - Family of Functions**

- pgr\_createTopology to create a topology based on the geometry.
- pgr\_createVerticesTable to reconstruct the vertices table based on the source and target information.
- pgr\_analyzeGraph to analyze the edges and vertices of the edge table.
- pgr\_analyzeOneWay to analyze directionality of the edges.
- pgr\_nodeNetwork -to create nodes to a not noded edge table.

# **Traveling Sales Person - Family of functions**

- pgr\_TSP When input is given as matrix cell information.
- pgr\_TSPeuclidean When input are coordinates.

## pgr\_trsp - Turn Restriction Shortest Path (TRSP) - Turn Restriction Shortest Path (TRSP)

## Functions by categories

# **Cost - Category**

- pgr\_aStarCost
- pgr dijkstraCost

#### **Cost Matrix - Category**

- pgr\_aStarCostMatrix
- pgr\_dijkstraCostMatrix

## **Driving Distance - Category**

- pgr\_drivingDistance Driving Distance based on Dijkstra's algorithm
- pgr primDD Driving Distance based on Prim's algorithm
- pgr kruskalDD Driving Distance based on Kruskal's algorithm
- Post pocessing
  - pgr\_alphaShape Alpha shape computation

## K shortest paths - Category

pgr KSP - Yen's algorithm based on pgr dijkstra

## **Spanning Tree - Category**

- Kruskal Family of functions
- Prim Family of functions
- Supported versions: Latest (3.2) 3.1 3.0
- Unsupported versions: 2.6 2.5 2.4 2.3 2.2

### **All Pairs - Family of Functions**

The following functions work on all vertices pair combinations

- pgr\_floydWarshall Floyd-Warshall's algorithm.
- pgr\_johnson Johnson's algorithm
- Supported versions: Latest (3.2) 3.1 3.0
- Unsupported versions: 2.6 2.5 2.4 2.3 2.2 2.1 2.0

# pgr\_floydWarshall

pgr\_floydWarshall - Returns the sum of the costs of the shortest path for each pair of nodes in the graph using Floyd-Warshall algorithm.

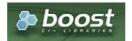

Boost Graph Inside

## **Availability**

- Version 2.2.0
  - Signature change
  - Old signature no longer supported
- Version 2.0.0
  - Official function

### Description

The Floyd-Warshall algorithm, also known as Floyd's algorithm, is a good choice to calculate the sum of the costs of the shortest path for each pair of nodes in the graph, for *dense graphs*. We use Boost's implementation which runs in  $\ (\nabla^3)\$  time,

The main characteristics are:

- It does not return a path.
- Returns the sum of the costs of the shortest path for each pair of nodes in the graph.
- Process is done only on edges with positive costs.
- Boost returns a \(V \times V\) matrix, where the infinity values. Represent the distance between vertices for which
  there is no path.
  - We return only the non infinity values in form of a set of(start\_vid, end\_vid, agg\_cost).
- Let be the case the values returned are stored in a table, so the unique index would be the pair(start vid, end vid).
- For the undirected graph, the results are symmetric.

- The  $agg\_cost$  of (u, v) is the same as for (v, u).
- When start vid = end vid, the agg cost = 0.
- Recommended, use a bounding box of no more than 3500 edges.

### Signatures

## Summary

```
pgr floydWarshall(edges_sql [, directed])
RETURNS SET OF (start_vid, end_vid, agg_cost)
OR EMPTY SET
```

### **Using defaults**

```
pgr_floydWarshall(edges_sql)
RETURNS SET OF (start_vid, end_vid, agg_cost)
OR EMPTY SET
```

## Example 1:

For vertices \(\{1, 2, 3, 4\}\) on a  $\boldsymbol{directed}$  graph

## Complete Signature

```
pgr_floydWarshall(edges_sql [, directed])
RETURNS SET OF (start_vid, end_vid, agg_cost)
OR EMPTY SET
```

## Example 2:

For vertices  $(({1, 2, 3, 4}))$  on an **undirected** graph

## Parameters

| Parameter | Type    | Description                                                                            |
|-----------|---------|----------------------------------------------------------------------------------------|
| edges_sql | TEXT    | SQL query as described above.                                                          |
| directed  | BOOLEAN | (optional) Default is true (is directed). When set to false the graph is considered as |
|           |         | Undirected                                                                             |

### Inner query

## Description of the edges\_sql query (id is not necessary)

### edges sql:

an SQL query, which should return a set of rows with the following columns:

| Column | Туре        | Default | Description                                           |
|--------|-------------|---------|-------------------------------------------------------|
| source | ANY-INTEGER |         | Identifier of the first end point vertex of the edge. |
|        |             |         |                                                       |

| Column       | Туре          | Default | Description                                                                                  |
|--------------|---------------|---------|----------------------------------------------------------------------------------------------|
| target       | ANY-INTEGER   |         | Identifier of the second end point vertex of the edge.                                       |
| cost         | ANY-NUMERICAL |         | Weight of the edge (source, target)                                                          |
|              |               |         | • When negative: edge (source, target) does not exist, therefore it's not part of the graph. |
| reverse_cost | ANY-NUMERICAL | -1      | Weight of the edge (target, source),                                                         |
|              |               |         | • When negative: edge (target, source) does not exist, therefore it's not part of the graph. |

### Where:

### ANY-INTEGER:

SMALLINT, INTEGER, BIGINT

### **ANY-NUMERICAL:**

SMALLINT, INTEGER, BIGINT, REAL, FLOAT

#### **Result Columns**

Returns set of (start\_vid, end\_vid, agg\_cost)

| Column    | Type   | Description                           |  |
|-----------|--------|---------------------------------------|--|
| start_vid | BIGINT | Identifier of the starting vertex.    |  |
| end_vid   | BIGINT | Identifier of the ending vertex.      |  |
| agg_cost  | FLOAT  | Total cost from start_vid to end_vid. |  |

### See Also

- pgr\_johnson
- Boost floyd-Warshall algorithm
- Queries uses the Sample Data network.

### Indices and tables

- Index
- Search Page
- Supported versions: Latest (3.2) 3.1 3.0 2.6
- Unsupported versions: 2.5 2.4 2.3 2.2 2.1 2.0

## pgr\_johnson

pgr\_johnson - Returns the sum of the costs of the shortest path for each pair of nodes in the graph using Floyd-Warshall algorithm.

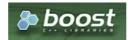

**Boost Graph Inside** 

## **Availability**

- Version 2.2.0
  - Signature change
  - Old signature no longer supported
- Version 2.0.0
  - Official function

### Description

The Johnson algorithm, is a good choice to calculate the sum of the costs of the shortest path for each pair of nodes in the graph, for *sparse graphs*. It usees the Boost's implementation which runs in  $(O(V E \log V))$  time,

The main characteristics are:

It does not return a path.

- Returns the sum of the costs of the shortest path for each pair of nodes in the graph.
- Process is done only on edges with positive costs.
- Boost returns a \(V \times V\) matrix, where the infinity values. Represent the distance between vertices for which
  there is no path.
  - We return only the non infinity values in form of a set of(start\_vid, end\_vid, agg\_cost).
- Let be the case the values returned are stored in a table, so the unique index would be the pair(start\_vid, end\_vid).
- For the undirected graph, the results are symmetric.
  - The agg cost of (u, v) is the same as for (v, u).
- When start\_vid = end\_vid, the agg\_cost = 0.

#### Signatures

## Summary

```
pgr_johnson(edges_sql)
pgr johnson(edges_sql [, directed])
RETURNS SET OF (start_vid, end_vid, agg_cost)
OR EMPTY SET
```

## **Using default**

```
pgr_johnson(edges_sql)
RETURNS SET OF (start_vid, end_vid, agg_cost)
OR EMPTY SET
```

## Example 1:

For vertices  $(({1, 2, 3, 4}))$  on a **directed** graph

# **Complete Signature**

```
pgr_johnson(edges_sql[, directed])
RETURNS SET OF (start_vid, end_vid, agg_cost)
OR EMPTY SET
```

## Example 2:

For vertices  $(({1, 2, 3, 4}))$  on an **undirected** graph

### **Parameters**

| Parameter | Type    | Description                                                                                       |  |  |  |
|-----------|---------|---------------------------------------------------------------------------------------------------|--|--|--|
| edges_sql | TEXT    | SQL query as described above.                                                                     |  |  |  |
| directed  | BOOLEAN | (optional) Default is true (is directed). When set to false the graph is considered as Undirected |  |  |  |

## Description of the edges\_sql query (id is not necessary)

## edges\_sql:

an SQL query, which should return a set of rows with the following columns:

| Column       | Туре          | Default | Description                                                                                                    |  |
|--------------|---------------|---------|----------------------------------------------------------------------------------------------------|--|
| source       | ANY-INTEGER   |         | Identifier of the first end point vertex of the edge.                                                                                                    |  |
| target       | ANY-INTEGER   |         | Identifier of the second end point vertex of the edge.                                                                                                   |  |
| cost         | ANY-NUMERICAL |         | <ul><li>Weight of the edge (source, target)</li><li>When negative: edge (source, target) does not exist, therefore it's not part of the graph.</li></ul> |  |
| reverse_cost | ANY-NUMERICAL | -1      | Weight of the edge (target, source),  When negative: edge (target, source) does not exist, therefore it's not part the graph.                            |  |

### Where:

## **ANY-INTEGER:**

SMALLINT, INTEGER, BIGINT

## ANY-NUMERICAL:

SMALLINT, INTEGER, BIGINT, REAL, FLOAT

#### Result Columns

Returns set of (start\_vid, end\_vid, agg\_cost)

| Column    | Type   | Description                           |  |
|-----------|--------|---------------------------------------|--|
| start_vid | BIGINT | Identifier of the starting vertex.    |  |
| end_vid   | BIGINT | Identifier of the ending vertex.      |  |
| agg_cost  | FLOAT  | Total cost from start_vid to end_vid. |  |

#### See Also

- pgr\_floydWarshall
- **Boost Johnson** algorithm implementation.
- Queries uses the Sample Data network.

## Indices and tables

- Index
- Search Page

### Performance

The following tests:

- non server computer
- with AMD 64 CPU
- 4G memory
- trusty
- posgreSQL version 9.3

## Data

The following data was used

Data processing was done with osm2pgrouting-alpha

createdb portland psql -c "create extension postgis" portland psql -c "create extension pgrouting" portland osm2pgrouting -f sampledata.osm -d portland -s 0

## Results

## Test:

One

This test is not with a bounding box The density of the passed graph is extremely low. For each <SIZE> 30 tests were executed to get the average The tested query is:

SELECT count(\*) FROM pgr\_floydWarshall(

'SELECT gid as id, source, target, cost, reverse\_cost FROM ways where id <= <SIZE>');

SELECT count(\*) FROM pgr\_johnson(

'SELECT gid as id, source, target, cost, reverse\_cost FROM ways where id <= <SIZE>');

The results of this tests are presented as:

#### SIZE:

is the number of edges given as input.

### **EDGES:**

is the total number of records in the query.

#### **DENSITY:**

is the density of the data\(\dfrac{E}{V \times (V-1)}\).

#### **OUT ROWS:**

is the number of records returned by the queries.

### Floyd-Warshall:

is the average execution time in seconds of  $pgr_floydWarshall$ .

#### Johnson:

is the average execution time in seconds of pgr\_johnson.

| SIZE  | <b>EDGES</b> | DENSITY | <b>OUT ROWS</b> | Floyd-Warshall | Johnson |
|-------|--------------|---------|-----------------|----------------|---------|
| 500   | 500          | 0.18E-7 | 1346            | 0.14           | 0.13    |
| 1000  | 1000         | 0.36E-7 | 2655            | 0.23           | 0.18    |
| 1500  | 1500         | 0.55E-7 | 4110            | 0.37           | 0.34    |
| 2000  | 2000         | 0.73E-7 | 5676            | 0.56           | 0.37    |
| 2500  | 2500         | 0.89E-7 | 7177            | 0.84           | 0.51    |
| 3000  | 3000         | 1.07E-7 | 8778            | 1.28           | 0.68    |
| 3500  | 3500         | 1.24E-7 | 10526           | 2.08           | 0.95    |
| 4000  | 4000         | 1.41E-7 | 12484           | 3.16           | 1.24    |
| 4500  | 4500         | 1.58E-7 | 14354           | 4.49           | 1.47    |
| 5000  | 5000         | 1.76E-7 | 16503           | 6.05           | 1.78    |
| 5500  | 5500         | 1.93E-7 | 18623           | 7.53           | 2.03    |
| 6000  | 6000         | 2.11E-7 | 20710           | 8.47           | 2.37    |
| 6500  | 6500         | 2.28E-7 | 22752           | 9.99           | 2.68    |
| 7000  | 7000         | 2.46E-7 | 24687           | 11.82          | 3.12    |
| 7500  | 7500         | 2.64E-7 | 26861           | 13.94          | 3.60    |
| 8000  | 8000         | 2.83E-7 | 29050           | 15.61          | 4.09    |
| 8500  | 8500         | 3.01E-7 | 31693           | 17.43          | 4.63    |
| 9000  | 9000         | 3.17E-7 | 33879           | 19.19          | 5.34    |
| 9500  | 9500         | 3.35E-7 | 36287           | 20.77          | 6.24    |
| 10000 | 10000        | 3.52E-7 | 38491           | 23.26          | 6.51    |

## Test:

Two

This test is with a bounding box The density of the passed graph higher than of the Test One. For each <SIZE> 30 tests were executed to get the average The tested edge query is:

WITH buffer AS (SELECT ST\_Buffer(ST\_Centroid(ST\_Extent(the\_geom)), SIZE) AS geom FROM ways), bbox AS (SELECT ST\_Envelope(ST\_Extent(geom)) as box from buffer)
SELECT gid as id, source, target, cost, reverse\_cost FROM ways where the\_geom && (SELECT box from bbox);

## The tested queries

SELECT count(\*) FROM pgr\_floydWarshall(<edge query>)
SELECT count(\*) FROM pgr\_johnson(<edge query>)

The results of this tests are presented as:

## SIZE:

is the size of the bounding box.

### **EDGES:**

is the total number of records in the query.

#### **DENSITY:**

is the density of the data\(\dfrac{E}{V \times (V-1)}\).

### **OUT ROWS:**

is the number of records returned by the queries.

## Floyd-Warshall:

is the average execution time in seconds of  $pgr_floydWarshall$ .

### Johnson:

is the average execution time in seconds of pgr\_johnson.

| SIZE  | <b>EDGES</b> | DENSITY | <b>OUT ROWS</b> | Floyd-Warshall | Johnson |
|-------|--------------|---------|-----------------|----------------|---------|
| 0.001 | 44           | 0.0608  | 1197            | 0.10           | 0.10    |
| 0.002 | 99           | 0.0251  | 4330            | 0.10           | 0.10    |
| 0.003 | 223          | 0.0122  | 18849           | 0.12           | 0.12    |
| 0.004 | 358          | 0.0085  | 71834           | 0.16           | 0.16    |
| 0.005 | 470          | 0.0070  | 116290          | 0.22           | 0.19    |
| 0.006 | 639          | 0.0055  | 207030          | 0.37           | 0.27    |
| 0.007 | 843          | 0.0043  | 346930          | 0.64           | 0.38    |
| 0.008 | 996          | 0.0037  | 469936          | 0.90           | 0.49    |
| 0.009 | 1146         | 0.0032  | 613135          | 1.26           | 0.62    |
| 0.010 | 1360         | 0.0027  | 849304          | 1.87           | 0.82    |
| 0.011 | 1573         | 0.0024  | 1147101         | 2.65           | 1.04    |
| 0.012 | 1789         | 0.0021  | 1483629         | 3.72           | 1.35    |
| 0.013 | 1975         | 0.0019  | 1846897         | 4.86           | 1.68    |
| 0.014 | 2281         | 0.0017  | 2438298         | 7.08           | 2.28    |
| 0.015 | 2588         | 0.0015  | 3156007         | 10.28          | 2.80    |
| 0.016 | 2958         | 0.0013  | 4090618         | 14.67          | 3.76    |
| 0.017 | 3247         | 0.0012  | 4868919         | 18.12          | 4.48    |

#### See Also

- pgr\_johnson
- pgr\_floydWarshall
- Boost floyd-Warshall algorithm

## Indices and tables

- Index
- Search Page

Supported versions: Latest (3.2) 3.1 3.0

Unsupported versions: 2.6 2.5 2.4

### aStar - Family of functions

The A\* (pronounced "A Star") algorithm is based on Dijkstra's algorithm with a heuristic that allow it to solve most shortest path problems by evaluation only a sub-set of the overall graph.

- pgr\_aStar A\* algorithm for the shortest path.
- pgr\_aStarCost Get the aggregate cost of the shortest paths.
- pgr\_aStarCostMatrix Get the cost matrix of the shortest paths.

Supported versions: Latest (3.2) 3.1 3.0

Unsupported versions: 2.6 2.5 2.4 2.3 2.2 2.1 2.0

### pgr\_aStar

pgr\_aStar — Shortest path using A\* algorithm.

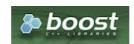

### **Availability**

- Version 3.2.0
  - New proposed function:
    - pgr\_aStar(Combinations)
- Version 3.0.0
  - Official function
- Version 2.4.0
  - New Proposed functions:
    - pgr\_aStar(One to Many)
    - pgr\_aStar(Many to One)
    - pgr\_aStar(Many to Many)
- Version 2.3.0
  - Signature change on pgr\_astar(One to One)
    - Old signature no longer supported
- Version 2.0.0
  - Official pgr\_aStar(One to One)

### Description

#### The main characteristics are:

- Default kind of graph is directed when
  - directed flag is missing.
  - directed flag is set to true
- Unless specified otherwise, ordering is:
  - first by start\_vid (if exists)
  - then by end\_vid
- Values are returned when there is a path
- Let \(v\) and \(u\) be nodes on the graph:
  - If there is no path from\(v\) to \(u\):
    - no corresponding row is returned
    - agg\_cost from \(v\) to \(u\) is \(\infty\)
  - There is no path when (v = u) therefore
    - no corresponding row is returned
    - agg\_cost from v to u is  $\setminus (0 \setminus)$
- Edges with negative costs are not included in the graph.
- When (x,y) coordinates for the same vertex identifier differ:
  - A random selection of the vertex's (x,y) coordinates is used.
- Running time: \(O((E + V) \* \log V)\)
- The results are equivalent to the union of the results of thepgr\_aStar( One to One ) on the:
  - pgr aStar(One to Many)
  - pgr\_aStar( Many to One )
  - pgr\_aStar( Many to Many )
- start\_vid and end\_vid in the result is used to distinguish to which path it belongs.

## Signatures

## Summary

```
pgr_aStar(Edges SQL, from_vid, to_vid [, directed] [, heuristic] [, factor] [, epsilon])
pgr_aStar(Edges SQL, from_vid, to_vids [, directed] [, heuristic] [, factor] [, epsilon])
pgr_aStar(Edges SQL, from_vids, to_vid [, directed] [, heuristic] [, factor] [, epsilon])
pgr_aStar(Edges SQL, from_vids, to_vids [, directed] [, heuristic] [, factor] [, epsilon])
pgr_aStar(Edges SQL, Combinations SQL [, directed] [, heuristic] [, factor] [, epsilon]) -- Proposed on v3.2

RETURNS SET OF (seq, path_seq [, start_vid] [, end_vid], node, edge, cost, agg_cost)
OR EMPTY SET
```

Optional parameters are named parameters and have a default value.

## **Using defaults**

```
pgr_aStar(Edges SQL, from_vid, to_vid)
RETURNS SET OF (seq, path_seq, node, edge, cost, agg_cost)
OR EMPTY SET
```

### **Example:**

From vertex  $\(2\)$  to vertex  $\(12\)$  on a **directed** graph

#### One to One

```
pgr_aStar(Edges SQL, from_vid, to_vid [, directed] [, heuristic] [, factor] [, epsilon])

RETURNS SET OF (seq, path_seq, node, edge, cost, agg_cost)

OR EMPTY SET
```

### **Example:**

From vertex  $\(2\)$  to vertex  $\(12\)$  on an **undirected** graph using heuristic  $\(2\)$ 

```
SELECT * FROM pgr_astar(
  'SELECT id, source, target, cost, reverse_cost, x1, y1, x2, y2 FROM edge_table',
  2, 12,
 directed := false, heuristic := 2);
seq | path_seq | node | edge | cost | agg_cost
         1 | 2 | 2 | 1 |
                              0
        2 | 3 | 3 | 1 | 3 | 4 | 16 | 1 |
 2
 3 |
                               2
 4
         4 9 15 1
                               3
 5 |
        5 | 12 | -1 | 0 |
(5 rows)
```

#### One to many

```
pgr_aStar(Edges SQL, from_vid, to_vids [, directed] [, heuristic] [, factor] [, epsilon])
RETURNS SET OF (seq, path_seq, end_vid, node, edge, cost, agg_cost)
OR EMPTY SET
```

### **Example:**

From vertex (2) to vertices  $({3, 12})$  on a **directed** graph using heuristic (2)

```
SELECT * FROM pgr_astar(
  'SELECT id, source, target, cost, reverse_cost, x1, y1, x2, y2 FROM edge_table',
  2, ARRAY[3, 12], heuristic := 2);
seq | path_seq | end_vid | node | edge | cost | agg_cost
               3 | 2 | 4 |
                                     0
 2
               3 | 5 | 8 |
 3
        3 |
               3 | 6 | 9 | 1 |
                                     2
                                     3
 4
        4 |
               3 | 9 | 16 | 1 |
 5
        5 |
               3 |
                    4 | 3 |
                                     4
 6
        6 |
               3 | 3 | -1 |
                             0 |
 7
               12 | 2 | 4 | 1 |
                                     0
        2
 8
               121
                   5 | 10 | 1 |
        3 |
              12 | 10 | 12 | 1 |
12 | 11 | 13 | 1 |
 9
                                      2
 10|
         4
         5
               12 | 12 | -1 | 0 |
 111
(11 rows)
```

## Many to One

```
pgr_aStar(Edges SQL, from_vids, to_vid [, directed] [, heuristic] [, factor] [, epsilon])
RETURNS SET OF (seq, path_seq, start_vid, node, edge, cost, agg_cost)
OR EMPTY SET
```

### **Example:**

From vertices  $(\{7, 2\}\)$  to vertex  $(12\)$  on a **directed** graph using heuristic  $(0\)$ 

```
SELECT * FROM pgr_astar(
  'SELECT id, source, target, cost, reverse_cost, x1, y1, x2, y2 FROM edge_table',
  ARRAY[7, 2], 12, heuristic := 0);
seq | path_seq | start_vid | node | edge | cost | agg_cost
                     2 | 4 |
 2
                     5 | 10 |
 3
        3
                2 | 10 | 12 |
 4
        4
                2 | 11 |
                          13
                                        3
 5
         5
                2 |
                     12|
                          -1 |
                               0 |
                                       4
                7 | 7 |
 6
                     7 |
                          6 |
                                       0
                     8
        2
                7 | 7 |
 8
        3 |
                     5 |
                         10 |
 9
         4 |
                     10 | 12 |
                               1 |
                 7 | 7 |
         51
 101
                     11 | 13 | 1 |
                                        4
                     12 | -1 | 0 |
 111
         6 |
(11 rows)
```

#### Many to Many

```
pgr_aStar(Edges SQL, from_vids, to_vids [, directed] [, heuristic] [, factor] [, epsilon])
RETURNS SET OF (seq, path_seq, start_vid, end_vid, node, edge, cost, agg_cost)
OR EMPTY SET
```

### **Example:**

From vertices  $(({7, 2}))$  to vertices  $(({3, 12}))$  on a **directed** graph using heuristic (2)

```
SELECT * FROM pgr_astar(
  'SELECT id, source, target, cost, reverse_cost, x1, y1, x2, y2 FROM edge_table',
  ARRAY[7, 2], ARRAY[3, 12], heuristic := 2);
seq | path_seq | start_vid | end_vid | node | edge | cost | agg_cost
 2
                     3 | 5 | 8 |
 3
                     3 | 6 | 9 |
                                         3
 5
        5
               2
                     3 |
                         4 | 3 |
                                         4
 6
        6
               2
                     3
                         3 |
                                  0 |
               2
                     12 | 2 |
                              4 |
 8
       2
               2
                     12|
                         5 | 10 |
 9
       3 |
               2 |
                     12 | 10 | 12 | 1 |
 10|
       4
               2
                     12 | 11 | 13 | 1 |
                                          3
       5 |
               2
                     12 | 12 | -1 | 0 |
 11
                                          4
                                         0
 12
                              6 |
        1
                     3 |
               7
                         8
        2
 13 |
                     3 |
                                  11
 14
        3
                     3 |
                         5 |
                              8 1
 15
                                         3
        4 |
                     3 |
                          6 |
                              9 |
        5
 16
                     3 |
                         9 | 16 | 1 |
 17
        6
                     3
                          4
                              3 |
 18
                         3
                                  0 |
 19
                     12
                              6 |
 20
        2
                     12
                          8
 21
        3
                     12
                          5
                              10|
 22
        4
                     12 | 10 | 12 | 1 |
                                          3
 23
        5
                     12|
                          11 | 13 | 1 |
 24
        6 |
                     12 | 12 | -1 | 0 |
(24 rows)
```

## Combinations

```
pgr_aStar(Edges SQL, Combinations SQL [, directed] [, heuristic] [, factor] [, epsilon])
RETURNS SET OF (seq, path_seq, start_vid, end_vid, node, edge, cost, agg_cost)
OR EMPTY SET
```

## **Example:**

Using a combinations table on a **directed** graph using heuristic \(2\).

```
SELECT * FROM pgr_astar(

'SELECT id, source, target, cost, reverse_cost, x1, y1, x2, y2 FROM edge_table',

'SELECT * FROM ( VALUES (7, 3), (2, 12) ) AS t(source, target)',
    heuristic := 2);
 seq | path_seq | start_vid | end_vid | node | edge | cost | agg_cost
                                            12 | 2 | 4 | 1 |
12 | 5 | 10 | 1 |
   2
                               2
                                         12 | 10 | 12 | 1 |
   3
                 3 |
   4
5
                 4 |
                              2 | 2 | 7 | 7 | 7 | 7 | 7 | 7 | 7 |
                                            12 | 11 | 13 | 1 |
                                                                                        3
                                           12 | 11 | 13 | 1 | 12 | 12 | -1 | 0 | 3 | 7 | 6 | 1 | 3 | 8 | 7 | 1 | 3 | 5 | 8 | 1 | 3 | 6 | 9 | 1 | 3 | 9 | 16 | 1 | 3 | 4 | 3 | 1 | 3 | 3 | -1 | 0 |
                5 |
                                                                                      4
                1 | 2 | 3 | 4 | 5 |
  6 | 7 | 8 | 9 | 10 | 11 |
                                                                                     0
                                                                                     3 4
                6|
   12
(12 rows)
```

#### **Parameters**

| Parameter               | Туре               | Description                                           |
|-------------------------|--------------------|-------------------------------------------------------|
| Edges SQL               | TEXT               | Edges query as described below.                       |
| <b>Combinations SQL</b> | TEXT               | Combinations query as described below.                |
| from_vid                | ANY-INTEGER        | Starting vertex identifier. Parameter in:             |
|                         |                    | <ul><li>One to One</li><li>One to Many</li></ul>      |
| from_vids               | ARRAY[ANY-INTEGER] | Array of starting vertices identifiers. Parameter in: |
|                         |                    | <ul><li>Many to One</li><li>Many to Many</li></ul>    |
| to_vid                  | ANY-INTEGER        | Ending vertex identifier. Parameter in:               |
|                         |                    | <ul><li>One to One</li><li>Many to One</li></ul>      |
| to_vids                 | ARRAY[ANY-INTEGER] | Array of ending vertices identifiers. Parameter in:   |
|                         |                    | <ul><li>One to Many</li><li>Many to Many</li></ul>    |

### **Optional Parameters**

| Parameter | Туре    | Default | Description                                                                                                    |
|-----------|---------|---------|----------------------------------------------------------------------------------------------------|
| directed  | BOOLEAN | true    | <ul><li>When true the graph is considered as Directed.</li><li>When false the graph is considered as Undirected.</li></ul>                                                                                                    |
| heuristic | INTEGER | 5       | Heuristic number. Current valid values 0~5. Default5  o 0: h(v) = 0 (Use this value to compare with pgr_dijkstra)  o 1: h(v) abs(max(dx, dy))  o 2: h(v) abs(min(dx, dy))  o 3: h(v) = dx * dx + dy * dy  o 4: h(v) = sqrt(dx * dx + dy * dy)  o 5: h(v) = abs(dx) + abs(dy) |
| factor    | FLOAT   | 1       | For units manipulation.\(factor > 0\). See <b>Factor</b>                                                                                                    |
| epsilon   | FLOAT   | 1       | For less restricted results. \(epsilon >= 1\).                                                                                                    |

### Inner queries

### Edges query

## edges\_sql:

an SQL query, which should return a set of rows with the following columns:

| Column | Туре        | Default | Description                                            |
|--------|-------------|---------|--------------------------------------------------------|
| id     | ANY-INTEGER |         | Identifier of the edge.                                |
| source | ANY-INTEGER |         | Identifier of the first end point vertex of the edge.  |
| target | ANY-INTEGER |         | Identifier of the second end point vertex of the edge. |

| Column       | Туре          | Default | Description                                                                                  |  |
|--------------|---------------|---------|----------------------------------------------------------------------------------------------|--|
| cost         | ANY-NUMERICAL |         | Weight of the edge (source, target)                                                          |  |
|              |               |         | • When negative: edge (source, target) does not exist, therefore it's not part of the graph. |  |
| reverse_cost | ANY-NUMERICAL | -1      | Weight of the edge (target, source),                                                         |  |
|              |               |         | • When negative: edge (target, source) does not exist, therefore it's not part of the graph. |  |
| <b>x1</b>    | ANY-NUMERICAL |         | X coordinate of source vertex.                                                               |  |
| y1           | ANY-NUMERICAL |         | Y coordinate of source vertex.                                                               |  |
| x2           | ANY-NUMERICAL |         | X coordinate of target vertex.                                                               |  |
| y2           | ANY-NUMERICAL |         | Y coordinate of target vertex.                                                               |  |
|              |               |         |                                                                                              |  |

# Where:

# ANY-INTEGER:

SMALLINT, INTEGER, BIGINT

# **ANY-NUMERICAL:**

SMALLINT, INTEGER, BIGINT, REAL, FLOAT

## **Combinations query**

| Column | Туре        | Default | Description                                            |
|--------|-------------|---------|--------------------------------------------------------|
| source | ANY-INTEGER |         | Identifier of the first end point vertex of the edge.  |
| target | ANY-INTEGER |         | Identifier of the second end point vertex of the edge. |

# Where:

# **ANY-INTEGER:**

SMALLINT, INTEGER, BIGINT

## Result Columns

Returns set of (seq, path\_seq[, start\_vid][, end\_vid], node, edge, cost, agg\_cost)

| Column    | Туре   | Description                                                                                            |  |  |  |
|-----------|--------|----------------------------------------------------------------------------------------------------|--|--|--|
| seq       | INT    | Sequential value starting from 1.                                                                      |  |  |  |
| path_seq  | INT    | Relative position in the path. Has value 1 for the beginning of a path.                                |  |  |  |
| start_vid | BIGINT | Identifier of the starting vertex. Returned when multiple starting vetrices are in the query.          |  |  |  |
|           |        | <ul><li>Many to One</li><li>Many to Many</li></ul>                                                     |  |  |  |
| end_vid   | BIGINT | dentifier of the ending vertex. Returned when multiple ending vertices are in the query.               |  |  |  |
|           |        | <ul><li>One to Many</li><li>Many to Many</li></ul>                                                     |  |  |  |
| node      | BIGINT | Identifier of the node in the path from start_vid to end_vid.                                          |  |  |  |
| edge      | BIGINT | dentifier of the edge used to go from rode to the next node in the path sequence1 for the last node of |  |  |  |
|           |        | the path.                                                                                              |  |  |  |
| cost      | FLOAT  | Cost to traverse from node using edge to the next node in the path sequence.                           |  |  |  |
| agg_cost  | FLOAT  | Aggregate cost from start_v to node.                                                                   |  |  |  |

# See Also

- aStar Family of functions
- Sample Data
- https://www.boost.org/libs/graph/doc/astar\_search.html
- https://en.wikipedia.org/wiki/A\*\_search\_algorithm

# Indices and tables

- Index
- Search Page

Supported versions: Latest (3.2) 3.1 3.0

Unsupported versions: 2.6 2.5 2.4

### pgr\_aStarCost

 $pgr_aStarCost$  — Returns the aggregate cost shortest path using  $pgr_aStar$  algorithm.

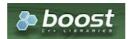

**Boost Graph Inside** 

# **Availability**

- Version 3.2.0
  - New proposed function:
    - pgr\_aStarCost(Combinations)
- Version 3.0.0
  - Official function
- Version 2.4.0
  - New proposed function

#### Description

### The main characteristics are:

- Default kind of graph is directed when
  - directed flag is missing.
  - directed flag is set to true
- Unless specified otherwise, ordering is:
  - first by start\_vid (if exists)
  - then by end\_vid
- Values are returned when there is a path
- Let \(v\) and \(u\) be nodes on the graph:
  - If there is no path from\(v\) to \(u\):
    - no corresponding row is returned
    - agg\_cost from \(v\) to \(u\) is \(\infty\)
  - There is no path when (v = u) therefore
    - no corresponding row is returned
    - agg\_cost from v to u is \(0\)
- Edges with negative costs are not included in the graph.
- When (x,y) coordinates for the same vertex identifier differ:
  - A random selection of the vertex's (x,y) coordinates is used.
- Running time: \(O((E + V) \* \log V)\)
- The results are equivalent to the union of the results of thepgr\_aStarCost( One to One) on the:
  - pgr\_aStarCost( One to Many)
  - pgr aStarCost( Many to One )
  - pgr\_aStarCost( Many to Many)

## Signatures

## Summary

```
pgr_aStarCost(Edges SQL, from_vid, to_vid [, directed] [, heuristic] [, factor] [, epsilon])
pgr_aStarCost(Edges SQL, from_vid, to_vids [, directed] [, heuristic] [, factor] [, epsilon])
pgr_aStarCost(Edges SQL, from_vids, to_vid [, directed] [, heuristic] [, factor] [, epsilon])
pgr_aStarCost(Edges SQL, from_vids, to_vids [, directed] [, heuristic] [, factor] [, epsilon])
pgr_aStarCost(Edges SQL, Combinations SQL [, directed] [, heuristic] [, factor] [, epsilon]) -- Proposed on v3.2

RETURNS SET OF (start_vid, end_vid, agg_cost)
OR EMPTY SET
```

Optional parameters are named parameters and have a default value.

# **Using defaults**

```
pgr_aStarCost(Edges SQL, start_vid, end_vid)
RETURNS SET OF (start_vid, end_vid, agg_cost)
OR EMPTY SET
```

## **Example:**

From vertex (2) to vertex (12) on a **directed** graph

#### One to One

```
pgr_aStarCost(Edges SQL, from_vid, to_vid [, directed] [, heuristic] [, factor] [, epsilon])
RETURNS SET OF (start_vid, end_vid, agg_cost)
OR EMPTY SET
```

## **Example:**

From vertex \(2\) to vertex \(12\) on an **undirected** graph using heuristic \(2\)

#### One to many

```
pgr_aStarCost(Edges SQL, from_vid, to_vids [, directed] [, heuristic] [, factor] [, epsilon])
RETURNS SET OF (start_vid, end_vid, agg_cost)
OR EMPTY SET
```

### **Example:**

From vertex (2) to vertices  $({3, 12})$  on a **directed** graph using heuristic (2)

# Many to One

```
pgr_aStarCost(Edges SQL, from_vids, to_vid [, directed] [, heuristic] [, factor] [, epsilon])
RETURNS SET OF (start_vid, end_vid, agg_cost)
OR EMPTY SET
```

# **Example:**

From vertices  $(\{7, 2\})$  to vertex (12) on a **directed** graph using heuristic (0)

## Many to Many

```
pgr_aStarCost(Edges SQL, from_vids, to_vids [, directed] [, heuristic] [, factor] [, epsilon])
RETURNS SET OF (start_vid, end_vid, agg_cost)
OR EMPTY SET
```

## **Example:**

From vertices  $(({3, 12}))$  on a **directed** graph using heuristic (2)

# Combinations

```
pgr_aStarCost(Edges SQL, Combinations SQL [, directed] [, heuristic] [, factor] [, epsilon])
RETURNS SET OF (start_vid, end_vid, agg_cost)
OR EMPTY SET
```

# **Example:**

Using a combinations table on a **directed** graph using heuristic \(2\).

# **Parameters**

| Parameter               | Туре               | Description                                           |
|-------------------------|--------------------|-------------------------------------------------------|
| Edges SQL               | TEXT               | Edges query as described below.                       |
| <b>Combinations SQL</b> | TEXT               | Combinations query as described below.                |
| from_vid                | ANY-INTEGER        | Starting vertex identifier. Parameter in:             |
|                         |                    | <ul><li>One to One</li></ul>                          |
|                         |                    | <ul><li>One to Many</li></ul>                         |
| from_vids               | ARRAY[ANY-INTEGER] | Array of starting vertices identifiers. Parameter in: |
|                         |                    | <ul><li>Many to One</li><li>Many to Many</li></ul>    |
| to_vid                  | ANY-INTEGER        | Ending vertex identifier. Parameter in:               |
|                         |                    | <ul><li>One to One</li><li>Many to One</li></ul>      |
| to_vids                 | ARRAY[ANY-INTEGER] | Array of ending vertices identifiers. Parameter in:   |
|                         |                    | <ul><li>One to Many</li><li>Many to Many</li></ul>    |

# **Optional Parameters**

| Parameter | Туре    | Default | Description                                                                                                    |
|-----------|---------|---------|----------------------------------------------------------------------------------------------------|
| directed  | BOOLEAN | true    | <ul><li>When true the graph is considered as Directed.</li><li>When false the graph is considered as Undirected.</li></ul>                                                                                                    |
| heuristic | INTEGER | 5       | Heuristic number. Current valid values 0~5. Defaults  O: h(v) = 0 (Use this value to compare with pgr_dijkstra)  1: h(v) abs(max(dx, dy))  2: h(v) abs(min(dx, dy))  3: h(v) = dx * dx + dy * dy  4: h(v) = sqrt(dx * dx + dy * dy)  5: h(v) = abs(dx) + abs(dy) |
| factor    | FLOAT   | 1       | For units manipulation.\(factor > 0\). See <b>Factor</b>                                                                                                    |
| epsilon   | FLOAT   | 1       | For less restricted results. \(epsilon >= 1\).                                                                                                    |

## **Edges query**

# edges\_sql:

an SQL query, which should return a set of rows with the following columns:

| Column       | Туре          | Default | Description                                                                                  |  |
|--------------|---------------|---------|----------------------------------------------------------------------------------------------|--|
| id           | ANY-INTEGER   |         | Identifier of the edge.                                                                      |  |
| source       | ANY-INTEGER   |         | Identifier of the first end point vertex of the edge.                                        |  |
| target       | ANY-INTEGER   |         | entifier of the second end point vertex of the edge.                                         |  |
| cost         | ANY-NUMERICAL |         | Weight of the edge (source, target)                                                          |  |
|              |               |         | • When negative: edge (source, target) does not exist, therefore it's not part of the graph. |  |
| reverse_cost | ANY-NUMERICAL | -1      | Weight of the edge (target, source),                                                         |  |
|              |               |         | • When negative: edge (target, source) does not exist, therefore it's not part of the graph. |  |
| <b>x1</b>    | ANY-NUMERICAL |         | X coordinate of <i>source</i> vertex.                                                        |  |
| y1           | ANY-NUMERICAL |         | Y coordinate of <i>source</i> vertex.                                                        |  |
| x2           | ANY-NUMERICAL |         | X coordinate of target vertex.                                                               |  |
| y2           | ANY-NUMERICAL |         | Y coordinate of target vertex.                                                               |  |

## Where:

# **ANY-INTEGER:**

SMALLINT, INTEGER, BIGINT

# **ANY-NUMERICAL:**

SMALLINT, INTEGER, BIGINT, REAL, FLOAT

## **Combinations query**

| Column | Туре        | Default | Description                                            |
|--------|-------------|---------|--------------------------------------------------------|
| source | ANY-INTEGER |         | Identifier of the first end point vertex of the edge.  |
| target | ANY-INTEGER |         | Identifier of the second end point vertex of the edge. |

# Where:

# **ANY-INTEGER:**

SMALLINT, INTEGER, BIGINT

# Result Columns

Returns SET OF (start\_vid, end\_vid, agg\_cost)

| Column    | Туре   | Description                               |  |
|-----------|--------|-------------------------------------------|--|
| start_vid | BIGINT | Identifier of the starting vertex.        |  |
| end_vid   | BIGINT | Identifier of the ending vertex.          |  |
| agg_cost  | FLOAT  | Aggregate cost from start_vid to end_vid. |  |

# See Also

- aStar Family of functions
- Cost Category
- Cost Matrix Category
- Examples use Sample Data network.

# Indices and tables

- Index
- Search Page

Supported versions: Latest (3.2) 3.1 3.0

Unsupported versions: 2.6 2.5 2.4

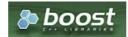

**Boost Graph Inside** 

# **Availability**

- Version 3.0.0
  - Official function
- Version 2.4.0
  - New proposed function

### Description

## The main characteristics are:

- Using internaly the pgr\_aStar algorithm
- Returns a cost matrix.
- No ordering is performed
- let *v* and *u* are nodes on the graph:
  - when there is no path from v to u:
    - no corresponding row is returned
    - cost from v to u is \(\inf\)
  - when (v = u) then
    - no corresponding row is returned
    - cost from v to u is  $\setminus (0 \setminus)$
- When the graph is **undirected** the cost matrix is symmetric

### Signatures

## **Summary**

```
pgr_aStarCostMatrix(edges_sql, vids [, directed] [, heuristic] [, factor] [, epsilon])
RETURNS SET OF (start_vid, end_vid, agg_cost)
```

# Using defaults

```
pgr_aStarCostMatrix(edges_sql, vids)
RETURNS SET OF (start_vid, end_vid, agg_cost)
```

# **Example:**

Cost matrix for vertices  $(({1, 2, 3, 4}))$  on a **directed** graph

```
SELECT * FROM pgr_aStarCostMatrix(
  'SELECT id, source, target, cost, reverse_cost, x1, y1, x2, y2 FROM edge_table',
  (SELECT array_agg(id) FROM edge_table_vertices_pgr WHERE id < 5)
start_vid | end_vid | agg_cost
           3
                  6
                  5
           3
    3
    3
    3
           4
    4
    4
    4
(12 rows)
```

# Complete Signature

pgr\_aStarCostMatrix(edges\_sql, vids, [, directed] [, heuristic] [, factor] [, epsilon])
RETURNS SET OF (start\_vid, end\_vid, agg\_cost)

# **Example:**

Symmetric cost matrix for vertices  $(\1, 2, 3, 4)\)$  on an **undirected** graph using heuristic (2)

## **Parameters**

| Parameter | Туре               | Description        | on        |          |
|-----------|--------------------|--------------------|-----------|----------|
| edges_sql | TEXT               | edges_sq           | l inner d | uery.    |
| vids      | ARRAY[ANY-INTEGER] | Array identifiers. | of        | vertices |

# **Optional Parameters**

| Parameter | Туре    | Default | Description                                                                                                    |
|-----------|---------|---------|----------------------------------------------------------------------------------------------------|
| directed  | BOOLEAN | true    | <ul><li>When true the graph is considered as Directed.</li><li>When false the graph is considered as Undirected.</li></ul>                                                                                                    |
| heuristic | INTEGER | 5       | Heuristic number. Current valid values 0~5. Defaults  O: h(v) = 0 (Use this value to compare with pgr_dijkstra)  1: h(v) abs(max(dx, dy))  2: h(v) abs(min(dx, dy))  3: h(v) = dx * dx + dy * dy  4: h(v) = sqrt(dx * dx + dy * dy)  5: h(v) = abs(dx) + abs(dy) |
| factor    | FLOAT   | 1       | For units manipulation. \((factor > 0\)). See <b>Factor</b>                                                                                                    |
| epsilon   | FLOAT   | 1       | For less restricted results. \(epsilon >= 1\).                                                                                                    |

## Inner query

edges\_sql

# edges\_sql:

an SQL query, which should return a set of rows with the following columns:

| Column       | Туре          | Default | Description                                                                                  |  |
|--------------|---------------|---------|----------------------------------------------------------------------------------------------|--|
| id           | ANY-INTEGER   |         | Identifier of the edge.                                                                      |  |
| source       | ANY-INTEGER   |         | Identifier of the first end point vertex of the edge.                                        |  |
| target       | ANY-INTEGER   |         | Identifier of the second end point vertex of the edge.                                       |  |
| cost         | ANY-NUMERICAL |         | Weight of the edge (source, target)                                                          |  |
|              |               |         | • When negative: edge (source, target) does not exist, therefore it's not part of the graph. |  |
| reverse_cost | ANY-NUMERICAL | -1      | Weight of the edge (target, source),                                                         |  |
|              |               |         | • When negative: edge (target, source) does not exist, therefore it's not part of the graph. |  |
| <b>x1</b>    | ANY-NUMERICAL |         | X coordinate of <i>source</i> vertex.                                                        |  |
| y1           | ANY-NUMERICAL |         | Y coordinate of <i>source</i> vertex.                                                        |  |
| x2           | ANY-NUMERICAL |         | X coordinate of target vertex.                                                               |  |
| y2           | ANY-NUMERICAL |         | Y coordinate of <i>target</i> vertex.                                                        |  |
|              |               |         |                                                                                              |  |

Where:

### **ANY-INTEGER:**

SMALLINT, INTEGER, BIGINT

### **ANY-NUMERICAL:**

SMALLINT, INTEGER, BIGINT, REAL, FLOAT

### **Result Columns**

Returns SET OF (start\_vid, end\_vid, agg\_cost)

| Column    | Туре   | Description                               |
|-----------|--------|-------------------------------------------|
| start_vid | BIGINT | Identifier of the starting vertex.        |
| end_vid   | BIGINT | Identifier of the ending vertex.          |
| agg_cost  | FLOAT  | Aggregate cost from start_vid to end_vid. |

# Additional Examples

# **Example:**

Use with pgr\_TSP

```
SELECT * FROM pgr TSP(
  SELECT * FROM pgr_aStarCostMatrix(
    'SELECT id, source, target, cost, reverse_cost, x1, y1, x2, y2 FROM edge_table',
    (SELECT array_agg(id) FROM edge_table_vertices_pgr WHERE id < 5),
    directed:= false, heuristic := 2
  $$
  randomize := false
seq | node | cost | agg_cost
                 0
 2 i
    2 | 1 |
 3 | 3 | 1 |
                 2
    4 | 3 |
                 3
 4 |
 5 1 0
                 6
(5 rows)
```

## See Also

- aStar Family of functions
- Cost Category
- Cost Matrix Category
- Traveling Sales Person Family of functions
- The queries use the **Sample Data** network.

## Indices and tables

- Index
- Search Page

## **General Information**

The main Characteristics are:

- Default kind of graph is directed when
  - directed flag is missing.
  - directed flag is set to true
- Unless specified otherwise, ordering is:
  - first by start\_vid (if exists)
  - then by end\_vid
- Values are returned when there is a path
- Let \(v\) and \(u\) be nodes on the graph:
  - If there is no path from\(v\) to \(u\):
    - no corresponding row is returned
    - agg\_cost from \(v\) to \(u\) is \(\infty\)
  - There is no path when (v = u) therefore
    - no corresponding row is returned
    - agg\_cost from v to u is \(0\)
- Edges with negative costs are not included in the graph.

- When (x,y) coordinates for the same vertex identifier differ:
  - A random selection of the vertex's (x,y) coordinates is used.
- Running time: \(O((E + V) \* \log V)\)

### **Advanced documentation**

The A\* (pronounced "A Star") algorithm is based on Dijkstra's algorithm with a heuristic, that is an estimation of the remaining cost from the vertex to the goal, that allows to solve most shortest path problems by evaluation only a sub-set of the overall graph. Running time:  $(O((E + V) * \log V))$ 

#### Heuristic

Currently the heuristic functions available are:

- 0: (h(v) = 0) (Use this value to compare with pgr\_dijkstra)
- 1: \(h(v) = abs(max(\Delta x, \Delta y))\)
- 2: \(h(v) = abs(min(\Delta x, \Delta y))\)
- 3: \(h(v) = \Delta x \* \Delta x + \Delta y \* \Delta y\)
- 4:  $(h(v) = \operatorname{sqrt}(\Delta x * \Delta x + \Delta y * \Delta y))$
- 5:  $(h(v) = abs(\Delta x) + abs(\Delta y))$

where  $(\Delta x = x_1 - x_0)$  and  $(\Delta y = y_1 - y_0)$ 

#### Factor

## **Analysis 1**

Working with cost/reverse cost as length in degrees, x/y in lat/lon: Factor = 1 (no need to change units)

## **Analysis 2**

Working with cost/reverse\_cost as length in meters, x/y in lat/lon: Factor = would depend on the location of the points:

| Latitude | Conversion                        | Factor |
|----------|-----------------------------------|--------|
| 45       | 1 longitude degree is 78846.81 m  | 78846  |
| 0        | 1 longitude degree is 111319.46 m | 111319 |

# **Analysis 3**

Working with cost/reverse\_cost as time in seconds, x/y in lat/lon: Factor: would depend on the location of the points and on the average speed say 25m/s is the speed.

| Latitude | Conversion |                                           |        |    |            | Factor |
|----------|------------|-------------------------------------------|--------|----|------------|--------|
| 45       | 1 lo       | 1 longitude degree is (78846.81m)/(25m/s) |        |    |            | 3153 s |
| 0        |            | longitude<br>/(25m/s)                     | degree | is | (111319.46 | 4452 s |

# See Also

- pgr\_aStar
- pgr\_aStarCost
- pgr aStarCostMatrix
- https://www.boost.org/libs/graph/doc/astar\_search.html
- https://en.wikipedia.org/wiki/A\*\_search\_algorithm

## Indices and tables

- Index
- Search Page
- Supported versions: Latest (3.2) 3.1 3.0
- Unsupported versions: 2.5 2.6

# Bidirectional A\* - Family of functions

- pgr\_bdAstar Bidirectional A\* algorithm for obtaining paths.
- pgr\_bdAstarCost Bidirectional A\* algorithm to calculate the cost of the paths.

- pgr\_bdAstarCostMatrix Bidirectional A\* algorithm to calculate a cost matrix of paths.
- Supported versions: Latest (3.2) 3.1 3.0
- Unsupported versions: 2.6 2.5 2.4 2.3 2.2 2.1 2.0

## pgr\_bdAstar

pgr\_bdAstar — Returns the shortest path using Bidirectional A\* algorithm.

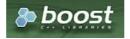

**Boost Graph Inside** 

# **Availability:**

- Version 3.2.0
  - New proposed function:
    - pgr\_bdAstar(Combinations)
- Version 3.0.0
  - Official function
- Version 2.5.0
  - Signature change on pgr\_bdAstar(One to One)
    - Old signature no longer supported
  - New Proposed functions:
    - pgr\_bdAstar(One to Many)
    - pgr\_bdAstar(Many to One)
    - pgr\_bdAstar(Many to Many)
- Version 2.0.0
  - Official pgr\_bdAstar(One to One)

## Description

# The main characteristics are:

- Default kind of graph is directed when
  - directed flag is missing.
  - directed flag is set to true
- Unless specified otherwise, ordering is:
  - first by start\_vid (if exists)
  - then by end\_vid
- Values are returned when there is a path
- Let \(v\) and \(u\) be nodes on the graph:
  - If there is no path from\(v\) to \(u\):
    - no corresponding row is returned
    - agg\_cost from \(v\) to \(u\) is \(\infty\)
  - There is no path when (v = u) therefore
    - no corresponding row is returned
    - agg\_cost from v to u is  $\setminus (0 \setminus)$
- Edges with negative costs are not included in the graph.
- When (x,y) coordinates for the same vertex identifier differ:
  - A random selection of the vertex's (x,y) coordinates is used.
- Running time: \(O((E + V) \* \log V)\)
- The results are equivalent to the union of the results of thepgr\_bdAStar( One to One) on the:
  - pgr bdAstar(One to Many)
  - pgr bdAstar( Many to One)
  - pgr\_bdAstar( Many to Many )
- start\_vid and end\_vid in the result is used to distinguish to which path it belongs.

## Signature

## **Summary**

```
pgr_bdAstar(Edges SQL, from_vid, to_vid, [, directed] [, heuristic] [, factor] [, epsilon])
pgr_bdAstar(Edges SQL, from_vid, to_vids [, directed] [, heuristic] [, factor] [, epsilon])
pgr_bdAstar(Edges SQL, from_vids, to_vid [, directed] [, heuristic] [, factor] [, epsilon])
pgr_bdAstar(Edges SQL, from_vids, to_vids [, directed] [, heuristic] [, factor] [, epsilon])
pgr_bdAstar(Edges SQL, Combinations SQL [, directed] [, heuristic] [, factor] [, epsilon]) -- Proposed on v3.2

RETURNS SET OF (seq, path_seq [, start_vid] [, end_vid], node, edge, cost, agg_cost)
OR EMPTY SET
```

Optional parameters are named parameters and have a default value.

# **Using defaults**

```
pgr_bdAstar(Edges SQL, start_vid, end_vid)
RETURNS SET OF (seq, path_seq, node, edge, cost, agg_cost)
```

## **Example:**

From vertex \(2\) to vertex \(3\) on a **directed** graph

```
SELECT * FROM pgr_bdAstar(
  'SELECT id, source, target, cost, reverse_cost, x1,y1,x2,y2
  FROM edge_table',
seq | path_seq | node | edge | cost | agg_cost
            2 |
                 4 |
                             0
 2
        21
            5 |
                 8 |
 3
        3 | 6 | 9 | 1 |
                             2
                             3
 4
        4 | 9 | 16 | 1 |
        5 |
 5
                     11
            4 | 3 |
                             4
 6
        6 | 3 | -1 | 0 |
                             5
(6 rows)
```

## One to One

```
pgr_bdAstar(Edges SQL, from_vid, to_vid, [, directed] [, heuristic] [, factor] [, epsilon])
RETURNS SET OF (seq, path_seq, node, edge, cost, agg_cost)
```

## **Example:**

From vertex  $\(2\)$  to vertex  $\(3\)$  on a **directed** graph using heuristic  $\(2\)$ 

```
SELECT * FROM pgr_bdAstar(
  'SELECT id, source, target, cost, reverse_cost, x1,y1,x2,y2
 FROM edge_table',
  2, 3,
 true, heuristic := 2
seq | path_seq | node | edge | cost | agg_cost
                             0
 2
        2
            5
                 8
 3
        3 | 6 |
                9 |
                     1
                             2
 4
        4 | 9 | 16 | 1 |
                             3
 5
        5 |
            4 | 3 |
                             4
 6
        6 |
            3 | -1 |
                     0 |
                             5
(6 rows)
```

# One to many

```
pgr_bdAstar(Edges SQL, from_vid, to_vids [, directed] [, heuristic] [, factor] [, epsilon])
RETURNS SET OF (seq, path_seq, end_vid, node, edge, cost, agg_cost)
OR EMPTY SET
```

## Example:

From vertex (2) to vertices  $({3, 11})$  on a **directed** graph using heuristic (3) and factor (3.5)

```
SELECT * FROM pgr_bdAstar(
   'SELECT id, source, target, cost, reverse_cost, x1,y1,x2,y2
  FROM edge_table',
  2, ARRAY[3, 11],
  heuristic := 3, factor := 3.5
seq | path_seq | end_vid | node | edge | cost | agg_cost
                3 | 2 | 4 | 1 |
                                      0
 2
                3 |
                     5 |
                         8 |
 3
         3 |
                3 |
                     6 | 9 | 1 |
                                      2
 4
         4 |
                3 |
                     9|
                         16 | 1 |
                                       3
 5
         5 |
                3 |
                     4 |
                         3 |
                                       4
  6
         6 |
                3 | 3 | -1 | 0 |
               11 | 2 | 4 | 1 |
11 | 5 | 8 | 1 |
                                       0
         2
 8
         3
               11 | 6 | 11 | 1 |
11 | 11 | -1 | 0 |
                                        2
 9
 10
         4 |
(10 rows)
```

### Many to One

```
pgr_bdAstar(Edges SQL, from_vids, to_vid [, directed] [, heuristic] [, factor] [, epsilon])
RETURNS SET OF (seq, path_seq, start_vid, node, edge, cost, agg_cost)
OR EMPTY SET
```

## **Example:**

From vertices  $(\{2, 7\}})$  to vertex (3) on an **undirected** graph using heuristic (4)

```
SELECT * FROM pgr_bdAstar(
  'SELECT id, source, target, cost, reverse_cost, x1,y1,x2,y2
  FROM edge_table',
  ARRAY[2, 7], 3,
  false, heuristic := 4
seq | path_seq | start_vid | node | edge | cost | agg_cost
                      2 |
                           2 |
                                        0
 2
         2 |
                 2 |
                      3 |
                           -1 |
                                0 |
 3
                           6 |
                                       0
 4
         2
                 7 |
7 |
7 |
7 |
                      8
         3
 5
                      5 |
                          8
                                       2
 6
                      6 |
                                       3
         4
                           5 |
                          -1 |
  7
         5 |
                      3 |
                                0 |
                                        4
(7 rows)
```

# Many to Many

```
pgr_bdAstar(Edges SQL, from_vids, to_vids [, directed] [, heuristic] [, factor] [, epsilon])
RETURNS SET OF (seq, path_seq, start_vid, end_vid, node, edge, cost, agg_cost)
OR EMPTY SET
```

# **Example:**

From vertices  $(({2, 7}))$  to vertices  $(({3, 11}))$  on a **directed** graph using factor (0.5)

```
SELECT * FROM pgr_bdAstar(
  'SELECT id, source, target, cost, reverse_cost, x1,y1,x2,y2
  FROM edge_table',
  ARRAY[2, 7], ARRAY[3, 11],
  factor := 0.5
seq | path_seq | start_vid | end_vid | node | edge | cost | agg_cost
                     3 |
                          2 | 4 | 1 |
                                          0
 2
               2
                      3 |
                          5 |
                             8 |
 3
        3 |
               2 |
                     3 | 6 | 9 | 1 |
                                          2
 4
        4
               2 |
                      3 |
                          9 | 16 | 1 |
                                          3
 5
        5
               2
                     3 |
                          4 | 3 |
                                          4
               2 | 2 | 2 |
 6
        6 |
                     3 |
                         3 | -1 |
                                   0 |
        1 | 2 |
                          2 | 4 |
                                          0
                     111
 8
                     111
                          5 | 8 | 1 |
        3
               2
                                           2
 9
                     11 |
                          6 | 11 | 1 |
 10
                2
                      11
                          11 | -1 | 0 |
                                           3
        4
                                          0
                      3 |
                               6 | 1 |
 11
 12
        2
                          8
                      3
 13
        3
                      3 |
                          5 |
 14
                      3 |
                          6 9 1
                                          3
 15
                          9
                               16 | 1 |
 16
        6
                      3 |
 17
                      3 |
                          3 |
                                    0 |
 18
                      11 |
 19
        2
                      11 |
                          8 |
                7
 20 |
        3
                      11 |
                          5 | 8 | 1 |
                                           2
 21
        4
                      11 |
                          6 | 11 |
        5 |
22 |
                      11 | 11 | -1 | 0 |
(22 rows)
```

## Combinations

```
pgr_bdAstar(Edges SQL, Combinations SQL [, directed] [, heuristic] [, factor] [, epsilon])
RETURNS SET OF (seq, path_seq, start_vid, end_vid, node, edge, cost, agg_cost)
OR EMPTY SET
```

### **Example:**

Using a combinations table on a **directed** graph using factor (0.5).

```
SELECT * FROM pgr_bdAstar(
  'SELECT id, source, target, cost, reverse_cost, x1,y1,x2,y2
  FROM edge_table', 
'SELECT * FROM ( VALUES (2, 3), (7, 11) ) AS t(source, target)',
  factor := 0.5
seq | path_seq | start_vid | end_vid | node | edge | cost | agg_cost
 2
                                8
 3
                           6 9
 4
         4
                       3
                           9
                               16 | 1 |
                                             3
 5
         5
                2
                       3 |
                           4 | 3 |
                                            4
 6
         6
                2
                       3 |
                           3 |
                                     0 |
                7 | 7 | 7 |
 7
                      11 |
                            7 |
                                 6 | 1 |
                                             0
        2
 8
                       11 |
                            8 |
        3
                      11 5 8 1
 9
 10 |
         4
                       11 | 6 | 11 | 1 |
 111
         5 |
                       11 | 11 | -1 | 0 |
(11 rows)
```

## Parameters

| TEXT<br>TEXT       | Edges query as described below.  Combinations query as described below. |
|--------------------|-------------------------------------------------------------------------|
| TEXT               | Combinations query as described below                                   |
|                    | combinations query as described below.                                  |
| ANY-INTEGER        | Starting vertex identifier. Parameter in:                               |
|                    | <ul><li>One to One</li><li>One to Many</li></ul>                        |
| ARRAY[ANY-INTEGER] | Array of starting vertices identifiers. Parameter in:                   |
|                    | <ul><li>Many to One</li><li>Many to Many</li></ul>                      |
|                    |                                                                         |

| Parameter | Туре               | Description                                         |
|-----------|--------------------|-----------------------------------------------------|
| to_vid    | ANY-INTEGER        | Ending vertex identifier. Parameter in:             |
|           |                    | <ul><li>One to One</li><li>Many to One</li></ul>    |
| to_vids   | ARRAY[ANY-INTEGER] | Array of ending vertices identifiers. Parameter in: |
|           |                    | <ul><li>One to Many</li><li>Many to Many</li></ul>  |

## **Optional Parameters**

| Parameter | Туре    | Default | Description                                                                                                    |
|-----------|---------|---------|----------------------------------------------------------------------------------------------------|
| directed  | BOOLEAN | true    | <ul><li>When true the graph is considered as Directed.</li><li>When false the graph is considered as Undirected.</li></ul>                                                                                                    |
| heuristic | INTEGER | 5       | Heuristic number. Current valid values 0~5. Defaults  O: h(v) = 0 (Use this value to compare with pgr_dijkstra)  1: h(v) abs(max(dx, dy))  2: h(v) abs(min(dx, dy))  3: h(v) = dx * dx + dy * dy  4: h(v) = sqrt(dx * dx + dy * dy)  5: h(v) = abs(dx) + abs(dy) |
| factor    | FLOAT   | 1       | For units manipulation.\(factor > 0\). See <b>Factor</b>                                                                                                    |
| epsilon   | FLOAT   | 1       | For less restricted results. \(epsilon >= 1\).                                                                                                    |

# Inner queries

# Edges query

# edges\_sql:

an SQL query, which should return a set of rows with the following columns:

| Туре          | Default                                                                                                   | Description                                                                                                    |
|---------------|----------------------------------------------------------------------------------------------------|----------------------------------------------------------------------------------------------------|
| ANY-INTEGER   |                                                                                                    | Identifier of the edge.                                                                                                    |
| ANY-INTEGER   |                                                                                                    | Identifier of the first end point vertex of the edge.                                                                                       |
| ANY-INTEGER   |                                                                                                    | Identifier of the second end point vertex of the edge.                                                                                      |
| ANY-NUMERICAL |                                                                                                    | Weight of the edge (source, target)                                                                                                    |
|               |                                                                                                    | • When negative: edge (source, target) does not exist, therefore it's not part of the graph.                                                |
| ANY-NUMERICAL | -1                                                                                                    | Weight of the edge (target, source),                                                                                                    |
|               |                                                                                                    | • When negative: edge (target, source) does not exist, therefore it's not part of the graph.                                                |
| ANY-NUMERICAL |                                                                                                    | X coordinate of source vertex.                                                                                                    |
| ANY-NUMERICAL |                                                                                                    | Y coordinate of <i>source</i> vertex.                                                                                                    |
| ANY-NUMERICAL |                                                                                                    | X coordinate of target vertex.                                                                                                    |
| ANY-NUMERICAL |                                                                                                    | Y coordinate of target vertex.                                                                                                    |
|               | ANY-INTEGER ANY-INTEGER ANY-INTEGER ANY-NUMERICAL ANY-NUMERICAL ANY-NUMERICAL ANY-NUMERICAL ANY-NUMERICAL | ANY-INTEGER ANY-INTEGER ANY-INTEGER ANY-NUMERICAL  ANY-NUMERICAL  ANY-NUMERICAL  ANY-NUMERICAL  ANY-NUMERICAL  ANY-NUMERICAL  ANY-NUMERICAL |

# Where:

# **ANY-INTEGER:**

SMALLINT, INTEGER, BIGINT

# ANY-NUMERICAL:

SMALLINT, INTEGER, BIGINT, REAL, FLOAT

# Combinations query

| Column | Туре        | Default | Description                                            |
|--------|-------------|---------|--------------------------------------------------------|
| source | ANY-INTEGER |         | Identifier of the first end point vertex of the edge.  |
| target | ANY-INTEGER |         | Identifier of the second end point vertex of the edge. |

# Where:

# **ANY-INTEGER:**

SMALLINT, INTEGER, BIGINT

### Result Columns

Returns set of (seq, path\_id, path\_seq [, start\_vid] [, end\_vid], node, edge, cost, agg\_cost)

| Column    | Type   | Description                                                                                                    |  |  |  |
|-----------|--------|----------------------------------------------------------------------------------------------------|--|--|--|
| seq       | INT    | Sequential value starting from 1.                                                                              |  |  |  |
| path_id   | INT    | Path identifier. Has value 1 for the first of a path. Used when there are multiple paths for the samestart_vid |  |  |  |
|           |        | to end_vid combination.                                                                                        |  |  |  |
| path_seq  | INT    | Relative position in the path. Has value 1 for the beginning of a path.                                        |  |  |  |
| start_vid | BIGINT | Identifier of the starting vertex. Returned when multiple starting vetrices are in the query.                  |  |  |  |
|           |        | Many to One                                                                                                    |  |  |  |
|           |        | Many to Many                                                                                                   |  |  |  |
| end_vid   | BIGINT | Identifier of the ending vertex. Returned when multiple ending vertices are in the query.                      |  |  |  |
|           |        | One to Many                                                                                                    |  |  |  |
|           |        | Many to Many                                                                                                   |  |  |  |
| node      | BIGINT | Identifier of the node in the path from start_vid to end_vid.                                                  |  |  |  |
| edge      | BIGINT | Identifier of the edge used to go from node to the next node in the path sequence. 1 for the last node of      |  |  |  |
|           |        | the path.                                                                                                    |  |  |  |
| cost      | FLOAT  | ost to traverse from node using edge to the next node in the path sequence.                                    |  |  |  |
| agg_cost  | FLOAT  | Aggregate cost from start_v to node.                                                                           |  |  |  |

### See Also

- aStar Family of functions
- Bidirectional A\* Family of functions
- Sample Data network.
- https://www.boost.org/libs/graph/doc/astar\_search.html
- https://en.wikipedia.org/wiki/A\*\_search\_algorithm

# Indices and tables

- Index
- Search Page
- Supported versions: Latest (3.2) 3.1 3.0
- Unsupported versions: 2.6 2.5

## pgr\_bdAstarCost

 ${\tt pgr\_bdAstarCost} - {\tt Returns} \ the \ aggregate \ cost \ shortest \ path \ using {\tt pgr\_aStar} \ algorithm.$ 

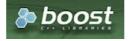

Boost Graph Inside

# **Availability**

- Version 3.2.0
  - New proposed function:
    - pgr\_bdAstarCost(Combinations)
- Version 3.0.0
  - Official function
- Version 2.5.0
  - New Proposed function

# Description

- Default kind of graph is directed when
  - directed flag is missing.
  - directed flag is set to true
- Unless specified otherwise, ordering is:

- first by start\_vid (if exists)
- then by end\_vid
- Values are returned when there is a path
- Let \(v\) and \(u\) be nodes on the graph:
  - If there is no path from\(v\) to \(u\):
    - no corresponding row is returned
    - agg\_cost from \(v\) to \(u\) is \(\infty\)
  - There is no path when (v = u) therefore
    - no corresponding row is returned
    - agg\_cost from v to u is \(0\)
- Edges with negative costs are not included in the graph.
- When (x,y) coordinates for the same vertex identifier differ:
  - A random selection of the vertex's (x,y) coordinates is used.
- Running time: \(O((E + V) \* \log V)\)
- The results are equivalent to the union of the results of thepgr\_bdAstarCost( One to One ) on the:
  - pgr\_bdAstarCost( One to Many )
  - pgr\_bdAstarCost( Many to One)
  - pgr\_bdAstarCost( Many to Many )

#### Signatures

## Summary

```
pgr_bdAstarCost(Edges SQL, from_vid, to_vid [, directed] [, heuristic] [, factor] [, epsilon])
pgr_bdAstarCost(Edges SQL, from_vid, to_vids [, directed] [, heuristic] [, factor] [, epsilon])
pgr_bdAstarCost(Edges SQL, from_vids, to_vid [, directed] [, heuristic] [, factor] [, epsilon])
pgr_bdAstarCost(Edges SQL, from_vids, to_vids [, directed] [, heuristic] [, factor] [, epsilon])
pgr_bdAstarCost(Edges SQL, Combinations SQL [, directed] [, heuristic] [, factor] [, epsilon]) -- Proposed on v3.2

RETURNS SET OF (start_vid, end_vid, agg_cost)
OR EMPTY SET
```

Optional parameters are named parameters and have a default value.

## **Using defaults**

```
pgr_bdAstarCost(Edges SQL, from_vid, to_vid)
RETURNS SET OF (start_vid, end_vid, agg_cost)
OR EMPTY SET
```

## **Example:**

From vertex \(2\) to vertex \(3\) on a directed graph

# One to One

```
pgr_bdAstarCost(Edges SQL, from_vid, to_vid [, directed] [, heuristic] [, factor] [, epsilon])
RETURNS SET OF (start_vid, end_vid, agg_cost)
OR EMPTY SET
```

# **Example:**

From vertex (2) to vertex (3) on an **directed** graph using heuristic (2)

```
pgr_bdAstarCost(Edges SQL, from_vid, to_vids [, directed] [, heuristic] [, factor] [, epsilon])
RETURNS SET OF (start_vid, end_vid, agg_cost)
OR EMPTY SET
```

## **Example:**

From vertex 2 to vertices  $({3, 11})$  on a **directed** graph using heuristic 3 and factor (3.5)

### Many to One

```
pgr_bdAstarCost(Edges SQL, from_vids, to_vid [, directed] [, heuristic] [, factor] [, epsilon])
RETURNS SET OF (start_vid, end_vid, agg_cost)
OR EMPTY SET
```

## **Example:**

From vertices ((3)) to vertex (3) on a **undirected** graph using heuristic (4)

## Many to Many

```
pgr_bdAstarCost(Edges SQL, from_vids, to_vids [, directed] [, heuristic] [, factor] [, epsilon])
RETURNS SET OF (start_vid, end_vid, agg_cost)
OR EMPTY SET
```

## **Example:**

From vertices  $(\{7, 2\})$  to vertices  $(\{3, 11\})$  on a **directed** using heuristic (5) and factor (0.5)

```
SELECT * FROM pgr_bdAstarCost(
  'SELECT id, source, target, cost, reverse_cost, x1,y1,x2,y2
  FROM edge_table',
  ARRAY[2, 7], ARRAY[3, 11],
  factor := 0.5
start_vid | end_vid | agg_cost
     2
           3 |
                  5
     2
           11|
                   3
                  6
           31
           11|
(4 rows)
```

## Combinations

```
pgr_bdAstarCost(Edges SQL, Combinations SQL [, directed] [, heuristic] [, factor] [, epsilon])
RETURNS SET OF (start_vid, end_vid, agg_cost)
OR EMPTY SET
```

## **Example:**

Using a combinations table on a **directed** graph using factor (0.5).

## **Parameters**

| Parameter        | Туре               | Description                                           |
|------------------|--------------------|-------------------------------------------------------|
| Edges SQL        | TEXT               | Edges query as described below.                       |
| Combinations SQL | TEXT               | Combinations query as described below.                |
| from_vid         | ANY-INTEGER        | Starting vertex identifier. Parameter in:             |
|                  |                    | <ul><li>One to One</li></ul>                          |
|                  |                    | One to Many                                           |
| from_vids        | ARRAY[ANY-INTEGER] | Array of starting vertices identifiers. Parameter in: |
|                  |                    | <ul><li>Many to One</li><li>Many to Many</li></ul>    |
| to_vid           | ANY-INTEGER        | Ending vertex identifier. Parameter in:               |
|                  |                    | One to One                                            |
|                  |                    | Many to One                                           |
| to_vids          | ARRAY[ANY-INTEGER] | Array of ending vertices identifiers. Parameter in:   |
|                  |                    | <ul><li>One to Many</li></ul>                         |
|                  |                    | <ul><li>Many to Many</li></ul>                        |

## **Optional Parameters**

| Parameter | Туре    | Default | Description                                                                                                    |
|-----------|---------|---------|----------------------------------------------------------------------------------------------------|
| directed  | BOOLEAN | true    | <ul><li>When true the graph is considered as Directed.</li><li>When false the graph is considered as Undirected.</li></ul>                                                                                                    |
| heuristic | INTEGER | 5       | Heuristic number. Current valid values 0~5. Defaults  O: h(v) = 0 (Use this value to compare with pgr_dijkstra)  1: h(v) abs(max(dx, dy))  2: h(v) abs(min(dx, dy))  3: h(v) = dx * dx + dy * dy  4: h(v) = sqrt(dx * dx + dy * dy)  5: h(v) = abs(dx) + abs(dy) |
| factor    | FLOAT   | 1       | For units manipulation. \((factor > 0\)). See Factor                                                                                                    |
| epsilon   | FLOAT   | 1       | For less restricted results. \(epsilon >= 1\).                                                                                                    |

# Inner queries

# Edges query

# edges\_sql:

an SQL query, which should return a set of rows with the following columns:

| Column | Туре          | Default | Description                                                                                  |
|--------|---------------|---------|----------------------------------------------------------------------------------------------|
| id     | ANY-INTEGER   |         | Identifier of the edge.                                                                      |
| source | ANY-INTEGER   |         | Identifier of the first end point vertex of the edge.                                        |
| target | ANY-INTEGER   |         | Identifier of the second end point vertex of the edge.                                       |
| cost   | ANY-NUMERICAL |         | Weight of the edge (source, target)                                                          |
|        |               |         | • When negative: edge (source, target) does not exist, therefore it's not part of the graph. |

| Column       | Туре          | Default | Description                                                                                  |
|--------------|---------------|---------|----------------------------------------------------------------------------------------------|
| reverse_cost | ANY-NUMERICAL | -1      | Weight of the edge (target, source),                                                         |
|              |               |         | • When negative: edge (target, source) does not exist, therefore it's not part of the graph. |
| <b>x1</b>    | ANY-NUMERICAL |         | X coordinate of source vertex.                                                               |
| y1           | ANY-NUMERICAL |         | Y coordinate of source vertex.                                                               |
| x2           | ANY-NUMERICAL |         | X coordinate of <i>target</i> vertex.                                                        |
| y2           | ANY-NUMERICAL |         | Y coordinate of target vertex.                                                               |

# Where:

# **ANY-INTEGER:**

SMALLINT, INTEGER, BIGINT

# **ANY-NUMERICAL:**

SMALLINT, INTEGER, BIGINT, REAL, FLOAT

## **Combinations query**

| Column | Туре        | Default | Description                                            |
|--------|-------------|---------|--------------------------------------------------------|
| source | ANY-INTEGER |         | Identifier of the first end point vertex of the edge.  |
| target | ANY-INTEGER |         | Identifier of the second end point vertex of the edge. |

# Where:

# **ANY-INTEGER:**

SMALLINT, INTEGER, BIGINT

## Result Columns

Returns SET OF (start\_vid, end\_vid, agg\_cost)

| Column    | Type   | Description                               |
|-----------|--------|-------------------------------------------|
| start_vid | BIGINT | Identifier of the starting vertex.        |
| end_vid   | BIGINT | Identifier of the ending vertex.          |
| agg_cost  | FLOAT  | Aggregate cost from start_vid to end_vid. |

# See Also

- Bidirectional A\* Family of functions
- Cost Category
- Cost Matrix Category
- Examples use Sample Data network.

# Indices and tables

- Index
- Search Page

Supported versions: Latest (3.2) 3.1 3.0

Unsupported versions: 2.6 2.5

# pgr\_bdAstarCostMatrix

pgr\_bdAstarCostMatrix - Calculates the a cost matrix using pgr\_aStar.

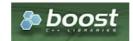

**Boost Graph Inside** 

# **Availability**

Version 3.0.0

- Official function
- Version 2.5.0
  - New Proposed function

### Description

## The main characteristics are:

- Using internaly the pgr bdAstar algorithm
- Returns a cost matrix.
- No ordering is performed
- let v and u are nodes on the graph:
  - when there is no path from v to u:
    - no corresponding row is returned
    - cost from v to u is \(\inf\)
  - when (v = u) then
    - no corresponding row is returned
    - cost from v to u is  $\setminus (0 \setminus)$
- When the graph is **undirected** the cost matrix is symmetric

### Signatures

## **Summary**

```
pgr_bdAstarCostMatrix(edges_sql, vids [, directed] [, heuristic] [, factor] [, epsilon])
RETURNS SET OF (start_vid, end_vid, agg_cost)
```

# **Using defaults**

```
pgr_bdAstarCostMatrix(edges_sql, vids)
RETURNS SET OF (start_vid, end_vid, agg_cost)
```

## **Example:**

Cost matrix for vertices  $(({1, 2, 3, 4}))$  on a **directed** graph

```
SELECT * FROM pgr_bdAstarCostMatrix(
  'SELECT id, source, target, cost, reverse_cost, x1, y1, x2, y2 FROM edge_table',
  (SELECT array_agg(id) FROM edge_table_vertices_pgr WHERE id < 5)
start_vid | end_vid | agg_cost
           3
     2
     2
           3
     2
           4
     3
     3
           2
     3
           4
     4
                  3
     4
           2
     4
(12 rows)
```

# Complete Signature

```
pgr_bdAstarCostMatrix(edges_sql, vids [, directed] [, heuristic] [, factor] [, epsilon])
RETURNS SET OF (start_vid, end_vid, agg_cost)
```

# **Example:**

Symmetric cost matrix for vertices ((1, 2, 3, 4)) on an **undirected** graph using heuristic (2)

#### **Parameters**

| Parameter | Туре               | Descripti   | on        |          |
|-----------|--------------------|-------------|-----------|----------|
| edges_sql | TEXT               | edges_sq    | l inner o | query.   |
| vids      | ARRAY[ANY-INTEGER] | Array       | of        | vertices |
|           |                    | identifiers |           |          |

## **Optional Parameters**

| Parameter | Type    | Default | Description                                                                                                    |
|-----------|---------|---------|----------------------------------------------------------------------------------------------------|
| directed  | BOOLEAN | true    | <ul><li>When true the graph is considered as Directed.</li><li>When false the graph is considered as Undirected.</li></ul>                                                                                                    |
| heuristic | INTEGER | 5       | Heuristic number. Current valid values 0~5. Defaults  O: h(v) = 0 (Use this value to compare with pgr_dijkstra)  1: h(v) abs(max(dx, dy))  2: h(v) abs(min(dx, dy))  3: h(v) = dx * dx + dy * dy  4: h(v) = sqrt(dx * dx + dy * dy)  5: h(v) = abs(dx) + abs(dy) |
| factor    | FLOAT   | 1       | For units manipulation. \((factor > 0\)). See <b>Factor</b>                                                                                                    |
| epsilon   | FLOAT   | 1       | For less restricted results. \(epsilon >= 1\).                                                                                                    |

# Inner query

edges\_sql

# edges\_sql:

an SQL query, which should return a set of rows with the following columns:

| Column       | Туре          | Default | Description                                                                                  |
|--------------|---------------|---------|----------------------------------------------------------------------------------------------|
| id           | ANY-INTEGER   |         | Identifier of the edge.                                                                      |
| source       | ANY-INTEGER   |         | Identifier of the first end point vertex of the edge.                                        |
| target       | ANY-INTEGER   |         | Identifier of the second end point vertex of the edge.                                       |
| cost         | ANY-NUMERICAL |         | Weight of the edge (source, target)                                                          |
|              |               |         | • When negative: edge (source, target) does not exist, therefore it's not part of the graph. |
| reverse_cost | ANY-NUMERICAL | -1      | Weight of the edge (target, source),                                                         |
|              |               |         | • When negative: edge (target, source) does not exist, therefore it's not part of the graph. |
| <b>x1</b>    | ANY-NUMERICAL |         | X coordinate of <i>source</i> vertex.                                                        |
| y1           | ANY-NUMERICAL |         | Y coordinate of <i>source</i> vertex.                                                        |
| x2           | ANY-NUMERICAL |         | X coordinate of target vertex.                                                               |
| y2           | ANY-NUMERICAL |         | Y coordinate of target vertex.                                                               |

Where:

# **ANY-INTEGER:**

SMALLINT, INTEGER, BIGINT

## **ANY-NUMERICAL:**

SMALLINT, INTEGER, BIGINT, REAL, FLOAT

## Result Columns

Returns SET OF (start\_vid, end\_vid, agg\_cost)

| Column    | Туре   | Description                               |
|-----------|--------|-------------------------------------------|
| start_vid | BIGINT | Identifier of the starting vertex.        |
| end_vid   | BIGINT | Identifier of the ending vertex.          |
| agg_cost  | FLOAT  | Aggregate cost from start_vid to end_vid. |

### **Additional Examples**

### **Example:**

Use with pgr\_TSP

### See Also

- aStar Family of functions
- Bidirectional A\* Family of functions
- Cost Category
- Cost Matrix Category
- Traveling Sales Person Family of functions
- The queries use the **Sample Data** network.

# Indices and tables

- Index
- Search Page

## Description

Based on A\* algorithm, the bidirectional search finds a shortest path from a starting vertex start\_vid) to an ending vertex (end\_vid). It runs two simultaneous searches: one forward from the start\_vid, and one backward from the end\_vid, stopping when the two meet in the middle. This implementation can be used with a directed graph and an undirected graph.

The main Characteristics are:

- Process is done only on edges with positive costs.
- Values are returned when there is a path.
- When the starting vertex and ending vertex are the same, there is no path.
  - The agg\_cost the non included values (v, v) is 0
- When the starting vertex and ending vertex are the different and there is no path:
  - The agg\_cost the non included values (u, v) is \(\\infty\\)
- Running time (worse case scenario): (O((E + V) \* log V))
- For large graphs where there is a path bewtween the starting vertex and ending vertex:
  - It is expected to terminate faster than pgr\_astar

## Signatures

# edges\_sql:

an SQL query, which should return a set of rows with the following columns:

| Column       | Туре          | Default | Description                                                                                  |
|--------------|---------------|---------|----------------------------------------------------------------------------------------------|
| id           | ANY-INTEGER   |         | Identifier of the edge.                                                                      |
| source       | ANY-INTEGER   |         | Identifier of the first end point vertex of the edge.                                        |
| target       | ANY-INTEGER   |         | Identifier of the second end point vertex of the edge.                                       |
| cost         | ANY-NUMERICAL |         | Weight of the edge (source, target)                                                          |
|              |               |         | • When negative: edge (source, target) does not exist, therefore it's not part of the graph. |
| reverse_cost | ANY-NUMERICAL | -1      | Weight of the edge (target, source),                                                         |
|              |               |         | • When negative: edge (target, source) does not exist, therefore it's not part of the graph. |
| <b>x1</b>    | ANY-NUMERICAL |         | X coordinate of source vertex.                                                               |
| y1           | ANY-NUMERICAL |         | Y coordinate of <i>source</i> vertex.                                                        |
| x2           | ANY-NUMERICAL |         | X coordinate of target vertex.                                                               |
| y2           | ANY-NUMERICAL |         | Y coordinate of <i>target</i> vertex.                                                        |
|              |               |         |                                                                                              |

# Where:

# **ANY-INTEGER:**

SMALLINT, INTEGER, BIGINT

# ANY-NUMERICAL:

SMALLINT, INTEGER, BIGINT, REAL, FLOAT

# Combinations query

| Column | Туре        | Default | Description                                            |
|--------|-------------|---------|--------------------------------------------------------|
| source | ANY-INTEGER |         | Identifier of the first end point vertex of the edge.  |
| target | ANY-INTEGER |         | Identifier of the second end point vertex of the edge. |

# Where:

# ANY-INTEGER:

SMALLINT, INTEGER, BIGINT

# Parameters

| Parameter               | Туре               | Description                                                                                                    |
|-------------------------|--------------------|----------------------------------------------------------------------------------------------------|
| Edges SQL               | TEXT               | Edges query as described above.                                                                                                    |
| <b>Combinations SQL</b> | TEXT               | Combinations query as described above.                                                                                                    |
| start_vid               | ANY-INTEGER        | Starting vertex identifier.                                                                                                    |
| start_vids              | ARRAY[ANY-INTEGER] | Starting vertices identifierers.                                                                                                    |
| end_vid                 | ANY-INTEGER        | Ending vertex identifier.                                                                                                    |
| end_vids                | ARRAY[ANY-INTEGER] | Ending vertices identifiers.                                                                                                    |
| directed                | BOOLEAN            | <ul> <li>Optional.</li> <li>When false the graph is considered as Undirected.</li> <li>Default is true which considers the graph as Directed.</li> </ul>                                                                                                    |
| heuristic               | INTEGER            | <ul> <li>(optional). Heuristic number. Current valid values 0~5. Defaults</li> <li>0: h(v) = 0 (Use this value to compare with pgr_dijkstra)</li> <li>1: h(v) abs(max(dx, dy))</li> <li>2: h(v) abs(min(dx, dy))</li> <li>3: h(v) = dx * dx + dy * dy</li> <li>4: h(v) = sqrt(dx * dx + dy * dy)</li> <li>5: h(v) = abs(dx) + abs(dy)</li> </ul> |
| factor                  | FLOAT              | (optional). For units manipulation.\(factor > 0\). Default 1. see Factor                                                                                                    |
| epsilon                 | FLOAT              | (optional). For less restricted results.\(epsilon >= $1$ \). Default $1$ .                                                                                                    |

### Indices and tables

- Index
- Search Page

# Previous versions of this page

- Supported versions: Latest (3.2) 3.1 3.0
- Unsupported versions: 2.6 2.5

## **Bidirectional Dijkstra - Family of functions**

- pgr\_bdDijkstra Bidirectional Dijkstra algorithm for the shortest paths.
- pgr bdDijkstraCost Bidirectional Dijkstra to calculate the cost of the shortest paths
- pgr\_bdDijkstraCostMatrix Bidirectional Dijkstra algorithm to create a matrix of costs of the shortest paths.
- Supported versions: Latest (3.2) 3.1 3.0 3.1 3.0
- Unsupported versions: 2.6 2.5 2.4 2.3 2.2 2.1 2.0

### pgr\_bdDijkstra

pgr\_bdDijkstra — Returns the shortest path(s) using Bidirectional Dijkstra algorithm.

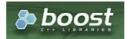

**Boost Graph Inside** 

## **Availability:**

- Version 3.2.0
  - New proposed function:
    - pgr\_bdDijkstra(Combinations)
- Version 3.0.0
  - Official function
- Version 2.5.0
  - New Proposed functions:
    - pgr\_bdDijkstra(One to Many)
    - pgr bdDijkstra(Many to One)
    - pgr\_bdDijkstra(Many to Many)
- Version 2.4.0
  - Signature change on pgr\_bdDijsktra(One to One)
    - Old signature no longer supported
- Version 2.0.0
  - Official pgr\_bdDijkstra(One to One)

# Description

## The main characteristics are:

- Process is done only on edges with positive costs.
- Values are returned when there is a path.
- When the starting vertex and ending vertex are the same, there is no path.
  - The agg\_cost the non included values (v, v) is 0
- When the starting vertex and ending vertex are the different and there is no path:
  - The agg\_cost the non included values (u, v) is \(\infty\)
- Running time (worse case scenario):\(O((V \log V + E))\)
- For large graphs where there is a path bewtween the starting vertex and ending vertex:
  - It is expected to terminate faster than pgr\_dijkstra

# Signatures

# Summary

```
pgr_bdDijkstra(Edges SQL, start_vid, end_vid [, directed])
pgr_bdDijkstra(Edges SQL, start_vid, end_vids [, directed])
pgr_bdDijkstra(Edges SQL, start_vids, end_vid [, directed])
pgr_bdDijkstra(Edges SQL, start_vids, end_vids [, directed])
pgr_bdDijkstra(Edges SQL, Combinations SQL [, directed]) -- Proposed on v3.2

RETURNS SET OF (seq, path_seq [, start_vid] [, end_vid], node, edge, cost, agg_cost)
OR EMPTY SET
```

## **Using defaults**

```
pgr_bdDijkstra(Edges SQL, start_vid, end_vid)
RETURNS SET OF (seq, path_seq, node, edge, cost, agg_cost)
OR EMPTY SET
```

# **Example:**

From vertex \(2\) to vertex \(3\)

```
SELECT * FROM pgr_bdDijkstra(
  'SELECT id, source, target, cost, reverse_cost FROM edge_table',
seq | path_seq | node | edge | cost | agg_cost
            2 |
                 4 |
                            0
 2
        21
            5
                 8 |
 3
        3 | 6 | 9 |
                     1 |
                            2
 4
        4 | 9 | 16 | 1 |
                            3
        5 | 4 | 3 |
 5
                     1.1
                             4
 6
        6 | 3 | -1 | 0 |
                             5
(6 rows)
```

## One to One

```
pgr_bdDijkstra(Edges SQL, start_vid, end_vid [, directed])
RETURNS SET OF (seq, path_seq, node, edge, cost, agg_cost)
OR EMPTY SET
```

# **Example:**

From vertex  $\(2\)$  to vertex  $\(3\)$  on an **undirected** graph

## One to many

```
pgr_bdDijkstra(Edges SQL, start_vid, end_vids [, directed])
RETURNS SET OF (seq, path_seq, end_vid, node, edge, cost, agg_cost)
OR EMPTY SET
```

# **Example:**

From vertex (2) to vertices ((3, 11)) on a **directed** graph

```
SELECT * FROM pgr_bdDijkstra(
  'SELECT id, source, target, cost, reverse_cost FROM edge_table',
  2, ARRAY[3, 11]);
seq | path_seq | end_vid | node | edge | cost | agg_cost
                  2 | 4 |
                                  0
 2
        2
              3 |
                  5
                      8
              3 |
 3
       3 |
                  6 | 9 | 1 |
                                  2
 4
        4 |
              3 |
                  9 | 16 | 1 |
                                   3
 5
        51
              3 |
                  4 |
                      3 |
                                  4
 6
        6 |
              3 | 3 | -1 | 0 |
                                   5
                                   0
              111
                  2 | 4 | 1 |
              11 5 8 1
 8
        2
 9
        3
              111
                  6 | 11 | 1 |
 10|
              11 | 11 | -1 | 0 |
        4 |
(10 rows)
```

```
pgr_bdDijkstra(Edges SQL, start_vids, end_vid [, directed])
RETURNS SET OF (seq, path_seq, start_vid, node, edge, cost, agg_cost)
OR EMPTY SET
```

## **Example:**

From vertices  $(({2, 7}))$  to vertex (3) on a **directed** graph

```
SELECT * FROM pgr_bdDijkstra(
  'SELECT id, source, target, cost, reverse_cost FROM edge_table',
  ARRAY[2, 7], 3);
seq | path_seq | start_vid | node | edge | cost | agg_cost
                                     0
 2
                     5 |
                         8 |
 3
        3
                2
                     6
                         9
                                     2
 4
        4
                2 |
                     9 |
                         16|
                                     3
 5
        5
                2
                     4 |
                         3 |
                                     4
                2 | 7 |
 6
        6
                    3 |
                              0
                                     5
                         6
                                     0
                7 |
7 |
        2
                    8
 8
        3
                     5 |
                         81
 9
                              11
                                     2
                7
 101
                     6
                                      3
         4
                          91
                              1
        5
                     9 i
 11
                         161
                              1 |
                                      5
 12
         6
                     4 |
                         3 |
 13
                     3 |
                         -1 |
                              0
                                      6
(13 rows)
```

#### Many to Many

```
pgr_bdDijkstra(Edges SQL, start_vids, end_vids [, directed])
RETURNS SET OF (seq, path_seq, start_vid, end_vid, node, edge, cost, agg_cost)
OR EMPTY SET
```

## **Example:**

From vertices  $(({3, 11}))$  on a **directed** graph

```
SELECT * FROM pgr_bdDijkstra(
  'SELECT id, source, target, cost, reverse_cost FROM edge_table',
  ARRAY[2, 7], ARRAY[3, 11]);
seq | path_seq | start_vid | end_vid | node | edge | cost | agg_cost
                               4 |
                                          0
 2
                      3 |
                          5
                              8
 3
        3
               2
                      3 |
                          6 | 9 |
                                          2
 4
        4
               2
                      3 |
                          9 |
                              16|
                                          3
 5
        5
               2
                      3 |
                          4 | 3 |
                                          4
               2
 6
        6
                      3 |
                          3 |
                                   0 |
        1 | 2 |
               2
                     111
                          2 |
                               4 |
                                          0
 8
               2
                          5| 8|
                     111
 9
        3 |
               2 |
                     111
                          6 | 11 | 1 |
 10
        4
                2
                      11
                           11 | -1 | 0 |
                                           3
                      3 |
                               6 | 1 |
                                          0
 11
 12
        2
                          8 |
                      3 |
 13
        3
                      3
                               8
                          5 |
                                           3
 14
                      3 |
                          6
                                   1 |
 15
        5
                          9
                               16|
                                    1 |
 16
        6
                               3 |
 17
                          3 |
                                    0 |
 18
                      11
 19
        2
                      11
                           8
 20
        3
                      11 |
                           5 | 10 | 1 |
 21
         4
                      11 |
                          10 | 12 | 1 |
                                            3
 22
         5
                      11 | 11 | -1 | 0 |
(22 rows)
```

# Combinations

```
pgr_bdDijkstra(Edges SQL, Combinations SQL [, directed])
RETURNS SET OF (seq, path_seq, start_vid, end_vid, node, edge, cost, agg_cost)
OR EMPTY SET
```

# **Example:**

Using a combinations table on a directed graph.

```
SELECT * FROM pgr_bdDijkstra(
   'SELECT id, source, target, cost, reverse_cost FROM edge_table', 
'SELECT * FROM ( VALUES (2, 3), (7, 11) ) AS t(source, target)');
seq | path_seq | start_vid | end_vid | node | edge | cost | agg_cost
                             3 | 5 | 8 | 1 | 3 | 6 | 9 | 1 |
 2
 3
 4
          4
                             3 | 9 | 16 | 1 |
                                                          3
  5
                              3 | 4 | 3 | 1 |
                   2 |
7 |
7 |
7 |
7 |
7 |
 6
          6 |
                             3 | 3 | -1 | 0 |
          1 | 2 | 3 |
                             11 7 6 1
                            11| 8| 7| 1|
11| 5| 10| 1|
11| 10| 12| 1|
11| 11| -1| 0|
  8
 91
 10 |
           4 |
                                                            3
           5
(11 rows)
```

#### **Parameters**

| Parameter               | Туре          | Default | Description                                                                                                    |
|-------------------------|---------------|---------|----------------------------------------------------------------------------------------------------|
| Edges SQL               | TEXT          |         | Edges query as described below                                                                                        |
| <b>Combinations SQL</b> | TEXT          |         | Combinations query as described below                                                                                 |
| start_vid               | BIGINT        |         | Identifier of the starting vertex of the path.                                                                        |
| start_vids              | ARRAY[BIGINT] |         | Array of identifiers of starting vertices.                                                                            |
| end_vid                 | BIGINT        |         | Identifier of the ending vertex of the path.                                                                          |
| end_vids                | ARRAY[BIGINT] |         | Array of identifiers of ending vertices.                                                                              |
| directed                | BOOLEAN       | true    | <ul> <li>When true Graph is considered Directed</li> <li>When false the graph is considered as Undirected.</li> </ul> |

## Inner queries

# Edges query

| Column       | Туре          | Default | Description                                                                                                    |
|--------------|---------------|---------|----------------------------------------------------------------------------------------------------|
| id           | ANY-INTEGER   |         | Identifier of the edge.                                                                                            |
| source       | ANY-INTEGER   |         | Identifier of the first end point vertex of the edge.                                                              |
| target       | ANY-INTEGER   |         | Identifier of the second end point vertex of the edge.                                                             |
| cost         | ANY-NUMERICAL |         | Weight of the edge (source, target)                                                                                |
|              |               |         | <ul> <li>When negative: edge (source, target) does not exist, therefore it's not part of<br/>the graph.</li> </ul> |
| reverse_cost | ANY-NUMERICAL | -1      | Weight of the edge (target, source),                                                                               |
|              |               |         | • When negative: edge (target, source) does not exist, therefore it's not part of the graph.                       |

# Where:

**ANY-INTEGER:** 

SMALLINT, INTEGER, BIGINT

**ANY-NUMERICAL:** 

SMALLINT, INTEGER, BIGINT, REAL, FLOAT

## Combinations query

| Column | Туре        | Default | Description                                            |
|--------|-------------|---------|--------------------------------------------------------|
| source | ANY-INTEGER |         | Identifier of the first end point vertex of the edge.  |
| target | ANY-INTEGER |         | Identifier of the second end point vertex of the edge. |

# Where:

# **ANY-INTEGER:**

SMALLINT, INTEGER, BIGINT

## **Result Columns**

 $Returns\ set\ of\ (seq,\ path\_id,\ path\_seq\ [,\ start\_vid]\ [,\ end\_vid],\ node,\ edge,\ cost,\ agg\_cost)$ 

#### Column Type Description seq INT Sequential value starting from 1. Path identifier. Has value 1 for the first of a path. Used when there are multiple paths for the samestart\_vid path\_id INT to end vid combination. Relative position in the path. Has value 1 for the beginning of a path. path\_seq INT Identifier of the starting vertex. Returned when multiple starting vetrices are in the query. start\_vid **BIGINT** Many to One **Many to Many** end vid BIGINT Identifier of the ending vertex. Returned when multiple ending vertices are in the query. One to Many **Many to Many** node BIGINT Identifier of the node in the path from start\_vid to end\_vid. edge Identifier of the edge used to go from node to the next node in the path sequence. I for the last node of the path. Cost to traverse from node using edge to the next node in the path sequence. FLOAT Aggregate cost from start\_v to node. agg\_cost

#### See Also

- The queries use the Sample Data network.
- Bidirectional Dijkstra Family of functions
- https://www.cs.princeton.edu/courses/archive/spr06/cos423/Handouts/EPP%20shortest%20path%20algorithms.pdf
- https://en.wikipedia.org/wiki/Bidirectional\_search

#### Indices and tables

- Index
- Search Page

Supported versions: Latest (3.2) 3.1 3.0

Unsupported versions: 2.6 2.5

## pgr bdDijkstraCost

pgr\_bdDijkstraCost — Returns the shortest path(s)'s cost using Bidirectional Dijkstra algorithm.

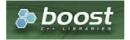

**Boost Graph Inside** 

# **Availability:**

- Version 3.2.0
  - New proposed function:
    - pgr\_bdDijkstraCost(Combinations)
- Version 3.0.0
  - Official function
- Version 2.5.0
  - New proposed function

# Description

## The main characteristics are:

- Process is done only on edges with positive costs.
- Values are returned when there is a path.
- When the starting vertex and ending vertex are the same, there is no path.
  - The  $agg\_cost$  the non included values (v, v) is 0
- When the starting vertex and ending vertex are the different and there is no path:
  - The  $agg\_cost$  the non included values (u, v) is \(\infty\)
- Running time (worse case scenario):\(O((V \log V + E))\)

- For large graphs where there is a path bewtween the starting vertex and ending vertex:
  - It is expected to terminate faster than pgr\_dijkstra

#### Signatures

# Summary

```
pgr_bdDijkstraCost(Edges SQL, from_vid, to_vid [, directed])
pgr_bdDijkstraCost(Edges SQL, from_vid, to_vids [, directed])
pgr_bdDijkstraCost(Edges SQL, from_vids, to_vid [, directed])
pgr_bdDijkstraCost(Edges SQL, from_vids, to_vids [, directed])
pgr_bdDijkstraCost(Edges SQL, Combinations SQL [, directed]) -- Proposed on v3.2

RETURNS SET OF (start_vid, end_vid, agg_cost)
OR EMPTY SET
```

## Using default

```
pgr_bdDijkstraCost(Edges SQL, from_vid, to_vid)
RETURNS SET OF (seq, path_seq, node, edge, cost, agg_cost)
OR EMPTY SET
```

# **Example:**

From vertex  $\(2\)$  to vertex  $\(3\)$  on a **directed** graph

### One to One

```
pgr_bdDijkstraCost(Edges SQL, from_vid, to_vid [, directed])
RETURNS SET OF (seq, path_seq, node, edge, cost, agg_cost)
OR EMPTY SET
```

## **Example:**

From vertex \(2\) to vertex \(3\) on an **undirected** graph

```
SELECT * FROM pgr_bdDijkstraCost(

'SELECT id, source, target, cost, reverse_cost FROM edge_table',
2, 3,
false
);
start_vid | end_vid | agg_cost

2 | 3 | 1

(1 row)
```

## One to Many

```
pgr_bdDijkstraCost(Edges SQL, from_vid, to_vids [, directed])
RETURNS SET OF (seq, path_seq, end_vid, node, edge, cost, agg_cost)
OR EMPTY SET
```

## **Example:**

From vertex \(2\) to vertices \(\{3, 11\}\) on a directed graph

```
pgr_bdDijkstraCost(Edges SQL, from_vids, to_vids [, directed])
RETURNS SET OF (seq, path_seq, start_vid, node, edge, cost, agg_cost)
OR EMPTY SET
```

# **Example:**

From vertices  $(({2, 7}))$  to vertex (3) on a **directed** graph

## Many to Many

```
pgr_bdDijkstraCost(Edges SQL, start_vids, end_vids [, directed])
RETURNS SET OF (seq, path_seq, start_vid, end_vid, node, edge, cost, agg_cost)
OR EMPTY SET
```

## **Example:**

From vertices  $(({3, 11}))$  on a **directed** graph

### Combinations

```
pgr_bdDijkstra(Edges SQL, Combinations SQL [, directed])
RETURNS SET OF (seq, path_seq, start_vid, end_vid, node, edge, cost, agg_cost)
OR EMPTY SET
```

# **Example:**

Using a combinations table on a directed graph.

# Parameters

| Parameter               | Туре          | Default | Description                                                                                                    |  |  |  |
|-------------------------|---------------|---------|----------------------------------------------------------------------------------------------------|--|--|--|
| Edges SQL               | TEXT          |         | Edges query as described below                                                                                        |  |  |  |
| <b>Combinations SQL</b> | TEXT          |         | Combinations query as described below                                                                                 |  |  |  |
| start_vid               | BIGINT        |         | Identifier of the starting vertex of the path.                                                                        |  |  |  |
| start_vids              | ARRAY[BIGINT] |         | Array of identifiers of starting vertices.                                                                            |  |  |  |
| end_vid                 | BIGINT        |         | Identifier of the ending vertex of the path.                                                                          |  |  |  |
| end_vids                | ARRAY[BIGINT] |         | Array of identifiers of ending vertices.                                                                              |  |  |  |
| directed                | BOOLEAN       | true    | <ul> <li>When true Graph is considered Directed</li> <li>When false the graph is considered as Undirected.</li> </ul> |  |  |  |

## Inner queries

| Column       | Туре          | Default | Description                                                                                                    |  |
|--------------|---------------|---------|----------------------------------------------------------------------------------------------------|--|
| id           | ANY-INTEGER   |         | Identifier of the edge.                                                                                                    |  |
| source       | ANY-INTEGER   |         | Identifier of the first end point vertex of the edge.                                                                                                    |  |
| target       | ANY-INTEGER   |         | Identifier of the second end point vertex of the edge.                                                                                                    |  |
| cost         | ANY-NUMERICAL |         | <ul> <li>Weight of the edge (source, target)</li> <li>When negative: edge (source, target) does not exist, therefore it's not part the graph.</li> </ul>  |  |
| reverse_cost | ANY-NUMERICAL | -1      | <ul><li>Weight of the edge (target, source),</li><li>When negative: edge (target, source) does not exist, therefore it's not part of the graph.</li></ul> |  |

# Where:

# **ANY-INTEGER:**

SMALLINT, INTEGER, BIGINT

## **ANY-NUMERICAL:**

SMALLINT, INTEGER, BIGINT, REAL, FLOAT

## Combinations query

| Column | Туре        | Default | Description                                            |
|--------|-------------|---------|--------------------------------------------------------|
| source | ANY-INTEGER |         | Identifier of the first end point vertex of the edge.  |
| target | ANY-INTEGER |         | Identifier of the second end point vertex of the edge. |

# Where:

# **ANY-INTEGER:**

SMALLINT, INTEGER, BIGINT

## Result Columns

Returns SET OF (start\_vid, end\_vid, agg\_cost)

| Column    | Type   | Description                               |
|-----------|--------|-------------------------------------------|
| start_vid | BIGINT | Identifier of the starting vertex.        |
| end_vid   | BIGINT | Identifier of the ending vertex.          |
| agg_cost  | FLOAT  | Aggregate cost from start_vid to end_vid. |

# See Also

- The queries use the **Sample Data** network.
- pgr\_bdDijkstra
- https://www.cs.princeton.edu/courses/archive/spr06/cos423/Handouts/EPP%20shortest%20path%20algorithms.pdf
- https://en.wikipedia.org/wiki/Bidirectional\_search

# Indices and tables

- Index
- Search Page
- Supported versions: Latest (3.2) 3.1 3.0
- Unsupported versions: 2.6 2.5

## pgr\_bdDijkstraCostMatrix

 $\verb"pgr_bdD" ijkstraC" ostMatrix" - Calculates the a cost matrix using \verb"pgr_bdD" ijkstra".$ 

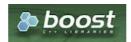

# **Availability:**

- Version 3.0.0
  - Official function
- Version 2.5.0
  - New proposed function

#### Description

## The main characteristics are:

- Process is done only on edges with positive costs.
- Values are returned when there is a path.
- When the starting vertex and ending vertex are the same, there is no path.
  - The agg cost the non included values (v, v) is 0
- When the starting vertex and ending vertex are the different and there is no path:
  - The agg\_cost the non included values (u, v) is \(\infty\)
- Running time (worse case scenario):\(O((V \log V + E))\)
- For large graphs where there is a path bewtween the starting vertex and ending vertex:
  - It is expected to terminate faster than pgr\_dijkstra
- Returns a cost matrix.

## Signatures

# **Summary**

```
pgr_bdDijkstraCostMatrix(edges_sql, start_vids [, directed])
RETURNS SET OF (start_vid, end_vid, agg_cost)
```

# Using default

```
pgr_bdDijkstraCostMatrix(edges_sql, start_vid)
RETURNS SET OF (start_vid, end_vid, agg_cost)
```

# **Example:**

Cost matrix for vertices  $(({1, 2, 3, 4}))$  on a **directed** graph

```
SELECT * FROM pgr_bdDijkstraCostMatrix(
  'SELECT id, source, target, cost, reverse_cost FROM edge_table', (SELECT array_agg(id) FROM edge_table_vertices_pgr WHERE id < 5)
start_vid | end_vid | agg_cost
              3
      2
      2
              3
      2
              4
      3
                       2
      3
              2
      3
              4
                       3
      4
                       3
      4
              2
      4
              3
(12 rows)
```

## Complete Signature

```
pgr_bdDijkstraCostMatrix(edges_sql, start_vids [, directed])
RETURNS SET OF (start_vid, end_vid, agg_cost)
```

# **Example:**

Symmetric cost matrix for vertices \(\{1, 2, 3, 4\}\) on an **undirected** graph

#### **Parameters**

| Parameter  | Туре               | Description                                                                                  |
|------------|--------------------|----------------------------------------------------------------------------------------------|
| edges_sql  | TEXT               | Edges SQL query as described above.                                                          |
| start_vids | ARRAY[ANY-INTEGER] | Array of identifiers of the vertices.                                                        |
| directed   | BOOLEAN            | (optional). When false the graph is considered as Undirected. Default istrue which considers |
|            |                    | the graph as Directed.                                                                       |

# Inner query

| Column       | Туре          | Default | Description                                                                                  |  |
|--------------|---------------|---------|----------------------------------------------------------------------------------------------|--|
| id           | ANY-INTEGER   |         | Identifier of the edge.                                                                      |  |
| source       | ANY-INTEGER   |         | Identifier of the first end point vertex of the edge.                                        |  |
| target       | ANY-INTEGER   |         | Identifier of the second end point vertex of the edge.                                       |  |
| cost         | ANY-NUMERICAL |         | Weight of the edge (source, target)                                                          |  |
|              |               |         | • When negative: edge (source, target) does not exist, therefore it's not part of the graph. |  |
| reverse_cost | ANY-NUMERICAL | -1      | Weight of the edge (target, source),                                                         |  |
|              |               |         | • When negative: edge (target, source) does not exist, therefore it's not part of the graph. |  |

# Where:

**ANY-INTEGER:** 

 ${\sf SMALLINT,\,INTEGER,\,BIGINT}$ 

**ANY-NUMERICAL:** 

SMALLINT, INTEGER, BIGINT, REAL, FLOAT

**Result Columns** 

Returns SET OF (start\_vid, end\_vid, agg\_cost)

| Column    | Туре   | Description                               |
|-----------|--------|-------------------------------------------|
| start_vid | BIGINT | Identifier of the starting vertex.        |
| end_vid   | BIGINT | Identifier of the ending vertex.          |
| agg_cost  | FLOAT  | Aggregate cost from start_vid to end_vid. |

# Additional Examples

# **Example:**

Use with tsp

```
SELECT * FROM pgr_TSP(
  SELECT * FROM pgr_bdDijkstraCostMatrix(
    'SELECT id, source, target, cost, reverse_cost FROM edge_table'
    (SELECT array_agg(id) FROM edge_table_vertices_pgr WHERE id < 5),
  randomize := false
seq | node | cost | agg_cost
                 0
     1 | 0 |
 21
    2 | 1 |
 3 | 3 | 1 |
                 2
 4 | 4 | 1 |
                 3
 5 | 1 | 3 |
                 6
(5 rows)
```

#### See Also

- pgr\_bdDijkstra
- Cost Matrix Category
- pgr TSP
- The queries use the Sample Data network.

### Indices and tables

- Index
- Search Page

#### Synopsis

Based on Dijkstra's algorithm, the bidirectional search finds a shortest path a starting vertex start\_vid) to an ending vertex (end\_vid). It runs two simultaneous searches: one forward from the source, and one backward from the target, stopping when the two meet in the middle. This implementation can be used with a directed graph and an undirected graph.

### Characteristics

The main Characteristics are:

- Process is done only on edges with positive costs.
- Values are returned when there is a path.
- When the starting vertex and ending vertex are the same, there is no path.
  - The agg\_cost the non included values (v, v) is 0
- When the starting vertex and ending vertex are the different and there is no path:
  - The agg\_cost the non included values (u, v) is \(\\infty\)
- Running time (worse case scenario):\(O((V \log V + E))\)
- For large graphs where there is a path bewtween the starting vertex and ending vertex:
  - It is expected to terminate faster than pgr\_dijkstra

## See Also

# Indices and tables

- Index
- Search Page
- Supported versions: Latest (3.2) 3.1 3.0
- Unsupported versions: 2.6 2.5

# **Components - Family of functions**

- pgr\_connectedComponents Connected components of an undirected graph.
- pgr\_strongComponents Strongly connected components of a directed graph.
- pgr\_biconnectedComponents Biconnected components of an undirected graph.
- pgr\_articulationPoints Articulation points of an undirected graph.
- pgr\_bridges Bridges of an undirected graph.

# **Experimental**

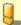

## Warning

Possible server crash

These functions might create a server crash

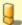

# Warning

Experimental functions

- They are not officially of the current release.
- They likely will not be officially be part of the next release:
  - The functions might not make use of ANY-INTEGER and ANY-NUMERICAL
  - Name might change.
  - Signature might change.
  - Functionality might change.
  - pgTap tests might be missing.
  - Might need c/c++ coding.
  - May lack documentation.
  - Documentation if any might need to be rewritten.
  - Documentation examples might need to be automatically generated.
  - Might need a lot of feedback from the comunity.
  - Might depend on a proposed function of pgRouting
  - Might depend on a deprecated function of pgRouting
- pgr\_makeConnected Experimental Details of edges to make graph connected.
- Supported versions: Latest (3.2) 3.1 3.0
- Unsupported versions: 2.6 2.5

pgr connectedComponents

pgr\_connectedComponents — Connected components of an undirected graph using a DFS-based approach.

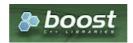

Boost Graph Inside

# **Availability**

- Version 3.0.0
  - Return columns change:
    - n\_seq is removed
    - seq changed type to BIGINT
  - Official function
- Version 2.5.0
  - New experimental function

## Description

A connected component of an undirected graph is a set of vertices that are all reachable from each other.

# The main characteristics are:

- The signature is for an **undirected** graph.
- Components are described by vertices
- The returned values are ordered:
  - component ascending
  - node ascending
- Running time: \(O(V + E)\)

## Signatures

pgr\_connectedComponents(edges\_sql)

RETURNS SET OF (seq, component, node)
OR EMPTY SET

# **Example:**

The connected components of the graph

```
SELECT * FROM pgr_connectedComponents(
  'SELECT id, source, target, cost, reverse_cost FROM edge_table'
seq | component | node
           2
 2
 3 |
        1 | 3
       1 | 4
 5
 6 | 7 |
        1 6
        1 | 8
 8
 9 j
 10
        1 | 10
 11
 12
        1 | 12
        1 | 13
 13
 14
        14 | 14
 15
       14 | 15
 16|
        16 | 16
 17|
        16 | 17
(17 rows)
```

#### Parameters

| Parameter        | Type | Default | Descri | ption |    |           |
|------------------|------|---------|--------|-------|----|-----------|
| <b>Edges SQL</b> | TEXT |         | Inner  | query | as | described |
|                  |      |         | below. |       |    |           |

### Inner query

# edges SQL:

an SQL query of an undirected graph, which should return a set of rows with the following columns:

| Column       | Туре          | Default | Description                                                                                                    |  |
|--------------|---------------|---------|----------------------------------------------------------------------------------------------------|--|
| id           | ANY-INTEGER   |         | Identifier of the edge.                                                                                            |  |
| source       | ANY-INTEGER   |         | Identifier of the first end point vertex of the edge.                                                              |  |
| target       | ANY-INTEGER   |         | Identifier of the second end point vertex of the edge.                                                             |  |
| cost         | ANY-NUMERICAL |         | Weight of the edge (source, target)                                                                                |  |
|              |               |         | <ul> <li>When negative: edge (source, target) does not exist, therefore it's not part of<br/>the graph.</li> </ul> |  |
| reverse_cost | ANY-NUMERICAL | -1      | Weight of the edge (target, source),                                                                               |  |
|              |               |         | <ul> <li>When negative: edge (target, source) does not exist, therefore it's not part of<br/>the graph.</li> </ul> |  |

# Where:

# **ANY-INTEGER:**

SMALLINT, INTEGER, BIGINT

# ANY-NUMERICAL:

SMALLINT, INTEGER, BIGINT, REAL, FLOAT

# Result Columns

Returns set of (seq, component, node)

| Column    | Type   | Description                                                                        |  |  |  |  |  |
|-----------|--------|------------------------------------------------------------------------------------|--|--|--|--|--|
| seq       | BIGINT | Sequential value starting from 1.                                                  |  |  |  |  |  |
| component | BIGINT | Component identifier. It is equal to the minimum node identifier in the component. |  |  |  |  |  |
| node      | BIGINT | Identifier of the vertex that belongs to <b>component</b> .                        |  |  |  |  |  |

- Components Family of functions
- The queries use the Sample Data network.
- Boost: Connected components
- wikipedia: Connected component

#### **Indices and tables**

- Index
- Search Page
- Supported versions: Latest (3.2) 3.1 3.0
- Unsupported versions: 2.6 2.5

# pgr\_strongComponents

pgr\_strongComponents — Strongly connected components of a directed graph using Tarjan's algorithm based on DFS.

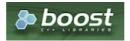

**Boost Graph Inside** 

# **Availability**

- Version 3.0.0
  - Return columns change:
    - n\_seq is removed
    - seq changed type to BIGINT
  - Official function
- Version 2.5.0
  - New experimental function

# Description

A strongly connected component of a directed graph is a set of vertices that are all reachable from each other.

#### The main characteristics are:

- The signature is for a **directed** graph.
- Components are described by vertices
- The returned values are ordered:
  - component ascending
  - node ascending
- Running time: \(O(V + E)\)

#### Signatures

pgr\_strongComponents(Edges SQL)

RETURNS SET OF (seq, component, node) OR EMPTY SET

#### Example

The strong components of the graph

```
SELECT * FROM pgr_strongComponents(
  'SELECT id, source, target, cost, reverse_cost FROM edge_table'
seq | component | node
 2
 3
 4
 5
 6
 8
           8
 9
        1 | 9
 10|
        1 | 10
 11
        1 | 11
 12
        1 | 12
        1 | 13
 13
 14
        14 | 14
 15
        14 | 15
 16
        16 | 16
 17
        16 | 17
(17 rows)
```

#### **Parameters**

| Parameter        | Type | Default | Description |       |    |           |  |  |
|------------------|------|---------|-------------|-------|----|-----------|--|--|
| <b>Edges SQL</b> | TEXT |         | Inner       | query | as | described |  |  |
|                  |      |         | below.      |       |    |           |  |  |

#### Inner query

# edges SQL:

an SQL query of a **directed** graph, which should return a set of rows with the following columns:

| Column       | Туре          | Default | Description                                                                                                    |
|--------------|---------------|---------|----------------------------------------------------------------------------------------------------|
| id           | ANY-INTEGER   |         | Identifier of the edge.                                                                                            |
| source       | ANY-INTEGER   |         | Identifier of the first end point vertex of the edge.                                                              |
| target       | ANY-INTEGER   |         | Identifier of the second end point vertex of the edge.                                                             |
| cost         | ANY-NUMERICAL |         | Weight of the edge (source, target)                                                                                |
|              |               |         | • When negative: edge (source, target) does not exist, therefore it's not part of the graph.                       |
| reverse_cost | ANY-NUMERICAL | -1      | Weight of the edge (target, source),                                                                               |
|              |               |         | <ul> <li>When negative: edge (target, source) does not exist, therefore it's not part of<br/>the graph.</li> </ul> |
|              |               |         |                                                                                                    |

## Where:

#### **ANY-INTEGER:**

SMALLINT, INTEGER, BIGINT

# ANY-NUMERICAL:

SMALLINT, INTEGER, BIGINT, REAL, FLOAT

## Result Columns

Returns set of (seq, component, node)

| Column    | Туре   | Description                                                                        |
|-----------|--------|------------------------------------------------------------------------------------|
| seq       | BIGINT | Sequential value starting from 1.                                                  |
| component | BIGINT | Component identifier. It is equal to the minimum node identifier in the component. |
| node      | BIGINT | Identifier of the vertex that belongs to <b>component</b> .                        |

#### See Also

- Components Family of functions
- The queries use the Sample Data network.
- Boost: Strong components
- wikipedia: Strongly connected component

# Indices and tables

- Index
- Search Page

Supported versions: Latest (3.2) 3.1 3.0

Unsupported versions: 2.6 2.5

## $pgr\_biconnected Components$

pgr\_biconnectedComponents — Return the biconnected components of an undirected graph. In particular, the algorithm implemented by Boost.Graph.

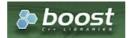

Boost Graph Inside

#### **Availability**

- Version 3.0.0
  - Return columns change:
    - n\_seq is removed
    - seq changed type to BIGINT
  - Official function
- Version 2.5.0
  - New experimental function

#### Description

The biconnected components of an undirected graph are the maximal subsets of vertices such that the removal of a vertex from particular component will not disconnect the component. Unlike connected components, vertices may belong to multiple biconnected components. Vertices can be present in multiple biconnected components, but each edge can only be contained in a single biconnected component.

# The main characteristics are:

- The signature is for an **undirected** graph.
- Components are described by edges.
- The returned values are ordered:
  - component ascending.
  - edge ascending.
- Running time: \(O(V + E)\)

# Signatures

pgr\_biconnectedComponents(Edges SQL)

RETURNS SET OF (seq, component, edge)
OR EMPTY SET

## **Example:**

The biconnected components of the graph

```
SELECT * FROM pgr_biconnectedComponents(
'SELECT id, source, target, cost, reverse_cost FROM edge_table'
seq | component | edge
 2
 3 |
 4
          2 | 4
  5 |
  6
7
  8
          2 | 10
  9
          2 | 11
 10 |
11 |
12 |
          2 | 12
2 | 13
          2 | 15
 13
           6 | 6 | 7 | 7
 14
 15
 16
          14 | 14
 17
          17 | 17
 18
          18 | 18
(18 rows)
```

#### **Parameters**

| Parameter        | Type | Default | Description |       |    |           |  |  |
|------------------|------|---------|-------------|-------|----|-----------|--|--|
| <b>Edges SQL</b> | TEXT |         | Inner       | query | as | described |  |  |
|                  |      |         | below.      |       |    |           |  |  |

# Inner query

# edges SQL:

an SQL query of an **undirected** graph, which should return a set of rows with the following columns:

| Column       | Туре          | Default | Description                                                                                  |
|--------------|---------------|---------|----------------------------------------------------------------------------------------------|
| id           | ANY-INTEGER   |         | Identifier of the edge.                                                                      |
| source       | ANY-INTEGER   |         | Identifier of the first end point vertex of the edge.                                        |
| target       | ANY-INTEGER   |         | Identifier of the second end point vertex of the edge.                                       |
| cost         | ANY-NUMERICAL |         | Weight of the edge (source, target)                                                          |
|              |               |         | • When negative: edge (source, target) does not exist, therefore it's not part of the graph. |
| reverse_cost | ANY-NUMERICAL | -1      | Weight of the edge (target, source),                                                         |
|              |               |         | • When negative: edge (target, source) does not exist, therefore it's not part of the graph. |

# Where:

# **ANY-INTEGER:**

SMALLINT, INTEGER, BIGINT

# **ANY-NUMERICAL:**

SMALLINT, INTEGER, BIGINT, REAL, FLOAT

#### **Result Columns**

Returns set of (seq, component, edge)

| Column    | Туре   | Description                                                                        |
|-----------|--------|------------------------------------------------------------------------------------|
| seq       | BIGINT | Sequential value starting from 1.                                                  |
| component | BIGINT | Component identifier. It is equal to the minimum edge identifier in the component. |
| edge      | BIGINT | Identifier of the edge.                                                            |

# See Also

- Components Family of functions
- The queries use the **Sample Data** network.
- Boost: Biconnected components
- wikipedia: Biconnected component

#### **Indices and tables**

- Index
- Search Page

Supported versions: Latest (3.2) 3.1 3.0

Unsupported versions: 2.6 2.5

#### pgr\_articulationPoints

pgr\_articulationPoints - Return the articulation points of an undirected graph.

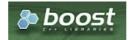

**Boost Graph Inside** 

## **Availability**

- Version 3.0.0
  - Return columns change: seq is removed
  - Official function
- Version 2.5.0
  - New experimental function

#### Description

Those vertices that belong to more than one biconnected component are called articulation points or, equivalently, cut vertices. Articulation points are vertices whose removal would increase the number of connected components in the graph. This implementation can only be used with an undirected graph.

## The main characteristics are:

- The signature is for an **undirected** graph.
- The returned values are ordered:
  - node ascending
- Running time: \(O(V + E)\)

#### Signatures

```
pgr_articulationPoints(Edges SQL)

RETURNS SET OF (node)
OR EMPTY SET
```

# **Example:**

The articulation points of the graph

```
SELECT * FROM pgr_articulationPoints(
    'SELECT id, source, target, cost, reverse_cost FROM edge_table'
);
node
----
2
5
8
10
(4 rows)
```

#### Parameters

| Parameter        | Type | Default | Description |       |    |           |  |
|------------------|------|---------|-------------|-------|----|-----------|--|
| <b>Edges SQL</b> | TEXT |         | Inner       | query | as | described |  |
|                  |      |         | below.      |       |    |           |  |

#### Inner query

#### edges SQL:

an SQL query of an undirected graph, which should return a set of rows with the following columns:

| Column       | Туре          | Default | Description                                                                                                    |
|--------------|---------------|---------|----------------------------------------------------------------------------------------------------|
| id           | ANY-INTEGER   |         | Identifier of the edge.                                                                                                    |
| source       | ANY-INTEGER   |         | Identifier of the first end point vertex of the edge.                                                                                                    |
| target       | ANY-INTEGER   |         | Identifier of the second end point vertex of the edge.                                                                                                    |
| cost         | ANY-NUMERICAL |         | <ul><li>Weight of the edge (source, target)</li><li>When negative: edge (source, target) does not exist, therefore it's not part of the graph.</li></ul>  |
| reverse_cost | ANY-NUMERICAL | -1      | <ul><li>Weight of the edge (target, source),</li><li>When negative: edge (target, source) does not exist, therefore it's not part of the graph.</li></ul> |

#### Where:

#### **ANY-INTEGER:**

SMALLINT, INTEGER, BIGINT

#### **ANY-NUMERICAL:**

SMALLINT, INTEGER, BIGINT, REAL, FLOAT

#### Result Columns

Returns set of (node)

| Column | Type   | Description |    |     |  |  |  |
|--------|--------|-------------|----|-----|--|--|--|
| node   | BIGINT | Identifier  | of | the |  |  |  |
|        |        | vertex.     |    |     |  |  |  |

#### See Also

- Components Family of functions
- The queries use the **Sample Data** network.
- Boost: Biconnected components & articulation points
- wikipedia: Biconnected component

## Indices and tables

- Index
- Search Page

Supported versions: Latest (3.2) 3.1 3.0

Unsupported versions: 2.6 2.5

#### pgr\_bridges

pgr\_bridges - Return the bridges of an undirected graph.

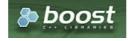

**Boost Graph Inside** 

# **Availability**

- Version 3.0.0
  - Return columns change: seq is removed
  - Official function
- Version 2.5.0
  - New experimental function

# Description

A bridge is an edge of an undirected graph whose deletion increases its number of connected components. This implementation can only be used with an undirected graph.

#### The main characteristics are:

- The signature is for an undirected graph.
- The returned values are ordered:
  - edge ascending
- Running time: \(O(E \* (V + E))\)

#### Signatures

```
pgr_bridges(Edges SQL)

RETURNS SET OF (edge)
OR EMPTY SET
```

## **Example:**

The bridges of the graph

#### **Parameters**

| Parameter        | Туре | Default | Description |       |    |           |  |
|------------------|------|---------|-------------|-------|----|-----------|--|
| <b>Edges SQL</b> | TEXT |         | Inner       | query | as | described |  |
|                  |      |         | below.      |       |    |           |  |

#### Inner query

# edges SQL:

an SQL query of an  $\pmb{undirected}$  graph, which should return a set of rows with the following columns:

| Column       | Туре          | Default | Description                                                                                                    |
|--------------|---------------|---------|----------------------------------------------------------------------------------------------------|
| id           | ANY-INTEGER   |         | Identifier of the edge.                                                                                                    |
| source       | ANY-INTEGER   |         | Identifier of the first end point vertex of the edge.                                                                                                    |
| target       | ANY-INTEGER   |         | Identifier of the second end point vertex of the edge.                                                                                                    |
| cost         | ANY-NUMERICAL |         | <ul><li>Weight of the edge (source, target)</li><li>When negative: edge (source, target) does not exist, therefore it's not part of the graph.</li></ul>  |
| reverse_cost | ANY-NUMERICAL | -1      | <ul><li>Weight of the edge (target, source),</li><li>When negative: edge (target, source) does not exist, therefore it's not part of the graph.</li></ul> |

## Where:

# **ANY-INTEGER:**

SMALLINT, INTEGER, BIGINT

# **ANY-NUMERICAL:**

SMALLINT, INTEGER, BIGINT, REAL, FLOAT

#### Result Columns

Returns set of (edge)

| Column | Type   | Description |    |     |      |      |    |   |  |
|--------|--------|-------------|----|-----|------|------|----|---|--|
| edge   | BIGINT | Identifier  | of | the | edge | that | is | а |  |
|        |        | bridge.     |    |     |      |      |    |   |  |

#### See Also

https://en.wikipedia.org/wiki/Bridge\_%28graph\_theory%29

The queries use the Sample Data network.

# Indices and tables

- Index
- Search Page
- Supported versions: Latest (3.2)

pgr\_makeConnected - Experimental

pgr\_makeConnected — Returns the set of edges that will make the graph connected.

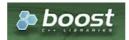

**Boost Graph Inside** 

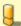

#### Warning

Possible server crash

These functions might create a server crash

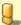

## Warning

**Experimental functions** 

- They are not officially of the current release.
- They likely will not be officially be part of the next release:
  - The functions might not make use of ANY-INTEGER and ANY-NUMERICAL
  - Name might change.
  - Signature might change.
  - Functionality might change.
  - pgTap tests might be missing.
  - Might need c/c++ coding.
  - May lack documentation.
  - Documentation if any might need to be rewritten.
  - Documentation examples might need to be automatically generated.
  - Might need a lot of feedback from the comunity.
  - Might depend on a proposed function of pgRouting
  - Might depend on a deprecated function of pgRouting

# **Availability**

- Version 3.2.0
  - New experimental function

#### Description

Adds the minimum number of edges needed to make the input graph connected. The algorithm first identifies all of the connected components in the graph, then adds edges to connect those components together in a path. For example, if a graph contains three connected components A, B, and C, make\_connected will add two edges. The two edges added might consist of one connecting a vertex in A with a vertex in B and one connecting a vertex in B with a vertex in C.

The main characteristics are:

- It will give the minimum list of all edges which are needed in the graph to make the graph connected.
- Applicable only for undirected graphs.
- The algorithm does not considers traversal costs in the calculations.
- Running time: \(O(V + E)\)

#### Signatures

# Summary

```
pgr_makeConnected(Edges SQL)

RETURNS SET OF (seq, start_vid, end_vid)

OR EMPTY SET
```

Query done on Sample Data network gives the list of edges that are needed in the graph to make it connected.

#### **Parameters**

| Parameter        | Туре | Default | Desc  | ription |    |           |
|------------------|------|---------|-------|---------|----|-----------|
| <b>Edges SQL</b> | TEXT |         | SQL   | query   | as | described |
|                  |      |         | below | ١.      |    |           |

#### Inner query

## **Edges SQL:**

an SQL query, which should return a set of rows with the following columns:

| Column       | Туре          | Default | Description                                                                                                    |  |  |  |
|--------------|---------------|---------|----------------------------------------------------------------------------------------------------|--|--|--|
| id           | ANY-INTEGER   |         | Identifier of the edge.                                                                                                    |  |  |  |
| source       | ANY-INTEGER   |         | Identifier of the first end point vertex of the edge.                                                                                                  |  |  |  |
| target       | ANY-INTEGER   |         | Identifier of the second end point vertex of the edge.                                                                                                 |  |  |  |
| cost         | ANY-NUMERICAL |         | <ul> <li>When positive: edge (target, source) is part of the graph.</li> <li>When negative: edge (target, source) is not part of the graph.</li> </ul> |  |  |  |
| reverse_cost | ANY-NUMERICAL | -1      | <ul> <li>When positive: edge (target, source) is part of the graph.</li> <li>When negative: edge (target, source) is not part of the graph.</li> </ul> |  |  |  |

# Where:

# **ANY-INTEGER:**

SMALLINT, INTEGER, BIGINT

# **ANY-NUMERICAL:**

SMALLINT, INTEGER, BIGINT, REAL, FLOAT

## Result Columns

Returns set of (seq, start\_vid, end\_vid)

| Column    | Type   | Description                                            |  |  |
|-----------|--------|--------------------------------------------------------|--|--|
| seq       | INT    | Sequential value starting from 1.                      |  |  |
| start_vid | BIGINT | Identifier of the first end point vertex of the edge.  |  |  |
| end_vid   | BIGINT | Identifier of the second end point vertex of the edge. |  |  |

## See Also

- https://www.boost.org/libs/graph/doc/make\_connected.html
- The queries use the **Sample Data** network.

## **Indices and tables**

- Index
- Search Page

# Parameters

| Parameter        | Type | Default | Descri | ption |    |           |
|------------------|------|---------|--------|-------|----|-----------|
| <b>Edges SQL</b> | TEXT |         | Inner  | query | as | described |
|                  |      |         | below. |       |    |           |

## Inner query

# **Edges SQL:**

an SQL query which should return a set of rows with the following columns:

| Column       | Туре          | Default | Description                                                                                                    |  |  |
|--------------|---------------|---------|----------------------------------------------------------------------------------------------------|--|--|
| id           | ANY-INTEGER   |         | Identifier of the edge.                                                                                                    |  |  |
| source       | ANY-INTEGER   |         | Identifier of the first end point vertex of the edge.                                                                                                    |  |  |
| target       | ANY-INTEGER   |         | dentifier of the second end point vertex of the edge.                                                                                                    |  |  |
| cost         | ANY-NUMERICAL |         | <ul><li>Weight of the edge (source, target)</li><li>When negative: edge (source, target) does not exist, therefore it's not part of the graph.</li></ul> |  |  |
| reverse_cost | ANY-NUMERICAL | -1      | Weight of the edge (target, source),  When negative: edge (target, source) does not exist, therefore it's not part of the graph.                         |  |  |

# Where:

# ANY-INTEGER:

SMALLINT, INTEGER, BIGINT

## **ANY-NUMERICAL:**

SMALLINT, INTEGER, BIGINT, REAL, FLOAT

#### **Result Columns**

pgr\_connectedComponents & pgr\_strongComponents

Returns set of (seq, component, node)

| Column    | Туре   | Description                                                                        |  |  |  |
|-----------|--------|------------------------------------------------------------------------------------|--|--|--|
| seq       | BIGINT | equential value starting from 1.                                                   |  |  |  |
| component | BIGINT | Component identifier. It is equal to the minimum node identifier in the component. |  |  |  |
| node      | BIGINT | Identifier of the vertex that belongs to <b>component</b> .                        |  |  |  |

# pgr\_biconnectedComponents

Returns set of (seq, component, edge)

| Column    | Туре   | Description                                                                        |  |  |  |
|-----------|--------|------------------------------------------------------------------------------------|--|--|--|
| seq       | BIGINT | equential value starting from 1.                                                   |  |  |  |
| component | BIGINT | Component identifier. It is equal to the minimum edge identifier in the component. |  |  |  |
| edge      | BIGINT | Identifier of the edge.                                                            |  |  |  |

## pgr\_articulationPoints

Returns set of (node)

| Column | Type   | Description | n  |     |
|--------|--------|-------------|----|-----|
| node   | BIGINT | Identifier  | of | the |
|        |        | vertex.     |    |     |

# pgr\_bridges

Returns set of (edge)

| Column | Туре   | Description |    |     |      |      |    |   |
|--------|--------|-------------|----|-----|------|------|----|---|
| edge   | BIGINT | Identifier  | of | the | edge | that | is | а |
|        |        | bridge.     |    |     |      |      |    |   |

| Column    | Туре   | Description                                            |  |  |
|-----------|--------|--------------------------------------------------------|--|--|
| seq       | INT    | Sequential value starting from <b>1</b> .              |  |  |
| start_vid | BIGINT | Identifier of the first end point vertex of the edge.  |  |  |
| end_vid   | BIGINT | Identifier of the second end point vertex of the edge. |  |  |

#### See Also

# Indices and tables

- Index
- Search Page

Supported versions: Latest (3.2) 3.1 3.0Unsupported versions: 2.6 2.5 2.4 2.3 2.2

#### **Contraction - Family of functions**

pgr contraction

Supported versions: Latest (3.2) 3.1 3.0Unsupported versions: 2.6 2.5 2.4 2.3

## pgr\_contraction

pgr\_contraction — Performs graph contraction and returns the contracted vertices and edges.

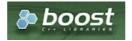

# **Boost Graph Inside**

#### **Availability**

- Version 3.0.0
  - Return columns change: seq is removed
  - Name change from pgr\_contractGraph
  - Bug fixes
  - Official function
- Version 2.3.0
  - New experimental function

## Description

Contraction reduces the size of the graph by removing some of the vertices and edges and, for example, might add edges that represent a sequence of original edges decreasing the total time and space used in graph algorithms.

## The main Characteristics are:

- Process is done only on edges with positive costs.
- Does not return the full contracted graph
  - Only changes on the graph are returned
- Currnetly there are two types of contraction methods
  - Dead End Contraction
  - Linear Contraction
- The returned values include
  - the added edges by linear contraction.
  - the modified vertices by dead end contraction.
- The returned values are ordered as follows:
  - column id ascending when type = v
  - o column id descending when type = e

## **Summary**

The pgr\_contraction function has the following signature:

```
pgr_contraction(Edges SQL, Contraction order [, max_cycles] [, forbidden_vertices] [, directed])
RETURNS SETOF (type, id, contracted_vertices, source, target, cost)
```

#### **Example:**

Making a dead end contraction and a linear contraction with vertex 2 forbidden from being contracted

#### **Parameters**

| Column                    | Туре               | Desc | ription  |       |               |                 |
|---------------------------|--------------------|------|----------|-------|---------------|-----------------|
| Edges SQL                 | TEXT               | SQL  | query    | as    | described     | in <b>Inner</b> |
|                           |                    | quer | y        |       |               |                 |
| <b>Ccontraction Order</b> | ARRAY[ANY-INTEGER] | 0    | rdered o | contr | action opera  | itions.         |
|                           |                    | (    | • 1 = [  | Dead  | end contrac   | ction           |
|                           |                    | (    | ■ 2 = l  | inea  | r contraction | n               |

#### **Optional Parameters**

| Column             | Туре               | Default | Description                                                            |
|--------------------|--------------------|---------|------------------------------------------------------------------------|
| forbidden_vertices | ARRAY[ANY-INTEGER] | Empty   | Identifiers of vertices forbidden from contraction.                    |
| max_cycles         | INTEGER            | \(1\)   | Number of times the contraction operations oncontraction_order will be |
|                    |                    |         | performed.                                                             |
| directed           | BOOLEAN            | true    | When true the graph is considered as Directed.                         |
|                    |                    |         | <ul> <li>When false the graph is considered as Undirected.</li> </ul>  |

## Inner query

| Column       | Туре          | Default | Description                                                                                  |  |
|--------------|---------------|---------|----------------------------------------------------------------------------------------------|--|
| id           | ANY-INTEGER   |         | Identifier of the edge.                                                                      |  |
| source       | ANY-INTEGER   |         | Identifier of the first end point vertex of the edge.                                        |  |
| target       | ANY-INTEGER   |         | Identifier of the second end point vertex of the edge.                                       |  |
| cost         | ANY-NUMERICAL |         | Weight of the edge (source, target)                                                          |  |
|              |               |         | • When negative: edge (source, target) does not exist, therefore it's not part of the graph. |  |
| reverse_cost | ANY-NUMERICAL | -1      | Weight of the edge (target, source),                                                         |  |
|              |               |         | • When negative: edge (target, source) does not exist, therefore it's not part of the graph. |  |

#### Where:

#### **ANY-INTEGER:**

SMALLINT, INTEGER, BIGINT

# ANY-NUMERICAL:

SMALLINT, INTEGER, BIGINT, REAL, FLOAT

#### Result Columns

RETURNS SETOF (type, id, contracted\_vertices, source, target, cost)

The function returns a single row. The columns of the row are:

|--|

| Column              | Туре          | Description                                                                                                    |  |  |  |
|---------------------|---------------|----------------------------------------------------------------------------------------------------|--|--|--|
| type                | TEXT          | Type of the id.                                                                                                    |  |  |  |
|                     |               | • 'v' when the row is a vertex.                                                                                                    |  |  |  |
|                     |               | • 'e' when the row is an edge.                                                                                                    |  |  |  |
| id                  | BIGINT        | All numbers on this column are DISTINCT                                                                                                    |  |  |  |
|                     |               | <ul> <li>When type = 'v'.</li> <li>Identifier of the modified vertex.</li> </ul>                                                                                           |  |  |  |
|                     |               | <ul> <li>When type = 'e'.</li> <li>Decreasing sequence starting from -1.</li> <li>Representing a pseudo id as is not incorporated in the set of original edges.</li> </ul> |  |  |  |
| contracted_vertices | ARRAY[BIGINT] | Array of contracted vertex identifiers.                                                                                                    |  |  |  |
| source              | BIGINT        | <ul> <li>When type = 'v': \(-1\)</li> <li>When type = 'e': Identifier of the source vertex of the current edge source, target).</li> </ul>                                 |  |  |  |
| target              | BIGINT        | <ul> <li>When type = 'v': \(-1\)</li> <li>When type = 'e': Identifier of the target vertex of the current edge source, target).</li> </ul>                                 |  |  |  |
| cost                | FLOAT         | <ul> <li>When type = 'v': \('-1\)</li> <li>When type = 'e': Weight of the current edge (source, target).</li> </ul>                                                        |  |  |  |

#### **Additional Examples**

#### **Example:**

Only dead end contraction

## **Example:**

Only linear contraction

#### See Also

Contraction - Family of functions

# Indices and tables

- Index
- Search Page

#### Introduction

In large graphs, like the road graphs, or electric networks, graph contraction can be used to speed up some graph algorithms. Contraction reduces the size of the graph by removing some of the vertices and edges and, for example, might add edges that represent a sequence of original edges decreasing the total time and space used in graph algorithms.

This implementation gives a flexible framework for adding contraction algorithms in the future, currently, it supports two algorithms:

- 1. Dead end contraction
- 2. Linear contraction

Allowing the user to:

- Forbid contraction on a set of nodes.
- Decide the order of the contraction algorithms and set the maximum number of times they are to be executed.

#### Dead end contraction

In the algorithm, dead end contraction is represented by 1.

#### Dead end

In case of an undirected graph, a node is considered adead end node when

• The number of adjacent vertices is 1.

In case of a directed graph, a node is considered adead end node when

- The number of adjacent vertices is 1.
  - There are no outgoing edges and has at least one incoming edge.
  - There are no incoming edges and has at least one outgoing edge.

When the conditions are true then the **Operation: Dead End Contraction** can be done.

The number of adjacent vertices is 1.

- The green nodes are dead end nodes
- The blue nodes have an unlimited number of incoming and outgoing edges.

## **Directed graph**

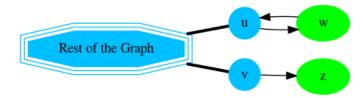

## **Undirected graph**

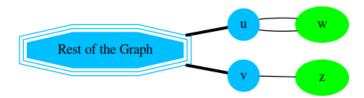

There are no outgoing edges and has at least one incoming edge.

- The green nodes are dead end nodes
- The blue nodes have an unlimited number of incoming and outgoing edges.

# **Directed graph**

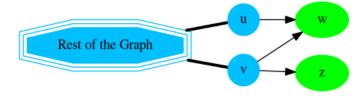

There are no incoming edges and has at least one outgoing edge.

- The green nodes are dead end nodes
- The blue nodes have an unlimited number of incoming and outgoing edges.
- Considering that the nodes are dead starts nodes

## **Directed graph**

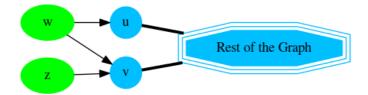

#### **Operation: Dead End Contraction**

The dead end contraction will stop until there are no more dead end nodes. For example from the following graph where is the **dead end** node:

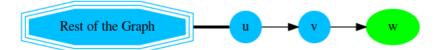

After contracting  $\overline{\mathbf{w}}$ , node  $\overline{\mathbf{v}}$  is now a **dead end** node and is contracted:

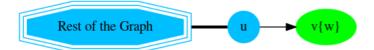

After contracting v, stop. Node u has the information of nodes that were contrcted.

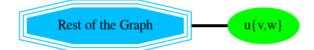

Node u has the information of nodes that were contracted.

#### Linear contraction

In the algorithm, linear contraction is represented by 2.

#### Linear

In case of an undirected graph, a node is considered alinear node when

The number of adjacent vertices is 2.

In case of a directed graph, a node is considered alinear node when

- The number of adjacent vertices is 2.
  - Linearity is symmetrical

The number of adjacent vertices is 2.

- The green nodes are linear nodes
- The blue nodes have an unlimited number of incoming and outgoing edges.

## **Directed**

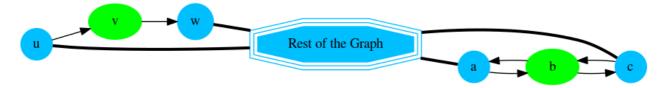

## Undirected

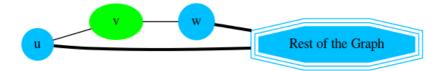

Using a contra example, vertex  $\overline{v}$  is not linear because it's not possible to go from  $\overline{w}$  to  $\overline{u}$  via  $\overline{v}$ .

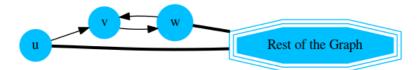

#### **Operation: Linear Contraction**

The linear contraction will stop until there are no more linear nodes. For example from the following graph where and  $\underline{w}$  are **linear** nodes:

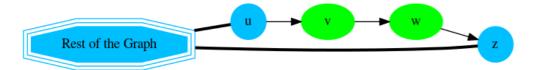

#### After contracting w,

- The vertex w is removed from the graph
  - The edges \(v \rightarrow w\) and \(w \rightarrow z\) are removed from the graph.
- A new edge \(v \rightarrow z\) is inserted represented with red color.

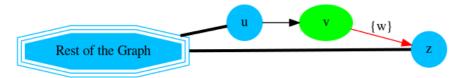

#### Contracting v:

- The vertex v̄ is removed from the graph
  - The edges \(u \rightarrow v\) and \(v \rightarrow z\) are removed from the graph.
- A new edge \(u \rightarrow z\) is inserted represented with red color.

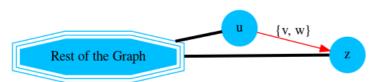

Edge \(u \rightarrow z\) has the information of nodes that were contracted.

#### The cycle

Contracting a graph, can be done with more than one operation. The order of the operations affect the resulting contracted graph, after applying one operation, the set of vertices that can be contracted by another operation changes.

This implementation, cycles  $\max\_{cycles}$  times through operations\\_{order} .

```
<input>
do max_cycles times {
  for (operation in operations_order)
  { do operation }
}

    output>
```

## **Contracting Sample Data**

In this section, building and using a contracted graph will be shown by example.

- The Sample Data for an undirected graph is used
- a dead end operation first followed by a linear operation.

#### Construction of the graph in the database

## **Original Data**

The following query shows the original data involved in the contraction operation.

```
SELECT id, source, target, cost, reverse_cost FROM edge_table;
id | source | target | cost | reverse_cost
 3
       3
            4
                 -1
 4
       2 |
 5
 6
 8
       5 |
 9
10
       5
            10 | 1 |
11
12
       6
             111
       101
             11 | 1 |
12 | 1 |
13
       11
14
                  1
       10
             13 |
15
             12 | 1 |
       91
16
       4
             9 |
                 1
17
       14
             15|
18
       16
             17
(18 rows)
```

The original graph:

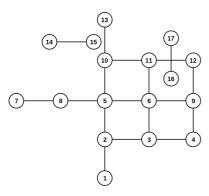

## **Contraction Results**

The results do not represent the contracted graph. They represent the changes done to the graph after applying the contraction algorithm.

Observe that vertices, for example,\(6\) do not appear in the results because it was not affected by the contraction algorithm.

```
SELECT * FROM pgr_contraction(
  "SELECT id, source, target, cost, reverse_cost FROM edge_table', array[1,2], directed:=false);
type | id | contracted_vertices | source | target | cost
    | 5 | {7,8}
                                    -1 |
    | 15 | {14}
                             -1
                                    -1 -1
    | 17 | {16}
    |-1 | {1,2}
е
е
                             3 |
                                    9|
                                         2
    |-3 | {10,13}
                              5 |
    | -4 | {12}
                              9 |
                                    11|
(7 rows)
```

After doing the dead end contraction operation:

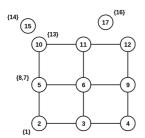

After doing the linear contraction operation to the graph above:

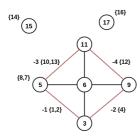

The process to create the contraction graph on the database:

- Add additional columns
- Store contraction information
- Update the vertices and edge tables

#### Add additional columns

Adding extra columns to the  ${\tt edge\_table}$  and  ${\tt edge\_table\_vertices\_pgr}$  tables, where:

| Column              | Description                                                                                                    |  |  |  |  |
|---------------------|----------------------------------------------------------------------------------------------------|--|--|--|--|
| contracted_vertices | The vertices set belonging to the vertex/edge                                                                                                    |  |  |  |  |
| is_contracted       | On the vertex table                                                                                                    |  |  |  |  |
|                     | <ul><li>when true the vertex is contracted, its not part of the contracted graph.</li><li>when false the vertex is not contracted, its part of the contracted graph.</li></ul> |  |  |  |  |
| is_new              | On the edge table:                                                                                                    |  |  |  |  |
|                     | • when true the edge was generated by the contraction algorithm. its part of the contracted graph.                                                                             |  |  |  |  |
|                     | when false the edge is an original edge, might be or not part of the contracted graph.                                                                                         |  |  |  |  |

ALTER TABLE edge\_table\_vertices\_pgr ADD is\_contracted BOOLEAN DEFAULT false;
ALTER TABLE
ALTER TABLE edge\_table\_vertices\_pgr ADD contracted\_vertices BIGINT[];
ALTER TABLE
ALTER TABLE
ALTER TABLE edge\_table ADD is\_new BOOLEAN DEFAULT false;
ALTER TABLE
ALTER TABLE
ALTER TABLE edge\_table ADD contracted\_vertices BIGINT[];
ALTER TABLE

## Store contraction information

Store the contraction results in a table

```
SELECT * INTO contraction_results
FROM pgr_contraction(
    'SELECT id, source, target, cost, reverse_cost FROM edge_table',
    array[1,2], directed:=false);
SELECT 7
```

#### Update the vertices and edge tables

## Update the vertex table using the contraction information

Use  $\ensuremath{\mathsf{edge\_table\_vertices\_pgr.is\_contracted}}$  to indicate the vertices that are contracted.

```
UPDATE edge_table_vertices_pgr
SET is_contracted = true
WHERE id IN (SELECT_unnest(contracted_vertices) FROM_contraction_results);
UPDATE 10
```

Add to edge\_table\_vertices\_pgr.contracted\_vertices the contracted vertices belonging to the vertices.

```
UPDATE edge_table_vertices_pgr
SET contracted_vertices = contraction_results.contracted_vertices
FROM contraction_results
WHERE type = 'v' AND edge_table_vertices_pgr.id = contraction_results.id;
UPDATE 3
```

The modified edge\_table\_vertices\_pgr.

```
SELECT id, contracted_vertices, is_contracted
FROM edge_table_vertices_pgr
ORDER BY id;
id | contracted_vertices | is_contracted
 2
 3
 4
 5 | {7,8}
 6
 8
                  | t
| f
 9 |
101
                  | t
| f
11
12
                  | t
| t
13
 14
                 |t
|f
15 | {14}
16
17 | {16}
(17 rows)
```

## Update the edge table using the contraction information

Insert the new edges generated by pgr\_contraction.

```
INSERT INTO edge_table(source, target, cost, reverse_cost, contracted_vertices, is_new)
SELECT source, target, cost, -1, contracted_vertices, true
FROM contraction_results
WHERE type = 'e';
INSERT 0 4
```

The modified edge\_table.

```
SELECT id, source, target, cost, reverse_cost, contracted_vertices, is_new
FROM edge_table
ORDER BY id;
id \mid source \mid target \mid cost \mid reverse\_cost \mid contracted\_vertices \mid is\_new
             2 |
 2|
       2
             3 |
                 -1
                                             | f
       3
             4 |
                 -1
                                            |f
|f
|f
 4
       2
                             11
             5 |
 5
       3 |
             6
                            -1
 6
             8
                            1
 7 | 8 |
       8
             5
       5
             6
 9
10
             10 | 1 |
 11
 12
       10|
              11 |
13
       11
              12
14
       10
              13 |
                   1
15
       9 |
             12|
16
       4 |
              9 | 1 |
17
       14
              15|
                   1
       16|
18
              17 | 1 |
             5 | 2 |
9 | 2 |
19
                             -1 | {1,2}
       3 |
                            -1 | {4}
20
       3 |
                                              | t
21
                            -1 | {10,13}
        5 |
             11 | 2 |
22
       9
             11 2
                             -1 | {12}
(22 rows)
```

## The contracted graph

Vertices that belong to the contracted graph.

```
SELECT id
FROM edge_table_vertices_pgr
WHERE is_contracted = false
ORDER BY id;
id
---
3
5
6
9
11
15
17
(7 rows)
```

```
WITH
vertices_in_graph AS (
  SELECT id
  FROM edge_table_vertices_pgr
  WHERE is_contracted = false
SELECT id, source, target, cost, reverse_cost, contracted_vertices
FROM edge_table
WHERE source IN (SELECT * FROM vertices_in_graph)
AND target IN (SELECT * FROM vertices_in_graph)
ORDER BY id;
id | source | target | cost | reverse_cost | contracted_vertices
5
            6 |
 8 |
      5
            6 |
9
      61
            9 | 1 |
11
       6 |
            11 | 1 |
                          -11
19
            5 | 2 |
                          -1 | {1,2}
      3 |
20
       31
             91 21
                          -1 | {4}
                           -1 | {10,13}
21
       5 |
            11 | 2 |
22
      9 |
            11 2
                           -1 | {12}
(8 rows)
```

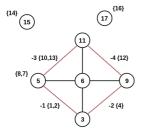

#### Using the contracted graph

Using the contracted graph with pgr\_dijkstra

There are three cases when calculating the shortest path between a given source and target in a contracted graph:

- Case 1: Both source and target belong to the contracted graph.
- Case 2: Source and/or target belong to an edge subgraph.
- Case 3: Source and/or target belong to a vertex.

Case 1: Both source and target belong to the contracted graph.

Using the **Edges that belong to the contracted graph.** on lines 10 to 19.

```
1 CREATE OR REPLACE FUNCTION my_dijkstra(
    departure BIGINT, destination BIGINT
    OUT seq INTEGER, OUT path_seq INTEGER,
  OUT node BIGINT, OUT edge BIGINT
   OUT cost FLOAT, OUT agg_cost FLOAT)
6 RETURNS SETOF RECORD AS
7 $BODY$
8 SELECT * FROM pgr_dijkstra(
   $$
9
    WITH
10
   vertices_in_graph AS (
11
      SELECT id
12
13
       FROM edge_table_vertices_pgr
      WHERE is_contracted = false
14
    SELECT id, source, target, cost, reverse_cost
17
    FROM edge_table
18
    WHERE source IN (SELECT * FROM vertices_in_graph)
19
    AND target IN (SELECT * FROM vertices_in_graph)
20 $$,
21
    departure, destination, false);
22 $BODY$
23 LANGUAGE SQL VOLATILE;
24 CREATE FUNCTION
```

#### Case 1

When both source and target belong to the contracted graph, a path is found.

#### Case 2

When source and/or target belong to an edge subgraph then a path is not found.

In this case, the contracted graph do not have an edge connecting with node\(4\).

#### Case 3

When source and/or target belong to a vertex then a path is not found.

In this case, the contracted graph do not have an edge connecting with node\(7\) and of node\(4\) of the second case.

#### Case 2: Source and/or target belong to an edge subgraph.

Refining the above function to include nodes that belong to an edge.

- The vertices that need to be expanded are calculated on lines 10 to 16.
- Adding to the contracted graph that additional section on lines 25 to 27.

```
1 CREATE OR REPLACE FUNCTION my_dijkstra(
departure BIGINT, destination BIGINT,OUT seq INTEGER, OUT path_seq INTEGER,
OUT node BIGINT, OUT edge BIGINT,OUT cost FLOAT, OUT agg_cost FLOAT)
6 RETURNS SETOF RECORD AS
7 $BODY$
8 SELECT * FROM pgr_dijkstra(
9 $$
10
     WITH
11
    edges to expand AS (
12
        SELECT id
       FROM edge_table
13
14
       WHERE ARRAY[$$ || departure || $$]::BIGINT[] <@ contracted_vertices
15
         OR ARRAY[$$ || destination || $$]::BIGINT[] <@ contracted_vertices
16
17
18
     vertices_in_graph AS (
19
       SELECT id
20
       FROM edge_table_vertices_pgr
21
22
23
24
       WHERE is_contracted = false
       UNION
25
        SELECT unnest(contracted_vertices)
26
        FROM edge table
27
        WHERE id IN (SELECT id FROM edges_to_expand)
28 )
29
30 SELECT id, source, target, cost, reverse_cost
31
     FROM edge_table
     WHERE source IN (SELECT * FROM vertices_in_graph)
33
     AND target IN (SELECT * FROM vertices_in_graph)
34
    $$,
35
    departure, destination, false);
36 $BODY$
37 LANGUAGE SQL VOLATILE;
38 CREATE FUNCTION
```

#### Case 1

When both source and target belong to the contracted graph, a path is found.

#### Case 2

When source and/or target belong to an edge subgraph, now, a path is found.

The routing graph now has an edge connecting with node\(4\).

## Case 3

When source and/or target belong to a vertex then a path is not found.

In this case, the contracted graph do not have an edge connecting with node(7).

#### Case 3: Source and/or target belong to a vertex.

Refining the above function to include nodes that belong to an edge.

- The vertices that need to be expanded are calculated on lines 18 to 23.
- Adding to the contracted graph that additional section on lines 38 to 40.

```
1 CREATE OR REPLACE FUNCTION my_dijkstra(
    departure BIGINT, destination BIGINT
   OUT seq INTEGER, OUT path_seq INTEGER,
   OUT node BIGINT, OUT edge BIGINT
5 OUT cost FLOAT, OUT agg_cost FLOAT)
6 RETURNS SETOF RECORD AS
7 $BODY$
8 SELECT * FROM pgr_dijkstra(
9 $$
10
   WITH
11
    edges_to_expand AS (
12
       SELECT id
13
       FROM edge_table
       WHERE ARRAY[$$ || departure || $$]::BIGINT[] <@ contracted_vertices
14
15
        OR ARRAY[$$ || destination || $$]::BIGINT[] <@ contracted_vertices
16
    ),
17
18
     vertices_to_expand AS (
19
       SELECT id
20
       FROM edge table vertices pgr
21
       WHERE ARRAY[$$ || departure || $$]::BIGINT[] <@ contracted_vertices
        OR ARRAY[$$ || destination || $$]::BIGINT[] <@ contracted_vertices
22
23
     ),
24
25
     vertices_in_graph AS (
26
       SELECT id
27
       FROM edge_table_vertices_pgr
28
       WHERE is_contracted = false
29
       UNION
31
32
       SELECT unnest(contracted_vertices)
33
       FROM edge table
34
       WHERE id IN (SELECT id FROM edges_to_expand)
35
36
       UNION
37
38
       SELECT unnest(contracted_vertices)
39
       FROM edge_table_vertices_pgr
40
       WHERE id IN (SELECT id FROM vertices_to_expand)
41
42
43
   SELECT id, source, target, cost, reverse_cost
44
    FROM edge_table
     WHERE source IN (SELECT * FROM vertices_in_graph)
45
    AND target IN (SELECT * FROM vertices_in_graph)
46
47
    $$,
48
    departure, destination, false);
49 $BODY$
50 LANGUAGE SQL VOLATILE;
51 CREATE FUNCTION
```

## Case 1

When both source and target belong to the contracted graph, a path is found.

#### Case 2

The code change do not affect this case so when source and/or target belong to an edge subgraph, a path is still found.

#### Case 3

When source and/or target belong to a vertex, now, a path is found.

Now, the routing graph has an edge connecting with node\ $(7\)$ .

#### See Also

- https://www.cs.cmu.edu/afs/cs/academic/class/15210-f12/www/lectures/lecture16.pdf
- https://algo2.iti.kit.edu/documents/routeplanning/geisberger\_dipl.pdf
- The queries use **pgr\_contraction** function and the **Sample Data** network.

#### Indices and tables

- Index
- Search Page
- Supported versions: Latest (3.2) 3.1 3.0Unsupported versions: 2.6 2.5 2.4 2.3 2.2

#### **Dijkstra - Family of functions**

- pgr dijkstra Dijkstra's algorithm for the shortest paths.
- pgr\_dijkstraCost Get the aggregate cost of the shortest paths.
- pgr\_dijkstraCostMatrix Use pgr\_dijkstra to create a costs matrix.
- **pgr\_drivingDistance** Use pgr\_dijkstra to calculate catchament information.
- pgr\_KSP Use Yen algorithm with pgr\_dijkstra to get the K shortest paths.

#### **Proposed**

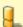

#### Warning

Proposed functions for next mayor release.

- They are not officially in the current release.
- They will likely officially be part of the next mayor release:
  - The functions make use of ANY-INTEGER and ANY-NUMERICAL
  - Name might not change. (But still can)
  - Signature might not change. (But still can)
  - Functionality might not change. (But still can)
  - pgTap tests have being done. But might need more.
  - Documentation might need refinement.
- pgr\_dijkstraVia Proposed Get a route of a seuence of vertices.

#### **Experimental**

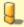

#### Warning

Proposed functions for next mayor release.

- They are not officially in the current release.
- They will likely officially be part of the next mayor release:
  - The functions make use of ANY-INTEGER and ANY-NUMERICAL
  - Name might not change. (But still can)
  - Signature might not change. (But still can)
  - Functionality might not change. (But still can)
  - pgTap tests have being done. But might need more.
  - Documentation might need refinement.
- pgr\_dijkstraNear Experimental Get the route to the nearest vertex.
- pgr\_dijkstraNearCost Experimental Get the cost to the nearest vertex.

- Supported versions: Latest (3.2) 3.1 3.0
- Unsupported versions: 2.6 2.5 2.4 2.3 2.2 2.1 2.0

#### pgr\_dijkstra

pgr\_dijkstra — Returns the shortest path(s) using Dijkstra algorithm. In particular, the Dijkstra algorithm implemented by Boost.Graph.

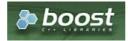

**Boost Graph Inside** 

#### **Availability**

- Version 3.1.0
  - New Proposed functions:
    - pgr\_dijkstra(combinations)
- Version 3.0.0
  - Official functions
- Version 2.2.0
  - New proposed functions:
    - pgr dijkstra(One to Many)
    - pgr dijkstra(Many to One)
    - pgr\_dijkstra(Many to Many)
- Version 2.1.0
  - Signature change on pgr\_dijkstra(One to One)
- Version 2.0.0
  - Official pgr\_dijkstra(One to One)

#### Description

Dijkstra's algorithm, conceived by Dutch computer scientist Edsger Dijkstra in 1956. It is a graph search algorithm that solves the shortest path problem for a graph with non-negative edge path costs, producing a shortest path from a starting vertex (start\_vid) to an ending vertex end\_vid). This implementation can be used with a directed graph and an undirected graph.

The main characteristics are:

- Process is done only on edges with positive costs.
- Values are returned when there is a path.
  - When the starting vertex and ending vertex are the same, there is no path.
    - The agg\_cost the non included values (v, v) is 0
  - When the starting vertex and ending vertex are the different and there is no path:
    - The agg\_cost the non included values (u, v) is \(\infty\)
- For optimization purposes, any duplicated value in the start\_vids or end\_vids are ignored.
- The returned values are ordered:
  - start\_vid ascending
  - end\_vid ascending
- Running time:  $(O(| start\_vids | * (V \log V + E)))$

#### Signatures

## Summary

```
pgr_dijkstra(Edges SQL, start_vid, end_vid [, directed])
pgr_dijkstra(Edges SQL, start_vid, end_vids [, directed])
pgr_dijkstra(Edges SQL, start_vids, end_vid [, directed])
pgr_dijkstra(Edges SQL, start_vids, end_vids [, directed])
pgr_dijkstra(Edges SQL, Combinations SQL [, directed]) -- Proposed on v3.1
RETURNS SET OF (seq, path_seq [, start_vid] [, end_vid], node, edge, cost, agg_cost)
OR EMPTY SET
```

## **Using defaults**

```
pgr_dijkstra(Edges SQL, start_vid, end_vid)
RETURNS SET OF (seq, path_seq, node, edge, cost, agg_cost) or EMPTY SET
```

From vertex (2) to vertex (3) on a **directed** graph

```
SELECT * FROM pgr_dijkstra(
  'SELECT id, source, target, cost, reverse_cost FROM edge_table',
 2.3
seq | path_seq | node | edge | cost | agg_cost
        1 | 2 | 4 |
                           0
 2
       2 | 5 | 8 | 1 |
 3 |
       3 | 6 | 9 |
                    1 |
                           2
        4 | 9 | 16 | 1 |
                           3
 5 |
        5 | 4 | 3 | 1 |
 6
        6 3 -1 0
(6 rows)
```

#### One to One

```
pgr_dijkstra(Edges SQL, start_vid, end_vid [, directed])
RETURNS SET OF (seq, path_seq, node, edge, cost, agg_cost)
OR EMPTY SET
```

#### **Example:**

From vertex \(2\) to vertex \(3\) on an **undirected** graph

#### One to many

```
pgr_dijkstra(Edges SQL, start_vid, end_vids, [, directed])
RETURNS SET OF (seq, path_seq, end_vid, node, edge, cost, agg_cost)
OR EMPTY SET
```

# **Example:**

From vertex \(2\) to vertices \(\{3, 5\}\) on an **undirected** graph

```
SELECT * FROM pgr_dijkstra(
  'SELECT id, source, target, cost FROM edge_table',
  2, ARRAY[3,5],
 FALSE
seq | path_seq | end_vid | node | edge | cost | agg_cost
 2
              3 | 5 |
                      8
 3
       3
              3 | 6 | 5 | 1 |
                                  2
 4
        4
              3 | 3 | -1 | 0 |
 5
              5 |
                  2 | 4 |
                                  0
 6 |
        2 |
              5 |
                  5 |
                      -1 |
                           0 |
(6 rows)
```

#### Many to One

```
pgr_dijkstra(Edges SQL, start_vids, end_vid, [, directed])
RETURNS SET OF (seq, path_seq, start_vid, node, edge, cost, agg_cost)
OR EMPTY SET
```

## **Example:**

From vertices ((2, 11)) to vertex (5) on a **directed** graph

```
SELECT * FROM pgr_dijkstra(
  'SELECT id, source, target, cost, reverse_cost FROM edge_table',
  ARRAY[2,11], 5
seq | path_seq | start_vid | node | edge | cost | agg_cost
               2 | 2 | 4 | 1 |
 2
               2
                    5 |
                        -1
                            0
 3
               11 | 11 | 13 | 1 |
                                     0
 4
        2
               11 |
                    12 | 15 | 1 |
                        9 | 1 |
                                    2
 5
        3
               11|
                   9 |
 6
        4
               11|
                    6 | 8 | 1 |
                                    3
        5
               11 | 5 | -1 | 0 |
(7 rows)
```

## Many to Many

```
pgr_dijkstra(Edges SQL, start_vids, end_vids, [, directed])
RETURNS SET OF (seq, path_seq, start_vid, end_vid, node, edge, cost, agg_cost)
OR EMPTY SET
```

#### **Example:**

From vertices \(\{2, 11\}\) to vertices \(\{3, 5\}\) on an undirected graph

```
SELECT * FROM pgr_dijkstra(
  'SELECT id, source, target, cost, reverse_cost FROM edge_table',
  ARRAY[2,11], ARRAY[3,5],
  FALSE
seq | path_seq | start_vid | end_vid | node | edge | cost | agg_cost
                     3 |
                          2 | 2 |
                                         0
 2
                     3 |
                             -1
                                  0 |
 3
                                         0
 4
                             -1
                                  0 |
               11
                          11 | 11 | 1 |
 6
        2
               11
                      3 | 6 | 5 | 1 |
        3
               11
                      3 |
                          3 |
                                  0
 8
               11
                      5 | 11 | 11 | 1 |
                                          0
 9
        2
               11
                      5 | 6 | 8 | 1 |
 10|
        3 |
               11|
                      5 | 5 | -1 | 0 |
(10 rows)
```

## Combinations

```
pgr_dijkstra(Edges SQL, Combinations SQL, end_vids, [, directed])
RETURNS SET OF (seq, path_seq, start_vid, end_vid, node, edge, cost, agg_cost)
OR EMPTY SET
```

## **Example:**

Using a combinations table on an**undirected** graph

```
SELECT * FROM pgr_dijkstra(
  'SELECT id, source, target, cost, reverse_cost FROM edge_table',
  'SELECT * FROM combinations_table',
  FALSE
seq | path_seq | start_vid | end_vid | node | edge | cost | agg_cost
                      2
                                         0
                     2 2 -1
 2
        2
                                  0
 3
                                         0
                     4
 4
 5
        3
                          3
                             3
 6
                          4
                             -1
                                  0 |
               2
                          2
                                         0
 8
        2 |
               2 |
                                  0 |
 9
        1
               2 |
                     4 |
                         2 |
                              2 |
                                  1 |
                                         0
 10|
        2
               2
                      4 | 3 | 3 |
 11
        3 |
                2
                      4 | 4 | -1 | 0 |
                                          2
(11 rows)
```

## Parameters

| Parameter               | Туре   | Default | Description                                    |
|-------------------------|--------|---------|------------------------------------------------|
| Edges SQL               | TEXT   |         | Edges query as described below                 |
| <b>Combinations SQL</b> | TEXT   |         | Combinations query as described below          |
| start_vid               | BIGINT |         | Identifier of the starting vertex of the path. |

| Parameter  | Туре          | Default | Description                                                                                                    |
|------------|---------------|---------|----------------------------------------------------------------------------------------------------|
| start_vids | ARRAY[BIGINT] |         | Array of identifiers of starting vertices.                                                                            |
| end_vid    | BIGINT        |         | Identifier of the ending vertex of the path.                                                                          |
| end_vids   | ARRAY[BIGINT] |         | Array of identifiers of ending vertices.                                                                              |
| directed   | BOOLEAN       | true    | <ul> <li>When true Graph is considered Directed</li> <li>When false the graph is considered as Undirected.</li> </ul> |

## Inner queries

## Edges query

| Column       | Туре          | Default | Description                                                                                  |  |
|--------------|---------------|---------|----------------------------------------------------------------------------------------------|--|
| id           | ANY-INTEGER   |         | Identifier of the edge.                                                                      |  |
| source       | ANY-INTEGER   |         | Identifier of the first end point vertex of the edge.                                        |  |
| target       | ANY-INTEGER   |         | Identifier of the second end point vertex of the edge.                                       |  |
| cost         | ANY-NUMERICAL |         | Weight of the edge (source, target)                                                          |  |
|              |               |         | • When negative: edge (source, target) does not exist, therefore it's not part of the graph. |  |
| reverse_cost | ANY-NUMERICAL | -1      | Weight of the edge (target, source),                                                         |  |
|              |               |         | • When negative: edge (target, source) does not exist, therefore it's not part of the graph. |  |

# Where:

## **ANY-INTEGER:**

SMALLINT, INTEGER, BIGINT

## **ANY-NUMERICAL:**

SMALLINT, INTEGER, BIGINT, REAL, FLOAT

# Combinations query

| Column | Туре        | Default | Description                                            |
|--------|-------------|---------|--------------------------------------------------------|
| source | ANY-INTEGER |         | Identifier of the first end point vertex of the edge.  |
| target | ANY-INTEGER |         | Identifier of the second end point vertex of the edge. |

# Where:

# **ANY-INTEGER:**

SMALLINT, INTEGER, BIGINT

# Return Columns

 $Returns \ set \ of (seq, \ path\_id, \ path\_seq \ [, \ start\_vid] \ [, \ end\_vid], \ node, \ edge, \ cost, \ agg\_cost)$ 

| Column    | Туре   | Description                                                                                                    |  |  |
|-----------|--------|----------------------------------------------------------------------------------------------------|--|--|
| seq       | INT    | Sequential value starting from 1.                                                                              |  |  |
| path_id   | INT    | Path identifier. Has value 1 for the first of a path. Used when there are multiple paths for the samestart_vid |  |  |
|           |        | to end_vid combination.                                                                                        |  |  |
| path_seq  | INT    | Relative position in the path. Has value 1 for the beginning of a path.                                        |  |  |
| start_vid | BIGINT | Identifier of the starting vertex. Returned when multiple starting vetrices are in the query.                  |  |  |
|           |        | <ul><li>Many to One</li><li>Many to Many</li></ul>                                                             |  |  |
| end_vid   | BIGINT | Identifier of the ending vertex. Returned when multiple ending vertices are in the query.                      |  |  |
|           |        | <ul><li>One to Many</li><li>Many to Many</li></ul>                                                             |  |  |
| node      | BIGINT | Identifier of the node in the path from start_vid to end_vid.                                                  |  |  |
| edge      | BIGINT | Identifier of the edge used to go from node to the next node in the path sequence1 for the last node of        |  |  |
|           |        | the path.                                                                                                    |  |  |
| cost      | FLOAT  | Cost to traverse from node using edge to the next node in the path sequence.                                   |  |  |
| agg_cost  | FLOAT  | Aggregate cost from start_v to node.                                                                           |  |  |

The examples of this section are based on the Sample Data network.

The examples include combinations from starting vertices 2 and 11 to ending vertices 3 and 5 in a directed and undirected graph with and with out reverse cost.

#### **Examples:**

For queries marked as directed with cost and reverse\_cost columns

The examples in this section use the following Network for queries marked as directed and cost and reverse\_cost columns are used

```
SELECT * FROM pgr_dijkstra(
  'SELECT id, source, target, cost, reverse_cost FROM edge_table',
 2,3
seq | path_seq | node | edge | cost | agg_cost
        1 | 2 | 4 | 1 |
                             0
        2 | 5 | 8 | 1 |
 2
 3
        3 6 9 1
                             2
 4 j
        4 | 9 | 16 | 1 |
                             3
 5
        5 | 4 | 3 | 1 |
        6 3 -1 0
 6
(6 rows)
SELECT * FROM pgr_dijkstra(
  'SELECT id, source, target, cost, reverse_cost FROM edge_table',
 2,5
seq | path_seq | node | edge | cost | agg_cost
        1 | 2 | 4 | 1 |
                            0
        2 | 5 | -1 | 0 |
 2 |
(2 rows)
SELECT * FROM pgr_dijkstra(
  'SELECT id, source, target, cost, reverse_cost FROM edge_table',
  2, ARRAY[3,5]
);
seq | path_seq | end_vid | node | edge | cost | agg_cost
              3 | 2 | 4 | 1 |
                                   0
 2
              3 | 5 | 8 |
 3
       3 |
              3 | 6 | 9 | 1 |
                                   2
 4
        4
              3 | 9 | 16 | 1
                                   3
 5
       5|
              3 | 4 | 3 | 1 |
                                   4
 6
        6 |
              3 | 3 | -1 | 0 |
 7
              5 | 2 | 4 | 1 |
                                   0
 8 |
        2 |
              5 | 5 | -1 | 0 |
(8 rows)
SELECT * FROM pgr_dijkstra(
  'SELECT id, source, target, cost, reverse_cost FROM edge_table',
  11.3
seq | path_seq | node | edge | cost | agg_cost
        1 | 11 | 13 | 1 |
 2
        2 | 12 | 15 | 1 |
 3 |
        3 | 9 | 16 | 1 |
                             2
 4
        4 | 4 | 3 | 1 |
                             3
 5
        5 | 3 | -1 | 0 |
                             4
(5 rows)
SELECT * FROM pgr_dijkstra(
  'SELECT id, source, target, cost, reverse_cost FROM edge_table',
  11.5
seq | path_seq | node | edge | cost | agg_cost
        1 | 11 | 13 | 1 |
                              0
 2
        2 | 12 | 15 | 1 |
        3 | 9 | 9 | 1 |
4 | 6 | 8 | 1 |
                             2
 3
                             3
        5 | 5 | -1 | 0 |
(5 rows)
SELECT * FROM pgr_dijkstra(
  'SELECT id, source, target, cost, reverse_cost FROM edge_table',
  ARRAY[2,11], 5
seq | path_seq | start_vid | node | edge | cost | agg_cost
                    2 | 4 |
                                    0
 2
        2 |
                2 | 5 | -1 | 0 |
               11 | 11 | 13 | 1 | 0
11 | 12 | 15 | 1 | 1
 3
                                      0
        2
 4
                                     2
 5
        3
               11 j
                    9 |
                         9|
                             1|
        4
               11
                     6
                         8
                              1
                                     3
 6
```

```
5| || 1| || 5| -|| || 0|
(7 rows)
SELECT * FROM pgr_dijkstra(
  'SELECT id, source, target, cost, reverse_cost FROM edge_table',
  ARRAY[2, 11], ARRAY[3,5]
);
seq | path_seq | start_vid | end_vid | node | edge | cost | agg_cost
 2
                         5
                             8
 3
        3
                         6 9
                                         2
 4
        4
                         9 | 16 |
                                         3
 5
        5
               2
                     3 | 4 | 3 |
                                         4
 6
        6
                     3 |
                         3 |
                                  0 |
               2 |
                     5|
                         2 | 4 |
        2
               2
 8
                     5|
                         5|
                                  0 |
                                          0
 9
              11
                     3 | 11 | 13 | 1 |
                      3 | 12 | 15 | 1 |
 10
        2
               11
 111
        3 |
               11
                      3 | 9 |
                              16 | 1 |
                                          2
 12
               11
        4
                      3 | 4 |
                                          3
                              3 |
        5
                          3
                                   0
 13
               11
                      3 |
 14
               11
                      5 | 11 | 13 | 1 |
                                          0
                      5 | 12 | 15 | 1 |
 15
        2
               11
        3
                      5 9 9 1
                                          2
 16
               11
               11
                          6
                              8
                                          3
 18
        5
(18 rows)
SELECT * FROM pgr_dijkstra(
  'SELECT id, source, target, cost, reverse_cost FROM edge_table',
  'SELECT * FROM (VALUES (2, 3), (2, 5), (11, 3), (11, 5)) AS combinations (source, target)'
seq | path_seq | start_vid | end_vid | node | edge | cost | agg_cost
                                         0
                         2 | 4 |
               2
                         51 81
 2
        2
                     3 |
                                 - 1
 3
               2 |
                     3 | 6 | 9 |
                                         2
        3 |
                                 11
 4
        4
               2 |
                     3 | 9 | 16 | 1 |
                                         3
 5
               2 |
        5
                     3 | 4 | 3 |
               2
                         3 |
                                 0 |
                                         5
 6
        6
                     3 |
                             -11
               2
 8
                                  0 |
               11
                     3 | 11 | 13 | 1 |
 10
               11
                      3 | 12 | 15 | 1 |
 11
        3
               11
                      3 | 9 |
                              16 | 1 |
                                          2
 12
               11
                      3 |
                          4
                              3 |
                                          3
 13
        5 |
               11
                      3 | 3 |
                                   0 |
                                          4
 14
               11
                      5 | 11 |
                              13 | 1 |
                                           0
 15
        2 |
               11
                      5 | 12 | 15 | 1 |
                                          2
 16
        3 |
               11
                      5 | 9 |
                              9 |
                                          3
 17
        4 |
               111
                      5 |
                         6 |
                              8 |
 18
        5 |
               11 |
                      5 | 5 | -1 |
                                   0 |
(18 rows)
```

For queries marked as undirected with cost and reverse\_cost columns

The examples in this section use the following Network for queries marked as undirected and cost and reverse\_cost columns are used

```
SELECT * FROM pgr_dijkstra(
  'SELECT id, source, target, cost, reverse_cost FROM edge_table',
 FALSE
seq | path_seq | node | edge | cost | agg_cost
        1 | 2 | 2 | 1 |
      2 | 3 | -1 | 0 |
 2
(2 rows)
SELECT * FROM pgr_dijkstra(
  'SELECT id, source, target, cost, reverse_cost FROM edge_table',
  2.5
 FALSE
seq | path_seq | node | edge | cost | agg_cost
        1 | 2 | 4 | 1 |
                             0
        2 | 5 | -1 | 0 |
 2
(2 rows)
SELECT * FROM pgr_dijkstra(
  'SELECT id, source, target, cost, reverse_cost FROM edge_table',
 FALSE
seq | path_seq | node | edge | cost | agg_cost
        1 | 11 | 11 | 1 | 2 | 6 | 5 | 1 |
```

```
3 3 3 -1 0
(3 rows)
SELECT * FROM pgr_dijkstra(
  \verb|'SELECT| id, source, target, cost, reverse\_cost FROM edge\_table',
 FALSE
seq | path_seq | node | edge | cost | agg_cost
         1 | 11 | 11 | 1 |
                                0
        2 | 6 | 8 | 1 | 3 | 5 | -1 | 0 |
 2
 3 |
(3 rows)
SELECT * FROM pgr_dijkstra(
   'SELECT id, source, target, cost, reverse_cost FROM edge_table',
  ARRAY[2,11], 5,
  FALSE
seq | path_seq | start_vid | node | edge | cost | agg_cost
                 2 | 2 | 4 | 1 |
                2 | 5 | -1 | 0 |
11 | 11 | 12 | 1 |
11 | 10 | 10 | 1 |
 2
        2 |
 3
         11
                                        0
 4
        2 |
  5 |
                11 | 5 | -1 | 0 |
         3 |
(5 rows)
SELECT * FROM pgr_dijkstra(
  'SELECT id, source, target, cost, reverse_cost FROM edge_table',
  2, ARRAY[3,5],
  FALSE
seq | path_seq | end_vid | node | edge | cost | agg_cost
               3 | 2 | 2 | 1 |
                                     0
 2 |
         2 |
               3 | 3 | -1 | 0 |
               5 | 2 | 4 | 1 |
 3 |
         1|
                                     0
               5 | 5 | -1 | 0 |
         2
  4
(4 rows)
SELECT * FROM pgr_dijkstra(
  'SELECT id, source, target, cost, reverse_cost FROM edge_table',
  ARRAY[2, 11], ARRAY[3,5],
  FALSE
);
seq | path_seq | start_vid | end_vid | node | edge | cost | agg_cost
 2
                                     0 |
 3
                        5 | 2 | 4 | 1 |
                                              0
 4
         2
                 2
                        5
                             5
                                     0 |
  5
                11|
                        3 | 11 | 11 | 1 |
                                               0
  6
         2
                11
                        3 | 6 | 5 | 1 |
  7
        3 |
                11 |
                        3 | 3 | -1 | 0 |
                                              2
  8
         1
                11
                        5 | 11 | 11 | 1 |
                                               0
                        5 | 6 | 8 | 1 |
5 | 5 | -1 | 0 |
         2 i
 9
                111
 101
         3 |
                 11|
(10 rows)
SELECT * FROM pgr_dijkstra(

'SELECT id, source, target, cost, reverse_cost FROM edge_table',
   'SELECT * FROM (VALUES (2, 3), (2, 5), (11, 3), (11, 5)) AS combinations (source, target)',
  FALSE
);
seq | path_seq | start_vid | end_vid | node | edge | cost | agg_cost
                        3 | 2 | 2 | 1 |
                                              0
 2
         2
                        3 |
                            3 |
                                      0
 3
                 2 |
                        5 | 2 | 4 |
                                              0
  4
         2
                 2 |
                        5|
                            5 | -1 | 0 |
 5
                11 |
                        3 | 11 | 11 | 1 |
                                               0
  6
         2
                11
                        3 | 6 | 5 | 1 |
        3 |
                11
                        3 | 3 | -1 | 0 |
                                              2
                        5 | 11 | 11 | 1 | 5 | 6 | 8 | 1 | 5 | 5 | -1 | 0 |
  8
         1.1
                                               0
                111
        2
 9
                111
 10 |
         3 |
                 11|
(10 rows)
```

For queries marked as directed with cost column

The examples in this section use the following Network for queries marked as directed and only cost column is used

```
SELECT * FROM pgr_dijkstra(
   'SELECT id, source, target, cost FROM edge_table',
);
seq | path_seq | node | edge | cost | agg_cost
SELECT * FROM pgr_dijkstra(
  'SELECT id, source, target, cost FROM edge_table',
seq \mid path\_seq \mid node \mid edge \mid cost \mid agg\_cost
 1 | 1 | 2 | 4 | 1 | 0
2 | 2 | 5 | -1 | 0 | 1
(2 rows)
SELECT * FROM pgr_dijkstra(
    'SELECT id, source, target, cost FROM edge_table',
seq | path_seq | node | edge | cost | agg_cost
(0 rows)
SELECT * FROM pgr_dijkstra(
  'SELECT id, source, target, cost FROM edge_table',
  11,5
seq | path_seq | node | edge | cost | agg_cost
(0 rows)
SELECT * FROM pgr_dijkstra(
   'SELECT id, source, target, cost FROM edge_table',
  ARRAY[2,11], 5
seq | path_seq | start_vid | node | edge | cost | agg_cost
 1 | 1 | 2 | 2 | 4 | 1 |
2 | 2 | 5 | -1 | 0 |
                                           0
SELECT * FROM pgr_dijkstra(
  'SELECT id, source, target, cost FROM edge_table',
  2, ARRAY[3,5]
seq | path_seq | end_vid | node | edge | cost | agg_cost
         1 | 5 | 2 | 4 | 1 |
2 | 5 | 5 | -1 | 0 |
                                         0
 2 |
(2 rows)
SELECT * FROM pgr_dijkstra(
    'SELECT id, source, target, cost FROM edge_table',
  ARRAY[2, 11], ARRAY[3,5]
seq | path_seq | start_vid | end_vid | node | edge | cost | agg_cost
                 2 | 5 | 2 | 4 | 1 |
2 | 5 | 5 | -1 | 0 |
 1 | 1 |
2 | 2 |
(2 rows)
SELECT * FROM pgr_dijkstra(
  'SELECT id, source, target, cost FROM edge_table',
'SELECT * FROM (VALUES (2, 3), (2, 5), (11, 3), (11, 5)) AS combinations (source, target)'
seq | path_seq | start_vid | end_vid | node | edge | cost | agg_cost
                  2 | 5 | 2 | 4 | 1 |
2 | 5 | 5 | -1 | 0 |
(2 rows)
```

For queries marked as undirected with cost column

The examples in this section use the following Network for queries marked as undirected and only cost column is used

```
SELECT * FROM pgr_dijkstra(
  'SELECT id, source, target, cost FROM edge_table',
  2.5.
  FALSE
seq | path_seq | node | edge | cost | agg_cost
 1 | 1 | 2 | 4 | 1 |
2 | 2 | 5 | -1 | 0 |
SELECT * FROM pgr_dijkstra(
  'SELECT id, source, target, cost FROM edge_table',
  11.3.
  FALSE
seq | path_seq | node | edge | cost | agg_cost
 1 | 1 | 11 | 11 | 1 |
2 | 2 | 6 | 5 | 1 |
3 | 3 | 3 | -1 | 0 |
(3 rows)
SELECT * FROM pgr_dijkstra(
    'SELECT id, source, target, cost FROM edge_table',
  FALSE
seq | path_seq | node | edge | cost | agg_cost
         1 | 11 | 11 | 1 |
                                0
 2 | 2 | 6 | 8 | 1 |
3 | 3 | 5 | -1 | 0 |
(3 rows)
SELECT * FROM pgr_dijkstra(
  'SELECT id, source, target, cost FROM edge_table',
  ARRAY[2,11], 5,
  FALSE
seq | path_seq | start_vid | node | edge | cost | agg_cost
 2 |
                  2 | 5 | -1 | 0 |
                11 | 11 | 12 | 1 |
11 | 10 | 10 | 1 |
 3 |
                                            0
 4
         2
  5
         3 |
                 11 | 5 | -1 | 0 |
(5 rows)
SELECT * FROM pgr_dijkstra(
  'SELECT id, source, target, cost FROM edge_table',
  2, ARRAY[3,5],
  FALSE
seq | path_seq | end_vid | node | edge | cost | agg_cost
                 3 | 5 | 8 | 1 |
 3 |
                 3 | 6 | 5 | 1 |
  4 |
                 3 | 3 | -1 | 0 |
 5
                 5 | 2 | 4 |
  6
         2
                 5 | 5 |
SELECT * FROM pgr_dijkstra(
  'SELECT id, source, target, cost FROM edge_table', ARRAY[2, 11], ARRAY[3,5],
  FALSE
seq | path_seq | start_vid | end_vid | node | edge | cost | agg_cost
 2
                         3 | 5 | 8 | 1 |
 3
                         3 | 6 | 5 | 1 |
  4
                         3 | 3 | -1 | 0 |
 5
  6
                                         0
                          3 | 11 | 11 | 1 | 3 | 6 | 5 | 1 |
                  11
 9
         3 |
                  11
                          3 | 3 | -1 | 0 |
 10|
                  11 |
                          5 | 11 | 11 | 1 |
                                                   0
                           5 | 6 | 8 | 1 |
5 | 5 | -1 | 0 |
 11 |
         2 |
                  111
 121
          3 |
                  11 |
(12 rows)
SELECT * FROM pgr_dijkstra(
  'SELECT id, source, target, cost FROM edge_table',
'SELECT * FROM (VALUES (2, 3), (2, 5), (11, 3), (11, 5)) AS combinations (source, target)',
  FALSE
seq | path_seq | start_vid | end_vid | node | edge | cost | agg_cost
         1 | 2 | 3 | 2 | 4 | 1 | 0
2 | 2 | 3 | 5 | 8 | 1 | 1
```

```
3
                     3 |
               2
                                        3
 4
        4
                     3
                                 0
 5
               2
                     5
                                  1
                                        0
               2
                     5
 6
                             -1
                                 0 |
              11
                     3 | 11 | 11 | 1 |
 8
              11
                        6 | 5 | 1 |
 9
       3
              11
                             -1 | 0 |
                     5 | 11 | 11 | 1 |
5 | 6 | 8 | 1 |
 10|
               11
                                          0
 11
       2
               11
 12
        3 |
               11
                      5 | 5 | -1 | 0 |
(12 rows)
```

## **Equvalences between signatures**

#### **Examples:**

For queries marked as directed with cost and reverse cost columns

The examples in this section use the following:

Network for queries marked as directed and cost and reverse\_cost columns are used

```
SELECT * FROM pgr_dijkstra(
  'SELECT id, source, target, cost, reverse_cost FROM edge_table',
  2.3.
  TRUE
seq | path_seq | node | edge | cost | agg_cost
        1 | 2 | 4 |
                             0
        2 5 8 1
 2
 3
        3 6 9
                     1
                             2
        4 | 9 | 16 | 1 |
                              3
 5
        5
             4 | 3 |
                              4
 6
        6
            3 | -1 | 0 |
                              5
(6 rows)
SELECT * FROM pgr_dijkstra(
  'SELECT id, source, target, cost, reverse_cost FROM edge_table',
 2,3
seq | path_seq | node | edge | cost | agg_cost
        1 | 2 | 4 | 1 |
                             0
 2
        2 | 5 | 8 | 1 |
 3 |
        3 6 9
                             2
                     1 أ
                              3
 4
        4 | 9 | 16 | 1 |
 5
        5
             4
                 3 |
                              4
 6
        6 3 -1 0
                              5
(6 rows)
SELECT * FROM pgr_dijkstra(
  'SELECT id, source, target, cost, reverse_cost FROM edge_table',
  2, ARRAY[3],
  TRUE
seq \mid path\_seq \mid end\_vid \mid node \mid edge \mid cost \mid agg\_cost
               3 |
                   2 |
                        4 |
                                    0
 2
               3 | 5 | 8 |
              3 | 6 | 9 | 1 | 3 | 9 | 16 | 1 |
 3
        3 |
                                    2
 4
        4
                                    3
 5
        5
               3 |
                   4
                       3 |
               3 | 3 | -1 |
 6
        6
(6 rows)
SELECT * FROM pgr_dijkstra(
  'SELECT id, source, target, cost, reverse_cost FROM edge_table',
  2, ARRAY[3]
seq | path_seq | end_vid | node | edge | cost | agg_cost
               3 |
                   2 |
                        4 |
                                    0
 2
        21
               3 | 5 |
                       8 | 1 |
 3
        3 |
               3 | 6 | 9 | 1 |
                                   2
 4
        4 |
               3 | 9 | 16 | 1 |
                                    3
        5 |
 5
               3 | 4 | 3 |
                                    4
               3 | 3 | -1 | 0 |
 6
        6 |
                                    5
(6 rows)
SELECT * FROM pgr_dijkstra(
    'SELECT id, source, target, cost, reverse_cost FROM edge_table',
  ARRAY[2], ARRAY[3],
  TRUE
seq | path_seq | start_vid | end_vid | node | edge | cost | agg_cost
                      3 |
                           2 |
                               4 |
                                           0
 2
        2 |
                2 |
                      3 | 5 | 8 | 1 |
 3
        3 |
                2 |
                      3 | 6 | 9 | 1 |
                                           2
                      3 | 9 | 16 | 1 |
 4
        4
                2 |
                                            3
```

```
2 | 3 | 3 | -1 | 0 | 5
      6 |
 6
(6 rows)
SELECT * FROM pgr_dijkstra(
    'SELECT id, source, target, cost, reverse_cost FROM edge_table',
    ARRAY[2], ARRAY[3]
seq | path_seq | start_vid | end_vid | node | edge | cost | agg_cost
                           3 | 2 | 4 | 1 |
                                                      0
                           3 | 5 | 8 | 1 | 3 | 6 | 9 | 1 |
                   2
 2
          2
 3
          3
                   2
                                                      2
                           3 | 9 | 16 | 1 | 3 | 4 | 3 | 1 |
 4
          4
                   2
                                                       3
 5
          5
                    2
  6
          6
                            3 | 3 | -1 | 0 |
(6 rows)
SELECT * FROM pgr_dijkstra(
  'SELECT id, source, target, cost, reverse_cost FROM edge_table', 
'SELECT * FROM (VALUES(2, 3)) AS combinations (source, target)'
seq \mid path\_seq \mid start\_vid \mid end\_vid \mid node \mid edge \mid cost \mid agg\_cost
                            3 | 2 | 4 | 1 |
                                                      0
                           3| 5| 8| 1|
3| 6| 9| 1|
3| 9| 16| 1|
3| 4| 3| 1|
                    2
 2
                   2 | 2 |
          3 | 4 |
 3
                                                      2
 4
                                                      3
 5
          5
                   2
                                                      4
  6
          6
                    2
                            3 | 3 | -1 | 0 |
                                                       5
(6 rows)
```

For queries marked as undirected with cost and reverse\_cost columns

The examples in this section use the following:

Network for queries marked as undirected and cost and reverse\_cost columns are used

```
SELECT * FROM pgr_dijkstra(
  'SELECT id, source, target, cost, reverse_cost FROM edge_table',
 FALSE
seq | path_seq | node | edge | cost | agg_cost
1 | 2 | 2 | 1 |
SELECT * FROM pgr_dijkstra(
  'SELECT id, source, target, cost, reverse_cost FROM edge_table',
  2, ARRAY[3],
 FALSE
seq | path_seq | end_vid | node | edge | cost | agg_cost
1 | 1 | 3 | 2 | 2 | 1 |
2 | 2 | 3 | 3 | -1 | 0 |
(2 rows)
SELECT * FROM pgr_dijkstra(
  'SELECT id, source, target, cost, reverse_cost FROM edge_table',
  ARRAY[2], 3,
 FALSE
seq | path_seq | start_vid | node | edge | cost | agg_cost
 1 | 1 | 2 | 2 | 2 | 1 |
2 | 2 | 2 | 3 | -1 | 0 |
                                   0
(2 rows)
SELECT * FROM pgr_dijkstra(
    'SELECT id, source, target, cost, reverse_cost FROM edge_table',
  ARRAY[2], ARRAY[3],
seq | path_seq | start_vid | end_vid | node | edge | cost | agg_cost
 0
(2 rows)
SELECT * FROM pgr_dijkstra(
  'SELECT id, source, target, cost, reverse_cost FROM edge_table', 
'SELECT * FROM (VALUES(2, 3)) AS combinations (source, target)',
  FALSE
seq | path_seq | start_vid | end_vid | node | edge | cost | agg_cost
 (2 rows)
```

## See Also

- https://en.wikipedia.org/wiki/Dijkstra%27s\_algorithm
- The queries use the **Sample Data** network.

#### **Indices and tables**

- Index
- Search Page
- Supported versions: current(3.1) 3.0
- Unsupported versions: 2.6 2.5 2.4 2.3 2.3

pgr\_dijkstraCost

pgr\_dijkstraCost

Using Dijkstra algorithm implemented by Boost.Graph, and extract only the aggregate cost of the shortest path(s) found, for the combination of vertices given.

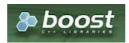

#### **Availability**

- Version 3.1.0
  - New Proposed functions:
    - pgr\_dijkstraCost(combinations)
- Version 2.2.0
  - New Official function

#### Description

The pgr\_dijkstraCost algorithm, is a good choice to calculate the sum of the costs of the shortest path for a subset of pairs of nodes of the graph. We make use of the Boost's implementation of dijkstra which runs in  $(O(V \log V + E))$  time.

The main characteristics are:

- It does not return a path.
- Returns the sum of the costs of the shortest path for pair combination of nodes in the graph.
- Process is done only on edges with positive costs.
- Values are returned when there is a path.
  - The returned values are in the form of a set of(start\_vid, end\_vid, agg\_cost).
  - When the starting vertex and ending vertex are the same, there is no path.
    - The agg\_cost int the non included values(v, v) is 0
  - When the starting vertex and ending vertex are the different and there is no path.
    - The agg cost in the non included values (u, v) is \(\\\)
- Let be the case the values returned are stored in a table, so the unique index would be the pair(start\_vid, end\_vid).
- For undirected graphs, the results are symmetric.
  - The agg cost of (u, v) is the same as for (v, u).
- Any duplicated value in the start\_vids or end\_vids is ignored.
- The returned values are ordered:
  - start vid ascending
  - end vid ascending
- Running time: \(O(| start\\_vids | \* (V \log V + E))\)

#### Signatures

#### Summary

```
pgr_dijkstraCost(edges_sql, from_vid, to_vid [, directed])
pgr_dijkstraCost(edges_sql, from_vid, to_vids [, directed])
pgr_dijkstraCost(edges_sql, from_vids, to_vid [, directed])
pgr_dijkstraCost(edges_sql, from_vids, to_vids [, directed])
pgr_dijkstraCost(edges_sql, combinations_sql [, directed]) -- Proposed on v3.1
RETURNS SET OF (start_vid, end_vid, agg_cost)
OR EMPTY SET
```

# Using defaults

```
pgr_dijkstraCost(edges_sql, from_vid, to_vid)
RETURNS SET OF (start_vid, end_vid, agg_cost)
OR EMPTY SET
```

## **Example:**

From vertex \(2\) to vertex \(3\) on a **directed** graph

#### One to One

```
pgr_dijkstraCost(edges_sql, from_vid, to_vid [, directed])
RETURNS SET OF (start_vid, end_vid, agg_cost)
OR EMPTY SET
```

### **Example:**

From vertex \(2\) to vertex \(3\) on an undirected graph

#### One to Many

```
pgr_dijkstraCost(edges_sql, from_vid, to_vids [, directed])
RETURNS SET OF (start_vid, end_vid, agg_cost)
OR EMPTY SET
```

### **Example:**

From vertex (2) to vertices  $(\{3, 11\})$  on a **directed** graph

#### Many to One

```
pgr_dijkstraCost(edges_sql, from_vids, to_vid [, directed])
RETURNS SET OF (start_vid, end_vid, agg_cost)
OR EMPTY SET
```

#### **Example:**

From vertices  $(({2, 7}))$  to vertex (3) on a **directed** graph

### Many to Many

```
pgr_dijkstraCost(edges_sql, from_vids, to_vids [, directed])
RETURNS SET OF (start_vid, end_vid, agg_cost)
OR EMPTY SET
```

### **Example:**

From vertices  $(({2, 7}))$  to vertices  $(({3, 11}))$  on a **directed** graph

## Combinations

```
pgr_dijkstraCost(TEXT edges_sql, TEXT combination_sql, BOOLEAN directed:=true);
RETURNS SET OF (start_vid, end_vid, agg_cost)
OR EMPTY SET
```

### Example:

Using a combinations table on an undirected graph

#### **Parameters**

| Parameter               | Туре          | Default | Description                                                                                                    |
|-------------------------|---------------|---------|----------------------------------------------------------------------------------------------------|
| Edges SQL               | TEXT          |         | Edges query as described below                                                                                        |
| <b>Combinations SQL</b> | TEXT          |         | Combinations query as described below                                                                                 |
| start_vid               | BIGINT        |         | Identifier of the starting vertex of the path.                                                                        |
| start_vids              | ARRAY[BIGINT] |         | Array of identifiers of starting vertices.                                                                            |
| end_vid                 | BIGINT        |         | Identifier of the ending vertex of the path.                                                                          |
| end_vids                | ARRAY[BIGINT] |         | Array of identifiers of ending vertices.                                                                              |
| directed                | BOOLEAN       | true    | <ul> <li>When true Graph is considered Directed</li> <li>When false the graph is considered as Undirected.</li> </ul> |

#### Inner query

## Edges query

| Column       | Туре          | Default | Description                                                                                  |
|--------------|---------------|---------|----------------------------------------------------------------------------------------------|
| id           | ANY-INTEGER   |         | Identifier of the edge.                                                                      |
| source       | ANY-INTEGER   |         | Identifier of the first end point vertex of the edge.                                        |
| target       | ANY-INTEGER   |         | Identifier of the second end point vertex of the edge.                                       |
| cost         | ANY-NUMERICAL |         | Weight of the edge (source, target)                                                          |
|              |               |         | • When negative: edge (source, target) does not exist, therefore it's not part of the graph. |
| reverse_cost | ANY-NUMERICAL | -1      | Weight of the edge (target, source),                                                         |
|              |               |         | • When negative: edge (target, source) does not exist, therefore it's not part of the graph. |

# Where:

## **ANY-INTEGER:**

SMALLINT, INTEGER, BIGINT

# ANY-NUMERICAL:

SMALLINT, INTEGER, BIGINT, REAL, FLOAT

### Combinations query

| Column | Туре        | Default | Description                                            |
|--------|-------------|---------|--------------------------------------------------------|
| source | ANY-INTEGER |         | Identifier of the first end point vertex of the edge.  |
| target | ANY-INTEGER |         | Identifier of the second end point vertex of the edge. |

# Where:

## **ANY-INTEGER:**

SMALLINT, INTEGER, BIGINT

# Return Columns

Returns SET OF (start\_vid, end\_vid, agg\_cost)

| Column    | Type   | Description                        |
|-----------|--------|------------------------------------|
| start_vid | BIGINT | Identifier of the starting vertex. |
| end_vid   | BIGINT | Identifier of the ending vertex.   |

 Column
 Type
 Description

 agg\_cost
 FLOAT
 Aggregate cost from start\_vid to end\_vid.

#### **Additional Examples**

### Example 1:

Demonstration of repeated values are ignored, and result is sorted.

```
SELECT * FROM pgr_dijkstraCost(
     'select id, source, target, cost, reverse_cost from edge_table',
       ARRAY[5, 3, 4, 3, 3, 4], ARRAY[3, 5, 3, 4]);
start_vid | end_vid | agg_cost
     3 |
           51
     3 |
           3 |
     4 |
           5
                   3
     5
           3
            4
                   3
(6 rows)
```

### Example 2:

Making start\_vids the same as end\_vids

```
SELECT * FROM pgr_dijkstraCost(
     'select id, source, target, cost, reverse_cost from edge_table',
       ARRAY[5, 3, 4], ARRAY[5, 3, 4]);
start_vid | end_vid | agg_cost
     31
            4 |
     3 |
           5
                   2
           3 |
     4 |
     4 |
            5
                   3
     5
            3 |
                   3
            4
(6 rows)
```

#### Example 3:

Four manually assigned (source, target) vertex combinations

```
SELECT * FROM pgr_dijkstraCost(
  'SELECT id, source, target, cost FROM edge_table',
  'SELECT * FROM (VALUES (2, 3), (2, 5), (11, 3), (11, 5)) AS combinations (source, target)',
  FALSE
start_vid | end_vid | agg_cost
     2 |
           31
                   3
     2 |
           51
                   2
     111
            3 |
     11 j
                   2
            5 |
(4 rows)
```

#### See Also

- https://en.wikipedia.org/wiki/Dijkstra%27s algorithm
- Sample Data network.

### Indices and tables

- Index
- Search Page
- Supported versions: Latest (3.2) 3.1) 3.0Unsupported versions: 2.6 2.5 2.4 2.3

### pgr\_dijkstraCostMatrix

pgr\_dijkstraCostMatrix - Calculates the a cost matrix using pgr\_dijktras.

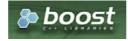

## **Availability**

- Version 3.0.0
  - Official function
- Version 2.3.0
  - New proposed function

#### Description

Using Dijkstra algorithm, calculate and return a cost matrix.

#### Signatures

### Summary

```
pgr_dijkstraCostMatrix(edges_sql, start_vids [, directed])
RETURNS SET OF (start_vid, end_vid, agg_cost)
```

### **Using defaults**

```
pgr_dijkstraCostMatrix(edges_sql, start_vid)
RETURNS SET OF (start_vid, end_vid, agg_cost)
```

#### **Example:**

Cost matrix for vertices  $(({1, 2, 3, 4}))$  on a **directed** graph

```
SELECT * FROM pgr_dijkstraCostMatrix(

'SELECT id, source, target, cost, reverse_cost FROM edge_table',
  (SELECT array_agg(id) FROM edge_table_vertices_pgr WHERE id < 5)
start_vid | end_vid | agg_cost
             3
     2
     2
             3
     2
             4
                     4
     3
                    2
     3
            2 |
     3
            4
                    3
                    3
     4 |
             2
                     2
     4 |
     4
             3 |
(12 rows)
```

### Complete Signature

```
pgr_dijkstraCostMatrix(edges_sql, start_vids [, directed])
RETURNS SET OF (start_vid, end_vid, agg_cost)
```

### **Example:**

Symmetric cost matrix for vertices  $(({1, 2, 3, 4}))$  on an **undirected** graph

#### **Parameters**

| Parameter  | Туре               | Description                                                                                  |
|------------|--------------------|----------------------------------------------------------------------------------------------|
| edges_sql  | TEXT               | Edges SQL query as described above.                                                          |
| start_vids | ARRAY[ANY-INTEGER] | Array of identifiers of the vertices.                                                        |
| directed   | BOOLEAN            | (optional). When false the graph is considered as Undirected. Default istrue which considers |
|            |                    | the graph as Directed.                                                                       |

### Inner query

| Column       | Туре          | Default | Description                                                                                  |
|--------------|---------------|---------|----------------------------------------------------------------------------------------------|
| id           | ANY-INTEGER   |         | Identifier of the edge.                                                                      |
| source       | ANY-INTEGER   |         | Identifier of the first end point vertex of the edge.                                        |
| target       | ANY-INTEGER   |         | Identifier of the second end point vertex of the edge.                                       |
| cost         | ANY-NUMERICAL |         | Weight of the edge (source, target)                                                          |
|              |               |         | • When negative: edge (source, target) does not exist, therefore it's not part of the graph. |
| reverse_cost | ANY-NUMERICAL | -1      | Weight of the edge (target, source),                                                         |
|              |               |         | • When negative: edge (target, source) does not exist, therefore it's not part of the graph. |

### Where:

ANY-INTEGER:

 ${\sf SMALLINT,\,INTEGER,\,BIGINT}$ 

**ANY-NUMERICAL:** 

SMALLINT, INTEGER, BIGINT, REAL, FLOAT

**Return Columns** 

Returns SET OF (start\_vid, end\_vid, agg\_cost)

| Column    | Туре   | Description                               |
|-----------|--------|-------------------------------------------|
| start_vid | BIGINT | Identifier of the starting vertex.        |
| end_vid   | BIGINT | Identifier of the ending vertex.          |
| agg_cost  | FLOAT  | Aggregate cost from start_vid to end_vid. |

### Additional Examples

### **Example:**

Use with tsp

```
SELECT * FROM pgr_TSP(
  SELECT * FROM pgr_dijkstraCostMatrix(
    'SELECT id, source, target, cost, reverse_cost FROM edge_table'
    (SELECT array_agg(id) FROM edge_table_vertices_pgr WHERE id < 5),
  randomize := false
seq | node | cost | agg_cost
                 0
     1 | 0 |
 2 |
    2 | 1 |
 3 | 3 | 1 |
                 2
                 3
 4 | 4 | 1 |
 5 | 1 | 3 |
                 6
(5 rows)
```

#### See Also

- Dijkstra Family of functions
- Cost Matrix Category
- Traveling Sales Person Family of functions
- The queries use the Sample Data network.

#### Indices and tables

- Index
- Search Page
- Supported versions: Latest (3.2) 3.1) 3.0
- Unsupported versions: 2.6 2.5 2.4 2.3 2.2 2.1 2.0

#### pgr\_drivingDistance

pgr\_drivingDistance - Returns the driving distance from a start node.

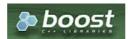

Boost Graph Inside

### **Availability**

- Version 2.1.0:
  - Signature change pgr\_drivingDistance(single vertex)
  - New Official pgr\_drivingDistance(multiple vertices)
- Version 2.0.0:
  - Official pgr\_drivingDistance(single vertex)

#### Description

Using the Dijkstra algorithm, extracts all the nodes that have costs less than or equal to the valudistance. The edges extracted will conform to the corresponding spanning tree.

### Signatures

# Summary

```
pgr_drivingDistance(edges_sql, start_vid, distance [, directed])
pgr_drivingDistance(edges_sql, start_vids, distance [, directed] [, equicost])

RETURNS SET OF (seq, [start_vid,] node, edge, cost, agg_cost)
```

# **Using defaults**

```
pgr_drivingDistance(edges_sql, start_vid, distance)

RETURNS SET OF (seq, node, edge, cost, agg_cost)
```

**TBD** 

Single Vertex

pgr\_drivingDistance(edges\_sql, start\_vid, distance [, directed]) RETURNS SET OF (seq, node, edge, cost, agg\_cost)

# **Example:**

TBD

## Multiple Vertices

# **Example:**

**TBD** 

#### **Parameters**

| Column     | Туре               | Description                                                                                                    |
|------------|--------------------|----------------------------------------------------------------------------------------------------|
| edges_sql  | TEXT               | SQL query as described above.                                                                                                    |
| start_vid  | BIGINT             | Identifier of the starting vertex.                                                                                                    |
| start_vids | ARRAY[ANY-INTEGER] | Array of identifiers of the starting vertices.                                                                                                    |
| distance   | FLOAT              | Upper limit for the inclusion of the node in the result.                                                                                                    |
| directed   | BOOLEAN            | (optional). When false the graph is considered as Undirected. Default is true which considers the graph as Directed.                                                                                |
| equicost   | BOOLEAN            | (optional). When true the node will only appear in the closest start_vid list. Default is false which resembles several calls using the single starting point signatures. Tie brakes are arbitrary. |

### Inner query

| Column       | Туре          | Default | Description                                                                                  |
|--------------|---------------|---------|----------------------------------------------------------------------------------------------|
| id           | ANY-INTEGER   |         | Identifier of the edge.                                                                      |
| source       | ANY-INTEGER   |         | Identifier of the first end point vertex of the edge.                                        |
| target       | ANY-INTEGER   |         | Identifier of the second end point vertex of the edge.                                       |
| cost         | ANY-NUMERICAL |         | Weight of the edge (source, target)                                                          |
|              |               |         | • When negative: edge (source, target) does not exist, therefore it's not part of the graph. |
| reverse_cost | ANY-NUMERICAL | -1      | Weight of the edge (target, source),                                                         |
|              |               |         | • When negative: edge (target, source) does not exist, therefore it's not part of the graph. |

### Where:

**ANY-INTEGER:** 

SMALLINT, INTEGER, BIGINT

**ANY-NUMERICAL:** 

SMALLINT, INTEGER, BIGINT, REAL, FLOAT

### Result Columns

Returns set of (seq [, start\_v], node, edge, cost, agg\_cost)

| Column    | Туре    | Description                                                          |
|-----------|---------|----------------------------------------------------------------------|
| seq       | INTEGER | Sequential value starting from 1.                                    |
| start_vid | INTEGER | Identifier of the starting vertex.                                   |
| node      | BIGINT  | Identifier of the node in the path within the limits from start_vid. |
| edge      | BIGINT  | Identifier of the edge used to arrive tonode. 0 when the node is the |
|           |         | start_vid.                                                           |
| cost      | FLOAT   | Cost to traverse edge.                                               |
| agg_cost  | FLOAT   | Aggregate cost from start_vid to node.                               |

For queries marked as directed with cost and reverse\_cost columns

The examples in this section use the following Network for queries marked as directed and cost and reverse\_cost columns are used

```
SELECT * FROM pgr_drivingDistance(
    'SELECT id, source, target, cost, reverse_cost FROM edge_table',
    2,3
seq \mid node \mid edge \mid cost \mid agg\_cost
     2 | -1 | 0 |
                      0
 2
 3 |
     5 | 4 |
     6
         8
     10 | 10 | 1 |
 8
     9 |
          9
 9 | 11 | 12 | 1 |
 10 | 13 | 14 | 1 |
(10 rows)
SELECT * FROM pgr_drivingDistance(
    'SELECT id, source, target, cost, reverse_cost FROM edge_table',
    13, 3
seq | node | edge | cost | agg_cost
     13 | -1 | 0 |
                      0
    10 | 14 | 1 |
 3
     5 | 10 | 1 |
 4 | 11 | 12 | 1 |
                      3
 6 |
     6 | 8 | 1 |
                      3
                      3
 8 | 12 | 13 | 1 |
(8 rows)
SELECT * FROM pgr_drivingDistance(
    'SELECT id, source, target, cost, reverse_cost FROM edge_table',
    array[2,13], 3
seq \mid from\_v \mid node \mid edge \mid cost \mid agg\_cost
       2 | 2 | -1 | 0 |
                           0
 2
 3
 4
       2 | 6 | 8 | 1 |
 5
 6
       2 | 10 | 10 | 1 |
 8
 9
      2 | 11 | 12 | 1 |
 10|
 11
       13 | 13 | -1 | 0 |
 12
       13 | 10 | 14 | 1 |
 13 |
       13 | 5 | 10 | 1 |
                            2
 14
       13 | 11 | 12 | 1 |
 151
       13 | 2 | 4 | 1 |
                             3
 16
       13 | 6 | 8 | 1 |
                             3
 17
       13 | 8 |
                             3
 18
      13 | 12 | 13 | 1 |
(18 rows)
SELECT * FROM pgr_drivingDistance(
    'SELECT id, source, target, cost, reverse_cost FROM edge_table',
    array[2,13], 3, equicost:=true
seq | from_v | node | edge | cost | agg_cost
                    0 |
                            0
 2
                    1
 3
      2 | 5 | 4 | 1
 4
      2 | 6 | 8 | 1 |
                           2
 5
      2 | 8 | 7 |
                    1.1
      21
                6 | 1 |
 6
      2 | 9 | 9 | 1
 8
                             0
      13 | 13 | -1 | 0 |
      13 | 10 | 14 | 1 |
 10|
      13 | 11 | 12 | 1 |
      13 | 12 | 13 | 1 |
 11 |
(11 rows)
```

# **Example:**

For queries marked as undirected with cost and reverse\_cost columns

The examples in this section use the following Network for queries marked as undirected and cost and reverse\_cost

#### columns are used

```
SELECT * FROM pgr_drivingDistance(
    'SELECT id, source, target, cost, reverse_cost FROM edge_table',
    2, 3, false
seq | node | edge | cost | agg_cost
     2 | -1 | 0 |
                      0
 2
     3 |
         2
 3 |
 4
     5 |
          4
 6
     6
          8
     10 | 10 | 1 |
 9
          6 | 1 |
 10|
     9 | 16 | 1 |
 11 | 11 | 12 | 1 |
 12 | 13 | 14 |
(12 rows)
SELECT * FROM pgr_drivingDistance(
    'SELECT id, source, target, cost, reverse_cost FROM edge_table',
    13, 3, false
seq | node | edge | cost | agg_cost
     13 | -1 | 0 |
                      0
     10 | 14 | 1 |
     5 | 10 | 1 |
 4 | 11 | 12 | 1 |
                      2
                      3
     6 8 1
     8 |
                      3
 8 | 12 | 13 | 1 |
(8 rows)
SELECT * FROM pgr_drivingDistance(
    'SELECT id, source, target, cost, reverse_cost FROM edge_table',
    array[2,13], 3, false
seq \mid from\_v \mid node \mid edge \mid cost \mid agg\_cost
                            0
                    0
 2
 3
       2 | 3 | 2 |
 6
           6 | 8 |
 9
                6 |
 10
       2 | 9 |
                16|
 11
           11 | 12 | 1 |
 12
        2 | 13 | 14 | 1 |
 13
       13 | 13 | -1 | 0 |
                            0
       13 | 10 | 14 | 1 |
 14
 15
       13 | 5 | 10 | 1 |
                             2
                             2
 16
       13 | 11 | 12 |
                            3
       13 | 2 |
 17
                4 |
                     11
 18
       13 6 8
                            3
                     11
 19
       13 | 8 |
                     11
 20
       13 | 12 | 13 | 1 |
(20 rows)
SELECT * FROM pgr_drivingDistance(
    'SELECT id, source, target, cost, reverse_cost FROM edge_table',
    array[2,13], 3, false, equicost:=true
seq | from_v | node | edge | cost | agg_cost
                            0
                    0 |
 2
                    1
       2 | 3 | 2 |
 3
                    11
 4
       2 | 5 | 4 |
                    -11
 5
       21
           4 | 3 |
                    1.1
                           2
       21
           6 | 8 | 1 |
 6
       21
            8 |
       2 |
 8
                6 |
            9 |
 9
               161
 10
       13 | 13 | -1 | 0 |
                             0
 11
       13 | 10 | 14 | 1 |
       13 | 11 | 12 | 1 |
 12
 13
      13 | 12 | 13 | 1 |
(13 rows)
```

## **Example:**

For queries marked as  $\ensuremath{\mathsf{directed}}$  with  $\ensuremath{\mathsf{cost}}$  column

The examples in this section use the following Network for queries marked as directed and only cost column is used

```
SELECT * FROM pgr_drivingDistance(
     'SELECT id, source, target, cost FROM edge_table',
     2,3
   );
seq | node | edge | cost | agg_cost
  1 | 2 | -1 | 0 |
 2
      5 | 4 | 1 |
 3 | 6 | 8 | 1 |
                          2
 4 | 10 | 10 | 1 |
                          2
 5 | 9 | 9 | 1 |
6 | 11 | 11 | 1 |
                          3
                          3
 7 | 13 | 14 | 1 |
(7 rows)
SELECT * FROM pgr_drivingDistance(
     'SELECT id, source, target, cost FROM edge_table',
     13,3
seq | node | edge | cost | agg_cost
 1 | 13 | -1 | 0 | 0
(1 row)
SELECT * FROM pgr_drivingDistance(
     'SELECT id, source, target, cost FROM edge_table',
     array[2,13], 3
seq | from_v | node | edge | cost | agg_cost
        2 | 2 | -1 | 0 |
                                0
        2 | 5 | 4 | 1 | 2 | 6 | 8 | 1 |
 2
 3 |
                                2
       2 | 10 | 10 | 1 | 2 | 9 | 9 | 1 |
                                 2
 4 |
 5
                                3
       2 | 11 | 11 | 1 | 2 | 13 | 14 | 1 |
 6
                                 3
  8
      13 | 13 | -1 | 0 |
(8 rows)
SELECT * FROM pgr_drivingDistance(
     'SELECT id, source, target, cost FROM edge_table',
     array[2,13], 3, equicost:=true
seq | from_v | node | edge | cost | agg_cost
      2 | 2 | -1 | 0 |

2 | 5 | 4 | 1 |

2 | 6 | 8 | 1 |

2 | 10 | 10 | 1 |

2 | 9 | 9 | 1 |

2 | 11 | 11 | 1 |

13 | 13 | -1 | 0 |
                                0
 2
 3 |
                                2
 4 i
                                2
                                3
 51
                                 3
 6 |
(7 rows)
```

For queries marked as undirected with cost column

The examples in this section use the following Network for queries marked as undirected and only cost column is used

```
SELECT * FROM pgr_drivingDistance(
     'SELECT id, source, target, cost FROM edge_table',
seq | node | edge | cost | agg_cost
     2 | -1 | 0 |
 2
 3 |
     5 |
           4
      6 |
           8 |
                        2
  5
     8 |
                        2
  6
     10 | 10 | 1 |
      3 |
          5 | 1 |
  8
           6 | 1 |
     9 | 9 | 1 |
 91
 10 | 11 | 12 | 1 |
 11 | 13 | 14 | 1 |
(11 rows)
SELECT * FROM pgr_drivingDistance(
    'SELECT id, source, target, cost FROM edge_table',
     13, 3, false
seq | node | edge | cost | agg_cost
     13 | -1 | 0 |
                        0
 2
     10 | 14 | 1 |
     5 | 10 | 1 |
 3 |
                        2
 4 |
     11 | 12 | 1 |
                         2
 5| 2|
          4 | 1 |
                        3
                        3
 61
     6 | 8 | 1 |
      81
                        3
  8 | 12 | 13 | 1 |
                         3
(8 rows)
SELECT * FROM pgr_drivingDistance(
    'SELECT id, source, target, cost FROM edge_table',
     array[2,13], 3, false
seq | from_v | node | edge | cost | agg_cost
        2 | 2 | -1 |
                      0 |
                              0
 2
 3
             5 | 4 |
 4
            6 | 8 | 1 |
                              2
  5
            8 | 7 |
                      1 |
                              2
        2 | 10 | 10 | 1 |
  6
        21
            3 | 5 | 1 |
  8
        21
                 6 | 1 |
            9 9 1
  9
        2 |
        2 | 11 | 12 | 1 |
2 | 13 | 14 | 1 |
                               3
 10|
 11
 12
        13 | 13 | -1 | 0 |
                                0
 13
        13 | 10 | 14 | 1 |
 14
        13 | 5 | 10 | 1 |
 15
        13 | 11 | 12 | 1 |
 16
        13 2 4 1
 17
        13 | 6 | 8 |
 18
        13 | 8 |
 19
       13 | 12 | 13 | 1 |
(19 rows)
SELECT * FROM pgr_drivingDistance(
'SELECT id, source, target, cost FROM edge_table',
     array[2,13], 3, false, equicost:=true
seq \mid from\_v \mid node \mid edge \mid cost \mid agg\_cost
            2 | -1 |
                              0
                      0 |
 2
 3
            6 8
  9
       13 | 13 | -1 |
                       0 |
                               0
 10
        13 | 10 | 14 | 1 |
 11 |
       13 | 11 | 12 | 1 |
 121
       13 | 12 | 13 |
(12 rows)
```

### See Also

- pgr\_alphaShape Alpha shape computation
- Sample Data network.

- Index
- Search Page
- Supported versions: Latest (3.2) 3.1) 3.0
- Unsupported versions: 2.6 2.5 2.4 2.3 2.2 2.1 2.0

pgr\_KSP

pgr\_KSP — Returns the "K" shortest paths.

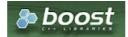

**Boost Graph Inside** 

### **Availability**

- Version 2.1.0
  - Signature change
    - Old signature no longer supported
- Version 2.0.0
  - Official function

#### Description

The K shortest path routing algorithm based on Yen's algorithm. "K" is the number of shortest paths desired.

Signatures

#### **Summary**

pgr\_KSP(edges\_sql, start\_vid, end\_vid, K [, directed] [, heap\_paths])
RETURNS SET OF (seq, path\_id, path\_seq, node, edge, cost, agg\_cost) or EMPTY SET

### **Using defaults**

pgr\_ksp(edges\_sql, start\_vid, end\_vid, K);
RETURNS SET OF (seq, path\_id, path\_seq, node, edge, cost, agg\_cost) or EMPTY SET

# **Example:**

**TBD** 

## Complete Signature

pgr\_KSP(edges\_sql, start\_vid, end\_vid, K [, directed] [, heap\_paths])
RETURNS SET OF (seq, path\_id, path\_seq, node, edge, cost, agg\_cost) or EMPTY SET

### **Example:**

TBD

#### Parameters

| Column     | Туре    | Description                                                                                                    |
|------------|---------|----------------------------------------------------------------------------------------------------|
| edges_sql  | TEXT    | SQL query as described above.                                                                                       |
| start_vid  | BIGINT  | Identifier of the starting vertex.                                                                                  |
| end_vid    | BIGINT  | Identifier of the ending vertex.                                                                                    |
| k          | INTEGER | The desiered number of paths.                                                                                       |
| directed   | BOOLEAN | (optional). When false the graph is considered as Undirected. Default istrue which considers the graph as Directed. |
| heap_paths | BOOLEAN | (optional). When true returns all the paths stored in the process heap. Default is also which only returns k paths. |

Roughly, if the shortest path has N edges, the heap will contain about than N \* k paths for small value of k and k > 1.

#### Inner query

| Column       | Туре          | Default | Description                                                                                                    |
|--------------|---------------|---------|----------------------------------------------------------------------------------------------------|
| id           | ANY-INTEGER   |         | Identifier of the edge.                                                                                            |
| source       | ANY-INTEGER   |         | Identifier of the first end point vertex of the edge.                                                              |
| target       | ANY-INTEGER   |         | Identifier of the second end point vertex of the edge.                                                             |
| cost         | ANY-NUMERICAL |         | Weight of the edge (source, target)                                                                                |
|              |               |         | • When negative: edge (source, target) does not exist, therefore it's not part of the graph.                       |
| reverse_cost | ANY-NUMERICAL | -1      | Weight of the edge (target, source),                                                                               |
|              |               |         | <ul> <li>When negative: edge (target, source) does not exist, therefore it's not part of<br/>the graph.</li> </ul> |

# Where:

**ANY-INTEGER:** 

SMALLINT, INTEGER, BIGINT

**ANY-NUMERICAL:** 

SMALLINT, INTEGER, BIGINT, REAL, FLOAT

### **Result Columns**

Returns set of (seq, path\_seq, path\_id, node, edge, cost, agg\_cost)

| Column   | Туре    | Description                                                                                                 |
|----------|---------|----------------------------------------------------------------------------------------------------|
| seq      | INTEGER | Sequential value starting from 1.                                                                           |
| path_seq | INTEGER | Relative position in the path of node and edge. Has value 1 for the beginning of a path.                    |
| path_id  | BIGINT  | Path identifier. The ordering of the paths For two paths i, j if i $<$ j then agg_cost(i) $<=$ agg_cost(j). |
| node     | BIGINT  | Identifier of the node in the path.                                                                         |
| edge     | BIGINT  | Identifier of the edge used to go from node to the next node in the path sequence. 1 for the last node of   |
|          |         | the route.                                                                                                  |
| cost     | FLOAT   | Cost to traverse from node using edge to the next node in the path sequence.                                |
| agg_cost | FLOAT   | Aggregate cost from start_vid to node.                                                                      |

#### **Additional Examples**

# **Example:**

To handle the one flag to choose signatures

The examples in this section use the following Network for queries marked as directed and cost and reverse\_cost columns are used

```
SELECT * FROM pgr_KSP(
   'SELECT id, source, target, cost, reverse_cost FROM edge_table',
   directed:=true
seq | path_id | path_seq | node | edge | cost | agg_cost
 2
              2 | 5 | 8 | 1 |
 3 |
              3 | 6 | 9 | 1 |
                                   2
 4
              4 | 9 | 15 | 1 |
                                    3
 5
              5 | 12 | -1 | 0 |
                                    4
       2 |
                       4 | 1 |
                                   0
 6
              1 | 2 |
       21
              2 | 5 | 8 | 1 |
              3 | 6 | 11 | 1 |
4 | 11 | 13 | 1 |
 81
       21
       2 |
 9
       2|
               5 | 12 | -1 | 0 |
 10
(10 rows)
SELECT * FROM pgr_KSP(
   'SELECT id, source, target, cost, reverse_cost FROM edge_table',
seq | path_id | path_seq | node | edge | cost | agg_cost
                   2 | 4 | 1 |
                                   0
 2
              2 | 5 | 8 | 1 |
 3
              3 | 6 | 9 | 1 |
                                   2
              4 | 9 | 15 | 1 |
 4
                                    3
 5
              5 | 12 | -1 | 0 |
                                    4
              1 2 4 1 1 2 5 8 1 1
 6
       21
                                   0
       21
       2 |
              3 | 6 | 11 | 1 |
 8
              4 | 11 | 13 | 1 |
5 | 12 | -1 | 0 |
       2
                                     3
 9
 10|
       2
(10 rows)
```

For queries marked as directed with cost and reverse\_cost columns

The examples in this section use the following Network for queries marked as directed and cost and reverse\_cost columns are used

```
SELECT * FROM pgr_KSP(
   'SELECT id, source, target, cost, reverse_cost FROM edge_table',
seq | path_id | path_seq | node | edge | cost | agg_cost
 2
             2 | 5 | 8 |
 3
             3 | 6 | 9 |
                                2
 4
             4 | 9 | 15 | 1
                                3
 5
             5 | 12 | -1 | 0 |
                                 4
 6
      2 |
                 2 |
                     4 |
                                0
      2 |
             2| 5|
                    8 | 1 |
 8
       21
             3 | 6 | 11 | 1 |
       21
                                 3
 9
             4 | 11 | 13 | 1 |
 101
       2 |
             5 | 12 | -1 | 0 |
(10 rows)
2, 12, 2, heap_paths:=true
seq | path_id | path_seq | node | edge | cost | agg_cost
                 2 |
 2
             2 | 5 | 8 | 1
 3
             3 | 6 |
                    91
                                2
             4 |
 4
                 9 | 15 | 1
                                3
 5
             5 | 12 | -1 | 0 |
                                 4
 6
      21
                 21
                     4 |
                                0
       21
             2|
                 5 | 8 | 1 |
 8
       21
             3 | 6 | 11 | 1 |
 9
       2 |
             4 | 11 | 13 | 1
                                 3
       2
             5 | 12 | -1 | 0 |
                                 4
 101
       3
 11
                                 0
                 2 |
 12
       3
             2 |
                 5 | 10 |
       3 |
             3 | 10 | 12 | 1 |
 13
 14
       3 |
                 11 | 13 |
 15
       3 |
              5 | 12 | -1 | 0 |
(15 rows)
SELECT * FROM pgr_KSP(
   'SELECT id, source, target, cost, reverse_cost FROM edge_table',
   2, 12, 2, true, true
seq | path_id | path_seq | node | edge | cost | agg_cost
                                0
 2
             21
                 5 |
                     8 |
                         - 1
 3
             3 | 6 | 9 |
                         -1 i
                                2
 4
                 9 | 15 | 1
                                3
             4 |
             5 | 12 | -1 | 0 |
 5
       2
                     4 |
                                0
 6
                 2 |
       2
             2
                 5 8 1
 8
             3 |
                 6 | 11 |
 9
                 11 | 13 | 1
 10
                 12 | -1 | 0 |
 11
       3
                     4 | 1 |
 12
 13
       3 |
              3 | 10 | 12 | 1 |
 14
       3
              4
                 11 | 13 | 1 |
                                 3
 15
       3 |
              5 | 12 | -1 | 0 |
(15 rows)
```

For queries marked as undirected with cost and reverse\_cost columns

The examples in this section use the following Network for queries marked as undirected and cost and reverse\_cost columns are used

```
SELECT * FROM pgr_KSP(
   'SELECT id, source, target, cost, reverse_cost FROM edge_table',
   2, 12, 2, directed:=false
seq | path_id | path_seq | node | edge | cost | agg_cost
 2
             2 | 3 | 3 |
 3
             3 | 4 | 16 | 1 |
                                2
 4
             4 | 9 | 15 | 1
                                3
 5
             5 | 12 | -1 | 0 |
                                4
 6
       2 |
                 2 | 4 |
                                0
             2 | 5 | 10 | 1 |
       2 |
             3 | 10 | 12 | 1 |
 8
       21
       21
             4 | 11 | 13 | 1 |
                                 3
 9
       2 |
 101
             5 | 12 | -1 | 0 |
(10 rows)
2, 12, 2, false, true
seq | path_id | path_seq | node | edge | cost | agg_cost
 2
             2 | 3 |
                     3 |
 3
             3 | 4 |
                    16 | 1
                                2
             4 | 9 | 15 | 1
 4
                                3
 5
             5 | 12 | -1 | 0 |
                                4
      2 | 2 |
                     4 |
 6
                 2|
                                0
             2 |
                 5 | 8 | 1 |
 8
       21
             3 |
                 6 | 11 | 1 |
       2
                                3
 9
             4 | 11 | 13 | 1
       2|
                                 4
                 12 | -1 | 0 |
 10|
             5|
 11
                 2 |
                                0
       3 |
 12
             2
                     10
 13
             3
                 10 | 12 | 1 |
 14
       3 |
                 11
                      13
 15
       3 |
             5 | 12 | -1 | 0 |
 16
 17
              2
                 5 | 10 |
 18
       4
              3 |
                 10|
                     12 | 1 |
                                 2
 19|
       4 |
              4 |
                 11 | 11 | 1 |
                                 3
 20 |
       4 |
              5|
                 6 | 9 | 1 |
                                4
 21 |
       4
              6 | 9 | 15 |
 22
       4
              7 | 12 | -1 | 0 |
                                 6
(22 rows)
```

For queries marked as directed with cost column

The examples in this section use the following Network for queries marked as directed and only cost column is used

```
SELECT * FROM pgr_KSP(
   'SELECT id, source, target, cost FROM edge_table',
seq | path_id | path_seq | node | edge | cost | agg_cost
SELECT * FROM pgr_KSP(
   'SELECT id, source, target, cost FROM edge_table',
seq | path_id | path_seq | node | edge | cost | agg_cost
                   21
                       4 |
                                  0
 2
              2| 5| 8|
 3
              3 | 6 | 9 |
                           1 |
                                  2
              4 | 9 | 15 | 1
                                   3
 4
 5
              5 | 12 | -1 | 0 |
                                   4
 6
       2
                                  0
                      8
                           1
              3 | 6 | 11 | 1 |
              4 | 11 | 13 | 1 |
 10|
       2
              5 | 12 | -1 | 0 |
(10 rows)
SELECT * FROM pgr_KSP(
   'SELECT id, source, target, cost FROM edge_table',
   2, 12, 2, heap_paths:=true
seq | path_id | path_seq | node | edge | cost | agg_cost
                   2 | 4 |
                                  0
 2
              2 | 5 | 8 | 1
 3
              3 | 6 | 9 |
                           - 1 j
                                  2
 4
                  9 | 15 | 1 |
                                   3
 5
              5 | 12 | -1 | 0 |
 6
                                  0
                   5 | 8 | 1 |
 9
                  11 | 13 | 1
 10
       2
              5|
                  12 | -1 | 0 |
                                   4
 11
       3 |
                   2 |
                       4 |
                                   0
 12
        3 |
              21
                  5 | 10 |
 13 |
        3 |
              3 | 10 | 12 | 1 |
                                    2
                                    3
 14
        3 |
               4 | 11 | 13 | 1 |
       3 |
 151
              5 | 12 | -1 | 0 |
(15 rows)
SELECT * FROM pgr_KSP(
   'SELECT id, source, target, cost FROM edge_table',
   2, 12, 2, true, true
seq | path_id | path_seq | node | edge | cost | agg_cost
                                  0
 2
                       8
 3
              3
                   6 9
                           1
 4
                   9
                      15 | 1
                                   3
 5
              5
                  12 | -1 | 0 |
 6
       2
                       4 |
                                  0
       2 |
              2 |
                   5 |
                      8 | 1 |
 8
              3 |
                   6 |
                      11|
       2 | 2 | 3 |
 9
              4 |
                  11 | 13 | 1
                                   3
 10
              5|
                  12 | -1 | 0 |
                                   4
                       4 | 1 |
                                   0
 11
                   21
 12
        3 |
               21
                  5 | 10 | 1 |
                                    2
 13 |
        3 |
              3 | 10 | 12 | 1 |
                  11 | 13 | 1 |
                                    3
 14
        3
               4 |
 15
        3
              5 | 12 | -1 | 0 |
(15 rows)
```

For queries marked as undirected with cost column

The examples in this section use the following Network for queries marked as undirected and only cost column is used

```
SELECT * FROM pgr_KSP(
   'SELECT id, source, target, cost FROM edge_table',
   2, 12, 2, directed:=false
seq | path_id | path_seq | node | edge | cost | agg_cost
 2
              2 | 5 | 8 |
 3
              3 | 6 | 9 |
                                  2
 4
              4 | 9 | 15 | 1
                                   3
 5
             5 | 12 | -1 | 0 |
 6
       21
                      4 |
                                  0
       21
              2| 5|
                      8 | 1 |
 8
       21
              3 | 6 | 11 | 1 |
 9
       21
              4 | 11 | 13 | 1 |
 101
       2 |
              5 | 12 | -1 | 0 |
(10 rows)
SELECT * FROM pgr_KSP(
   'SELECT id, source, target, cost FROM edge_table',
   2, 12, 2, directed:=false, heap_paths:=true
seq | path_id | path_seq | node | edge | cost | agg_cost
 2
              2 |
                  5 | 8 |
 3
              3 | 6 |
                      9
 4
              4 | 9 | 15 | 1
                                   3
 5
              5 | 12 | -1 | 0 |
 6
       21
                  2 |
                       4 |
                                  0
             2 | 5 | 8 |
 8
             3 | 6 | 11 | 1 |
 9
              4 | 11 | 13 | 1
 101
              5 | 12 | -1 | 0 |
       3
 11
 12
       3
                      10
 13
       3 |
              3 | 10 | 12 | 1 |
       3 |
              4 | 11 | 13 |
 15
              5 | 12 | -1 | 0 |
(15 rows)
```

#### See Also

- https://en.wikipedia.org/wiki/K\_shortest\_path\_routing
- Sample Data network.

### Indices and tables

- Index
- Search Page
- Supported versions: Latest (3.2) 3.1 3.0Unsupported versions: 2.6 2.5 2.4 2.3 2.2

pgr\_dijkstraVia - Proposed

pgr\_dijkstraVia — Using dijkstra algorithm, it finds the route that goes through a list of vertices.

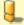

### Warning

Proposed functions for next mayor release.

- They are not officially in the current release.
- They will likely officially be part of the next mayor release:
  - The functions make use of ANY-INTEGER and ANY-NUMERICAL
  - Name might not change. (But still can)
  - Signature might not change. (But still can)
  - Functionality might not change. (But still can)
  - pgTap tests have being done. But might need more.
  - Documentation might need refinement.

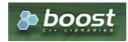

#### **Availability**

- Version 2.2.0
  - New proposed function

#### Description

Given a list of vertices and a graph, this function is equivalent to finding the shortest path between (vertex\_i) and (vertex\_ $\{i+1\}$ ) for all  $(i < size of(vertex_via))$ .

The paths represents the sections of the route.

#### Signatures

#### Summary

```
pgr_dijkstraVia(edges_sql, via_vertices [, directed] [, strict] [, U_turn_on_edge])
RETURNS SET OF (seq, path_pid, path_seq, start_vid, end_vid,
node, edge, cost, agg_cost, route_agg_cost)
OR EMPTY SET
```

#### **Using default**

```
pgr_dijkstraVia(edges_sql, via_vertices)
RETURNS SET OF (seq, path_pid, path_seq, start_vid, end_vid,
node, edge, cost, agg_cost, route_agg_cost)
OR EMPTY SET
```

#### **Example:**

Find the route that visits the vertices  $(\ 1, 3, 9)$  in that order

```
SELECT * FROM pgr_dijkstraVia(
  'SELECT id, source, target, cost, reverse_cost FROM edge_table order by id',
 ARRAY[1, 3, 9]
seq | path_id | path_seq | start_vid | end_vid | node | edge | cost | agg_cost | route_agg_cost
                             3 |
                                      1 |
                                                  0 |
 2
 3
               3 |
                                      8
 4
                                 6
                                      9 |
                                                             3
 5
               5
                             3 |
                                  9
                                      16|
 6
               6 |
                             3 |
                                  4 |
                                      3 |
                                                  5 |
                                                             5
                             3 |
                                 3 |
                                           0 |
                                                   6
                                                             6
 8
       2
                      3 |
                             9 | 3 | 5 |
                                                  0 |
                                                             6
 9
       2
               2 |
                       3 |
                             9 |
                                  6 | 9 |
 101
        2
               3 |
                             9 | 9 |
                                      -2 | 0 |
(10 rows)
```

### **Complete Signature**

```
pgr_dijkstraVia(edges_sql, via_vertices [, directed] [, strict] [, U_turn_on_edge])
RETURNS SET OF (seq, path_pid, path_seq, start_vid, end_vid,
node, edge, cost, agg_cost, route_agg_cost)
OR EMPTY SET
```

#### **Example:**

Find the route that visits the vertices\(\{ 1, 3, 9\}\) in that order on an **undirected** graph, avoiding U-turns when possible

```
SELECT * FROM pgr_dijkstraVia(
  'SELECT id, source, target, cost, reverse_cost FROM edge_table order by id',
  ARRAY[1, 3, 9], false, strict:=true, U_turn_on_edge:=false
seq | path_id | path_seq | start_vid | end_vid | node | edge | cost | agg_cost | route_agg_cost
                             3 |
                                                  0 |
                                                            0
               2
                            3 | 2 | 2 |
 3
              3 |
                             3 | 3 |
                                                            2
                                          0 |
       2
                      3
                            9 | 3 | 3 |
                                          1
                                                 0 |
                                                            2
 5
       2
               2
                      3
                             9
                                 4
                                     16|
                                                             3
 6
       2
              3 |
                            9 | 9 | -2 | 0 |
                                                  2
(6 rows)
```

#### Parameters

| Parameter      | Туре               | Default | Description                                                                                                    |  |
|----------------|--------------------|---------|----------------------------------------------------------------------------------------------------|--|
| edges_sql      | TEXT               |         | SQL query as described above.                                                                                                    |  |
| via_vertices   | ARRAY[ANY-INTEGER] |         | Array of ordered vertices identifiers that are going to be visited.                                                                                                    |  |
| directed       | BOOLEAN            | true    | <ul><li>When true Graph is considered <i>Directed</i></li><li>When false the graph is considered as Undirected.</li></ul>                                                                                             |  |
| strict         | BOOLEAN            | false   | <ul> <li>When false ignores missing paths returning all paths found</li> <li>When true if a path is missing stops and returns EMPTY SET</li> </ul>                                                                    |  |
| U_turn_on_edge | BOOLEAN            | true    | <ul> <li>When true departing from a visited vertex will not try to avoid using the<br/>edge used to reach it. In other words, U turn using the edge with same<br/>id is allowed.</li> </ul>                           |  |
|                |                    |         | <ul> <li>When false when a departing from a visited vertex tries to avoid using<br/>the edge used to reach it. In other words, U turn using the edge with<br/>same id is used when no other path is found.</li> </ul> |  |

## Inner query

| Column       | Туре          | Default | Description                                                                                                    |
|--------------|---------------|---------|----------------------------------------------------------------------------------------------------|
| id           | ANY-INTEGER   |         | Identifier of the edge.                                                                                            |
| source       | ANY-INTEGER   |         | Identifier of the first end point vertex of the edge.                                                              |
| target       | ANY-INTEGER   |         | Identifier of the second end point vertex of the edge.                                                             |
| cost         | ANY-NUMERICAL |         | Weight of the edge (source, target)                                                                                |
|              |               |         | <ul> <li>When negative: edge (source, target) does not exist, therefore it's not part of<br/>the graph.</li> </ul> |
| reverse_cost | ANY-NUMERICAL | -1      | Weight of the edge (target, source),                                                                               |
|              |               |         | • When negative: edge (target, source) does not exist, therefore it's not part of the graph.                       |

Where:

ANY-INTEGER:

SMALLINT, INTEGER, BIGINT

**ANY-NUMERICAL:** 

SMALLINT, INTEGER, BIGINT, REAL, FLOAT

Return Columns

Returns set of (start\_vid, end\_vid, agg\_cost)

| Column         | Туре   | Description                                                                                                    |
|----------------|--------|----------------------------------------------------------------------------------------------------|
| seq            | BIGINT | Sequential value starting from 1.                                                                                                    |
| path_pid       | BIGINT | Identifier of the path.                                                                                                    |
| path_seq       | BIGINT | Sequential value starting from 1 for the path.                                                                                                    |
| start_vid      | BIGINT | Identifier of the starting vertex of the path.                                                                                                    |
| end_vid        | BIGINT | Identifier of the ending vertex of the path.                                                                                                    |
| node           | BIGINT | Identifier of the node in the path from start_vid to end_vid.                                                                                     |
| edge           | BIGINT | Identifier of the edge used to go from node to the next node in the path sequence1 for the last node of the path2 for the last node of the route. |
| cost           | FLOAT  | Cost to traverse from node using edge to the next node in the route sequence.                                                                     |
| agg_cost       | FLOAT  | Total cost from start_vid to end_vid of the path.                                                                                                 |
| route_agg_cost | FLOAT  | Total cost from start_vid of path_pid = 1 to end_vid of the current path_pid .                                                                    |

# Additional Examples

# Example 1:

Find the route that visits the vertices \(\\{1, 5, 3, 9, 4\}\) in that order

```
SELECT * FROM pgr_dijkstraVia(
  'SELECT id, source, target, cost, reverse_cost FROM edge_table order by id',
  ARRAY[1, 5, 3, 9, 4]
seq | path_id | path_seq | start_vid | end_vid | node | edge | cost | agg_cost | route_agg_cost
 2
                            5 | 2 | 4 |
 3
              3 |
                           5 | 5 | -1 | 0 |
                                                2
                                                           2
 4
       2 |
                            3 | 5 |
                                    8 |
                                                 0 |
                                                           2
 5
       2 |
              2 |
                      5 |
                            3 | 6 | 9 | 1 |
                                                           3
 6
       2 |
              3 |
                      5|
                            3 | 9 | 16 | 1 |
                                                2 |
                                                            4
       2 |
              4 |
                      5 |
                            3 | 4 |
                                    3 |
                                                 3 |
 8
              5 |
                      5 |
                            3 | 3 |
                                    -11
                                         0 |
                                                 4 |
                                                           6
                            9 | 3 | 5 |
                                                 0 |
 9
       3 |
                      3 |
                                                           6
 10
       3 |
                      3 |
                            9 | 6 | 9 | 1 |
              21
                                                            8
 111
        3 |
               3 |
                      3 |
                            9 | 9 | -1 | 0 |
                                                 21
 12
                                9 | 16 |
                      91
                            4 |
                                                 0 |
                                                            8
 13
        4
               2
                            4 | 4 | -2 | 0 |
(13 rows)
```

#### Example 2:

What's the aggregate cost of the third path?

```
SELECT agg_cost FROM pgr_dijkstraVia(

'SELECT id, source, target, cost, reverse_cost FROM edge_table order by id',

ARRAY[1, 5, 3, 9, 4]
)
WHERE path_id = 3 AND edge <0;
agg_cost

------
2
(1 row)
```

#### Example 3:

What's the route's aggregate cost of the route at the end of the third path?

### Example 4:

How are the nodes visited in the route?

```
{\sf SELECT\ row\_number()\ over\ ()\ as\ node\_seq,\ node}
FROM pgr_dijkstraVia(
    'SELECT id, source, target, cost, reverse_cost FROM edge_table order by id',
  ARRAY[1, 5, 3, 9, 4]
WHERE edge <> -1 ORDER BY seq;
node_seq | node
    2 | 2
    3 | 5
     4
         6
    5 | 9
     6 | 4
         3
    8 6
    9 | 9
    10 | 4
(10 rows)
```

### **Example 5:**

What are the aggregate costs of the route when the visited vertices are reached?

#### **Example 6:**

Show the route's seq and aggregate cost and a status of "passes in front" or "visits" node((9\)

```
SELECT seq, route_agg_cost, node, agg_cost,
CASE WHEN edge = -1 THEN 'visits'
ELSE 'passes in front'
END as status
FROM pgr_dijkstraVia(
  'SELECT id, source, target, cost, reverse_cost FROM edge_table order by id',
  ARRAY[1, 5, 3, 9, 4])
WHERE node = 9 and (agg_cost <> 0 or seq = 1);
seq | route_agg_cost | node | agg_cost | status
 6 |
           4 | 9 |
                    2 | passes in front
 11 |
            8 | 9 |
                       2 | visits
(2 rows)
ROLLBACK:
ROLLBACK
```

#### See Also

- https://en.wikipedia.org/wiki/Dijkstra%27s\_algorithm
- Sample Data network.

#### **Indices and tables**

- Index
- Search Page
- Supported versions: Latest (3.2)

pgr\_dijkstraNear - Experimental

 ${\tt pgr\_dijkstraNear} - {\tt Using\ dijkstra\ algorithm,\ finds\ the\ route\ that\ leads\ to\ the\ nearest\ vertex}.$ 

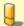

# Warning

Possible server crash

These functions might create a server crash

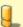

#### Warning

Experimental functions

- They are not officially of the current release.
- They likely will not be officially be part of the next release:
  - The functions might not make use of ANY-INTEGER and ANY-NUMERICAL
  - Name might change.
  - Signature might change.
  - Functionality might change.
  - pgTap tests might be missing.
  - Might need c/c++ coding.
  - May lack documentation.
  - Documentation if any might need to be rewritten.
  - Documentation examples might need to be automatically generated.
  - Might need a lot of feedback from the comunity.
  - Might depend on a proposed function of pgRouting
  - Might depend on a deprecated function of pgRouting

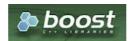

#### **Boost Graph Inside**

## **Availability**

- Version 3.2.0
  - New experimental function

#### Description

Given a graph, a starting vertex and a set of ending vertices, this function finds the shortest path from the starting vertex to the nearest ending vertex.

#### Characteristics

- Uses Dijkstra algorithm.
- Works for directed and undirected graphs.
- When there are more than one path to the same vertex with same cost:
  - The algorithm will return just one path
- Optionally allows to find more than one path.
  - When more than one path is to be returned:
    - Results are sorted in increasing order of:
      - aggregate cost
      - Within the same value of aggregate costs:
        - results are sorted by (source, target)
- Running time: Dijkstra running time:  $(drt = O((|E| + |V|)\log|V|))$ 
  - One to Many; \(drt\)
  - Many to One: \(drt\)
  - Many to Many: \(drt \* |Starting vids|\)
  - Combinations: \(drt \* |Starting vids|\)

# Signatures

### Summary

```
pgr_dijkstraNear(Edges SQL, Start vid, End vids [, directed] [, cap])
pgr_dijkstraNear(Edges SQL, Start vids, End vid [, directed] [, cap])
pgr_dijkstraNear(Edges SQL, Start vids, End vids [, directed] [, cap], [global])
pgr_dijkstraNear(Edges SQL, Combinations SQL [, directed] [, cap], [global])
RETURNS SET OF (seq, path_seq, start_vid, end_vid, node, edge, cost, agg_cost)
OR EMPTY SET
```

#### One to Many

```
pgr_dijkstraNear(Edges SQL, Start vid, End vids [, directed] [, cap])
RETURNS SET OF (seq, path_seq, start_vid, end_vid, node, edge, cost, agg_cost)
OR EMPTY SET
```

### **Example:**

Departing on car from vertex  $\(2\)$  find the nearest subway station.

- Using a directed graph for car routing.
- The subway stations are on the following vertices\(\{ 3, 6, 7\}\)
- The defaults used:
  - directed => true
  - o cap => 1

```
1 SELECT * FROM pgr_dijkstraNear(
  'SELECT id, source, target, cost, reverse_cost FROM edge_table',
3
    2, ARRAY[3, 6, 7]
4);
5 seq | path_seq | start_vid | end_vid | node | edge | cost | agg_cost
6
                            2 | 4 |
                                             0
                  2 |
8 2
          2
                        61
                            5 | 8 | 1 |
          3 |
9 31
                        6 | 6 | -1 | 0 |
10 (3 rows)
```

The result shows that station at vertex(6) is the nearest.

#### Many to One

```
pgr_dijkstraNear(Edges SQL, Start vids, End vid [, directed] [, cap])
RETURNS SET OF (seq, path_seq, start_vid, end_vid, node, edge, cost, agg_cost)
OR EMPTY SET
```

#### **Example:**

Departing on a car from a subway station find the nearest**two** stations to vertex\(2\)

- Using a directed graph for car routing.
- The subway stations are on the following vertices\(\{ 3, 6, 7\}\)
- On line 4: using the positional parameter: directed set to true
- In line 5: using named parameter cap => 2

```
1 SELECT * FROM pgr_dijkstraNear(
  'SELECT id, source, target, cost, reverse cost FROM edge table',
3 ARRAY[3, 6, 7], 2,
    true,
    cap => 2
  seq | path_seq | start_vid | end_vid | node | edge | cost | agg_cost
8
9
                         2 |
                             3 |
                                 2 |
10 2
           2 |
                   3 |
                         2 |
                             2 |
                                 -1 | 0 |
11
   3 |
                   6 |
                         2 | 6 | 8 | 1 |
                                              0
12 4
           2
                   6 |
                         2 |
                             5 | 4 | 1 |
                   6 |
                         2 |
13
   5 |
           3
                             2 | -1 | 0 |
14 (5 rows)
15
```

The result shows that station at vertex(3) is the nearest and the next best is(6).

#### Many to Many

```
pgr_dijkstraNear(Edges SQL, Start vids, End vids [, directed] [, cap], [global])
RETURNS SET OF (seq, path_seq, start_vid, end_vid, node, edge, cost, agg_cost)
OR EMPTY SET
```

#### **Example:**

Find the best pedestrian connection between two lines of buses

- Unsing an undirected graph for pedestrian routing
- The first subway line stations stops are at\(\{3, 6, 7\}\)
- The second subway line stations are at\(\{4, 9\}\)
- On line 4: using the named parameter: directed => false
- The defaults used:
  - o cap => 1
  - global => true

For a pedestrian the best connection is to get on/off is at vertex(3) of the first subway line and at vertex(4) of the second subway line.

Only one route is returned because global is true and cap is 1

### Combinations

```
pgr_dijkstraNear(Edges SQL, Combinations SQL [, directed] [, cap], [global])
RETURNS SET OF (seq, path_seq, start_vid, end_vid, node, edge, cost, agg_cost)
OR EMPTY SET
```

### **Example:**

Find the best car connection between all the stations of two subway lines

- Using a directed graph for car routing.
- The first subway line stations stops are at\(\{3, 6, 7\}\)
- The second subway line stations are at\(\{4, 9\}\)
- line 3 sets the start vertices to be from the fisrt subway line and the ending vertices to be from the second subway line
- line 5 sets the start vertices to be from the first subway line and the ending vertices to be from the first subway line
- On line 6: using the named parameter is global => false
- The defaults used:
  - directed => true
  - o cap => 1

```
1 SELECT * FROM pgr_dijkstraNear(
    'SELECT id, source, target, cost, reverse_cost FROM edge_table',
    'SELECT unnest(ARRAY[3, 6, 7]) as source, target FROM (SELECT unnest(ARRAY[4, 9]) AS target) a
5
    SELECT unnest(ARRAY[4, 9]), target FROM (SELECT unnest(ARRAY[3, 6, 7]) AS target) b',
   global => false
8 seq | path_seq | start_vid | end_vid | node | edge | cost | agg_cost
10
                                3 |
                            3
                                     0
12
   3
                  6
                        9
                            6 9
                                           0
13
    4
           2
                  6
                        9
                            9
                                     0 |
14
    5
                  9
                        6
                            9 | 9 |
                                           0
15
    6
           2
                  9
                        6 |
                            6 |
                                     0 |
    7
                                5 |
16
                  3 |
                        91
                            3 |
                                           0
17
    8
                            6 9
                  3 |
                        9|
18
    9
           3 |
                  3 |
                        91
                            9 |
                                    0 |
   10
19
                        9
                                 61
                                            0
20
                            8
   11
                        9
21
   12
           3
                                 8
                                            2
                        9
                            5|
22
   13
                        9
                            6 9
                                            3
23
   141
                        9 | 9 | -1 |
24 (14 rows)
```

### From the results:

- making a connection from the first subway line to the second:
  - $({(3 -> 9) (6 -> 9) (7 -> 9)}\)$  and the best one is ((6 -> 9)) with a cost of (1) (lines: 12 and 13)
- making a connection from the second subway line to the first:
  - (((4-3)(9-3))) and both are equaly good as they have the same cost. (lines: 10 and 11 and lines: 14 and 15)

### **Parameters**

| Parameter               | Туре          | Default | Description                                                                                                    |
|-------------------------|---------------|---------|----------------------------------------------------------------------------------------------------|
| Edges SQL               | TEXT          |         | Edges query as described below                                                                                            |
| <b>Combinations SQL</b> | TEXT          |         | Combinations query as described below                                                                                     |
| Start vid               | BIGINT        |         | Identifier of the starting vertex of the path.                                                                            |
| Start vids              | ARRAY[BIGINT] |         | Array of identifiers of starting vertices.                                                                                |
| End vid                 | BIGINT        |         | Identifier of the ending vertex of the path.                                                                              |
| End vids                | ARRAY[BIGINT] |         | Array of identifiers of ending vertices.                                                                                  |
| directed                | BOOLEAN       | true    | <ul> <li>When true the graph is considered Directed</li> <li>When false the graph is considered as Undirected.</li> </ul> |
| сар                     | BIGINT        | 1       | Find at most cap number of nearest shortest paths                                                                         |
| global                  | BOOLEAN       | true    | When true: only cap limit results will be returned When false: cap limit per Start vid will be returned                   |

#### Inner query

#### Edges query

| Column | Туре          | Default | Description                                                                                                    |
|--------|---------------|---------|----------------------------------------------------------------------------------------------------|
| id     | ANY-INTEGER   |         | Identifier of the edge.                                                                                                |
| source | ANY-INTEGER   |         | Identifier of the first end point vertex of the edge.                                                                  |
| target | ANY-INTEGER   |         | Identifier of the second end point vertex of the edge.                                                                 |
| cost   | ANY-NUMERICAL |         | Weight of the edge (source, target)  • When negative: edge (source, target) does not exist, therefore it's not part of |
|        |               |         | the graph.                                                                                                    |

| Column       | Туре          | Default | Description                                                                                  |  |  |
|--------------|---------------|---------|----------------------------------------------------------------------------------------------|--|--|
| reverse_cost | ANY-NUMERICAL | -1      | Weight of the edge (target, source),                                                         |  |  |
|              |               |         | • When negative: edge (target, source) does not exist, therefore it's not part of the graph. |  |  |

Where:

**ANY-INTEGER:** 

SMALLINT, INTEGER, BIGINT

**ANY-NUMERICAL:** 

SMALLINT, INTEGER, BIGINT, REAL, FLOAT

#### **Combinations query**

| Column | Туре        | Default | Description                                            |
|--------|-------------|---------|--------------------------------------------------------|
| source | ANY-INTEGER |         | Identifier of the first end point vertex of the edge.  |
| target | ANY-INTEGER |         | Identifier of the second end point vertex of the edge. |

Where:

ANY-INTEGER:

SMALLINT, INTEGER, BIGINT

Return Columns

RETURNS SET OF (seq, path\_seq, start\_vid, end\_vid, node, edge, cost, agg\_cost) OR EMPTY SET

| Column    | Туре   | Description                                                                                                    |
|-----------|--------|----------------------------------------------------------------------------------------------------|
| seq       | BIGINT | Sequential value starting from 1.                                                                                                    |
| path_seq  | BIGINT | Sequential value starting from 1 for each\((start\_vid \to end\_vid)\) path.                                                                                          |
| start_vid | BIGINT | Identifier of the starting vertex of the path.                                                                                                    |
| end_vid   | BIGINT | Identifier of the ending vertex of the path.                                                                                                    |
| node      | BIGINT | Identifier of the node at positionpath_seq in the \((start\_vid \to end\_vid)\) path.                                                                                 |
| edge      | BIGINT | Identifier of the edge used to go from node atpath_seq to the node atpath_seq + 1 in the \((start\_vid \to end\_vid)\) path.  • \(-1\) for the last node of the path. |
| cost      | FLOAT  | Cost to traverse from node using edge to the next node in the route sequence.  • \(0\) for the last row of the path.                                                  |
| agg_cost  | FLOAT  | $Total\ cost\ of\ traversing\ \ ((start\_vid\ \ to\ node)\)\ section\ of\ the\ \ ((start\_vid\ \ to\ end\_vid)\)\ path.$                                              |

# See Also

- Dijkstra Family of functions
- pgr\_dijkstraNearCost Experimental
- Sample Data network.
- boost: https://www.boost.org/libs/graph/doc/table\_of\_contents.html
- Wikipedia: https://en.wikipedia.org/wiki/Dijkstra%27s\_algorithm

### Indices and tables

- Index
- Search Page
- Supported versions: Latest (3.2)

pgr\_dijkstraNearCost - Experimental

pgr\_dijkstraNearCost — Using dijkstra algorithm, finds the route that leads to the nearest vertex.

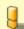

# Warning

Possible server crash

• These functions might create a server crash

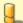

#### Warning

#### **Experimental functions**

- They are not officially of the current release.
- They likely will not be officially be part of the next release:
  - The functions might not make use of ANY-INTEGER and ANY-NUMERICAL
  - Name might change.
  - Signature might change.
  - Functionality might change.
  - pgTap tests might be missing.
  - Might need c/c++ coding.
  - May lack documentation.
  - Documentation if any might need to be rewritten.
  - Documentation examples might need to be automatically generated.
  - Might need a lot of feedback from the comunity.
  - Might depend on a proposed function of pgRouting
  - Might depend on a deprecated function of pgRouting

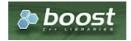

Boost Graph Inside

### **Availability**

- Version 3.2.0
  - New experimental function

#### Description

Given a graph, a starting vertex and a set of ending vertices, this function finds the shortest path from the starting vertex to the nearest ending vertex.

# Characteristics

- Uses Dijkstra algorithm.
- Works for directed and undirected graphs.
- When there are more than one path to the same vertex with same cost:
  - The algorithm will return just one path
- Optionally allows to find more than one path.
  - When more than one path is to be returned:
    - Results are sorted in increasing order of:
      - aggregate cost
      - Within the same value of aggregate costs:
        - results are sorted by (source, target)
- Running time: Dijkstra running time:  $(drt = O((|E| + |V|)\log|V|))$ 
  - One to Many; \(drt\)
  - Many to One: \(drt\)
  - Many to Many: \(drt \* |Starting vids|\)
  - Combinations: \(drt \* |Starting vids|\)

### Signatures

### **Summary**

```
pgr_dijkstraNearCost(Edges SQL, Start vid, End vids [, directed] [, cap])
pgr_dijkstraNearCost(Edges SQL, Start vids, End vid [, directed] [, cap])
pgr_dijkstraNearCost(Edges SQL, Start vids, End vids [, directed] [, cap], [global])
pgr_dijkstraNearCost(Edges SQL, Combinations SQL [, directed] [, cap], [global])
RETURNS SET OF (start_vid, end_vid, agg_cost)
OR EMPTY SET
```

```
pgr_dijkstraNearCost(Edges SQL, Start vid, End vids [, directed] [, cap])
RETURNS SET OF (start_vid, end_vid, agg_cost)
OR EMPTY SET
```

Departing on car from vertex(2) find the nearest subway station.

- Using a directed graph for car routing.
- The subway stations are on the following vertices\(\{ 3, 6, 7\}\)
- The defaults used:
  - directed => true
  - o cap => 1

The result shows that station at vertex\(6\) is the nearest.

#### Many to One

```
pgr_dijkstraNearCost(Edges SQL, Start vids, End vid [, directed] [, cap])
RETURNS SET OF (start_vid, end_vid, agg_cost)
OR EMPTY SET
```

#### **Example:**

Departing on a car from a subway station find the nearest**two** stations to vertex\(2\)

- Using a directed graph for car routing.
- The subway stations are on the following vertices\(\{ 3, 6, 7\}\)
- On line 4: using the positional parameter: directed set to true
- In line 5: using named parameter cap => 2

```
1 SELECT * FROM pgr_dijkstraNearCost(
    'SELECT id, source, target, cost, reverse_cost FROM edge_table',
3
  ARRAY[3, 6, 7], 2,
4
   true,
5
   cap => 2
6);
7 start_vid | end_vid | agg_cost
8 ---
       3 |
             2|
9
10
       6 |
             2 |
11 (2 rows)
```

The result shows that station at vertex(3) is the nearest and the next best is (6).

#### Many to Many

```
pgr_dijkstraNearCost(Edges SQL, Start vids, End vids [, directed] [, cap], [global])
RETURNS SET OF (start_vid, end_vid, agg_cost)
OR EMPTY SET
```

#### **Example:**

Find the best pedestrian connection between two lines of buses

- Unsing an undirected graph for pedestrian routing
- The first subway line stations stops are at\(\{3, 6, 7\}\)
- The second subway line stations are at\(\{4, 9\}\)
- On line 4: using the named parameter: directed => false
- The defaults used:
  - $\circ$  cap =>1
  - global => true

For a pedestrian the best connection is to get on/off is at vertex\(3\) of the first subway line and at vertex\(4\) of the second subway line.

Only one route is returned because global is true and cap is 1

#### Combinations

```
pgr_dijkstraNearCost(Edges SQL, Combinations SQL [, directed] [, cap], [global])
RETURNS SET OF (start_vid, end_vid, agg_cost)
OR EMPTY SET
```

#### **Example:**

Find the best car connection between all the stations of two subway lines

- Using a directed graph for car routing.
- The first subway line stations stops are at\(\{3, 6, 7\}\)
- The second subway line stations are at\(\{4, 9\}\)
- line 3 sets the start vertices to be from the first subway line and the ending vertices to be from the second subway line
- line 5 sets the start vertices to be from the first subway line and the ending vertices to be from the first subway line
- On line 6: using the named parameter is global => false
- The defaults used:
  - o directed => true
  - o cap => 1

```
1 SELECT * FROM pgr_dijkstraNearCost(
  'SELECT id, source, target, cost, reverse_cost FROM edge_table',
3
    'SELECT unnest(ARRAY[3, 6, 7]) as source, target FROM (SELECT unnest(ARRAY[4, 9]) AS target) a
5
    SELECT unnest(ARRAY[4, 9]), target FROM (SELECT unnest(ARRAY[3, 6, 7]) AS target) b',
6
  global => false
8 start_vid | end_vid | agg_cost
9
       4 |
             31
10
11
        61
             91
12
       91
             6 |
13
                     2
       3 |
             91
14
             91
                     4
15 (5 rows)
16
```

#### From the results:

- making a connection from the first subway line to the second:
  - ((3 -> 9) (6 -> 9) (7 -> 9))) and the best one is ((6 -> 9))) with a cost of (1) (line: 11)
- making a connection from the second subway line to the first:
  - $\{(4 -> 3) (9 -> 6)\}\$ ) and both are equaly good as they have the same cost. (lines:10 and 12)

### Parameters

| Parameter        | Туре          | Default | Description                                                                                                    |
|------------------|---------------|---------|----------------------------------------------------------------------------------------------------|
| Edges SQL        | TEXT          |         | Edges query as described below                                                                                            |
| Combinations SQL | TEXT          |         | Combinations query as described below                                                                                     |
| Start vid        | BIGINT        |         | Identifier of the starting vertex of the path.                                                                            |
| Start vids       | ARRAY[BIGINT] |         | Array of identifiers of starting vertices.                                                                                |
| End vid          | BIGINT        |         | Identifier of the ending vertex of the path.                                                                              |
| End vids         | ARRAY[BIGINT] |         | Array of identifiers of ending vertices.                                                                                  |
| directed         | BOOLEAN       | true    | <ul> <li>When true the graph is considered Directed</li> <li>When false the graph is considered as Undirected.</li> </ul> |
| сар              | BIGINT        | 1       | Find at most cap number of nearest shortest paths                                                                         |

| Parameter | Туре    | Default | Description                                                                                                    |
|-----------|---------|---------|----------------------------------------------------------------------------------------------------|
| global    | BOOLEAN | true    | <ul> <li>When true: only cap limit results will be returned</li> <li>When false: cap limit per Start vid will be returned</li> </ul> |

#### Inner query

#### **Edges query**

| Column       | Туре          | Default | Description                                                                                  |
|--------------|---------------|---------|----------------------------------------------------------------------------------------------|
| id           | ANY-INTEGER   |         | Identifier of the edge.                                                                      |
| source       | ANY-INTEGER   |         | Identifier of the first end point vertex of the edge.                                        |
| target       | ANY-INTEGER   |         | Identifier of the second end point vertex of the edge.                                       |
| cost         | ANY-NUMERICAL |         | Weight of the edge (source, target)                                                          |
|              |               |         | • When negative: edge (source, target) does not exist, therefore it's not part of the graph. |
| reverse_cost | ANY-NUMERICAL | -1      | Weight of the edge (target, source),                                                         |
|              |               |         | • When negative: edge (target, source) does not exist, therefore it's not part of the graph. |

## Where:

### **ANY-INTEGER:**

SMALLINT, INTEGER, BIGINT

### **ANY-NUMERICAL:**

SMALLINT, INTEGER, BIGINT, REAL, FLOAT

### **Combinations query**

| Column | Туре        | Default | Description                                            |  |  |  |  |  |
|--------|-------------|---------|--------------------------------------------------------|--|--|--|--|--|
| source | ANY-INTEGER |         | Identifier of the first end point vertex of the edge.  |  |  |  |  |  |
| target | ANY-INTEGER |         | Identifier of the second end point vertex of the edge. |  |  |  |  |  |

### Where:

# **ANY-INTEGER:**

SMALLINT, INTEGER, BIGINT

### Return Columns

Returns SET OF (start\_vid, end\_vid, agg\_cost)

| Column Type |        | Description                               |  |  |  |
|-------------|--------|-------------------------------------------|--|--|--|
| start_vid   | BIGINT | Identifier of the starting vertex.        |  |  |  |
| end_vid     | BIGINT | Identifier of the ending vertex.          |  |  |  |
| agg_cost    | FLOAT  | Aggregate cost from start_vid to end_vid. |  |  |  |

## See Also

- Dijkstra Family of functions
- pgr\_dijkstraNear Experimental
- Sample Data network.
- boost: https://www.boost.org/libs/graph/doc/table\_of\_contents.html
- Wikipedia: https://en.wikipedia.org/wiki/Dijkstra%27s\_algorithm

### Indices and tables

- Index
- Search Page

### The problem definition (Advanced documentation)

Given the following query:

 $pgr\_dijkstra(\(sql,\,start\_\{vid\},\,end\_\{vid\},\,directed\))$ 

where  $\sl = \{(id_i, source_i, target_i, cost_i, reverse\sl cost_i)\\}\$ 

- \(source = \bigcup source\_i\),
- \(target = \bigcup target\_i\),

The graphs are defined as follows:

#### **Directed graph**

The weighted directed graph,  $(G_d(V,E))$ , is definied by:

- the set of vertices \(V\)
  - \(V = source \cup target \cup {start {vid}} \cup {end {vid}}\)
- the set of edges\(E\)

#### **Undirected graph**

The weighted undirected graph,  $(G_u(V,E))$ , is definied by:

- the set of vertices \(V\)
  - \(V = source \cup target \cup {start\_v{vid}} \cup {end\_{vid}}\)
- the set of edges\(E\)

#### The problem

Given:

- \(start\_{vid} \in V\) a starting vertex
- \(end\_{vid} \in V\) an ending vertex
- \(G(V,E) = \begin{cases}  $G_d(V,E) & \quad \text{if6} \$  directed = true \\  $G_u(V,E) & \quad \text{if5} \$  directed = false \\ \end{cases}\)

#### Then:

o \(\boldsymbol{\pi} = \{(path\\_seq\_i, node\_i, edge\_i, cost\_i, agg\\_cost\_i)\}\)

# where:

- \(path\\_seq\_i = i\)
- (path\\_seq\_{| \pi |} = | \pi |\)
- \(node\_i \in V\)
- $\( node_1 = start_{vid} \)$
- (node\_{| \pi |} = end\_{vid}\)
- \(\forall i \neq | \pi |, \quad (node\_i, node\_{i+1}, cost\_i) \in E\)
- \(edge\_i = \begin{cases} id\_{(node\_i, node\_{i+1}, cost\_i)} & \quad \text{when } i \neq | \pi | \\ -1 & \quad \text{when } i = | \pi | \\ \end{cases}\)
- (cost\_i = cost\_{(node\_i, node\_{i+1})}\)
- \(agg\\_cost\_i = \begin{cases} 0 &\quad \text{when } i = 1 \\ \displaystyle\sum\_{k=1}^{i} \cost\_{(node\_{k-1}, node\_k)} &\quad \text{when } i \neq 1 \\ end{cases}\)

In other words: The algorithm returns a the shortest path between  $(\text{start}_{vid})$  and  $(\text{end}_{vid})$ , if it exists, in terms of a sequence of nodes and of edges,

- \(path\\_seq\)\ indicates the relative position in the path of the\(node\)\ or \(edge\).
- \(cost\) is the cost of the edge to be used to go to the next node.
- \(agg\\_cost\) is the cost from the \(start\_{vid}\) up to the node.

If there is no path, the resulting set is empty.

See Also

#### Indices and tables

- Index
- Search Page

- Supported versions: Latest (3.2) current(3.2) 3.1 3.0
- Unsupported versions: 2.6 2.5 2.4 2.3

#### Flow - Family of functions

- pgr\_maxFlow Only the Max flow calculation using Push and Relabel algorithm.
- pgr boykovKolmogorov Boykov and Kolmogorov with details of flow on edges.
- pgr\_edmondsKarp Edmonds and Karp algorithm with details of flow on edges.
- pgr\_pushRelabel Push and relabel algorithm with details of flow on edges.
- Applications
  - pgr\_edgeDisjointPaths Calculates edge disjoint paths between two groups of vertices.
  - pgr maxCardinalityMatch Calculates a maximum cardinality matching in a graph.

### **Experimental**

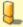

#### Warning

Possible server crash

These functions might create a server crash

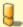

#### Warning

Experimental functions

- They are not officially of the current release.
- They likely will not be officially be part of the next release:
  - The functions might not make use of ANY-INTEGER and ANY-NUMERICAL
  - Name might change.
  - Signature might change.
  - Functionality might change.
  - pgTap tests might be missing.
  - Might need c/c++ coding.
  - May lack documentation.
  - Documentation if any might need to be rewritten.
  - Documentation examples might need to be automatically generated.
  - Might need a lot of feedback from the comunity.
  - Might depend on a proposed function of pgRouting
  - Might depend on a deprecated function of pgRouting
- pgr maxFlowMinCost Experimental Details of flow and cost on edges.
- pgr\_maxFlowMinCost\_Cost Experimental Only the Min Cost calculation.
- Supported versions: Latest (3.2) 3.1 3.0
- Unsupported versions: 2.6 2.5 2.4

#### pgr\_maxFlow

pgr\_maxFlow — Calculates the maximum flow in a directed graph from the source(s) to the targets(s) using the Push Relabel algorithm.

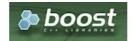

**Boost Graph Inside** 

## **Availability**

- Version 3.2.0
  - New proposed function:
    - pgr maxFlow(Combinations)
- Version 3.0.0
  - Official function

- Version 2.4.0
  - New Proposed function

#### Description

### The main characteristics are:

- The graph is directed.
- Calculates the maximum flow from the *source(s)* to the *target(s)*.
  - When the maximum flow is **0** then there is no flow and **0** is returned.
  - There is no flow when a source is the same as a target.
- Any duplicated value in the source(s) or target(s) are ignored.
- Uses the pgr\_pushRelabel algorithm.
- Running time: \(O( V ^ 3)\)

#### Signatures

## Summary

```
pgr_maxFlow(Edges SQL, source, target)
pgr_maxFlow(Edges SQL, sources, target)
pgr_maxFlow(Edges SQL, source, targets)
pgr_maxFlow(Edges SQL, sources, targets)
pgr_maxFlow(Edges SQL, Combinations SQL) -- Proposed on v3.2
RETURNS BIGINT
```

#### One to One

```
pgr_maxFlow(Edges SQL, source, target)
RETURNS BIGINT
```

#### **Example:**

From vertex (6) to vertex (11)

### One to Many

```
pgr_maxFlow(Edges SQL, source, targets)
RETURNS BIGINT
```

### **Example:**

From vertex (6) to vertices  $({11, 1, 13})$ 

```
pgr_maxFlow(Edges SQL, sources, target)
RETURNS BIGINT
```

From vertices ((6, 8, 12)) to vertex (11)

#### Many to Many

```
pgr_maxFlow(Edges SQL, sources, targets)
RETURNS BIGINT
```

#### **Example:**

From vertices  $(({6, 8, 12}))$  to vertices  $(({1, 3, 11}))$ 

```
SELECT * FROM pgr_maxFlow(

'SELECT id,

source,

target,

capacity,

reverse_capacity

FROM edge_table'

, ARRAY[6, 8, 12], ARRAY[1, 3, 11]
);

pgr_maxflow

------

360
(1 row)
```

### Combinations

```
pgr_maxFlow(Edges SQL, Combinations SQL)
RETURNS BIGINT
```

### **Example:**

Using a combinations table, equivalent to calculating result from vertices  $(\{6, 8, 12\}\})$  to vertices  $(\{1, 3, 11\}\})$ .

```
SELECT * FROM pgr_maxFlow(

'SELECT id,
source,
target,
capacity,
reverse_capacity
FROM edge_table',
'SELECT * FROM ( VALUES (6, 1), (8, 3), (12, 11), (8, 1) ) AS t(source, target)'
);
pgr_maxflow
------
360
(1 row)
```

#### Parameters

| Column                  | Туре          | Default | Description                                                |
|-------------------------|---------------|---------|------------------------------------------------------------|
| Edges SQL               | TEXT          |         | Edges query as described in Inner Queries.                 |
| <b>Combinations SQL</b> | TEXT          |         | Combinations query as described in Inner Queries.          |
| source                  | BIGINT        |         | Identifier of the starting vertex of the flow.             |
| sources                 | ARRAY[BIGINT] |         | Array of identifiers of the starting vertices of the flow. |
| target                  | BIGINT        |         | Identifier of the ending vertex of the flow.               |
| targets                 | ARRAY[BIGINT] |         | Array of identifiers of the ending vertices of the flow.   |

### **Edges SQL:**

an SQL query of a directed graph of capacities, which should return a set of rows with the following columns:

| Column           | Туре        | Default | Description                                                                                  |
|------------------|-------------|---------|----------------------------------------------------------------------------------------------|
| id               | ANY-INTEGER |         | Identifier of the edge.                                                                      |
| source           | ANY-INTEGER |         | Identifier of the first end point vertex of the edge.                                        |
| target           | ANY-INTEGER |         | Identifier of the second end point vertex of the edge.                                       |
| capacity         | ANY-INTEGER |         | Weight of the edge (source, target)                                                          |
|                  |             |         | • When negative: edge (source, target) does not exist, therefore it's not part of the graph. |
| reverse_capacity | ANY-INTEGER | -1      | Weight of the edge (target, source),                                                         |
|                  |             |         | • When negative: edge (target, source) does not exist, therefore it's not part of the graph. |

Where:

### **ANY-INTEGER:**

SMALLINT, INTEGER, BIGINT

#### **Combinations SQL:**

an SQL query which should return a set of rows with the following columns:

| Column | Туре        | Default | Description                                            |  |  |  |  |
|--------|-------------|---------|--------------------------------------------------------|--|--|--|--|
| source | ANY-INTEGER |         | Identifier of the first end point vertex of the edge.  |  |  |  |  |
| target | ANY-INTEGER |         | Identifier of the second end point vertex of the edge. |  |  |  |  |

Where:

#### **ANY-INTEGER:**

SMALLINT, INTEGER, BIGINT

The function aggregates the sources and the targets, removes the duplicates, and then it calculates the result from the resultant source vertices to the target vertices.

#### Return Columns

| Type   | Description |      |          |      |     |           |    |     |  |  |
|--------|-------------|------|----------|------|-----|-----------|----|-----|--|--|
| BIGINT | Maximum     | flow | possible | from | the | source(s) | to | the |  |  |
|        | target(s)   |      |          |      |     |           |    |     |  |  |

### See Also

- Flow Family of functions
- https://www.boost.org/libs/graph/doc/push\_relabel\_max\_flow.html
- https://en.wikipedia.org/wiki/Push%E2%80%93relabel\_maximum\_flow\_algorithm

### Indices and tables

- Index
- Search Page

Supported versions: Latest (3.2) 3.1 3.0Unsupported versions: 2.6 2.5 2.4 2.3

### pgr\_boykovKolmogorov

 $pgr_boykovKolmogorov$  — Calculates the flow on the graph edges that maximizes the flow from the sources to the targets using Boykov Kolmogorov algorithm.

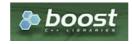

### **Availability:**

- Version 3.2.0
  - New proposed function:
    - pgr boykovKolmogorov(Combinations)
- Version 3.0.0
  - Official function
- Version 2.5.0
  - Renamed from pgr\_maxFlowBoykovKolmogorov
  - Proposed function
- Version 2.3.0
  - New Experimental function

#### Description

### The main characteristics are:

- The graph is directed.
- Process is done only on edges with positive capacities.
- When the maximum flow is 0 then there is no flow and EMPTY SET is returned.
  - There is no flow when a source is the same as a target.
- Any duplicated value in the source(s) or target(s) are ignored.
- Calculates the flow/residual capacity for each edge. In the output
  - Edges with zero flow are omitted.
- Creates a super source and edges to all the source(s), and asuper target and the edges from all the targets(s).
- The maximum flow through the graph is guaranteed to be the value returned bypgr\_maxFlow when executed with the same parameters and can be calculated:
  - By aggregation of the outgoing flow from the sources
  - By aggregation of the incoming flow to the targets
- Running time: Polynomial

### Signatures

### Summary

```
pgr_boykovKolmogorov(Edges SQL, source, target)
pgr_boykovKolmogorov(Edges SQL, sources, target)
pgr_boykovKolmogorov(Edges SQL, source, targets)
pgr_boykovKolmogorov(Edges SQL, sources, targets)
pgr_boykovKolmogorov(Edges SQL, sources, targets)
pgr_boykovKolmogorov(Edges SQL, Combinations SQL) -- Proposed on v3.2
RETURNS SET OF (seq, edge, start_vid, end_vid, flow, residual_capacity)
OR EMPTY SET
```

### One to One

```
pgr_boykovKolmogorov(Edges SQL, source, target)
RETURNS SET OF (seq, edge, start_vid, end_vid, flow, residual_capacity)
OR EMPTY SET
```

## **Example:**

From vertex \(6\) to vertex \(11\)

```
SELECT * FROM pgr_boykovKolmogorov(
  'SELECT id,
       source
       target,
       capacity
       reverse_capacity
  FROM edge_table
  , 6, 11
seq | edge | start_vid | end_vid | flow | residual_capacity
 1 | 10 |
               51
                     10 | 100 |
                                          30
 21
     8 |
               6 |
                      5 | 100 |
                                         30
                     11 | 130 |
11 | 100 |
 3 | 11 | 4 | 12 |
               6
                                           0
               10|
(4 rows)
```

```
pgr_boykovKolmogorov(Edges SQL, source, targets)
RETURNS SET OF (seq, edge, start_vid, end_vid, flow, residual_capacity)
OR EMPTY SET
```

## **Example:**

From vertex (6) to vertices ((1, 3, 11))

```
SELECT * FROM pgr_boykovKolmogorov(
  'SELECT id,
      source,
      target,
      capacity
      reverse_capacity
 FROM edge_table
  , 6, ARRAY[1, 3, 11]
seq | edge | start_vid | end_vid | flow | residual_capacity
                   1 | 50 |
                                   80
 2
                   3 | 80 |
     3 |
                                   50
 3 |
             5
                   2 | 50
                                    0
     10
             5
                   10 | 80 |
                   5 | 130 |
 6
     9
                   9 | 80 |
                                   50
     11
                   11 | 130 |
                                      0
 8
     16
             9
                   4 | 80 |
                                    0
 9
    12
             10|
                   11 | 80 |
                                     20
(9 rows)
```

### Many to One

```
pgr_boykovKolmogorov(Edges SQL, sources, target)
RETURNS SET OF (seq, edge, start_vid, end_vid, flow, residual_capacity)
OR EMPTY SET
```

### **Example:**

From vertices ((6, 8, 12)) to vertex (11)

```
SELECT * FROM pgr_boykovKolmogorov(
  'SELECT id,
       source,
       target,
       capacity,
       reverse_capacity
  FROM edge_table
  , ARRAY[6, 8, 12], 11
seq | edge | start_vid | end_vid | flow | residual_capacity
 1 | 10 |
              5|
                    10 | 100 |
                    5 | 100 |
11 | 130 |
     8 |
              6
                                      30
 3 | 11 |
              6
                                        0
 4 | 12 |
              10 | 11 | 100 |
(4 rows)
```

## Many to Many

```
pgr_boykovKolmogorov(Edges SQL, sources, targets)
RETURNS SET OF (seq, edge, start_vid, end_vid, flow, residual_capacity)
OR EMPTY SET
```

## **Example:**

From vertices ((6, 8, 12)) to vertices ((1, 3, 11))

```
SELECT * FROM pgr_boykovKolmogorov(
  'SELECT id,
      source,
      target,
      capacity,
      reverse_capacity
  FROM edge_table
  , ARRAY[6, 8, 12], ARRAY[1, 3, 11]
seq | edge | start_vid | end_vid | flow | residual_capacity
                   1 | 50 |
 2
     3 |
             4 |
                   3 | 80 |
                                    50
 3 |
     4 |
             5 |
                   2 | 50 |
                                    0
 4 |
    10
             5|
                   10 | 100 |
                                     30
 5
             6 |
                   5 | 130 |
                                     0
     8 |
 6
     9 i
                   9 | 80 |
                                    50
             6 |
     11
                   11 | 130 |
                                      0
             6 |
                                    30
 8
             8 |
                  5 | 20 |
 9 | 16 |
                   4 | 80 |
                                     0
 10 | 12 |
             10 | 11 | 100 |
(10 rows)
```

#### Combinations

```
pgr_boykovKolmogorov(Edges SQL, Combinations SQL)
RETURNS SET OF (seq, edge, start_vid, end_vid, flow, residual_capacity)
OR EMPTY SET
```

## **Example:**

Using a combinations table, equivalent to calculating result from vertices  $(\{6, 8, 12\}\})$  to vertices  $(\{1, 3, 11\}\})$ .

```
SELECT * FROM pgr_boykovKolmogorov(
  'SELECT id,
       source,
       target,
       capacity,
       reverse_capacity
  FROM edge_table', 
'SELECT * FROM ( VALUES (6, 1), (8, 3), (12, 11), (8, 1) ) AS t(source, target)'
seq | edge | start_vid | end_vid | flow | residual_capacity
                        50 |
                                      80
 2
                    3 | 80 |
                                      50
     3 |
              4 |
     4
              5
 3 i
                    2 | 50 |
                                      0
 4
     10
                                       30
              5 |
                    10 | 100 |
 5
              6
                    5 | 130 |
                                       0
     8 |
 6
     9
              6
                    9 | 80 |
                                      50
     11
                    11 | 130 |
              6
              8 |
                    5 | 20 |
                                      30
 9 | 16 |
                    4 | 80 |
 10 | 12 |
              10|
                    11 | 100 |
(10 rows)
```

### Parameters

| Column                  | Туре          | Default | Description                                                |
|-------------------------|---------------|---------|------------------------------------------------------------|
| Edges SQL               | TEXT          |         | Edges query as described in Inner Queries.                 |
| <b>Combinations SQL</b> | TEXT          |         | Combinations query as described in Inner Queries.          |
| source                  | BIGINT        |         | Identifier of the starting vertex of the flow.             |
| sources                 | ARRAY[BIGINT] |         | Array of identifiers of the starting vertices of the flow. |
| target                  | BIGINT        |         | Identifier of the ending vertex of the flow.               |
| targets                 | ARRAY[BIGINT] |         | Array of identifiers of the ending vertices of the flow.   |

# Inner queries

## **Edges SQL:**

an SQL query of a directed graph of capacities, which should return a set of rows with the following columns:

| Column | Type Default | Description                                            |
|--------|--------------|--------------------------------------------------------|
| id     | ANY-INTEGER  | Identifier of the edge.                                |
| source | ANY-INTEGER  | Identifier of the first end point vertex of the edge.  |
| target | ANY-INTEGER  | Identifier of the second end point vertex of the edge. |

| Column           | Туре        | Default | Description                                                                                  |  |
|------------------|-------------|---------|----------------------------------------------------------------------------------------------|--|
| capacity         | ANY-INTEGER |         | Weight of the edge (source, target)                                                          |  |
|                  |             |         | • When negative: edge (source, target) does not exist, therefore it's not part of the graph. |  |
| reverse_capacity | ANY-INTEGER | -1      | Weight of the edge (target, source),                                                         |  |
|                  |             |         | • When negative: edge (target, source) does not exist, therefore it's not part of the graph. |  |

## Where:

## **ANY-INTEGER:**

SMALLINT, INTEGER, BIGINT

### **Combinations SQL:**

an SQL query which should return a set of rows with the following columns:

| Column | Туре        | Default | Description                                            |
|--------|-------------|---------|--------------------------------------------------------|
| source | ANY-INTEGER |         | Identifier of the first end point vertex of the edge.  |
| target | ANY-INTEGER |         | Identifier of the second end point vertex of the edge. |

## Where:

### **ANY-INTEGER:**

SMALLINT, INTEGER, BIGINT

The function aggregates the sources and the targets, removes the duplicates, and then it calculates the result from the resultant source vertices to the target vertices.

#### **Result Columns**

| Column            | Туре   | Description                                                  |  |  |  |  |  |
|-------------------|--------|--------------------------------------------------------------|--|--|--|--|--|
| seq               | INT    | Sequential value starting from 1.                            |  |  |  |  |  |
| edge              | BIGINT | Identifier of the edge in the original query(edges_sql).     |  |  |  |  |  |
| start_vid         | BIGINT | Identifier of the first end point vertex of the edge.        |  |  |  |  |  |
| end_vid           | BIGINT | Identifier of the second end point vertex of the edge.       |  |  |  |  |  |
| flow              | BIGINT | Flow through the edge in the direction (start_vid, end_vid). |  |  |  |  |  |
| residual_capacity | BIGINT | Residual capacity of the edge in the direction (start_vid,   |  |  |  |  |  |
|                   |        | end_vid).                                                    |  |  |  |  |  |

### See Also

- Flow Family of functions, pgr\_pushRelabel, pgr\_edmondsKarp
- https://www.boost.org/libs/graph/doc/boykov\_kolmogorov\_max\_flow.html

## Indices and tables

- Index
- Search Page

Supported versions: Latest (3.2) 3.1 3.0Unsupported versions: 2.6 2.5 2.4 2.3

# pgr\_edmondsKarp

 $pgr\_edmondsKarp$  — Calculates the flow on the graph edges that maximizes the flow from the sources to the targets using Push Relabel Algorithm.

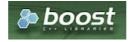

**Boost Graph Inside** 

- Version 3.2.0
  - New proposed function:
    - pgr edmondsKarp(Combinations)
- Version 3.0.0
  - Official function
- Version 2.5.0
  - Renamed from pgr\_maxFlowEdmondsKarp
  - Proposed function
- Version 2.3.0
  - New Experimental function

#### Description

### The main characteristics are:

- The graph is directed.
- Process is done only on edges with positive capacities.
- When the maximum flow is 0 then there is no flow and EMPTY SET is returned.
  - There is no flow when a source is the same as a target.
- Any duplicated value in the source(s) or target(s) are ignored.
- Calculates the flow/residual capacity for each edge. In the output
  - Edges with zero flow are omitted.
- Creates a super source and edges to all the source(s), and asuper target and the edges from all the targets(s).
- The maximum flow through the graph is guaranteed to be the value returned bypgr\_maxFlow when executed with the same parameters and can be calculated:
  - By aggregation of the outgoing flow from the sources
  - By aggregation of the incoming flow to the targets
- Running time: \(O( V \* E ^ 2)\)

#### Signatures

### **Summary**

```
pgr_edmondsKarp(Edges SQL, source, target)
pgr_edmondsKarp(Edges SQL, sources, target)
pgr_edmondsKarp(Edges SQL, source, targets)
pgr_edmondsKarp(Edges SQL, sources, targets)
pgr_edmondsKarp(Edges SQL, combinations SQL) -- Proposed on v3.2
RETURNS SET OF (seq, edge, start_vid, end_vid, flow, residual_capacity)
OR EMPTY SET
```

## One to One

```
pgr_edmondsKarp(Edges SQL, source, target)
RETURNS SET OF (seq, edge, start_vid, end_vid, flow, residual_capacity)
OR EMPTY SET
```

### **Example:**

From vertex (6) to vertex (11)

```
SELECT * FROM pgr_edmondsKarp(
  'SELECT id.
      source.
      target.
      capacity.
      reverse_capacity
 FROM edge_table
  , 6, 11
seq | edge | start_vid | end_vid | flow | residual_capacity
    10 |
                    10 | 100 |
              6|
 2 | 8 |
                    5 | 100 |
                                      30
 3 | 11
                    11 | 130 |
                                        0
 4 | 12 |
              10 | 11 | 100 |
                                        0
(4 rows)
```

### One to Many

```
pgr_edmondsKarp(Edges SQL, source, targets)
RETURNS SET OF (seq, edge, start_vid, end_vid, flow, residual_capacity)
OR EMPTY SET
```

## **Example:**

From vertex (6) to vertices ((1, 3, 11))

```
SELECT * FROM pgr_edmondsKarp( 'SELECT id,
       source.
       target,
       capacity
       reverse_capacity
  FROM edge_table
 , 6, ARRAY[1, 3, 11]
seq | edge | start_vid | end_vid | flow | residual_capacity
                        50 |
 2
      3 |
              4
                    3 | 80
                                      50
 3 |
              5 |
                    2 | 50 |
     4 |
                                      0
 4 | 5 |
     10|
              5|
                    10 | 80 |
                                       50
                    5 | 130 |
              6 |
                                       0
     8 |
 6
     9 |
              6 |
                    9 | 80 |
                                      50
     11 |
                    11 | 130 |
                                        0
              6 |
                    4 | 80 |
 8
              9
                                       0
 9 | 12 |
              10|
                    11 | 80 |
                                       20
(9 rows)
```

### Many to One

```
pgr_edmondsKarp(Edges SQL, sources, target)
RETURNS SET OF (seq, edge, start_vid, end_vid, flow, residual_capacity)
OR EMPTY SET
```

## **Example:**

From vertices ((6, 8, 12)) to vertex (11)

```
SELECT * FROM pgr_edmondsKarp(
  'SELECT id,
      source,
      target,
      capacity,
      reverse_capacity
  FROM edge_table
 , ARRAY[6, 8, 12], 11
seq | edge | start_vid | end_vid | flow | residual_capacity
 1 | 10 |
              5|
                    10 | 100 |
 2 | 8 |
             6 |
                   5 | 100 |
                                     30
                                       0
 3 | 11 |
             6 |
                   11 | 130 |
 4 | 12 |
             10 | 11 | 100 |
                                       0
(4 rows)
```

## Many to Many

```
pgr_edmondsKarp(Edges SQL, sources, targets)
RETURNS SET OF (seq, edge, start_vid, end_vid, flow, residual_capacity)
OR EMPTY SET
```

## **Example:**

From vertices  $(({6, 8, 12}))$  to vertices  $(({1, 3, 11}))$ 

```
SELECT * FROM pgr_edmondsKarp(
  'SELECT id,
      source,
      target,
      capacity,
      reverse_capacity
  FROM edge_table
 , ARRAY[6, 8, 12], ARRAY[1, 3, 11]
seq | edge | start_vid | end_vid | flow | residual_capacity
                   1 | 50 |
 2
     3 |
             4 |
                   3 | 80 |
                                    50
 3 |
     4 |
             5 |
                   2 | 50 |
                                    0
 4 |
    10
             5|
                   10 | 100 |
                                      30
 5
             6 |
                   5 | 130 |
                                     0
     8 |
 6
     9 i
                   9 | 80 |
                                    50
             6 |
    11
                   11 | 130 |
                                      0
             6 |
                                    30
 8
             8 |
                   5 | 20 |
 9 | 16 |
                   4 | 80 |
                                     0
 10 | 12 |
              10 | 11 | 100 |
(10 rows)
```

#### Combinations

```
pgr_edmondsKarp(Edges SQL, Combinations SQL)
RETURNS SET OF (seq, edge, start_vid, end_vid, flow, residual_capacity)
OR EMPTY SET
```

## **Example:**

Using a combinations table, equivalent to calculating result from vertices  $(\{6, 8, 12\}\})$  to vertices  $(\{1, 3, 11\}\})$ .

```
SELECT * FROM pgr_edmondsKarp(
  'SELECT id,
       source,
       target,
       capacity,
       reverse_capacity
  FROM edge_table', 
'SELECT * FROM ( VALUES (6, 1), (8, 3), (12, 11), (8, 1) ) AS t(source, target)'
seq | edge | start_vid | end_vid | flow | residual_capacity
                         50 |
 2
                    3 | 80 |
                                      50
     3 |
              4 |
     4
              5
 3 i
                    2 | 50 |
                                      0
 4
     10
                    10 | 100 |
                                       30
              5 |
 5
              6
                    5 | 130 |
                                       0
     8 |
 6
     9
              6
                    9 | 80 |
                                      50
     11
                    11 | 130 |
              6
              8 |
                    5 | 20 |
                                      30
 9 | 16 |
                     4 | 80 |
 10 | 12 |
              10|
                     11 | 100 |
(10 rows)
```

### Parameters

| Column                  | Туре          | Default | Description                                                |
|-------------------------|---------------|---------|------------------------------------------------------------|
| Edges SQL               | TEXT          |         | Edges query as described in Inner Queries.                 |
| <b>Combinations SQL</b> | TEXT          |         | Combinations query as described in Inner Queries.          |
| source                  | BIGINT        |         | Identifier of the starting vertex of the flow.             |
| sources                 | ARRAY[BIGINT] |         | Array of identifiers of the starting vertices of the flow. |
| target                  | BIGINT        |         | Identifier of the ending vertex of the flow.               |
| targets                 | ARRAY[BIGINT] |         | Array of identifiers of the ending vertices of the flow.   |

### Inner queries

## **Edges SQL:**

an SQL query of a directed graph of capacities, which should return a set of rows with the following columns:

| Column | Туре        | Default | Description                                            |
|--------|-------------|---------|--------------------------------------------------------|
| id     | ANY-INTEGER |         | Identifier of the edge.                                |
| source | ANY-INTEGER |         | Identifier of the first end point vertex of the edge.  |
| target | ANY-INTEGER |         | Identifier of the second end point vertex of the edge. |

| Column           | Туре        | Default | Description                                                                                                    |  |
|------------------|-------------|---------|----------------------------------------------------------------------------------------------------|--|
| capacity         | ANY-INTEGER |         | Weight of the edge (source, target)                                                                                |  |
|                  |             |         | • When negative: edge (source, target) does not exist, therefore it's not part of the graph.                       |  |
| reverse_capacity | ANY-INTEGER | -1      | Weight of the edge (target, source),                                                                               |  |
|                  |             |         | <ul> <li>When negative: edge (target, source) does not exist, therefore it's not part<br/>of the graph.</li> </ul> |  |

Where:

## **ANY-INTEGER:**

SMALLINT, INTEGER, BIGINT

### **Combinations SQL:**

an SQL query which should return a set of rows with the following columns:

| Column | Туре        | Default | Description                                            |
|--------|-------------|---------|--------------------------------------------------------|
| source | ANY-INTEGER |         | Identifier of the first end point vertex of the edge.  |
| target | ANY-INTEGER |         | Identifier of the second end point vertex of the edge. |

Where:

# **ANY-INTEGER:**

SMALLINT, INTEGER, BIGINT

The function aggregates the sources and the targets, removes the duplicates, and then it calculates the result from the resultant source vertices to the target vertices.

### **Result Columns**

| Column            | Type   | Description                                                  |  |  |  |  |  |  |
|-------------------|--------|--------------------------------------------------------------|--|--|--|--|--|--|
| seq               | INT    | Sequential value starting from 1.                            |  |  |  |  |  |  |
| edge              | BIGINT | Identifier of the edge in the original query(edges_sql).     |  |  |  |  |  |  |
| start_vid         | BIGINT | Identifier of the first end point vertex of the edge.        |  |  |  |  |  |  |
| end_vid           | BIGINT | Identifier of the second end point vertex of the edge.       |  |  |  |  |  |  |
| flow              | BIGINT | Flow through the edge in the direction (start_vid, end_vid). |  |  |  |  |  |  |
| residual_capacity | BIGINT | Residual capacity of the edge in the direction (start_vid,   |  |  |  |  |  |  |
|                   |        | end_vid).                                                    |  |  |  |  |  |  |

# See Also

- Flow Family of functions, pgr\_boykovKolmogorov, pgr\_pushRelabel
- https://www.boost.org/libs/graph/doc/edmonds\_karp\_max\_flow.html
- https://en.wikipedia.org/wiki/Edmonds%E2%80%93Karp\_algorithm

### Indices and tables

- Index
- Search Page

Supported versions: Latest (3.2) 3.1 3.0Unsupported versions: 2.6 2.5 2.4 2.3

## pgr\_pushRelabel

pgr\_pushRelabel — Calculates the flow on the graph edges that maximizes the flow from the sources to the targets using Push Relabel Algorithm.

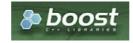

### **Availability**

- Version 3.2.0
  - New proposed function:
    - pgr\_pushRelabel(Combinations)
- Version 3.0.0
  - Official function
- Version 2.5.0
  - Renamed from pgr\_maxFlowPushRelabel
  - Proposed function
- Version 2.3.0
  - New Experimental function

#### Description

### The main characteristics are:

- The graph is directed.
- Process is done only on edges with positive capacities.
- When the maximum flow is 0 then there is no flow and EMPTY SET is returned.
  - There is no flow when a source is the same as a target.
- Any duplicated value in the source(s) or target(s) are ignored.
- Calculates the flow/residual capacity for each edge. In the output
  - Edges with zero flow are omitted.
- Creates a super source and edges to all the source(s), and asuper target and the edges from all the targets(s).
- The maximum flow through the graph is guaranteed to be the value returned bypgr\_maxFlow when executed with the same parameters and can be calculated:
  - By aggregation of the outgoing flow from the sources
  - By aggregation of the incoming flow to the targets
- Running time: \(O( V ^ 3)\)

#### Signatures

## Summary

```
pgr_pushRelabel(Edges SQL, source, target)
pgr_pushRelabel(Edges SQL, sources, target)
pgr_pushRelabel(Edges SQL, sources, targets)
pgr_pushRelabel(Edges SQL, sources, targets)
pgr_pushRelabel(Edges SQL, combinations SQL) -- Proposed on v3.2
RETURNS SET OF (seq, edge, start_vid, end_vid, flow, residual_capacity)
OR EMPTY SET
```

## One to One

```
pgr_pushRelabel(Edges SQL, source, target)
RETURNS SET OF (seq, edge, start_vid, end_vid, flow, residual_capacity)
OR EMPTY SET
```

### **Example:**

From vertex (6) to vertex (11)

```
SELECT * FROM pgr_pushRelabel(
  'SELECT id,
       source.
      target.
       capacity.
       reverse_capacity
  FROM edge_table
 , 6, 11
seq | edge | start_vid | end_vid | flow | residual_capacity
 1 | 10 |
              5|
                    10 | 100 |
                                       30
 2
     8 |
              6 |
                    5 | 100 |
                                      30
              6 | 11 | 130 |
 3 | 11 |
                                        0
 4 | 12 |
              10|
                    11 | 100 |
                                         0
(4 rows)
```

## One to Many

Calculates the flow on the graph edges that maximizes the flow from the source to all of the targets.

```
pgr_pushRelabel(Edges SQL, source, targets)
RETURNS SET OF (seq, edge, start_vid, end_vid, flow, residual_capacity)
OR EMPTY SET
```

## **Example:**

From vertex (6) to vertices  $({11, 1, 13})$ 

```
SELECT * FROM pgr_pushRelabel(
  'SELECT id,
       source,
       target,
       capacity
       reverse_capacity
 FROM edge_table'
, 6, ARRAY[11, 1, 13]
seq | edge | start_vid | end_vid | flow | residual_capacity
                       130 |
                                      0
                    11
 2
      2
                    2
                                     20
              3 |
                        80 |
 3 |
     3
                        80
                                     50
                        50
                                      0
                        50
                                     80
 6
     10 |
                    10 | 80
                                      50
                    5 | 130 |
                                       0
 8
     9
                    9 | 80 |
                                     50
 9
     11
              6
                    11 | 130 |
 10 | 6
                    8 | 50 |
 11
      6
              8
                         50
                                      50
 121
              8
                    5 | 50 |
                                      0
 13 | 16 |
              9
                     4 | 80
                                       0
 14 | 12 |
              10 | 11 | 80 |
                                       20
(14 rows)
```

### Many to One

```
pgr_pushRelabel(Edges SQL, sources, target)
RETURNS SET OF (seq, edge, start_vid, end_vid, flow, residual_capacity)
OR EMPTY SET
```

## **Example:**

From vertices ((6, 8, 12)) to vertex (11)

```
SELECT * FROM pgr_pushRelabel(
  'SELECT id,
       source.
       target.
       capacity,
       reverse_capacity
  FROM edge_table
  , ARRAY[6, 8, 12], 11
seq | edge | start_vid | end_vid | flow | residual_capacity
     10 |
                    10 | 100 |
              6 |
 2 | 8 |
                    5 | 100 |
                                      30
 3 | 11
              6 |
                    11 | 130 |
                                        0
 4 | 12 |
              10 | 11 | 100 |
                                        0
(4 rows)
```

### Many to Many

```
pgr_pushRelabel(Edges SQL, sources, targets)
RETURNS SET OF (seq, edge, start_vid, end_vid, flow, residual_capacity)
OR EMPTY SET
```

## **Example:**

From vertices \(\{6, 8, 12\}\) to vertices \(\{1, 3, 11\}\)

```
SELECT * FROM pgr_pushRelabel(
  'SELECT id,
      source,
      target,
      capacity,
      reverse_capacity
  FROM edge_table
  , ARRAY[6, 8, 12], ARRAY[1, 3, 11]
seq | edge | start_vid | end_vid | flow | residual_capacity
                    1 | 50 |
 2
     3 |
             4 |
                   3 | 80 |
                                     50
 3 |
     4 |
             5 |
                   2 | 50 |
                                     0
 4 |
     10
             5 |
                   10 | 100 |
                                       30
 5
             6 |
                    5 | 130 |
                                      0
     8 |
 6
     9 i
                                    100
             6 |
                    9 | 30 |
     11
                    11 | 130 |
              6 |
                                     30
 8
              8 |
                   5 | 20 |
 9 | 16 |
                    4 | 80 |
                                      0
 10 | 12 |
              10|
                     11 | 100 |
                                        0
 11 | 15 |
                     9 | 50 |
(11 rows)
```

#### Combinations

```
pgr_pushRelabel(Edges SQL, Combinations SQL)
RETURNS SET OF (seq, edge, start_vid, end_vid, flow, residual_capacity)
OR EMPTY SET
```

### **Example:**

Using a combinations table, equivalent to calculating result from vertices  $(\{6, 8, 12\}\})$  to vertices  $(\{1, 3, 11\}\})$ .

```
SELECT * FROM pgr_pushRelabel(
  'SELECT id,
      source,
      target,
      capacity
      reverse_capacity
 FROM edge_table',
  'SELECT * FROM ( VALUES (6, 1), (8, 3), (12, 11), (8, 1) ) AS t(source, target)'
seq | edge | start_vid | end_vid | flow | residual_capacity
                   1|
                       50 |
             2 |
                                    80
 2 i
    3 i
             4 |
                   3 | 80 |
                                    50
 3 |
     4
             5
                   2 | 50 |
                                    0
    10
 4
             5
                   10 | 100 |
                                      30
 5
     8 |
             6
                   5 | 130 |
 6
     9
                   9 | 30 |
                                   100
             6
     11
                   11 | 130 |
 8
                   5 | 20 |
                                    30
     16
                    4 | 80 |
                                     0
 10 | 12 |
              10|
                   11 | 100 |
                                       0
 11 | 15 |
              12|
                     9 | 50 |
                                      0
(11 rows)
```

### Parameters

| Column                  | Туре          | Default | Description                                                |
|-------------------------|---------------|---------|------------------------------------------------------------|
| Edges SQL               | TEXT          |         | Edges query as described in Inner Queries.                 |
| <b>Combinations SQL</b> | TEXT          |         | Combinations query as described in Inner Queries.          |
| source                  | BIGINT        |         | Identifier of the starting vertex of the flow.             |
| sources                 | ARRAY[BIGINT] |         | Array of identifiers of the starting vertices of the flow. |
| target                  | BIGINT        |         | Identifier of the ending vertex of the flow.               |
| targets                 | ARRAY[BIGINT] |         | Array of identifiers of the ending vertices of the flow.   |

## Inner queries

## **Edges SQL:**

an SQL query of a directed graph of capacities, which should return a set of rows with the following columns:

| id ANY-INTEGER Identifier of the edge.                                    |  |
|---------------------------------------------------------------------------|--|
|                                                                           |  |
| source ANY-INTEGER Identifier of the first end point vertex of the edge.  |  |
| target ANY-INTEGER Identifier of the second end point vertex of the edge. |  |

| Column           | Туре        | Default | Description                                                                                                    |  |
|------------------|-------------|---------|----------------------------------------------------------------------------------------------------|--|
| capacity         | ANY-INTEGER |         | Weight of the edge (source, target)                                                                                |  |
|                  |             |         | • When negative: edge (source, target) does not exist, therefore it's not part of the graph.                       |  |
| reverse_capacity | ANY-INTEGER | -1      | Weight of the edge (target, source),                                                                               |  |
|                  |             |         | <ul> <li>When negative: edge (target, source) does not exist, therefore it's not part<br/>of the graph.</li> </ul> |  |

### Where:

## **ANY-INTEGER:**

SMALLINT, INTEGER, BIGINT

## **Combinations SQL:**

an SQL query which should return a set of rows with the following columns:

| Column | Туре        | Default | Description                                            |
|--------|-------------|---------|--------------------------------------------------------|
| source | ANY-INTEGER |         | Identifier of the first end point vertex of the edge.  |
| target | ANY-INTEGER |         | Identifier of the second end point vertex of the edge. |

### Where:

## **ANY-INTEGER:**

SMALLINT, INTEGER, BIGINT

The function aggregates the sources and the targets, removes the duplicates, and then it calculates the result from the resultant source vertices to the target vertices.

### Result Columns

| Column            | Type   | Description                                                          |  |  |  |  |
|-------------------|--------|----------------------------------------------------------------------|--|--|--|--|
| seq               | INT    | Sequential value starting from 1.                                    |  |  |  |  |
| edge              | BIGINT | Identifier of the edge in the original query(edges_sql).             |  |  |  |  |
| start_vid         | BIGINT | Identifier of the first end point vertex of the edge.                |  |  |  |  |
| end_vid           | BIGINT | Identifier of the second end point vertex of the edge.               |  |  |  |  |
| flow              | BIGINT | Flow through the edge in the direction start_vid, end_vid).          |  |  |  |  |
| residual_capacity | BIGINT | Residual capacity of the edge in the direction (start_vid, end_vid). |  |  |  |  |

## See Also

- Flow Family of functions, pgr\_boykovKolmogorov, pgr\_edmondsKarp
- https://www.boost.org/libs/graph/doc/push\_relabel\_max\_flow.html
- https://en.wikipedia.org/wiki/Push%E2%80%93relabel\_maximum\_flow\_algorithm

## **Indices and tables**

- Index
- Search Page

Supported versions: Latest (3.2) 3.1 3.0Unsupported versions: 2.6 2.5 2.4 2.3

# pgr\_edgeDisjointPaths

 ${\tt pgr\_edgeDisjointPaths} - {\tt Calculates} \ {\tt edge} \ {\tt disjoint} \ {\tt paths} \ {\tt between} \ {\tt two} \ {\tt groups} \ {\tt of} \ {\tt vertices}.$ 

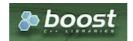

Boost Graph Inside

- Version 3.2.0
  - New proposed function:
    - pgr edgeDisjointPaths(Combinations)
- Version 3.0.0
  - Official function
- Version 2.5.0
  - Proposed function
- Version 2.3.0
  - New Experimental function

#### Description

Calculates the edge disjoint paths between two groups of vertices. Utilizes underlying maximum flow algorithms to calculate the paths.

The main characterics are:

- Calculates the edge disjoint paths between any two groups of vertices.
- Returns EMPTY SET when source and destination are the same, or cannot be reached.
- The graph can be directed or undirected.
- One to many, many to one, many to many versions are also supported.
- Uses pgr\_boykovKolmogorov to calculate the paths.

#### Signatures

## Summary

```
pgr_edgeDisjointPaths(Edges SQL, start_vid, end_vid)
pgr_edgeDisjointPaths(Edges SQL, start_vid, end_vid [, directed])
pgr_edgeDisjointPaths(Edges SQL, start_vid, end_vid [, directed])
pgr_edgeDisjointPaths(Edges SQL, start_vids, end_vid [, directed])
pgr_edgeDisjointPaths(Edges SQL, start_vids, end_vids [, directed])
pgr_edgeDisjointPaths(Edges SQL, combinations SQL [, directed]) -- Proposed on v3.2

RETURNS SET OF (seq, path_id, path_seq, [start_vid,] [end_vid,] node, edge, cost, agg_cost)
OR EMPTY SET
```

## **Using defaults**

```
pgr_edgeDisjointPaths(Edges SQL, start_vid, end_vid)
RETURNS SET OF (seq, path_id, path_seq, node, edge, cost, agg_cost)
OR EMPTY SET
```

### **Example:**

From vertex \(3\) to vertex \(5\) on a **directed** graph

```
SELECT * FROM pgr_edgeDisjointPaths(
  'SELECT id, source, target, cost, reverse_cost FROM edge_table',
 3,5
seq | path_id | path_seq | node | edge | cost | agg_cost
                  3 | 2 |
                                  0
 2
              2 | 2 | 4 |
 3
              3 | 5 | -1 | 0 |
                                  2
              1 | 3 | 5 |
 4
       2
                           1
                                  0
 5
       2
              2
                  6
                       8
              3 | 5 |
 6
                      -1
       2 |
(6 rows)
```

### One to One

```
pgr_edgeDisjointPaths(Edges SQL, start_vid, end_vid, directed)
RETURNS SET OF (seq, path_id, path_seq, node, edge, cost, agg_cost)
OR EMPTY SET
```

### **Example:**

From vertex \(3\) to vertex \(5\) on an undirected graph

```
SELECT * FROM pgr_edgeDisjointPaths(
  'SELECT id, source, target, cost, reverse_cost FROM edge_table',
  directed := false
seq | path_id | path_seq | node | edge | cost | agg_cost
                   3 |
 2
               2
                   2
                        4
 3
               3 |
                   5 |
                            0
                                    2
 4
       2 |
                   3 |
                       3 | -1 |
                                    0
 5
       2
               21
                   4
                       16 | 1
                   9
                                   0
 6
       2
              3 |
                       9
       2
               4 |
                   6 |
                       8 |
 8
       2
               5 |
                       -1 | 0 |
                   5 |
 9
       3
                   3 |
                        51
                                    0
                            1 |
 10|
        3
               21
                   61
                        111
                   11 | 12 | -1 |
10 | 10 | 1 |
        3
 11
                                     2
               3 |
 12
        3
               4
 13
        3
               5 | 5 | -1 | 0 |
(13 rows)
```

#### One to Many

```
pgr_edgeDisjointPaths(Edges SQL, start_vid, end_vids, directed)
RETURNS SET OF (seq, path_id, path_seq, end_vid, node, edge, cost, agg_cost)
OR EMPTY SET
```

### **Example:**

From vertex (3) to vertices (4, 5, 10) on a **directed** graph

```
SELECT * FROM pgr_edgeDisjointPaths(
'SELECT id, source, target, cost, reverse_cost FROM edge_table',
  3, ARRAY[4, 5, 10]
seq | path_id | path_seq | end_vid | node | edge | cost | agg_cost
                           3 |
                                5
                                            0
 2
                2 |
                      4
                           6
                                9|
 3
                3 |
                      4 |
                           9 |
                               16|
                                             2
 4
                4
                      4
                           4 |
                                     0 |
                                            3
        2
                      5
  5
                1
                           3 |
                               2 |
                                            0
        2
                2
                      5
                           2
  6
                                4 |
        2
                3 |
                      5
                           5
                               -1.1
                                     0 |
                                             2
                                5 i
  8
        3
                      5
                           3 |
                                     1
                                            0
                2
                      5
                           6
  9
        3
                                8 |
                                     11
                                     0 |
 10
        3 |
                3 |
                       5 |
                           5 |
        4
                      10|
 11
                            3 | 2 |
        4
                            2
                                4
 12
                2
                      10
                                     -1 j
 13
                      10
                            5 | 10 |
                      10 | 10 | -1 | 0 |
(14 rows)
```

### Many to One

```
pgr_edgeDisjointPaths(Edges SQL, start_vids, end_vid, directed)
RETURNS SET OF (seq, path_id, path_seq, start_vid, node, edge, cost, agg_cost)
OR EMPTY SET
```

## **Example:**

From vertices  $(({3, 6}))$  to vertex (5) on a **directed** graph

```
SELECT * FROM pgr_edgeDisjointPaths(
  'SELECT id, source, target, cost, reverse_cost FROM edge_table',
  ARRAY[3, 6], 5
seq | path_id | path_seq | start_vid | node | edge | cost | agg_cost
 2
              2
                      0 |
                          2
 3
              3
                      0 |
                          5
                                   0
                                          2
 4
       2
                          3
                               5
                                          0
 5
       2
              2
                          6 |
                              8
 6
       2
              3
                          5
                                   0
                                          2
       3
                      2 |
                          6 | 8 |
                                          0
 8
       3
              2 |
                      2 |
                          5 |
                                   0
                      3 |
 9
       4
                          6 |
                              91
                                          0
 10
                      3 |
                          9 |
       4
               2
                              16 | 1 |
        4
                                           2
 11
               3
                      3 |
                          4 |
                                   11
                               3 |
        4
                          3 | 2 |
 12
                                           3
               4
                      3 |
        4
               5
                          2
                              4
 13 |
                      3 |
 14
               6
                                    0
(14 rows)
```

#### Many to Many

```
pgr_edgeDisjointPaths(Edges SQL, start_vids, end_vids, directed)
RETURNS SET OF (seq, path_seq, start_vid, end_vid, node, edge, cost, agg_cost)
OR EMPTY SET
```

### **Example:**

From vertices  $(({3, 6}))$  to vertices  $(({4, 5, 10}))$  on a **directed** graph

```
SELECT * FROM pgr_edgeDisjointPaths(

'SELECT id, source, target, cost, reverse_cost FROM edge_table',
  ARRAY[3, 6], ARRAY[4, 5, 10]
seq | path_id | path_seq | start_vid | end_vid | node | edge | cost | agg_cost
                             4 |
                                  3 |
                                                  0
 2
               2
                       0 |
                             4 |
                                  6
                                      9 |
                                           1 |
 3
               3
                       0
                             4 |
                                 9 |
                                      16|
                                                  2
 4
               4
                       0 |
                             4 |
                                 4 |
                                           0 |
                                                  3
 5
        2
               1
                             5 |
                                 3 |
                                      2
                                                  0
 6
        2
               2
                             5 |
                                 2 |
                                      4
        2
                             5 |
                                  5 |
                                      -11
                                                  2
               3
                                           0 |
 8
        3
                       2
                             5 |
                                 3 |
                                      5 |
                                                  0
 9
        3
               2
                       2
                             5 |
                                  61
                                      8 |
                                                   2
 10
               3
                       2
        3
                             51
                                  5
                                           0 |
        4
                             10|
                                                   0
 11
                       3
                                  3 |
                                       2 |
        4
 12
                2
                       3
                             10
        4
                3
                                       10 | 1 |
 13
                       3
                             10
 14
                       3
                             10
                                  10|
                                       -1 | 0
 15
        5
                                       9 | 1 |
 16
         5
                2
                             4
                                  9
                                       16|
 17
        5
                3
                       4
                             4
                                  4
                                           0 |
                                                   2
 18
         6
                       5
                             5
                                  6
                                       8
                                                   0
 19
        6
                2
                       5
                             5
                                  5
                                       -1 |
                                           0 |
 20
        7
7
7
7
7
                       6
                             5
                                  6
                                       9
                                                   0
 21
               2
                       6
                             5
                                  9
                                      16|
                                            1
 22
                                                   2
                3
                       6
                             5
                                  4
                                       3 |
 23
                4
                       6
                             5
                                  3 |
                                       21
                                                   3
 24
                                  2
                5
                       6
                             5
                                       4
 25
         7
                                  51
                                           0
                6
                       6
                             5
                                       -1 I
        8
 26
                             101
                                                   0
                                  61
                                       8 |
        8
 27
                             10
                                   5 |
                                       10 |
                2
                       7
 28
        8
                3 |
                                  10 | -1 | 0 |
                             101
(28 rows)
```

### Combinations

```
pgr_edgeDisjointPaths(Edges SQL, Combinations SQL, directed)
RETURNS SET OF (seq, path_seq, start_vid, end_vid, node, edge, cost, agg_cost)
OR EMPTY SET
```

## **Example:**

Using a combinations table, equivalent to calculating result from vertices  $(\{3, 6\}\})$  to vertices  $(\{4, 5, 10\}\})$  on a **directed** graph.

```
SELECT * FROM pgr_edgeDisjointPaths(

'SELECT id, source, target, cost, reverse_cost FROM edge_table',

'SELECT * FROM ( VALUES (3, 4), (6, 5), (3, 10) ) AS t(source, target)'
seq | path_id | path_seq | start_vid | end_vid | node | edge | cost | agg_cost
                                 4 | 3 | 5 |
                                                         0
  2
                  2
                                 4 | 6 |
                                           9 |
 3
                 3 |
                                 4 | 9 |
                                          16 | 1 |
                                                         2
  4
                  4
                                      4 |
                                                 0 |
                                                         3
  5
         2
                                 5 | 3 |
                                          2 |
                                                         0
  6
                 2
                                 5 | 2 |
                                 5 | 5 |
         2 |
                 3 |
                                                 0 |
                                                         2
                          2 | 2 | 2 |
  8
                                 5 | 3 |
                                                         0
        3 | 3 | 4 |
  9
                 2 |
                                 5 | 6 | 8 |
 10
                  3
                                 5| 5|
                                            -1 | 0 |
                          3
                                                          0
 11
                                 10 | 3 |
                                            2 |
 12
                  2
                          3
                                 10 | 2 |
         4
 13
                  3
                          3
                                 10 | 5 | 10 | 1 |
 14
                          3
                                 10 | 10 | -1 | 0 |
 15
         5
                                       6 |
                                                          0
 16
         5
                                      9 | 16 |
 17
                  3
 18
         6
                                 5
 19
          6
 20
         7 |
7 |
7 |
7 |
7 |
7 |
8 |
                           6 |
                                 5 |
                                      6 |
                                            9 |
                                                          0
 21
                  2
                                 5 |
                                      9 |
                                            16|
 22
                  3
                           6 |
                                 5 |
                                       4
                                            3 |
 23
                                                          3
                                      3 |
                                            2 |
 24
                  5
                          6
                                  51
                                       21
                                            4 |
 25
                                  51
                                      51
                                                          5
                  6
                           6 |
                                            -1 | 0 |
 26 |
                                 10| 6| 8|
                                                          0
                                  10 | 5 | 10 | 1 |
 27
         8
                  2
 28
         8
                                 10 | 10 | -1 | 0 |
(28 rows)
```

### **Parameters**

| Parameter               | Туре          | Default | Description                                                                                                    |
|-------------------------|---------------|---------|----------------------------------------------------------------------------------------------------|
| Edges SQL               | TEXT          |         | Edges query as described below                                                                                        |
| <b>Combinations SQL</b> | TEXT          |         | Combinations query as described below                                                                                 |
| start_vid               | BIGINT        |         | Identifier of the starting vertex of the path.                                                                        |
| start_vids              | ARRAY[BIGINT] |         | Array of identifiers of starting vertices.                                                                            |
| end_vid                 | BIGINT        |         | Identifier of the ending vertex of the path.                                                                          |
| end_vids                | ARRAY[BIGINT] |         | Array of identifiers of ending vertices.                                                                              |
| directed                | BOOLEAN       | true    | <ul> <li>When true Graph is considered Directed</li> <li>When false the graph is considered as Undirected.</li> </ul> |

# Inner queries

### **Edges query**

| Column       | Туре          | Default | Description                                                                                  |  |  |
|--------------|---------------|---------|----------------------------------------------------------------------------------------------|--|--|
| id           | ANY-INTEGER   |         | Identifier of the edge.                                                                      |  |  |
| source       | ANY-INTEGER   |         | Identifier of the first end point vertex of the edge.                                        |  |  |
| target       | ANY-INTEGER   |         | Identifier of the second end point vertex of the edge.                                       |  |  |
| cost         | ANY-NUMERICAL |         | Weight of the edge (source, target)                                                          |  |  |
|              |               |         | • When negative: edge (source, target) does not exist, therefore it's not part of the graph. |  |  |
| reverse_cost | ANY-NUMERICAL | -1      | Weight of the edge (target, source),                                                         |  |  |
|              |               |         | • When negative: edge (target, source) does not exist, therefore it's not part of the graph. |  |  |

## Where:

**ANY-INTEGER:** 

SMALLINT, INTEGER, BIGINT

ANY-NUMERICAL:

SMALLINT, INTEGER, BIGINT, REAL, FLOAT

Combinations query

## **Combinations SQL:**

an SQL query which should return a set of rows with the following columns:

| Column | Туре        | Default | Description                                            |
|--------|-------------|---------|--------------------------------------------------------|
| source | ANY-INTEGER |         | Identifier of the first end point vertex of the edge.  |
| target | ANY-INTEGER |         | Identifier of the second end point vertex of the edge. |

### Where:

### **ANY-INTEGER:**

SMALLINT, INTEGER, BIGINT

The function aggregates the sources and the targets, removes the duplicates, and then it calculates the result from the resultant source vertices to the target vertices.

#### **Return Columns**

 $Returns\ set\ of\ (seq,\ path\_id,\ path\_seq\ [,\ start\_vid]\ [,\ end\_vid],\ node,\ edge,\ cost,\ agg\_cost)$ 

| Column    | Туре   | Description                                                                                                    |
|-----------|--------|----------------------------------------------------------------------------------------------------|
| seq       | INT    | Sequential value starting from 1.                                                                              |
| path_id   | INT    | Path identifier. Has value 1 for the first of a path. Used when there are multiple paths for the samestart_vid |
|           |        | to end_vid combination.                                                                                        |
| path_seq  | INT    | Relative position in the path. Has value 1 for the beginning of a path.                                        |
| start_vid | BIGINT | Identifier of the starting vertex. Returned when multiple starting vetrices are in the query.                  |
|           |        | <ul><li>Many to One</li><li>Many to Many</li></ul>                                                             |
| end_vid   | BIGINT | Identifier of the ending vertex. Returned when multiple ending vertices are in the query.                      |
|           |        | <ul><li>One to Many</li><li>Many to Many</li></ul>                                                             |
| node      | BIGINT | Identifier of the node in the path from start_vid to end_vid.                                                  |
| edge      | BIGINT | Identifier of the edge used to go from node to the next node in the path sequence. 1 for the last node of      |
|           |        | the path.                                                                                                    |
| cost      | FLOAT  | Cost to traverse from node using edge to the next node in the path sequence.                                   |
| agg_cost  | FLOAT  | Aggregate cost from start_v to node.                                                                           |

### See Also

Flow - Family of functions

# Indices and tables

- Index
- Search Page

Supported versions: Latest (3.1) 3.0Unsupported versions: 2.6 2.5 2.4 2.3

## pgr\_maxCardinalityMatch

 $pgr_maxCardinalityMatch$  — Calculates a maximum cardinality matching in a graph.

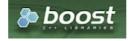

**Boost Graph Inside** 

# **Availability**

- Version 3.0.0
  - Official function
- Version 2.5.0
  - Renamed from pgr\_maximumCardinalityMatching

- Proposed function
- Version 2.3.0
  - New Experimental function

#### Description

### The main characteristics are:

- A matching or independent edge set in a graph is a set of edges without common vertices.
- A maximum matching is a matching that contains the largest possible number of edges.
  - There may be many maximum matchings.
  - Calculates **one** possible maximum cardinality matching in a graph.
- The graph can be directed or undirected.
- Running time: \(O( E\*V \* \alpha(E,V))\)
  - \(\alpha(E,V)\) is the inverse of the Ackermann function.

#### Signatures

```
pgr_maxCardinalityMatch(Edges SQL [, directed])
RETURNS SET OF (seq, edge_id, source, target)
OR EMPTY SET
```

#### **Example:**

For an undirected graph

```
SELECT * FROM pgr_maxCardinalityMatch(
  'SELECT id, source, target, cost AS going, reverse_cost AS coming FROM edge_table',
  directed \mathrel{\mathop:}= false
seq | edge | source | target
                 2
 2
     3 |
            3 |
 3
                 9
     91
            6 |
     6
 5
    14
           10|
                  13
 6 | 13 |
            11 |
                 12
     17
            14
                  15
 8 | 18 |
           16 17
(8 rows)
```

### **Parameters**

| Parameter | Туре    | Default | Description                                                                             |
|-----------|---------|---------|-----------------------------------------------------------------------------------------|
| edges_sql | TEXT    |         | SQL query as described above.                                                           |
| directed  | BOOLEAN | true    | Determines the type of the graph Whentrue Graph is considered Directed - When false the |
|           |         |         | graph is considered as <i>Undirected</i> .                                              |

## Inner query

# **Edges SQL:**

an SQL query, which should return a set of rows with the following columns:

| Column | Туре        | Description                                                            |  |  |  |
|--------|-------------|------------------------------------------------------------------------|--|--|--|
| id     | ANY-INTEGER | Identifier of the edge.                                                |  |  |  |
| source | ANY-INTEGER | Identifier of the first end point vertex of the edge.                  |  |  |  |
| target | ANY-INTEGER | Identifier of the second end point vertex of the edge.                 |  |  |  |
| going  | ANY-NUMERIC | A positive value represents the existence of the edge source, target). |  |  |  |
| coming | ANY-NUMERIC | A positive value represents the existence of the edge farget, source). |  |  |  |

## Where:

# ANY-INTEGER: SMALLINT, INTEGER, BIGINT

**ANY-NUMERIC:** 

SMALLINT, INTEGER, BIGINT, REAL FLOAT

| Column | Type   | Description                                     |  |  |  |
|--------|--------|-------------------------------------------------|--|--|--|
| seq    | INT    | Sequential value starting from 1.               |  |  |  |
| edge   | BIGINT | Identifier of the edge in the original query.   |  |  |  |
| source | BIGINT | Identifier of the first end point of the edge.  |  |  |  |
| target | BIGINT | Identifier of the second end point of the edge. |  |  |  |

#### See Also

- Flow Family of functions
- https://www.boost.org/libs/graph/doc/maximum\_matching.html
- https://en.wikipedia.org/wiki/Matching\_%28graph\_theory%29
- https://en.wikipedia.org/wiki/Ackermann\_function

### **Indices and tables**

- Index
- Search Page
- Supported versions: Latest (3.2) 3.1 3.0

pgr\_maxFlowMinCost - Experimental

pgr\_maxFlowMinCost — Calculates the flow on the graph edges that maximizes the flow and minimizes the cost from the sources to the targets.

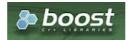

## **Boost Graph Inside**

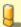

## Warning

Possible server crash

These functions might create a server crash

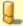

## Warning

**Experimental functions** 

- They are not officially of the current release.
- They likely will not be officially be part of the next release:
  - The functions might not make use of ANY-INTEGER and ANY-NUMERICAL
  - Name might change.
  - Signature might change.
  - Functionality might change.
  - pgTap tests might be missing.
  - Might need c/c++ coding.
  - May lack documentation.
  - Documentation if any might need to be rewritten.
  - Documentation examples might need to be automatically generated.
  - Might need a lot of feedback from the comunity.
  - Might depend on a proposed function of pgRouting
  - Might depend on a deprecated function of pgRouting

## **Availability**

- Version 3.2.0
  - New experimental function:
    - pgr\_maxFlowMinCost(Combinations)
- Version 3.0.0
- New experimental function

#### The main characteristics are:

- The graph is directed.
- Process is done only on edges with positive capacities.
- When the maximum flow is 0 then there is no flow and EMPTY SET is returned.
  - There is no flow when a source is the same as a target.
- Any duplicated value in the source(s) or target(s) are ignored.
- Calculates the flow/residual capacity for each edge. In the output
  - Edges with zero flow are omitted.
- Creates a super source and edges to all the source(s), and asuper target and the edges from all the targets(s).
- The maximum flow through the graph is guaranteed to be the value returned bypgr\_maxFlow when executed with the same parameters and can be calculated:
  - By aggregation of the outgoing flow from the sources
  - By aggregation of the incoming flow to the targets
- TODO check which statement is true:
  - The cost value of all input edges must be nonnegative.
  - Process is done when the cost value of all input edges is nonnegative.
  - Process is done on edges with nonnegative cost.
- Running time: \(O(U \* (E + V \* logV))\)
  - where \(U\) is the value of the max flow.
  - \(U\) is upper bound on number of iterations. In many real world cases number of iterations is much smaller than (U\).

#### Signatures

## **Summary**

```
pgr_maxFlowMinCost(Edges SQL, source, target)
pgr_maxFlowMinCost(Edges SQL, sources, target)
pgr_maxFlowMinCost(Edges SQL, source, targets)
pgr_maxFlowMinCost(Edges SQL, sources, targets)
pgr_maxFlowMinCost(Edges SQL, combinations SQL) -- Experimental on v3.2
RETURNS SET OF (seq, edge, source, target, flow, residual_capacity, cost, agg_cost)
OR EMPTY SET
```

## One to One

```
pgr_maxFlowMinCost(Edges SQL, source, target)
RETURNS SET OF (seq, edge, source, target, flow, residual_capacity, cost, agg_cost)
OR EMPTY SET
```

## **Example:**

From vertex \(2\) to vertex \(3\)

```
SELECT * FROM pgr_MaxFlowMinCost(
  'SELECT id.
  source, target
  capacity, reverse capacity,
  cost, reverse_cost FROM edge_table',
 2,3
seq | edge | source | target | flow | residual_capacity | cost | agg_cost
                  5 | 80
 2 |
     3 |
            4 |
                  3 | 80 |
                                   50 | 80 |
                                                160
 3 |
    8 |
            5 |
                  6 | 80
                                   20 | 80
                                               240
 4
     91
            6 |
                  9 | 80
                                   50 | 80 |
                                               320
 5 | 16 |
            9|
                  4 | 80 |
                                    0 | 80
                                               400
(5 rows)
```

## One to Many

```
pgr_maxFlowMinCost(Edges SQL, source, targets)
RETURNS SET OF (seq, edge, source, target, flow, residual_capacity, cost, agg_cost)
OR EMPTY SET
```

### **Example:**

From vertex (13) to vertices ((7, 1, 4))

```
SELECT * FROM pgr_MaxFlowMinCost(
  'SELECT id,
  source, target
  capacity, reverse_capacity,
  cost, reverse_cost FROM edge_table',
  13, ARRAY[7, 1, 4]
seq | edge | source | target | flow | residual_capacity | cost | agg_cost
                  1 | 50 |
                                  80 | 50 |
 2
     4
            5 |
                 2 | 50 |
                                   0 | 50 |
                                              100
 3
     16
            9
                  4 | 50
                                   30 | 50 |
                                               150
 4
     10
            10|
                  5 | 50
                                    0 | 50 |
                                               200
 5
     12
            10
                  11 | 50
                                    50 | 50
                                               250
                  12 | 50
                                    50 | 50 |
                                               300
 6
     13
            11
            121
                  9 | 50 |
                                    0 | 50 |
                                              350
     15
                                    30 | 100 |
 8 |
    14 |
            13 |
                 10 | 100 |
                                                 450
(8 rows)
```

## Many to One

```
pgr_maxFlowMinCost(Edges SQL, sources, target)
RETURNS SET OF (seq, edge, source, target, flow, residual_capacity, cost, agg_cost)
OR EMPTY SET
```

## **Example:**

From vertices  $(({1, 7, 14}))$  to vertex (12)

```
SELECT * FROM pgr_MaxFlowMinCost(
  'SELECT id.
  source, target
  capacity, reverse_capacity,
  cost, reverse_cost FROM edge_table',
  ARRAY[1, 7, 14], 12
seq | edge | source | target | flow | residual_capacity | cost | agg_cost
                  2 | 80 |
 2
     4
            2
                 5 | 80 |
                                   20 | 80 |
                                               160
 3 |
     8
            5
                 6 | 100
                                   0 | 100
                                               260
 4
     10 |
            5|
                 10 | 30 |
                                   100 | 30 |
                                                290
 5
     91
            6 |
                 9 | 50 |
                                   80 | 50 |
                                              340
                                   80 | 50 |
 6
     11
            6 |
                 11 | 50 |
                                               390
                                              440
     61
                 8 | 50 |
                                   0 | 50 |
                                   0 | 50 |
 8
            8 |
                 5 | 50
                                              490
                 12 | 50 |
 91
     15
            91
                                   30 | 50 |
                                              540
                  11| 30|
12| 80|
                                    70 | 30 |
 10 | 12 |
            10 |
                                                570
 11 | 13 |
                                    20 | 80 |
            111
                                                650
(11 rows)
```

## Many to Many

```
pgr_maxFlowMinCost(Edges SQL, sources, targets)
RETURNS SET OF (seq, edge, source, target, flow, residual_capacity, cost, agg_cost)
OR EMPTY SET
```

## **Example:**

From vertices  $(({7, 13}))$  to vertices  $(({3, 9}))$ 

```
SELECT * FROM pgr_MaxFlowMinCost(
  'SELECT id,
  source, target,
  capacity, reverse_capacity,
   cost, reverse_cost FROM edge_table',
  ARRAY[7, 13], ARRAY[3, 9]
seq | edge | source | target | flow | residual_capacity | cost | agg_cost
     81
                 6 | 100 |
                                   0 | 100 |
                                               100
 2
     9
           6 |
                 9 | 100
                                   30 | 100 |
                                               200
 3 |
     6 |
                 8 | 50 |
                                   0 | 50 |
                                             250
           8
                                   0 | 50 |
 4
                 5 | 50
                                             300
 5
     10
                  5 | 50 |
                                   0 | 50 |
           101
                                              350
     12
           101
                  11 | 50
                                   50 | 50
                                               400
 6
                                   50 | 50 |
     13
           11
                  12 | 50
                                               450
                                   0 | 50 |
 8
     15
           12
                  9 | 50 |
                                              500
                                    30 | 100 |
 9
     14
           13
                 10 | 100 |
                                                600
(9 rows)
```

pgr\_maxFlowMinCost(Edges SQL, Combinations SQL)
RETURNS SET OF (seq, edge, source, target, flow, residual\_capacity, cost, agg\_cost)
OR EMPTY SET

## **Example:**

Using a combinations table, equivalent to calculating result from vertices  $(({3, 13}))$  to vertices  $(({3, 9}))$ .

```
SELECT * FROM pgr_MaxFlowMinCost(
  'SELECT id,
   source, target,
  capacity, reverse_capacity,
  cost, reverse_cost FROM edge_table', 
'SELECT * FROM ( VALUES (7, 3), (13, 9) ) AS t(source, target)'
seq | edge | source | target | flow | residual_capacity | cost | agg_cost
      8 |
            5|
                  6 | 100 |
                                      0 | 100 |
                                                  100
 2 |
     9 |
                  9 | 100 |
                                     30 | 100 |
            6 |
                                                  200
 3
                  8 | 50 |
                                     0 | 50 |
                                                 250
     6
                  5 | 50
     7 j
            8
                                     0 | 50 |
                                                 300
 5
     10
                   5 | 50 |
                                      0 | 50 |
            10|
                                                  350
 6 | 12
            10
                   11 50
                                      50 | 50
     13
                   12 | 50 |
                                                  450
 8 | 15 |
                   9 | 50 |
                                      0 | 50 |
 9 | 14 |
            13|
                  10 | 100 |
                                      30 | 100 | 600
(9 rows)
```

#### **Parameters**

| Column                  | Туре          | Default | Description                                                |
|-------------------------|---------------|---------|------------------------------------------------------------|
| Edges SQL               | TEXT          |         | Edges query as described in Inner Queries.                 |
| <b>Combinations SQL</b> | TEXT          |         | Combinations query as described in Inner Queries.          |
| source                  | BIGINT        |         | Identifier of the starting vertex of the flow.             |
| sources                 | ARRAY[BIGINT] |         | Array of identifiers of the starting vertices of the flow. |
| target                  | BIGINT        |         | Identifier of the ending vertex of the flow.               |
| targets                 | ARRAY[BIGINT] |         | Array of identifiers of the ending vertices of the flow.   |

### Inner queries

## **Edges SQL:**

an SQL query of a directed graph of capacities, which should return a set of rows with the following columns:

| Column           | Туре          | Default | Description                                                                                  |
|------------------|---------------|---------|----------------------------------------------------------------------------------------------|
| id               | ANY-INTEGER   |         | Identifier of the edge.                                                                      |
| source           | ANY-INTEGER   |         | Identifier of the first end point vertex of the edge.                                        |
| target           | ANY-INTEGER   |         | Identifier of the second end point vertex of the edge.                                       |
| capacity         | ANY-INTEGER   |         | Capacity of the edge (source, target)                                                        |
|                  |               |         | • When negative: edge (source, target) does not exist, therefore it's not part of the graph. |
| reverse_capacity | ANY-INTEGER   | -1      | Capacity of the edge (target, source),                                                       |
|                  |               |         | • When negative: edge (target, source) does not exist, therefore it's not part of the graph. |
| cost             | ANY-NUMERICAL |         | Weight of the edge (source, target) if it exists.                                            |
| reverse_cost     | ANY-NUMERICAL | 0       | Weight of the edge (target, source) if it exists.                                            |
|                  |               |         |                                                                                              |

## Where:

## **ANY-INTEGER:**

SMALLINT, INTEGER, BIGINT

## **ANY-NUMERICAL:**

smallint, int, bigint, real, float

## **Combinations SQL:**

an SQL query which should return a set of rows with the following columns:

| Column | Туре        | Default | Description                                            |
|--------|-------------|---------|--------------------------------------------------------|
| source | ANY-INTEGER |         | Identifier of the first end point vertex of the edge.  |
| target | ANY-INTEGER |         | Identifier of the second end point vertex of the edge. |

| ype Default Descriptio |
|------------------------|
| Default Descrip        |

### Where:

### **ANY-INTEGER:**

SMALLINT, INTEGER, BIGINT

The function aggregates the sources and the targets, removes the duplicates, and then it calculates the result from the resultant source vertices to the target vertices.

#### Result Columns

| Column            | Type   | Description                                                                       |  |  |  |
|-------------------|--------|-----------------------------------------------------------------------------------|--|--|--|
| seq               | INT    | Sequential value starting from 1.                                                 |  |  |  |
| edge              | BIGINT | Identifier of the edge in the original query(edges_sql).                          |  |  |  |
| source            | BIGINT | Identifier of the first end point vertex of the edge.                             |  |  |  |
| target            | BIGINT | Identifier of the second end point vertex of the edge.                            |  |  |  |
| flow              | BIGINT | Flow through the edge in the direction (source, target).                          |  |  |  |
| residual_capacity | BIGINT | Residual capacity of the edge in the direction (source, target).                  |  |  |  |
| cost              | FLOAT  | The cost of sending this flow through the edge in the direction (source, target). |  |  |  |
| agg_cost          | FLOAT  | The aggregate cost.                                                               |  |  |  |

#### See Also

- Flow Family of functions
- https://www.boost.org/libs/graph/doc/successive\_shortest\_path\_nonnegative\_weights.html

### Indices and tables

- Index
- Search Page
- Supported versions: Latest (3.2) 3.1 3.0

 $pgr\_maxFlowMinCost\_Cost - Experimental$ 

pgr\_maxFlowMinCost\_Cost — Calculates the minmum cost maximum flow in a directed graph from the source(s) to the targets(s).

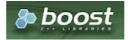

## **Boost Graph Inside**

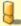

## Warning

Possible server crash

These functions might create a server crash

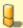

# Warning

**Experimental functions** 

- They are not officially of the current release.
- They likely will not be officially be part of the next release:
  - The functions might not make use of ANY-INTEGER and ANY-NUMERICAL
  - Name might change.
  - Signature might change.
  - Functionality might change.
  - pgTap tests might be missing.
  - Might need c/c++ coding.
  - May lack documentation.

- Documentation if any might need to be rewritten.
- Documentation examples might need to be automatically generated.
- Might need a lot of feedback from the comunity.
- Might depend on a proposed function of pgRouting
- Might depend on a deprecated function of pgRouting

## **Availability**

- Version 3.2.0
  - New experimental function:
    - pgr\_maxFlowMinCost\_Cost(Combinations)
- Version 3.0.0
  - New experimental function

#### Description

#### The main characteristics are:

- The graph is directed.
- The cost value of all input edges must be nonnegative.
- When the maximum flow is 0 then there is no flow and 0 is returned.
  - There is no flow when a **source** is the same as a **target**.
- Any duplicated value in the source(s) or target(s) are ignored.
- Uses the pgr\_maxFlowMinCost algorithm.
- Running time: \(O(U \* (E + V \* logV))\), where \((U\)\) is the value of the max flow.\(U\) is upper bound on number of iteration. In many real world cases number of iterations is much smaller than \(U\).

#### Signatures

## Summary

```
pgr_maxFlowMinCost_Cost(Edges SQL, source, target)
pgr_maxFlowMinCost_Cost(Edges SQL, sources, target)
pgr_maxFlowMinCost_Cost(Edges SQL, source, targets)
pgr_maxFlowMinCost_Cost(Edges SQL, sources, targets)
pgr_maxFlowMinCost_Cost(Edges SQL, Combinations SQL) -- Experimental on v3.2
RETURNS FLOAT
```

## One to One

```
pgr_maxFlowMinCost_Cost(Edges SQL, source, target)
RETURNS FLOAT
```

## **Example:**

From vertex \(2\) to vertex \(3\)

## One to Many

```
pgr_maxFlowMinCost_Cost(Edges SQL, source, targets)
RETURNS FLOAT
```

## **Example:**

From vertex (13) to vertices ((7, 1, 4))

#### Many to One

```
pgr_maxFlowMinCost_Cost(Edges SQL, sources, target)
RETURNS FLOAT
```

## **Example:**

From vertices  $(({1, 7, 14}))$  to vertex (12)

```
SELECT * FROM pgr_MaxFlowMinCost_Cost(

'SELECT id,
source, target,
capacity, reverse_capacity,
cost, reverse_cost FROM edge_table',
ARRAY[1, 7, 14], 12
);
pgr_maxflowmincost_cost

650
(1 row)
```

#### Many to Many

```
pgr_maxFlowMinCost_Cost(Edges SQL, sources, targets)
RETURNS FLOAT
```

## **Example:**

From vertices  $(({7, 13}))$  to vertices  $(({3, 9}))$ 

### Combinations

```
pgr_maxFlowMinCost_Cost(Edges SQL, Combinations SQL)
RETURNS FLOAT
```

## **Example:**

Using a combinations table, equivalent to calculating result from vertices  $(\{3, 13})\$  to vertices  $(\{3, 9})\$ .

## Parameters

| Column                  | Туре          | Default | Description                                                |
|-------------------------|---------------|---------|------------------------------------------------------------|
| Edges SQL               | TEXT          |         | Edges query as described in Inner Queries.                 |
| <b>Combinations SQL</b> | TEXT          |         | Combinations query as described in Inner Queries.          |
| source                  | BIGINT        |         | Identifier of the starting vertex of the flow.             |
| sources                 | ARRAY[BIGINT] |         | Array of identifiers of the starting vertices of the flow. |
| target                  | BIGINT        |         | Identifier of the ending vertex of the flow.               |
| targets                 | ARRAY[BIGINT] |         | Array of identifiers of the ending vertices of the flow.   |

### Inner queries

### **Edges SQL:**

an SQL query of a directed graph of capacities, which should return a set of rows with the following columns:

| Column           | Туре          | Default | Description                                                                                  |
|------------------|---------------|---------|----------------------------------------------------------------------------------------------|
| id               | ANY-INTEGER   |         | Identifier of the edge.                                                                      |
| source           | ANY-INTEGER   |         | Identifier of the first end point vertex of the edge.                                        |
| target           | ANY-INTEGER   |         | Identifier of the second end point vertex of the edge.                                       |
| capacity         | ANY-INTEGER   |         | Capacity of the edge (source, target)                                                        |
|                  |               |         | • When negative: edge (source, target) does not exist, therefore it's not part of the graph. |
| reverse_capacity | ANY-INTEGER   | -1      | Capacity of the edge (target, source),                                                       |
|                  |               |         | • When negative: edge (target, source) does not exist, therefore it's not part of the graph. |
| cost             | ANY-NUMERICAL |         | Weight of the edge (source, target) if it exists.                                            |
| reverse_cost     | ANY-NUMERICAL | 0       | Weight of the edge (target, source) if it exists.                                            |

### Where:

## **ANY-INTEGER:**

SMALLINT, INTEGER, BIGINT

## ANY-NUMERICAL:

smallint, int, bigint, real, float

## Combinations SQL:

an SQL query which should return a set of rows with the following columns:

| Column | Туре        | Default | Description                                            |
|--------|-------------|---------|--------------------------------------------------------|
| source | ANY-INTEGER |         | Identifier of the first end point vertex of the edge.  |
| target | ANY-INTEGER |         | Identifier of the second end point vertex of the edge. |

### Where:

# ANY-INTEGER:

SMALLINT, INTEGER, BIGINT

The function aggregates the sources and the targets, removes the duplicates, and then it calculates the result from the resultant source vertices to the target vertices.

## Result Columns

| Type  | Description |      |         |      |          |      |     |           |    |     |
|-------|-------------|------|---------|------|----------|------|-----|-----------|----|-----|
| FLOAT | Minimum     | Cost | Maximum | Flow | possible | from | the | source(s) | to | the |
|       | target(s)   |      |         |      |          |      |     |           |    |     |

## See Also

- Flow Family of functions
- https://www.boost.org/libs/graph/doc/successive\_shortest\_path\_nonnegative\_weights.html

## Indices and tables

- Index
- Search Page

#### The main characteristics are:

- The graph is directed.
- Process is done only on edges with positive capacities.
- When the maximum flow is 0 then there is no flow and EMPTY SET is returned.
  - There is no flow when a **source** is the same as a **target**.
- Any duplicated value in the source(s) or target(s) are ignored.
- Calculates the flow/residual capacity for each edge. In the output
  - Edges with zero flow are omitted.
- Creates a super source and edges to all the source(s), and asuper target and the edges from all the targets(s).
- The maximum flow through the graph is guaranteed to be the value returned bypgr\_maxFlow when executed with the same parameters and can be calculated:
  - By aggregation of the outgoing flow from the sources
  - By aggregation of the incoming flow to the targets

pgr\_maxFlow is the maximum Flow and that maximum is guaranteed to be the same on the functions pgr\_pushRelabel, pgr\_edmondsKarp, pgr\_boykovKolmogorov, but the actual flow through each edge may vary.

#### Parameters

| Column                  | Туре          | Default | Description                                                |
|-------------------------|---------------|---------|------------------------------------------------------------|
| Edges SQL               | TEXT          |         | Edges query as described in Inner Queries.                 |
| <b>Combinations SQL</b> | TEXT          |         | Combinations query as described in Inner Queries.          |
| source                  | BIGINT        |         | Identifier of the starting vertex of the flow.             |
| sources                 | ARRAY[BIGINT] |         | Array of identifiers of the starting vertices of the flow. |
| target                  | BIGINT        |         | Identifier of the ending vertex of the flow.               |
| targets                 | ARRAY[BIGINT] |         | Array of identifiers of the ending vertices of the flow.   |

#### Inner queries

## For pgr\_pushRelabel, pgr\_edmondsKarp, pgr\_boykovKolmogorov:

## **Edges SQL:**

an SQL query of a directed graph of capacities, which should return a set of rows with the following columns:

| Туре           | Default                                         | Description                                                                                  |
|----------------|-------------------------------------------------|----------------------------------------------------------------------------------------------|
| id ANY-INTEGER |                                                 | Identifier of the edge.                                                                      |
| ANY-INTEGER    |                                                 | Identifier of the first end point vertex of the edge.                                        |
| ANY-INTEGER    |                                                 | Identifier of the second end point vertex of the edge.                                       |
| ANY-INTEGER    |                                                 | Weight of the edge (source, target)                                                          |
|                |                                                 | • When negative: edge (source, target) does not exist, therefore it's not part of the graph. |
| ANY-INTEGER    | -1                                              | Weight of the edge (target, source),                                                         |
|                |                                                 | • When negative: edge (target, source) does not exist, therefore it's not part of the graph. |
|                | ANY-INTEGER ANY-INTEGER ANY-INTEGER ANY-INTEGER | ANY-INTEGER ANY-INTEGER ANY-INTEGER                                                          |

### Where:

### **ANY-INTEGER:**

SMALLINT, INTEGER, BIGINT

## For pgr\_maxFlowMinCost - Experimental and pgr\_maxFlowMinCost\_Cost - Experimental:

## **Edges SQL:**

an SQL query of a directed graph of capacities, which should return a set of rows with the following columns:

| Column   | Туре        | Default | Description                                                                                  |
|----------|-------------|---------|----------------------------------------------------------------------------------------------|
| id       | ANY-INTEGER |         | Identifier of the edge.                                                                      |
| source   | ANY-INTEGER |         | Identifier of the first end point vertex of the edge.                                        |
| target   | ANY-INTEGER |         | Identifier of the second end point vertex of the edge.                                       |
| capacity | ANY-INTEGER |         | Capacity of the edge (source, target)                                                        |
|          |             |         | • When negative: edge (source, target) does not exist, therefore it's not part of the graph. |

| Column           | Туре          | Default | Description                                                                                                    |
|------------------|---------------|---------|----------------------------------------------------------------------------------------------------|
| reverse_capacity | ANY-INTEGER   | -1      | Capacity of the edge (target, source),                                                                             |
|                  |               |         | <ul> <li>When negative: edge (target, source) does not exist, therefore it's not<br/>part of the graph.</li> </ul> |
| cost             | ANY-NUMERICAL |         | Weight of the edge (source, target) if it exists.                                                                  |
| reverse_cost     | ANY-NUMERICAL | 0       | Weight of the edge (target, source) if it exists.                                                                  |

Where:

### ANY-INTEGER:

SMALLINT, INTEGER, BIGINT

### **ANY-NUMERICAL:**

smallint, int, bigint, real, float

For pgr\_pushRelabel, pgr\_edmondsKarp, pgr\_boykovKolmogorov, pgr\_edgeDisjointPaths, pgr\_maxFlowMinCost and pgr\_maxFlowMinCost Cost:

## **Combinations SQL:**

an SQL query which should return a set of rows with the following columns:

| Column | Туре        | Default | Description                                            |
|--------|-------------|---------|--------------------------------------------------------|
| source | ANY-INTEGER |         | Identifier of the first end point vertex of the edge.  |
| target | ANY-INTEGER |         | Identifier of the second end point vertex of the edge. |

Where:

## **ANY-INTEGER:**

SMALLINT, INTEGER, BIGINT

The function aggregates the sources and the targets, removes the duplicates, and then it calculates the result from the resultant source vertices to the target vertices.

Result Columns

## For pgr\_pushRelabel, pgr\_edmondsKarp, pgr\_boykovKolmogorov :

| Column            | Type   | Description                                                  |  |  |  |
|-------------------|--------|--------------------------------------------------------------|--|--|--|
| seq               | INT    | Sequential value starting from 1.                            |  |  |  |
| edge              | BIGINT | Identifier of the edge in the original query(edges_sql).     |  |  |  |
| start_vid         | BIGINT | Identifier of the first end point vertex of the edge.        |  |  |  |
| end_vid           | BIGINT | Identifier of the second end point vertex of the edge.       |  |  |  |
| flow              | BIGINT | Flow through the edge in the direction (start_vid, end_vid). |  |  |  |
| residual_capacity | BIGINT | Residual capacity of the edge in the direction (start_vid,   |  |  |  |
|                   |        | end_vid).                                                    |  |  |  |

## For pgr\_maxFlowMinCost - Experimental

| Column            | Type   | Description                                                                       |  |  |
|-------------------|--------|-----------------------------------------------------------------------------------|--|--|
| seq               | INT    | Sequential value starting from 1.                                                 |  |  |
| edge              | BIGINT | Identifier of the edge in the original query(edges_sql).                          |  |  |
| source            | BIGINT | Identifier of the first end point vertex of the edge.                             |  |  |
| target            | BIGINT | Identifier of the second end point vertex of the edge.                            |  |  |
| flow              | BIGINT | Flow through the edge in the direction (source, target).                          |  |  |
| residual_capacity | BIGINT | Residual capacity of the edge in the direction (source, target).                  |  |  |
| cost              | FLOAT  | The cost of sending this flow through the edge in the direction (source, target). |  |  |
| agg_cost          | FLOAT  | The aggregate cost.                                                               |  |  |

### **Adcanced Documentation**

A flow network is a directed graph where each edge has a capacity and a flow. The flow through an edge must not exceed the capacity of the edge. Additionally, the incoming and outgoing flow of a node must be equal except for source which only has outgoing flow, and the destination(sink) which only has incoming flow.

Maximum flow algorithms calculate the maximum flow through the graph and the flow of each edge.

The maximum flow through the graph is guaranteed to be the same with all implementations, but the actual flow through each edge may vary. Given the following query:

```
pgr_maxFlow \((edges\_sql, source\_vertex, sink\_vertex)\)
```

where  $\ensuremath{\mbox{(id_i, source_i, target_i, capacity_i, reverse\_capacity_i)}}\$ 

### **Graph definition**

The weighted directed graph, (G(V,E)), is defined as:

- the set of vertices \(V\)
  - \(source\\_vertex \cup sink\\_vertex \bigcup source\_i \bigcup target\_i\)
- the set of edges\(E\)
  - \(E = \begin{cases} \text{ } \{(source\_i, target\_i, capacity\_i) \text{ when } capacity > 0 \} & \quad \text{ if }
     reverse\\_capacity = \varnothing \\ \text{ } & \quad \text{ } \\ \((source\_i, target\_i, capacity\_i) \text{ when } capacity >
     0 \} & \text{ } \\ \cup \{(target\_i, source\_i, reverse\\_capacity\_i) \text{ when } reverse\\_capacity\_i > 0\)} & \quad \text{
     if } reverse\\_capacity \neq \varnothing \\ \end{cases}\)

## Maximum flow problem

### Given:

- \(G(V,E)\)
- \(source\\_vertex \in V\) the source vertex
- \(sink\\_vertex \in V\) the sink vertex

#### Then:

- \(pgr\\_maxFlow(edges\\_sql, source, sink) = \boldsymbol{\Phi}\)
- \(\boldsymbol{\Phi} = {(id\_i, edge\\_id\_i, source\_i, target\_i, flow\_i, residual\\_capacity\_i)}\)

#### Where:

\(\boldsymbol\\Phi\\) is a subset of the original edges with their residual capacity and flow. The maximum flow through the graph can be obtained by aggregating on the source or sink and summing the flow from/to it. In particular:

- (id i = i\)
- \(edge\\_id = id\_i\) in edges\_sql
- \(residual\\_capacity\_i = capacity\_i flow\_i\)

## See Also

https://en.wikipedia.org/wiki/Maximum\_flow\_problem

### Indices and tables

- Index
- Search Page
- Supported versions: Latest (3.2) 3.1 3.0

## **Kruskal - Family of functions**

- pgr\_kruskal
- pgr\_kruskalBFS
- pgr kruskalDD
- pgr\_kruskalDFS

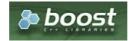

**Boost Graph Inside** 

Supported versions: Latest (3.2) 3.1 3.0

pgr\_kruskal — Returns the minimum spanning tree of graph using Kruskal algorithm.

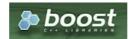

**Boost Graph Inside** 

## **Availability**

- Version 3.0.0
  - New Official function

#### Description

This algorithm finds the minimum spanning forest in a possibly disconnected graph using Kruskal's algorithm.

## The main Characteristics are:

- It's implementation is only on **undirected** graph.
- Process is done only on edges with positive costs.
- The total weight of all the edges in the tree or forest is minimized.
- When the graph is connected
  - The resulting edges make up a tree
- When the graph is not connected,
  - Finds a minimum spanning tree for each connected component.
  - The resulting edges make up a forest.
- Kruskal's running time: \(O(E \* log E)\)
- EMPTY SET is returned when there are no edges in the graph.

#### Signatures

## **Summary**

```
pgr_kruskal(edges_sql)

RETURNS SET OF (seq, edge, cost)

OR EMPTY SET
```

## **Example:**

Minimum Spanning Forest

```
SELECT * FROM pgr_kruskal(
  'SELECT id, source, target, cost, reverse_cost
    FROM edge_table ORDER BY id'
) ORDER BY edge;
edge \mid cost
 2
 3
 6
 10
 12
 13
 14
 15|
 16
 17
 18 |
(14 rows)
```

## Parameters

| Parameter | Туре | Description |            |           |                 |
|-----------|------|-------------|------------|-----------|-----------------|
| Edges SQL | TEXT | SQL         | query      | described | in <b>Inner</b> |
|           |      | query       | <b>y</b> . |           |                 |

| Column       | Туре          | Default | Description                                                                                                    |
|--------------|---------------|---------|----------------------------------------------------------------------------------------------------|
| id           | ANY-INTEGER   |         | Identifier of the edge.                                                                                                    |
| source       | ANY-INTEGER   |         | Identifier of the first end point vertex of the edge.                                                                                                    |
| target       | ANY-INTEGER   |         | Identifier of the second end point vertex of the edge.                                                                                                    |
| cost         | ANY-NUMERICAL |         | <ul><li>Weight of the edge (source, target)</li><li>When negative: edge (source, target) does not exist, therefore it's not part of the graph.</li></ul>  |
| reverse_cost | ANY-NUMERICAL | -1      | <ul><li>Weight of the edge (target, source),</li><li>When negative: edge (target, source) does not exist, therefore it's not part of the graph.</li></ul> |

## Where:

### **ANY-INTEGER:**

SMALLINT, INTEGER, BIGINT

## **ANY-NUMERICAL:**

SMALLINT, INTEGER, BIGINT, REAL, FLOAT

### Result Columns

Returns SET OF (edge, cost)

| Column | Type   | Description                |  |  |
|--------|--------|----------------------------|--|--|
| edge   | BIGINT | Identifier of the edge.    |  |  |
| cost   | FLOAT  | Cost to traverse the edge. |  |  |

#### See Also

- Spanning Tree Category
- Kruskal Family of functions
- The queries use the **Sample Data** network.
- Boost: Kruskal's algorithm documentation
- Wikipedia: Kruskal's algorithm

## Indices and tables

- Index
- Search Page
- Supported versions: Latest (3.2) 3.1 3.0

# pgr\_kruskalBFS

pgr\_kruskalBFS — Prim algorithm for Minimum Spanning Tree with Depth First Search ordering.

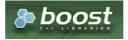

**Boost Graph Inside** 

# **Availability**

- Version 3.0.0
  - New Official function

### Description

Visits and extracts the nodes information in Breath First Search ordering of the Minimum Spanning Tree created using Prims's algorithm.

# The main Characteristics are:

- It's implementation is only on **undirected** graph.
- Process is done only on edges with positive costs.

- The total weight of all the edges in the tree or forest is minimized.
- When the graph is connected
  - The resulting edges make up a tree
- When the graph is not connected,
  - Finds a minimum spanning tree for each connected component.
  - The resulting edges make up a forest.
- Kruskal's running time: \(O(E \* log E)\)
- Returned tree nodes from a root vertex are on Breath First Search order
- Breath First Search Running time:\(O(E + V)\)

## Signatures

```
pgr_kruskalBFS(Edges SQL, Root vid [, max_depth])
pgr_kruskalBFS(Edges SQL, Root vids [, max_depth])

RETURNS SET OF (seq, depth, start_vid, node, edge, cost, agg_cost)
```

### Single vertex

```
pgr_kruskalBFS(Edges SQL, Root vid [, max_depth])

RETURNS SET OF (seq, depth, start_vid, node, edge, cost, agg_cost)
```

#### **Example:**

The Minimum Spanning Tree having as root vertex\(2\)

```
SELECT * FROM pgr_kruskalBFS(
  'SELECT id, source, target, cost, reverse_cost FROM edge_table ORDER BY id',
 2
);
seq | depth | start_vid | node | edge | cost | agg_cost
                      -1 | 0 |
 3
              2 | 3 |
                       2
 4
                       3
 5
      3
              2 | 9 | 16 | 1 |
 6
      4
              2 | 12 |
                       15|
              2 | 11 |
      5
                       13 | 1
              2 | 6 | 11 | 1 |
2 | 10 | 12 | 1 |
 8
      6
      6 |
7 |
 9
 10|
              2 | 5 | 10 | 1 |
              2 | 13 | 14 | 1 |
       7
 11
               2 | 8 |
 12
       8 |
                                    8
               2 | 7 | 6 |
 13
       9
(13 rows)
```

## Multiple vertices

```
pgr_kruskalBFS(Edges SQL, Root vids [, max_depth])

RETURNS SET OF (seq, depth, start_vid, node, edge, cost, agg_cost)
```

### **Example:**

The Minimum Spanning Tree starting on vertices ((13, 2)) with  $(depth \le 3)$ 

```
SELECT * FROM pgr_kruskalBFS(
  'SELECT id, source, target, cost, reverse_cost FROM edge_table ORDER BY id',
  ARRAY[13,2], max_depth := 3
seq | depth | start_vid | node | edge | cost | agg_cost
              2 | 2 |
                          0 |
 2
 3
             2 | 3 | 2 |
 4
      2
                      3 |
 5
      3
             2 | 9 | 16 | 1 |
 6
      0
             13 | 13 | -1 | 0
                                   0
             13 | 10 | 14 |
                                  2
      2
             13 | 5 | 10 | 1 |
 8
      2
 9
             13 | 11 | 12 | 1 |
 101
      3
             13 | 8 |
                       7 | 1 |
                                   3
                  6 | 11 |
      3
 111
             13 |
      3 i
 12
             13 | 12 | 13 | 1 |
(12 rows)
```

| Parameter | Туре               | Description  SQL query described in Inner query.                                                                                    |  |  |  |
|-----------|--------------------|----------------------------------------------------------------------------------------------------|--|--|--|
| Edges SQL | TEXT               |                                                                                                    |  |  |  |
| Root vid  | BIGINT             | Identifier of the root vertex of the tree.                                                                                          |  |  |  |
|           |                    | <ul> <li>Used on Single vertex</li> </ul>                                                                                           |  |  |  |
|           |                    | <ul> <li>When value is \((0\)) then gets the spanning forest starting in aleatory nodes for each<br/>tree in the forest.</li> </ul> |  |  |  |
| Root vids | ARRAY[ANY-INTEGER] | Array of identifiers of the root vertices.                                                                                          |  |  |  |
|           |                    | <ul> <li>Used on Multiple vertices</li> </ul>                                                                                       |  |  |  |
|           |                    | \(0\) values are ignored                                                                                                    |  |  |  |
|           |                    | <ul> <li>For optimization purposes, any duplicated value is ignored.</li> </ul>                                                     |  |  |  |

## **Optional Parameters**

| Parameter | Туре   | Default                      | De | scriptio                                  | on    |             |                    |
|-----------|--------|------------------------------|----|-------------------------------------------|-------|-------------|--------------------|
| max_depth | BIGINT | SINT \(9223372036854775807\) |    | Upper limit for depth of node in the tree |       |             |                    |
|           |        |                              | 0  | When <b>error</b>                         | value | is Negative | then <b>throws</b> |

### Inner query

| Column       | Туре                                                              | Default | Description                                                                                  |  |  |
|--------------|-------------------------------------------------------------------|---------|----------------------------------------------------------------------------------------------|--|--|
| id           | ANY-INTEGER                                                       |         | Identifier of the edge.                                                                      |  |  |
| source       | ANY-INTEGER Identifier of the first end point vertex of the edge. |         |                                                                                              |  |  |
| target       | ANY-INTEGER                                                       |         | Identifier of the second end point vertex of the edge.                                       |  |  |
| cost         | ANY-NUMERICAL                                                     |         | Weight of the edge (source, target)                                                          |  |  |
|              |                                                                   |         | • When negative: edge (source, target) does not exist, therefore it's not part of the graph. |  |  |
| reverse_cost | ANY-NUMERICAL                                                     | -1      | Weight of the edge (target, source),                                                         |  |  |
|              |                                                                   |         | • When negative: edge (target, source) does not exist, therefore it's not part of the graph. |  |  |

## Where:

## **ANY-INTEGER:**

SMALLINT, INTEGER, BIGINT

## **ANY-NUMERICAL:**

SMALLINT, INTEGER, BIGINT, REAL, FLOAT

## Result Columns

Returns SET OF (seq, depth, start\_vid, node, edge, cost, agg\_cost)

| Column    | Туре   | Description                                                               |  |  |  |
|-----------|--------|---------------------------------------------------------------------------|--|--|--|
| seq       | BIGINT | Sequential value starting from \(1\).                                     |  |  |  |
| depth     | BIGINT | Depth of the node.                                                        |  |  |  |
|           |        | • \(0\) when node = start_vid.                                            |  |  |  |
| start_vid | BIGINT | Identifier of the root vertex.                                            |  |  |  |
|           |        | <ul> <li>I n Multiple Vertices results are in ascending order.</li> </ul> |  |  |  |
| node      | BIGINT | Identifier of node reached using edge.                                    |  |  |  |
| edge      | BIGINT | Identifier of the edge used to arrive to node.                            |  |  |  |
|           |        | • \(-1\) when node = start_vid.                                           |  |  |  |
| cost      | FLOAT  | Cost to traverse edge.                                                    |  |  |  |
| agg_cost  | FLOAT  | Aggregate cost from start_vid to node.                                    |  |  |  |

# See Also

- Spanning Tree Category
- Kruskal Family of functions
- The queries use the **Sample Data** network.
- Boost: Kruskal's algorithm documentation

Wikipedia: Kruskal's algorithm

## Indices and tables

- Index
- Search Page
- Supported versions: Latest (3.2) 3.1 3.0

## pgr\_kruskalDD

pgr\_kruskalDD — Catchament nodes using Kruskal's algorithm.

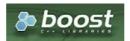

**Boost Graph Inside** 

## **Availability**

- Version 3.0.0
  - New Official function

#### Description

Using Kruskal's algorithm, extracts the nodes that have aggregate costs less than or equal to the value from a **root** vertex (or vertices) within the calculated minimum spanning tree.

#### The main Characteristics are:

- It's implementation is only on **undirected** graph.
- Process is done only on edges with positive costs.
- The total weight of all the edges in the tree or forest is minimized.
- When the graph is connected
  - The resulting edges make up a tree
- When the graph is not connected,
  - Finds a minimum spanning tree for each connected component.
  - The resulting edges make up a forest.
- Kruskal's running time: \(O(E \* log E)\)
- Returned tree nodes from a root vertex are on Depth First Search order.
- Depth First Search running time:\(O(E + V)\)

### Signatures

pgr\_kruskalDD(edges\_sql, root\_vid, distance)
pgr\_kruskalDD(edges\_sql, root\_vids, distance)

RETURNS SET OF (seq, depth, start\_vid, node, edge, cost, agg\_cost)

# Single vertex

 $pgr\_kruskalDD(edges\_sql,\,root\_vid,\,distance)$ 

RETURNS SET OF (seq, depth, start\_vid, node, edge, cost, agg\_cost)

### Example:

The Minimum Spanning Tree starting on vertex\(2\) with \(agg\\_cost <= 3.5\)

```
SELECT * FROM pgr_kruskalDD(
  'SELECT id, source, target, cost, reverse_cost FROM edge_table ORDER BY id',
  2, 3.5
seq | depth | start_vid | node | edge | cost | agg_cost
              2 | 2 | -1 | 0 |
 2
             2 | 1 | 1 | 1 |
 3 | 1 |
             2 3 2 1
 4 |
     2 |
             2 | 4 | 3 | 1 |
                                 2
             2 | 9 | 16 | 1 |
 5 | 3 |
(5 rows)
```

### Multiple vertices

```
pgr_kruskalDD(edges_sql, root_vids, distance)

RETURNS SET OF (seq, depth, start_vid, node, edge, cost, agg_cost)
```

## **Example:**

The Minimum Spanning Tree starting on vertices \(\{13, 2\}\) with \(agg\\_cost <= 3.5\);

```
SELECT * FROM pgr_kruskalDD(
  'SELECT id, source, target, cost, reverse_cost FROM edge_table ORDER BY id',
  ARRAY[13,2],
 3.5
seq | depth | start_vid | node | edge | cost | agg_cost
              2 | 2 |
                       -1 | 0 |
                                    0
 2
 3
              2 | 3 | 2 | 1 |
             2 | 4 | 3 | 1 |
              2 | 9 | 16 | 1 |
 6
              13 | 13 | -1 | 0 |
              13 | 10 | 14 | 1 |
 8
      2
              13 | 5 | 10 | 1 |
       3 |
              13 | 8 |
              13 | 11 | 12 | 1 |
13 | 6 | 11 | 1 |
                                     2
 10 | 2 |
 11
       3 |
 12 | 3 |
              13 | 12 | 13 | 1 |
(12 rows)
```

### Parameters

| Parameter | Туре               | Description                                                                                             |
|-----------|--------------------|----------------------------------------------------------------------------------------------------|
| Edges SQL | TEXT               | SQL query described in Inner query.                                                                     |
| Root vid  | BIGINT             | Identifier of the root vertex of the tree.                                                              |
|           |                    | <ul> <li>Used on Single vertex</li> </ul>                                                               |
|           |                    | <ul> <li>When \((0\)) gets the spanning forest starting in aleatory nodes for each<br/>tree.</li> </ul> |
| Root vids | ARRAY[ANY-INTEGER] | Array of identifiers of the root vertices.                                                              |
|           |                    | <ul> <li>Used on Multiple vertices</li> </ul>                                                           |
|           |                    | <ul><li>\(0\) values are ignored</li></ul>                                                              |
|           |                    | <ul> <li>For optimization purposes, any duplicated value is ignored.</li> </ul>                         |
| Distance  | ANY-NUMERIC        | Upper limit for the inclusion of the node in the result.                                                |
|           |                    | • When the value is Negative <b>throws error</b>                                                        |

## Where:

# ANY-INTEGER:

SMALLINT, INTEGER, BIGINT

# ANY-NUMERIC:

SMALLINT, INTEGER, BIGINT, REAL, FLOAT, NUMERIC

## Inner query

| Column | Туре        | Default | Description                                            |
|--------|-------------|---------|--------------------------------------------------------|
| id     | ANY-INTEGER |         | Identifier of the edge.                                |
| source | ANY-INTEGER |         | Identifier of the first end point vertex of the edge.  |
| target | ANY-INTEGER |         | Identifier of the second end point vertex of the edge. |

| Column       | Туре          | Default | Description                                                                                  |
|--------------|---------------|---------|----------------------------------------------------------------------------------------------|
| cost         | ANY-NUMERICAL |         | Weight of the edge (source, target)                                                          |
|              |               |         | • When negative: edge (source, target) does not exist, therefore it's not part of the graph. |
| reverse_cost | ANY-NUMERICAL | -1      | Weight of the edge (target, source),                                                         |
|              |               |         | • When negative: edge (target, source) does not exist, therefore it's not part of the graph. |

## Where:

**ANY-INTEGER:** 

SMALLINT, INTEGER, BIGINT

**ANY-NUMERICAL:** 

SMALLINT, INTEGER, BIGINT, REAL, FLOAT

#### **Result Columns**

Returns SET OF (seq, depth, start\_vid, node, edge, cost, agg\_cost)

| Column    | Туре   | Description                                                               |
|-----------|--------|---------------------------------------------------------------------------|
| seq       | BIGINT | Sequential value starting from \(1\).                                     |
| depth     | BIGINT | Depth of the node.                                                        |
|           |        | • \(0\) when node = start_vid.                                            |
| start_vid | BIGINT | Identifier of the root vertex.                                            |
|           |        | <ul> <li>I n Multiple Vertices results are in ascending order.</li> </ul> |
| node      | BIGINT | Identifier of node reached using edge.                                    |
| edge      | BIGINT | Identifier of the edge used to arrive to node.                            |
|           |        | \(-1\) when node = start_vid.                                             |
| cost      | FLOAT  | Cost to traverse edge.                                                    |
| agg_cost  | FLOAT  | Aggregate cost from start_vid to node.                                    |

# See Also

- Spanning Tree Category
- Kruskal Family of functions
- The queries use the Sample Data network.
- Boost: Kruskal's algorithm documentation
- Wikipedia: Kruskal's algorithm

## Indices and tables

- Index
- Search Page
- Supported versions: Latest (3.2) 3.1 3.0

## pgr\_kruskalDFS

 ${\tt pgr\_kruskalDFS} - {\tt Kruskal\ algorithm\ for\ Minimum\ Spanning\ Tree\ with\ Depth\ First\ Search\ ordering}.$ 

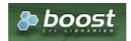

**Boost Graph Inside** 

## **Availability**

- Version 3.0.0
  - New Official function

#### Description

Visits and extracts the nodes information in Depth First Search ordering of the Minimum Spanning Tree created using Kruskal's algorithm.

# The main Characteristics are:

- It's implementation is only on **undirected** graph.
- Process is done only on edges with positive costs.
- The total weight of all the edges in the tree or forest is minimized.
- When the graph is connected
  - The resulting edges make up a tree
- When the graph is not connected,
  - Finds a minimum spanning tree for each connected component.
  - The resulting edges make up a forest.
- Kruskal's running time: \(O(E \* log E)\)
- Returned tree nodes from a root vertex are on Depth First Search order
- Depth First Search Running time:\(O(E + V)\)

## Signatures

```
pgr_kruskalDFS(Edges SQL, Root vid [, max_depth])
pgr_kruskalDFS(Edges SQL, Root vids [, max_depth])

RETURNS SET OF (seq, depth, start_vid, node, edge, cost, agg_cost)
```

## Single vertex

```
pgr_kruskalDFS(Edges SQL, Root vid [, max_depth])

RETURNS SET OF (seq, depth, start_vid, node, edge, cost, agg_cost)
```

## **Example:**

The Minimum Spanning Tree starting on vertex\(2\)

```
SELECT * FROM pgr_kruskalDFS(
  'SELECT id, source, target, cost, reverse_cost FROM edge_table ORDER BY id',
 2
seq | depth | start_vid | node | edge | cost | agg_cost
             2 | 2 | -1 | 0 |
                                 0
 2
 3
             2 | 3 | 2 | 1 |
 4
      2
                                 2
                      3 | 1 |
 5
             2 | 9 | 16 | 1 |
                                 3
      3
            2 | 12 | 15 | 1
 6
                     13 | 1
             2 | 10 | 12 | 1
 10|
             2 | 5 | 10 | 1 |
      8
             2 | 8 |
 12
      9 |
                  7
                      6
 13
      7
              2 | 13 | 14 | 1 |
(13 rows)
```

## Multiple vertices

```
pgr_kruskalDFS(Edges SQL, Root vids [, max_depth])

RETURNS SET OF (seq, depth, start_vid, node, edge, cost, agg_cost)
```

# **Example:**

The Minimum Spanning Tree starting on vertices ((13, 2)) with  $(depth \le 3)$ 

```
SELECT * FROM pgr_kruskalDFS(
    'SELECT id, source, target, cost, reverse_cost FROM edge_table ORDER BY id',
    ARRAY[13,2], max_depth := 3
seq | depth | start_vid | node | edge | cost | agg_cost
                           2 | 1 | 1 | 1 | 1 | 2 | 3 | 2 | 1 | 2 | 4 | 3 | 1 |
   2
   3 |
   4 |
            2 |
                           2 | 4 | 3 | 1 |
2 | 9 | 16 | 1 |
13 | 13 | -1 | 0 |
13 | 10 | 14 | 1 |
13 | 5 | 10 | 1 |
13 | 8 | 7 | 1 |
13 | 6 | 11 | 1 |
13 | 12 | 13 | 1 |
   5
             3 |
   6 |
7 |
            0 |
                                                                          0
  7 | 1 |
8 | 2 |
9 | 3 |
10 | 2 |
                                                                          2
  11 | 3 |
12 | 3 |
(12 rows)
```

#### **Parameters**

| Parameter | Туре               | Description                                                                                                    |  |  |  |  |
|-----------|--------------------|----------------------------------------------------------------------------------------------------|--|--|--|--|
| Edges SQL | TEXT               | SQL query described in Inner query.                                                                                                    |  |  |  |  |
| Root vid  | BIGINT             | Identifier of the root vertex of the tree.                                                                                                    |  |  |  |  |
|           |                    | <ul> <li>Used on Single vertex</li> <li>When value is \((0\)) then gets the spanning forest starting in aleatory nodes for each tree in the forest.</li> </ul> |  |  |  |  |
| Root vids | ARRAY[ANY-INTEGER] | Array of identifiers of the root vertices.                                                                                                    |  |  |  |  |
|           |                    | Used on Multiple vertices                                                                                                    |  |  |  |  |
|           |                    | <ul><li>\(0\) values are ignored</li><li>For optimization purposes, any duplicated value is ignored.</li></ul>                                                 |  |  |  |  |

## **Optional Parameters**

| Parameter | Type   | Default                 | De | scriptio          | n       |               |                    |
|-----------|--------|-------------------------|----|-------------------|---------|---------------|--------------------|
| max_depth | BIGINT | \(9223372036854775807\) | Up | per limit         | for dep | th of node in | n the tree         |
|           |        |                         | 0  | When <b>error</b> | value   | is Negative   | then <b>throws</b> |

## Inner query

| Column       | Туре          | Default | Description                                                                                                    |
|--------------|---------------|---------|----------------------------------------------------------------------------------------------------|
| id           | ANY-INTEGER   |         | Identifier of the edge.                                                                                            |
| source       | ANY-INTEGER   |         | Identifier of the first end point vertex of the edge.                                                              |
| target       | ANY-INTEGER   |         | Identifier of the second end point vertex of the edge.                                                             |
| cost         | ANY-NUMERICAL |         | Weight of the edge (source, target)                                                                                |
|              |               |         | • When negative: edge (source, target) does not exist, therefore it's not part of the graph.                       |
| reverse_cost | ANY-NUMERICAL | -1      | Weight of the edge (target, source),                                                                               |
|              |               |         | <ul> <li>When negative: edge (target, source) does not exist, therefore it's not part of<br/>the graph.</li> </ul> |

# Where:

**ANY-INTEGER:** 

SMALLINT, INTEGER, BIGINT

ANY-NUMERICAL:

SMALLINT, INTEGER, BIGINT, REAL, FLOAT

# Result Columns

Returns SET OF (seq, depth, start\_vid, node, edge, cost, agg\_cost)

| Column | Type   | Description                           |
|--------|--------|---------------------------------------|
| seq    | BIGINT | Sequential value starting from \(1\). |

| Column    | Туре   | Description                                                               |  |  |  |  |  |
|-----------|--------|---------------------------------------------------------------------------|--|--|--|--|--|
| depth     | BIGINT | Depth of the node.                                                        |  |  |  |  |  |
|           |        | \(0\) when node = start_vid.                                              |  |  |  |  |  |
| start_vid | BIGINT | Identifier of the root vertex.                                            |  |  |  |  |  |
|           |        | <ul> <li>I n Multiple Vertices results are in ascending order.</li> </ul> |  |  |  |  |  |
| node      | BIGINT | Identifier of node reached using edge.                                    |  |  |  |  |  |
| edge      | BIGINT | Identifier of the edge used to arrive to node.                            |  |  |  |  |  |
|           |        | • \(-1\) when node = start_vid.                                           |  |  |  |  |  |
| cost      | FLOAT  | Cost to traverse edge.                                                    |  |  |  |  |  |
| agg_cost  | FLOAT  | Aggregate cost from start_vid to node.                                    |  |  |  |  |  |

## See Also

- Spanning Tree Category
- Kruskal Family of functions
- The queries use the Sample Data network.
- Boost: Kruskal's algorithm documentation
- Wikipedia: Kruskal's algorithm

# **Indices and tables**

- Index
- Search Page

## Description

Kruskal's algorithm is a greedy minimum spanning tree algorithm that in each cycle finds and adds the edge of the least possible weight that connects any two trees in the forest.

## The main Characteristics are:

- It's implementation is only on undirected graph.
- Process is done only on edges with positive costs.
- The total weight of all the edges in the tree or forest is minimized.
- When the graph is connected
  - The resulting edges make up a tree
- When the graph is not connected,
  - Finds a minimum spanning tree for each connected component.
  - The resulting edges make up a forest.
- Kruskal's running time: \(O(E \* log E)\)

# Inner query

| Column       | Туре          | Default | Description                                                                                  |
|--------------|---------------|---------|----------------------------------------------------------------------------------------------|
| id           | ANY-INTEGER   |         | Identifier of the edge.                                                                      |
| source       | ANY-INTEGER   |         | Identifier of the first end point vertex of the edge.                                        |
| target       | ANY-INTEGER   |         | Identifier of the second end point vertex of the edge.                                       |
| cost         | ANY-NUMERICAL |         | Weight of the edge (source, target)                                                          |
|              |               |         | • When negative: edge (source, target) does not exist, therefore it's not part of the graph. |
| reverse_cost | ANY-NUMERICAL | -1      | Weight of the edge (target, source),                                                         |
|              |               |         | • When negative: edge (target, source) does not exist, therefore it's not part of the graph. |

# Where:

# **ANY-INTEGER:**

SMALLINT, INTEGER, BIGINT

# **ANY-NUMERICAL:**

SMALLINT, INTEGER, BIGINT, REAL, FLOAT

# See Also

Spanning Tree - Category

- Boost: Kruskal's algorithm documentation
- Wikipedia: Kruskal's algorithm

## Indices and tables

- Index
- Search Page
- Supported versions: Latest (3.2) 3.1 3.0

# **Prim - Family of functions**

- pgr\_prim
- pgr\_primBFS
- pgr\_primDD
- pgr\_primDFS

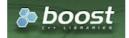

Boost Graph Inside

Supported versions: Latest (3.2) 3.1 3.0

### pgr\_prim

pgr\_prim — Minimum spanning forest of graph using Prim algorithm.

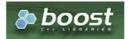

Boost Graph Inside

# **Availability**

- Version 3.0.0
  - New Official function

# Support

Supported versions: current(3.1) 3.0

# Description

This algorithm finds the minimum spanning forest in a possibly disconnected graph using Prim's algorithm.

# The main characteristics are:

- It's implementation is only on undirected graph.
- Process is done only on edges with positive costs.
- When the graph is connected
  - The resulting edges make up a tree
- When the graph is not connected,
  - Finds a minimum spanning tree for each connected component.
  - The resulting edges make up a forest.
- Prim's running time: \(O(E\*log V)\)
- EMPTY SET is returned when there are no edges in the graph.

## Signatures

# **Summary**

pgr\_prim(edges\_sql)

RETURNS SET OF (edge, cost)

OR EMPTY SET

# **Example:**

Minimum Spanning Forest of a subgraph

#### **Parameters**

| Parameter | Type | Description |       |           |                 |  |
|-----------|------|-------------|-------|-----------|-----------------|--|
| Edges SQL | TEXT | SQL         | query | described | in <b>Inner</b> |  |
|           |      | query.      |       |           |                 |  |

### Inner query

| Column       | Туре          | Default | Description                                                                                                    |
|--------------|---------------|---------|----------------------------------------------------------------------------------------------------|
| id           | ANY-INTEGER   |         | Identifier of the edge.                                                                                                    |
| source       | ANY-INTEGER   |         | Identifier of the first end point vertex of the edge.                                                                                                    |
| target       | ANY-INTEGER   |         | Identifier of the second end point vertex of the edge.                                                                                                    |
| cost         | ANY-NUMERICAL |         | <ul> <li>Weight of the edge (source, target)</li> <li>When negative: edge (source, target) does not exist, therefore it's not part of the graph.</li> </ul> |
| reverse_cost | ANY-NUMERICAL | -1      | <ul><li>Weight of the edge (target, source),</li><li>When negative: edge (target, source) does not exist, therefore it's not part of the graph.</li></ul>   |

# Where:

# **ANY-INTEGER:**

SMALLINT, INTEGER, BIGINT

# **ANY-NUMERICAL:**

SMALLINT, INTEGER, BIGINT, REAL, FLOAT

## Result Columns

Returns SET OF (edge, cost)

| Column | Type   | Desci         | ipti   | on          |     |
|--------|--------|---------------|--------|-------------|-----|
| edge   | BIGINT | Identi        | fier c | of the edge |     |
| cost   | FLOAT  | Cost<br>edge. | to     | traverse    | the |
|        |        |               |        |             |     |

# See Also

- Spanning Tree Category
- Prim Family of functions
- The queries use the Sample Data network.
- Boost: Prim's algorithm documentation
- Wikipedia: Prim's algorithm

- Index
- Search Page
- Supported versions: Latest (3.2) 3.1 3.0

## pgr\_primBFS

pgr\_primBFS — Prim's algorithm for Minimum Spanning Tree with Depth First Search ordering.

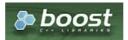

**Boost Graph Inside** 

# **Availability**

- Version 3.0.0
  - New Official function

### Description

Visits and extracts the nodes information in Breath First Search ordering of the Minimum Spanning Tree created with Prims's algorithm.

## The main Characteristics are:

- It's implementation is only on **undirected graph**.
- Process is done only on edges with positive costs.
- When the graph is connected
  - The resulting edges make up a tree
- When the graph is not connected,
  - Finds a minimum spanning tree for each connected component.
  - The resulting edges make up a forest.
- Prim's running time: \(O(E\*log V)\)
- Returned tree nodes from a root vertex are on Breath First Search order
- Breath First Search Running time:\(O(E + V)\)

# Signatures

```
pgr_primBFS(Edges SQL, Root vid [, max_depth])
pgr_primBFS(Edges SQL, Root vids [, max_depth])

RETURNS SET OF (seq, depth, start_vid, node, edge, cost, agg_cost)
```

## Single vertex

```
pgr_primBFS(Edges SQL, Root vid [, max_depth])

RETURNS SET OF (seq, depth, start_vid, node, edge, cost, agg_cost)
```

# **Example:**

The Minimum Spanning Tree having as root vertex\(2\)

```
SELECT * FROM pgr_primBFS(
  'SELECT id, source, target, cost, reverse_cost FROM edge_table ORDER BY id',
);
seq | depth | start_vid | node | edge | cost | agg_cost
 2
                2
 3
               2 | 3 | 2 | 1 |
 4
               2 | 5 |
                         4 |
 5
       2 |
               2 | 4 |
                         3 | 1 |
                                      2
                                      2
       2
  6
               2 | 6 | 5 | 1 |
       2 | 2 | 3 |
               2 | 8 | 7 | 1 |
2 | 10 | 10 | 1 |
  8
               2 | 9 | 9 | 1 | 2 | 11 | 11 | 1 |
 91
 10|
                                        3
       3 |
                2 | 7 | 6 | 1 | 2 | 13 | 14 | 1 |
       3 |
 111
 12
                                        3
       3 |
                2 | 12 | 13 | 1 |
 13
       4
(13 rows)
```

### Multiple vertices

```
pgr_primBFS(Edges SQL, Root vids [, max_depth])

RETURNS SET OF (seq, depth, start_vid, node, edge, cost, agg_cost)
```

## **Example:**

The Minimum Spanning Tree starting on vertices ((13, 2)) with  $(depth \le 3)$ 

```
SELECT * FROM pgr_primBFS(
  'SELECT id, source, target, cost, reverse_cost FROM edge_table ORDER BY id',
  ARRAY[13,2], max_depth := 3
seq | depth | start_vid | node | edge | cost | agg_cost
              2 | 2 | -1 | 0 |
 2
              2
 3
              2 | 3 | 2 | 1
 4
              2 | 5 |
                       4 |
                                   2 2 2
 5
      2 |
              2 | 4 |
                       3 | 1 |
      2 | 2 | 2 |
              2 | 6 | 5 | 1 |
 6
              2 | 8 | 7 | 1 |
2 | 10 | 10 | 1 |
 8
      3|
              2 | 9 | 9 | 1 |
 9
 10|
              2 | 11 | 11 | 1 |
                                     3
       3 |
               2
 11
                        6 | 1 |
       3
               2 | 13 | 14 | 1
 12
 13
       0
                                     0
               13 | 13 | -1 | 0 |
 14
              13 | 10 | 14 | 1 |
              13 | 5 | 10 | 1 |
13 | 2 | 4 | 1 |
 15
 16
       3
 17
       3
              13 | 8 | 7 |
(17 rows)
```

## Parameters

| Parameter | Туре               | Description                                                                                                    |  |  |  |  |
|-----------|--------------------|----------------------------------------------------------------------------------------------------|--|--|--|--|
| Edges SQL | TEXT               | SQL query described in Inner query.                                                                                                    |  |  |  |  |
| Root vid  | BIGINT             | Identifier of the root vertex of the tree.                                                                                                    |  |  |  |  |
|           |                    | <ul> <li>Used on Single vertex</li> <li>When value is \((0\)) then gets the spanning forest starting in aleatory nodes for each tree in the forest.</li> </ul> |  |  |  |  |
| Root vids | ARRAY[ANY-INTEGER] | Array of identifiers of the root vertices.                                                                                                    |  |  |  |  |
|           |                    | Used on Multiple vertices                                                                                                    |  |  |  |  |
|           |                    | \((0\) values are ignored  For entimization purposes, any duplicated value is ignored.                                                                         |  |  |  |  |
|           |                    | For optimization purposes, any duplicated value is ignored.                                                                                                    |  |  |  |  |

# **Optional Parameters**

| Parameter | Type   | Default                 | De | scriptio          | on      |              |                    |
|-----------|--------|-------------------------|----|-------------------|---------|--------------|--------------------|
| max_depth | BIGINT | \(9223372036854775807\) | Up | per limit         | for dep | th of node i | n the tree         |
|           |        |                         | 0  | When <b>error</b> | value   | is Negative  | then <b>throws</b> |

### Inner query

| Column       | Туре          | Default | Description                                                                                  |
|--------------|---------------|---------|----------------------------------------------------------------------------------------------|
| id           | ANY-INTEGER   |         | Identifier of the edge.                                                                      |
| source       | ANY-INTEGER   |         | Identifier of the first end point vertex of the edge.                                        |
| target       | ANY-INTEGER   |         | Identifier of the second end point vertex of the edge.                                       |
| cost         | ANY-NUMERICAL |         | Weight of the edge (source, target)                                                          |
|              |               |         | • When negative: edge (source, target) does not exist, therefore it's not part of the graph. |
| reverse_cost | ANY-NUMERICAL | -1      | Weight of the edge (target, source),                                                         |
|              |               |         | • When negative: edge (target, source) does not exist, therefore it's not part of the graph. |

# Where:

# **ANY-INTEGER:**

SMALLINT, INTEGER, BIGINT

# **ANY-NUMERICAL:**

SMALLINT, INTEGER, BIGINT, REAL, FLOAT

# **Result Columns**

Returns SET OF (seq, depth, start\_vid, node, edge, cost, agg\_cost)

| Column    | Туре   | Description                                                               |  |  |  |
|-----------|--------|---------------------------------------------------------------------------|--|--|--|
| seq       | BIGINT | equential value starting from \(1\).                                      |  |  |  |
| depth     | BIGINT | Depth of the node.                                                        |  |  |  |
|           |        | • \(0\) when node = start_vid.                                            |  |  |  |
| start_vid | BIGINT | Identifier of the root vertex.                                            |  |  |  |
|           |        | <ul> <li>I n Multiple Vertices results are in ascending order.</li> </ul> |  |  |  |
| node      | BIGINT | Identifier of node reached using edge.                                    |  |  |  |
| edge      | BIGINT | dentifier of the edge used to arrive to node.                             |  |  |  |
|           |        | • \(-1\) when node = start_vid.                                           |  |  |  |
| cost      | FLOAT  | Cost to traverse edge.                                                    |  |  |  |
| agg_cost  | FLOAT  | Aggregate cost from start_vid to node.                                    |  |  |  |

# See Also

- Spanning Tree Category
- Prim Family of functions
- The queries use the Sample Data network.
- Boost: Prim's algorithm documentation
- Wikipedia: Prim's algorithm

# Indices and tables

- Index
- Search Page
- Supported versions: Latest (3.2) 3.1 3.0

# pgr\_primDD

 $pgr\_primDD$  — Catchament nodes using Prim's algorithm.

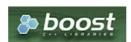

## **Availability**

- Version 3.0.0
  - New Official function

### Description

Using Prim algorithm, extracts the nodes that have aggregate costs less than or equal to the valu@istance within the calculated minimum spanning tree.

# The main Characteristics are:

- It's implementation is only on **undirected graph**.
- Process is done only on edges with positive costs.
- When the graph is connected
  - The resulting edges make up a tree
- When the graph is not connected,
  - Finds a minimum spanning tree for each connected component.
  - The resulting edges make up a forest.
- Prim's running time: \(O(E\*log V)\)
- Returned tree nodes from a root vertex are on Depth First Search order.
- Depth First Search running time:\(O(E + V)\)

#### Signatures

## Summary

```
pgr_prim(Edges SQL, root vid, distance)
pgr_prim(Edges SQL, root vids, distance)

RETURNS SET OF (seq, depth, start_vid, node, edge, cost, agg_cost)
```

### Single vertex

```
pgr_primDD(Edges SQL, root vid, distance)

RETURNS SET OF (seq, depth, start_vid, node, edge, cost, agg_cost)
```

# **Example:**

The Minimum Spanning Tree starting on vertex\(2\) with  $(agg\cost <= 3.5\)$ 

```
SELECT * FROM pgr_primDD(
  'SELECT id, source, target, cost, reverse_cost FROM edge_table ORDER BY id',
  2, 3.5
seq | depth | start_vid | node | edge | cost | agg_cost
                     -1 I
                           0 1
 2
             21
                      11
                          1
            2 | 3 | 2 | 1 |
 3 |
      11
                                 2
 4
      2
                      3 | 1 |
 5
             2 | 6 | 5 | 1 |
                                 2
 6
      3
             2 | 9 |
                      9 1
      3
             2 | 11 | 11 | 1 |
                                  3
 10
              2 | 10 | 10 | 1 |
 12
      3
              2 | 13 | 14 | 1 |
(12 rows)
```

# Multiple vertices

```
pgr_primDD(Edges SQL, root vids, distance)

RETURNS SET OF (seq, depth, start_vid, node, edge, cost, agg_cost)
```

## **Example:**

The Minimum Spanning Tree starting on vertices \(\{13, 2\}\) with \(agg\\_cost <= 3.5\);

```
SELECT * FROM pgr_primDD(
   'SELECT id, source, target, cost, reverse_cost FROM edge_table ORDER BY id',
  ARRAY[13,2], 3.5
seq | depth | start_vid | node | edge | cost | agg_cost
 3 |
 4 |
 5
       2 |
               2 | 9 | 9 | 1 |
  6
       3 |
               2 | 11 | 11 | 1 | 2 | 5 | 4 | 1 | 2 | 8 | 7 | 1 |
       3 |
  8
 91
       2 |
 10
       3 | 2 |
                2 | 10 | 10 | 1 | 2 | 13 | 14 | 1 |
 11
 12
       0
 13
                13 | 13 | -1 | 0 |
                13 | 10 | 14 | 1 |
 14
                13 | 5 | 10 | 1 |
13 | 2 | 4 | 1 |
 15
 16 3
                13 8 7 1
(17 rows)
```

#### **Parameters**

| Parameter | Туре               | Description                                                                                           |
|-----------|--------------------|----------------------------------------------------------------------------------------------------|
| Edges SQL | TEXT               | SQL query described in Inner query.                                                                   |
| Root vid  | BIGINT             | Identifier of the root vertex of the tree.                                                            |
|           |                    | <ul> <li>Used on Single vertex</li> </ul>                                                             |
|           |                    | <ul> <li>When \(0\) gets the spanning forest starting in aleatory nodes for each<br/>tree.</li> </ul> |
| Root vids | ARRAY[ANY-INTEGER] | Array of identifiers of the root vertices.                                                            |
|           |                    | <ul> <li>Used on Multiple vertices</li> </ul>                                                         |
|           |                    | <ul><li>\(0\) values are ignored</li></ul>                                                            |
|           |                    | <ul> <li>For optimization purposes, any duplicated value is ignored.</li> </ul>                       |
| Distance  | ANY-NUMERIC        | Upper limit for the inclusion of the node in the result.                                              |
|           |                    | When the value is Negative throws error                                                               |

# Where:

# **ANY-INTEGER:**

SMALLINT, INTEGER, BIGINT

# **ANY-NUMERIC:**

SMALLINT, INTEGER, BIGINT, REAL, FLOAT, NUMERIC

## Inner query

| Column       | Туре          | Default | Description                                                                                  |  |  |  |  |
|--------------|---------------|---------|----------------------------------------------------------------------------------------------|--|--|--|--|
| id           | ANY-INTEGER   |         | Identifier of the edge.                                                                      |  |  |  |  |
| source       | ANY-INTEGER   |         | entifier of the first end point vertex of the edge.                                          |  |  |  |  |
| target       | ANY-INTEGER   |         | tifier of the second end point vertex of the edge.                                           |  |  |  |  |
| cost         | ANY-NUMERICAL |         | Weight of the edge (source, target)                                                          |  |  |  |  |
|              |               |         | • When negative: edge (source, target) does not exist, therefore it's not part of the graph. |  |  |  |  |
| reverse_cost | ANY-NUMERICAL | -1      | Weight of the edge (target, source),                                                         |  |  |  |  |
|              |               |         | • When negative: edge (target, source) does not exist, therefore it's not part of the graph. |  |  |  |  |

# Where:

# **ANY-INTEGER:**

SMALLINT, INTEGER, BIGINT

# ANY-NUMERICAL:

SMALLINT, INTEGER, BIGINT, REAL, FLOAT

# Result Columns

| Column    | Туре   | Description                                                                   |  |  |  |
|-----------|--------|-------------------------------------------------------------------------------|--|--|--|
| seq       | BIGINT | Sequential value starting from \(1\).                                         |  |  |  |
| depth     | BIGINT | Depth of the node.                                                            |  |  |  |
|           |        | • \(0\) when node = start_vid.                                                |  |  |  |
| start_vid | BIGINT | Identifier of the root vertex.                                                |  |  |  |
|           |        | <ul> <li>I n Multiple Vertices results are in ascending<br/>order.</li> </ul> |  |  |  |
| node      | BIGINT | dentifier of node reached using edge.                                         |  |  |  |
| edge      | BIGINT | dentifier of the edge used to arrive to node.                                 |  |  |  |
|           |        | • \(-1\) when node = start_vid.                                               |  |  |  |
| cost      | FLOAT  | Cost to traverse edge.                                                        |  |  |  |
| agg_cost  | FLOAT  | Aggregate cost from start_vid to node.                                        |  |  |  |
|           |        |                                                                               |  |  |  |

## See Also

- Spanning Tree Category
- Prim Family of functions
- The queries use the Sample Data network.
- Boost: Prim's algorithm documentation
- Wikipedia: Prim's algorithm

## Indices and tables

- Index
- Search Page
- Supported versions: Latest (3.2) 3.1 3.0

## pgr\_primDFS

pgr\_primDFS — Prim algorithm for Minimum Spanning Tree with Depth First Search ordering.

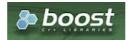

Boost Graph Inside

## **Availability**

- Version 3.0.0
  - New Official function

# Description

Visits and extracts the nodes information in Depth First Search ordering of the Minimum Spanning Tree created using Prims's algorithm.

# The main Characteristics are:

- It's implementation is only on undirected graph.
- Process is done only on edges with positive costs.
- When the graph is connected
  - The resulting edges make up a tree
- When the graph is not connected,
  - Finds a minimum spanning tree for each connected component.
  - The resulting edges make up a forest.
- Prim's running time: \(O(E\*log V)\)
- Returned tree nodes from a root vertex are on Depth First Search order
- Depth First Search Running time:\(O(E + V)\)

## Signatures

```
pgr_primDFS(Edges SQL, Root vid [, max_depth])
pgr_primDFS(Edges SQL, Root vids [, max_depth])

RETURNS SET OF (seq, depth, start_vid, node, edge, cost, agg_cost)
```

## Single vertex

```
pgr_primDFS(Edges SQL, Root vid [, max_depth])

RETURNS SET OF (seq, depth, start_vid, node, edge, cost, agg_cost)
```

## **Example:**

The Minimum Spanning Tree having as root vertex\(2\)

```
SELECT * FROM pgr_primDFS(
  'SELECT id, source, target, cost, reverse_cost FROM edge_table ORDER BY id',
);
seq | depth | start_vid | node | edge | cost | agg_cost
               2 | 2 | -1 | 0 |
  2
               2 | 3 |
 3
                        2 |
  4
       2 |
                   4 |
                        3 |
                                     2 3
 5
       2
               2 | 6 |
                        51
       3
               2 | 9 |
  6
                        9 | 1 |
       3
               2 | 11 | 11 | 1 |
2 | 12 | 13 | 1 |
                                      3
       4
  8
               2 | 5 |
               2 | 5 | 4 | 1 |
2 | 8 | 7 | 1 |
  9
       1
 10
       2
               2 | 7 | 6 | 1 |
 11
       3 |
               2 | 10 | 10 | 1 |
 12
       2
 13
       3 |
               2 | 13 | 14 | 1 |
(13 rows)
```

### **Multiple vertices**

```
pgr_primDFS(Edges SQL, Root vids [, max_depth])

RETURNS SET OF (seq, depth, start_vid, node, edge, cost, agg_cost)
```

# **Example:**

The Minimum Spanning Tree starting on vertices  $(\13, 2\)$  with  $(\depth <= 3\)$ 

```
ARRAY[13,2], max_depth := 3
seq | depth | start_vid | node | edge | cost | agg_cost
           2 | 2 | -1 | 0 |
 2
           2 | 3 | 2 | 4 |
 3
                  2 |
                     - 1
     2
                  3 |
                           2
 4
 5
     2
           2 | 6 |
                  51
           2 | 9 |
                  9 | 1 |
     3
                           3
 6
     3 |
           2 | 11 | 11 | 1 |
                            3
 8
           2| 5|
     2
                  7 i 1 i
 9
           2 | 8 |
 10
     3
           2 |
                      1
     2
               10 | 10 | 1 |
 11
     3
 12
              13 | 14 |
     0
 13
           13|
               13|
                             0
 14
           13 | 10 | 14 | 1 |
 15
     2
           13
               5 | 10 |
                       1
                             2
 16
     3
           13 | 2 |
 17
     3
           13 | 8 |
(17 rows)
```

## Parameters

| Parameter | Туре   | Description                                                                                                    |  |  |  |
|-----------|--------|----------------------------------------------------------------------------------------------------|--|--|--|
| Edges SQL | TEXT   | L query described in Inner query.                                                                                                    |  |  |  |
| Root vid  | BIGINT | <ul> <li>Used on Single vertex</li> <li>When value is\(0\) then gets the spanning forest starting in aleatory nodes for each tree in the forest.</li> </ul> |  |  |  |

| Parameter | Туре               | Description                                                                                                    |  |  |
|-----------|--------------------|----------------------------------------------------------------------------------------------------|--|--|
| Root vids | ARRAY[ANY-INTEGER] | rray of identifiers of the root vertices.                                                                                                    |  |  |
|           |                    | <ul> <li>Used on Multiple vertices</li> <li>\(0\) values are ignored</li> <li>For optimization purposes, any duplicated value is ignored.</li> </ul> |  |  |

# **Optional Parameters**

| Parameter | Type                                            | Default | De | scriptio                                  | n     |             |                    |
|-----------|-------------------------------------------------|---------|----|-------------------------------------------|-------|-------------|--------------------|
| max_depth | <b>max_depth</b> BIGINT \(9223372036854775807\) |         |    | Upper limit for depth of node in the tree |       |             |                    |
|           |                                                 |         | •  | When <b>error</b>                         | value | is Negative | then <b>throws</b> |

# Inner query

| Column       | Туре          | Default | Description                                                                                                    |  |  |  |  |
|--------------|---------------|---------|----------------------------------------------------------------------------------------------------|--|--|--|--|
| id           | ANY-INTEGER   |         | Identifier of the edge.                                                                                            |  |  |  |  |
| source       | ANY-INTEGER   |         | Identifier of the first end point vertex of the edge.                                                              |  |  |  |  |
| target       | ANY-INTEGER   |         | tifier of the second end point vertex of the edge.                                                                 |  |  |  |  |
| cost         | ANY-NUMERICAL |         | Weight of the edge (source, target)                                                                                |  |  |  |  |
|              |               |         | • When negative: edge (source, target) does not exist, therefore it's not part of the graph.                       |  |  |  |  |
| reverse_cost | ANY-NUMERICAL | -1      | Weight of the edge (target, source),                                                                               |  |  |  |  |
|              |               |         | <ul> <li>When negative: edge (target, source) does not exist, therefore it's not part of<br/>the graph.</li> </ul> |  |  |  |  |

# Where:

# **ANY-INTEGER:**

SMALLINT, INTEGER, BIGINT

# **ANY-NUMERICAL:**

SMALLINT, INTEGER, BIGINT, REAL, FLOAT

# Result Columns

Returns SET OF (seq, depth, start\_vid, node, edge, cost, agg\_cost)

## See Also

- Spanning Tree Category
- Prim Family of functions
- The queries use the **Sample Data** network.
- Boost: Prim's algorithm documentation
- Wikipedia: Prim's algorithm

# Indices and tables

- Index
- Search Page

#### Description

The prim algorithm was developed in 1930 by Czech mathematician Vojtěch Jarník. It is a greedy algorithm that finds a minimum spanning tree for a weighted undirected graph. This means it finds a subset of the edges that forms a tree that includes every vertex, where the total weight of all the edges in the tree is minimized. The algorithm operates by building this tree one vertex at a time, from an arbitrary starting vertex, at each step adding the cheapest possible connection from the tree to another vertex.

This algorithms find the minimum spanning forest in a possibly disconnected graph; in contrast, the most basic form of Prim's algorithm only finds minimum spanning trees in connected graphs. However, running Prim's algorithm separately for each connected component of the graph, then it is called minimum spanning forest.

#### The main characteristics are:

- It's implementation is only on undirected graph.
- Process is done only on edges with positive costs.
- When the graph is connected
  - The resulting edges make up a tree
- When the graph is not connected,
  - Finds a minimum spanning tree for each connected component.
  - The resulting edges make up a forest.
- Prim's running time: \(O(E\*log V)\)

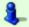

## Note

From boost Graph: "The algorithm as implemented in Boost.Graph does not produce correct results on graphs with parallel edges."

#### Inner query

| Column       | Туре          | Default | Description                                                                                  |  |  |  |
|--------------|---------------|---------|----------------------------------------------------------------------------------------------|--|--|--|
| id           | ANY-INTEGER   |         | Identifier of the edge.                                                                      |  |  |  |
| source       | ANY-INTEGER   |         | Identifier of the first end point vertex of the edge.                                        |  |  |  |
| target       | ANY-INTEGER   |         | tifier of the second end point vertex of the edge.                                           |  |  |  |
| cost         | ANY-NUMERICAL |         | Weight of the edge (source, target)                                                          |  |  |  |
|              |               |         | • When negative: edge (source, target) does not exist, therefore it's not part of the graph. |  |  |  |
| reverse_cost | ANY-NUMERICAL | -1      | Weight of the edge (target, source),                                                         |  |  |  |
|              |               |         | • When negative: edge (target, source) does not exist, therefore it's not part of the graph. |  |  |  |

## Where:

## **ANY-INTEGER:**

SMALLINT, INTEGER, BIGINT

## **ANY-NUMERICAL:**

SMALLINT, INTEGER, BIGINT, REAL, FLOAT

## See Also

- Spanning Tree Category
- Boost: Prim's algorithm documentation
- Wikipedia: Prim's algorithm

## **Indices and tables**

- Index
- Search Page
- Supported versions: Latest (3.2) 3.1 3.0
- Unsupported versions: 2.6 2.5 2.4 2.3 2.2 2.1 2.0

# **Topology - Family of Functions**

The pgRouting's topology of a network, represented with an edge table with source and target attributes and a vertices table associated with it. Depending on the algorithm, you can create a topology or just reconstruct the vertices table, You can analyze the topology, We also provide a function to node an unoded network.

- pgr\_createTopology to create a topology based on the geometry.
- pgr\_createVerticesTable to reconstruct the vertices table based on the source and target information.
- pgr analyzeGraph to analyze the edges and vertices of the edge table.
- pgr analyzeOneWay to analyze directionality of the edges.
- pgr\_nodeNetwork -to create nodes to a not noded edge table.

## **Experimental**

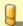

### Warning

Possible server crash

These functions might create a server crash

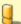

## Warning

**Experimental functions** 

- They are not officially of the current release.
- They likely will not be officially be part of the next release:
  - The functions might not make use of ANY-INTEGER and ANY-NUMERICAL
  - Name might change.
  - Signature might change.
  - Functionality might change.
  - pgTap tests might be missing.
  - Might need c/c++ coding.
  - May lack documentation.
  - Documentation if any might need to be rewritten.
  - Documentation examples might need to be automatically generated.
  - Might need a lot of feedback from the comunity.
  - Might depend on a proposed function of pgRouting
  - Might depend on a deprecated function of pgRouting
- pgr\_extractVertices Experimental Extracts vertices information based on the source and target.
- Supported versions: Latest (3.2) 3.1 3.0
- Unsupported versions: 2.6 2.5 2.4 2.3 2.2 2.1 2.0

# pgr\_createTopology

pgr\_createTopology — Builds a network topology based on the geometry information.

## **Availability**

- Version 2.0.0
  - Renamed from version 1.x
  - Official function

# Support

- Supported versions: current(3.1) 3.0 2.6
- Unsupported versions: 2.5 2.4 2.3 2.2 2.1 2.0

# Description

The function returns:

- OK after the network topology has been built and the vertices table created.
- FAIL when the network topology was not built due to an error.

## Signatures

varchar pgr\_createTopology(text edge\_table, double precision tolerance, text the\_geom:='the\_geom', text id:='id', text source:='source',text target:='target', text rows\_where:='true', boolean clean:=false)

The topology creation function accepts the following parameters:

## edge table:

text Network table name. (may contain the schema name AS well)

#### tolerance

float8 Snapping tolerance of disconnected edges. (in projection unit)

### the\_geom:

text Geometry column name of the network table. Default value is the geom.

#### id:

text Primary key column name of the network table. Default value is id.

#### cource

text Source column name of the network table. Default value issource.

#### target

text Target column name of the network table. Default value is target.

### rows where:

text Condition to SELECT a subset or rows. Default value is true to indicate all rows that where source or target have a null value, otherwise the condition is used.

#### clean:

boolean Clean any previous topology. Default value is false.

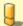

## Warning

The edge\_table will be affected

- The source column values will change.
- The target column values will change.
  - An index will be created, if it doesn't exists, to speed up the process to the following columns:
    - a ic
    - the geom
    - source
    - target

### The function returns:

- OK after the network topology has been built.
  - Creates a vertices table: <edge\_table>\_vertices\_pgr.
  - Fills id and the geom columns of the vertices table.
  - Fills the source and target columns of the edge table referencing the of the vertices table.
- FAIL when the network topology was not built due to an error:
  - A required column of the Network table is not found or is not of the appropriate type.
  - The condition is not well formed.
  - The names of source , target or id are the same.
  - The SRID of the geometry could not be determined.

## The Vertices Table

The vertices table is a requirement of the pgr\_analyzeGraph and the pgr\_analyzeOneWay functions.

The structure of the vertices table is:

## id:

bigint Identifier of the vertex.

## cnt

integer Number of vertices in the edge\_table that reference this vertex. Seepgr\_analyzeGraph.

## chk:

integer Indicator that the vertex might have a problem. See pgr\_analyzeGraph.

# ein:

integer Number of vertices in the edge\_table that reference this vertex AS incoming. Seepgr\_analyzeOneWay.

## eout:

integer Number of vertices in the edge\_table that reference this vertex AS outgoing. Seepgr\_analyzeOneWay.

## the\_geom:

geometry Point geometry of the vertex.

## Usage when the edge table's columns MATCH the default values:

The simplest way to use pgr\_createTopology is:

### When the arguments are given in the order described in the parameters:

We get the same result AS the simplest way to use the function.

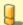

## Warning

An error would occur when the arguments are not given in the appropriate order: In this example, the column id of the table ege\_table is passed to the function as the geometry column, and the geometry column the \_geom is passed to the function as the id column.

# When using the named notation

Parameters defined with a default value can be omitted, as long as the value matches the default And The order of the parameters would not matter.

```
SELECT pgr_createTopology('edge_table', 0.001,
    the_geom:='the_geom', id:='id', source:='source', target:='target');
pgr_createtopology
------
OK
(1 row)
```

```
SELECT pgr_createTopology('edge_table', 0.001,
    source:='source', id:='id', target:='target', the_geom');
    pgr_createtopology
------
OK
(1 row)
```

```
SELECT pgr_createTopology('edge_table', 0.001, source:='source');
pgr_createtopology
-----
OK
(1 row)
```

## Selecting rows using rows\_where parameter

Selecting rows based on the id.

```
SELECT pgr_createTopology('edge_table', 0.001, rows_where:='id < 10');
pgr_createtopology
------
OK
(1 row)
```

Selecting the rows where the geometry is near the geometry of row withid = 5.

Selecting the rows where the geometry is near the geometry of the row withgid =100 of the tableothertable.

```
CREATE TABLE otherTable AS (SELECT 100 AS gid, st_point(2.5, 2.5) AS other_geom);

SELECT 1

SELECT pgr_createTopology('edge_table', 0.001,
    rows_where:='the_geom && (SELECT st_buffer(other_geom, 1) FROM otherTable WHERE gid=100)');
    pgr_createtopology

OK
(1 row)
```

Usage when the edge table's columns DO NOT MATCH the default values:  $\label{eq:columns} % \begin{subarray}{ll} \end{subarray} % \begin{subarray}{ll} \end{subarray} % \begin{subarray$ 

For the following table

```
CREATE TABLE mytable AS (SELECT id AS gid, the_geom AS mygeom, source AS src , target AS tgt FROM edge_table); SELECT 18
```

# Using positional notation:

The arguments need to be given in the order described in the parameters.

Note that this example uses clean flag. So it recreates the whole vertices table.

```
SELECT pgr_createTopology('mytable', 0.001, 'mygeom', 'gid', 'src', 'tgt', clean := TRUE);
pgr_createtopology
------
OK
(1 row)
```

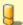

## Warning

An error would occur when the arguments are not given in the appropiriate order: In this example, the column gid of the table mytable is passed to the function AS the geometry column, and the geometry column mygeom is passed to the function AS the id column.

## When using the named notation

In this scenario omitting a parameter would create an error because the default values for the column names do not match the column names of the table. The order of the parameters do not matter:

```
SELECT pgr_createTopology('mytable', 0.001, the_geom:='mygeom', id:='gid', source:='src', target:='tgt');
pgr_createtopology
------
OK
(1 row)
```

```
SELECT pgr_createTopology('mytable', 0.001, source:='src', id:='gid', target:='tgt', the_geom:='mygeom');
pgr_createtopology
------
OK
(1 row)
```

## Selecting rows using rows\_where parameter

Based on id:

```
SELECT \hspace{0.2cm} pgr\_createTopology('mytable', 0.001, 'mygeom', 'gid', 'src', 'tgt', rows\_where:='gid < 10'); \\
 pgr_createtopology
 OK
(1 row)
SELECT \quad pgr\_createTopology('mytable', 0.001, source:='src', id:='gid', target:='tgt', the\_geom:='mygeom', rows\_where:='gid < 10'); \\
 pgr_createtopology
 OK
(1 row)
SELECT pgr_createTopology('mytable', 0.001, 'mygeom', 'gid', 'src', 'tgt',
       rows_where:='mygeom && (SELECT st_buffer(mygeom, 1) FROM mytable WHERE gid=5)');
 pgr_createtopology
 OK
(1 row)
SELECT \quad pgr\_createTopology('mytable', 0.001, source:='src', id:='gid', target:='tgt', the\_geom:='mygeom', target:='tgt', the\_geom:='mygeom', target:='tgt', the\_geom:='mygeom', target:='tgt', target:='tgt', target:
        rows_where:='mygeom && (SELECT st_buffer(mygeom, 1) FROM mytable WHERE gid=5)');
 pgr_createtopology
  OK
(1 row)
```

Selecting the rows where the geometry is near the geometry of the row with gid =100 of the table other table.

## Additional Examples

## **Example:**

With full output

This example start a clean topology, with 5 edges, and then its incremented to the rest of the edges.

```
SELECT\ pgr\_createTopology('edge\_table',\ 0.001, rows\_where := 'id < 6', clean := true);
NOTICE: PROCESSING:
NOTICE: pgr_createTopology('edge_table', 0.001, 'the_geom', 'id', 'source', 'target', rows_where := 'id < 6', clean := t)
NOTICE: Performing checks, please wait
NOTICE: Creating Topology, Please wait.
NOTICE:
                     TOPOLOGY CREATED FOR 5 edges
NOTICE: Rows with NULL geometry or NULL id: 0
NOTICE: Vertices table for table public.edge_table is: public.edge_table_vertices_pgr
NOTICE:
pgr_createtopology
OK
(1 row)
SELECT pgr_createTopology('edge_table', 0.001);
NOTICE: PROCESSING:
\label{eq:notice:pgr_create} NOTICE: pgr\_createTopology('edge\_table', 0.001, 'the\_geom', 'id', 'source', 'target', rows\_where := 'true', clean := f) NOTICE: Performing checks, please wait .....
NOTICE: Creating Topology, Please wait.
                    > TOPOLOGY CREATED FOR 13 edges
NOTICE: ----
NOTICE: Rows with NULL geometry or NULL id: 0
NOTICE: Vertices table for table public.edge_table is: public.edge_table_vertices_pgr
NOTICE:
pgr_createtopology
OK
(1 row)
```

The example uses the Sample Data network.

#### See Also

- Topology Family of Functions for an overview of a topology for routing algorithms.
- pgr\_createVerticesTable to reconstruct the vertices table based on the source and target information.
- pgr\_analyzeGraph to analyze the edges and vertices of the edge table.

#### Indices and tables

- Index
- Search Page
- Supported versions: Latest (3.2) 3.1 3.0

pgr\_extractVertices - Experimental

pgr\_extractVertices — Extracts the vertices information based on the source and target.

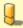

## Warning

Possible server crash

These functions might create a server crash

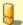

# Warning

**Experimental functions** 

- They are not officially of the current release.
- They likely will not be officially be part of the next release:
  - The functions might not make use of ANY-INTEGER and ANY-NUMERICAL
  - Name might change.
  - Signature might change.
  - Functionality might change.
  - pgTap tests might be missing.
  - Might need c/c++ coding.
  - May lack documentation.
  - Documentation if any might need to be rewritten.
  - Documentation examples might need to be automatically generated.
  - Might need a lot of feedback from the comunity.
  - Might depend on a proposed function of pgRouting
  - Might depend on a deprecated function of pgRouting

- Version 3.0.0
  - New experimental function

#### Description

This is an auxiliary function for extracting the vertex information of the set of edges of a graph.

• When the edge identifier is given, then it will also calculate the in and out edges

#### Signatures

```
pgr_extractVertices(Edges SQL [, dryrun])
RETURNS SETOF (id, in_edges, out_edges, x, y, geom)
```

### **Example:**

Extracting the vertex information

```
SELECT * FROM pgr_extractVertices(
 'SELECT id, the_geom AS geom
 FROM edge_table');
id | in_edges | out_edges | x
               | y |
            2 |
    | {17}
           0.5 | 3.5 | 01010000000000000000E03F0000000000C40
3 | {6}
            | {7}
4 | {17}
        | 1.9999999999 | 3.5 | 010100000068EEFFFFFFFFF3F00000000000000C40
    | {1}
            6 | {1}
            | {2,4}
7 | {4,7} | {8,10}
             8 | {10}
     | {12,14} |
            9 \mid \{14\}
    | {3,5}
            3 | 1 | 01010000000000000000000840000000000000F03F
10 | {2}
11 | {5,8} | {9,11} |
12 | {11,12} | {13}
             3 | 3 | 01010000000000000000084000000000000840
            13 |
    | {18}
14 | {18}
            | {16}
            15 | {3}
16 | {9,16} | {15}
             17 | {13,15} |
             4 | 3 | 010100000000000000010400000000000840
(17 rows)
```

### Parameters

| <b>Parameter</b> | Type | Description                                                             |
|------------------|------|-------------------------------------------------------------------------|
| Edges SQL        | TEXT | The set of edges of the graph. It is an Inner Query as described below. |
| dryrun           | TEXT | Don't process and get in a NOTICE the resulting query.                  |

## Inner Query

## When line geometry is known

| Column | Туре                                     | Description      |          |    |     |  |  |
|--------|------------------------------------------|------------------|----------|----|-----|--|--|
| id     | BIGINT (Optional) identifier of the edge |                  |          |    |     |  |  |
| geom   | LINESTRING                               | LINESTRING edge. | geometry | of | the |  |  |

This inner query takes precedence over the next two inner query, therefore other columns are ignored whergeom column appears.

- Ignored columns:
  - startpoint
  - endpoint
  - source
  - target

# When vertex geometry is known

To use this inner query the column $\operatorname{\mathsf{geom}}$  should not be part of the set of columns.

| Column | Type   | Description                        |  |
|--------|--------|------------------------------------|--|
| id     | BIGINT | (Optional) identifier of the edge. |  |

| Column     | Type  | Description                          |          |    |     |          |
|------------|-------|--------------------------------------|----------|----|-----|----------|
| startpoint | POINT | POINT                                | geometry | of | the | starting |
|            |       | vertex.                              |          |    |     |          |
| endpoint   | POINT | POINT geometry of the ending vertex. |          |    |     |          |

This inner query takes precedence over the next inner query, therefore other columns are ignored whereartpoint and endpoint columns appears.

- Ignored columns:
  - source
  - target

# When identifiers of vertices are known

To use this inner query the columns geom, startpoint and endpoint should not be part of the set of columns.

| Column | Туре        | Description                                            |
|--------|-------------|--------------------------------------------------------|
| id     | BIGINT      | (Optional) identifier of the edge.                     |
| source | ANY-INTEGER | Identifier of the first end point vertex of the edge.  |
| target | ANY-INTEGER | Identifier of the second end point vertex of the edge. |
|        |             | - cage:                                                |

# Result Columns

Rreturns set of (id, in\_edges, out\_edges, x, y, geom)

| Column    | Type     | Description                                                                  |  |  |
|-----------|----------|------------------------------------------------------------------------------|--|--|
| id        | BIGINT   | Identifier of the first end point vertex of the edge.                        |  |  |
| in_edges  | BIGINT[] | Array of identifiers of the edges that have the vertexed as first end point. |  |  |
|           |          | <ul> <li>NULL When the id is not part of the inner query</li> </ul>          |  |  |
| out_edges | BIGINT[] | Array of identifiers of the edges that have the vertexed as second end       |  |  |
|           |          | point.                                                                       |  |  |
|           |          | <ul> <li>NULL When the id is not part of the inner query</li> </ul>          |  |  |
| x         | FLOAT    | X value of the POINT geometry                                                |  |  |
|           |          | <ul> <li>NULL When no geometry is provided</li> </ul>                        |  |  |
| У         | FLOAT    | Y value of the POINT geometry                                                |  |  |
|           |          | <ul> <li>NULL When no geometry is provided</li> </ul>                        |  |  |
| geom      | POINT    | Geometry of the POINT                                                        |  |  |
|           |          | <ul> <li>NULL When no geometry is provided</li> </ul>                        |  |  |

# **Additional Examples**

# Example 1:

Dryrun execution

To get the query generated used to get the vertex information, usedryrun := true.

The results can be used as base code to make a refinement based on the backend development needs.

```
SELECT * FROM pgr_extractVertices(
  'SELECT id, the geom AS geom FROM edge_table',
  dryrun := true);
NOTICE:
    WITH
    main_sql AS (
     SELECT id, the geom AS geom FROM edge_table
    the_out AS (
     SELECT id::BIGINT AS out_edge, ST_StartPoint(geom) AS geom
    FROM main_sql
    agg_out AS (
     SELECT array_agg(out_edge ORDER BY out_edge) AS out_edges, ST_x(geom) AS x, ST_Y(geom) AS y, geom
     FROM the out
    GROUP BY geom
    the_in AS (
     SELECT id::BIGINT AS in_edge, ST_EndPoint(geom) AS geom
     FROM main_sql
     SELECT array_agg(in_edge ORDER BY in_edge) AS in_edges, ST_x(geom) AS x, ST_Y(geom) AS y, geom
     FROM the_in
    GROUP BY geom
    the_points AS (
     SELECT in_edges, out_edges, coalesce(agg_out.geom, agg_in.geom) AS geom
     FROM agg out
     FULL OUTER JOIN agg in USING (x, y)
    SELECT row_number() over(ORDER BY ST_X(geom), ST_Y(geom)) AS id, in_edges, out_edges, ST_X(geom), ST_Y(geom), geom
    FROM the_points;
id | in_edges | out_edges | x | y | geom
(0 rows)
```

# Example 2:

Creating a routing topology

1. Making sure the database does not have the vertices\_table

```
DROP TABLE IF EXISTS vertices_table;

NOTICE: table "vertices_table" does not exist, skipping

DROP TABLE
```

2. Cleaning up the columns of the rotuing topology to be created

```
UPDATE edge_table
SET source = NULL, target = NULL,
x1 = NULL, y1 = NULL,
x2 = NULL, y2 = NULL;
UPDATE 18
```

3. Creating the vertices table

```
SELECT * INTO vertices_table
FROM pgr_extractVertices('SELECT id, the_geom AS geom FROM edge_table');
SELECT 17
```

4. Inspection of the vertices table

```
SELECT *
FROM vertices_table;
id | in_edges | out_edges | x
               | y |
                         geom
            2
            0.5 | 3.5 | 01010000000000000000E03F0000000000C40
3 | {6}
             | {7}
4 | {17}
        | 1.99999999999 | 3.5 | 010100000068EEFFFFFFFFF5F00000000000000C40
    | {1}
            6 | \{1\}
             7 | {4,7} | {8,10}
             8 | {10}
     | {12,14} |
              9 | {14}
            {3,5}
             3 | 1 | 01010000000000000000084000000000000F03F
10 | {2}
11 | {5,8} | {9,11} |
12 | {11,12} | {13} |
             3 | 3 | 0101000000000000000000840000000000000840
            3.5 | 2.3 | 01010000000000000000000C406666666666666240
    | {18} |
13 |
14 | {18}
            15 | {3} | {16}
16 | {9,16} | {15}
             17 | {13,15} |
             4 | 3 | 010100000000000000001040000000000000840
(17 rows)
```

5. Creating the routing topology on the edge table

Updating the source information

```
WITH

out_going AS (

SELECT id AS vid, unnest(out_edges) AS eid, x, y

FROM vertices_table
)

UPDATE edge_table

SET source = vid, x1 = x, y1 = y

FROM out_going WHERE id = eid;

UPDATE 18
```

Updating the target information

```
WITH

in_coming AS (

SELECT id AS vid, unnest(in_edges) AS eid, x, y
FROM vertices_table
)

UPDATE edge_table
SET target = vid, x2 = x, y2 = y
FROM in_coming WHERE id = eid;
UPDATE 18
```

6. Inspection of the routing topology

```
SELECT id, source, target, x1, y1, x2, y2
FROM edge_table;
id | source | target | x1 | y1 | x2 | y2
6
            3 | 0 | 2 |
                               1 | 2
17
       2
            4 | 0.5 | 3.5 | 1.999999999999 | 3.5
 1
      5 |
            6 | 2 | 0 |
                               2 | 1
                               2 | 2
            7 | 2 | 1 |
4
      61
                               21 2
 7
      3 |
7 |
            7 | 1 | 2 |
10
            8 | 2 | 2 |
                               2 | 3
      8
            9 | 2 | 3 |
                                2 4
14
2
            10 | 2 | 1 |
                                3 | 1
      6 |
5
      10
            11 | 3 | 1 |
                                3 | 2
            11 | 2 | 2 |
8
      7 |
      11
11
             12 | 3 | 2 |
                                3 | 3
12
            12 | 2 | 3
       8 |
18
      13
             14 | 3.5 | 2.3 |
            15 | 3 | 1 |
 3 |
      10 |
9
      11
             16 | 3 | 2 |
                                4 | 2
16 |
      15
             16 | 4 | 1 |
                                 4 | 2
13
      12
             17 | 3 | 3 |
                                 4 | 3
15 |
      161
             17 | 4 | 2 |
                                 4 | 3
(18 rows)
```

## See Also

- Topology Family of Functions for an overview of a topology for routing algorithms.
- pgr\_createVerticesTable to create a topology based on the geometry.

## Indices and tables

- Index
- Search Page

- Supported versions: Latest (3.2) 3.1 3.0
- Unsupported versions: 2.6 2.5 2.4 2.3 2.2 2.1 2.0

#### pgr createVerticesTable

 $pgr\_createVerticesTable$  — Reconstructs the vertices table based on the source and target information.

# **Availability**

- Version 2.0.0
  - Renamed from version 1.x
  - Official function

### Description

The function returns:

- OK after the vertices table has been reconstructed.
- FAIL when the vertices table was not reconstructed due to an error.

## Signatures

pgr\_createVerticesTable(edge\_table, the\_geom, **source**, target, rows\_where) **RETURNS** VARCHAR

### Parameters

The reconstruction of the vertices table function accepts the following parameters:

## edge\_table:

text Network table name. (may contain the schema name as well)

# the geom:

text Geometry column name of the network table. Default value is the geom.

## source

text Source column name of the network table. Default value issource.

## target

text Target column name of the network table. Default value is target.

# rows\_where:

text Condition to SELECT a subset or rows. Default value is true to indicate all rows.

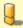

## Warning

The edge\_table will be affected

- An index will be created, if it doesn't exists, to speed up the process to the following columns:
  - the\_geom
  - source
  - target

# The function returns:

- OK after the vertices table has been reconstructed.
  - Creates a vertices table: <edge table> vertices pgr.
  - Fills id and the geom columns of the vertices table based on the source and target columns of the edge table.
- FAIL when the vertices table was not reconstructed due to an error.
  - A required column of the Network table is not found or is not of the appropriate type.
  - The condition is not well formed.
  - The names of source, target are the same.
  - The SRID of the geometry could not be determined.

# The Vertices Table

The vertices table is a requierment of the pgr\_analyzeGraph and the pgr\_analyzeOneWay functions.

The structure of the vertices table is:

# id:

bigint Identifier of the vertex.

#### cnt:

integer Number of vertices in the edge\_table that reference this vertex. Seepgr\_analyzeGraph.

#### chk:

integer Indicator that the vertex might have a problem. See pgr\_analyzeGraph.

#### ein'

integer Number of vertices in the edge table that reference this vertex as incoming. Seepgr analyzeOneWay.

#### eout:

integer Number of vertices in the edge\_table that reference this vertex as outgoing. Seepgr\_analyzeOneWay.

#### the geom:

geometry Point geometry of the vertex.

### Example 1:

The simplest way to use pgr\_createVerticesTable

```
SELECT pgr_createVerticesTable('edge_table');
NOTICE: PROCESSING:
NOTICE: pgr_createVerticesTable('edge_table','the_geom','source','target','true')
NOTICE: Performing checks, please wait
NOTICE: Populating public.edge_table_vertices_pgr, please wait.
NOTICE: -
             -> VERTICES TABLE CREATED WITH 17 VERTICES
NOTICE:
                               FOR 18 EDGES
NOTICE: Edges with NULL geometry, source or target: 0
NOTICE:
                         Edges processed: 18
NOTICE: Vertices table for table public.edge_table is: public.edge_table_vertices_pgr
NOTICE:
pgr_createverticestable
OK
(1 row)
```

#### Additional Examples

### Example 2:

When the arguments are given in the order described in the parameters:

```
SELECT pgr_createVerticesTable('edge_table', 'the_geom', 'source', 'target');

NOTICE: PROCESSING:

NOTICE: pgr_createVerticesTable('edge_table', 'the_geom', 'source', 'target', 'true')

NOTICE: Performing checks, please wait....

NOTICE: Populating public.edge_table_vertices_pgr, please wait...

NOTICE: FOR_18 EDGES

NOTICE: FOR_18 EDGES

NOTICE: Edges with NULL geometry, source or target: 0

NOTICE: Edges processed: 18

NOTICE: Vertices table for table public.edge_table_vertices_pgr

NOTICE: For able public.edge_table is: public.edge_table_vertices_pgr

NOTICE: OK

NOTICE: OK

NOTICE: OK

NOTICE: OK

NOTICE: OK

NOTICE: OK

NOTICE: OK

NOTICE: OK

NOTICE: OK

NOTICE: OK

NOTICE: OK

NOTICE: OK

NOTICE: OK

NOTICE: OK

NOTICE: OK

NOTICE: OK

NOTICE: OK

NOTICE: OK

NOTICE: OK

NOTICE: OK

NOTICE: OK

NOTICE: OK

NOTICE: OK

NOTICE: OK

NOTICE: OK

NOTICE: OK

NOTICE: OK

NOTICE: OK

NOTICE: OK

NOTICE: OK

NOTICE: OK

NOTICE: OK

NOTICE: OK

NOTICE: OK

NOTICE: OK

NOTICE: OK

NOTICE: OK

NOTICE: OK

NOTICE: OK

NOTICE: OK

NOTICE: OK

NOTICE: OK

NOTICE: OK

NOTICE: OK

NOTICE: OK

NOTICE: OK

NOTICE: OK

NOTICE: OK

NOTICE: OK

NOTICE: OK

NOTICE: OK

NOTICE: OK

NOTICE: OK

NOTICE: OK

NOTICE: OK

NOTICE: OK

NOTICE: OK

NOTICE: OK

NOTICE: OK

NOTICE: OK

NOTICE: OK

NOTICE: OK

NOTICE: OK

NOTICE: OK

NOTICE: OK

NOTICE: OK

NOTICE: OK

NOTICE: OK

NOTICE: OK

NOTICE: OK

NOTICE: OK

NOTICE: OK

NOTICE: OK

NOTICE: OK

NOTICE: OK

NOTICE: OK

NOTICE: OK

NOTICE: OK

NOTICE: OK

NOTICE: OK

NOTICE: OK

NOTICE: OK

NOTICE: OK

NOTICE: OK

NOTICE: OK

NOTICE: OK

NOTICE: OK

NOTICE: OK

NOTICE: OK

NOTICE: OK

NOTICE: OK

NOTICE: OK

NOTICE: OK

NOTICE: OK

NOTICE: OK

NOTICE: OK

NOTICE: OK

NOTICE: OK

NOTICE: OK

NOTICE: OK

NOTICE: OK

NOTICE: OK

NOTICE: OK

NOTICE: OK

NOTICE: OK

NOTICE: OK

NOTICE: OK

NOTICE: OK

NOTICE: OK

NOTICE: OK

NOTICE: OK

NOTICE: OK

NOTICE: OK

NOTICE: OK

NOTICE: OK

NOTICE: OK

NOTICE: OK

NOTICE: OK

NOTICE: OK

NOTICE: OK

NOTICE: OK

NOTICE: OK

NOTICE: OK

NOTICE:
```

We get the same result as the simplest way to use the function.

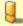

## Warning

An error would occur when the arguments are not given in the appropriate order: In this example, the column source column source of the table mytable is passed to the function as the geometry column, and the geometry column the geom is passed to the function as the source column.

# When using the named notation

## Example 3:

The order of the parameters do not matter:

```
SELECT pgr_createVerticesTable('edge_table', the_geom:='the_geom', source:='source', target:='target');
NOTICE: PROCESSING:
NOTICE: pgr_createVerticesTable('edge_table','the_geom','source','target','true')
NOTICE: Performing checks, please wait
NOTICE: Populating public.edge_table_vertices_pgr, please wait.
NOTICE: ----> VERTICES TABLE CREATED WITH 17 VERTICES
NOTICE:
                               FOR 18 EDGES
NOTICE: Edges with NULL geometry, source or target: 0
NOTICE:
                        Edges processed: 18
NOTICE: Vertices table for table public.edge_table is: public.edge_table_vertices_pgr
NOTICE:
pgr_createverticestable
OK
(1 row)
```

### Example 4:

Using a different ordering

```
SELECT pgr_createVerticesTable('edge_table', source:='source', target:='target', the_geom:='the_geom');
NOTICE: PROCESSING:
NOTICE: pgr_createVerticesTable('edge_table','the_geom','source','target','true')
NOTICE: Performing checks, please wait
NOTICE: Populating public.edge_table_vertices_pgr, please wait.
NOTICE: ----> VERTICES TABLE CREATED WITH 17 VERTICES
NOTICE:
                               FOR 18 EDGES
NOTICE: Edges with NULL geometry, source or target: 0
NOTICE:
                         Edges processed: 18
NOTICE: Vertices table for table public.edge_table is: public.edge_table_vertices_pgr
NOTICE:
pgr_createverticestable
OK
(1 row)
```

## **Example 5:**

Parameters defined with a default value can be omitted, as long as the value matches the default:

```
SELECT pgr_createVerticesTable('edge_table',source:='source');
NOTICE: PROCESSING:
NOTICE: pgr_createVerticesTable('edge_table','the_geom','source','target','true')
NOTICE: Performing checks, please wait.
NOTICE: Populating public.edge_table_vertices_pgr, please wait.
NOTICE: ----> VERTICES TABLE CREATED WITH 17 VERTICES
NOTICE:
                              FOR 18 EDGES
NOTICE: Edges with NULL geometry, source or target: 0
NOTICE:
                         Edges processed: 18
NOTICE: Vertices table for table public.edge_table is: public.edge_table_vertices_pgr
NOTICE:
pgr_createverticestable
OK
(1 row)
```

# Selecting rows using rows\_where parameter

# **Example 6:**

Selecting rows based on the id.

```
SELECT pgr_createVerticesTable('edge_table',rows_where:='id < 10');
NOTICE: PROCESSING:
NOTICE: pgr_createVerticesTable('edge_table','the_geom','source','target','id < 10')
NOTICE: Performing checks, please wait .
NOTICE: Populating public.edge_table_vertices_pgr, please wait.
NOTICE: ----> VERTICES TABLE CREATED WITH 9 VERTICES
NOTICE:
                              FOR 10 EDGES
NOTICE: Edges with NULL geometry, source or target: 0
NOTICE:
                         Edges processed: 10
NOTICE: Vertices table for table public.edge_table is: public.edge_table_vertices_pgr
NOTICE:
pgr_createverticestable
OK
(1 row)
```

## Example 7:

Selecting the rows where the geometry is near the geometry of row within =5 .

```
SELECT pgr_createVerticesTable('edge_table';
  rows_where:='the_geom && (select st_buffer(the_geom,0.5) FROM edge_table WHERE id=5)');
NOTICE: PROCESSING:
NOTICE: pgr_createVerticesTable('edge_table','the_geom','source','target','the_geom && (select st_buffer(the_geom,0.5) FROM edge_table WHERE id=5)')
NOTICE: Performing checks, please wait
NOTICE: Populating public.edge_table_vertices_pgr, please wait.
NOTICE: -
            --> VERTICES TABLE CREATED WITH 9 VERTICES
NOTICE:
                               FOR 9 EDGES
NOTICE: Edges with NULL geometry, source or target: 0
NOTICE:
                        Edges processed: 9
NOTICE: Vertices table for table public.edge_table is: public.edge_table_vertices_pgr
NOTICE:
pgr_createverticestable
OK
(1 row)
```

### Example 8:

Selecting the rows where the geometry is near the geometry of the row withgid =100 of the tableothertable.

```
DROP TABLE IF EXISTS otherTable;
NOTICE: table "othertable" does not exist, skipping
DROP TABLE
CREATE TABLE otherTable AS (SELECT 100 AS gid, st_point(2.5,2.5) AS other_geom);
SELECT 1
SELECT pgr_createVerticesTable('edge_table',
  rows_where:='the_geom && (select st_buffer(other_geom,0.5) FROM otherTable WHERE gid=100)');
NOTICE: PROCESSING:
NOTICE: pgr_createVerticesTable('edge_table','the_geom','source','target','the_geom && (select st_buffer(other_geom,0.5) FROM otherTable WHERE gid=100)')
NOTICE: Performing checks, please wait .
NOTICE: Populating public.edge_table_vertices_pgr, please wait.
NOTICE: ----> VERTICES TABLE CREATED WITH 10 VERTICES
NOTICE:
                              FOR 12 EDGES
NOTICE: Edges with NULL geometry, source or target: 0
NOTICE:
                         Edges processed: 12
NOTICE: Vertices table for table public.edge_table is: public.edge_table_vertices_pgr
NOTICE:
pgr_createverticestable
OK
(1 row)
```

Usage when the edge table's columns DO NOT MATCH the default values:

Using the following table

```
DROP TABLE IF EXISTS mytable;
NOTICE: table "mytable" does not exist, skipping
DROP TABLE
CREATE TABLE mytable AS (SELECT id AS gid, the_geom AS mygeom, source AS src ,target AS tgt FROM edge_table);
SELECT 18
```

# Using positional notation:

## Example 9:

The arguments need to be given in the order described in the parameters:

```
SELECT pgr_createVerticesTable('mytable', 'mygeom', 'src', 'tgt');
NOTICE: PROCESSING:
NOTICE: pgr_createVerticesTable('mytable','mygeom','src','tgt','true')
NOTICE: Performing checks, please wait .
NOTICE: Populating public.mytable_vertices_pgr, please wait.
NOTICE: --
             --> VERTICES TABLE CREATED WITH 17 VERTICES
NOTICE:
                               FOR 18 EDGES
NOTICE: Edges with NULL geometry, source or target: 0
NOTICE:
                         Edges processed: 18
NOTICE: Vertices table for table public.mytable is: public.mytable_vertices_pgr
NOTICE:
pgr_createverticestable
OK
(1 row)
```

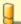

## Warning

An error would occur when the arguments are not given in the appropriate order: In this example, the columnsrc of the table mytable is passed to the function as the geometry column, and the geometry columnmygeom is passed to the function as the source column.

## When using the named notation

## Example 10:

The order of the parameters do not matter:

### Example 11:

Using a different ordering

In this scenario omitting a parameter would create an error because the default values for the column names do not match the column names of the table.

```
SELECT pgr_createVerticesTable(
   'mytable', source:='src', target:='tgt',
  the geom:='mygeom')
NOTICE: PROCESSING:
NOTICE: pgr_createVerticesTable('mytable','mygeom','src','tgt','true')
NOTICE: Performing checks, please wait .....
NOTICE: Populating public.mytable_vertices_pgr, please wait...
NOTICE: ----> VERTICES TABLE CREATED WITH 17 VERTICES
NOTICE:
                                      FOR 18 EDGES
NOTICE: Edges with NULL geometry, source or target: 0
NOTICE:
                               Edges processed: 18
NOTICE: Vertices table for table public.mytable is: public.mytable_vertices_pgr
NOTICE:
pgr_createverticestable
OK
(1 row)
```

## Selecting rows using rows where parameter

## Example 12:

Selecting rows based on the gid. (positional notation)

```
SELECT pgr_createVerticesTable(
  'mytable', 'mygeom', 'src', 'tgt', rows_where:='gid < 10');
NOTICE: PROCESSING:
NOTICE: pgr_createVerticesTable('mytable','mygeom','src','tgt','gid < 10')
NOTICE: Performing checks, please wait
NOTICE: Populating public.mytable_vertices_pgr, please wait...

NOTICE: ----> VERTICES TABLE CREATED WITH 9 VERTICES
NOTICE:
                                     FOR 10 EDGES
NOTICE: Edges with NULL geometry, source or target: 0
NOTICE:
                             Edges processed: 10
NOTICE: Vertices table for table public.mytable is: public.mytable_vertices_pgr
NOTICE:
pgr_createverticestable
OK
(1 row)
```

### Example 13:

Selecting rows based on the gid. (named notation)

```
SELECT pgr createVerticesTable(
  'mytable', source:='src', target:='tgt', the_geom:='mygeom',
  rows where:='gid < 10'):
NOTICE: PROCESSING:
NOTICE: pgr_createVerticesTable('mytable','mygeom','src','tgt','gid < 10')
NOTICE: Performing checks, please wait
NOTICE: Populating public.mytable_vertices_pgr, please wait.
             --> VERTICES TABLE CREATED WITH 9 VERTICES
NOTICE:
                               FOR 10 EDGES
NOTICE: Edges with NULL geometry, source or target: 0
NOTICE:
                         Edges processed: 10
NOTICE: Vertices table for table public.mytable is: public.mytable_vertices_pgr
NOTICE:
pgr_createverticestable
OK
(1 row)
```

### Example 14:

Selecting the rows where the geometry is near the geometry of row withgid = 5.

## Example 15:

TBD

# Example 16:

Selecting the rows where the geometry is near the geometry of the row withgid =100 of the tableothertable.

```
DROP TABLE IF EXISTS otherTable;
DROP TABLE
CREATE TABLE otherTable AS (SELECT 100 AS gid, st_point(2.5,2.5) AS other_geom);
SELECT 1
```

# Example 17:

```
SELECT pgr_createVerticesTable(
    'mytable',source:='src',target:='tgt',the_geom:='mygeom',
    rows_where:='the_geom && (SELECT st_buffer(othergeom,0.5) FROM otherTable WHERE gid=100)');

NOTICE: PROCESSING:

NOTICE: pgr_createVerticesTable('mytable','mygeom','src','tgt','the_geom && (SELECT st_buffer(othergeom,0.5) FROM otherTable WHERE gid=100)')

NOTICE: Performing checks, please wait .....

NOTICE: Got column "the_geom" does not exist

NOTICE: ERROR: Condition is not correct, please execute the following query to test your condition

NOTICE: select * from public.mytable WHERE true AND (the_geom && (SELECT st_buffer(othergeom,0.5) FROM otherTable WHERE gid=100)) limit 1

pgr_createverticestable

FAIL

(1 row)
```

The example uses the Sample Data network.

## See Also

- Topology Family of Functions for an overview of a topology for routing algorithms.
- pgr\_createTopology <pgr\_create\_topology>` to create a topology based on the geometry.
- pgr\_analyzeGraph to analyze the edges and vertices of the edge table.
- pgr\_analyzeOneWay to analyze directionality of the edges.

#### Indices and tables

- Index
- Search Page
- Supported versions: Latest (3.2) 3.1 3.0
- Unsupported versions: 2.6 2.5 2.4 2.3 2.2 2.1 2.0

### pgr\_analyzeGraph

pgr\_analyzeGraph — Analyzes the network topology.

# **Availability**

- Version 2.0.0
  - Official function

## Description

The function returns:

- OK after the analysis has finished.
- FAIL when the analysis was not completed due to an error.

```
varchar pgr_analyzeGraph(text edge_table, double precision tolerance,
text the_geom:-the_geom', text id:='id',
text source:='source',text target:='target',text rows_where:='true')
```

# **Prerequisites**

The edge table to be analyzed must contain a source column and a target column filled with id's of the vertices of the segments and the corresponding vertices table <edge\_table>\_vertices\_pgr that stores the vertices information.

- Use pgr\_createVerticesTable to create the vertices table.
- Use **pgr\_createTopology** to create the topology and the vertices table.

# Parameters

The analyze graph function accepts the following parameters:

## edge\_table:

text Network table name. (may contain the schema name as well)

## tolerance

float8 Snapping tolerance of disconnected edges. (in projection unit)

# the\_geom:

text Geometry column name of the network table. Default value is the geom.

# id:

text Primary key column name of the network table. Default value is id.

### source:

text Source column name of the network table. Default value issource.

#### target

text Target column name of the network table. Default value is target.

## rows\_where:

text Condition to select a subset or rows. Default value is true to indicate all rows.

The function returns:

- OK after the analysis has finished.
  - Uses the vertices table: <edge table> vertices pgr.
  - Fills completely the cnt and chk columns of the vertices table.
  - Returns the analysis of the section of the network defined by rows where
- FAIL when the analysis was not completed due to an error.
  - The vertices table is not found.
  - A required column of the Network table is not found or is not of the appropriate type.
  - The condition is not well formed.
  - The names of source , target or id are the same.
  - The SRID of the geometry could not be determined.

### **The Vertices Table**

The vertices table can be created with pgr\_createVerticesTable or pgr\_createTopology

The structure of the vertices table is:

### id:

bigint Identifier of the vertex.

#### cnt:

integer Number of vertices in the edge\_table that reference this vertex.

#### chk

integer Indicator that the vertex might have a problem.

#### ein

integer Number of vertices in the edge table that reference this vertex as incoming. Seepgr analyzeOneWay.

### eout:

integer Number of vertices in the edge\_table that reference this vertex as outgoing. Seepgr\_analyzeOneWay.

# the geom:

geometry Point geometry of the vertex.

Usage when the edge table's columns MATCH the default values:

# The simplest way to use pgr\_analyzeGraph is:

```
SELECT pgr_createTopology('edge_table',0.001, clean := true);
NOTICE: PROCESSING:
NOTICE: pgr_createTopology('edge_table', 0.001, 'the_geom', 'id', 'source', 'target', rows_where := 'true', clean := t)
NOTICE: Performing checks, please wait
NOTICE: Creating Topology, Please wait.
NOTICE:
                   > TOPOLOGY CREATED FOR 18 edges
NOTICE: Rows with NULL geometry or NULL id: 0
NOTICE: Vertices table for table public.edge_table is: public.edge_table_vertices_pgr
NOTICE:
pgr_createtopology
OK
(1 row)
SELECT pgr_analyzeGraph('edge_table',0.001); NOTICE: PROCESSING:
NOTICE: pgr_analyzeGraph('edge_table',0.001,'the_geom','id','source','target','true')
NOTICE: Performing checks, please wait
NOTICE: Analyzing for dead ends. Please wait.
NOTICE: Analyzing for gaps. Please wait.
NOTICE: Analyzing for isolated edges. Please wait.
NOTICE: Analyzing for ring geometries. Please wait...
NOTICE: Analyzing for intersections. Please wait
                ANALYSIS RESULTS FOR SELECTED EDGES:
NOTICE:
NOTICE:
                Isolated segments: 2
NOTICE:
                        Dead ends: 7
NOTICE: Potential gaps found near dead ends: 1
             Intersections detected: 1
NOTICE:
NOTICE:
                     Ring geometries: 0
pgr_analyzegraph
OK
(1 row)
```

## When the arguments are given in the order described in the parameters:

```
SELECT pgr_analyzeGraph('edge_table',0.001,'the_geom','id','source','target');
NOTICE: PROCESSING:
NOTICE: pgr_analyzeGraph('edge_table',0.001,'the_geom','id','source','target','true')
NOTICE: Performing checks, please wait
NOTICE: Analyzing for dead ends. Please wait...
NOTICE: Analyzing for gaps. Please wait.
NOTICE: Analyzing for isolated edges. Please wait.
NOTICE: Analyzing for ring geometries. Please wait...
NOTICE: Analyzing for intersections. Please wait.
                ANALYSIS RESULTS FOR SELECTED EDGES:
NOTICE:
NOTICE:
                  Isolated segments: 2
NOTICE:
                        Dead ends: 7
NOTICE: Potential gaps found near dead ends: 1
             Intersections detected: 1
NOTICE:
NOTICE:
                    Ring geometries: 0
pgr_analyzegraph
(1 row)
```

We get the same result as the simplest way to use the function.

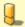

### Warning

An error would occur when the arguments are not given in the appropriate order: In this example, the columnid of the table mytable is passed to the function as the geometry column, and the geometry columnthe\_geom is passed to the function as the id column.

```
SELECT pgr_analyzeGraph('edge_table',0.001,'id','the_geom','source','target');

NOTICE: PROCESSING:

NOTICE: pgr_analyzeGraph('edge_table',0.001,'id','the_geom','source','target','true')

NOTICE: Performing checks, please wait ...

NOTICE: Got function st_srid(bigint) does not exist

NOTICE: ERROR: something went wrong when checking for SRID of id in table public.edge_table

pgr_analyzegraph

FAIL

(1 row)
```

## When using the named notation

The order of the parameters do not matter:

```
SELECT \ pgr\_analyzeGraph ('edge\_table', 0.001, the\_geom:='the\_geom', id:='id', source:='source', target:='target'); \\
NOTICE: PROCESSING:
NOTICE: pgr_analyzeGraph('edge_table',0.001,'the_geom','id','source','target','true')
NOTICE: Performing checks, please wait .
NOTICE: Analyzing for dead ends. Please wait...
NOTICE: Analyzing for gaps. Please wait.
NOTICE: Analyzing for isolated edges. Please wait.
NOTICE: Analyzing for ring geometries. Please wait...
NOTICE: Analyzing for intersections. Please wait.
NOTICE:
                ANALYSIS RESULTS FOR SELECTED EDGES:
NOTICE:
                   Isolated segments: 2
NOTICE:
                        Dead ends: 7
NOTICE: Potential gaps found near dead ends: 1
NOTICE:
                Intersections detected: 1
NOTICE:
                     Ring geometries: 0
pgr_analyzegraph
OK
(1 row)
```

```
SELECT pgr analyzeGraph('edge table',0.001,source:='source',id:='id',target:='target',the geom:='the geom');
NOTICE: PROCESSING:
NOTICE: pgr_analyzeGraph('edge_table',0.001,'the_geom','id','source','target','true')
NOTICE: Performing checks, please wait
NOTICE: Analyzing for dead ends. Please wait.
NOTICE: Analyzing for gaps. Please wait...
NOTICE: Analyzing for isolated edges. Please wait.
NOTICE: Analyzing for ring geometries. Please wait...
NOTICE: Analyzing for intersections. Please wait.
NOTICE:
                ANALYSIS RESULTS FOR SELECTED EDGES:
NOTICE:
                 Isolated segments: 2
NOTICE:
                        Dead ends: 7
NOTICE: Potential gaps found near dead ends: 1
NOTICE:
               Intersections detected: 1
NOTICE:
                    Ring geometries: 0
pgr_analyzegraph
OK
(1 row)
```

Parameters defined with a default value can be omitted, as long as the value matches the default:

```
SELECT \ pgr\_analyzeGraph('edge\_table', 0.001, source:='source');\\
NOTICE: PROCESSING:
NOTICE: \ pgr\_analyzeGraph('edge\_table', 0.001, 'the\_geom', 'id', 'source', 'target', 'true')
NOTICE: Performing checks, please wait
NOTICE: Analyzing for dead ends. Please wait.
NOTICE: Analyzing for gaps. Please wait...
NOTICE: Analyzing for isolated edges. Please wait.
NOTICE: Analyzing for ring geometries. Please wait...
NOTICE: Analyzing for intersections. Please wait.
NOTICE:
                ANALYSIS RESULTS FOR SELECTED EDGES:
NOTICE:
                 Isolated segments: 2
NOTICE:
                         Dead ends: 7
NOTICE: Potential gaps found near dead ends: 1
NOTICE:
                Intersections detected: 1
NOTICE:
                     Ring geometries: 0
pgr_analyzegraph
OK
(1 row)
```

# Selecting rows using rows\_where parameter

Selecting rows based on the id. Displays the analysis a the section of the network.

```
SELECT pgr_analyzeGraph('edge_table',0.001,rows_where:='id < 10');
NOTICE: PROCESSING:
NOTICE: pgr_analyzeGraph('edge_table',0.001,'the_geom','id','source','target','id < 10')
NOTICE: Performing checks, please wait
NOTICE: Analyzing for dead ends. Please wait...
NOTICE: Analyzing for gaps. Please wait...
NOTICE: Analyzing for isolated edges. Please wait.
NOTICE: Analyzing for ring geometries. Please wait...
NOTICE: Analyzing for intersections. Please wait.
                ANALYSIS RESULTS FOR SELECTED EDGES:
NOTICE:
NOTICE:
                  Isolated segments: 0
NOTICE:
                        Dead ends: 4
NOTICE: Potential gaps found near dead ends: 0
NOTICE:
               Intersections detected: 0
NOTICE:
                    Ring geometries: 0
pgr_analyzegraph
OK
(1 row)
```

Selecting the rows where the geometry is near the geometry of row within =5.

```
SELECT pgr_analyzeGraph('edge_table',0.001,rows_where:='the_geom && (SELECT st_buffer(the_geom,0.05) FROM edge_table WHERE id=5)');
NOTICE: PROCESSING:
NOTICE: pgr_analyzeGraph('edge_table',0.001,'the_geom','id','source','target','the_geom && (SELECT st_buffer(the_geom,0.05) FROM edge_table WHERE id=5)')
NOTICE: Performing checks, please wait
NOTICE: Analyzing for dead ends. Please wait.
NOTICE: Analyzing for gaps. Please wait...
NOTICE: Analyzing for isolated edges. Please wait.
NOTICE: Analyzing for ring geometries. Please wait...
NOTICE: Analyzing for intersections. Please wait.
NOTICE:
               ANALYSIS RESULTS FOR SELECTED EDGES:
NOTICE:
                   Isolated segments: 0
NOTICE:
                        Dead ends: 5
NOTICE: Potential gaps found near dead ends: 0
NOTICE:
                Intersections detected: 0
NOTICE:
                    Ring geometries: 0
pgr_analyzegraph
OK
(1 row)
```

Selecting the rows where the geometry is near the geometry of the row withgid =100 of the tableotherable.

```
CREATE TABLE otherTable AS (SELECT 100 AS gid, st_point(2.5,2.5) AS other_geom);
SELECT
SELECT pgr_analyzeGraph('edge_table',0.001,rows_where:='the_geom && (SELECT st_buffer(other_geom,1) FROM otherTable WHERE gid=100)');
NOTICE: PROCESSING:
NOTICE: pgr_analyzeGraph('edge_table',0.001,'the_geom','id','source','target','the_geom & (SELECT st_buffer(other_geom,1) FROM otherTable WHERE gid=100)')
NOTICE: Performing checks, please wait
NOTICE: Analyzing for dead ends. Please wait.
NOTICE: Analyzing for gaps. Please wait.
NOTICE: Analyzing for isolated edges. Please wait.
NOTICE: Analyzing for ring geometries. Please wait...
NOTICE: Analyzing for intersections. Please wait.
NOTICE:
                ANALYSIS RESULTS FOR SELECTED EDGES:
NOTICE:
                   Isolated segments: 2
NOTICE:
                        Dead ends: 10
NOTICE: Potential gaps found near dead ends: 1
NOTICE:
                Intersections detected: 1
NOTICE:
                    Ring geometries: 0
pgr_analyzegraph
OK
(1 row)
```

Usage when the edge table's columns DO NOT MATCH the default values:

For the following table

# Using positional notation:

The arguments need to be given in the order described in the parameters:

```
SELECT pgr_analyzeGraph('mytable',0.001,'mygeom','gid','src','tgt');
NOTICE: PROCESSING:
NOTICE: pgr_analyzeGraph('mytable',0.001,'mygeom','gid','src','tgt','true')
NOTICE: Performing checks, please wait
NOTICE: Analyzing for dead ends. Please wait.
NOTICE: Analyzing for gaps. Please wait...
NOTICE: Analyzing for isolated edges. Please wait.
NOTICE: Analyzing for ring geometries. Please wait...
NOTICE: Analyzing for intersections. Please wait.
NOTICE:
                ANALYSIS RESULTS FOR SELECTED EDGES:
NOTICE:
                   Isolated segments: 2
NOTICE:
                        Dead ends: 7
NOTICE: Potential gaps found near dead ends: 1
NOTICE:
                Intersections detected: 1
                    Ring geometries: 0
NOTICE:
pgr_analyzegraph
OK
(1 row)
```

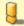

# Warning

An error would occur when the arguments are not given in the appropriate order: In this example, the columngid of the table mytable is passed to the function as the geometry column, and the geometry columnmygeom is passed to the function as the id column.

```
SELECT pgr_analyzeGraph('mytable',0.0001,'gid','mygeom','src','tgt');

NOTICE: PROCESSING:

NOTICE: pgr_analyzeGraph('mytable',0.0001,'gid','mygeom','src','tgt','true')

NOTICE: Performing checks, please wait ...

NOTICE: Got function st_srid(bigint) does not exist

NOTICE: ERROR: something went wrong when checking for SRID of gid in table public.mytable

pgr_analyzegraph

FAIL

(1 row)
```

# When using the named notation

The order of the parameters do not matter:

```
SELECT \ pgr\_analyzeGraph('mytable', 0.001, the\_geom:='mygeom', id:='gid', source:='src', target:='tgt');
NOTICE: PROCESSING:
NOTICE: pgr_analyzeGraph('mytable',0.001,'mygeom','gid','src','tgt','true')
NOTICE: Performing checks, please wait
NOTICE: Analyzing for dead ends. Please wait.
NOTICE: Analyzing for gaps. Please wait...
NOTICE: Analyzing for isolated edges. Please wait.
NOTICE: Analyzing for ring geometries. Please wait...
NOTICE: Analyzing for intersections. Please wait.
NOTICE:
                ANALYSIS RESULTS FOR SELECTED EDGES:
NOTICE:
                   Isolated segments: 2
NOTICE
                         Dead ends: 7
NOTICE: Potential gaps found near dead ends: 1
NOTICE:
                Intersections detected: 1
NOTICE:
                    Ring geometries: 0
pgr_analyzegraph
OK
(1 row)
```

```
SELECT pgr_analyzeGraph('mytable',0.001,source:='src',id:='gid',target:='tgt',the_geom:='mygeom');
NOTICE: PROCESSING:
NOTICE: pgr_analyzeGraph('mytable',0.001,'mygeom','gid','src','tgt','true')
NOTICE: Performing checks, please wait
NOTICE: Analyzing for dead ends. Please wait.
NOTICE: Analyzing for gaps. Please wait.
NOTICE: Analyzing for isolated edges. Please wait.
NOTICE: Analyzing for ring geometries. Please wait...
NOTICE: Analyzing for intersections. Please wait.
NOTICE:
                ANALYSIS RESULTS FOR SELECTED EDGES:
NOTICE:
                   Isolated segments: 2
NOTICE:
                        Dead ends: 7
NOTICE: Potential gaps found near dead ends: 1
NOTICE:
                Intersections detected: 1
NOTICE:
                    Ring geometries: 0
pgr_analyzegraph
OK
(1 row)
```

In this scenario omitting a parameter would create an error because the default values for the column names do not match the column names of the table.

### Selecting rows using rows where parameter

Selecting rows based on the id.

```
SELECT \ pgr\_analyzeGraph('mytable', 0.001, 'mygeom', 'gid', 'src', 'tgt', rows\_where := 'gid < 10');
NOTICE: PROCESSING:
NOTICE: pgr_analyzeGraph('mytable',0.001,'mygeom','gid','src','tgt','gid < 10')
NOTICE: Performing checks, please wait.
NOTICE: Analyzing for dead ends. Please wait...
NOTICE: Analyzing for gaps. Please wait.
NOTICE: Analyzing for isolated edges. Please wait.
NOTICE: Analyzing for ring geometries. Please wait.
NOTICE: Analyzing for intersections. Please wait.
                ANALYSIS RESULTS FOR SELECTED EDGES:
NOTICE:
NOTICE:
                   Isolated segments: 0
NOTICE:
                        Dead ends: 4
NOTICE: Potential gaps found near dead ends: 0
NOTICE:
                Intersections detected: 0
NOTICE:
                     Ring geometries: 0
pgr_analyzegraph
OK
(1 row)
```

```
SELECT pgr_analyzeGraph('mytable',0.001,source:='src',id:='gid',target:='tgt',the_geom:='mygeom',rows_where:='gid < 10');
NOTICE: PROCESSING:
NOTICE: pgr_analyzeGraph('mytable',0.001,'mygeom','gid','src','tgt','gid < 10')
NOTICE: Performing checks, please wait
NOTICE: Analyzing for dead ends. Please wait.
NOTICE: Analyzing for gaps. Please wait.
NOTICE: Analyzing for isolated edges. Please wait.
NOTICE: Analyzing for ring geometries. Please wait.
NOTICE: Analyzing for intersections. Please wait
NOTICE:
                ANALYSIS RESULTS FOR SELECTED EDGES:
NOTICE:
                  Isolated segments: 0
NOTICE:
                        Dead ends: 4
NOTICE: Potential gaps found near dead ends: 0
NOTICE:
              Intersections detected: 0
NOTICE:
                    Ring geometries: 0
pgr_analyzegraph
OK
(1 row)
```

Selecting the rows WHERE the geometry is near the geometry of row withid =5 .

```
SELECT pgr_analyzeGraph('mytable',0.001,'mygeom','gid','src','tgt',
  rows_where:='mygeom && (SELECT st_buffer(mygeom,1) FROM mytable WHERE gid=5)');
NOTICE: PROCESSING:
NOTICE: pgr_analyzeGraph('mytable',0.001,'mygeom','gid','src','tgt','mygeom && (SELECT st_buffer(mygeom,1) FROM mytable WHERE gid=5)')
NOTICE: Performing checks, please wait .
NOTICE: Analyzing for dead ends. Please wait.
NOTICE: Analyzing for gaps. Please wait...
NOTICE: Analyzing for isolated edges. Please wait.
NOTICE: Analyzing for ring geometries. Please wait...
NOTICE: Analyzing for intersections. Please wait.
NOTICE:
                ANALYSIS RESULTS FOR SELECTED EDGES:
NOTICE:
                  Isolated segments: 1
NOTICE:
                        Dead ends: 5
NOTICE: Potential gaps found near dead ends: 0
NOTICE:
                Intersections detected: 1
NOTICE:
                    Ring geometries: 0
pgr_analyzegraph
OK
(1 row)
```

```
SELECT pgr_analyzeGraph('mytable',0.001,source:='src',id:='gid',target:='tgt',the_geom:='mygeom',
  rows_where:='mygeom && (SELECT st_buffer(mygeom,1) FROM mytable WHERE gid=5)');
NOTICE: PROCESSING:
NOTICE: pgr_analyzeGraph('mytable',0.001,'mygeom','gid','src','tgt','mygeom && (SELECT st_buffer(mygeom,1) FROM mytable WHERE gid=5)')
NOTICE: Performing checks, please wait
NOTICE: Analyzing for dead ends. Please wait.
NOTICE: Analyzing for gaps. Please wait.
NOTICE: Analyzing for isolated edges. Please wait...
NOTICE: Analyzing for ring geometries. Please wait...
NOTICE: Analyzing for intersections. Please wait.
                ANALYSIS RESULTS FOR SELECTED EDGES:
NOTICE:
NOTICE:
                   Isolated segments: 1
NOTICE:
                        Dead ends: 5
NOTICE: Potential gaps found near dead ends: 0
NOTICE:
                Intersections detected: 1
NOTICE:
                    Ring geometries: 0
pgr_analyzegraph
OK
(1 row)
```

Selecting the rows WHERE the geometry is near the place='myhouse' of the tableothertable. (note the use of quote literal)

```
DROP TABLE IF EXISTS otherTable;
DROP TABLE
CREATE TABLE otherTable AS (SELECT 'myhouse'::text AS place, st_point(2.5,2.5) AS other_geom);
SELECT 1
SELECT pgr_analyzeGraph('mytable',0.001,'mygeom','gid','src','tgt'
  \label{linear_rows_where:='mygeom \&\& (SELECT st\_buffer(other\_geom, 1) FROM other Table \ WHERE \ place='||quote\_literal('myhouse')||')');}
NOTICE: PROCESSING:
NOTICE: pgr_analyzeGraph('mytable',0.001,'mygeom','gid','src','tgt','mygeom && (SELECT st_buffer(other_geom,1) FROM otherTable WHERE place='myhouse')')
NOTICE: Performing checks, please wait .
NOTICE: Analyzing for dead ends. Please wait.
NOTICE: Analyzing for gaps. Please wait.
NOTICE: Analyzing for isolated edges. Please wait.
NOTICE: Analyzing for ring geometries. Please wait...
NOTICE: Analyzing for intersections. Please wait.
NOTICE:
                ANALYSIS RESULTS FOR SELECTED EDGES:
NOTICE:
                   Isolated segments: 2
NOTICE:
                        Dead ends: 10
NOTICE: Potential gaps found near dead ends: 1
NOTICE:
                 Intersections detected: 1
NOTICE:
                     Ring geometries: 0
pgr_analyzegraph
OK
(1 row)
```

```
SELECT pgr_analyzeGraph('mytable',0.001,source:='src',id:='gid',target:='tgt',the_geom:='mygeom',
  rows_where:='mygeom && (SELECT st_buffer(other_geom,1) FROM otherTable WHERE place='||quote_literal('myhouse')||')');
NOTICE: PROCESSING:
NOTICE: pgr_analyzeGraph('mytable',0.001,'mygeom','gid','src','tgt','mygeom && (SELECT st_buffer(other_geom,1) FROM otherTable WHERE place='myhouse')')
NOTICE: Performing checks, please wait
NOTICE: Analyzing for dead ends. Please wait.
NOTICE: Analyzing for gaps. Please wait.
NOTICE: Analyzing for isolated edges. Please wait.
NOTICE: Analyzing for ring geometries. Please wait...
NOTICE: Analyzing for intersections. Please wait.
                ANALYSIS RESULTS FOR SELECTED EDGES:
NOTICE:
NOTICE:
                   Isolated segments: 2
NOTICE:
                        Dead ends: 10
NOTICE: Potential gaps found near dead ends: 1
NOTICE:
                Intersections detected: 1
NOTICE:
                    Ring geometries: 0
pgr_analyzegraph
OK
(1 row)
```

```
SELECT pgr_createTopology('edge_table',0.001, clean := true);
NOTICE: PROCESSING:
NOTICE: \ pgr\_createTopology('edge\_table', 0.001, 'the\_geom', 'id', 'source', 'target', rows\_where := 'true', clean := t) \\
NOTICE: Performing checks, please wait
NOTICE: Creating Topology, Please wait.
NOTICE:
                     > TOPOLOGY CREATED FOR 18 edges
NOTICE: Rows with NULL geometry or NULL id: 0
NOTICE: Vertices table for table public.edge_table is: public.edge_table_vertices_pgr
NOTICE:
pgr_createtopology
OK
(1 row)
SELECT pgr_analyzeGraph('edge_table', 0.001); NOTICE: PROCESSING:
NOTICE: pgr_analyzeGraph('edge_table',0.001,'the_geom','id','source','target','true')
NOTICE: Performing checks, please wait ...
NOTICE: Analyzing for dead ends. Please wait...
NOTICE: Analyzing for gaps. Please wait...
NOTICE: Analyzing for isolated edges. Please wait.
NOTICE: Analyzing for ring geometries. Please wait...
NOTICE: Analyzing for intersections. Please wait.
NOTICE:
                 ANALYSIS RESULTS FOR SELECTED EDGES:
NOTICE:
                     Isolated segments: 2
NOTICE:
                          Dead ends: 7
NOTICE: Potential gaps found near dead ends: 1
NOTICE:
                  Intersections detected: 1
NOTICE:
                      Ring geometries: 0
pgr_analyzegraph
OK
(1 row)
```

```
SELECT pgr_analyzeGraph('edge_table',0.001,rows_where:='id < 10');
NOTICE: PROCESSING:
NOTICE: \ pgr\_analyzeGraph('edge\_table', 0.001, 'the\_geom', 'id', 'source', 'target', 'id < 10')
NOTICE: Performing checks, please wait .
NOTICE: Analyzing for dead ends. Please wait...
NOTICE: Analyzing for gaps. Please wait...
NOTICE: Analyzing for isolated edges. Please wait...
NOTICE: Analyzing for ring geometries. Please wait...
NOTICE: Analyzing for intersections. Please wait.
                ANALYSIS RESULTS FOR SELECTED EDGES:
NOTICE:
NOTICE:
                    Isolated segments: 0
NOTICE:
                         Dead ends: 4
NOTICE: Potential gaps found near dead ends: 0
NOTICE:
                 Intersections detected: 0
NOTICE:
                     Ring geometries: 0
pgr_analyzegraph
OK
(1 row)
```

```
SELECT \ pgr\_analyzeGraph('edge\_table', 0.001, rows\_where := 'id >= 10');
NOTICE: PROCESSING:
NOTICE: pgr_analyzeGraph('edge_table',0.001,'the_geom','id','source','target','id >= 10')
NOTICE: Performing checks, please wait
NOTICE: Analyzing for dead ends. Please wait...
NOTICE: Analyzing for gaps. Please wait...
NOTICE: Analyzing for isolated edges. Please wait.
NOTICE: Analyzing for ring geometries. Please wait...
NOTICE: Analyzing for intersections. Please wait.
NOTICE:
                ANALYSIS RESULTS FOR SELECTED EDGES:
NOTICE:
                    Isolated segments: 2
NOTICE:
                         Dead ends: 8
NOTICE: Potential gaps found near dead ends: 1
NOTICE:
                 Intersections detected: 1
NOTICE:
                     Ring geometries: 0
pgr_analyzegraph
OK
(1 row)
```

```
SELECT pgr_analyzeGraph('edge_table',0.001,rows_where:='id < 17');
NOTICE: PROCESSING:
NOTICE: pgr_analyzeGraph('edge_table',0.001,'the_geom','id','source','target','id < 17')
NOTICE: Performing checks, please wait
NOTICE: Analyzing for dead ends. Please wait.
NOTICE: Analyzing for gaps. Please wait...
NOTICE: Analyzing for isolated edges. Please wait.
NOTICE: Analyzing for ring geometries. Please wait...
NOTICE: Analyzing for intersections. Please wait.
NOTICE:
                ANALYSIS RESULTS FOR SELECTED EDGES:
NOTICE:
                   Isolated segments: 0
NOTICE:
                        Dead ends: 3
NOTICE: Potential gaps found near dead ends: 0
NOTICE:
                Intersections detected: 0
NOTICE:
                    Ring geometries: 0
pgr_analyzegraph
OK
(1 row)
```

```
{\tt SELECT\ pgr\_analyzeGraph('edge\_table', 0.001);}
NOTICE: PROCESSING:
NOTICE: \ pgr\_analyzeGraph('edge\_table', 0.001, 'the\_geom', 'id', 'source', 'target', 'true')
NOTICE: Performing checks, please wait .
NOTICE: Analyzing for dead ends. Please wait...
NOTICE: Analyzing for gaps. Please wait...
NOTICE: Analyzing for isolated edges. Please wait.
NOTICE: Analyzing for ring geometries. Please wait...
NOTICE: Analyzing for intersections. Please wait.
NOTICE:
                 ANALYSIS RESULTS FOR SELECTED EDGES:
NOTICE:
                   Isolated segments: 0
NOTICE:
                         Dead ends: 3
NOTICE: Potential gaps found near dead ends: 0
                Intersections detected: 0
NOTICE:
NOTICE:
                     Ring geometries: 0
pgr_analyzegraph
OK
(1 row)
```

The examples use the **Sample Data** network.

# See Also

- Topology Family of Functions for an overview of a topology for routing algorithms.
- pgr\_analyzeOneWay to analyze directionality of the edges.
- pgr\_createVerticesTable to reconstruct the vertices table based on the source and target information.
- pgr\_nodeNetwork to create nodes to a not noded edge table.

# Indices and tables

- Index
- Search Page
- Supported versions: Latest (3.2) 3.1 3.0
- Unsupported versions: 2.6 2.5 2.4 2.3 2.2 2.1 2.0

### pgr\_analyzeOneWay

pgr\_analyzeOneWay — Analyzes oneway Sstreets and identifies flipped segments.

This function analyzes oneway streets in a graph and identifies any flipped segments.

### **Availability**

- Version 2.0.0
  - Official function

#### Description

The analyses of one way segments is pretty simple but can be a powerful tools to identifying some the potential problems created by setting the direction of a segment the wrong way. A node is a *source* if it has edges the exit from that node and no edges enter that node. Conversely, a node is a *sink* if all edges enter the node but none exit that node. For *\opprox*ource type node it is logically impossible to exist because no vehicle can exit the node if no vehicle and enter the node. Likewise, if you had a *sink* node you would have an infinite number of vehicle piling up on this node because you can enter it but not leave it.

So why do we care if the are not feasible? Well if the direction of an edge was reversed by mistake we could generate exactly these conditions. Think about a divided highway and on the north bound lane one segment got entered wrong or maybe a sequence of multiple segments got entered wrong or maybe this happened on a round-about. The result would be potentially a source and/or a sink node.

So by counting the number of edges entering and exiting each node we can identify bothsource and sink nodes so that you can look at those areas of your network to make repairs and/or report the problem back to your data vendor.

### **Prerequisites**

The edge table to be analyzed must contain a source column and a target column filled with id's of the vertices of the segments and the corresponding vertices table <edge\_table>\_vertices\_pgr that stores the vertices information.

- Use pgr createVerticesTable to create the vertices table.
- Use pgr\_createTopology to create the topology and the vertices table.

#### Signatures

```
text pgr_analyzeOneWay(geom_table text,
text[] s_in_rules, text[] s_out_rules,
text[] t_in_rules, text[] t_out_rules,
text oneway='oneway', text source='source', text target='target',
boolean two_way_if_null=true);
```

### Parameters

## edge table:

text Network table name. (may contain the schema name as well)

### s in rules:

text[] source node in rules

# s\_out\_rules:

text∏ source node **out** rules

### t\_in\_rules:

text[] target node in rules

### t\_out\_rules:

text[] target node **out** rules

### oneway:

text oneway column name name of the network table. Default value isoneway.

### source

text Source column name of the network table. Default value is source.

### target:

text Target column name of the network table. Default value is target.

### two\_way\_if\_null:

boolean flag to treat oneway NULL values as bi-directional. Default value is true.

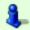

### Note

It is strongly recommended to use the named notation. See <a href="mailto:pgr\_createVerticesTable">pgr\_createTopology</a> for examples.

# The function returns:

- OK after the analysis has finished.
  - Uses the vertices table: <edge\_table>\_vertices\_pgr.
  - Fills completely the ein and eout columns of the vertices table.
- FAIL when the analysis was not completed due to an error.
  - The vertices table is not found.

- A required column of the Network table is not found or is not of the appropriate type.
- The names of source, target or oneway are the same.

The rules are defined as an array of text strings that if match theoreway value would be counted as true for the source or target in or out condition.

#### The Vertices Table

The vertices table can be created with  ${\bf pgr\_createVerticesTable}$  or  ${\bf pgr\_createTopology}$ 

The structure of the vertices table is:

#### id:

bigint Identifier of the vertex.

#### cnt

integer Number of vertices in the edge table that reference this vertex. Seepgr analyzeGgraph.

#### chk:

integer Indicator that the vertex might have a problem. See pgr\_analyzeGraph.

#### oin.

integer Number of vertices in the edge\_table that reference this vertex as incoming.

#### eout:

integer Number of vertices in the edge\_table that reference this vertex as outgoing.

# the\_geom:

geometry Point geometry of the vertex.

#### **Additional Examples**

```
SELECT pgr_analyzeOneWay('edge_table',
    ARRAY[", 'B', 'TF'],
     ARRAY[", 'B', 'FT'],
    ARRAY[", 'B', 'FT'],
    ARRAY[", 'B', 'TF'],
    oneway:='dir'):
NOTICE: PROCESSING:
NOTICE: \ pgr\_analyzeOneway('edge\_table','\{'''',B,TF\}','\{'''',B,FT\}','\{'''',B,TF\}','\{'''',B,TF\}','dir','source','target',t)
NOTICE: Analyzing graph for one way street errors.
NOTICE: Analysis 25% complete.
NOTICE: Analysis 50% complete
NOTICE: Analysis 75% complete .
NOTICE: Analysis 100% complete
NOTICE: Found 0 potential problems in directionality
pgr_analyzeoneway
OK
(1 row)
```

The queries use the **Sample Data** network.

### See Also

- Topology Family of Functions for an overview of a topology for routing algorithms.
- **Graph Analytics** for an overview of the analysis of a graph.
- pgr\_analyzeGraph to analyze the edges and vertices of the edge table.
- pgr\_createVerticesTable to reconstruct the vertices table based on the source and target information.

### Indices and tables

- Index
- Search Page
- Supported versions: Latest (3.2) 3.1 3.0
- Unsupported versions: 2.6 2.5 2.4 2.3 2.2 2.1 2.0

# pgr\_nodeNetwork

pgr\_nodeNetwork - Nodes an network edge table.

### **Author:**

Nicolas Ribot

### Copyright:

Nicolas Ribot, The source code is released under the MIT-X license.

The function reads edges from a not "noded" network table and writes the "noded" edges into a new table.

```
pgr_nodenetwork(edge_table, tolerance, id, text the_geom, table_ending, rows_where, outall)

RETURNS TEXT
```

### **Availability**

- Version 2.0.0
  - Official function

### Description

### The main characteristics are:

A common problem associated with bringing GIS data into pgRouting is the fact that the data is often not "noded" correctly. This will create invalid topologies, which will result in routes that are incorrect.

What we mean by "noded" is that at every intersection in the road network all the edges will be broken into separate road segments. There are cases like an over-pass and under-pass intersection where you can not traverse from the over-pass to the under-pass, but this function does not have the ability to detect and accommodate those situations.

This function reads the edge\_table table, that has a primary key columnid and geometry column named the\_geom and intersect all the segments in it against all the other segments and then creates a table edge\_table\_noded. It uses the tolerance for deciding that multiple nodes within the tolerance are considered the same node.

#### Parameters

#### edge table:

text Network table name. (may contain the schema name as well)

#### tolerances

float8 tolerance for coincident points (in projection unit)dd

#### id

text Primary key column name of the network table. Default value isid.

#### the geom:

text Geometry column name of the network table. Default value isthe\_geom.

# table ending:

text Suffix for the new table's. Default value is noded.

The output table will have for edge\_table\_noded

### id:

bigint Unique identifier for the table

# old id:

bigint Identifier of the edge in original table

# sub\_id:

integer Segment number of the original edge

### source:

integer Empty source column to be used with pgr\_createTopology function

### target:

 $\underline{\text{integer}} \ Empty \ target \ column \ to \ be \ used \ with \ \underline{\textbf{pgr\_createTopology}} \ function$ 

### the geom:

geometry Geometry column of the noded network

# Examples

Let's create the topology for the data in Sample Data

```
SELECT pgr_analyzegraph('edge_table', 0.001);
NOTICE: PROCESSING:
NOTICE: pgr_analyzeGraph('edge_table',0.001,'the_geom','id','source','target','true')
NOTICE: Performing checks, please wait
NOTICE: Analyzing for dead ends. Please wait...
NOTICE: Analyzing for gaps. Please wait...
NOTICE: Analyzing for isolated edges. Please wait...
NOTICE: Analyzing for ring geometries. Please wait...
NOTICE: Analyzing for intersections. Please wait.
NOTICE:
                ANALYSIS RESULTS FOR SELECTED EDGES:
NOTICE:
                   Isolated segments: 2
NOTICE:
                        Dead ends: 7
NOTICE: Potential gaps found near dead ends: 1
NOTICE:
                Intersections detected: 1
NOTICE:
                     Ring geometries: 0
pgr_analyzegraph
OK
(1 row)
```

The analysis tell us that the network has a gap and an intersection. We try to fix the problem using:

```
SELECT pgr_nodeNetwork('edge_table', 0.001);
NOTICE: PROCESSING: NOTICE: id: id
NOTICE: the_geom: the_geom
NOTICE: table_ending: noded
NOTICE: rows_where:
NOTICE: outall:f
NOTICE: pgr_nodeNetwork('edge_table', 0.001, 'id', 'the_geom', 'noded', ", f) NOTICE: Performing checks, please wait .....
NOTICE: Processing, please wait
NOTICE: Split Edges: 3
NOTICE: Untouched Edges: 15
NOTICE:
          Total original Edges: 18
NOTICE: Edges generated: 6
NOTICE: Untouched Edges: 15
NOTICE:
              Total New segments: 21
NOTICE: New Table: public.edge_table_noded
NOTICE:
pgr_nodenetwork
OK
(1 row)
```

Inspecting the generated table, we can see that edges 13,14 and 18 has been segmented

```
SELECT old_id, sub_id FROM edge_table_noded ORDER BY old_id, sub_id;
old_id | sub_id
  2
  3
   4
   5
   6
   8
   9
  10
  11
  13
  13
  14
  14
  15|
  16
  17
  18
  181
(21 rows)
```

We can create the topology of the new network

# Now let's analyze the new topology

```
SELECT pgr_analyzegraph('edge_table_noded', 0.001);
NOTICE: PROCESSING:
NOTICE: pgr_analyzeGraph('edge_table_noded',0.001,'the_geom','id','source','target','true')
NOTICE: Performing checks, please wait
NOTICE: Analyzing for dead ends. Please wait...
NOTICE: Analyzing for gaps. Please wait.
NOTICE: Analyzing for isolated edges. Please wait.
NOTICE: Analyzing for ring geometries. Please wait...
NOTICE: Analyzing for intersections. Please wait...

NOTICE: ANALYSIS RESULTS FOR SELECTED EDGES:
NOTICE
                     Isolated segments: 0
NOTICE:
                          Dead ends: 6
NOTICE: Potential gaps found near dead ends: 0
NOTICE:
                  Intersections detected: 0
NOTICE:
                      Ring geometries: 0
pgr_analyzegraph
OK
(1 row)
```

#### Images

### **Before Image**

### **After Image**

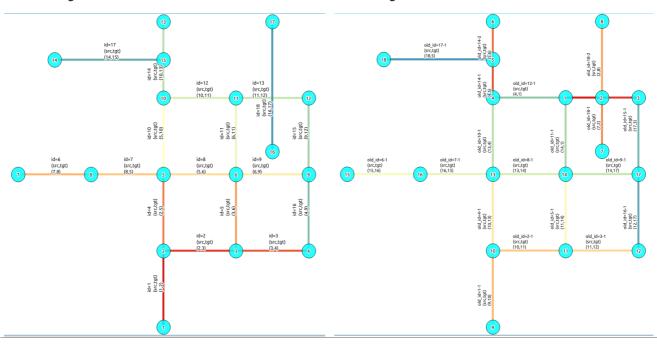

# Comparing the results

Comparing with the Analysis in the original edge\_table, we see that.

|            | Before                                                                                            | After                                                |  |
|------------|---------------------------------------------------------------------------------------------------|------------------------------------------------------|--|
| Table name | edge_table                                                                                        | edge_table_noded                                     |  |
| Fields     | All original fields                                                                               | Has only basic fields to do a topology analysis      |  |
| Dead ends  | <ul><li>Edges with 1 dead end: 1,6,24</li><li>Edges with 2 dead ends 17,18</li></ul>              | Edges with 1 dead end: 1-1 ,6-1,14-2, 18-1 17-1 18-2 |  |
|            | Edge 17's right node is a dead end because there is no other edge sharing that same node. (cnt=1) |                                                      |  |

|               | Before                                     | After                                                                                                    |
|---------------|--------------------------------------------|----------------------------------------------------------------------------------------------------|
| Isolated      | two isolated segments: 17 and 18 both they | No Isolated segments                                                                                                    |
| segments      | have 2 dead ends                           | <ul><li>Edge 17 now shares a node with edges 14-1 and 14-2</li></ul>                                                           |
|               |                                            | <ul><li>Edges 18-1 and 18-2 share a node with edges 13-1<br/>and 13-2</li></ul>                                                |
| Gaps          | 3 .                                        | Edge 14 was segmented Now edges: 14-1 14-2 17 share the same node The tolerance value was taken in account                     |
| Intersections | Edges 13 and 18 were intersecting          | Edges were segmented, So, now in the interection's point there is a node and the following edges share it: 13-1 13-2 18-1 18-2 |

Now, we are going to include the segments 13-1, 13-2 14-1, 14-2 ,18-1 and 18-2 into our edge-table, copying the data for dir,cost,and reverse cost with tho following steps:

- Add a column old\_id into edge\_table, this column is going to keep track the id of the original edge
- Insert only the segmented edges, that is, the ones whose max(sub\_id) >1

```
alter table edge_table drop column if exists old_id;

NOTICE: column "old_id" of relation "edge_table" does not exist, skipping

ALTER TABLE

alter table edge_table add column old_id integer;

ALTER TABLE

insert into edge_table (old_id, dir, cost, reverse_cost, the_geom)

(with

segmented as (select old_id,count(*) as i from edge_table_noded group by old_id)

select segments.old_id, dir, cost, reverse_cost, segments.the_geom

from edge_table as edges join edge_table_noded as segments on (edges.id = segments.old_id)

where edges.id in (select old_id from segmented where i>1));

INSERT 0 6
```

# We recreate the topology:

To get the same analysis results as the topology of edge\_table\_noded, we do the following query:

```
SELECT pgr_analyzegraph('edge_table', 0.001, rows_where:='id not in (select old_id from edge_table where old_id is not null)');
NOTICE: PROCESSING:
NOTICE: pgr_analyzeGraph('edge_table',0.001,'the_geom','id','source','target','id not in (select old_id from edge_table where old_id is not null)')
NOTICE: Performing checks, please wait
NOTICE: Analyzing for dead ends. Please wait.
NOTICE: Analyzing for gaps. Please wait.
NOTICE: Analyzing for isolated edges. Please wait.
NOTICE: Analyzing for ring geometries. Please wait...
NOTICE: Analyzing for intersections. Please wait
NOTICE:
                ANALYSIS RESULTS FOR SELECTED EDGES:
NOTICE:
                   Isolated segments: 0
NOTICE:
                        Dead ends: 6
NOTICE: Potential gaps found near dead ends: 0
NOTICE:
                Intersections detected: 0
NOTICE:
                     Ring geometries: 0
pgr_analyzegraph
OK
(1 row)
```

To get the same analysis results as the original edge\_table, we do the following query:

```
SELECT pgr_analyzegraph('edge_table', 0.001, rows_where:='old_id is null');
NOTICE: PROCESSING:
NOTICE: pgr_analyzeGraph('edge_table',0.001,'the_geom','id','source','target','old_id is null')
NOTICE: Performing checks, please wait
NOTICE: Analyzing for dead ends. Please wait.
NOTICE: Analyzing for gaps. Please wait.
NOTICE: Analyzing for isolated edges. Please wait.
NOTICE: Analyzing for ring geometries. Please wait...
NOTICE: Analyzing for intersections. Please wait.
NOTICE:
              ANALYSIS RESULTS FOR SELECTED EDGES:
NOTICE:
                 Isolated segments: 2
NOTICE:
                        Dead ends: 7
NOTICE: Potential gaps found near dead ends: 1
NOTICE:
            Intersections detected: 1
NOTICE:
                    Ring geometries: 0
pgr_analyzegraph
OK
(1 row)
```

Or we can analyze everything because, maybe edge 18 is an overpass, edge 14 is an under pass and there is also a street level juction, and the same happens with edges 17 and 13.

```
SELECT pgr_analyzegraph('edge_table', 0.001);
NOTICE: PROCESSING:
NOTICE: pgr_analyzeGraph('edge_table',0.001,'the_geom','id','source','target','true')
NOTICE: Performing checks, please wait
NOTICE: Analyzing for dead ends. Please wait.
NOTICE: Analyzing for gaps. Please wait...
NOTICE: Analyzing for isolated edges. Please wait.
NOTICE: Analyzing for ring geometries. Please wait...
NOTICE: Analyzing for intersections. Please wait.
NOTICE:
               ANALYSIS RESULTS FOR SELECTED EDGES:
NOTICE:
                 Isolated segments: 0
NOTICE:
                        Dead ends: 3
NOTICE: Potential gaps found near dead ends: 0
NOTICE:
            Intersections detected: 5
NOTICE:
                   Ring geometries: 0
pgr_analyzegraph
OK
(1 row)
```

### See Also

**Topology - Family of Functions** for an overview of a topology for routing algorithms.**pgr\_analyzeOneWay** to analyze directionality of the edges. **pgr\_createTopology** to create a topology based on the geometry. **pgr\_analyzeGraph** to analyze the edges and vertices of the edge table.

# Indices and tables

- Index
- Search Page

See Also

### **Indices and tables**

- Index
- Search Page
- Supported versions: Latest (3.2) 3.1 3.0Unsupported versions: 2.6 2.5 2.4 2.3

### **Traveling Sales Person - Family of functions**

- pgr\_TSP When input is given as matrix cell information.
- pgr\_TSPeuclidean When input are coordinates.
- Supported versions: Latest (3.2) 3.1 3.0
- Unsupported versions: 2.6 2.5 2.4 2.3 2.2 2.1 2.0

### pgr\_TSP

pgr\_TSP - Aproximation using metric algorithm.

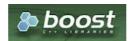

#### Boost Graph Inside

## **Availability:**

- Version 3.2.1
  - Metric Algorithm from Boost library
  - Simulated Annealing Algorithm no longer supported
    - The Simulated Annealing Algorithm related parameters are ignored: max\_processing\_time, tries\_per\_temperature, max\_changes\_per\_temperature, max\_consecutive\_non\_changes, initial\_temperature, final\_temperature, cooling factor, randomize
- Version 2.3.0
  - Signature change
    - Old signature no longer supported
- Version 2.0.0
  - Official function

#### Description

#### Problem Definition

The travelling salesperson problem (TSP) asks the following question:

Given a list of cities and the distances between each pair of cities, which is the shortest possible route that visits each city exactly once and returns to the origin city?

#### **General Characteristics**

- This problem is an NP-hard optimization problem.
- Metric Algorithm is used
- Implementation generates solutions that are twice as long as the optimal tour in the worst case when:
  - Graph is undirected
  - Graph is fully connected
  - Graph where traveling costs on edges obey the triangle inequality.
- On an undirected graph:
  - The traveling costs are symmetric:
  - $\, \bullet \,$  Traveling costs from  $\overline{u}$  to  $\overline{v}$  are just as much as traveling from  $\overline{v}$  to  $\overline{u}$

### Characteristics

- Can be Used with **Cost Matrix Category** functions preferably with *directed* => *false*.
  - With directed => false
    - Will generate a graph that:
      - is undirected
      - is fully connected (As long as the graph has one component)
      - all traveling costs on edges obey the triangle inequality.
    - When start\_vid = 0 OR end\_vid = 0
      - The solutions generated is garanteed to betwice as long as the optimal tour in the worst case
    - When start\_vid != 0 AND end\_vid != 0 AND start\_vid != end\_vid
      - It is not garanteed that the solution will be, in the worse case, twice as long as the optimal tour, due to the fact that end\_vid is forced to be in a fixed position.
  - With directed => true
    - It is not garanteed that the solution will be, in the worse case, twice as long as the optimal tour
    - Will generate a graph that:
      - is directed
      - is fully connected (As long as the graph has one component)
      - some (or all) traveling costs on edges might not obey the triangle inequality.
    - As an undirected graph is required, the directed graph is transformed as follows:
      - edges (u, v) and (v, u) is considered to be the same edge (denoted(u, v)
      - if agg\_cost differs between one or more instances of edge(u, v)
      - The minimum value of the agg\_cost all instances of edge (u, v) is going to be considered as the agg\_cost of edge (u, v)
      - Some (or all) traveling costs on edges will still might not obey the triangle inequality.
- When the data is incomplete, but it is a connected graph, the missing values will be calculated with dijkstra algorithm.

# Summary

```
pgr_TSP(Matrix SQL, [start_id], [end_id])
RETURNS SETOF (seq, node, cost, agg_cost)
```

# Example: Using pgr\_dijkstraCostMatrix to generate the matrix information

• Line 5 Vertices 15 to 18 are not included because they are not connected.

### **Parameters**

| Parameter  | Туре   | Default | Description                                                                                                    |  |
|------------|--------|---------|----------------------------------------------------------------------------------------------------|--|
| Matrix SQL | TEXT   |         | n SQL query, described in the <b>Matrix SQL</b> section.                                                                                                    |  |
| start_vid  | BIGINT | 0       | e first visiting vertex                                                                                                    |  |
|            |        |         | • When 0 any vertex can become the first visiting vertex.                                                                                                    |  |
| end_vid    | BIGINT | 0       | _ast visiting vertex before returning to start_vid.                                                                                                    |  |
|            |        |         | <ul> <li>When 0 any vertex can become the last visiting vertex before returning to start_vid.</li> <li>When NOT 0 and start_vid = 0 then it is the first and last vertex</li> </ul> |  |

## Inner query

Matrix SQL

Matrix SQL: an SQL query, which should return a set of rows with the following columns:

| Column Type           |               | Desc                               | ripti   | on        |          |           |    |
|-----------------------|---------------|------------------------------------|---------|-----------|----------|-----------|----|
| start_vid ANY-INTEGER |               | Identifier of the starting vertex. |         |           |          |           |    |
| end_vid               | ANY-INTEGER   | Identi                             | ifier c | of the er | iding ve | ertex.    |    |
| agg_cost              | ANY-NUMERICAL | Cost                               | for     | going     | from     | start_vid | to |
|                       |               | end_\                              | /id     |           |          |           |    |

### Result Columns

Returns SET OF (seq, node, cost, agg\_cost)

| Column   | Type    | Description                                                                                                    |  |  |  |  |
|----------|---------|----------------------------------------------------------------------------------------------------|--|--|--|--|
| seq      | INTEGER | Row sequence.                                                                                                    |  |  |  |  |
| node     | BIGINT  | Identifier of the node/coordinate/point.                                                                                  |  |  |  |  |
| cost     | FLOAT   | Cost to traverse from the current node to the next node in the path sequence.  • 0 for the last row in the tour sequence. |  |  |  |  |
| agg_cost | FLOAT   | Aggregate cost from the node at seq = 1 to the current node.  • 0 for the first row in the tour sequence.                 |  |  |  |  |
| agg_cost | FLOAT   |                                                                                                    |  |  |  |  |

#### **Example:**

Start from vertex \(7\)

Line 9 start\_vid => 7

```
1 SELECT * FROM pgr_TSP(
3 SELECT * FROM pgr_dijkstraCostMatrix(
    'SELECT id, source, target, cost, reverse_cost FROM edge_table',
    (SELECT array_agg(id) FROM edge_table_vertices_pgr WHERE id < 14),
6
    directed => false
8 $$,
9 start_id => 7
10);
11 seq | node | cost | agg_cost
12 --
              0 1
                     0
13
14
    2 |
         8
              11
    3 |
15
         5 |
                     2
              11
    4
16
         2
                     3
              1 |
17
     5 |
18
     6
         3 |
              2
                     6
20
     8
         9
21
     9 |
         12 |
22
23
24
25
    10|
                      10
    11
          6 |
                     11
    12 | 10 | 2 |
                      13
    13 | 13 | 1 |
                      14
26
    14 | 7 |
              4 |
                     18
27 (14 rows)
28
```

## **Example:**

Using points of interest to generate an asymetric matrix.

To generate an asymmetric matrix:

- Line 5 The side information of pointsOfInterset is ignored by not including it in the query
- Line 7 Generating an asymetric matrix with directed => true
  - \(min(agg\\_cost(u, v), agg\\_cost(v, u))\\) is going to be considered as theagg\_cost
  - The solution that can be larger thantwice as long as the optimal tour because:
    - Triangle inequality might not be satisfied.
    - start\_id != 0 AND end\_id != 0

```
1 SELECT * FROM pgr_TSP(
3 SELECT * FROM pgr_withPointsCostMatrix(
   'SELECT id, source, target, cost, reverse_cost FROM edge_table ORDER BY id', 'SELECT pid, edge_id, fraction from pointsOfInterest',
   array[-1, 3, 5, 6, -6],
    directed => true)
8 $$,
9 start_id => 5,
10 end_id => 6
11);
12 seq | node | cost | agg_cost
13 ---
          5 | 0 |
14
    1 |
   2 | -6 | 0.3 |
15
   3 | -1 | 1.3 |
17
    4 | 3 | 1.6 |
                     3.2
   5 | 6 | 1 |
                      4.2
   6 5
              1 |
20 (6 rows)
21
```

# **Example:**

Connected incomplete data

Using selected edges (2, 4, 5, 8, 9, 15) the matrix is not complete but it is connected

```
1 SELECT source AS start_vid, target AS end_vid, 1 AS agg_cost
2 FROM edge_table WHERE id IN (2,4,5,8, 9, 15);
3 start_vid | end_vid | agg_cost
6
       2
             5
       3
             6
8
       5
             6
9
       6
             9 |
10
       9
             12|
11 (6 rows)
12
```

Edge (5,12) does not exist on the initial data, but it is calculated internally.

```
1 SELECT * FROM pgr_TSP(
3 SELECT source AS start_vid, target AS end_vid, 1 AS agg_cost
4
  FROM edge_table
5 WHERE id IN (2,4,5,8,9,15)
6 $$);
7 seq | node | cost | agg_cost
   1|
9
       2 | 0 |
10 2 3 3
           1 |
11
   3 | 6 | 1 |
                  2
12
   4 | 12 | 1 |
                  3
13
   5| 9| 1|
                  4
14
   6 5
                  5
           1 |
   7 2
15
           1 |
                  6
16 (7 rows)
```

The queries use the **Sample Data** network.

#### See Also

- Traveling Sales Person Family of functions
- Metric Algorithm from Boost library
- Boost library
- Wikipedia: Traveling Salesman Problem

### **Indices and tables**

- Index
- Search Page
- Supported versions: Latest (3.2) 3.1 3.0
- Unsupported versions: 2.5 2.4 2.3

# pgr\_TSPeuclidean

pgr\_TSPeuclidean - Aproximation using metric algorithm.

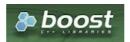

Boost Graph Inside

# **Availability:**

- Version 3.2.1
  - Metric Algorithm from Boost library
  - Simulated Annealing Algorithm no longer supported
    - The Simulated Annealing Algorithm related parameters are ignored: max\_processing\_time, tries\_per\_temperature, max\_changes\_per\_temperature, max\_consecutive\_non\_changes, initial\_temperature, final\_temperature, cooling\_factor, randomize
- Version 3.0.0
  - Name change from pgr\_eucledianTSP
- Version 2.3.0
  - New Official function

#### **Problem Definition**

The travelling salesperson problem (TSP) asks the following question:

Given a list of cities and the distances between each pair of cities, which is the shortest possible route that visits each city exactly once and returns to the origin city?

#### **General Characteristics**

- This problem is an NP-hard optimization problem.
- Metric Algorithm is used
- Implementation generates solutions that are twice as long as the optimal tour in the worst casewhen:
  - Graph is undirected
  - Graph is fully connected
  - Graph where traveling costs on edges obey the triangle inequality.
- On an undirected graph:
  - The traveling costs are symmetric:
  - Traveling costs from u to v are just as much as traveling from v to u

#### Characteristics

- Duplicated identifiers with different coordinates are not allowed
  - The coordinates are quite the same for the same identifier, for example

```
1, 3.5, 1
1, 3.4999999999 0.9999999
```

The coordinates are quite different for the same identifier, for example

```
2 , 3.5, 1.0
2 , 3.6, 1.1
```

Any duplicated identifier will be ignored. The coordinates that will be kept is arbitrarly.

#### Signatures

### Summary

```
pgr_TSPeuclidean(Coordinates SQL, [start_id], [end_id])
RETURNS SETOF (seq, node, cost, agg_cost)
```

## **Example:**

With default values

```
SELECT * FROM pgr_TSPeuclidean(
  SELECT id, st_X(the_geom) AS x, st_Y(the_geom)AS y FROM edge_table_vertices_pgr
  $$):
seq | node | cost
                       l agg cost
                 0 |
                            0
     8 | 1.41421356237 | 2.41421356237
                  1 | 3.41421356237
     14 | 1.58113883008 | 4.99535239246
 6 | 15
                 1.5 | 6.49535239246
     13 |
                 0.5 | 6.99535239246
 8
     17
                 1.5 | 8.49535239246
 9 \hspace{.1cm}|\hspace{.1cm}12 \hspace{.1cm}|\hspace{.1cm}1.11803398875 \hspace{.1cm}|\hspace{.1cm}9.61338638121
 10 | 9 |
                  1 | 10.6133863812
 11 | 16 | 0.583095189485 | 11.1964815707
 12 | 6 | 0.583095189485 | 11.7795767602
                  1 | 12.7795767602
 13 | 11 |
 14 | 10 |
                   1 | 13.7795767602
                  1 | 14.7795767602
 15 | 5 |
 16 | 4 | 2.2360679775 | 17.0156447377
 17 | 3 |
                  1 | 18.0156447377
      1 | 1.41421356237 | 19.4298583
 18 |
(18 rows)
```

### **Parameters**

| Parameter | Type   | Default | Description                                                                                                    |  |
|-----------|--------|---------|----------------------------------------------------------------------------------------------------|--|
| start_vid | BIGINT | 0       | The first visiting vertex                                                                                                    |  |
|           |        |         | • When 0 any vertex can become the first visiting vertex.                                                                                                    |  |
| end_vid   | BIGINT | 0       | Last visiting vertex before returning to start_vid.                                                                                                    |  |
|           |        |         | <ul> <li>When 0 any vertex can become the last visiting vertex before returning to start_vid.</li> <li>When NOT 0 and start_vid = 0 then it is the first and last vertex</li> </ul> |  |

Inner query

Coordinates SQL

 $\textbf{Coordinates SQL}: an \ \mathsf{SQL} \ query, \ which \ \mathsf{should} \ \mathsf{return} \ \mathsf{a} \ \mathsf{set} \ \mathsf{of} \ \mathsf{rows} \ \mathsf{with} \ \mathsf{the} \ \mathsf{following} \ \mathsf{columns} :$ 

| Column | Туре          | Description                        |
|--------|---------------|------------------------------------|
| id     | ANY-INTEGER   | Identifier of the starting vertex. |
| х      | ANY-NUMERICAL | X value of the coordinate.         |
| у      | ANY-NUMERICAL | Y value of the coordinate.         |

### Result Columns

Returns SET OF (seq, node, cost, agg\_cost)

| Column   | Type    | Description                                                                                                    |
|----------|---------|----------------------------------------------------------------------------------------------------|
| seq      | INTEGER | Row sequence.                                                                                                    |
| node     | BIGINT  | Identifier of the node/coordinate/point.                                                                                  |
| cost     | FLOAT   | Cost to traverse from the current node to the next node in the path sequence.  • 0 for the last row in the tour sequence. |
| agg_cost | FLOAT   | Aggregate cost from the node at seq = 1 to the current node.  o for the first row in the tour sequence.                   |

# Additional Examples

# **Example:**

Test 29 cities of Western Sahara

This example shows how to make performance tests using University of Waterloo's example data using the 29 cities of Western Sahara dataset

Creating a table for the data and storing the data

```
CREATE TABLE wi29 (id BIGINT, x FLOAT, y FLOAT, geom geometry);
INSERT INTO wi29 (id, x, y) VALUES
(1,20833.3333,17100.0000),
(2,20900.0000,17066.6667),
(3,21300.0000,13016.6667),
(4,21600.0000,14150.0000),
(5,21600.0000,14966.6667),
(6,21600.0000,16500.0000),
(7,22183.3333,13133.3333),
(8,22583.3333,14300.0000),
(9,22683.3333,12716.6667),
(10,23616.6667,15866.6667),
(11,23700.0000,15933.3333),
(12.23883.3333.14533.3333).
(13,24166.6667,13250.0000),
(14,25149.1667,12365.8333),
(15,26133.3333,14500.0000),
(16,26150.0000,10550.0000),
(17,26283.3333,12766.6667),
(18,26433.3333,13433.3333),
(19,26550.0000,13850.0000),
(20,26733.3333,11683.3333),
(21,27026.1111,13051.9444),
(22,27096.1111,13415.8333),
(23,27153.6111,13203.3333),
(24,27166.6667,9833.3333),
(25,27233.3333,10450.0000),
(26,27233.3333,11783.3333),
(27,27266.6667,10383.3333),
(28,27433.3333,12400.0000),
(29,27462.5000,12992.2222);
```

# Adding a geometry (for visual purposes)

```
UPDATE wi29 SET geom = ST_makePoint(x,y);
```

Getting a total cost of the tour, compare the value with the length of an optimal tour is 27603, given on the dataset

# Getting a geometry of the tour

Visualy, The first image is the optimal solution and the second image is the solution obtained with pgr\_TSPeuclidean.

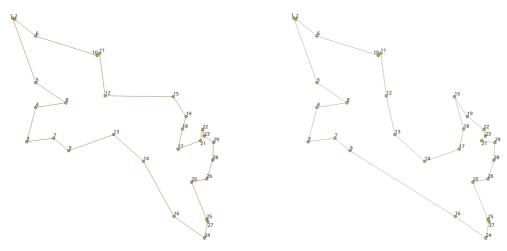

See Also

Traveling Sales Person - Family of functions

- Sample Data network.
- Metric Algorithm from Boost library
- University of Waterloo TSP
- Wikipedia: Traveling Salesman Problem

#### Indices and tables

- Index
- Search Page

#### **Table of Contents**

- General Information
  - Problem Definition
  - Origin
  - General Characteristics
  - See Also

#### General Information

#### **Problem Definition**

The travelling salesperson problem (TSP) asks the following question:

Given a list of cities and the distances between each pair of cities, which is the shortest possible route that visits each city exactly once and returns to the origin city?

#### Origin

The traveling sales person problem was studied in the 18th century by mathematicians

Sir William Rowam Hamilton and Thomas Penyngton Kirkman.

A discussion about the work of Hamilton & Kirkman can be found in the book Graph Theory (Biggs et al. 1976).

- ISBN-13: 978-0198539162
- ISBN-10: 0198539169

It is believed that the general form of the TSP have been first studied by Kalr Menger in Vienna and Harvard. The problem was later promoted by Hassler, Whitney & Merrill at Princeton. A detailed description about the connection between Menger & Whitney, and the development of the TSP can be found in **On the history of combinatorial optimization (till 1960)** 

To calculate the number of different tours through \(n\) cities:

- Given a starting city,
- There are \(n-1\) choices for the second city,
- And \(n-2\) choices for the third city, etc.
- Multiplying these together we get ((n-1)! = (n-1) (n-2) ... 1).
- Now since the travel costs do not depend on the direction taken around the tour:
  - this number by 2
  - \((n-1)!/2\).

# **General Characteristics**

- This problem is an NP-hard optimization problem.
- Metric Algorithm is used
- Implementation generates solutions that are twice as long as the optimal tour in the worst casewhen:
  - Graph is undirected
  - Graph is fully connected
  - Graph where traveling costs on edges obey the triangle inequality.
- On an undirected graph:
  - The traveling costs are symmetric:
  - $\,\,$  Traveling costs from  $\bar{u}$  to  $\bar{v}$  are just as much as traveling from  $\bar{v}$  to  $\bar{u}$

### See Also

### References

- Metric Algorithm from Boost library
- University of Waterloo TSP
- Wikipedia: Traveling Salesman Problem

#### Indices and tables

- Index
- Search Page
- Supported versions: Latest (3.2) 3.1 3.0

### **Spanning Tree - Category**

- Kruskal Family of functions
- Prim Family of functions

A spanning tree of an undirected graph is a tree that includes all the vertices of G with the minimum possible number of edges.

For a disconnected graph, there there is no single tree, but a spanning forest, consisting of a spanning tree of each connected component.

### See Also

- Boost: Prim's algorithm documentation
- Wikipedia: Prim's algorithm

### Indices and tables

- Index
- Search Page
- Supported versions: Latest (3.2) 3.1) 3.0
- Unsupported versions: 2.5 2.4 2.6

### K shortest paths - Category

pgr\_KSP - Yen's algorithm based on pgr\_dijkstra

# **Proposed**

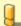

## Warning

Proposed functions for next mayor release.

- They are not officially in the current release.
- They will likely officially be part of the next mayor release:
  - The functions make use of ANY-INTEGER and ANY-NUMERICAL
  - Name might not change. (But still can)
  - Signature might not change. (But still can)
  - Functionality might not change. (But still can)
  - pgTap tests have being done. But might need more.
  - Documentation might need refinement.
- pgr\_withPointsKSP Proposed Yen's algorithm based on pgr\_withPoints

# **Indices and tables**

- Index
- Search Page
- Supported versions: Latest (3.2) 3.1 3.0
- Unsupported versions: 2.6 2.5 2.4 2.3 2.2 2.1 2.0

# pgr\_trsp - Turn Restriction Shortest Path (TRSP)

 $\overline{\text{pgr\_trsp}}$  — Returns the shortest path with support for turn restrictions.

### **Availability**

- Version 2.1.0
  - New Via prototypes

- pgr\_trspViaVertices
- pgr\_trspViaEdges
- Version 2.0.0
  - Official function

#### Description

The turn restricted shorthest path (TRSP) is a shortest path algorithm that can optionally take into account complicated turn restrictions like those found in real world navigable road networks. Performamnce wise it is nearly as fast as the A\* search but has many additional features like it works with edges rather than the nodes of the network. Returns a set of (seq, id1, id2, cost) or (seq, id1, id2, id3, cost) rows, that make up a path.

```
pgr_trsp(sql text, source integer, target integer,
directed boolean, has_rcost boolean [,restrict_sql text]);
RETURNS SETOF (seq, id1, id2, cost)
```

#### The main characteristics are:

The Turn Restricted Shortest Path algorithm (TRSP) is similar to the shooting star in that you can specify turn restrictions.

The TRSP setup is mostly the same as **Dijkstra shortest path** with the addition of an optional turn restriction table. This provides an easy way of adding turn restrictions to a road network by placing them in a separate table.

# sql:

a SQL query, which should return a set of rows with the following columns:

```
SELECT id, source, target, cost, [,reverse_cost] FROM edge_table
```

### id

int4 identifier of the edge

### source:

int4 identifier of the source vertex

# target:

int4 identifier of the target vertex

# cost:

float8 value, of the edge traversal cost. A negative cost will prevent the edge from being inserted in the graph.

### reverse\_cost:

(optional) the cost for the reverse traversal of the edge. This is only used when the directed and has\_roost parameters are true (see the above remark about negative costs).

### source:

int4 NODE id of the start point

### target:

int4 NODE id of the end point

### directed:

true if the graph is directed

# has\_rcost:

if true, the reverse\_cost column of the SQL generated set of rows will be used for the cost of the traversal of the edge in the opposite direction.

# restrict sql:

(optional) a SQL query, which should return a set of rows with the following columns:

 $\textbf{SELECT} \ to\_cost, target\_id, via\_path \ \textbf{FROM} \ restrictions$ 

## to\_cost:

float8 turn restriction cost

### target id:

int4 target id

### via\_path:

text comma separated list of edges in the reverse order ofrule

Another variant of TRSP allows to specify **EDGE id** of source and target together with a fraction to interpolate the position:

### source\_edge:

int4 EDGE id of the start edge

#### source pos:

float8 fraction of 1 defines the position on the start edge

## target\_edge:

int4 EDGE id of the end edge

### target pos:

float8 fraction of 1 defines the position on the end edge

Returns set of:

#### seq:

row sequence

# id1:

node ID

#### id2:

edge ID (-1 for the last row)

#### cost:

cost to traverse from id1 using id2

#### Support for Vias

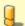

#### Warning

The Support for Vias functions are prototypes. Not all corner cases are being considered.

We also have support for vias where you can say generate a from A to B to C, etc. We support both methods above only you pass an array of vertices or and array of edges and percentage position along the edge in two arrays.

## sql:

a SQL query, which should return a set of rows with the following columns:

 $\textbf{SELECT}\: \mathsf{id}, \, \textbf{source}, \, \mathsf{target}, \, \mathsf{cost}, \, [\mathsf{,reverse\_cost}] \, \textbf{FROM} \: \mathsf{edge\_table}$ 

### id

int4 identifier of the edge

### source:

int4 identifier of the source vertex

### target:

int4 identifier of the target vertex

### cost:

float8 value, of the edge traversal cost. A negative cost will prevent the edge from being inserted in the graph.

## reverse\_cost:

(optional) the cost for the reverse traversal of the edge. This is only used when the directed and has\_roost parameters are true (see the above remark about negative costs).

### vids

int4] An ordered array of **NODE id** the path will go through from start to end.

## directed:

true if the graph is directed

# has rcost:

if true, the reverse\_cost column of the SQL generated set of rows will be used for the cost of the traversal of the edge in the opposite direction.

### restrict sql:

(optional) a SQL query, which should return a set of rows with the following columns:

 $\textbf{SELECT} \ to\_cost, target\_id, via\_path \ \textbf{FROM} \ restrictions$ 

# to cost:

float8 turn restriction cost

target\_id:

int4 target id

# via\_path:

text commar separated list of edges in the reverse order ofrule

Another variant of TRSP allows to specify **EDGE id** together with a fraction to interpolate the position:

### eids:

int4 An ordered array of **EDGE** id that the path has to traverse

#### pcts

float8 An array of fractional positions along the respective edges ineids, where 0.0 is the start of the edge and 1.0 is the end of the eadge.

Returns set of:

seq:

row sequence

id1:

route ID

id2:

node ID

id3:

edge ID (-1 for the last row)

cost:

cost to traverse from id2 using id3

# **Additional Examples**

# **Example:**

Without turn restrictions

# **Example:**

With turn restrictions

Then a query with turn restrictions is created as:

```
SELECT * FROM pgr_trsp(
     'SELECT id::INTEGER, source::INTEGER, target::INTEGER, cost FROM edge_table',
     2, 7, false, false,
     'SELECT to_cost, target_id::int4,
     from_edge || coalesce("," || via_path, "") AS via_path
     FROM restrictions'
seq | id1 | id2 | cost
 0 | 2 | 4 |
 1 | 5 | 10 | 1
 2 | 10 | 12 | 1
 3 | 11 | 11 | 1
 4 | 6 | 8 | 1
5 | 5 | 7 | 1
6 | 8 | 6 | 1
7 | 7 | -1 | 0
(8 rows)
SELECT * FROM pgr_trsp(
     'SELECT id::INTEGER, source::INTEGER, target::INTEGER, cost FROM edge_table',
     7, 11, false, false,
     'SELECT to_cost, target_id::int4,
     from_edge || coalesce("," || via_path, "") AS via_path
     FROM restrictions'
seq | id1 | id2 | cost
 0 |
     7 | 6 |
  1 | 8 | 7 |
                1
 2 | 5 | 8 |
 3 | 6 | 9 | 1
 4 | 9 | 15 | 1
 5 | 12 | 13 | 1
6 | 11 | -1 | 0
(7 rows)
```

An example query using vertex ids and via points:

```
SELECT * FROM pgr_trspViaVertices(
       'SELECT id::INTEGER, source::INTEGER, target::INTEGER, cost FROM edge_table',
       ARRAY[2,7,11]::INTEGER[],
       false, false,
"SELECT to_cost, target_id::int4, from_edge || coalesce(","||via_path,"") AS via_path FROM restrictions'); seq | id1 | id2 | id3 | cost
       1 5 10
  3 | 1 | 10 | 12 |
       1 | 11 | 11 |
  6
       1 | 8 | 6 |
  8 |
       2 |
             7 | 6 |
  9 | 2 | 8 | 7 |
 9 | 2 | 6 | 7 | 10 | 2 | 5 | 8 | 1 | 11 | 2 | 6 | 9 | 1 | 12 | 2 | 9 | 15 | 1 | 13 | 2 | 12 | 13 | 1 | 14 | 2 | 11 | -1 | 0 |
(14 rows)
```

An example query using edge ids and vias:

```
SELECT * FROM pgr_trspViaEdges(
    'SELECT id::INTEGER, source::INTEGER, target::INTEGER, cost,
    reverse_cost FROM edge_table',
    ARRAY[2,7,11]::INTEGER[],
    ARRAY[0.5, 0.5, 0.5]::FLOAT[],
    'SELECT to_cost, target_id::int4, FROM_edge ||
    coalesce(","||via_path,"") AS via_path FROM restrictions');
seq | id1 | id2 | id3 | cost
     1 | -1 | 2 | 0.5
        2 | 4 |
 2
    11
 3 |
    1 | 5 | 8 |
 4
    1 | 6 | 9 |
    1 | 9 | 16 | 1
 6
     -11
        4 | 3 |
     1 | 3 | 5 |
 8
     11
         6181
    1 | 5 | 7 |
 10 | 2 | 5 | 8 |
 12 | 2 | 9 | 16 | 1
 13 | 2 | 4 | 3 | 1
 14 | 2 | 3 | 5 |
 15 | 2 | 6 | 11 | 0.5
(15 rows)
```

The queries use the **Sample Data** network.

#### Known Issues

#### Introduction

pgr\_trsp code has issues that are not being fixed yet, but as time passes and new functionality is added to pgRouting with wrappers to **hide** the issues, not to fix them.

For clarity on the queries:

- \_pgr\_trsp (internal\_function) is the original code
- pgr\_trsp (lower case) represents the wrapper calling the original code
- pgr\_TRSP (upper case) represents the wrapper calling the replacement function, depending on the function, it can be:
  - pgr\_dijkstra
  - pgr\_dijkstraVia
  - pgr withPoints
  - \_pgr\_withPointsVia (internal function)

## The restrictions

The restriction used in the examples does not have to do anything with the graph:

- No vertex has id: 25, 32 or 33No edge has id: 25, 32 or 33
- A restriction is assigned as:

The back end code has that same restriction as follows

therefore the shortest path expected are as if there was no restriction involved

# The "Vertices" signature version

```
pgr_trsp(sql text, source integer, target integer,
directed boolean, has_rcost boolean [,restrict_sql text]);
```

#### Different ways to represent 'no path found

- Sometimes represents with EMPTY SET a no path found
- Sometimes represents with Error a no path found

# Returning EMPTY SET to represent no path found

pgr\_trsp calls pgr\_dijkstra when there are no restrictions which returns EMPTY SET when a path is not found

### Throwing EXCEPTION to represent no path found

```
SELECT * FROM pgr_trsp(
$$SELECT id::INTEGER, source::INTEGER, target::INTEGER, cost, reverse_cost FROM edge_table$$,
1, 15, true, true,
$$SELECT 100::float AS to_cost, 25::INTEGER AS target_id, '32, 33'::TEXT AS via_path$$
);
ERROR: Error computing path: Path Not Found
```

pgr\_trsp use the original code when there are restrictions, even if they have nothing to do with the graph, which will throw an EXCEPTION to represent no path found.

### Routing from/to same location

When routing from location\(1\) to the same location\(1\), no path is needed to reach the destination, its already there. Therefore is expected to return an *EMPTY SET* or an *EXCEPTION* depending on the parameters

- Sometimes represents with EMPTY SET no path found (expected)
- Sometimes represents with EXCEPTION no path found (expected)
- Sometimes finds a path (not expected)

## Returning expected EMPTY SET to represent no path found

pgr\_trsp calls **pgr\_dijkstra** when there are no restrictions which returns the expected to return*EMPTY SET* to represent no path found.

# Returning expected EXCEPTION to represent no path found

```
SELECT * FROM pgr_trsp(

$$SELECT id::INTEGER, source::INTEGER, target::INTEGER, cost, reverse_cost FROM edge_table$$,

14, 14, true, true,

$$SELECT 100::float AS to_cost, 25::INTEGER AS target_id, '32, 33'::TEXT AS via_path$$
);

ERROR: Error computing path: Path Not Found
```

In this case pgr\_trsp calls the original code when there are restrictions, even if they have nothing to do with the graph, in this case that code throws the expected EXCEPTION

# Returning unexpected path

In this case pgr\_trsp calls the original code when there are restrictions, even if they have nothing to do with the graph, in this case that code finds an unexpected path.

### User contradictions

pgr\_trsp unlike other pgRouting functions does not autodectect the existence ofreverse\_cost column. Therefor it has has\_rcost parameter to check the existence of reverse\_cost column. Contradictions happen:

- When the reverse\_cost is missing, and the flaghas\_rcost is set to true
- When the reverse\_cost exists, and the flaghas\_rcost is set to false

# When the reverse\_cost is missing, and the flag has\_rcost is set to true.

```
SELECT * FROM pgr_trsp(
    $$SELECT id::INTEGER, source::INTEGER, target::INTEGER, cost FROM edge_table$$,
    2, 3, false, true,
    $$SELECT 100::float AS to_cost, 25::INTEGER AS target_id, '32, 33'::TEXT AS via_path$$
);
ERROR: Error, reverse_cost is used, but query did't return 'reverse_cost' column
```

An EXCEPTION is thrown.

# When the reverse\_cost exists, and the flag has\_rcost is set to false

The reverse\_cost column will be effectively removed and will cost execution time

# The "Edges" signature version

```
pgr_trsp(sql text, source_edge integer, source_pos float8,
target_edge integer, target_pos float8,
directed boolean, has_rcost boolean [,restrict_sql text]);
```

# Different ways to represent 'no path found'

- Sometimes represents with EMPTY SET a no path found
- Sometimes represents with EXCEPTION a no path found

# Returning EMPTY SET to represent no path found

pgr\_trsp calls pgr\_withPoints - Proposed when there are no restrictions which returns EMPTY SET when a path is not found

# Throwing EXCEPTION to represent no path found

```
SELECT * FROM _pgr_trsp(

$$SELECT id::INTEGER, source::INTEGER, target::INTEGER, cost, reverse_cost FROM edge_table$$,

1, 0.5, 17, 0.5, true, true,

$$SELECT 100::float AS to_cost, 25::INTEGER AS target_id, '32, 33'::TEXT AS via_path$$
);

ERROR: Error computing path: Path Not Found
```

pgr\_trsp use the original code when there are restrictions, even if they have nothing to do with the graph, which will throw an EXCEPTION to represent no path found.

#### Paths with equal number of vertices and edges

A path is made of N vertices and N - 1 edges.

- Sometimes returns N vertices and N 1 edges.
- Sometimes returns N 1 vertices and N 1 edges.

#### Returning N vertices and N - 1 edges.

pgr\_trsp calls pgr\_withPoints - Proposed when there are no restrictions which returns the correct number of rows that will include all the vertices. The last row will have a 1 on the edge column to indicate the edge number is invalidu for that row.

# Returning N - 1 vertices and N - 1 edges.

pgr\_trsp use the original code when there are restrictions, even if they have nothing to do with the graph, and will not return the last vertex of the path.

### Routing from/to same location

When routing from the same edge and position to the same edge and position, no path is needed to reach the destination, its already there. Therefore is expected to return an *EMPTY SET* or an *EXCEPTION* depending on the parameters, non of which is happening.

# A path with 2 vertices and edge cost 0

pgr\_trsp calls pgr\_withPoints - Proposed setting the first\((edge, position)\) with a differenct point id from the second \((edge, position)\) making them different points. But the cost using the edge, is\(0\).

### A path with 1 vertices and edge cost 0

pgr\_trsp use the original code when there are restrictions, even if they have nothing to do with the graph, and will not have the row for the vertex \((-2\)).

#### User contradictions

pgr\_trsp unlike other pgRouting functions does not autodectect the existence of reverse\_cost column. Therefor it has has\_roost parameter to check the existence of reverse\_cost column. Contradictions happen:

- When the reverse cost is missing, and the flaghas rcost is set to true
- When the reverse cost exists, and the flaghas rcost is set to false

# When the reverse\_cost is missing, and the flag has\_rcost is set to true.

```
SELECT * FROM pgr_trsp(
    $$SELECT id::INTEGER, source::INTEGER, target::INTEGER, cost FROM edge_table$$,
    1, 0.5, 1, 0.8, false, true,
    $$SELECT 100::float AS to_cost, 25::INTEGER AS target_id, '32, 33'::TEXT AS via_path$$
);
ERROR: Error, reverse_cost is used, but query did't return 'reverse_cost' column
```

An EXCEPTION is thrown.

# When the reverse\_cost exists, and the flag has\_rcost is set to false

The reverse\_cost column will be effectively removed and will cost execution time

# Using a points of interest table

Given a set of points of interest:

```
SELECT * FROM pointsOfInterest;
pid | x | y | edge_id | side | fraction |
                     the geom
                                   newpoint
            1 | 1.8 | 0.4 |
2 | 4.2 | 2.4 |
            3 | 2.6 | 3.2 |
            12 | 1
4 | 0.3 | 1.8 |
            5 | 2.9 | 1.8 |
       5 | 1 |
            0.8 | 01010000003333333333333740CDCCCCCCCCCGC3F | 010100000000000000000840CDCCCCCCCCCCCCCCC
6 | 2.2 | 1.7 |
       4 | b | 0.7 | 01010000009A99999999914033333333333FB3F | 0101000000000000000000000403333333333FB3F
(6 rows)
```

### Using pgr\_trsp

On pgr trsp, to be able to use the table information:

- Each parameter has to be extracted explicitly from the table
- Regardles of the point pid original value
  - will always be -1 for the first point
  - will always be -2 for the second point
    - the row reaching point -2 will not be shown

### Using pgr\_withPoints - Proposed

Suggestion: use pgr\_withPoints - Proposed when there are no turn restrictions:

- Results are more complete
- Column names are meaningful

# Routing from a vertex to a point

Solving a shortest path from vertex (6) to pid 1 using a points of interest table

### Using pgr\_trsp

Vertex 6 is on edge 8 at 1 fraction

Vertex 6 is also edge 11 at 0 fraction

# Using pgr\_withPoints - Proposed

Suggestion: use pgr\_withPoints - Proposed when there are no turn restrictions:

- No need to choose where the vertex is located.
- Results are more complete
- Column names are meaningful

#### prototypes

pgr\_trspViaVertices and pgr\_trspViaEdges were added to pgRouting as prototypes

These functions use the pgr\_trsp functions inheriting all the problems mentioned above. When there are no restrictions and have a routing "via" problem with vertices:

pgr\_dijkstraVia - Proposed

See Also

### **Indices and tables**

- Index
- Search Page
- Supported versions: Latest (3.2) 3.1 3.0
- Unsupported versions: 2.5 2.4 2.6

Cost - Category

- pgr\_aStarCost
- pgr\_dijkstraCost

### **Proposed**

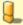

# Warning

Proposed functions for next mayor release.

- They are not officially in the current release.
- They will likely officially be part of the next mayor release:
  - The functions make use of ANY-INTEGER and ANY-NUMERICAL
  - Name might not change. (But still can)
  - Signature might not change. (But still can)

- Functionality might not change. (But still can)
- pgTap tests have being done. But might need more.
- Documentation might need refinement.

# pgr\_withPointsCost - Proposed

### **General Information**

#### Characteristics

The main Characteristics are:

- Each function works as part of the family it belongs to.
- It does not return a path.
- Returns the sum of the costs of the resulting path(s) for pair combination of nodes in the graph.
- Process is done only on edges with positive costs.
- Values are returned when there is a path.
  - The returned values are in the form of a set of(start\_vid, end\_vid, agg\_cost).
  - When the starting vertex and ending vertex are the same, there is no path.
    - The agg\_cost int the non included values (v, v) is 0.
  - When the starting vertex and ending vertex are the different and there is no path.
    - The agg\_cost in the non included values (u, v) is \(\infty\).
- Let be the case the values returned are stored in a table, so the unique index would be the pair(start\_vid, end\_vid).
- Depending on the function and its parameters, the results can be symmetric.
  - The  $agg\_cost$  of (u, v) is the same as for (v, u).
- Any duplicated value in the start vids or in end vids are ignored.
- The returned values are ordered:
  - start vid ascending
  - end\_vid ascending

#### See Also

#### Indices and tables

- Index
- Search Page
- Supported versions: Latest (3.2) 3.1 3.0
- Unsupported versions: 2.6 2.5 2.4

# Cost Matrix - Category

- pgr\_aStarCostMatrix
- pgr\_dijkstraCostMatrix

# proposed

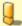

# Warning

Proposed functions for next mayor release.

- They are not officially in the current release.
- They will likely officially be part of the next mayor release:
  - The functions make use of ANY-INTEGER and ANY-NUMERICAL
  - Name might not change. (But still can)
  - Signature might not change. (But still can)
  - Functionality might not change. (But still can)
  - pgTap tests have being done. But might need more.
  - Documentation might need refinement.
- pgr\_withPointsCostMatrix proposed
- Supported versions: Latest (3.2) 3.1 3.0
- Unsupported versions: 2.6 2.5 2.4 2.3

pgr\_withPointsCostMatrix - Calculates the shortest path and returns only the aggregate cost of the shortest path(s) found, for the combination of points given.

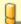

# Warning

Proposed functions for next mayor release.

- They are not officially in the current release.
- They will likely officially be part of the next mayor release:
  - The functions make use of ANY-INTEGER and ANY-NUMERICAL
  - Name might not change. (But still can)
  - Signature might not change. (But still can)
  - Functionality might not change. (But still can)
  - pgTap tests have being done. But might need more.
  - Documentation might need refinement.

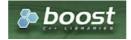

**Boost Graph Inside** 

# **Availability**

- Version 2.2.0
  - New proposed function

Description

TBD

Signatures

### **Summary**

pgr\_withPointsCostMatrix(edges\_sql, points\_sql, start\_vids [, directed] [, driving\_side]) RETURNS SET OF (start\_vid, end\_vid, agg\_cost)

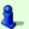

# Note

There is no **details** flag, unlike the other members of the withPoints family of functions.

# **Using default**

The minimal signature:

- Is for a directed graph.
- The driving side is set as **b** both. So arriving/departing to/from the point(s) can be in any direction.

pgr\_withPointsCostMatrix(edges\_sql, points\_sql, start\_vid)
RETURNS SET OF (start\_vid, end\_vid, agg\_cost)

# **Example:**

Cost matrix for points  $(({1, 6}))$  and vertices  $(({3, 6}))$  on a **directed** graph

```
SELECT * FROM pgr_withPointsCostMatrix(
  'SELECT id, source, target, cost, reverse_cost FROM edge_table ORDER BY id',
  'SELECT pid, edge_id, fraction from pointsOfInterest',
  array[-1, 3, 6, -6]);
start_vid | end_vid | agg_cost
     -6
           3 |
                 4.3
     -6
           6
                 1.3
           -6
                  1.3
           3 |
                 5.6
           6
                 2.6
     3 |
           -6 |
                  1.7
     3 |
           -11
                  1.6
     3 |
           6
     6
                  1.3
           -6 |
     6 |
           -1 |
                 2.6
           3 |
     6 |
                  3
(12 rows)
```

### **Complete Signature**

```
pgr_withPointsCostMatrix(edges_sql, points_sql, start_vids,
directed:=true, driving_side:='b')
RETURNS SET OF (start_vid, end_vid, agg_cost)
```

### **Example:**

Cost matrix for points  $(({1, 6}))$  and vertices  $(({3, 6}))$  on an **undirected** graph

- Returning a symmetrical cost matrix
- Using the default side value on the points\_sql query
- Using the default driving\_side value

```
SELECT * FROM pgr_withPointsCostMatrix(
  'SELECT id, source, target, cost, reverse_cost FROM edge_table ORDER BY id',
  'SELECT pid, edge_id, fraction from pointsOfInterest',
 array[-1, 3, 6, -6], directed := false);
start_vid | end_vid | agg_cost
     -6 |
                  1.3
     -6 |
           3 |
                 1.7
     -6
           6
                 1.3
    -1
                  1.3
           -6
           3 |
                  1.6
           6
                 2.6
           -6
     3 |
                  1.6
     3
           6
     6
           -6 |
                 1.3
     6 |
                 2.6
     6
           3 |
(12 rows)
```

# Parameters

| Parameter    | Туре               | Description                                                                                                    |  |  |  |  |
|--------------|--------------------|----------------------------------------------------------------------------------------------------|--|--|--|--|
| edges_sql    | TEXT               | Edges SQL query as described above.                                                                                                    |  |  |  |  |
| points_sql   | TEXT               | Points SQL query as described above.                                                                                                    |  |  |  |  |
| start_vids   | ARRAY[ANY-INTEGER] | Array of identifiers of starting vertices. When negative: is a point's pid.                                                                                                    |  |  |  |  |
| directed     | BOOLEAN            | (optional). When false the graph is considered as Undirected. Default is true which considers the graph as Directed.                                                                                                    |  |  |  |  |
| driving_side | CHAR               | <ul> <li>(optional) Value in ['b', 'r', 'l', NULL] indicating if the driving side is:</li> <li>In the right or left or</li> <li>If it doesn't matter with 'b' or NULL.</li> <li>If column not present 'b' is considered.</li> </ul> |  |  |  |  |

# Returns SET OF (start\_vid, end\_vid, agg\_cost)

| Column    | Type   | Description                               |
|-----------|--------|-------------------------------------------|
| start_vid | BIGINT | Identifier of the starting vertex.        |
| end_vid   | BIGINT | Identifier of the ending vertex.          |
| agg_cost  | FLOAT  | Aggregate cost from start_vid to end_vid. |

| Column       | Туре          | Default                                                            | Description                                                                                  |
|--------------|---------------|--------------------------------------------------------------------|----------------------------------------------------------------------------------------------|
| id           | ANY-INTEGER   |                                                                    | Identifier of the edge.                                                                      |
| source       | ANY-INTEGER   |                                                                    | Identifier of the first end point vertex of the edge.                                        |
| target       | ANY-INTEGER   | ANY-INTEGER Identifier of the second end point vertex of the edge. |                                                                                              |
| cost         | ANY-NUMERICAL |                                                                    | Weight of the edge (source, target)                                                          |
|              |               |                                                                    | • When negative: edge (source, target) does not exist, therefore it's not part of the graph. |
| reverse_cost | ANY-NUMERICAL | -1                                                                 | Weight of the edge (target, source),                                                         |
|              |               |                                                                    | • When negative: edge (target, source) does not exist, therefore it's not part of the graph. |

# Where:

# **ANY-INTEGER:**

SMALLINT, INTEGER, BIGINT

# **ANY-NUMERICAL:**

SMALLINT, INTEGER, BIGINT, REAL, FLOAT

# **Description of the Points SQL query**

# points\_sql:

an SQL query, which should return a set of rows with the following columns:

| Column   | Туре          | Description                                                                                                    |  |  |  |
|----------|---------------|----------------------------------------------------------------------------------------------------|--|--|--|
| pid      | ANY-INTEGER   | (optional) Identifier of the point.                                                                                                    |  |  |  |
|          |               | <ul><li>If column present, it can not be NULL.</li><li>If column not present, a sequential identifier will be given automatically.</li></ul>            |  |  |  |
| edge_id  | ANY-INTEGER   | Identifier of the "closest" edge to the point.                                                                                                    |  |  |  |
| fraction | ANY-NUMERICAL | Value in <0,1> that indicates the relative postition from the first end point of the                                                                    |  |  |  |
|          |               | edge.                                                                                                    |  |  |  |
| side     | CHAR          | (optional) Value in ['b', 'r', 'l', NULL] indicating if the point is:                                                                                   |  |  |  |
|          |               | <ul> <li>In the right, left of the edge or</li> <li>If it doesn't matter with 'b' or NULL.</li> <li>If column not present 'b' is considered.</li> </ul> |  |  |  |

# Where:

# **ANY-INTEGER:**

smallint, int, bigint

# ANY-NUMERICAL:

smallint, int, bigint, real, float

# **Additional Examples**

# **Example:**

### See Also

- pgr\_withPoints Proposed
- Cost Matrix Category

- pgr TSP
- sampledata network.

#### Indices and tables

- Index
- Search Page

#### **General Information**

#### Synopsis

Traveling Sales Person - Family of functions needs as input a symmetric cost matrix and no edge(u, v) must value \(\infty\).

This collection of functions will return a cost matrix in form of a table.

#### Characteristics

The main Characteristics are:

- Can be used as input to pgr TSP.
  - directly:

when the resulting matrix is symmetric and there is no\(\infty\) value.

- It will be the users responsibility to make the matrix symmetric.
  - By using geometric or harmonic average of the non symmetric values.
  - By using max or min the non symmetric values.
  - By setting the upper triangle to be the mirror image of the lower triangle.
  - By setting the lower triangle to be the mirror image of the upper triangle.
- It is also the users responsibility to fix an\(\infty\) value.
- Each function works as part of the family it belongs to.
- It does not return a path.
- Returns the sum of the costs of the shortest path for pair combination of nodes in the graph.
- Process is done only on edges with positive costs.
- Values are returned when there is a path.
  - The returned values are in the form of a set of(start\_vid, end\_vid, agg\_cost).
  - When the starting vertex and ending vertex are the same, there is no path.
    - The agg\_cost int the non included values (v, v) is 0.
  - When the starting vertex and ending vertex are the different and there is no path.
    - The agg cost in the non included values (u, v) is  $(\langle infty \rangle)$ .
- Let be the case the values returned are stored in a table, so the unique index would be the pair(start vid, end vid).
- Depending on the function and its parameters, the results can be symmetric.
  - The agg\_cost of (u, v) is the same as for (v, u).
- Any duplicated value in the start vids are ignored.
- The returned values are ordered:
  - start vid ascending
  - end\_vid ascending
- Running time: approximately \(O(| start\\_vids | \* (V \log V + E))\)

## See Also

Traveling Sales Person - Family of functions

# Indices and tables

- Index
- Search Page
- Supported versions: Latest (3.2) 3.1) 3.0
- Unsupported versions: 2.6 2.5 2.4

# **Driving Distance - Category**

- pgr\_drivingDistance Driving Distance based on Dijkstra's algorithm
- pgr\_primDD Driving Distance based on Prim's algorithm
- pgr\_kruskalDD Driving Distance based on Kruskal's algorithm
- Post pocessing
  - pgr\_alphaShape Alpha shape computation

### **Proposed**

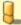

# Warning

Proposed functions for next mayor release.

- They are not officially in the current release.
- They will likely officially be part of the next mayor release:
  - The functions make use of ANY-INTEGER and ANY-NUMERICAL
  - Name might not change. (But still can)
  - Signature might not change. (But still can)
  - Functionality might not change. (But still can)
  - pgTap tests have being done. But might need more.
  - Documentation might need refinement.
- pgr\_withPointsDD Proposed Driving Distance based on pgr\_withPoints
- Supported versions: Latest (3.2) 3.1 3.0
- Unsupported versions: 2.6 2.5 2.4 2.3 2.2 2.1 2.0

### pgr\_alphaShape

pgr\_alphaShape — Polygon part of an alpha shape.

## **Availability**

- Version 3.0.0
  - Breaking change on signature
  - Old signature no longer supported
  - Boost 1.54 & Boost 1.55 are supported
  - Boost 1.56+ is preferable
    - Boost Geometry is stable on Boost 1.56
- Version 2.1.0
  - Added alpha argument with default 0 (use optimal value)
  - Support to return multiple outer/inner ring
- Version 2.0.0
  - Official function
  - Renamed from version 1.x

# Support

- Supported versions: current(3.1) 3.0
- Unsupported versions: 2.6 2.5 2.4 2.3 2.2 2.1 2.0

## Description

Returns the polygon part of an alpha shape.

## Characteristics

- Input is a geometry and returns a geometry
- Uses PostGis ST\_DelaunyTriangles
- Instead of using CGAL's definition of alpha it use the spoon\_radius
  - (spoon\ radius = \sqrt alpha\)
- A Triangle area is considered part of the alpha shape when\(circumcenter\ radius < spoon\\_radius\)
- When the total number of points is less than 3, returns an EMPTY geometry

## Signatures

## **Summary**

pgr\_alphaShape(geometry, [spoon\_radius]) RETURNS geometry

SELECT ST\_Area(pgr\_alphaShape((SELECT ST\_Collect(the\_geom) FROM edge\_table\_vertices\_pgr), 1.5));
st\_area
-----9.75
(1 row)

#### **Parameters**

| Parameter    | Туре     | Default | Description     | n        |      |             |
|--------------|----------|---------|-----------------|----------|------|-------------|
| geometry     | geometry |         | Geometry points | with     | at   | least \(3\) |
| spoon_radius | FLOAT    |         | The radius      | of the s | poon |             |

#### **Return Value**

| Kind of geometry | De  | scription |            |    |
|------------------|-----|-----------|------------|----|
| GEOMETRY         | Α   | Geometry  | collection | of |
| COLLECTION       | Pol | ygons     |            |    |

#### See Also

- pgr drivingDistance
- Sample Data network.
- ST ConcaveHull

## **Indices and tables**

- Index
- Search Page

#### See Also

## **Indices and tables**

- Index
- Search Page

## See Also

# Indices and tables

- Index
- Search Page

# **All Pairs - Family of Functions**

- pgr floydWarshall Floyd-Warshall's algorithm.
- pgr johnson Johnson's algorithm

# aStar - Family of functions

- pgr\_aStar A\* algorithm for the shortest path.
- pgr\_aStarCost Get the aggregate cost of the shortest paths.
- pgr\_aStarCostMatrix Get the cost matrix of the shortest paths.

# **Bidirectional A\* - Family of functions**

- pgr\_bdAstar Bidirectional A\* algorithm for obtaining paths.
- **pgr\_bdAstarCost** Bidirectional A\* algorithm to calculate the cost of the paths.
- pgr bdAstarCostMatrix Bidirectional A\* algorithm to calculate a cost matrix of paths.

# **Bidirectional Dijkstra - Family of functions**

- pgr\_bdDijkstra Bidirectional Dijkstra algorithm for the shortest paths.
- pgr\_bdDijkstraCost Bidirectional Dijkstra to calculate the cost of the shortest paths
- pgr\_bdDijkstraCostMatrix Bidirectional Dijkstra algorithm to create a matrix of costs of the shortest paths.

## **Components - Family of functions**

- pgr\_connectedComponents Connected components of an undirected graph.
- pgr\_strongComponents Strongly connected components of a directed graph.
- pgr\_biconnectedComponents Biconnected components of an undirected graph.

- pgr\_articulationPoints Articulation points of an undirected graph.
- pgr\_bridges Bridges of an undirected graph.

## **Contraction - Family of functions**

pgr\_contraction

## **Dijkstra - Family of functions**

- pgr dijkstra Dijkstra's algorithm for the shortest paths.
- pgr dijkstraCost Get the aggregate cost of the shortest paths.
- pgr\_dijkstraCostMatrix Use pgr\_dijkstra to create a costs matrix.
- pgr\_drivingDistance Use pgr\_dijkstra to calculate catchament information.
- pgr\_KSP Use Yen algorithm with pgr\_dijkstra to get the K shortest paths.

# Flow - Family of functions

- pgr\_maxFlow Only the Max flow calculation using Push and Relabel algorithm.
- pgr\_boykovKolmogorov Boykov and Kolmogorov with details of flow on edges.
- pgr\_edmondsKarp Edmonds and Karp algorithm with details of flow on edges.
- pgr pushRelabel Push and relabel algorithm with details of flow on edges.
- Applications
  - pgr\_edgeDisjointPaths Calculates edge disjoint paths between two groups of vertices.
  - pgr maxCardinalityMatch Calculates a maximum cardinality matching in a graph.

## **Kruskal - Family of functions**

- pgr\_kruskal
- pgr kruskalBFS
- pgr kruskalDD
- pgr\_kruskalDFS

## **Prim - Family of functions**

- pgr prim
- pgr primBFS
- pgr primDD
- pgr primDFS

# **Topology - Family of Functions**

- pgr\_createTopology to create a topology based on the geometry.
- pgr\_createVerticesTable to reconstruct the vertices table based on the source and target information.
- pgr\_analyzeGraph to analyze the edges and vertices of the edge table.
- pgr\_analyzeOneWay to analyze directionality of the edges.
- pgr nodeNetwork -to create nodes to a not noded edge table.

## **Traveling Sales Person - Family of functions**

- pgr TSP When input is given as matrix cell information.
- pgr\_TSPeuclidean When input are coordinates.

pgr\_trsp - Turn Restriction Shortest Path (TRSP) - Turn Restriction Shortest Path (TRSP)

# Functions by categories

# **Cost - Category**

- pgr\_aStarCost
- pgr\_dijkstraCost

# **Cost Matrix - Category**

- pgr\_aStarCostMatrix
- pgr\_dijkstraCostMatrix

# **Driving Distance - Category**

- pgr drivingDistance Driving Distance based on Dijkstra's algorithm
- pgr primDD Driving Distance based on Prim's algorithm
- pgr\_kruskalDD Driving Distance based on Kruskal's algorithm
- Post pocessing
  - pgr\_alphaShape Alpha shape computation

# K shortest paths - Category

pgr\_KSP - Yen's algorithm based on pgr\_dijkstra

# **Spanning Tree - Category**

- Kruskal Family of functions
- Prim Family of functions

# Available Functions but not official pgRouting functions

- Proposed Functions
- Experimental Functions

Supported versions: Latest (3.2) 3.1 3.0
 Unsupported versions: 2.6 2.5 2.4 2.3 2.2

# **Proposed Functions**

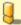

## Warning

Proposed functions for next mayor release.

- They are not officially in the current release.
- They will likely officially be part of the next mayor release:
  - The functions make use of ANY-INTEGER and ANY-NUMERICAL
  - Name might not change. (But still can)
  - Signature might not change. (But still can)
  - Functionality might not change. (But still can)
  - pgTap tests have being done. But might need more.
  - Documentation might need refinement.

## **Families**

# **Dijkstra - Family of functions**

pgr\_dijkstraVia - Proposed - Get a route of a seuence of vertices.

# withPoints - Family of functions

- pgr\_withPoints Proposed Route from/to points anywhere on the graph.
- pgr\_withPointsCost Proposed Costs of the shortest paths.
- pgr\_withPointsCostMatrix proposed Costs of the shortest paths.
- pgr\_withPointsKSP Proposed K shortest paths.
- pgr\_withPointsDD Proposed Driving distance.

## categories

# **Cost - Category**

pgr\_withPointsCost - Proposed

# **Cost Matrix - Category**

pgr\_withPointsCostMatrix - proposed

# **Driving Distance - Category**

pgr\_withPointsDD - Proposed - Driving Distance based on pgr\_withPoints

# K shortest paths - Category

- pgr\_withPointsKSP Proposed Yen's algorithm based on pgr\_withPoints
- Supported versions: Latest (3.2) 3.1 3.0Unsupported versions: 2.6 2.5 2.4 2.3 2.2

# withPoints - Family of functions

When points are also given as input:

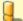

## Warning

Proposed functions for next mayor release.

- They are not officially in the current release.
- They will likely officially be part of the next mayor release:
  - The functions make use of ANY-INTEGER and ANY-NUMERICAL
  - Name might not change. (But still can)
  - Signature might not change. (But still can)
  - Functionality might not change. (But still can)
  - pgTap tests have being done. But might need more.
  - Documentation might need refinement.
- pgr\_withPoints Proposed Route from/to points anywhere on the graph.
- pgr\_withPointsCost Proposed Costs of the shortest paths.
- pgr\_withPointsCostMatrix proposed Costs of the shortest paths.
- pgr\_withPointsKSP Proposed K shortest paths.
- pgr\_withPointsDD Proposed Driving distance.
- Supported versions: Latest (3.2) 3.1 3.0
   Unsupported versions: 2.6 2.5 2.4 2.3 2.2

pgr\_withPoints - Proposed

pgr\_withPoints - Returns the shortest path in a graph with additional temporary vertices.

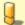

### Warning

Proposed functions for next mayor release.

- They are not officially in the current release.
- They will likely officially be part of the next mayor release:
  - The functions make use of ANY-INTEGER and ANY-NUMERICAL
  - Name might not change. (But still can)
  - Signature might not change. (But still can)
  - Functionality might not change. (But still can)
  - pgTap tests have being done. But might need more.
  - Documentation might need refinement.

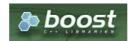

Boost Graph Inside

# **Availability**

- Version 3.2.0
  - New proposed function:
    - pgr\_withPoints(Combinations)
- Version 2.2.0
  - New proposed function

## Support

Supported versions: current(3.2) 3.1) 3.0Unsupported versions: 2.6 2.5 2.4 2.3 2.2

# Description

Modify the graph to include points defined by points\_sql. Using Dijkstra algorithm, find the shortest path(s)

# The main characteristics are:

- Process is done only on edges with positive costs.
- Vertices of the graph are:
  - positive when it belongs to the edges\_sql

- negative when it belongs to the points\_sql
- Values are returned when there is a path.
  - When the starting vertex and ending vertex are the same, there is no path. The agg\_cost the non included values (v, v) is 0
  - When the starting vertex and ending vertex are the different and there is no path: The agg\_cost the non included values (u, v) is ∞
- For optimization purposes, any duplicated value in the start vids or end vids are ignored.
- The returned values are ordered: start\_vid ascending end\_vid ascending
- Running time: \(O(|start\\_vids|\times(V \log V + E))\)

#### Signatures

### Summary

```
pgr_withPoints(edges_sql, points_sql, from_vid, to_vid [, directed] [, driving_side] [, details])
pgr_withPoints(edges_sql, points_sql, from_vid, to_vids [, directed] [, driving_side] [, details])
pgr_withPoints(edges_sql, points_sql, from_vids, to_vid [, directed] [, driving_side] [, details])
pgr_withPoints(edges_sql, points_sql, from_vids, to_vids [, directed] [, driving_side] [, details])
pgr_withPoints(Edges_sQL, Points_SQL, Combinations_SQL [, directed] [, driving_side] [, details])
RETURNS_SET_OF (seq, path_seq, [start_vid,] [end_vid,] node, edge, cost, agg_cost)
```

### **Using defaults**

```
pgr_withPoints(edges_sql, points_sql, from_vid, to_vid)
RETURNS SET OF (seq, path_seq, node, edge, cost, agg_cost)
```

### **Example:**

From point (1) to point (3)

- For a directed graph.
- The driving side is set as b both. So arriving/departing to/from the point(s) can be in any direction.
- No details are given about distance of other points of points\_sql query.

## One to One

```
pgr_withPoints(edges_sql, points_sql, from_vid, to_vid [, directed] [, driving_side] [, details])
RETURNS SET OF (seq, path_seq, node, edge, cost, agg_cost)
```

# **Example:**

From point \(1\) to vertex \(3\) with details of passing points

```
SELECT * FROM pgr_withPoints(
  'SELECT id, source, target, cost, reverse_cost FROM edge_table ORDER BY id',
  'SELECT pid, edge_id, fraction, side from pointsOfInterest',
 details := true);
seq | path_seq | node | edge | cost | agg_cost
                 1 | 0.6
                             0
 2
        2 | 2 | 4 | 0 7
                            0.6
 3
        3 | -6 | 4 | 0.3 |
                           1.3
                           1.6
        4 | 5 | 8 | 1 |
 4
 5
        5 | 6 | 9 | 1 |
                           2.6
        6 | 9 | 16 | 1 |
                           3.6
 6
            4 | 3 |
                           4.6
 8
        8 3 -1 0
(8 rows)
```

pgr\_withPoints(edges\_sql, points\_sql, from\_vid, to\_vids [, directed] [, driving\_side] [, details])
RETURNS SET OF (seq, path\_seq, end\_vid, node, edge, cost, agg\_cost)

## **Example:**

From point (1) to point (3) and vertex (5)

```
SELECT * FROM pgr_withPoints(
  'SELECT id, source, target, cost, reverse_cost FROM edge_table ORDER BY id',
  'SELECT pid, edge_id, fraction, side from pointsOfInterest',
  -1, ARRAY[-3,5]);
seq | path_seq | end_pid | node | edge | cost | agg_cost
                                       Ω
               -3|
                         1 | 0.6 |
               -3 | 2 | 4 | 1 |
-3 | 5 | 10 | 1 |
 2
                                    0.6
 3
        3 |
                                     1.6
 4
         4 |
               -3 | 10 | 12 | 0.6 |
                                      2.6
               -3 | -3 | -1 | 0 |
 5
        51
                                     3.2
               5 | -1 | 1 | 0.6 |
                                      0
 6
         2
                5
                    2
                        4
                                    0.6
               5 | 5 | -1 | 0 |
 8 |
         3 |
                                    1.6
(8 rows)
```

### Many to One

```
pgr_withPoints(edges_sql, points_sql, from_vids, to_vid [, directed] [, driving_side] [, details])
RETURNS SET OF (seq, path_seq, start_vid, node, edge, cost, agg_cost)
```

## **Example:**

From point (1) and vertex (2) to point (3)

```
SELECT * FROM pgr_withPoints(
  'SELECT id, source, target, cost, reverse_cost FROM edge_table ORDER BY id',
  'SELECT pid, edge_id, fraction, side from pointsOfInterest',
  ARRAY[-1,2], -3);
seq | path_seq | start_pid | node | edge | cost | agg_cost
 2
                     2 |
                         4 |
                              1 |
                                    0.6
 3
        3
               -1
                     5 | 10 | 1 |
                                     1.6
 4
        4
                    10 | 12 | 0.6 |
                                      2.6
 5
        5
               -1 |
                    -3 |
                         -1|
                              0 |
                                    3.2
 6
                2 |
                    2 | 4 |
                              11
                                     0
        2
                2
                    5 | 10 | 1 |
                    10 | 12 | 0.6 |
 8
        3
                2 |
                                       2
                                    2.6
 9
        4 |
                    -3 | -1 | 0 |
(9 rows)
```

# Many to Many

```
pgr_withPoints(edges_sql, points_sql, from_vids, to_vids [, directed] [, driving_side] [, details])
RETURNS SET OF (seq, path_seq, start_vid, end_vid, node, edge, cost, agg_cost)
```

# **Example:**

From point (1) and vertex (2) to point (3) and vertex (7)

```
SELECT * FROM pgr_withPoints(
  'SELECT id, source, target, cost, reverse_cost FROM edge_table ORDER BY id',
  'SELECT pid, edge_id, fraction, side from pointsOfInterest',
  ARRAY[-1,2], ARRAY[-3,7]);
seq | path_seq | start_pid | end_pid | node | edge | cost | agg_cost
                      -3 |
                               1 | 0.6 |
                                           0
                          2 | 4 | 1 |
 2
                      -3
                                         0.6
 3
        3
                          5 | 10 |
                                          1.6
 4
                      -3 |
                          10 | 12 | 0.6 |
                                          2.6
 5
        5
                      -3 |
                          -3 |
                                    0 |
                                         3.2
 6
               -1
                               1 | 0.6 |
                                           0
        2
                          2
                               4
                                         0.6
                      7 | 7 |
 8
        3
               -1
                          5
                               7
                                   1
                                         1.6
 9
        4
               -1
                          8 |
                               6 |
                                   11
                                         2.6
 10
        5
                -1
                               -1 | 0 |
                                          3.6
                      -3
                           2 |
 11
                2
                               4 | 1
                                           0
 12
        2
                2
                           5 |
                               10 | 1
                      -3 |
 13
        3
                2
                      -3 |
                          10 | 12 | 0.6 |
                2
                          -3 | -1 | 0 |
                                          2.6
 14
         4
                      -3 |
 15
                2
                          2 | 4 | 1 |
                                           0
 16
         2
                2
                      7
                          5
                               7
                                    1
 17
                               6
         3
                2
                           8 |
                                           2
                      7
                           7
 18
         4 |
                2
                               -1 I
                                    0 |
                                           3
(18 rows)
```

pgr\_withPoints(Edges SQL, Points SQL, Combinations SQL [, directed] [, driving\_side] [, details])
RETURNS SET OF (seq, path\_seq, start\_vid, end\_vid, node, edge, cost, agg\_cost)

#### Example:

Two (source, target) combinations: (from point  $(1\)$  to vertex  $(3\)$ ), and (from vertex  $(2\)$  to point  $(3\)$ ) with **right** side driving topology.

```
SELECT * FROM pgr_withPoints(

'SELECT id, source, target, cost, reverse_cost FROM edge_table ORDER BY id',

'SELECT pid, edge_id, fraction, side from pointsOfInterest',

'SELECT * FROM ( VALUES (-1, 3), (2, -3) ) AS t(source, target)',
   driving_side => 'r',
  details => true);
 seq | path_seq | start_pid | end_pid | node | edge | cost | agg_cost
                                           1 | 0.4 |
  2
                               3 |
                                                1 |
                                                         0.4
                               3 | 2 | 4 | 0.7 |
  3
           3 |
                                                          1.4
                                    -6 | 4 | 0.3 |
  4
           4 |
                     -1 |
                               3 |
                                                         2.1
  5
           5
                               3 |
                                                         2.4
                     -1
                                    5 | 8 |
           6 |
7 |
8 |
  6
                     -1|
                               3 |
                                    6 | 9 | 1 |
                                                         3.4
                               3 | 9 | 16 | 1 |
                     -11
                                                         44
  8
                                    4 | 3 | 1 |
                                                         5.4
                     -1 |
                               3 |
                     -1 |
2
                                                         6.4
  9
           9 |
                               3 | 3 | -1 | 0 |
 10 |
11 |
                               -3 | 2 | 4 | 0.7 |
           2
                      2
                               -3 | -6 | 4 | 0.3 |
                                                          0.7
                              -3 | 5 | 10 | 1 |
-3 | 10 | 12 | 0.6 |
  12
            3
                      2
                      2
  13
                               -3 | -3 | -1 | 0 |
  14
            5
                                                         2.6
(14 rows)
```

#### **Parameters**

| Parameter    | Туре               | Description                                                                                   |  |  |  |
|--------------|--------------------|-----------------------------------------------------------------------------------------------|--|--|--|
| Edges SQL    | TEXT               | Edges query as described above.                                                               |  |  |  |
| Points SQL   | TEXT               | Points query as described above.                                                              |  |  |  |
| Combinations | TEXT               | Combinations query as described below.                                                        |  |  |  |
| SQL          |                    |                                                                                               |  |  |  |
| start_vid    | ANY-INTEGER        | Starting vertex identifier. When negative: is a point's pid.                                  |  |  |  |
| end_vid      | ANY-INTEGER        | Ending vertex identifier. When negative: is a point's pid.                                    |  |  |  |
| start_vids   | ARRAY[ANY-INTEGER] | Array of identifiers of starting vertices. When negative: is a point's pid.                   |  |  |  |
| end_vids     | ARRAY[ANY-INTEGER] | Array of identifiers of ending vertices. When negative: is a point's pid.                     |  |  |  |
| directed     | BOOLEAN            | (optional). When false the graph is considered as Undirected. Default istrue which            |  |  |  |
|              |                    | considers the graph as Directed.                                                              |  |  |  |
| driving_side | CHAR               | (optional) Value in ['b', 'r', 'l', NULL] indicating if the driving side is:                  |  |  |  |
|              |                    | <ul><li>In the right or left or</li></ul>                                                     |  |  |  |
|              |                    | If it doesn't matter with 'b' or NULL.                                                        |  |  |  |
|              |                    | <ul><li>If column not present 'b' is considered.</li></ul>                                    |  |  |  |
| details      | BOOLEAN            | (optional). When true the results will include the points in points_sql that are in the path. |  |  |  |
|              |                    | Default is false which ignores other points of the points_sql.                                |  |  |  |

# Inner query

## Edges query

| Column       | Туре          | Default | Description                                                                                                    |
|--------------|---------------|---------|----------------------------------------------------------------------------------------------------|
| id           | ANY-INTEGER   |         | Identifier of the edge.                                                                                            |
| source       | ANY-INTEGER   |         | Identifier of the first end point vertex of the edge.                                                              |
| target       | ANY-INTEGER   |         | Identifier of the second end point vertex of the edge.                                                             |
| cost         | ANY-NUMERICAL |         | Weight of the edge (source, target)                                                                                |
|              |               |         | • When negative: edge (source, target) does not exist, therefore it's not part of the graph.                       |
| reverse_cost | ANY-NUMERICAL | -1      | Weight of the edge (target, source),                                                                               |
|              |               |         | <ul> <li>When negative: edge (target, source) does not exist, therefore it's not part of<br/>the graph.</li> </ul> |

Where:

## **ANY-INTEGER:**

SMALLINT, INTEGER, BIGINT

# ANY-NUMERICAL:

SMALLINT, INTEGER, BIGINT, REAL, FLOAT

Points query

# **Description of the Points SQL query**

# points\_sql:

an SQL query, which should return a set of rows with the following columns:

| Column   | Туре          | Description                                                                                                    |  |
|----------|---------------|----------------------------------------------------------------------------------------------------|--|
| pid      | ANY-INTEGER   | (optional) Identifier of the point.                                                                                                    |  |
|          |               | <ul><li>If column present, it can not be NULL.</li><li>If column not present, a sequential identifier will be given automatically.</li></ul>                                                                                           |  |
| edge_id  | ANY-INTEGER   | Identifier of the "closest" edge to the point.                                                                                                    |  |
| fraction | ANY-NUMERICAL | Value in $<0,1>$ that indicates the relative postition from the first end point of the edge.                                                                                                    |  |
| side     | CHAR          | <ul> <li>(optional) Value in ['b', 'r', 'l', NULL] indicating if the point is:</li> <li>In the right, left of the edge or</li> <li>If it doesn't matter with 'b' or NULL.</li> <li>If column not present 'b' is considered.</li> </ul> |  |

# Where:

# **ANY-INTEGER:**

smallint, int, bigint

# **ANY-NUMERICAL:**

smallint, int, bigint, real, float

### **Combinations query**

| Column | Туре        | Default | Description                                            |
|--------|-------------|---------|--------------------------------------------------------|
| source | ANY-INTEGER |         | Identifier of the first end point vertex of the edge.  |
| target | ANY-INTEGER |         | Identifier of the second end point vertex of the edge. |

Where:

# **ANY-INTEGER:**

SMALLINT, INTEGER, BIGINT

## Result Columns

| Column    | Туре    | Description                                                                       |  |  |
|-----------|---------|-----------------------------------------------------------------------------------|--|--|
| seq       | INTEGER | Row sequence.                                                                     |  |  |
| path_seq  | INTEGER | th sequence that indicates the relative position on the path.                     |  |  |
| start_vid | BIGINT  | Identifier of the starting vertex. When negative: is a point's pid.               |  |  |
| end_vid   | BIGINT  | Identifier of the ending vertex. When negative: is a point's pid.                 |  |  |
| node      | BIGINT  | Identifier of the node:                                                           |  |  |
|           |         | <ul> <li>A positive value indicates the node is a vertex of edges_sql.</li> </ul> |  |  |
|           |         | <ul> <li>A negative value indicates the node is a point of points_sql.</li> </ul> |  |  |
| edge      | BIGINT  | Identifier of the edge used to go fromnode to the next node in the path           |  |  |
|           |         | sequence.                                                                         |  |  |
|           |         | <ul> <li>I for the last row in the path sequence.</li> </ul>                      |  |  |
| cost      | FLOAT   | Cost to traverse from node using edge to the next node in the path sequence.      |  |  |
|           |         | <ul><li>0 for the last row in the path sequence.</li></ul>                        |  |  |
| agg_cost  | FLOAT   | Aggregate cost from start_pid to node.                                            |  |  |
|           |         | <ul><li>0 for the first row in the path sequence.</li></ul>                       |  |  |
|           |         | _                                                                                 |  |  |

# **Additional Examples**

# **Example:**

Which path (if any) passes in front of point\( $(6\)$ ) or vertex\( $(6\)$ ) with **right** side driving topology.

```
SELECT\ ('(' \mid start\_pid \mid | ' => ' \mid \mid end\_pid \mid | ') \ at ' \mid \mid path\_seq \mid \mid 'th \ step:')::TEXT\ AS\ path\_at,
     CASE WHEN edge = -1 THEN ' visits
       ELSE ' passes in front of'
     END as status,
     CASE WHEN node < 0 THEN 'Point'
       ELSE 'Vertex
     END as is_a,
     abs(node) as id
  FROM pgr_withPoints(
     'SELECT id, source, target, cost, reverse_cost FROM edge_table ORDER BY id',
     'SELECT pid, edge_id, fraction, side from pointsOfInterest',
     ARRAY[1,-1], ARRAY[-2,-3,-6,3,6],
     driving_side := 'r',
     details := true)
  WHERE node IN (-6,6);
                                   | is_a | id
     path at
                        status
                                       | Point | 6
(-1 => -6) at 4th step: | visits
(-1 \Rightarrow -3) at 4th step: | passes in front of | Point | 6
(-1 => -2) at 4th step: | passes in front of | Point | 6
(-1 => -2) at 6th step: | passes in front of | Vertex | 6
                         passes in front of | Point | 6
(-1 => 3) at 4th step: |
(-1 => 3) at 6th step: |
                         passes in front of | Vertex | 6
(-1 => 6) at 4th step: |
                         passes in front of | Point | 6
(-1 => 6) at 6th step: |
                         visits
                                        | Vertex | 6
(1 => -6) at 3th step: |
                         visits
                                        | Point | 6
(1 => -3) at 3th step: |
                         passes in front of | Point | 6
(1 => -2) at 3th step: |
                         passes in front of | Point | 6
(1 => -2) at 5th step: |
                         passes in front of | Vertex | 6
(1 => 3) at 3th step: |
                         passes in front of | Point | 6
(1 \Rightarrow 3) at 5th step:
                         passes in front of | Vertex | 6
                         passes in front of | Point | 6
(1 => 6) at 3th step:
(1 => 6) at 5th step: |
                         visits
                                       | Vertex | 6
(16 rows)
```

## **Example:**

Which path (if any) passes in front of point\(6\) or vertex\(6\) with **left** side driving topology.

```
SELECT ('(' || start_pid || ' => ' || end_pid ||') at ' || path_seq || 'th step:')::TEXT AS path_at,
     CASE WHEN edge = -1 THEN ' visits'
       ELSE ' passes in front of'
     END as status.
     CASE WHEN node < 0 THEN 'Point'
       ELSE 'Vertex'
     END as is_a,
     abs(node) as id
  {\sf FROM}\, {\sf pgr\_withPoints}(
     'SELECT id, source, target, cost, reverse_cost FROM edge_table ORDER BY id', 'SELECT pid, edge_id, fraction, side from pointsOfInterest',
     ARRAY[1,-1], ARRAY[-2,-3,-6,3,6],
     driving_side := 'I',
     details := true)
  WHERE node IN (-6,6);
                                    | is a | id
     path at
                         status
(-1 => -6) at 3th step: | visits
                                        | Point | 6
(-1 => -3) at 3th step: | passes in front of | Point | 6
(-1 => -2) at 3th step: | passes in front of | Point | 6
(-1 => -2) at 5th step: | passes in front of | Vertex | 6
                         passes in front of | Point | 6
(-1 \Rightarrow 3) at 3th step: |
(-1 => 3) at 5th step: |
                         passes in front of | Vertex | 6
(-1 => 6) at 3th step: |
                          passes in front of | Point | 6
(-1 => 6) at 5th step: |
                         visits
                                        | Vertex | 6
(1 = > -6) at 4th step:
                         visits
                                        | Point | 6
                          passes in front of | Point | 6
(1 => -3) at 4th step:
                         passes in front of | Point | 6
(1 => -2) at 4th step:
                         passes in front of | Vertex | 6
(1 => -2) at 6th step:
                         passes in front of | Point | 6
(1 => 3) at 4th step:
                         passes in front of | Vertex | 6
(1 => 3) at 6th step:
                         passes in front of | Point | 6
(1 \Rightarrow 6) at 4th step:
(1 => 6) at 6th step: |
                         visits
                                        | Vertex | 6
(16 rows)
```

## **Example:**

From point  $(1\)$  and vertex  $(2\)$  to point  $(3\)$  to vertex  $(7\)$  on an **undirected** graph, with details.

```
SELECT * FROM pgr_withPoints(
  'SELECT id, source, target, cost, reverse_cost FROM edge_table ORDER BY id',
  'SELECT pid, edge_id, fraction, side from pointsOfInterest',
  ARRAY[-1,2], ARRAY[-3,7],
 directed := false,
 details := true);
seq | path_seq | start_pid | end_pid | node | edge | cost | agg_cost
                      -3 | -1 | 1 | 0.6 |
 2
                      -3 | 2 | 4 | 0.7
                                           0.6
 3
        3 |
                      -3 | -6 | 4 | 0.3 |
                                           1.3
 4
        4
                      -3 | 5 | 10 | 1
 5
                      -3 | 10 | 12 | 0.6 |
                                           2.6
 6
        6
                      -3 | -3 | -1 | 0 |
                                           3.2
                      7 | -1 | 1 | 0.6 | 7 | 2 | 4 | 0.7 |
               -11
                                            0
                                           0.6
 8
        2 |
 9
        3 |
               -11
                      7 | -6 | 4 | 0.3 |
                                           1.3
 10
                       7 | 8 | 6 | 0.7 |
 11
        5
               -1
                                           2.6
                       7 | -4 | 6 | 0.3 |
 12
        6
 13
                                           3.6
 14
 15
 16
                2
 17
                2
                      -3 | 10 | 12 | 0.6 |
 18
        5 |
                2 |
                      -3 | -3 | -1 | 0 |
                                           2.6
 19
                2 |
                       7 | 2 |
                                4 | 0.7 |
 20 |
        2 |
                21
                      7 | -6 | 4 | 0.3 |
                                           0.7
 21
                      7 | 5 |
 22 |
        4 |
                2 |
                      7 | 8 | 6 | 0.7 |
                                            2
                                           27
 23
        51
                       7 | -4 | 6 | 0.3 |
                       7 | 7 | -1 | 0 |
 24
         6 |
(24 rows)
```

The queries use the Sample Data network

#### See Also

withPoints - Family of functions

## **Indices and tables**

- Index
- Search Page
- Supported versions: Latest (3.2) 3.2 3.1 3.0
- Unsupported versions: 2.6 2.5 2.4 2.3 2.2

# $pgr\_with Points Cost - Proposed$

pgr\_withPointsCost - Calculates the shortest path and returns only the aggregate cost of the shortest path(s) found, for the combination of points given.

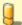

# Warning

Proposed functions for next mayor release.

- They are not officially in the current release.
- They will likely officially be part of the next mayor release:
  - The functions make use of ANY-INTEGER and ANY-NUMERICAL
  - Name might not change. (But still can)
  - Signature might not change. (But still can)
  - Functionality might not change. (But still can)
  - pgTap tests have being done. But might need more.
  - Documentation might need refinement.

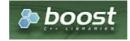

**Boost Graph Inside** 

- Version 3.2.0
  - New proposed function:
    - pgr withPointsCost(Combinations)
- Version 2.2.0
  - New proposed function

### Description

Modify the graph to include points defined by points\_sql. Using Dijkstra algorithm, return only the aggregate cost of the shortest path(s) found.

The main characteristics are:

- It does not return a path.
- Returns the sum of the costs of the shortest path for pair combination of vertices in the modified graph.
- Vertices of the graph are:
  - positive when it belongs to the edges\_sql
  - negative when it belongs to the points\_sql
- Process is done only on edges with positive costs.
- Values are returned when there is a path.
  - The returned values are in the form of a set of(start vid, end vid, agg cost).
  - When the starting vertex and ending vertex are the same, there is no path.
    - The agg\_cost in the non included values (v, v) is 0
  - When the starting vertex and ending vertex are the different and there is no path.
    - The agg\_cost in the non included values (u, v) is \(\infty\)
- If the values returned are stored in a table, the unique index would be the pair:(start\_vid, end\_vid).
- For undirected graphs, the results are symmetric.
  - The agg\_cost of (u, v) is the same as for (v, u).
- For optimization purposes, any duplicated value in the start\_vids or end\_vids is ignored.
- The returned values are ordered:
  - start\_vid ascending
  - end\_vid ascending
- Running time: \(O(| start\ vids | \* (V \log V + E))\)

# Signatures

# Summary

```
pgr_withPointsCost(edges_sql, points_sql, from_vid, to_vid [, directed] [, driving_side])
pgr_withPointsCost(edges_sql, points_sql, from_vid, to_vids [, directed] [, driving_side])
pgr_withPointsCost(edges_sql, points_sql, from_vids, to_vid [, directed] [, driving_side])
pgr_withPointsCost(edges_sql, points_sql, from_vids, to_vids [, directed] [, driving_side])
pgr_withPointsCost(Edges_sQL, Points_SQL, Combinations_SQL [, directed] [, driving_side] [, details])
RETURNS_SET_OF_(start_vid, end_vid, agg_cost)
```

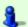

## Note

There is no **details** flag, unlike the other members of the withPoints family of functions.

# Using defaults

```
pgr_withPointsCost(edges_sql, points_sql, start_vid, end_vid)
RETURNS SET OF (start_vid, end_vid, agg_cost)
```

# **Example:**

From point (1) to point (3)

- For a directed graph.
- The driving side is set as b both. So arriving/departing to/from the point(s) can be in any direction.

```
pgr_withPointsCost(edges_sql, points_sql, from_vid, to_vid [, directed] [, driving_side])
RETURNS SET OF (seq, node, edge, cost, agg_cost)
```

## **Example:**

From point (1) to vertex (3) on an **undirected** graph.

#### One to Many

```
pgr_withPointsCost(edges_sql, points_sql, from_vid, to_vids [, directed] [, driving_side])
RETURNS SET OF (start_vid, end_vid, agg_cost)
```

### **Example:**

From point (1) to point (3) and vertex (5) on a **directed** graph.

## Many to One

```
pgr_withPointsCost(edges_sql, points_sql, from_vids, to_vid [, directed] [, driving_side])
RETURNS SET OF (start_vid, end_vid, agg_cost)
```

# **Example:**

From point (1) and vertex (2) to point (3) on a **directed** graph.

## Many to Many

```
pgr_withPointsCost(edges_sql, points_sql, from_vids, to_vids [, directed] [, driving_side])
RETURNS SET OF (start_vid, end_vid, agg_cost)
```

## Example:

From point (1) and vertex (2) to point (3) and vertex (7) on a **directed** graph.

```
pgr_withPointsCost(Edges SQL, Points SQL, Combinations SQL [, directed] [, driving_side] [, details])
RETURNS SET OF (seq, path_seq, start_vid, end_vid, node, edge, cost, agg_cost)
```

## **Example:**

Two (source, target) combinations: (from point  $(1\)$  to vertex  $(3\)$ ), and (from vertex  $(2\)$  to point  $(3\)$ ) with **right** side driving topology.

#### **Parameters**

| Parameter    | Туре               | Description                                                                        |  |  |
|--------------|--------------------|------------------------------------------------------------------------------------|--|--|
| Edges SQL    | TEXT               | Edges query as described above.                                                    |  |  |
| Points SQL   | TEXT               | Points query as described above.                                                   |  |  |
| Combinations | TEXT               | Combinations query as described below.                                             |  |  |
| SQL          |                    |                                                                                    |  |  |
| start_vid    | ANY-INTEGER        | Starting vertex identifier. When negative: is a point's pid.                       |  |  |
| end_vid      | ANY-INTEGER        | Ending vertex identifier. When negative: is a point's pid.                         |  |  |
| start_vids   | ARRAY[ANY-INTEGER] | Array of identifiers of starting vertices. When negative: is a point's pid.        |  |  |
| end_vids     | ARRAY[ANY-INTEGER] | Array of identifiers of ending vertices. When negative: is a point's pid.          |  |  |
| directed     | BOOLEAN            | (optional). When false the graph is considered as Undirected. Default istrue which |  |  |
|              |                    | considers the graph as Directed.                                                   |  |  |
| driving_side | CHAR               | (optional) Value in ['b', 'r', 'l', NULL] indicating if the driving side is:       |  |  |
|              |                    | <ul><li>In the right or left or</li></ul>                                          |  |  |
|              |                    | <ul><li>If it doesn't matter with 'b' or NULL.</li></ul>                           |  |  |
|              |                    | <ul><li>If column not present 'b' is considered.</li></ul>                         |  |  |

# Inner query

## **Edges query**

| Column       | Туре          | Default | Description                                                                                  |
|--------------|---------------|---------|----------------------------------------------------------------------------------------------|
| id           | ANY-INTEGER   |         | Identifier of the edge.                                                                      |
| source       | ANY-INTEGER   |         | Identifier of the first end point vertex of the edge.                                        |
| target       | ANY-INTEGER   |         | Identifier of the second end point vertex of the edge.                                       |
| cost         | ANY-NUMERICAL |         | Weight of the edge (source, target)                                                          |
|              |               |         | • When negative: edge (source, target) does not exist, therefore it's not part of the graph. |
| reverse_cost | ANY-NUMERICAL | -1      | Weight of the edge (target, source),                                                         |
|              |               |         | • When negative: edge (target, source) does not exist, therefore it's not part of the graph. |

# Where:

# **ANY-INTEGER:**

SMALLINT, INTEGER, BIGINT

# **ANY-NUMERICAL:**

SMALLINT, INTEGER, BIGINT, REAL, FLOAT

# Points query

# **Description of the Points SQL query**

# points\_sql:

an SQL query, which should return a set of rows with the following columns:

| Туре          | Description                                                                                     |  |
|---------------|-------------------------------------------------------------------------------------------------|--|
| ANY-INTEGER   | (optional) Identifier of the point.                                                             |  |
|               | If column present, it can not be NULL.                                                          |  |
|               | <ul> <li>If column not present, a sequential identifier will be given automatically.</li> </ul> |  |
| ANY-INTEGER   | Identifier of the "closest" edge to the point.                                                  |  |
| ANY-NUMERICAL | Value in $<0,1>$ that indicates the relative postition from the first end point of the edge.    |  |
| CHAR          | (optional) Value in ['b', 'r', 'l', NULL] indicating if the point is:                           |  |
|               | <ul> <li>In the right, left of the edge or</li> </ul>                                           |  |
|               | <ul><li>If it doesn't matter with 'b' or NULL.</li></ul>                                        |  |
|               | If column not present 'b' is considered.                                                        |  |
|               | ANY-INTEGER  ANY-INTEGER  ANY-NUMERICAL                                                         |  |

# Where:

# **ANY-INTEGER:**

smallint, int, bigint
ANY-NUMERICAL:

smallint, int, bigint, real, float

## Combinations query

| Column | Туре        | Default | Description                                            |
|--------|-------------|---------|--------------------------------------------------------|
| source | ANY-INTEGER |         | Identifier of the first end point vertex of the edge.  |
| target | ANY-INTEGER |         | Identifier of the second end point vertex of the edge. |

## Where:

# **ANY-INTEGER:**

SMALLINT, INTEGER, BIGINT

## **Result Columns**

| Column    | Type   | Description                                                         |
|-----------|--------|---------------------------------------------------------------------|
| start_vid | BIGINT | Identifier of the starting vertex. When negative: is a point's pid. |
| end_vid   | BIGINT | Identifier of the ending point. When negative: is a point's pid.    |
| agg_cost  | FLOAT  | Aggregate cost from start_vid to end_vid.                           |

# Additional Examples

# **Example:**

From point (1) and vertex (2) to point (3) and vertex (7), with **right** side driving topology

# **Example:**

From point (1) and vertex (2) to point (3) and vertex (7), with **left** side driving topology

## **Example:**

From point (1) and vertex (2) to point (3) and vertex (7), does not matter driving side.

The queries use the **Sample Data** network.

### See Also

withPoints - Family of functions

# Indices and tables

- Index
- Search Page
- Supported versions: Latest (3.2) 3.1 3.0
   Unsupported versions: 2.6 2.5 2.4 2.3 2.2

 $pgr\_with Points KSP-Proposed$ 

pgr\_withPointsKSP - Find the K shortest paths using Yen's algorithm.

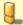

# Warning

Proposed functions for next mayor release.

- They are not officially in the current release.
- They will likely officially be part of the next mayor release:
  - The functions make use of ANY-INTEGER and ANY-NUMERICAL
  - Name might not change. (But still can)
  - Signature might not change. (But still can)
  - Functionality might not change. (But still can)
  - pgTap tests have being done. But might need more.
  - Documentation might need refinement.

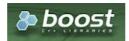

**Boost Graph Inside** 

## **Availability**

- Version 2.2.0
  - New proposed function

#### Description

Modifies the graph to include the points defined in the points sql and using Yen algorithm, finds the \((K\)) shortest paths.

#### Signatures

## Summary

```
pgr_withPointsKSP(edges_sql, points_sql, start_pid, end_pid, K [, directed] [, heap_paths] [, driving_side] [, details])
RETURNS SET OF (seq, path_id, path_seq, node, edge, cost, agg_cost)
```

# **Using defaults**

```
pgr_withPointsKSP(edges_sql, points_sql, start_pid, end_pid, K)
RETURNS SET OF (seq, path_id, path_seq, node, edge, cost, agg_cost)
```

### **Example:**

From point (1) to point (2) in (2) cycles

- For a directed graph.
- The driving side is set as b both. So arriving/departing to/from the point(s) can be in any direction.
- No **details** are given about distance of other points of the query.
- No heap paths are returned.

```
SELECT * FROM pgr_withPointsKSP(
  'SELECT id, source, target, cost, reverse_cost FROM edge_table ORDER BY id',
  'SELECT pid, edge_id, fraction, side from pointsOfInterest',
  -1, -2, 2)
seq | path_id | path_seq | node | edge | cost | agg_cost
                       1 | 0.6 |
                  2 | 4 |
                                  0.6
 2
              2 |
                           11
              3 | 5 | 8 | 1 |
 3
                                  1.6
 4
                  6 |
                                  2.6
              5 | 9 | 15 | 0.4 |
 5
                                  3.6
 6
              6 | -2 |
                       1 | 0.6 |
 9
              3 | 5 | 8 | 1 |
 10
       2
                       11 | 1
 11
        2
               5 | 11 | 13 | 1 |
                                   3.6
 12
        2
               6 |
                   12 | 15 | 0.6 |
 13
        2 |
               7 | -2 | -1 | 0 |
(13 rows)
```

## Complete Signature

Finds the \(K\) shortest paths depending on the optional parameters setup.

```
pgr_withPointsKSP(edges_sql, points_sql, start_pid, end_pid, K [, directed] [, heap_paths] [, driving_side] [, details])
RETURNS SET OF (seq, path_id, path_seq, node, edge, cost, agg_cost)
```

## **Example:**

From point (1) to vertex (6) in (2) cycles with details.

```
SELECT * FROM pgr_withPointsKSP(
  'SELECT id, source, target, cost, reverse_cost FROM edge_table ORDER BY id',
  'SELECT pid, edge_id, fraction, side from pointsOfInterest',
  -1. 6. 2, details := true);
seq | path_id | path_seq | node | edge | cost | agg_cost
                        1 | 0.6
 2
               2 | 2 |
                       4 | 0.7
                                   0.6
                        4 | 0.3 |
 3
               3 | -6 |
                                   1.3
                   5 | 8 |
                                   1.6
 5
               5 | 6 | -1 |
                            0 |
                                   2.6
                        1 | 0.6 |
 6
       2
               2 | 2 | 4 | 0.7
                   -6
                        4 | 0.3 |
 9
       2
                   5 | 10 | 1
 10
        2
               5 | 10 | 12 | 0.6 |
 11
        2
               6 | -3 | 12 | 0.4 |
                                    3.2
 12
        2
                   11
                        13 | 1 |
                                    3.6
               8 | 12 | 15 | 0.6 |
        2
 13
                                    4.6
        2
                                    52
 14
               9 | -2 | 15 | 0.4 |
        2
               10 | 9 |
 15
                                   5.6
                        9 |
                             1.1
        2 |
               11 | 6 | -1 | 0 |
 16
                                    6.6
(16 rows)
```

#### **Parameters**

| Parameter    | Туре        | Description                                                                                                    |  |  |  |  |  |  |  |
|--------------|-------------|----------------------------------------------------------------------------------------------------|--|--|--|--|--|--|--|
| edges_sql    | TEXT        | Edges SQL query as described above.                                                                                                    |  |  |  |  |  |  |  |
| points_sql   | TEXT        | nts SQL query as described above.                                                                                                    |  |  |  |  |  |  |  |
| start_pid    | ANY-INTEGER | Starting point id.                                                                                                    |  |  |  |  |  |  |  |
| end_pid      | ANY-INTEGER | Ending point id.                                                                                                    |  |  |  |  |  |  |  |
| K            | INTEGER     | Number of shortest paths.                                                                                                    |  |  |  |  |  |  |  |
| directed     | BOOLEAN     | ptional). When false the graph is considered as Undirected. Default is true which considers the aph as Directed.                                                                                                    |  |  |  |  |  |  |  |
| heap_paths   | BOOLEAN     | (optional). When true the paths calculated to get the shortests paths will be returned also. Default is false only the K shortest paths are returned.                                                                               |  |  |  |  |  |  |  |
| driving_side | CHAR        | <ul> <li>(optional) Value in ['b', 'r', 'l', NULL] indicating if the driving side is:</li> <li>In the right or left or</li> <li>If it doesn't matter with 'b' or NULL.</li> <li>If column not present 'b' is considered.</li> </ul> |  |  |  |  |  |  |  |
| details      | BOOLEAN     | (optional). When true the results will include the driving distance to the points with in the distance. Default is false which ignores other points of the points_sql.                                                              |  |  |  |  |  |  |  |

# Inner query

| Column       | Туре          | Default | Description                                                                                  |
|--------------|---------------|---------|----------------------------------------------------------------------------------------------|
| id           | ANY-INTEGER   |         | Identifier of the edge.                                                                      |
| source       | ANY-INTEGER   |         | Identifier of the first end point vertex of the edge.                                        |
| target       | ANY-INTEGER   |         | Identifier of the second end point vertex of the edge.                                       |
| cost         | ANY-NUMERICAL |         | Weight of the edge (source, target)                                                          |
|              |               |         | • When negative: edge (source, target) does not exist, therefore it's not part of the graph. |
| reverse_cost | ANY-NUMERICAL | -1      | Weight of the edge (target, source),                                                         |
|              |               |         | • When negative: edge (target, source) does not exist, therefore it's not part of the graph. |

# Where:

# **ANY-INTEGER:**

SMALLINT, INTEGER, BIGINT

# ANY-NUMERICAL:

SMALLINT, INTEGER, BIGINT, REAL, FLOAT

# **Description of the Points SQL query**

# points\_sql:

an SQL query, which should return a set of rows with the following columns:

| Column   | Туре          | Description                                                                                                    |
|----------|---------------|----------------------------------------------------------------------------------------------------|
| pid      | ANY-INTEGER   | (optional) Identifier of the point.                                                                                                    |
|          |               | <ul><li>If column present, it can not be NULL.</li><li>If column not present, a sequential identifier will be given automatically.</li></ul> |
| edge_id  | ANY-INTEGER   | Identifier of the "closest" edge to the point.                                                                                               |
| fraction | ANY-NUMERICAL | Value in <0,1> that indicates the relative postition from the first end point of the                                                         |
|          |               | edge.                                                                                                    |
| side     | CHAR          | (optional) Value in ['b', 'r', 'l', NULL] indicating if the point is:                                                                        |
|          |               | <ul> <li>In the right, left of the edge or</li> <li>If it doesn't matter with 'b' or NULL.</li> </ul>                                        |
|          |               | If column not present 'b' is considered.                                                                                                    |

# Where:

# **ANY-INTEGER:**

smallint, int, bigint

# **ANY-NUMERICAL:**

smallint, int, bigint, real, float

| Column   | Type    | Description                                                                                     |  |  |  |  |  |  |  |  |  |  |
|----------|---------|-------------------------------------------------------------------------------------------------|--|--|--|--|--|--|--|--|--|--|
| seq      | INTEGER | ow sequence.                                                                                    |  |  |  |  |  |  |  |  |  |  |
| path_seq | INTEGER | Relative position in the path of node and edge. Has value 1 for the beginning of a path.        |  |  |  |  |  |  |  |  |  |  |
| path_id  | INTEGER | Path identifier. The ordering of the paths: For two paths i, j if i $<$ j then agg_cost(i) $<=$ |  |  |  |  |  |  |  |  |  |  |
|          |         | agg_cost(j).                                                                                    |  |  |  |  |  |  |  |  |  |  |
| node     | BIGINT  | Identifier of the node in the path. Negative values are the identifiers of a point.             |  |  |  |  |  |  |  |  |  |  |
| edge     | BIGINT  | Identifier of the edge used to go from node to the next node in the path sequence.              |  |  |  |  |  |  |  |  |  |  |
|          |         | <ul> <li>I for the last row in the path sequence.</li> </ul>                                    |  |  |  |  |  |  |  |  |  |  |
| cost     | FLOAT   | Cost to traverse from node using edge to the next node in the path sequence.                    |  |  |  |  |  |  |  |  |  |  |
|          |         | <ul><li>0 for the last row in the path sequence.</li></ul>                                      |  |  |  |  |  |  |  |  |  |  |
| agg_cost | FLOAT   | Aggregate cost from start_pid to node.                                                          |  |  |  |  |  |  |  |  |  |  |
|          |         | o for the first row in the path sequence.                                                       |  |  |  |  |  |  |  |  |  |  |

# Additional Examples

# **Example:**

Left side driving topology from point (1) to point (2) in (2) cycles, with details

```
SELECT * FROM pgr_withPointsKSP(

'SELECT id, source, target, cost, reverse_cost FROM edge_table ORDER BY id',
  'SELECT pid, edge_id, fraction, side from pointsOfInterest',
 driving_side := 'I', details := true);
seq | path_id | path_seq | node | edge | cost | agg_cost
               2 | 2 | 4 | 0.7 |
                                   0.6
 3
               3 | -6 | 4 | 0.3 | 1.3
 4 |
               4 | 5 | 8 | 1 |
                                   1.6
 5
               5 | 6 | 9 | 1 |
                                   2.6
               6 | 9 | 15 | 1
 6
                                   3.6
               7 | 12 | 15 | 0.6 | 4.6
        1
       1 | 2 | 2 | 2 |
               8 | -2 | -1 | 0 |
                                   5.2
 8
                   -1 | 1 | 0.6 |
 9
 10
               2 | 2 | 4 | 0.7 |
                                    0.6
               3 | -6 | 4 | 0.3 |
 11
                                    1.3
 12
        2
                   5 | 8 | 1 |
                                    1.6
 13
        2
               5 |
                   6 | 11 | 1 |
                                    2.6
        2
               6 | 11 | 13 | 1 |
 14
                                    3.6
 15
        2
                7 | 12 | 15 | 0.6 | 4.6
 16
               8 | -2 | -1 | 0 | 5.2
(16 rows)
```

# **Example:**

Right side driving topology from point (1) to point (2) in (2) cycles, with heap paths and details

```
SELECT * FROM pgr_withPointsKSP(
  'SELECT id, source, target, cost, reverse_cost FROM edge_table ORDER BY id',
  'SELECT pid, edge_id, fraction, side from pointsOfInterest',
  heap_paths := true, driving_side := 'r', details := true);
seq | path_id | path_seq | node | edge | cost | agg_cost
                        1 | 0.4 |
 2
                                  0.4
 3
              3 | 2 | 4 | 0.7 |
 4
              4 | -6 | 4 | 0.3 |
                                  2 1
 5
              5 | 5 | 8 |
                                  2.4
 6
              6 | 6 | 9 |
                                  3.4
               7 | 9 | 15 | 0.4 |
              8 | -2 | -1 |
                            0.1
                                   4.8
 8
       2 |
                        1 | 0.4 |
 9
               11 -11
 10
        2 |
                                   0.4
               2 |
                   -11
        2
               3 | 2 | 4 | 0.7
 11
                                    2.1
 12
               4 | -6 | 4 | 0.3 |
        2
 13
 14
        2
               6
                   6 | 11 |
 15
                   11 | 13 | 1 |
        2
                   12
 16
 17
        2
               9 9
                        15 | 0.4 |
 18
        2
              10 | -2 |
                                   6.8
 19
        3 |
                   -1 |
                        1 | 0.4 |
                                    0
 20
        3 |
               2 |
                                   0.4
 21
        3 |
               3 | 2 | 4 | 0.7
                                    1.4
 22
        3 |
               4 | -6 | 4 | 0.3 |
                                    2.1
 23
        3 |
              51
                   5 | 10 |
                                   24
               6 | 10 | 12 | 0.6 |
 24
        3 |
 25
        3 |
                   -3 | 12 | 0.4 |
               8 | 11 | 13 | 1 |
9 | 12 | 15 | 1 |
                                    4.4
 26
        3 |
 27
        3 |
                                    5.4
 28
        3 |
               10 | 9 | 15 | 0.4 |
                                    6.4
 29
        3 |
              11 | -2 | -1 | 0 |
(29 rows)
```

The queries use the **Sample Data** network.

#### See Also

withPoints - Family of functions

# Indices and tables

- Index
- Search Page
- Supported versions: Latest (3.2) 3.1 3.0Unsupported versions: 2.6 2.5 2.4 2.3 2.2

# pgr\_withPointsDD - Proposed

pgr\_withPointsDD - Returns the driving distance from a starting point.

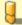

# Warning

Proposed functions for next mayor release.

- They are not officially in the current release.
- They will likely officially be part of the next mayor release:
  - The functions make use of ANY-INTEGER and ANY-NUMERICAL
  - Name might not change. (But still can)
  - Signature might not change. (But still can)
  - Functionality might not change. (But still can)
  - pgTap tests have being done. But might need more.
  - Documentation might need refinement.

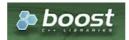

## **Availability**

- Version 2.2.0
  - New proposed function

#### Description

Modify the graph to include points and using Dijkstra algorithm, extracts all the nodes and points that have costs less than or equal to the value distance from the starting point. The edges extracted will conform the corresponding spanning tree.

#### Signatures

# Summary

```
pgr_withPointsDD(edges_sql, points_sql, from_vids, distance [, directed] [, driving_side] [, details] [, equicost])
RETURNS SET OF (seq, node, edge, cost, agg_cost)
```

# **Using defaults**

- For a directed graph.
- The driving side is set as b both. So arriving/departing to/from the point(s) can be in any direction.
- No details are given about distance of other points of the query.

```
pgr_withPointsDD(edges_sql, points_sql, start_vid, distance)
RETURNS SET OF (seq, node, edge, cost, agg_cost)
```

### Example:

From point (1) with  $(agg\_cost <= 3.8)$ 

- For a directed graph.
- The driving side is set as **b** both. So arriving/departing to/from the point(s) can be in any direction.
- No details are given about distance of other points of the query.

```
SELECT * FROM pgr_withPointsDD(
  'SELECT id, source, target, cost, reverse_cost FROM edge_table ORDER BY id',
  'SELECT pid, edge_id, fraction, side from pointsOfInterest',
  -1, 3.8);
seq | node | edge | cost | agg_cost
    -1 | -1 | 0 |
                      Λ
          1 | 0.4 |
                     0.4
 3 | 2 | 1 | 0.6 |
                    0.6
                    1.6
    6 | 8 | 1 |
                    26
 6
    8 |
              1
                    2.6
    10 | 10 | 1 |
                    26
 8 |
         6 | 1 |
                    3.6
    9 9 1
                    3.6
 10 | 11 | 11 | 1 |
                     3.6
 11 | 13 | 14 | 1 | 3.6
(11 rows)
```

## Single vertex

Finds the driving distance depending on the optional parameters setup.

```
pgr_withPointsDD(edges_sql, points_sql, from_vid, distance [, directed] [, driving_side] [, details])
RETURNS SET OF (seq, node, edge, cost, agg_cost)
```

# **Example:**

Right side driving topology, from point (1) with (agg) cost <= 3.8

## **Multiple vertices**

Finds the driving distance depending on the optional parameters setup.

```
pgr_withPointsDD(edges_sql, points_sql, from_vids, distance [, directed] [, driving_side] [, details] [, equicost])
RETURNS SET OF (seq, node, edge, cost, agg_cost)
```

## **Parameters**

| Parameter    | Туре          | Description                                                                                                    |  |  |  |  |  |  |  |
|--------------|---------------|----------------------------------------------------------------------------------------------------|--|--|--|--|--|--|--|
| edges_sql    | TEXT          | Edges SQL query as described above.                                                                                                    |  |  |  |  |  |  |  |
| points_sql   | TEXT          | Points SQL query as described above.                                                                                                    |  |  |  |  |  |  |  |
| start_vid    | ANY-INTEGER   | Starting point id                                                                                                    |  |  |  |  |  |  |  |
| distance     | ANY-NUMERICAL | Distance from the start_pid                                                                                                    |  |  |  |  |  |  |  |
| directed     | BOOLEAN       | (optional). When false the graph is considered as Undirected. Default istrue which considers the                                                                                                  |  |  |  |  |  |  |  |
|              |               | graph as Directed.                                                                                                    |  |  |  |  |  |  |  |
| driving_side | CHAR          | (optional). Value in ['b', 'r', 'l', NULL] indicating if the driving side is:                                                                                                    |  |  |  |  |  |  |  |
|              |               | In the right or left or                                                                                                    |  |  |  |  |  |  |  |
|              |               | If it doesn't matter with 'b' or NULL.                                                                                                    |  |  |  |  |  |  |  |
|              |               | <ul><li>If column not present 'b' is considered.</li></ul>                                                                                                    |  |  |  |  |  |  |  |
| details      | BOOLEAN       | (optional). When true the results will include the driving distance to the points with in the                                                                                                    |  |  |  |  |  |  |  |
|              |               | distance. Default is false which ignores other points of the points_sql.                                                                                                    |  |  |  |  |  |  |  |
| equicost     | BOOLEAN       | (optional). When true the nodes will only appear in the closest start_v list. Default isfalse which resembles several calls using the single starting point signatures. Tie brakes are arbitrary. |  |  |  |  |  |  |  |

## Inner query

| Column       | Туре          | Default | Description                                                                                                    |  |  |  |  |
|--------------|---------------|---------|----------------------------------------------------------------------------------------------------|--|--|--|--|
| id           | ANY-INTEGER   |         | Identifier of the edge.                                                                                            |  |  |  |  |
| source       | ANY-INTEGER   |         | Identifier of the first end point vertex of the edge.                                                              |  |  |  |  |
| target       | ANY-INTEGER   |         | entifier of the second end point vertex of the edge.                                                               |  |  |  |  |
| cost         | ANY-NUMERICAL |         | Weight of the edge (source, target)                                                                                |  |  |  |  |
|              |               |         | <ul> <li>When negative: edge (source, target) does not exist, therefore it's not part of<br/>the graph.</li> </ul> |  |  |  |  |
| reverse_cost | ANY-NUMERICAL | -1      | Weight of the edge (target, source),                                                                               |  |  |  |  |
|              |               |         | <ul> <li>When negative: edge (target, source) does not exist, therefore it's not part of<br/>the graph.</li> </ul> |  |  |  |  |

# Where:

# **ANY-INTEGER:**

SMALLINT, INTEGER, BIGINT

# ANY-NUMERICAL:

SMALLINT, INTEGER, BIGINT, REAL, FLOAT

# **Description of the Points SQL query**

# points\_sql:

an SQL query, which should return a set of rows with the following columns:

| Column   | Туре          | Description                                                                                                    |  |  |  |  |  |  |
|----------|---------------|----------------------------------------------------------------------------------------------------|--|--|--|--|--|--|
| pid      | ANY-INTEGER   | optional) Identifier of the point.                                                                                                    |  |  |  |  |  |  |
|          |               | <ul><li>If column present, it can not be NULL.</li><li>If column not present, a sequential identifier will be given automatically.</li></ul> |  |  |  |  |  |  |
| edge_id  | ANY-INTEGER   | dentifier of the "closest" edge to the point.                                                                                                |  |  |  |  |  |  |
| fraction | ANY-NUMERICAL | Value in $<0,1>$ that indicates the relative position from the first end point of the                                                        |  |  |  |  |  |  |
|          |               | edge.                                                                                                    |  |  |  |  |  |  |
| side     | CHAR          | (optional) Value in ['b', 'r', 'l', NULL] indicating if the point is:                                                                        |  |  |  |  |  |  |
|          |               | In the right, left of the edge or                                                                                                    |  |  |  |  |  |  |
|          |               | <ul><li>If it doesn't matter with 'b' or NULL.</li></ul>                                                                                     |  |  |  |  |  |  |
|          |               | If column not present 'b' is considered.                                                                                                    |  |  |  |  |  |  |

## Where:

# **ANY-INTEGER:**

smallint, int, bigint

# **ANY-NUMERICAL:**

smallint, int, bigint, real, float

## Result Columns

| Column   | Туре   | Description                                                                                                    |
|----------|--------|----------------------------------------------------------------------------------------------------|
| seq      | INT    | row sequence.                                                                                                    |
| node     | BIGINT | Identifier of the node within the Distance fromstart_pid. If details =: true a negative value is the identifier of a point.                                            |
| edge     | BIGINT | Identifier of the edge used to go from rode to the next node in the path sequence.  Identifier of the edge used to go from rode to the next node in the path sequence. |
| cost     | FLOAT  | Cost to traverse edge.  • 0 when start_vid = node.                                                                                                    |
| agg_cost | FLOAT  | Aggregate cost from start_vid to node.  • 0 when start_vid = node.                                                                                                    |

## **Additional Examples**

# Examples for queries marked as directed with cost and reverse\_cost columns.

The examples in this section use the following Network for queries marked as directed and cost and reverse\_cost columns are used

# **Example:**

Left side driving topology from point \(1\) with \(agg\\_cost <= 3.8\), with details

```
SELECT * FROM pgr_withPointsDD(
  'SELECT id, source, target, cost, reverse_cost FROM edge_table ORDER BY id',
  'SELECT pid, edge_id, fraction, side from pointsOfInterest',
  -1, 3.8,
  driving_side := 'l',
 details := true):
seq | node | edge | cost | agg_cost
 1 | -1 | -1 | 0 |
 2 | 2 | 1 | 0.6 |
                     0.6
 3 | -6 | 4 | 0.7 |
                      1.3
                    1.6
 4 | 5 | 4 | 0.3 |
 6 6 8 1
 8 | 10 | 10 | 1 |
 9 | -3 | 12 | 0.6 |
 10 | -4 | 6 | 0.7 |
                      3.3
 11 | 7 | 6 | 0.3 |
                      3.6
 12 | 9 | 9 | 1 |
                     3.6
 13 | 11 | 11 | 1 |
                      3.6
 14 | 13 | 14 | 1 | 3.6
(14 rows)
```

## Example:

From point (1) with  $(agg\_cost \le 3.8)$ , does not matter driving side, with details

```
SELECT * FROM pgr_withPointsDD(
  'SELECT id, source, target, cost, reverse_cost FROM edge_table ORDER BY id',
  'SELECT pid, edge_id, fraction, side from pointsOfInterest',
 driving_side := 'b',
 details := true);
seq | node | edge | cost | agg_cost
    -1 | -1 | 0 |
          1 | 0.4 |
 3
     2 |
          1 | 0.6 |
                     0.6
     -6 |
         4 | 0.7
                      1.3
 5
          4 | 0.3 |
                     1.6
                     2.6
     6 | 8 |
     8 |
                     2.6
     10 | 10 | 1 |
 8
     -3 | 12 | 0.6 |
 9
                      3.2
 10 | -4 | 6 | 0.7
                      3.3
          6 | 0.3 |
                      3.6
 11
 12 9 9 1
                     3.6
 13 | 11 | 11 |
                      3.6
 14 | 13 | 14 | 1 |
(14 rows)
```

The queries use the **Sample Data** network.

#### See Also

- **pgr\_drivingDistance** Driving distance using dijkstra.
- pgr\_alphaShape Alpha shape computation.

# **Indices and tables**

- Index
- Search Page

### **Images**

The squared vertices are the temporary vertices, The temporary vertices are added according to the driving side, The following images visually show the differences on how depending on the driving side the data is interpreted.

# Right driving side

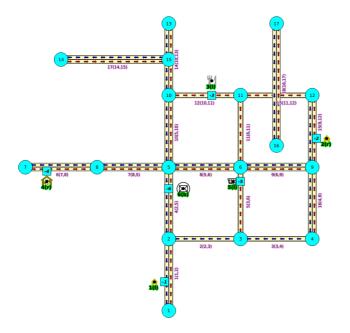

# Left driving side

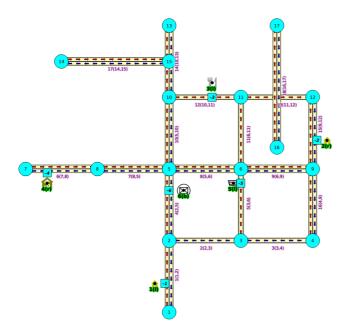

# doesn't matter the driving side

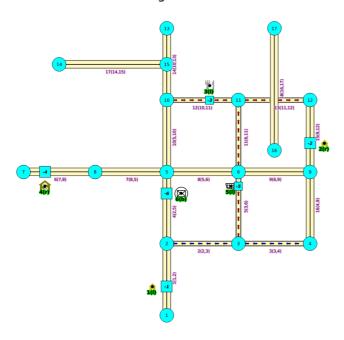

# Introduction

This family of functions was thought for routing vehicles, but might as well work for some other application that we can not think of.

The with points family of function give you the ability to route between arbitrary points located outside the original graph.

When given a point identified with a pid that its being mapped to and edge with an identifieredge\_id, with a fraction along that edge (from the source to the target of the edge) and some additional information about which side of the edge the point is on, then routing from arbitrary points more accurately reflect routing vehicles in road networks,

I talk about a family of functions because it includes different functionalities.

- pgr\_withPoints is pgr\_dijkstra based
- pgr\_withPointsCost is pgr\_dijkstraCost based
- pgr\_withPointsKSP is pgr\_ksp based
- pgr\_withPointsDD is pgr\_drivingDistance based

In all this functions we have to take care of as many aspects as possible:

- Must work for routing:
  - Cars (directed graph)
  - Pedestrians (undirected graph)
- Arriving at the point:
  - In either side of the street.

- Compulsory arrival on the side of the street where the point is located.
- Countries with:
  - Right side driving
  - Left side driving
- Some points are:
  - Permanent, for example the set of points of clients stored in a table in the data base
  - Temporal, for example points given through a web application
- The numbering of the points are handled with negative sign.
  - Original point identifiers are to be positive.
  - Transformation to negative is done internally.
  - For results for involving vertices identifiers
    - positive sign is a vertex of the original graph
    - negative sign is a point of the temporary points

The reason for doing this is to avoid confusion when there is a vertex with the same number as identifier as the points identifier.

## Graph & edges

- Let \(G\_d(V,E)\) where \(V\) is the set of vertices and \(E\) is the set of edges be the original directed graph.
  - An edge of the original edges\_sql is \((id, source, target, cost, reverse\\_cost)\) will generate internally
    - \((id, source, target, cost)\)
    - \((id, target, source, reverse\\_cost)\)

#### **Point Definition**

- A point is defined by the quadruplet:\((pid, eid, fraction, side)\)
  - pid is the point identifier
  - eid is an edge id of theedges\_sql
  - fraction represents where the edge eid will be cut.
  - **side** Indicates the side of the edge where the point is located.

## **Creating Temporary Vertices in the Graph**

For edge (15, 9,12 10, 20), & lets insert point (2, 12, 0.3, r)

## On a right hand side driving network

From first image above:

- We can arrive to the point only via vertex 9.
- It only affects the edge (15, 9,12, 10) so that edge is removed.
- Edge (15, 12,9, 20) is kept.
- Create new edges:
  - (15, 9,-1, 3) edge from vertex 9 to point 1 has cost 3
  - (15, -1,12, 7) edge from point 1 to vertex 12 has cost 7

# On a left hand side driving network

From second image above:

- We can arrive to the point only via vertex 12.
- It only affects the edge (15, 12,9 20) so that edge is removed.
- Edge (15, 9,12, 10) is kept.
- Create new edges:
  - o (15, 12,-1, 14) edge from vertex 12 to point 1 has cost 14
  - (15, -1,9, 6) edge from point 1 to vertex 9 has cost 6

## Remember:

that fraction is from vertex 9 to vertex 12

## When driving side does not matter

From third image above:

- We can arrive to the point either via vertex 12 or via vertex 9
- Edge (15, 12,9 20) is removed.
- Edge (15, 9,12, 10) is removed.
- Create new edges:
  - (15, 12,-1, 14) edge from vertex 12 to point 1 has cost 14
  - (15, -1,9, 6) edge from point 1 to vertex 9 has cost 6

- (15, 9,-1, 3) edge from vertex 9 to point 1 has cost 3
- (15, -1,12, 7) edge from point 1 to vertex 12 has cost 7

#### See Also

## **Indices and tables**

- Index
- Search Page

## See Also

Experimental Functions

#### Indices and tables

- Index
- Search Page
- Supported versions: Latest (3.2) 3.1 3.0
  Unsupported versions: 2.6 2.5 2.4 2.3 2.2

# **Experimental Functions**

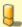

### Warning

Possible server crash

These functions might create a server crash

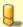

### Warning

# **Experimental functions**

- They are not officially of the current release.
- They likely will not be officially be part of the next release:
  - The functions might not make use of ANY-INTEGER and ANY-NUMERICAL
  - Name might change.
  - Signature might change.
  - Functionality might change.
  - pgTap tests might be missing.
  - Might need c/c++ coding.
  - May lack documentation.
  - Documentation if any might need to be rewritten.
  - Documentation examples might need to be automatically generated.
  - Might need a lot of feedback from the comunity.
  - Might depend on a proposed function of pgRouting
  - Might depend on a deprecated function of pgRouting

# Families

# Flow - Family of functions

- pgr\_maxFlowMinCost Experimental Details of flow and cost on edges.
- pgr\_maxFlowMinCost\_Cost Experimental Only the Min Cost calculation.

# **Chinese Postman Problem - Family of functions (Experimental)**

- pgr\_chinesePostman Experimental
- pgr\_chinesePostmanCost Experimental

## **Coloring - Family of functions (Experimental)**

- pgr\_sequentialVertexColoring Experimental Vertex coloring algorithm using greedy approach.
- pgr\_bipartite -Experimental Bipartite graph algorithm using a DFS-based coloring approach.

# **Topology - Family of Functions**

pgr\_extractVertices - Experimental - Extracts vertices information based on the source and target.

## **Transformation - Family of functions (Experimental)**

- pgr lineGraph Experimental Transformation algorithm for generating a Line Graph.
- pgr\_lineGraphFull Experimental Transformation algorithm for generating a Line Graph out of each vertex in the input graph.

# **Traversal - Family of functions (Experimental)**

• pgr\_depthFirstSearch - Experimental - Depth first search traversal of the graph.

## **Components - Family of functions**

• pgr\_makeConnected - Experimental - Details of edges to make graph connected.

# **Dijkstra - Family of functions**

- pgr dijkstraNear Experimental Get the route to the nearest vertex.
- pgr\_dijkstraNearCost Experimental Get the cost to the nearest vertex.
- Supported versions: Latest (3.2) 3.1 3.0

Chinese Postman Problem - Family of functions (Experimental)

- pgr chinesePostman Experimental
- pgr\_chinesePostmanCost Experimental
- Supported versions Latest (3.2) 3.1 3.0

## pgr\_chinesePostman - Experimental

pgr\_chinesePostman — Calculates the shortest circuit path which contains every edge in a directed graph and starts and ends on the same vertex.

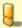

## Warning

Possible server crash

These functions might create a server crash

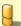

# Warning

**Experimental functions** 

- They are not officially of the current release.
- They likely will not be officially be part of the next release:
  - The functions might not make use of ANY-INTEGER and ANY-NUMERICAL
  - Name might change.
  - Signature might change.
  - Functionality might change.
  - pgTap tests might be missing.
  - Might need c/c++ coding.
  - May lack documentation.
  - Documentation if any might need to be rewritten.
  - Documentation examples might need to be automatically generated.
  - Might need a lot of feedback from the comunity.
  - Might depend on a proposed function of pgRouting
  - Might depend on a deprecated function of pgRouting

# **Availability**

- Version 3.0.0
  - New experimental function

## Description

The main characteristics are:

- Process is done only on edges with positive costs.
- Running time: \(O(E \* (E + V \* logV))\)

- Graph must be connected.
- Returns EMPTY SET on a disconnected graph

## Signatures

```
pgr_chinesePostman(edges_sql)
RETURNS SET OF (seq, node, edge, cost, agg_cost)
OR EMPTY SET
```

# **Example:**

```
SELECT * FROM pgr_chinesePostman(
  'SELECT id,
   source, target,
   cost, reverse_cost FROM edge_table where id < 17'
seq | node | edge | cost | agg_cost
                         0
 2 | 2 | 4 |
 3 | 5 | 4 | 1 | 4 | 2 | 4 | 1 |
                         2
                         3
      5 |
                         4
     8
           6
                         5
  6 |
                          6
            6 |
      8 | 7 | 1 | 5 | 8 | 1 |
  8
  91
 10 | 6 | 8 |
11 | 5 | 10 |
      5 | 10 | 1 |
                          10
 12
      10 | 10 | 1 |
 13
       5 | 10 | 1 |
                          12
       10 | 14 |
                           13
 15 | 13 | 14 | 1 |
 16
       10 | 12 | 1 |
 17
       11 | 13 | 1 |
                           17
 18
      12 | 15 | 1 |
 19|
       9| 9|
                         18
 20 |
      6 | 9 |
                          19
 21 | 9 | 15 | 1 |
22 | 12 | 15 | 1 |
23 | 9 | 16 | 1 |
24 | 4 | 3 | 1 |
                         20
21
22
                         23
24
 25
       3 | 5 |
 26
      6 | 11 | 1 |
                          25
 27 | 11 | 13 | 1 |
28 | 12 | 15 | 1 |
                          26
27
 29 | 9 | 16 |
                          28
 30 | 4 | 16 | 1 |
                          29
 31 | 9 | 16 |
 32 | 4 | 3 |
 33 | 3 | 2 |
                          32
 34 | 2 | 1 | 1 |
35 | 1 | -1 | 0 |
                         33
(35 rows)
```

# Parameters

| Column    | Type | Default | Description |            |     |       |    |           |                 |
|-----------|------|---------|-------------|------------|-----|-------|----|-----------|-----------------|
| edges_sql | TEXT |         | The         | edges      | SQL | query | as | described | in <b>Inner</b> |
|           |      |         | que         | r <b>y</b> |     |       |    |           |                 |

## Inner query

An Edges SQL that represents a directed graph with the following columns

| ANY-INTEGER   |               | Identifier of the edge.                                                                                                    |  |  |  |  |
|---------------|---------------|----------------------------------------------------------------------------------------------------|--|--|--|--|
| ANIV INITECED |               | and the second second s |  |  |  |  |
| AINT-IINTEGER |               | entifier of the first end point vertex of the edge.                                                                                                    |  |  |  |  |
| ANY-INTEGER   |               | entifier of the second end point vertex of the edge.                                                                                                    |  |  |  |  |
| ANY-NUMERICAL |               | Weight of the edge (source, target)                                                                                                    |  |  |  |  |
|               |               | • When negative: edge (source, target) does not exist, therefore it's not part of the graph.                                                                                                    |  |  |  |  |
| ANY-NUMERICAL | -1            | Weight of the edge (target, source),                                                                                                    |  |  |  |  |
|               |               | • When negative: edge (target, source) does not exist, therefore it's not part of the graph.                                                                                                    |  |  |  |  |
|               | ANY-NUMERICAL | ANY-INTEGER                                                                                                    |  |  |  |  |

Where:

## **ANY-INTEGER:**

SMALLINT, INTEGER, BIGINT

## **ANY-NUMERICAL:**

SMALLINT, INTEGER, BIGINT, REAL, FLOAT

#### Result Columns

Returns set of (seq, node, edge, cost, agg\_cost)

| Column   | Туре   | Description                                                                                                    |
|----------|--------|----------------------------------------------------------------------------------------------------|
| seq      | INT    | Sequential value starting from 1.                                                                                   |
| node     | BIGINT | Identifier of the node in the path from start_vid to end_vid.                                                       |
| edge     | BIGINT | Identifier of the edge used to go from rode to the next node in the path sequence. I for the last node of the path. |
| cost     | FLOAT  | Cost to traverse from node using edge to the next node in the path sequence.                                        |
| agg_cost | FLOAT  | Aggregate cost from start_v to node.                                                                                |

#### See Also

Chinese Postman Problem - Family of functions (Experimental)

## Indices and tables

- Index
- Search Page
- Supported versions: Latest (3.2) 3.1 3.0

## pgr\_chinesePostmanCost - Experimental

pgr\_chinesePostmanCost — Calculates the minimum costs of a circuit path which contains every edge in a directed graph and starts and ends on the same vertex.

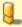

## Warning

Possible server crash

These functions might create a server crash

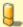

# Warning

**Experimental functions** 

- They are not officially of the current release.
- They likely will not be officially be part of the next release:
  - The functions might not make use of ANY-INTEGER and ANY-NUMERICAL
  - Name might change.
  - Signature might change.
  - Functionality might change.
  - pgTap tests might be missing.
  - Might need c/c++ coding.
  - May lack documentation.
  - Documentation if any might need to be rewritten.
  - Documentation examples might need to be automatically generated.
  - Might need a lot of feedback from the comunity.
  - Might depend on a proposed function of pgRouting
  - Might depend on a deprecated function of pgRouting

# **Availability**

- Version 3.0.0
  - New experimental function

## Description

The main characteristics are:

- Process is done only on edges with positive costs.
- Running time: \(O(E \* (E + V \* logV))\)
- Graph must be connected.
- [TBD] Return value when the graph if disconnected

## Signatures

```
pgr_chinesePostmanCost(edges_sql)
RETURNS FLOAT
```

# **Example:**

#### **Parameters**

| Column    | Type | Default | Description |            |     |       |    |           |                 |
|-----------|------|---------|-------------|------------|-----|-------|----|-----------|-----------------|
| edges_sql | TEXT |         | The         | edges      | SQL | query | as | described | in <b>Inner</b> |
|           |      |         | quei        | r <b>y</b> |     |       |    |           |                 |

#### Inner query

An Edges SQL that represents a directed graph with the following columns

| Туре          | Default                                           | Description                                                                                                    |  |  |  |
|---------------|---------------------------------------------------|----------------------------------------------------------------------------------------------------|--|--|--|
| ANY-INTEGER   |                                                   | Identifier of the edge.                                                                                                    |  |  |  |
| ANY-INTEGER   |                                                   | dentifier of the first end point vertex of the edge.                                                                                                    |  |  |  |
| ANY-INTEGER   |                                                   | dentifier of the second end point vertex of the edge.                                                                                                    |  |  |  |
| ANY-NUMERICAL |                                                   | <ul><li>Weight of the edge (source, target)</li><li>When negative: edge (source, target) does not exist, therefore it's not part of the graph.</li></ul>     |  |  |  |
| ANY-NUMERICAL | -1                                                | <ul> <li>Weight of the edge (target, source),</li> <li>When negative: edge (target, source) does not exist, therefore it's not part of the graph.</li> </ul> |  |  |  |
|               | ANY-INTEGER ANY-INTEGER ANY-INTEGER ANY-NUMERICAL | ANY-INTEGER ANY-INTEGER ANY-INTEGER ANY-NUMERICAL                                                                                                    |  |  |  |

## Where:

# ANY-INTEGER:

SMALLINT, INTEGER, BIGINT

ANY-NUMERICAL:

SMALLINT, INTEGER, BIGINT, REAL, FLOAT

# Result Columns

| Type  | Description |       |    |   |         |
|-------|-------------|-------|----|---|---------|
| FLOAT | Minimum     | costs | of | а | circuit |
|       | path.       |       |    |   |         |

# See Also

Chinese Postman Problem - Family of functions (Experimental)

# Indices and tables

- Index
- Search Page

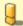

# Warning

Possible server crash

These functions might create a server crash

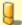

# Warning

# Experimental functions

- They are not officially of the current release.
- They likely will not be officially be part of the next release:
  - The functions might not make use of ANY-INTEGER and ANY-NUMERICAL
  - Name might change.
  - Signature might change.
  - Functionality might change.
  - pgTap tests might be missing.
  - Might need c/c++ coding.
  - May lack documentation.
  - Documentation if any might need to be rewritten.
  - Documentation examples might need to be automatically generated.
  - Might need a lot of feedback from the comunity.
  - Might depend on a proposed function of pgRouting
  - Might depend on a deprecated function of pgRouting

## Description

The main characteristics are:

- Process is done only on edges with positive costs.
- Running time: \(O(E \* (E + V \* logV))\)
- Graph must be connected.

### **Parameters**

| Column    | Type | Default | Description |       |     |       |    |           |         |
|-----------|------|---------|-------------|-------|-----|-------|----|-----------|---------|
| edges_sql | TEXT |         | The         | edges | SQL | query | as | described | inInner |
|           |      |         | query.      |       |     |       |    |           |         |

# Inner query

An Edges SQL that represents a directed graph with the following columns

| Column       | Туре          | Default | Description                                                                                  |
|--------------|---------------|---------|----------------------------------------------------------------------------------------------|
| id           | ANY-INTEGER   |         | Identifier of the edge.                                                                      |
| source       | ANY-INTEGER   |         | Identifier of the first end point vertex of the edge.                                        |
| target       | ANY-INTEGER   |         | Identifier of the second end point vertex of the edge.                                       |
| cost         | ANY-NUMERICAL |         | Weight of the edge (source, target)                                                          |
|              |               |         | • When negative: edge (source, target) does not exist, therefore it's not part of the graph. |
| reverse_cost | ANY-NUMERICAL | -1      | Weight of the edge (target, source),                                                         |
|              |               |         | • When negative: edge (target, source) does not exist, therefore it's not part of the graph. |

# Where:

# ANY-INTEGER:

SMALLINT, INTEGER, BIGINT

ANY-NUMERICAL:

SMALLINT, INTEGER, BIGINT, REAL, FLOAT

# See Also

# Indices and tables

- Index
- Search Page
- Supported versions: Latest (3.2)

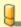

## Warning

Possible server crash

These functions might create a server crash

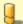

### Warning

**Experimental functions** 

- They are not officially of the current release.
- They likely will not be officially be part of the next release:
  - The functions might not make use of ANY-INTEGER and ANY-NUMERICAL
  - Name might change.
  - Signature might change.
  - Functionality might change.
  - pgTap tests might be missing.
  - Might need c/c++ coding.
  - May lack documentation.
  - Documentation if any might need to be rewritten.
  - Documentation examples might need to be automatically generated.
  - Might need a lot of feedback from the comunity.
  - Might depend on a proposed function of pgRouting
  - Might depend on a deprecated function of pgRouting
- pgr\_sequentialVertexColoring Experimental Vertex coloring algorithm using greedy approach.
- pgr\_bipartite -Experimental Bipartite graph algorithm using a DFS-based coloring approach.
- Supported versions: Latest (3.2)

pgr\_sequentialVertexColoring - Experimental

pgr sequentialVertexColoring — Returns the vertex coloring of an undirected graph, using greedy approach.

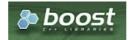

**Boost Graph Inside** 

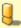

# Warning

Possible server crash

These functions might create a server crash

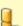

# Warning

**Experimental functions** 

- They are not officially of the current release.
- They likely will not be officially be part of the next release:
  - The functions might not make use of ANY-INTEGER and ANY-NUMERICAL
  - Name might change.
  - Signature might change.
  - Functionality might change.
  - pgTap tests might be missing.
  - Might need c/c++ coding.
  - May lack documentation.
  - Documentation if any might need to be rewritten.
  - Documentation examples might need to be automatically generated.
  - Might need a lot of feedback from the comunity.
  - Might depend on a proposed function of pgRouting
  - Might depend on a deprecated function of pgRouting

## **Availability**

- Version 3.2.0
  - New experimental function

#### Description

Sequential Vertex Coloring algorithm is a graph coloring algorithm in which color identifiers are assigned to the vertices of a graph in a sequential manner, such that no edge connects two identically colored vertices.

## The main Characteristics are:

- The implementation is applicable only for **undirected** graphs.
- Provides the color to be assigned to all the vertices present in the graph.
- Color identifiers values are in the Range\([1, |V|]\)
- The algorithm tries to assign the least possible color to every vertex.
- Efficient graph coloring is an NP-Hard problem, and therefore, this algorithm does not always produce optimal coloring. It follows a greedy strategy by iterating through all the vertices sequentially, and assigning the smallest possible color that is not used by its neighbors, to each vertex.
- The returned rows are ordered in ascending order of the vertex value.
- Sequential Vertex Coloring Running Time: \(O(|V|\*(d + k))\)
  - where \(|V|\) is the number of vertices,
  - \(d\) is the maximum degree of the vertices in the graph,
  - \(k\) is the number of colors used.

#### Signatures

```
pgr_sequentialVertexColoring(Edges SQL) -- Experimental on v3.2

RETURNS SET OF (vertex_id, color_id)

OR EMPTY SET
```

## **Example:**

Graph coloring of pgRouting Sample Data

```
SELECT * FROM pgr_sequentialVertexColoring(
  'SELECT id, source, target, cost, reverse_cost FROM edge_table
  ORDER BY id'
vertex_id | color_id
     2
     3
     4
           2
     5
     6
     8 |
     9
    101
    12
    13 |
    14
    15
            2
    16
    17
(17 rows)
```

## Parameters

| Parameter | Type | Description |       |    |           |
|-----------|------|-------------|-------|----|-----------|
| Edges SQL | TEXT | Inner       | query | as | described |
|           |      | below.      |       |    |           |

## Inner query

# **Edges SQL:**

an SQL query of an undirected graph, which should return a set of rows with the following columns:

| Column | Туре        | Default | Description                                            |
|--------|-------------|---------|--------------------------------------------------------|
| id     | ANY-INTEGER |         | Identifier of the edge.                                |
| source | ANY-INTEGER |         | Identifier of the first end point vertex of the edge.  |
| target | ANY-INTEGER |         | Identifier of the second end point vertex of the edge. |

| Column       | Туре          | Default | Description                                                                               |
|--------------|---------------|---------|-------------------------------------------------------------------------------------------|
| cost         | ANY-NUMERICAL |         | When positive: edge (source, target) exist on the graph.                                  |
|              |               |         | <ul> <li>When negative: edge (source, target) does not exist on the<br/>graph.</li> </ul> |
| reverse_cost | ANY-NUMERICAL | -1      | When positive: edge (target, source) exist on the graph.                                  |
|              |               |         | • When negative: edge (target, source) does not exist on the graph.                       |

### Where:

## **ANY-INTEGER:**

SMALLINT, INTEGER, BIGINT

## **ANY-NUMERICAL:**

SMALLINT, INTEGER, BIGINT, REAL, FLOAT

#### Result Columns

Returns SET OF (vertex\_id, color\_id)

| Column    | Туре   | Description                            |  |  |
|-----------|--------|----------------------------------------|--|--|
| vertex_id | BIGINT | Identifier of the vertex.              |  |  |
| color_id  | BIGINT | Identifier of the color of the vertex. |  |  |
|           |        | • The minimum value of color is 1.     |  |  |

### See Also

- The queries use the Sample Data network.
- Boost: Sequential Vertex Coloring algorithm documentation
- Wikipedia: Graph coloring

## **Indices and tables**

- Index
- Search Page
- Supported versions: Latest (3.2)

# pgr\_bipartite -Experimental

pgr\_bipartite — If graph is bipartite then function returns the vertex id along with color (0 and 1) else it will return an empty set. In particular, the is\_bipartite() algorithm implemented by Boost.Graph.

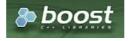

# **Boost Graph Inside**

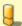

# Warning

# Possible server crash

These functions might create a server crash

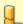

## Warning

# **Experimental functions**

- They are not officially of the current release.
- They likely will not be officially be part of the next release:
  - The functions might not make use of ANY-INTEGER and ANY-NUMERICAL
  - Name might change.
  - Signature might change.
  - Functionality might change.
  - pgTap tests might be missing.
  - Might need c/c++ coding.

- May lack documentation.
- Documentation if any might need to be rewritten.
- Documentation examples might need to be automatically generated.
- Might need a lot of feedback from the comunity.
- Might depend on a proposed function of pgRouting
- Might depend on a deprecated function of pgRouting

# **Availability**

- Version 3.2.0
  - New experimental function

### Description

A bipartite graph is a graph with two sets of vertices which are connected to each other, but not within themselves. A bipartite graph is possible if the graph coloring is possible using two colors such that vertices in a set are colored with the same color.

## The main Characteristics are:

- The algorithm works in undirected graph only.
- The returned values are not ordered.
- The algorithm checks graph is bipartite or not. If it is bipartite then it returns the node along with two color@ and 1 which represents two different sets.
- If graph is not bipartite then algorithm returns empty set.
- Running time: \(O(V + E)\)

### Signatures

```
pgr_bipartite(Edges SQL) -- Experimental on v3.2

RETURNS SET OF (vertex_id, color_id)
OR EMPTY SET
```

## **Example:**

The pgr\_bipartite algorithm with and edge\_sql as a parameter when graph is bipartite:

```
SELECT * FROM pgr_bipartite(
  $$SELECT id,source,target,cost,reverse_cost FROM edge_table$$
vertex_id | color_id
           0
     11
    2
    3
           0
    5 |
    6 |
    8
    9
    10 |
    11
            0
    12
    13 |
            0
    14
            0
    15
    16
            0
    17
(17 rows)
```

# Parameters

| Parameter        | Туре | Descri | ption |    |           |
|------------------|------|--------|-------|----|-----------|
| <b>Edges SQL</b> | TEXT | Inner  | query | as | described |
|                  |      | below. |       |    |           |

## Inner query

# **Edges SQL:**

an SQL query of an undirected graph, which should return a set of rows with the following columns:

| Column | Туре        | Default | Description                                           |
|--------|-------------|---------|-------------------------------------------------------|
| id     | ANY-INTEGER |         | Identifier of the edge.                               |
| source | ANY-INTEGER |         | Identifier of the first end point vertex of the edge. |

| Column       | Туре          | Default | Description                                                                                                    |
|--------------|---------------|---------|----------------------------------------------------------------------------------------------------|
| target       | ANY-INTEGER   |         | Identifier of the second end point vertex of the edge.                                                                                                  |
| cost         | ANY-NUMERICAL |         | <ul> <li>When positive: edge (source, target) exist on the graph.</li> <li>When negative: edge (source, target) does not exist on the graph.</li> </ul> |
| reverse_cost | ANY-NUMERICAL | -1      | <ul> <li>When positive: edge (target, source) exist on the graph.</li> <li>When negative: edge (target, source) does not exist on the graph.</li> </ul> |

### Where:

### **ANY-INTEGER:**

SMALLINT, INTEGER, BIGINT

## **ANY-NUMERICAL:**

SMALLINT, INTEGER, BIGINT, REAL, FLOAT

#### Result Columns

Returns SET OF (vertex\_id, color\_id)

| Column    | Туре   | Description                                                              |
|-----------|--------|--------------------------------------------------------------------------|
| vertex_id | BIGINT | Identifier of the vertex.                                                |
| color_id  | BIGINT | Identifier of the color of the vertex.  The minimum value of color is 1. |

#### **Additional Example**

## **Example:**

The odd length cyclic graph can not be bipartite.

The following edge will make subgraph with vertices {1, 2, 5, 7, 8} an odd length cyclic graph.

INSERT INTO edge\_table (source, target, cost, reverse\_cost) VALUES (1, 7, 1, 1);
INSERT 0 1

The new graph is not bipartite because it has a odd length cycle of 5 vertices. Edges in blue represent odd length cycle.

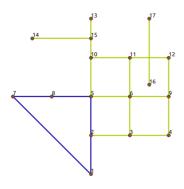

### See Also

- Boost: is\_bipartite algorithm documentation
- Wikipedia: bipartite graph
- Sample Data network.

### Indices and tables

- Index
- Search Page

| Parameter | Туре | Descri          | ption |    |           |
|-----------|------|-----------------|-------|----|-----------|
| Edges SQL | TEXT | Inner<br>below. | query | as | described |

#### Inner query

### **Edges SQL:**

an SQL query of an **undirected** graph, which should return a set of rows with the following columns:

| Column       | Туре          | Default | Description                                                                                                    |
|--------------|---------------|---------|----------------------------------------------------------------------------------------------------|
| id           | ANY-INTEGER   |         | Identifier of the edge.                                                                                                    |
| source       | ANY-INTEGER   |         | Identifier of the first end point vertex of the edge.                                                                                                   |
| target       | ANY-INTEGER   |         | Identifier of the second end point vertex of the edge.                                                                                                  |
| cost         | ANY-NUMERICAL |         | <ul> <li>When positive: edge (source, target) exist on the graph.</li> <li>When negative: edge (source, target) does not exist on the graph.</li> </ul> |
| reverse_cost | ANY-NUMERICAL | -1      | <ul> <li>When positive: edge (target, source) exist on the graph.</li> <li>When negative: edge (target, source) does not exist on the graph.</li> </ul> |

#### Where:

#### **ANY-INTEGER:**

SMALLINT, INTEGER, BIGINT

### ANY-NUMERICAL:

SMALLINT, INTEGER, BIGINT, REAL, FLOAT

#### **Result Columns**

Returns SET OF (vertex\_id, color\_id)

| Column    | Туре   | Description                                                              |
|-----------|--------|--------------------------------------------------------------------------|
| vertex_id | BIGINT | Identifier of the vertex.                                                |
| color_id  | BIGINT | Identifier of the color of the vertex.  The minimum value of color is 1. |

### See Also

- Boost: Sequential Vertex Coloring algorithm documentation
- Wikipedia: Graph coloring
- Boost: is\_bipartite algorithm documentation
- Wikipedia: bipartite graph

## Indices and tables

- Index
- Search Page
- Supported versions: Latest (3.2) 3.1) 3.0
- Unsupported versions: 2.6

### Transformation - Family of functions (Experimental)

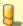

# Warning

Possible server crash

These functions might create a server crash

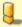

### Warning

**Experimental functions** 

• They are not officially of the current release.

- They likely will not be officially be part of the next release:
  - The functions might not make use of ANY-INTEGER and ANY-NUMERICAL
  - Name might change.
  - Signature might change.
  - Functionality might change.
  - pgTap tests might be missing.
  - Might need c/c++ coding.
  - May lack documentation.
  - Documentation if any might need to be rewritten.
  - Documentation examples might need to be automatically generated.
  - Might need a lot of feedback from the comunity.
  - Might depend on a proposed function of pgRouting
  - Might depend on a deprecated function of pgRouting
- pgr\_lineGraph Experimental Transformation algorithm for generating a Line Graph.
- pgr\_lineGraphFull Experimental Transformation algorithm for generating a Line Graph out of each vertex in the input graph.
- Supported versions: Latest (3.2) 3.1) 3.0
- Unsupported versions: 2.6 2.5

#### pgr\_lineGraph - Experimental

pgr\_lineGraph — Transforms a given graph into its corresponding edge-based graph.

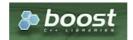

**Boost Graph Inside** 

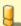

### Warning

Possible server crash

These functions might create a server crash

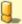

### Warning

**Experimental functions** 

- They are not officially of the current release.
- They likely will not be officially be part of the next release:
  - The functions might not make use of ANY-INTEGER and ANY-NUMERICAL
  - Name might change.
  - Signature might change.
  - Functionality might change.
  - pgTap tests might be missing.
  - Might need c/c++ coding.
  - May lack documentation.
  - Documentation if any might need to be rewritten.
  - Documentation examples might need to be automatically generated.
  - Might need a lot of feedback from the comunity.
  - Might depend on a proposed function of pgRouting
  - Might depend on a deprecated function of pgRouting

### **Availability**

- Version 2.5.0
  - New Experimental function

# Description

Given a graph G, its line graph L(G) is a graph such that:

Each vertex of L(G) represents an edge of G

• Two vertices of L(G) are adjacent if and only if their corresponding edges share a common endpoint in G.

#### Signatures

### **Summary**

```
pgr_lineGraph(edges_sql, directed)
RETURNS SET OF (seq, source, target, cost, reverse_cost)
OR EMPTY SET
```

## **Using defaults**

```
pgr_lineGraph(edges_sql)
RETURNS SET OF (seq, source, target, cost, reverse_cost) OR EMPTY SET
```

### **Example:**

For a directed graph

```
SELECT * FROM pgr_lineGraph(
  'SELECT id, source, target, cost, reverse_cost FROM edge_table'
seq | source | target | cost | reverse_cost
      -18|
            18 | 1 |
 2
     -17
            17|
                  1
 3
     -16|
            -3 | 1 |
                          -1
            16 | 1 |
 4
     -161
 5
     -15 |
                 11
            -9 |
            15 1
 6
     -15 |
     -14 İ
            -10
                 - 1
 8
     -14
            12
 9
      -14
            14
                  1
 10|
      -10
 11
      -10
 12
      -10
                  1
 13
      -10
 14
             -8 |
 15
       -9
             9 |
 16
       -9 |
             11|
 17
       -8 |
 18
       -8
             -4
 19
       -8 |
             8
 20
21
22
23
             -6 |
                  1
       -6
             6 |
       -4
                  1
       -4
             4 |
       -3 |
 24
             -2
                  1
 25
             51
 26
                  1
 27
       -2
                  1
 28
 29
       5
             -8
 30
                  1
       5 |
7 |
7 |
 31
             11
                  1
 32
 33
             -4
 34
       8
 35
       10|
             12|
       11 |
12 |
 36
             13|
 37
             13 |
                   1
       13|
 38
             -15|
                   1
 39
       16
             -9 |
 40
       16|
             15|
                   11
(40 rows)
```

### **Complete Signature**

```
pgr_lineGraph(edges_sql, directed);
RETURNS SET OF (seq, source, target, cost, reverse_cost) OR EMPTY SET
```

### **Example:**

For an undirected graph

```
SELECT * FROM pgr_lineGraph(
'SELECT id, source, target, cost, reverse_cost FROM edge_table',
seq | source | target | cost | reverse_cost
               5 | 1 |
 2
        -3 |
              4 | 1 |
 3 |
       -2 |
 4 |
 5
        4
               8 | 1 |
 6 7 8
        4
               10 | 1 |
        5 |
5 |
6 |
7 |
7 |
8 |
               9 | 1 |
               11 | 1 |
 9 |
10 |
11 |
               7 | 1 | 8 | 1 |
               10 | 1 | 9 | 1 |
 12
 13
        8
 14
        9
               15 1
 15
        10|
               12 | 1 |
 16
        10
        12
 18
 19
        16
                15 | 1 |
(19 rows)
```

### Parameters

| Column    | Туре    | Description                                                                                                    |
|-----------|---------|----------------------------------------------------------------------------------------------------|
| edges_sql | TEXT    | SQL query as described above.                                                                                                 |
| directed  | BOOLEAN | <ul> <li>When true the graph is considered as Directed.</li> <li>When false the graph is considered as Undirected.</li> </ul> |

#### Inner query

| Column       | Туре          | Default | Description                                                                                  |
|--------------|---------------|---------|----------------------------------------------------------------------------------------------|
| id           | ANY-INTEGER   |         | Identifier of the edge.                                                                      |
| source       | ANY-INTEGER   |         | Identifier of the first end point vertex of the edge.                                        |
| target       | ANY-INTEGER   |         | Identifier of the second end point vertex of the edge.                                       |
| cost         | ANY-NUMERICAL |         | Weight of the edge (source, target)                                                          |
|              |               |         | • When negative: edge (source, target) does not exist, therefore it's not part of the graph. |
| reverse_cost | ANY-NUMERICAL | -1      | Weight of the edge (target, source),                                                         |
|              |               |         | • When negative: edge (target, source) does not exist, therefore it's not part of the graph. |

# Where:

**ANY-INTEGER:** 

SMALLINT, INTEGER, BIGINT

ANY-NUMERICAL:

SMALLINT, INTEGER, BIGINT, REAL, FLOAT

# Result Columns

RETURNS SETOF (seq, source, target, cost, reverse\_cost)

| Column | Type    | Description                                                                                                    |
|--------|---------|----------------------------------------------------------------------------------------------------|
| seq    | INTEGER | Sequential value starting from 1.                                                                                  |
| source | BIGINT  | Identifier of the source vertex of the current edgeid.                                                             |
|        |         | • When <i>negative</i> : the source is the reverse edge in the original graph.                                     |
| target | BIGINT  | Identifier of the target vertex of the current edgeid.                                                             |
|        |         | • When negative: the target is the reverse edge in the original graph.                                             |
| cost   | FLOAT   | Weight of the edge (source, target).                                                                               |
|        |         | <ul> <li>When negative: edge (source, target) does not exist, therefore it's not part of the<br/>graph.</li> </ul> |

| Column       | Type  | Description                                                                                                    |
|--------------|-------|----------------------------------------------------------------------------------------------------|
| reverse_cost | FLOAT | Weight of the edge (target, source).  • When negative: edge (target, source) does not exist, therefore it's not part of the |
|              |       | graph.                                                                                                    |

#### See Also

- https://en.wikipedia.org/wiki/Line graph
- The queries use the Sample Data network.

#### **Indices and tables**

- Index
- Search Page
- Supported versions: Latest (3.2) 3.1) 3.0
- Unsupported versions: 2.6

#### pgr\_lineGraphFull - Experimental

pgr\_lineGraphFull — Transforms a given graph into a new graph where all of the vertices from the original graph are converted to line graphs.

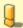

### Warning

Possible server crash

These functions might create a server crash

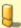

### Warning

**Experimental functions** 

- They are not officially of the current release.
- They likely will not be officially be part of the next release:
  - The functions might not make use of ANY-INTEGER and ANY-NUMERICAL
  - Name might change.
  - Signature might change.
  - Functionality might change.
  - pgTap tests might be missing.
  - Might need c/c++ coding.
  - May lack documentation.
  - Documentation if any might need to be rewritten.
  - Documentation examples might need to be automatically generated.
  - Might need a lot of feedback from the comunity.
  - Might depend on a proposed function of pgRouting
  - Might depend on a deprecated function of pgRouting

## **Availability**

- Version 2.6.0
  - New Experimental function

### Description

pgr\_lineGraphFull, converts original directed graph to a directed line graph by converting each vertex to a complete graph and keeping all the original edges. The new connecting edges have a cost 0 and go between the adjacent original edges, respecting the directionality.

A possible application of the resulting graph is "routing with two edge restrictions":

- Setting a cost of using the vertex when routing between edges on the connecting edge
- Forbid the routing between two edges by removing the connecting edge

This is possible because each of the intersections (vertices) in the original graph are now complete graphs that have a new edge for each possible turn across that intersection.

The main characteristics are:

- This function is for directed graphs.
- Results are undefined when a negative vertex id is used in the input graph.
- Results are undefined when a duplicated edge id is used in the input graph.
- Running time: TBD

#### Signatures

## Summary

```
pgr_lineGraphFull(edges_sql)
RETURNS SET OF (seq, source, target, cost, edge)
OR EMPTY SET
```

# **Using defaults**

```
pgr_lineGraphFull(TEXT edges_sql)
RETURNS SET OF (seq, source, target, cost, edge) OR EMPTY SET
```

### **Example:**

Full line graph of subgraph of edges\( $\{4, 7, 8, 10\}$ \)

```
SELECT * FROM pgr_lineGraphFull(
  'SELECT id, source, target, cost, reverse_cost
    FROM edge_table
   WHERE id IN (4,7,8,10)
seq | source | target | cost | edge
                   0
                       0
 3
       -2 |
              2 | 1 |
 4
       -3
              8 |
 5
       -4
              6 | 1 |
                        8
  6
7
       -5 |
              10 | 1 | 10
              -2 | 0 | 0
-3 | 0 | 0
       5 | 5 | 5 | 5 | 6 | -6 | -6 | -7 | -7 | -7 |
  8
 9 | 10 |
              -4 | 0 | 0
-5 | 0 | 0
              -2 |
-3 |
 11
                    0 |
                         0
 12
                   0 |
                         0
 13
              -4
                    0
                         0
 14
              -5
                    0
                         0
 15
                    0
 16
              -3
                    0
 17
                    0
 18
              -5 |
                    0 |
 19
                    0 |
 20
        -8 |
              -3 |
                    0 |
 21 |
22 |
23 |
24 |
25 |
        -8
              -4
                    0 |
              -5 | 0 | 0
        -8
        -9 |
              -6 |
        8 |
              -9 | 0 | 0
       -10|
                         -8
 26
       6 | -10 | 0 | 0
 27
       -11|
                    1 | -10
              -8 |
       10 | -11 | 0 | 0
 28
(28 rows)
```

### Parameters

| Column | Type | Default | Desc         | ription |    |           |
|--------|------|---------|--------------|---------|----|-----------|
| sql    | TEXT |         | SQL<br>above | ' '     | as | described |
|        |      |         |              |         |    |           |

### Inner query

| Column | Туре          | Default | Description                                                                                  |
|--------|---------------|---------|----------------------------------------------------------------------------------------------|
| id     | ANY-INTEGER   |         | Identifier of the edge.                                                                      |
| source | ANY-INTEGER   |         | Identifier of the first end point vertex of the edge.                                        |
| target | ANY-INTEGER   |         | Identifier of the second end point vertex of the edge.                                       |
| cost   | ANY-NUMERICAL |         | Weight of the edge (source, target)                                                          |
|        |               |         | • When negative: edge (source, target) does not exist, therefore it's not part of the graph. |

| Column       | Туре          | Default | Description                                                                                                    |
|--------------|---------------|---------|----------------------------------------------------------------------------------------------------|
| reverse_cost | ANY-NUMERICAL | -1      | Weight of the edge (target, source),                                                                               |
|              |               |         | <ul> <li>When negative: edge (target, source) does not exist, therefore it's not part of<br/>the graph.</li> </ul> |

Where:

## ANY-INTEGER:

SMALLINT, INTEGER, BIGINT

### **ANY-NUMERICAL:**

SMALLINT, INTEGER, BIGINT, REAL, FLOAT

#### **Additional Examples**

The examples of this section are based on the Sample Data network.

The examples include the subgraph including edges 4, 7, 8, and 10 with reverse\_cost.

## **Example:**

For generating the LineGraphFull

This example displays how this graph transformation works to create additional edges for each possible turn in a graph.

SELECT id, source, target, cost, reverse\_cost FROM edge\_table WHERE id IN (4,7,8,10);

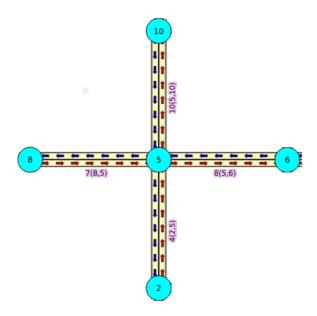

```
SELECT * FROM pgr_lineGraphFull('SELECT id, source, target, cost, reverse_cost FROM edge_table WHERE id IN (4,7,8,10)');
```

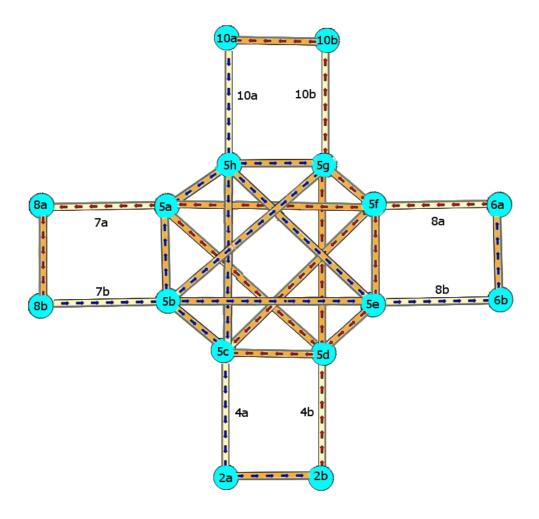

In the transformed graph, all of the edges from the original graph are still present (yellow), but we now have additional edges for every turn that could be made across vertex 6 (orange).

### **Example:**

For creating table that identifies transformed vertices

The vertices in the transformed graph are each created by splitting up the vertices in the original graph. Unless a vertex in the original graph is a leaf vertex, it will generate more than one vertex in the transformed graph. One of the newly created vertices in the transformed graph will be given the same vertex-id as the vertex that it was created from in the original graph, but the rest of the newly created vertices will have negative vertex ids. Following is an example of how to generate a table that maps the ids of the newly created vertices with the original vertex that they were created from

The first step is to store your results graph into a table and then create the vertex mapping table with one row for each distinct vertex id in the results graph.

```
CREATE TABLE lineGraph_edges AS SELECT * FROM pgr_lineGraphFull(
    $$SELECT id, source, target, cost, reverse_cost
    FROM edge_table WHERE id IN (4,7,8,10)$$
);
SELECT 28
CREATE TABLE lineGraph_vertices AS
SELECT *, NULL::BIGINT AS original_id
FROM (SELECT source AS id FROM lineGraph_edges
    UNION
    SELECT target FROM lineGraph_edges) as foo
ORDER BY id;
SELECT 16
```

Next, we set the original\_id of all of the vertices in the results graph that were given the same vertex id as the vertex that it was created from in the original graph.

```
UPDATE lineGraph_vertices AS r
SET original_id = v.id
FROM edge_table_vertices_pgr AS v
WHERE v.id = r.id;
UPDATE 5
```

Then, we cross reference all of the other newly created vertices that do not have the same original\_id and set their original\_id

```
WITH
unassignedVertices
 AS (SELECT e.id, e.original_id
   FROM lineGraph_vertices AS e
   WHERE original_id IS NOT NULL),
edgesWithUnassignedSource
 AS (SELECT
    FROM lineGraph_edges
    WHERE cost = 0 and source IN (SELECT id FROM unassigned Vertices)),
edgesWithUnassignedSourcePlusVertices
 AS (SELECT *
    FROM edgesWithUnassignedSource
    JOIN lineGraph_vertices
    ON(source = id))
verticesFromEdgesWithUnassignedSource
AS (SELECT DISTINCT edgesWithUnassignedSourcePlusVertices.target,
            edgesWithUnassignedSourcePlusVertices.original_id
    FROM edgesWithUnassignedSourcePlusVertices
    JOIN lineGraph_vertices AS r
    ON(target = r.id AND r.original_id IS NULL))
UPDATE lineGraph_vertices
 SET original_id = verticesFromEdgesWithUnassignedSource.original_id
 FROM\ vertices From Edges With Unassigned Source
 WHERE\ vertices From Edges With Unassigned Source.target = id;
UPDATE 8
WITH
unassignedVertices
AS (SELECT e.id, e.original_id
    FROM lineGraph_vertices AS e WHERE original_id IS NOT NULL),
edgesWithUnassignedTarget
 AS (SELECT *
     FROM lineGraph_edges
    WHERE cost = 0 and target IN (SELECT id FROM unassigned Vertices)),
edgesWithUnassignedTargetPlusVertices
 AS (SELECT
    {\sf FROM\ edgesWithUnassignedTarget}
    JOIN lineGraph_vertices
    ON(target = id)).
vertices From Edges With Unassigned Target \\
 AS\ (SELECT\ DISTINCT\ edges With Unassigned Target Plus Vertices. source,
            edges With Unas signed Target Plus Vertices. or iginal\_id
    FROM edgesWithUnassignedTargetPlusVertices
    JOIN lineGraph_vertices AS r
ON(source = r.id AND r.original_id IS NULL))
UPDATE lineGraph_vertices
 SET original id = verticesFromEdgesWithUnassignedTarget.original id
 FROM verticesFromEdgesWithUnassignedTarget
 WHERE verticesFromEdgesWithUnassignedTarget.source = id;
```

The only vertices left that have not been mapped are a few of the leaf vertices from the original graph. The following sql completes the mapping for these leaf vertices (in the case of this example graph there are no leaf vertices but this is necessary for larger graphs).

```
WITH
unassignedVertexIds
 AS (SELECT id
    FROM lineGraph_vertices
    WHERE original_id IS NULL),
edgesWithUnassignedSource
 AS (SELECT source, edge
    FROM lineGraph_edges
    WHERE source IN (SELECT id FROM unassignedVertexIds)),
original Edges With Unassigned Source\\
 AS (SELECT id, source
    FROM edge_table
    WHERE id IN (SELECT edge FROM edgesWithUnassignedSource))
UPDATE lineGraph_vertices AS d
SET original_id = (SELECT source
            FROM originalEdgesWithUnassignedSource
            WHERE originalEdgesWithUnassignedSource.id =
             (SELECT edge
               FROM edgesWithUnassignedSource
               WHERE edgesWithUnassignedSource.source = d.id))
 WHERE id IN (SELECT id FROM unassignedVertexIds);
UPDATE 0
unassignedVertexIds
AS (SELECT id
    FROM lineGraph_vertices
    WHERE original_id IS NULL),
edgesWithUnassignedTarget
 AS (SELECT target, edge
    FROM lineGraph_edges
    WHERE target IN (SELECT id FROM unassignedVertexIds)),
originalEdgesWithUnassignedTarget
 AS (SELECT id,target
    FROM edge table
    WHERE id IN (SELECT edge FROM edgesWithUnassignedTarget))
UPDATE lineGraph vertices AS d
 SET original_id = (SELECT target
             FROM originalEdgesWithUnassignedTarget
            WHERE originalEdgesWithUnassignedTarget.id =
             (SELECT edge
               FROM edgesWithUnassignedTarget
               WHERE edgesWithUnassignedTarget.target = d.id))
 WHERE id IN (SELECT id FROM unassignedVertexIds);
UPDATE 0
```

Now our vertex mapping table is complete:

```
SELECT * FROM lineGraph vertices;
id | original id
 6
 10
          10
-11
          10
-10
          6
 -9
          8
 -5
          5
 -4
          5
 -3
          5
 -2
          5
 -1
          2
 -8
          5
 -6
(16 rows)
```

### **Example:**

For running a dijkstra's shortest path with turn penalties

One use case for this graph transformation is to be able to run a shortest path search that takes into account the cost or limitation of turning. Below is an example of running a dijkstra's shortest path from vertex 2 to vertex 8 in the original graph, while adding a turn penalty cost of 100 to the turn from edge 4 to edge -7.

First we must increase set the cost of making the turn to 100:

```
UPDATE lineGraph_edges

SET cost = 100

WHERE source IN (SELECT target

FROM lineGraph_edges

WHERE edge = 4) AND target IN (SELECT source

FROM lineGraph_edges

WHERE edge = -7);

UPDATE 1
```

Then we must run a dijkstra's shortest path search using all of the vertices in the new graph that were created from vertex 2 as

the starting point, and all of the vertices in the new graph that were created from vertex 8 as the ending point.

```
SELECT * FROM
(SELECT * FROM ($$SELECT seq AS id, * FROM lineGraph_edges$$,
   (SELECT array_agg(id) FROM lineGraph_vertices where original_id = 2)
   (SELECT array_agg(id) FROM lineGraph_vertices where original_id = 8)
  )) as shortestPaths
 WHERE start_vid = 2 AND end_vid = 8 AND (cost != 0 OR edge = -1)) as b;
seq | path_seq | start_vid | end_vid | node | edge | cost | agg_cost
29 |
                     8 | -1 | 1 | 1 |
                                           0
      4 |
6 |
              2 | 8 | -4 | 5 | 1 |
33 i
               2 | 8 | -10 | 25 | 1 |
2 | 8 | -3 | 4 | 1 |
                                            2
                     8 8 -1 0
 36 |
        9|
(5 rows)
```

Normally the shortest path from vertex 2 to vertex 8 would have an aggregate cost of 2, but since there is a large penalty for making the turn needed to get this cost, the route goes through vertex 6 to avoid this turn.

If you cross reference the node column in the dijkstra results with the vertex id mapping table, this will show you that the path goes from v2 -> v5 -> v6 -> v5 -> v8 in the original graph.

#### See Also

- https://en.wikipedia.org/wiki/Line\_graph
- https://en.wikipedia.org/wiki/Complete\_graph

#### Indices and tables

- Index
- Search Page

#### Introduction

This family of functions is used for transforming a given input graph(G(V,E)) into a new graph (G'(V',E')).

### See Also

### Indices and tables

- Index
- Search Page
- Supported versions: Latest current(3.2)

# Traversal - Family of functions (Experimental)

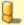

### Warning

Possible server crash

These functions might create a server crash

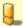

# Warning

**Experimental functions** 

- They are not officially of the current release.
- They likely will not be officially be part of the next release:
  - The functions might not make use of ANY-INTEGER and ANY-NUMERICAL
  - Name might change.
  - Signature might change.
  - Functionality might change.
  - pgTap tests might be missing.
  - Might need c/c++ coding.
  - May lack documentation.
  - Documentation if any might need to be rewritten.
  - Documentation examples might need to be automatically generated.
  - Might need a lot of feedback from the comunity.

- Might depend on a proposed function of pgRouting
- Might depend on a deprecated function of pgRouting
- pgr\_depthFirstSearch Experimental Depth first search traversal of the graph.
- Supported versions: Latest (3.2)

#### pgr\_depthFirstSearch - Experimental

pgr\_depthFirstSearch — Returns a depth first search traversal of the graph. The graph can be directed or undirected.

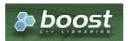

**Boost Graph Inside** 

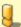

### Warning

Possible server crash

These functions might create a server crash

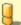

#### Warning

**Experimental functions** 

- They are not officially of the current release.
- They likely will not be officially be part of the next release:
  - The functions might not make use of ANY-INTEGER and ANY-NUMERICAL
    - Name might change.
    - Signature might change.
    - Functionality might change.
  - pgTap tests might be missing.
  - Might need c/c++ coding.
  - May lack documentation.
  - Documentation if any might need to be rewritten.
  - Documentation examples might need to be automatically generated.
  - Might need a lot of feedback from the comunity.
  - Might depend on a proposed function of pgRouting
  - Might depend on a deprecated function of pgRouting

### **Availability**

- Version 3.2.0
  - New experimental function

### Description

Depth First Search algorithm is a traversal algorithm which starts from a root vertex, goes as deep as possible, and backtracks once a vertex is reached with no adjacent vertices or with all visited adjacent vertices. The traversal continues until all the vertices reachable from the root vertex are visited.

### The main Characteristics are:

- The implementation works for both directed and undirected graphs.
- Provides the Depth First Search traversal order from a root vertex or from a set of root vertices.
- An optional non-negative maximum depth parameter to limit the results up to a particular depth.
- For optimization purposes, any duplicated values in the *Root vids* are ignored.
- It does not produce the shortest path from a root vertex to a target vertex.
- The aggregate cost of traversal is not guaranteed to be minimal.
- The returned values are ordered in ascending order of start\_vid.
- Depth First Search Running time:\(O(E + V)\)

### Signatures

#### Summary

```
pgr_depthFirstSearch(Edges SQL, Root vid [, directed] [, max_depth]) -- Experimental on v3.2
pgr_depthFirstSearch(Edges SQL, Root vids [, directed] [, max_depth]) -- Experimental on v3.2

RETURNS SET OF (seq, depth, start_vid, node, edge, cost, agg_cost)
```

### **Using defaults**

#### **Example:**

From root vertex  $\(2\)$  on a **directed** graph

```
SELECT * FROM pgr_depthFirstSearch(
  'SELECT id, source, target, cost, reverse_cost FROM edge_table
  ORDER BY id',
 2
seq | depth | start_vid | node | edge | cost | agg_cost
              2 | 2 | -1 | 0 |
                                  0
 2
 3 |
             2 | 5 | 4 |
                          11
             2 | 8 |
                                  2
 5
                      6
                                  3
 6
                           1 |
             2 | 12 | 15 | 1 |
                      16 | 1 |
 10|
              2 | 3 | 3 | 1 |
 11
      3 |
              2 | 11 | 11 | 1
                                    3
 12|
      2 |
              2 | 10 | 10 | 1 |
 13 |
      3 |
              2 | 13 | 14 |
(13 rows)
```

#### Single vertex

```
pgr_depthFirstSearch(Edges SQL, Root vid [, directed] [, max_depth])

RETURNS SET OF (seq, depth, start_vid, node, edge, cost, agg_cost)
```

# **Example:**

From root vertex (2) on an **undirected** graph, with  $(depth \le 2)$ 

```
SELECT * FROM pgr_depthFirstSearch(
  'SELECT id, source, target, cost, reverse_cost FROM edge_table
  ORDER BY id'.
 2, directed => false, max_depth => 2
seq | depth | start_vid | node | edge | cost | agg_cost
              2 | 2 | -1 | 0 |
                                  0
 2
 3
             2 3 2 1
                      3 | 1 |
 5 |
 6
                      4 | 1 |
      2
              2 | 8 |
 8
      2
              2 | 10 | 10 | 1 |
(8 rows)
```

### Multiple vertices

```
pgr_depthFirstSearch(Edges SQL, Root vids [, directed] [, max_depth])

RETURNS SET OF (seq, depth, start_vid, node, edge, cost, agg_cost)
```

### **Example:**

From root vertices  $(({11, 2}))$  on an **undirected** graph with  $(depth \le 2)$ 

```
ARRAY[11, 2], directed => false, max_depth => 2
seq | depth | start_vid | node | edge | cost | agg_cost
              2 | 1 | 1 | 1 | 2 | 3 | 2 | 1 |
 2
 3 |
             2 | 4 | 3 | 1 | 2 | 6 | 5 | 1 |
                                  2
 4 |
      2 |
      2
 5
     1 | 2 | 2 | 0 |
 6
              2 | 5 | 4 | 1 |
             2 | 8 | 7 | 1 |
2 | 10 | 10 | 1 |
11 | 11 | -1 | 0 |
 8 |
 91
              11| 6| 11| 1|
11| 3| 5| 1|
 10|
 111
              11 5 8 1
 12
 13
       2
              11 9 9 1
              11 | 10 | 12 | 1 |
11 | 13 | 14 | 1 |
 14
 15 | 2 |
 16
              11 | 12 | 13 | 1 |
(16 rows)
```

#### **Parameters**

| Parameter | Туре               | Description                                                                                                    |  |  |  |  |
|-----------|--------------------|----------------------------------------------------------------------------------------------------|--|--|--|--|
| Edges SQL | TEXT               | SQL query described in <b>Inner query</b> .                                                                                         |  |  |  |  |
| Root vid  | BIGINT             | Identifier of the root vertex of the tree.  • Used on Single Vertex.                                                                |  |  |  |  |
| Root vids | ARRAY[ANY-INTEGER] | Array of identifiers of the root vertices.  Used on Multiple Vertices.  For optimization purposes, any duplicated value is ignored. |  |  |  |  |

### **Optional Parameters**

| <b>Parameter</b> | Туре    | Default                 | De | scriptio                          | n             |                                             |                              |
|------------------|---------|-------------------------|----|-----------------------------------|---------------|---------------------------------------------|------------------------------|
| directed         | BOOLEAN | true                    | 0  |                                   |               | h is <i>Directed</i><br>graph is <i>Und</i> |                              |
| max_depth        | BIGINT  | \(9223372036854775807\) | Up | per limit<br>When<br><b>error</b> | for the value | depth of tra                                | versal<br>then <b>throws</b> |

### Inner query

### **Edges SQL**

| Column       | Туре          | Default | Description                                                                                                    |
|--------------|---------------|---------|----------------------------------------------------------------------------------------------------|
| id           | ANY-INTEGER   |         | Identifier of the edge.                                                                                                    |
| source       | ANY-INTEGER   |         | Identifier of the first end point vertex of the edge.                                                                                                   |
| target       | ANY-INTEGER   |         | Identifier of the second end point vertex of the edge.                                                                                                  |
| cost         | ANY-NUMERICAL |         | <ul> <li>When positive: edge (source, target) exist on the graph.</li> <li>When negative: edge (source, target) does not exist on the graph.</li> </ul> |
| reverse_cost | ANY-NUMERICAL | -1      | <ul> <li>When positive: edge (target, source) exist on the graph.</li> <li>When negative: edge (target, source) does not exist on the graph.</li> </ul> |

# Where:

**ANY-INTEGER:** 

SMALLINT, INTEGER, BIGINT

ANY-NUMERICAL:

SMALLINT, INTEGER, BIGINT, REAL, FLOAT

### Result Columns

| Column    | Туре   | Description                                                                   |  |  |  |  |  |
|-----------|--------|-------------------------------------------------------------------------------|--|--|--|--|--|
| seq       | BIGINT | Sequential value starting from \(1\).                                         |  |  |  |  |  |
| depth     | BIGINT | Depth of the node.                                                            |  |  |  |  |  |
|           |        | • \(0\) when node = start_vid.                                                |  |  |  |  |  |
| start_vid | BIGINT | Identifier of the root vertex.                                                |  |  |  |  |  |
|           |        | <ul> <li>I n Multiple Vertices results are in ascending<br/>order.</li> </ul> |  |  |  |  |  |
| node      | BIGINT | Identifier of node reached using edge.                                        |  |  |  |  |  |
| edge      | BIGINT | Identifier of the edge used to arrive to node.                                |  |  |  |  |  |
|           |        | • \(-1\) when node = start_vid.                                               |  |  |  |  |  |
| cost      | FLOAT  | Cost to traverse edge.                                                        |  |  |  |  |  |
| agg_cost  | FLOAT  | Aggregate cost from start_vid to node.                                        |  |  |  |  |  |

#### **Additional Examples**

The examples of this section are based on the Sample Data network.

## Example: No internal ordering on traversal

In the following query, the inner query of the example: "Using defaults" is modified so that the data is entered into the algorithm is given in the reverse ordering of the id.

```
SELECT * FROM pgr_depthFirstSearch(
  'SELECT id, source, target, cost, reverse_cost FROM edge_table
  ORDER BY id DESC'.
 2
seq | depth | start_vid | node | edge | cost | agg_cost
 2
 3
      2
                  10 | 10 | 1 |
 4
      3
                  13
 5
      3 |
              2 |
                       12|
                                    3
      4
                  12|
                       13|
      5
                 9 |
                       15|
                                   5
 8
      6
                  4
                       16
              2 | 3 |
 9
                       3 |
                           1 |
                       5 |
7 |
 10
       8
                  6 |
                                   8
              2 | 8 |
2 | 7 |
2 | 1 |
 11
       2
                            1
                                   2
 12
       3
                       6
                   1
                       1 |
 131
       11
(13 rows)
```

The resulting traversal is different.

The left image shows the result with ascending order of ids and the right image shows with descending order of ids:

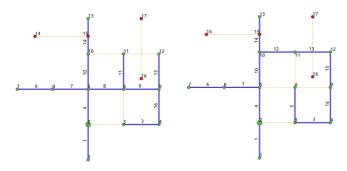

### See Also

- The queries use the Sample Data network.
- Boost: Depth First Search algorithm documentation
- Boost: Undirected DFS algorithm documentation
- Wikipedia: Depth First Search algorithm

### Indices and tables

- Index
- Search Page

## **Edges SQL**

| Column       | Туре          | Default | Description                                                                                                    |
|--------------|---------------|---------|----------------------------------------------------------------------------------------------------|
| id           | ANY-INTEGER   |         | Identifier of the edge.                                                                                                    |
| source       | ANY-INTEGER   |         | Identifier of the first end point vertex of the edge.                                                                                                   |
| target       | ANY-INTEGER   |         | Identifier of the second end point vertex of the edge.                                                                                                  |
| cost         | ANY-NUMERICAL |         | <ul> <li>When positive: edge (source, target) exist on the graph.</li> <li>When negative: edge (source, target) does not exist on the graph.</li> </ul> |
| reverse_cost | ANY-NUMERICAL | -1      | <ul> <li>When positive: edge (target, source) exist on the graph.</li> <li>When negative: edge (target, source) does not exist on the graph.</li> </ul> |

#### Where:

#### **ANY-INTEGER:**

SMALLINT, INTEGER, BIGINT

#### **ANY-NUMERICAL:**

SMALLINT, INTEGER, BIGINT, REAL, FLOAT

#### See Also

- Boost: Depth First Search algorithm documentation
- Boost: Undirected DFS algorithm documentation
- Wikipedia: Depth First Search algorithm

### Indices and tables

- Index
- Search Page

### categories

# **Vehicle Routing Functions - Category (Experimental)**

- Pickup and delivery problem
  - pgr\_pickDeliver Experimental Pickup & Delivery using a Cost Matrix
  - pgr\_pickDeliverEuclidean Experimental Pickup & Delivery with Euclidean distances
- Distribution problem
  - pgr\_vrpOneDepot Experimental From a single depot, distributes orders
- Supported versions: Latest (3.2 3.1) 3.0

## **Vehicle Routing Functions - Category (Experimental)**

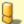

# Warning

Possible server crash

These functions might create a server crash

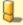

### Warning

## **Experimental functions**

- They are not officially of the current release.
- They likely will not be officially be part of the next release:
  - The functions might not make use of ANY-INTEGER and ANY-NUMERICAL
  - Name might change.
  - Signature might change.
  - Functionality might change.
  - pgTap tests might be missing.
  - Might need c/c++ coding.
  - May lack documentation.
  - Documentation if any might need to be rewritten.

- Documentation examples might need to be automatically generated.
- Might need a lot of feedback from the comunity.
- Might depend on a proposed function of pgRouting
- Might depend on a deprecated function of pgRouting
- Pickup and delivery problem
  - pgr pickDeliver Experimental Pickup & Delivery using a Cost Matrix
  - pgr\_pickDeliverEuclidean Experimental Pickup & Delivery with Euclidean distances
- Distribution problem
  - pgr\_vrpOneDepot Experimental From a single depot, distributes orders

### **Contents**

- Vehicle Routing Functions Category (Experimental)
  - Introduction
    - Characteristics
  - Pick & Delivery
  - Parameters
    - Pick & deliver
  - Inner Queries
    - Pick & Deliver Orders SQL
    - Pick & Deliver Vehicles SQL
    - Pick & Deliver Matrix SQL
  - Results
    - Description of the result (TODO Disussion: Euclidean & Matrix)
    - Description of the result (TODO Disussion: Euclidean & Matrix)
  - Handling Parameters
    - Capacity and Demand Units Handling
    - Locations
    - Time Handling
    - Factor Handling
  - See Also
- Supported versions: Latest (3.2) 3.1) 3.0

pgr\_pickDeliver - Experimental

pgr\_pickDeliver - Pickup and delivery Vehicle Routing Problem

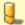

### Warning

Possible server crash

These functions might create a server crash

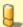

### Warning

**Experimental functions** 

- They are not officially of the current release.
- They likely will not be officially be part of the next release:
  - The functions might not make use of ANY-INTEGER and ANY-NUMERICAL
  - Name might change.
  - Signature might change.
  - Functionality might change.
  - pgTap tests might be missing.
  - Might need c/c++ coding.
  - May lack documentation.
  - Documentation if any might need to be rewritten.
  - Documentation examples might need to be automatically generated.
  - Might need a lot of feedback from the comunity.
  - Might depend on a proposed function of pgRouting
  - Might depend on a deprecated function of pgRouting

- Version 3.0.0
  - New experimental function

#### Synopsis

Problem: Distribute and optimize the pickup-delivery pairs into a fleet of vehicles.

- Optimization problem is NP-hard.
- pickup and Delivery with time windows.
- All vehicles are equal.
  - Same Starting location.
  - Same Ending location which is the same as Starting location.
  - All vehicles travel at the same speed.
- A customer is for doing a pickup or doing a deliver.
  - has an open time.
  - has a closing time.
  - has a service time.
  - has an (x, y) location.
- There is a customer where to deliver a pickup.
  - travel time between customers is distance / speed
  - pickup and delivery pair is done with the same vehicle.
  - A pickup is done before the delivery.

#### Characteristics

- All trucks depart at time 0.
- No multiple time windows for a location.
- Less vehicle used is considered better.
- Less total duration is better.
- Less wait time is better.
- the algorithm will raise an exception when
  - If there is a pickup-deliver pair than violates time window
  - The speed, max\_cycles, ma\_capacity have illegal values
- Six different initial will be optimized the best solution found will be result

### Signature

pgr\_pickDeliver(orders\_sql, vehicles\_sql, matrix\_sql [, factor, max\_cycles, initial\_sol])
RETURNS SET OF (seq, vehicle\_number, vehicle\_id, stop, order\_id, stop\_type, cargo,
travel\_time, arrival\_time, wait\_time, service\_time, departure\_time)

### Parameters

The parameters are:

orders\_sql, vehicles\_sql, matrix\_sql [, factor, max\_cycles, initial\_sol]

| Column       | Туре    | Default | Description                                                                                                    |
|--------------|---------|---------|----------------------------------------------------------------------------------------------------|
| orders_sql   | TEXT    |         | Pick & Deliver Orders SQL query contianing the orders to be processed.                                                                                                    |
| vehicles_sql | TEXT    |         | Pick & Deliver Vehicles SQL query containing the vehicles to be used.                                                                                                    |
| matrix_sql   | TEXT    |         | Pick & Deliver Matrix SQL query containing the distance or travel times.                                                                                                    |
| factor       | NUMERIC | 1       | Travel time multiplier. See <b>Factor Handling</b>                                                                                                    |
| max_cycles   | INTEGER | 10      | Maximum number of cycles to perform on the optimization.                                                                                                    |
| initial_sol  | INTEGER | 4       | Initial solution to be used.  1 One order per truck 2 Push front order. 3 Push back order. 4 Optimize insert. 5 Push back order that allows more orders to be inserted at the back 6 Push front order that allows more orders to be inserted at the front |

### Pick & Deliver Orders SQL

A SELECT statement that returns the following columns:

#### where:

| Column    | Туре          | Default | Description                                               |
|-----------|---------------|---------|-----------------------------------------------------------|
| id        | ANY-INTEGER   |         | Identifier of the pick-delivery order pair.               |
| demand    | ANY-NUMERICAL |         | Number of units in the order                              |
| p_open    | ANY-NUMERICAL |         | The time, relative to 0, when the pickup location opens.  |
| p_close   | ANY-NUMERICAL |         | The time, relative to 0, when the pickup location closes. |
| d_service | ANY-NUMERICAL | 0       | The duration of the loading at the pickup location.       |
| d_open    | ANY-NUMERICAL |         | The time, relative to 0, when the delivery location       |
|           |               |         | opens.                                                    |
| d_close   | ANY-NUMERICAL |         | The time, relative to 0, when the delivery location       |
|           |               |         | closes.                                                   |
| d_service | ANY-NUMERICAL | 0       | The duration of the loading at the delivery location.     |

For the non euclidean implementation, the starting and ending identifiers are needed:

| Column    | Туре        | Description                                                                          |  |  |  |
|-----------|-------------|--------------------------------------------------------------------------------------|--|--|--|
| p_node_id | ANY-INTEGER | The node identifier of the pickup, must match a node identifier in the matrix table. |  |  |  |
| d_node_id | ANY-INTEGER | The node identifier of the delivery, must match a node identifier in the matrix      |  |  |  |
|           |             | table.                                                                               |  |  |  |

### Pick & Deliver Vehicles SQL

A  $\it SELECT$  statement that returns the following columns:

id, capacity start\_node\_id, start\_open, start\_close [, start\_service, ] [ end\_node\_id, end\_open, end\_close, end\_service ]

### where:

| Column        | Туре          | Default       | Description                                                 |
|---------------|---------------|---------------|-------------------------------------------------------------|
| id            | ANY-INTEGER   |               | Identifier of the pick-delivery order pair.                 |
| capacity      | ANY-NUMERICAL |               | Number of units in the order                                |
| speed         | ANY-NUMERICAL | 1             | Average speed of the vehicle.                               |
| start_open    | ANY-NUMERICAL |               | The time, relative to 0, when the starting location opens.  |
| start_close   | ANY-NUMERICAL |               | The time, relative to 0, when the starting location closes. |
| start_service | ANY-NUMERICAL | 0             | The duration of the loading at the starting location.       |
| end_open      | ANY-NUMERICAL | start_open    | The time, relative to 0, when the ending location opens.    |
| end_close     | ANY-NUMERICAL | start_close   | The time, relative to 0, when the ending location closes.   |
| end_service   | ANY-NUMERICAL | start_service | The duration of the loading at the ending location.         |

For the non euclidean implementation, the starting and ending identifiers are needed:

| Column        | Туре    | Default       | Description                                                                       |
|---------------|---------|---------------|-----------------------------------------------------------------------------------|
| start_node_id | ANY-    |               | The node identifier of the starting location, must match a node identifier in the |
|               | INTEGER |               | matrix table.                                                                     |
| end_node_id   | ANY-    | start_node_id | The node identifier of the ending location, must match a node identifier in the   |
|               | INTEGER |               | matrix table.                                                                     |

### Pick & Deliver Matrix SQL

A  $\ensuremath{\textit{SELECT}}$  statement that returns the following columns:

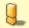

### Warning

TODO

Where:

# ANY-INTEGER:

SMALLINT, INTEGER, BIGINT

#### **ANY-NUMERICAL:**

SMALLINT, INTEGER, BIGINT, REAL, FLOAT

#### Example

This example use the following data: TODO put link

```
SELECT * FROM pgr_pickDeliver(
  $$ SELECT * FROM orders ORDER BY id $$,
  $$ SELECT * FROM vehicles ORDER BY id$$,
  $$ SELECT * from pgr_dijkstraCostMatrix(
    'SELECT * FROM edge_table
    (SELECT array_agg(id) FROM (SELECT p_node_id AS id FROM orders
    UNION
    SELECT d_node_id FROM orders
    UNION
    SELECT start_node_id FROM vehicles) a))
  $$
seq | vehicle_seq | vehicle_id | stop_seq | stop_type | stop_id | order_id | cargo | travel_time | arrival_time | wait_time | service_time | departure_time
                                       6 I
                                                                             0 |
 2
                         2
                                       5 |
                                              3 |
                                                  30 |
 3 |
                         3 |
                                      11
                                              3 |
                                                   0 |
                                                                      7 |
                                                                              0
                                                                                       3 |
                                                                                                 10
                                                  20 |
 4 |
                                      9|
                                                             2 |
                                                                      12 |
 5
                                      4 |
                                              2 |
                                                   0 |
                                                                                                 18
 6
                         6
                                       6
                                                   0 |
                                                            2
                                                                     20 |
                                                                              0 |
                                                                                       0 |
                                                                                                 20
 7
          2
                                       6
                                             -1
                                                   0 |
                                                            0 |
                                                                      0 |
                                                                             0 |
                                                                                       0 |
                                                                                                 0
 8
          2 |
                         2 |
                                       3 |
                                              1 |
                                                   10|
                                                             3 |
                                                                      3 |
                                                                              0 |
                                                                                       3 |
                                                                                                  6
 9
          2 |
                  11
                         3 |
                                 3
                                       8
                                              1|
                                                   0 |
                                                                     91
                                                                             0 1
                                                                                       3 |
                                                                                                 12
 10 |
          2
                         4
                                 6 |
                                       6 |
                                                    0 |
                                                                      14 |
                                                                              0 |
                                                                                        0 |
                                                                                                  14
 11 |
          -2 |
                   0 |
                         0 |
                                              -1 | -1 |
                                                             16 |
                                                                               1|
                                                                                        17 |
                                                                                                   34
(11 rows)
```

#### See Also

- Vehicle Routing Functions Category (Experimental)
- The queries use the Sample Data network.

### **Indices and tables**

- Index
- Search Page
- Supported versions: Latest (3.2) current(3.1) 3.0
- Unsupported versions: 2.6 2.5 2.4 2.3 2.2 2.1

pgr\_pickDeliverEuclidean - Experimental

pgr\_pickDeliverEuclidean - Pickup and delivery Vehicle Routing Problem

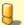

### Warning

Possible server crash

These functions might create a server crash

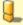

### Warning

**Experimental functions** 

- They are not officially of the current release.
- They likely will not be officially be part of the next release:
  - The functions might not make use of ANY-INTEGER and ANY-NUMERICAL
  - Name might change.
  - Signature might change.
  - Functionality might change.
  - pgTap tests might be missing.
  - Might need c/c++ coding.
  - May lack documentation.
  - Documentation if any might need to be rewritten.
  - Documentation examples might need to be automatically generated.
  - Might need a lot of feedback from the comunity.

- Might depend on a proposed function of pgRouting
- Might depend on a deprecated function of pgRouting

### **Availability**

- Version 3.0.0
  - Replaces pgr\_gsoc\_vrppdtw
  - New experimental function

#### Synopsis

Problem: Distribute and optimize the pickup-delivery pairs into a fleet of vehicles.

- Optimization problem is NP-hard.
- Pickup and Delivery:
  - capacitated
  - with time windows.
- The vehicles
  - have (x, y) start and ending locations.
  - have a start and ending service times.
  - have opening and closing times for the start and ending locations.
- An order is for doing a pickup and a a deliver.
  - has (x, y) pickup and delivery locations.
  - has opening and closing times for the pickup and delivery locations.
  - has a pickup and deliver service times.
- There is a customer where to deliver a pickup.
  - travel time between customers is distance / speed
  - pickup and delivery pair is done with the same vehicle.
  - A pickup is done before the delivery.

#### Characteristics

- No multiple time windows for a location.
- Less vehicle used is considered better.
- Less total duration is better.
- Less wait time is better.
- Six different optional different initial solutions
  - the best solution found will be result

### Signature

pgr\_pickDeliverEuclidean(orders\_sql, vehicles\_sql [,factor, max\_cycles, initial\_sol])
RETURNS SET OF (seq, vehicle\_seq, vehicle\_id, stop\_seq, stop\_type, order\_id, cargo, travel\_time, arrival\_time, wait\_time, service\_time, departure\_time)

### **Parameters**

The parameters are:

orders\_sql, vehicles\_sql [,factor, max\_cycles, initial\_sol]

## Where:

| Column       | Type    | Default | Description                                                                                                    |
|--------------|---------|---------|----------------------------------------------------------------------------------------------------|
| orders_sql   | TEXT    |         | <b>Pick &amp; Deliver Orders SQL</b> query containing the orders to be processed.                                                                                                    |
| vehicles_sql | TEXT    |         | Pick & Deliver Vehicles SQL query containing the vehicles to be used.                                                                                                    |
| factor       | NUMERIC | 1       | (Optional) Travel time multiplier. See Factor Handling                                                                                                    |
| max_cycles   | INTEGER | 10      | (Optional) Maximum number of cycles to perform on the optimization.                                                                                                    |
| initial_sol  | INTEGER | 4       | <ul> <li>(Optional) Initial solution to be used.</li> <li>1 One order per truck</li> <li>2 Push front order.</li> <li>3 Push back order.</li> <li>4 Optimize insert.</li> <li>5 Push back order that allows more orders to be inserted at the back</li> <li>6 Push front order that allows more orders to be inserted at the front</li> </ul> |

A SELECT statement that returns the following columns:

```
id, demand
p_x, p_y, p_open, p_close, [p_service, ]
d_x, d_y, d_open, d_close, [d_service, ]
```

#### Where:

| Column    | Туре          | Default | Description                                                 |
|-----------|---------------|---------|-------------------------------------------------------------|
| id        | ANY-INTEGER   |         | Identifier of the pick-delivery order pair.                 |
| demand    | ANY-NUMERICAL |         | Number of units in the order                                |
| p_open    | ANY-NUMERICAL |         | The time, relative to 0, when the pickup location opens.    |
| p_close   | ANY-NUMERICAL |         | The time, relative to 0, when the pickup location closes.   |
| d_service | ANY-NUMERICAL | 0       | The duration of the loading at the pickup location.         |
| d_open    | ANY-NUMERICAL |         | The time, relative to 0, when the delivery location opens.  |
| d_close   | ANY-NUMERICAL |         | The time, relative to 0, when the delivery location closes. |
| d_service | ANY-NUMERICAL | 0       | The duration of the loading at the delivery location.       |

For the euclidean implementation, pick up and delivery ((x,y)) locations are needed:

| Column | Туре          | Description                           |
|--------|---------------|---------------------------------------|
| p_x    | ANY-NUMERICAL | $\(x\)$ value of the pick up location |
| р_у    | ANY-NUMERICAL | (y) value of the pick up location     |
| d_x    | ANY-NUMERICAL | \(x\) value of the delivery location  |
| d_y    | ANY-NUMERICAL | \(y\) value of the delivery location  |

### Pick & Deliver Vehicles SQL

A SELECT statement that returns the following columns:

```
id, capacity
start_x, start_y, start_open, start_close [, start_service, ]
[ end_x, end_y, end_open, end_close, end_service ]
```

### where:

| Column        | Туре          | Default       | Description                                                 |
|---------------|---------------|---------------|-------------------------------------------------------------|
| id            | ANY-INTEGER   |               | Identifier of the pick-delivery order pair.                 |
| capacity      | ANY-NUMERICAL |               | Number of units in the order                                |
| speed         | ANY-NUMERICAL | 1             | Average speed of the vehicle.                               |
| start_open    | ANY-NUMERICAL |               | The time, relative to 0, when the starting location opens.  |
| start_close   | ANY-NUMERICAL |               | The time, relative to 0, when the starting location closes. |
| start_service | ANY-NUMERICAL | 0             | The duration of the loading at the starting location.       |
| end_open      | ANY-NUMERICAL | start_open    | The time, relative to 0, when the ending location opens.    |
| end_close     | ANY-NUMERICAL | start_close   | The time, relative to 0, when the ending location closes.   |
| end_service   | ANY-NUMERICAL | start_service | The duration of the loading at the ending location.         |

For the euclidean implementation, starting and ending ((x,y)) locations are needed:

| Column  | Туре          | Default | Desc           | ription | 1     |        |               |      |      |           |
|---------|---------------|---------|----------------|---------|-------|--------|---------------|------|------|-----------|
| start_x | ANY-NUMERICAL |         | \(x\)<br>locat |         | of    | the    | coordinate    | of   | the  | starting  |
| start_y | ANY-NUMERICAL |         | \(y\)<br>locat |         | of    | the    | coordinate    | of   | the  | starting  |
| end_x   | ANY-NUMERICAL | start_x | \(x\)          | value o | f the | e cool | dinate of the | e en | ding | location. |
| end_y   | ANY-NUMERICAL | start_y | \(y\)          | value o | f the | e cool | dinate of the | e en | ding | location. |

RETURNS SET OF

(seq, vehicle\_seq, vehicle\_id, stop\_seq, stop\_type,
 travel\_time, arrival\_time, wait\_time, service\_time, departure\_time)
UNION
(summary row)

| Column         | Туре    | Description                                                                                                    |  |  |
|----------------|---------|----------------------------------------------------------------------------------------------------|--|--|
| seq            | INTEGER | Sequential value starting from 1.                                                                                             |  |  |
| vehicle_seq    | INTEGER | Sequential value starting from $\bf 1$ for current vehicles. The \(n_{th}\) vehicle in the solution.                          |  |  |
| vehicle_id     | BIGINT  | Current vehicle identifier.                                                                                                   |  |  |
| stop_seq       | INTEGER | Sequential value starting from <b>1</b> for the stops made by the current vehicle. The\(m_{th}\) stop of the current vehicle. |  |  |
| stop_type      | INTEGER | Kind of stop location the vehicle is at:                                                                                      |  |  |
|                |         | <ul><li>1: Starting location</li><li>2: Pickup location</li><li>3: Delivery location</li><li>6: Ending location</li></ul>     |  |  |
| order_id       | BIGINT  | rickup-Delivery order pair identifier.                                                                                        |  |  |
|                |         | • -1: When no order is involved on the current stop location.                                                                 |  |  |
| cargo          | FLOAT   | Cargo units of the vehicle when leaving the stop.                                                                             |  |  |
| travel_time    | FLOAT   | Travel time from previous stop_seq to current stop_seq.                                                                       |  |  |
|                |         | <ul><li>0 When stop_type = 1</li></ul>                                                                                        |  |  |
| arrival_time   | FLOAT   | Previous departure_time plus current travel_time.                                                                             |  |  |
| wait_time      | FLOAT   | Time spent waiting for current location to open.                                                                              |  |  |
| service_time   | FLOAT   | Service time at current location.                                                                                             |  |  |
| departure_time | FLOAT   | \(arrival\_time + wait\_time + service\_time\).                                                                               |  |  |
|                |         | • When stop_type = 6 has the total_time used for the current vehicle.                                                         |  |  |

# **Summary Row**

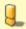

# Warning

TODO: Review the summary

| Column         | Туре    | Description                                                                                      |  |  |  |
|----------------|---------|--------------------------------------------------------------------------------------------------|--|--|--|
| seq            | INTEGER | Continues the Sequential value                                                                   |  |  |  |
| vehicle_seq    | INTEGER | -2 to indicate is a summary row                                                                  |  |  |  |
| vehicle_id     | BIGINT  | Total Capacity Violations in the solution.                                                       |  |  |  |
| stop_seq       | INTEGER | Total Time Window Violations in the solution.                                                    |  |  |  |
| stop_type      | INTEGER | 1                                                                                                |  |  |  |
| order_id       | BIGINT  | -1                                                                                               |  |  |  |
| cargo          | FLOAT   | -1                                                                                               |  |  |  |
| travel_time    | FLOAT   | total_travel_time The sum of all the <i>travel_time</i>                                          |  |  |  |
| arrival_time   | FLOAT   | 4                                                                                                |  |  |  |
| wait_time      | FLOAT   | total_waiting_time The sum of all thewait_time                                                   |  |  |  |
| service_time   | FLOAT   | total_service_time The sum of all the service_time                                               |  |  |  |
| departure_time | FLOAT   | $total\_solution\_time = \\ (total\_travel\_time + total\_wait\_time + total\_service\_time\\).$ |  |  |  |

# Where:

**ANY-INTEGER:** 

SMALLINT, INTEGER, BIGINT

ANY-NUMERICAL:

SMALLINT, INTEGER, BIGINT, REAL, FLOAT

### Example

This example use the following data: TODO put link

```
SELECT * FROM pgr_pickDeliverEuclidean(
'SELECT * FROM orders ORDER BY id',
'SELECT * from vehicles'
seq | vehicle_seq | vehicle_id | stop_seq | stop_type | order_id | cargo | travel_time | arrival_time | wait_time | service_time | departure_time
                                               0 |
                                                         0 |
                                                                   0 |
 2
                          2
                                         3 | 30 |
                                                                                             3 | 9.41421356237
 3
                          3 |
                                              0 | 1.41421356237 | 6.41421356237 |
                                                                                        0 |
                                                                                        0 | 2 | 12.025
3 | 16.8284271247
 4
                                         2 | 20 | 1.41421356237 | 10.8284271247 |
                                                                                                  2 | 12.8284271247
 5
                          5 |
                                       2 | 0 |
                                                        1 | 13.8284271247 |
                                                                                0 |
                                              0 | 1.41421356237 | 18.2426406871 |
                                                                                       0 |
 6
                          6
                                        -1|
                                                                                                 0 | 18.2426406871
                                                                                    0 |
                                                                                                0
                                              0 |
          2
                                        -11
                                                   0 |
                                                                 0 | 0 |
 8
                                         11
                                              101
                                                         1.1
                                                                   11
                                                                                    3 |
                                              0 | 2.2360679775 | 7.2360679775 |
                                                                                       0 |
                                                                                                 3 | 10 2360679775
 9
                          3 |
                                         11
                                                                                0|
                                                         2 | 12.2360679775 |
                                                                                           0 | 12.2360679775
 10
           2
                           4
                                         -11
                                              0 1
                                              -1 | 11.4787086646 |
                                                                                           17 | 30.4787086646
 111
(11 rows)
```

#### See Also

- Vehicle Routing Functions Category (Experimental)
- The queries use the Sample Data network.

#### Indices and tables

- Index
- Search Page
- Supported versions: Latest (3.2) 3.1 3.0
- Unsupported versions: 2.6 2.5 2.4 2.3 2.2 2.1

### pgr\_vrpOneDepot - Experimental

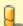

### Warning

Possible server crash

These functions might create a server crash

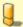

### Warning

# Experimental functions

- They are not officially of the current release.
- They likely will not be officially be part of the next release:
  - The functions might not make use of ANY-INTEGER and ANY-NUMERICAL
  - Name might change.
  - Signature might change.
  - Functionality might change.
  - pgTap tests might be missing.
  - Might need c/c++ coding.
  - May lack documentation.
  - Documentation if any might need to be rewritten.
  - Documentation examples might need to be automatically generated.
  - Might need a lot of feedback from the comunity.
  - Might depend on a proposed function of pgRouting
  - Might depend on a deprecated function of pgRouting

## No documentation available

### **Availability**

- Version 2.1.0
  - New experimental function
- TBD

### Description

• TBD

#### Signatures

TBD

#### **Parameters**

TBD

#### Inner query

TBD

#### Result Columns

TBD

### Additional Example:

```
BEGIN;
BEGIN
SET client_min_messages TO NOTICE;
SET
SELECT * FROM pgr_vrpOneDepot(

'SELECT * FROM solomon_100_RC_101',

'SELECT * FROM vrp_vehicles',

'SELECT * FROM vrp_distance',

...
 oid | opos | vid | tarrival | tdepart
  -1 | 1 | 1
  7 2 1 1 9 3 1 1
                     0 |
                            0
                     0
  8
       4
                     0
                            0
       5
  6
                     0
                            0
       6 |
7 |
8 |
  5
                     0
                            0
  4
                     0
                            0
  2
                     0
                            0
       9 | 1 | 10 | 1
  6
                    40 |
                            51
  8
                     62
                             89
  9
       11 | 12 |
            1
                    94 |
                            104
                             120
  4
       13 | 1 |
14 | 1 |
                    131
                             141
                             155
                    144
      15 | 1 |
16 | 1 |
  5
                    162
                             172
  -1 |
                    208
                             208
            2 |
                     0 |
                             0
  10 | 2 | 2
                     0
       3 | 2 4 | 2
  11
  10
                     34 |
                            101
            2 2
  11
       5
                    106 |
                             129
  -1
       6 |
                    161 |
                            161
            3
  -1
                     0 |
                             0
  3 |
       2 |
            3 |
                     0 |
                            0
                    31 |
91 |
  3 |
       3 | 3 |
                            60
  -1 | 4 | 3 |
-1 | 0 | 0 |
                            91
                    -1 |
                           460
(27 rows)
ROLLBACK;
ROLLBACK
```

## Data

```
DROP TABLE IF EXISTS solomon_100_RC_101 cascade;
CREATE TABLE solomon_100_RC_101 (
  id integer NOT NULL PRIMARY KEY,
 order_unit integer,
  open_time integer,
  close_time integer
  service_time integer,
  x float8,
 y float8
COPY solomon 100 RC 101
(id, x, y, order\_unit, open\_time, close\_time, service\_time) \ FROM \ stdin;
1 40.000000 50.000000 0 0 240 0
2 25.000000 85.000000 20 145 175 10
3 22.000000 75.000000 30 50 80 10
4 22.000000 85.000000 10 109 139 10
5 20.000000 80.000000 40 141 171 10
6 20.000000 85.000000 20 41 71 10
7 18.000000 75.000000 20 95 125 10
8 15.000000 75.000000 20 79 109 10
9 15.000000 80.000000 10 91 121 10
10 10.000000 35.000000 20 91 121 10
11 10.000000 40.000000 30 119 149 10
DROP TABLE IF EXISTS vrp_vehicles cascade;
CREATE TABLE vrp_vehicles (
  vehicle_id integer not null primary key,
 capacity integer,
 case no integer
copy vrp_vehicles (vehicle_id, capacity, case_no) from stdin;
1 200 5
2 200 5
3 200 5
DROP TABLE IF EXISTS vrp_distance cascade;
the_matrix_info AS (
  SELECT A.id AS src_id, B.id AS dest_id, sqrt( (a.x - b.x) * (a.x - b.x) + (a.y - b.y) * (a.y - b.y)) AS cost
 FROM solomon_100_rc_101 AS A, solomon_100_rc_101 AS B WHERE A.id != B.id
SELECT src_id, dest_id, cost, cost AS distance, cost AS traveltime
INTO vrp_distance
FROM the_matrix_info;
```

### See Also

https://en.wikipedia.org/wiki/Vehicle\_routing\_problem

### Indices and tables

- Index
- Search Page

# Introduction

Vehicle Routing Problems VRP are NP-hard optimization problem, it generalises the travelling salesman problem (TSP).

- The objective of the VRP is to minimize the total route cost.
- There are several variants of the VRP problem,

### pgRouting does not try to implement all variants.

### Characteristics

- Capacitated Vehicle Routing Problem CVRP where The vehicles have limited carrying capacity of the goods.
- Vehicle Routing Problem with Time Windows VRPTW where the locations have time windows within which the vehicle's visits must be made.
- Vehicle Routing Problem with Pickup and Delivery VRPPD where a number of goods need to be moved from certain pickup locations to other delivery locations.

### Limitations

- No multiple time windows for a location.
- Less vehicle used is considered better.
- Less total duration is better.
- Less wait time is better.

#### Pick & Delivery

Problem: CVRPPDTW Capacitated Pick and Delivery Vehicle Routing problem with Time Windows

- Times are relative to 0
- The vehicles
  - have start and ending service duration times.
  - have opening and closing times for the start and ending locations.
  - have a capacity.
- The orders
  - Have pick up and delivery locations.
  - Have opening and closing times for the pickup and delivery locations.
  - Have pickup and delivery duration service times.
  - have a demand request for moving goods from the pickup location to the delivery location.
- Time based calculations:
  - Travel time between customers is \((distance / speed\)
  - Pickup and delivery order pair is done by the same vehicle.
  - A pickup is done before the delivery.

#### **Parameters**

#### Pick & deliver

Both implementations use the following same parameters:

| Column       | Туре    | Default | Description                                                                                                    |
|--------------|---------|---------|----------------------------------------------------------------------------------------------------|
| orders_sql   | TEXT    |         | Pick & Deliver Orders SQL query containing the orders to be                                                                                                    |
|              |         |         | processed.                                                                                                    |
| vehicles_sql | TEXT    |         | Pick & Deliver Vehicles SQL query containing the vehicles to be used.                                                                                                    |
| factor       | NUMERIC | 1       | (Optional) Travel time multiplier. See Factor Handling                                                                                                    |
| max_cycles   | INTEGER | 10      | (Optional) Maximum number of cycles to perform on the optimization.                                                                                                    |
| initial_sol  | INTEGER | 4       | (Optional) Initial solution to be used.                                                                                                    |
|              |         |         | <ul> <li>1 One order per truck</li> <li>2 Push front order.</li> <li>3 Push back order.</li> <li>4 Optimize insert.</li> <li>5 Push back order that allows more orders to be inserted at the back</li> <li>6 Push front order that allows more orders to be inserted at the front</li> </ul> |

The non euclidean implementation, additionally has:

| Column     | Type | Description                                                       |  |  |  |
|------------|------|-------------------------------------------------------------------|--|--|--|
| matrix_sql | TEXT | Pick & Deliver Matrix SQL query containing the distance or travel |  |  |  |
|            |      | times.                                                            |  |  |  |

### **Inner Queries**

- Pick & Deliver Orders SQL
- Pick & Deliver Vehicles SQL
- Pick & Deliver Matrix SQL

# return columns

- Description of return columns
- Description of the return columns for Euclidean version

### Pick & Deliver Orders SQL

In general, the columns for the orders SQL is the same in both implementation of pick and delivery:

| Column    | Туре          | Default | Description                                                |  |  |
|-----------|---------------|---------|------------------------------------------------------------|--|--|
| id        | ANY-INTEGER   |         | Identifier of the pick-delivery order pair.                |  |  |
| demand    | ANY-NUMERICAL |         | Number of units in the order                               |  |  |
| p_open    | ANY-NUMERICAL |         | The time, relative to 0, when the pickup location opens.   |  |  |
| p_close   | ANY-NUMERICAL |         | The time, relative to 0, when the pickup location closes.  |  |  |
| d_service | ANY-NUMERICAL | 0       | The duration of the loading at the pickup location.        |  |  |
| d_open    | ANY-NUMERICAL |         | The time, relative to 0, when the delivery location opens. |  |  |

| Column    | Туре          | Default | Description                                           |  |  |
|-----------|---------------|---------|-------------------------------------------------------|--|--|
| d_close   | ANY-NUMERICAL |         | The time, relative to 0, when the delivery location   |  |  |
|           |               |         | closes.                                               |  |  |
| d_service | ANY-NUMERICAL | 0       | The duration of the loading at the delivery location. |  |  |

For the non euclidean implementation, the starting and ending identifiers are needed:

| Column    | Туре        | Description                                                                          |  |  |  |
|-----------|-------------|--------------------------------------------------------------------------------------|--|--|--|
| p_node_id | ANY-INTEGER | The node identifier of the pickup, must match a node identifier in the matrix table. |  |  |  |
| d_node_id | ANY-INTEGER | The node identifier of the delivery, must match a node identifier in the matrix      |  |  |  |
|           |             | table.                                                                               |  |  |  |

For the euclidean implementation, pick up and delivery ((x,y)) locations are needed:

| Column | Туре          | Description                           |
|--------|---------------|---------------------------------------|
| p_x    | ANY-NUMERICAL | $\(x\)$ value of the pick up location |
| р_у    | ANY-NUMERICAL | (y) value of the pick up location     |
| d_x    | ANY-NUMERICAL | \(x\) value of the delivery location  |
| d_y    | ANY-NUMERICAL | \(y\) value of the delivery location  |

### Pick & Deliver Vehicles SQL

In general, the columns for the vehicles\_sql is the same in both implementation of pick and delivery:

| Column        | Туре          | Default       | Description                                               |
|---------------|---------------|---------------|-----------------------------------------------------------|
| id            | ANY-INTEGER   |               | Identifier of the pick-delivery order pair.               |
| capacity      | ANY-NUMERICAL |               | Number of units in the order                              |
| speed         | ANY-NUMERICAL | 1             | Average speed of the vehicle.                             |
| start_open    | ANY-NUMERICAL |               | The time, relative to 0, when the starting location       |
|               |               |               | opens.                                                    |
| start_close   | ANY-NUMERICAL |               | The time, relative to 0, when the starting location       |
|               |               |               | closes.                                                   |
| start_service | ANY-NUMERICAL | 0             | The duration of the loading at the starting location.     |
| end_open      | ANY-NUMERICAL | start_open    | The time, relative to 0, when the ending location opens.  |
| end_close     | ANY-NUMERICAL | start_close   | The time, relative to 0, when the ending location closes. |
| end_service   | ANY-NUMERICAL | start_service | The duration of the loading at the ending location.       |

For the non euclidean implementation, the starting and ending identifiers are needed:

| Column        | Type            | Default       | Description                                                                                     |
|---------------|-----------------|---------------|-------------------------------------------------------------------------------------------------|
| start_node_id | ANY-<br>INTEGER |               | The node identifier of the starting location, must match a node identifier in the matrix table. |
| end_node_id   | ANY-<br>INTEGER | start_node_id | The node identifier of the ending location, must match a node identifier in the matrix table.   |

For the euclidean implementation, starting and ending  $\ ((x,y)\)$  locations are needed:

| Column  | Туре          | Default | Description                                               |
|---------|---------------|---------|-----------------------------------------------------------|
| start_x | ANY-NUMERICAL |         | $\(x\)$ value of the coordinate of the starting location. |
| start_y | ANY-NUMERICAL |         | \(y\) value of the coordinate of the starting location.   |
| end_x   | ANY-NUMERICAL | start_x | $\(x\)$ value of the coordinate of the ending location.   |
| end_y   | ANY-NUMERICAL | start_y | $\(y\)$ value of the coordinate of the ending location.   |

Pick & Deliver Matrix SQL

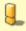

# Warning

TODO

### Results

RETURNS SET OF

(seq, vehicle\_seq, vehicle\_id, stop\_seq, stop\_type,
 travel\_time, arrival\_time, wait\_time, service\_time, departure\_time)
UNION
(summary row)

| Column         | Туре    | Description                                                                                                    |  |  |  |
|----------------|---------|----------------------------------------------------------------------------------------------------|--|--|--|
| seq            | INTEGER | Sequential value starting from <b>1</b> .                                                                                   |  |  |  |
| vehicle_seq    | INTEGER | Sequential value starting from ${\bf 1}$ for current vehicles. The \(n_{th}\) vehicle in the solution.                      |  |  |  |
| vehicle_id     | BIGINT  | Current vehicle identifier.                                                                                                 |  |  |  |
| stop_seq       | INTEGER | equential value starting from <b>1</b> for the stops made by the current vehicle. The\(m_{th}\) stop f the current vehicle. |  |  |  |
| stop_type      | INTEGER | Kind of stop location the vehicle is at:                                                                                    |  |  |  |
|                |         | <ul><li>1: Starting location</li><li>2: Pickup location</li><li>3: Delivery location</li><li>6: Ending location</li></ul>   |  |  |  |
| order_id       | BIGINT  | ickup-Delivery order pair identifier.                                                                                       |  |  |  |
|                |         | • 1: When no order is involved on the current stop location.                                                                |  |  |  |
| cargo          | FLOAT   | Cargo units of the vehicle when leaving the stop.                                                                           |  |  |  |
| travel_time    | FLOAT   | Travel time from previous stop_seq to current stop_seq.                                                                     |  |  |  |
|                |         | <ul><li>0 When stop_type = 1</li></ul>                                                                                      |  |  |  |
| arrival_time   | FLOAT   | Previous departure_time plus current travel_time.                                                                           |  |  |  |
| wait_time      | FLOAT   | Fime spent waiting for current location to open.                                                                            |  |  |  |
| service_time   | FLOAT   | Service time at current location.                                                                                           |  |  |  |
| departure_time | FLOAT   | \(arrival\_time + wait\_time + service\_time\).                                                                             |  |  |  |
|                |         | • When stop_type = 6 has the <i>total_time</i> used for the current vehicle.                                                |  |  |  |

## **Summary Row**

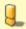

# Warning

TODO: Review the summary

| Column         | Туре    | Description                                                                                      |  |  |  |  |
|----------------|---------|--------------------------------------------------------------------------------------------------|--|--|--|--|
| seq            | INTEGER | Continues the Sequential value                                                                   |  |  |  |  |
| vehicle_seq    | INTEGER | 2 to indicate is a summary row                                                                   |  |  |  |  |
| vehicle_id     | BIGINT  | Total Capacity Violations in the solution.                                                       |  |  |  |  |
| stop_seq       | INTEGER | Total Time Window Violations in the solution.                                                    |  |  |  |  |
| stop_type      | INTEGER | -1                                                                                               |  |  |  |  |
| order_id       | BIGINT  | 1                                                                                                |  |  |  |  |
| cargo          | FLOAT   | -1                                                                                               |  |  |  |  |
| travel_time    | FLOAT   | total_travel_time The sum of all thetravel_time                                                  |  |  |  |  |
| arrival_time   | FLOAT   | -1                                                                                               |  |  |  |  |
| wait_time      | FLOAT   | total_waiting_time The sum of all thewait_time                                                   |  |  |  |  |
| service_time   | FLOAT   | total_service_time The sum of all theservice_time                                                |  |  |  |  |
| departure_time | FLOAT   | $total\_solution\_time = \\ (total\_travel\_time + total\_wait\_time + total\_service\_time\\).$ |  |  |  |  |

# Description of the result (TODO Disussion: Euclidean & Matrix)

RETURNS SET OF

(seq, vehicle\_seq, vehicle\_id, stop\_seq, stop\_type,
 travel\_time, arrival\_time, wait\_time, service\_time, departure\_time)
UNION
(summary row)

| Column      | Туре    | Description                                                                                            |
|-------------|---------|----------------------------------------------------------------------------------------------------|
| seq         | INTEGER | Sequential value starting from 1.                                                                      |
| vehicle_seq | INTEGER | Sequential value starting from ${\bf 1}$ for current vehicles. The \(n_{th}\) vehicle in the solution. |
| vehicle_id  | BIGINT  | Current vehicle identifier.                                                                            |

| Column         | Туре    | Description                                                                                            |  |
|----------------|---------|----------------------------------------------------------------------------------------------------|--|
| stop_seq       | INTEGER | Sequential value starting from ${\bf 1}$ for the stops made by the current vehicle. The\(m_{th}\) stop |  |
|                |         | of the current vehicle.                                                                                |  |
| stop_type      | INTEGER | Kind of stop location the vehicle is at:                                                               |  |
|                |         | 1: Starting location                                                                                   |  |
|                |         | 2: Pickup location                                                                                     |  |
|                |         | 3: Delivery location                                                                                   |  |
|                |         | 6: Ending location                                                                                     |  |
| order_id       | BIGINT  | Pickup-Delivery order pair identifier.                                                                 |  |
|                |         | • -1: When no order is involved on the current stop location.                                          |  |
| cargo          | FLOAT   | Cargo units of the vehicle when leaving the stop.                                                      |  |
| travel_time    | FLOAT   | Travel time from previous stop_seq to current stop_seq.                                                |  |
|                |         | <ul><li>0 When stop_type = 1</li></ul>                                                                 |  |
| arrival_time   | FLOAT   | Previous departure_time plus current travel_time.                                                      |  |
| wait_time      | FLOAT   | Time spent waiting for current location to open.                                                       |  |
| service_time   | FLOAT   | Service time at current location.                                                                      |  |
| departure_time | FLOAT   | \(arrival\_time + wait\_time + service\_time\).                                                        |  |
|                |         | • When stop_type = 6 has the total_time used for the current vehicle.                                  |  |

# **Summary Row**

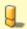

## Warning

TODO: Review the summary

| Column         | Туре    | Description                                                                                   |  |  |  |  |
|----------------|---------|-----------------------------------------------------------------------------------------------|--|--|--|--|
| seq            | INTEGER | Continues the Sequential value                                                                |  |  |  |  |
| vehicle_seq    | INTEGER | 2 to indicate is a summary row                                                                |  |  |  |  |
| vehicle_id     | BIGINT  | Total Capacity Violations in the solution.                                                    |  |  |  |  |
| stop_seq       | INTEGER | Total Time Window Violations in the solution.                                                 |  |  |  |  |
| stop_type      | INTEGER | -1                                                                                            |  |  |  |  |
| order_id       | BIGINT  | 1                                                                                             |  |  |  |  |
| cargo          | FLOAT   | 1                                                                                             |  |  |  |  |
| travel_time    | FLOAT   | total_travel_time The sum of all the <i>travel_time</i>                                       |  |  |  |  |
| arrival_time   | FLOAT   | -1                                                                                            |  |  |  |  |
| wait_time      | FLOAT   | total_waiting_time The sum of all thewait_time                                                |  |  |  |  |
| service_time   | FLOAT   | total_service_time The sum of all theservice_time                                             |  |  |  |  |
| departure_time | FLOAT   | $total\_solution\_time = \(total\_travel\_time + total\_wait\_time + total\_service\_time\).$ |  |  |  |  |

### Where:

### **ANY-INTEGER:**

SMALLINT, INTEGER, BIGINT

ANY-NUMERICAL:

SMALLINT, INTEGER, BIGINT, REAL, FLOAT

### **Handling Parameters**

To define a problem, several considerations have to be done, to get consistent results. This section gives an insight of how parameters are to be considered.

- Capacity and Demand Units Handling
- Locations
- Time Handling
- Factor Handling

# **Capacity and Demand Units Handling**

The capacity of a vehicle, can be measured in:

- Volume units like \(m^3\).
- Area units like \(m^2\) (when no stacking is allowed).
- Weight units like \((kg\)).
- Number of boxes that fit in the vehicle.
- Number of seats in the vehicle

The demand request of the pickup-deliver orders must use the same units as the units used in the vehicle's apacity.

To handle problems like: 10 (equal dimension) boxes of apples and 5 kg of feathers that are to be transported (not packed in boxes).

If the vehicle's *capacity* is measured by *boxes*, a conversion of *kg* of feathers to equivalent number of boxes is needed. If the vehicle's *capacity* is measured by *kg*, a conversion of *box* of apples to equivalent number of *kg* is needed.

Showing how the 2 possible conversions can be done

Let: - \(f\_boxes\): number of boxes that would be used for  $1 \log f$  feathers. - \(a\_weight\): weight of  $1 \log f$  box of apples.

| <b>Capacity Units</b> | apples             | feathers  |   |
|-----------------------|--------------------|-----------|---|
| boxes                 | 10                 | \(5       | * |
|                       |                    | $f_boxes$ |   |
| kg                    | $(10 * a\_weight)$ | 5         |   |

#### Locations

- When using the Euclidean signatures:
  - The vehicles have ((x, y)) pairs for start and ending locations.
  - The orders Have ((x, y)) pairs for pickup and delivery locations.
- When using a matrix:
  - The vehicles have identifiers for the start and ending locations.
  - The orders have identifiers for the pickup and delivery locations.
  - All the identifiers are indices to the given matrix.

#### Time Handling

The times are relative to 0

Suppose that a vehicle's driver starts the shift at 9:00 am and ends the shift at 4:30 pm and the service time duration is 10 minutes with 30 seconds.

All time units have to be converted

| Meaning of 0 | time units | 9:00 am       | 4:30 pm           | 10 min 3 | 30 se | cs   |
|--------------|------------|---------------|-------------------|----------|-------|------|
| 0:00 am      | hours      | 9             | 16.5              | \(10.5   | /     | 60 = |
|              |            |               |                   | 0.175\)  |       |      |
| 9:00 am      | hours      | 0             | 7.5               | \(10.5   | /     | 60 = |
|              |            |               |                   | 0.175\)  |       |      |
| 0:00 am      | minutes    | \(9*60 = 54\) | \(16.5*60 = 990\) | 10.5     |       |      |
| 9:00 am      | minutes    | 0             | \(7.5*60 = 540\)  | 10.5     |       |      |
|              |            |               |                   |          |       |      |

## Factor Handling

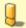

# Warning

TODO

### See Also

- https://en.wikipedia.org/wiki/Vehicle\_routing\_problem
- The queries use the Sample Data network.

# Indices and tables

- Index
- Search Page

# Not classified

- pgr\_bellmanFord Experimental
- pgr\_binaryBreadthFirstSearch Experimental

- pgr\_breadthFirstSearch Experimental
- pgr\_dagShortestPath Experimental
- pgr\_edwardMoore Experimental
- pgr isPlanar Experimental
- pgr\_stoerWagner Experimental
- pgr\_topologicalSort Experimental
- pgr\_transitiveClosure Experimental
- pgr\_turnRestrictedPath Experimental
- pgr\_lengauerTarjanDominatorTree -Experimental
- Supported versions: Latest (3.2) 3.1 3.0

pgr\_bellmanFord - Experimental

pgr\_bellmanFord — Returns the shortest path(s) using Bellman-Ford algorithm. In particular, the Bellman-Ford algorithm implemented by Boost.Graph.

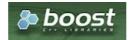

**Boost Graph Inside** 

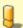

#### Warning

Possible server crash

These functions might create a server crash

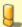

#### Warning

**Experimental functions** 

- They are not officially of the current release.
- They likely will not be officially be part of the next release:
  - The functions might not make use of ANY-INTEGER and ANY-NUMERICAL
  - Name might change.
  - Signature might change.
  - Functionality might change.
  - pgTap tests might be missing.
  - Might need c/c++ coding.
  - May lack documentation.
  - Documentation if any might need to be rewritten.
  - Documentation examples might need to be automatically generated.
  - Might need a lot of feedback from the comunity.
  - Might depend on a proposed function of pgRouting
  - Might depend on a deprecated function of pgRouting

# Availability

- Version 3.2.0
  - New experimental function:
    - pgr bellmanFord(Combinations)
- Version 3.0.0
  - New experimental function

### Description

Bellman-Ford's algorithm, is named after Richard Bellman and Lester Ford, who first published it in 1958 and 1956, respectively. It is a graph search algorithm that computes shortest paths from a starting vertex (start\_vid) to an ending vertex (end\_vid) in a graph where some of the edge weights may be negative number. Though it is more versatile, it is slower than Dijkstra's algorithm/ This implementation can be used with a directed graph and an undirected graph.

The main characteristics are:

- Process is valid for edges with both positive and negative edge weights.
- Values are returned when there is a path.

- When the start vertex and the end vertex are the same, there is no path. The agg\_cost would be 0.
- When the start vertex and the end vertex are different, and there exists a path between them without having a
  negative cycle. The agg\_cost would be some finite value denoting the shortest distance between them.
- When the start vertex and the end vertex are different, and there exists a path between them, but it contains a
   negative cycle. In such case, agg\_cost for those vertices keep on decreasing furthermore, Hence agg\_cost can't be
   defined for them.
- When the start vertex and the end vertex are different, and there is no path. The agg\_cost is(\infty\).
- For optimization purposes, any duplicated value in the start\_vids or end\_vids are ignored.
- The returned values are ordered:
  - start\_vid ascending
  - end\_vid ascending
- Running time: \(O(| start\ vids | \* ( V \* E))\)

#### **Signatures**

#### Summary

```
pgr_bellmanFord(Edges SQL, from_vid, to_vid [, directed])
pgr_bellmanFord(Edges SQL, from_vid, to_vids [, directed])
pgr_bellmanFord(Edges SQL, from_vids, to_vid [, directed])
pgr_bellmanFord(Edges SQL, from_vids, to_vids [, directed])
pgr_bellmanFord(Edges SQL, Combinations SQL [, directed]) -- Experimental on v3.2

RETURNS SET OF (seq, path_seq, node, edge, cost, agg_cost)
OR EMPTY SET
```

## **Using defaults**

```
pgr_bellmanFord(Edges SQL, start_vid, end_vid)
RETURNS SET OF (seq, path_seq, node, edge, cost, agg_cost)
OR EMPTY SET
```

### **Example:**

From vertex \(2\) to vertex \(3\) on a **directed** graph

```
SELECT * FROM pgr_bellmanFord(
  'SELECT id, source, target, cost, reverse_cost FROM edge_table',
  2,3
seq | path_seq | node | edge | cost | agg_cost
            2 |
                41
                           0
 2
       2 | 5 | 8 | 1 |
 3
       3 | 6 | 9 | 1 |
                           2
       4 | 9 | 16 | 1 |
 4
                           3
        5 | 4 | 3 | 1 |
 5
                           4
       6 3 -1 0
 6
(6 rows)
```

### One to One

```
pgr_bellmanFord(Edges SQL, from_vid, to_vid [, directed])
RETURNS SET OF (seq, path_seq, node, edge, cost, agg_cost)
OR EMPTY SET
```

## **Example:**

From vertex \(2\) to vertex \(3\) on an undirected graph

```
pgr_bellmanFord(Edges SQL, from_vid, to_vids [, directed])
RETURNS SET OF (seq, path_seq, end_vid, node, edge, cost, agg_cost)
OR EMPTY SET
```

### **Example:**

From vertex (2) to vertices  $(\{3, 5\})$  on an **undirected** graph

#### Many to One

```
pgr_bellmanFord(Edges SQL, from_vids, to_vid [, directed])
RETURNS SET OF (seq, path_seq, start_vid, node, edge, cost, agg_cost)
OR EMPTY SET
```

#### **Example:**

From vertices  $((\{2, 11\}))$  to vertex (5) on a **directed** graph

```
SELECT * FROM pgr_bellmanFord(
'SELECT id, source, target, cost, reverse_cost FROM edge_table',
  ARRAY[2,11], 5
seq | path_seq | start_vid | node | edge | cost | agg_cost
  2
                  2
                       5|
                                 0 |
 3
                       11 |
                                           0
 4
          2
                 11
                      12 | 15 | 1 |
                                          2
 5
          3
                 11
                       9|
                             9|
                                  1 |
  6
          4
                 11 |
                       6 |
                            8 |
                                          3
          5 |
                 11 |
                       5 |
                            -1 |
                                  0 |
(7 rows)
```

### Many to Many

```
pgr_bellmanFord(Edges SQL, from_vids, to_vids [, directed])
RETURNS SET OF (seq, path_seq, start_vid, end_vid, node, edge, cost, agg_cost)
OR EMPTY SET
```

# **Example:**

From vertices  $(({2, 11}))$  to vertices  $(({3, 5}))$  on an **undirected** graph

```
SELECT * FROM pgr_bellmanFord(
  'SELECT id, source, target, cost, reverse_cost FROM edge_table',
  ARRAY[2,11], ARRAY[3,5]
seq \mid path\_seq \mid start\_vid \mid end\_vid \mid node \mid edge \mid cost \mid agg\_cost
                       3 |
                                            0
 2
                                8
 3
                                9
                                    11
 4
                                             3
                               16 | 1 |
 5
 6
        6
                2
                                4
 8
        2
                2
                       5 |
                           5
                                     0 |
 9
                11
                           11|
                                13 | 1 |
 10
        2
                11
                        3 | 12 | 15 | 1 |
 11
        3
                11
                        3 |
                            9 |
                                 16|
                                              2
 12
         4
                11
                        3 |
                            4
                                 3 |
                                             3
                        3 |
                            3 |
 13
         5
                11
                                 -1 L
                                      0 |
                       5 | 11 | 13 | 1 |
5 | 12 | 15 | 1 |
 14
                11
                                              0
         2
 15
                11
                        5
                                             2
         3
                11
                            9 |
                                 9|
                                      1 |
 16
 17
                11
                        5
                                 8
                                             3
                            6
 18
         5
                11
                                      0
(18 rows)
```

#### Combinations

```
pgr_bellmanFord(Edges SQL, Combinations SQL [, directed])
RETURNS SET OF (seq, path_seq, start_vid, end_vid, node, edge, cost, agg_cost)
OR EMPTY SET
```

### **Example:**

Using a combinations table on an undirected graph.

```
SELECT * FROM pgr_bellmanFord(

'SELECT id, source, target, cost, reverse_cost FROM edge_table',

'SELECT * FROM ( VALUES (2, 3), (11, 5) ) AS t(source, target)'
seq | path_seq | start_vid | end_vid | node | edge | cost | agg_cost
                               3 | 2 | 4 | 1 |
                                                             0
  2
                      2
                               3 |
                                      5 | 8 |
  3 |
           3 |
                      2 |
                               3 | 6 | 9 | 1 |
                                                             2
  4
5
           4 |
                      2 |
                               3 | 9 | 16 | 1 |
                                                             3
                      2 |
                               3 | 4 | 3 | 1 |
3 | 3 | -1 | 0 |
           5
                                                             4
  6
           6 |
                               5 | 11 | 13 | 1 |
5 | 12 | 15 | 1 |
5 | 9 | 9 | 1 |
5 | 6 | 8 | 1 |
  7
                     11 |
11 |
           1 | 2 |
           3
                                                             2
  9
                      11 |
  10|
                      11
                                                              3
           4 |
                                5 | 5 | -1 | 0 |
                      11
  11 j
            5 |
(11 rows)
```

#### **Parameters**

# Description of the parameters of the signatures

| Parameter               | Туре          | Default | Description                                                                                                    |
|-------------------------|---------------|---------|----------------------------------------------------------------------------------------------------|
| Edges SQL               | TEXT          |         | Edges query as described below.                                                                                       |
| <b>Combinations SQL</b> | TEXT          |         | Combinations query as described below.                                                                                |
| start_vid               | BIGINT        |         | Identifier of the starting vertex of the path.                                                                        |
| start_vids              | ARRAY[BIGINT] |         | Array of identifiers of starting vertices.                                                                            |
| end_vid                 | BIGINT        |         | Identifier of the ending vertex of the path.                                                                          |
| end_vids                | ARRAY[BIGINT] |         | Array of identifiers of ending vertices.                                                                              |
| directed                | BOOLEAN       | true    | <ul> <li>When true Graph is considered Directed</li> <li>When false the graph is considered as Undirected.</li> </ul> |

### **Inner Queries**

### Edges query

| Column       | Туре          | Default | Description                                                                                                    |  |
|--------------|---------------|---------|----------------------------------------------------------------------------------------------------|--|
| id           | ANY-INTEGER   |         | Identifier of the edge.                                                                                                    |  |
| source       | ANY-INTEGER   |         | Identifier of the first end point vertex of the edge.                                                                                                    |  |
| target       | ANY-INTEGER   |         | Identifier of the second end point vertex of the edge.                                                                                                    |  |
| cost         |               |         | <ul><li>Weight of the edge (source, target)</li><li>When negative: edge (source, target) does not exist, therefore it's not part of the graph.</li></ul>     |  |
| reverse_cost | ANY-NUMERICAL | -1      | <ul> <li>Weight of the edge (target, source),</li> <li>When negative: edge (target, source) does not exist, therefore it's not part of the graph.</li> </ul> |  |

# Where:

### ANY-INTEGER:

SMALLINT, INTEGER, BIGINT

**ANY-NUMERICAL:** 

SMALLINT, INTEGER, BIGINT, REAL, FLOAT

### Combinations query

| Column | Type        | Default | Description                                           |
|--------|-------------|---------|-------------------------------------------------------|
| source | ANY-INTEGER |         | Identifier of the first end point vertex of the edge. |

| Column | Туре        | Default | Descripti  | on |     |        |     |       |        |    |     |
|--------|-------------|---------|------------|----|-----|--------|-----|-------|--------|----|-----|
| target | ANY-INTEGER |         | Identifier | of | the | second | end | point | vertex | of | the |
|        |             |         | edge.      |    |     |        |     |       |        |    |     |

#### Where:

#### **ANY-INTEGER:**

SMALLINT, INTEGER, BIGINT

#### **Results Columns**

 $Returns\ set\ of\ (seq,\ path\_seq\ [,\ start\_vid]\ [,\ end\_vid],\ node,\ edge,\ cost,\ agg\_cost)$ 

| Column    | Туре   | Description                                                                                               |  |  |  |  |
|-----------|--------|----------------------------------------------------------------------------------------------------|--|--|--|--|
| seq       | INT    | Sequential value starting from <b>1</b> .                                                                 |  |  |  |  |
| path_seq  | INT    | Relative position in the path. Has value 1 for the beginning of a path.                                   |  |  |  |  |
| start_vid | BIGINT | Identifier of the starting vertex. Returned when multiple starting vetrices are in the query.             |  |  |  |  |
|           |        | <ul><li>Many to One</li><li>Many to Many</li></ul>                                                        |  |  |  |  |
| end_vid   | BIGINT | Identifier of the ending vertex. Returned when multiple ending vertices are in the query.                 |  |  |  |  |
|           |        | <ul><li>One to Many</li><li>Many to Many</li></ul>                                                        |  |  |  |  |
| node      | BIGINT | Identifier of the node in the path from start_vid to end_vid.                                             |  |  |  |  |
| edge      | BIGINT | Identifier of the edge used to go from node to the next node in the path sequence. I for the last node of |  |  |  |  |
|           |        | the path.                                                                                                 |  |  |  |  |
| cost      | FLOAT  | Cost to traverse from node using edge to the next node in the path sequence.                              |  |  |  |  |
| agg_cost  | FLOAT  | Aggregate cost from start_v to node.                                                                      |  |  |  |  |

#### See Also

- https://en.wikipedia.org/wiki/Bellman%E2%80%93Ford\_algorithm
- The queries use the Sample Data network.

## Indices and tables

- Index
- Search Page
- Supported versions: Latest (3.2)

 $pgr\_binary Breadth First Search-Experimental\\$ 

 $pgr_binaryBreadthFirstSearch$  — Returns the shortest path(s) in a binary graph. Any graph whose edge-weights belongs to the set  $\{0,X\}$ , where 'X' is any non-negative real integer, is termed as a 'binary graph'.

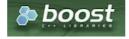

## Boost Graph Inside

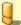

## Warning

Possible server crash

These functions might create a server crash

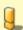

## Warning

**Experimental functions** 

- They are not officially of the current release.
- They likely will not be officially be part of the next release:
  - The functions might not make use of ANY-INTEGER and ANY-NUMERICAL

- Name might change.
- Signature might change.
- Functionality might change.
- pgTap tests might be missing.
- Might need c/c++ coding.
- May lack documentation.
- Documentation if any might need to be rewritten.
- Documentation examples might need to be automatically generated.
- Might need a lot of feedback from the comunity.
- Might depend on a proposed function of pgRouting
- Might depend on a deprecated function of pgRouting

## **Availability**

- Version 3.2.0
  - New experimental function:
    - pgr\_binaryBreadthFirstSearch(Combinations)
- Version 3.0.0
  - New experimental function

#### Description

It is well-known that the shortest paths between a single source and all other vertices can be found using Breadth First Search in (O(|E|)) in an unweighted graph, i.e. the distance is the minimal number of edges that you need to traverse from the source to another vertex. We can interpret such a graph also as a weighted graph, where every edge has the weight 1. If not all edges in graph have the same weight, that we need a more general algorithm, like Dijkstra's Algorithm which runs in  $(O(|E|\log|V|))$  time.

However if the weights are more constrained, we can use a faster algorithm. This algorithm, termed as 'Binary Breadth First Search' as well as '0-1 BFS', is a variation of the standard Breadth First Search problem to solve the SSSP (single-source shortest path) problem in (O(|E|)), if the weights of each edge belongs to the set  $\{0,X\}$ , where 'X' is any non-negative real integer.

### The main Characteristics are:

- Process is done only on 'binary graphs'. ('Binary Graph': Any graph whose edge-weights belongs to the set {0,X}, where 'X' is any non-negative real integer.)
- For optimization purposes, any duplicated value in the start vids or end vids are ignored.
- The returned values are ordered:
  - start\_vid ascending
  - end\_vid ascending
- Running time: \(O(| start\\_vids | \* |E|)\)

### **Signatures**

```
pgr_binaryBreadthFirstSearch(Edges SQL, start_vid, end_vid [, directed])
pgr_binaryBreadthFirstSearch(Edges SQL, start_vid, end_vids [, directed])
pgr_binaryBreadthFirstSearch(Edges SQL, start_vids, end_vid [, directed])
pgr_binaryBreadthFirstSearch(Edges SQL, start_vids, end_vids [, directed])
pgr_binaryBreadthFirstSearch(Edges SQL, combinations SQL [, directed]) -- Proposed on v3.2
RETURNS SET OF (seq, path_seq [, start_vid] [, end_vid], node, edge, cost, agg_cost)
OR EMPTY SET
```

```
pgr_binaryBreadthFirstSearch(Edges SQL, start_vid, end_vid)
RETURNS SET OF (seq, path_seq, node, edge, cost, agg_cost) or EMPTY SET
```

#### **Example:**

From vertex (2) to vertex (3) on a **directed** binary graph

```
SELECT * FROM pgr_binaryBreadthFirstSearch(
  'SELECT id, source, target, road_work as cost, reverse_road_work as reverse_cost FROM roadworks',
 2.3
seq | path_seq | node | edge | cost | agg_cost
        1 | 2 | 4 | 0 |
                8
                           0
 3
        3 6 9 1
        4 | 9 | 16 | 0 |
                            2
 4
 5
        5
            4 | 3 |
                           2
 6
        6 | 3 | -1 | 0 |
(6 rows)
```

```
pgr_binaryBreadthFirstSearch(Edges SQL, start_vid, end_vid [, directed]);
RETURNS SET OF (seq, path_seq, node, edge, cost, agg_cost)
OR EMPTY SET
```

#### **Example:**

From vertex \(2\) to vertex \(3\) on an **undirected** binary graph

#### One to many

```
pgr_binaryBreadthFirstSearch(Edges SQL, start_vid, end_vids [, directed]);
RETURNS SET OF (seq, path_seq, end_vid, node, edge, cost, agg_cost)
OR EMPTY SET
```

#### **Example:**

From vertex \(2\) to vertices \(\{3, 5\}\) on an undirected binary graph

```
SELECT * FROM pgr_binaryBreadthFirstSearch(
  'SELECT id, source, target, road_work as cost FROM roadworks',
  2, ARRAY[3,5],
 FALSE
seq \mid path\_seq \mid end\_vid \mid node \mid edge \mid cost \mid agg\_cost
               3 |
                    2 |
                         4 |
                             0
                                     0
 2
               3 | 5 |
                        8 |
                                     0
 3 |
        3
               3 | 6 | 5 |
 4 |
         4
               3 | 3 | -1 |
                             0 |
 5
               5
                   2
                        4
                             0 |
                                     0
 6
(6 rows)
```

#### Many to One

```
pgr_binaryBreadthFirstSearch(Edges SQL, start_vids, end_vid [, directed]);
RETURNS SET OF (seq, path_seq, start_vid, node, edge, cost, agg_cost)
OR EMPTY SET
```

#### **Example:**

From vertices  $(({2, 11}))$  to vertex (5) on a **directed** binary graph

```
SELECT * FROM pgr_binaryBreadthFirstSearch(
  'SELECT id, source, target, road_work as cost, reverse_road_work as reverse_cost FROM roadworks',
  ARRAY[2,11], 5
seq | path_seq | start_vid | node | edge | cost | agg_cost
                    2 |
               2
                    5 |
 2
        2
                             0 |
                                    0
 3
               11 | 11 | 13 | 1 |
                                     0
               11 |
 4
        2
                   12 | 15 | 0 |
 5
        3
                    91
                        161
                             0 |
 6
        4
               11
                    4
                        3 | 0 |
        5
                    3 | 2 |
 7
               11 i
        6
                    2 |
 8
               11
                         4 |
                             0 |
 9 |
               11 j
                    5 |
                             0 |
(9 rows)
```

# Many to Many

```
pgr_binaryBreadthFirstSearch(Edges SQL, start_vids, end_vids [, directed]);
RETURNS SET OF (seq, path_seq, start_vid, end_vid, node, edge, cost, agg_cost)
OR EMPTY SET
```

```
SELECT * FROM pgr_binaryBreadthFirstSearch(
    'SELECT id, source, target, road_work as cost, reverse_road_work as reverse_cost FROM roadworks',
  ARRAY[2,11], ARRAY[3,5],
  FALSE
seq | path_seq | start_vid | end_vid | node | edge | cost | agg_cost
 2
                                        0 |
 3
                              2 | 4 |
                                        0 |
                                                0
 4
          2
                                        0 |
 5
                 11
                         3 | 11 | 13 | 1 |
  6
          2
                  11
                         3 |
                              12 | 15 | 0 |
         3
                 11
                         3 | 9 |
                                   16 | 0 |
  8
          4
                  11
                         3 |
                              4 |
                                    3 |
                                        0 |
          5
                         3 | 3 |
 9
                 11
                                   -1 | 0 |
                          5 | 11 | 12 | 0 |
5 | 10 | 10 | 1 |
                                                  0
 10|
                  11
          2
                  111
 11
                                                  0
 12 i
          3 |
                  111
                          5 | 5 | -1 | 0 |
(12 rows)
```

#### Combinations

```
pgr_binaryBreadthFirstSearch(Edges SQL, Combinations SQL [, directed]);
RETURNS SET OF (seq, path_seq, start_vid, end_vid, node, edge, cost, agg_cost)
OR EMPTY SET
```

#### **Example:**

Using a combinations table on anundirected binary graph.

```
SELECT * FROM pgr_binaryBreadthFirstSearch(
  'SELECT id, source, target, road_work as cost, reverse_road_work as reverse_cost FROM roadworks', 'SELECT * FROM ( VALUES (2, 3), (11, 5) ) AS t(source, target)',
  FALSE
seq | path_seq | start_vid | end_vid | node | edge | cost | agg_cost
  2
           2
                    2
                            3 |
                                 3
                                            0 |
                            5 | 11 | 12 | 0 |
5 | 10 | 10 | 1 |
 3
                   11
                                                        0
 4
           2
                   11
                                                       0
                            5 | 5 | -1 | 0 |
 5
           3 |
(5 rows)
```

## Parameters

| Parameter               | Туре          | Default | Description                                                                                                    |  |  |  |  |  |
|-------------------------|---------------|---------|----------------------------------------------------------------------------------------------------|--|--|--|--|--|
| Edges SQL               | TEXT          |         | Edges query as described below.                                                                                       |  |  |  |  |  |
| <b>Combinations SQL</b> | TEXT          |         | Combinations query as described below.                                                                                |  |  |  |  |  |
| start_vid               | BIGINT        |         | Identifier of the starting vertex of the path.                                                                        |  |  |  |  |  |
| start_vids              | ARRAY[BIGINT] |         | Array of identifiers of starting vertices.                                                                            |  |  |  |  |  |
| end_vid                 | BIGINT        |         | Identifier of the ending vertex of the path.                                                                          |  |  |  |  |  |
| end_vids                | ARRAY[BIGINT] |         | Array of identifiers of ending vertices.                                                                              |  |  |  |  |  |
| directed                | BOOLEAN       | true    | <ul> <li>When true Graph is considered Directed</li> <li>When false the graph is considered as Undirected.</li> </ul> |  |  |  |  |  |

#### Inner gueries

#### **Edges query**

| Column | Туре          | Default | Description                                                                                  |
|--------|---------------|---------|----------------------------------------------------------------------------------------------|
| id     | ANY-INTEGER   |         | Identifier of the edge.                                                                      |
| source | ANY-INTEGER   |         | Identifier of the first end point vertex of the edge.                                        |
| target | ANY-INTEGER   |         | Identifier of the second end point vertex of the edge.                                       |
| cost   | ANY-NUMERICAL |         | Weight of the edge (source, target)                                                          |
|        |               |         | • When negative: edge (source, target) does not exist, therefore it's not part of the graph. |

| Column       | Туре          | Default | Description                                                                                                    |
|--------------|---------------|---------|----------------------------------------------------------------------------------------------------|
| reverse_cost | ANY-NUMERICAL | -1      | Weight of the edge (target, source),                                                                               |
|              |               |         | <ul> <li>When negative: edge (target, source) does not exist, therefore it's not part of<br/>the graph.</li> </ul> |

Where:

**ANY-INTEGER:** 

SMALLINT, INTEGER, BIGINT

**ANY-NUMERICAL:** 

SMALLINT, INTEGER, BIGINT, REAL, FLOAT

#### Combinations query

| Column | Туре        | Default | Description                                            |  |  |  |  |
|--------|-------------|---------|--------------------------------------------------------|--|--|--|--|
| source | ANY-INTEGER |         | Identifier of the first end point vertex of the edge.  |  |  |  |  |
| target | ANY-INTEGER |         | Identifier of the second end point vertex of the edge. |  |  |  |  |

Where:

### **ANY-INTEGER:**

SMALLINT, INTEGER, BIGINT

#### **Return Columns**

Returns set of (seq, path\_id, path\_seq [, start\_vid] [, end\_vid], node, edge, cost, agg\_cost)

| Column    | Туре   | Description                                                                                                    |
|-----------|--------|----------------------------------------------------------------------------------------------------|
| seq       | INT    | Sequential value starting from 1.                                                                                                    |
| path_id   | INT    | Path identifier. Has value <b>1</b> for the first of a path. Used when there are multiple paths for the samestart_vid to end_vid combination. |
| path_seq  | INT    | Relative position in the path. Has value 1 for the beginning of a path.                                                                       |
| start_vid | BIGINT | Identifier of the starting vertex. Returned when multiple starting vetrices are in the query.                                                 |
|           |        | <ul><li>Many to One</li><li>Many to Many</li></ul>                                                                                            |
| end_vid   | BIGINT | Identifier of the ending vertex. Returned when multiple ending vertices are in the query.                                                     |
|           |        | <ul><li>One to Many</li><li>Many to Many</li></ul>                                                                                            |
| node      | BIGINT | Identifier of the node in the path from start_vid to end_vid.                                                                                 |
| edge      | BIGINT | Identifier of the edge used to go from node to the next node in the path sequence1 for the last node of                                       |
|           |        | the path.                                                                                                    |
| cost      | FLOAT  | Cost to traverse from node using edge to the next node in the path sequence.                                                                  |
| agg_cost  | FLOAT  | Aggregate cost from start_v to node.                                                                                                    |

## **Example Data**

This type of data is used on the examples of this page.

Edwards-Moore Algorithm is best applied when trying to answer queries such as the following: "Find the path with the minimum number from Source to Destination" Here: \*Source = Source Vertex, Destination = Any arbitrary destination vertex \*<math>X is an event/property \*Each edge in the graph is either "<math>X" or "Not X".

Example: "Find the path with the minimum number of road works from Source to Destination"

Here, a road under work(aka **road works**) means that part of the road is occupied for construction work/maintenance.

Here: \* Edge (u, v) has weight = 0 if no road work is ongoing on the road from u to v. \* Edge (u, v) has weight = 1 if road work is ongoing on the road from u to v.

Then, upon running the algorithm, we obtain the path with the minimum number of road works from the given source and destination.

Thus, the queries used in the previous section can be interpreted in this manner.

### **Table Data**

The queries in the previous sections use the table 'roadworks'. The data of the table:

```
DROP TABLE IF EXISTS roadworks CASCADE;
NOTICE: table "roadworks" does not exist, skipping
CREATE table roadworks (
  id BIGINT not null primary key,
  source BIGINT,
  target BIGINT
  road_work FLOAT,
  reverse_road_work FLOAT
CREATE TABLE
INSERT INTO roadworks(
 id, source, target, road_work, reverse_road_work) VALUES
(1, 1, 2, 0, 0),
(2, 2, 3, -1, 1),
(3, 3, 4, -1, 0),
(4, 2, 5, 0, 0),
 (5, 3, 6, 1, -1),
(6, 7, 8, 1, 1),
 (7, 8, 5, 0, 0),
 (8, 5, 6, 1, 1),
 (9, 6, 9, 1, 1),
 (10, 5, 10, 1, 1),
 (11, 6, 11, 1, -1)
 (12, 10, 11, 0, -1)
 (13, 11, 12, 1, -1),
 (14, 10, 13, 1, 1),
 (15, 9, 12, 0, 0),
 (16, 4, 9, 0, 0),
(17, 14, 15, 0, 0),
(18, 16, 17, 0, 0);
INSERT 0 18
```

#### See Also

- https://cp-algorithms.com/graph/01\_bfs.html
- https://en.wikipedia.org/wiki/Dijkstra%27s\_algorithm#Specialized\_variants

#### **Indices and tables**

- Index
- Search Page
- Supported versions: Latest (3.2)

pgr\_breadthFirstSearch - Experimental

pgr\_breadthFirstSearch — Returns the traversal order(s) using Breadth First Search algorithm.

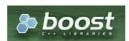

**Boost Graph Inside** 

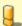

## Warning

Possible server crash

These functions might create a server crash

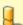

## Warning

**Experimental functions** 

- They are not officially of the current release.
- They likely will not be officially be part of the next release:
  - The functions might not make use of ANY-INTEGER and ANY-NUMERICAL
  - Name might change.
  - Signature might change.
  - Functionality might change.
  - pgTap tests might be missing.
  - Might need c/c++ coding.

- May lack documentation.
- Documentation if any might need to be rewritten.
- Documentation examples might need to be automatically generated.
- Might need a lot of feedback from the comunity.
- Might depend on a proposed function of pgRouting
- Might depend on a deprecated function of pgRouting

## **Availability**

#### Description

Provides the Breadth First Search traversal order from a root vertex to a particular depth.

#### The main Characteristics are:

- The implementation will work on any type of graph.
- Provides the Breadth First Search traversal order from a source node to a target depth level
- Breath First Search Running time:\(O(E + V)\)

#### **Signatures**

```
pgr_breadthFirstSearch(Edges SQL, Root vid [, max_depth] [, directed])
pgr_breadthFirstSearch(Edges SQL, Root vids [, max_depth] [, directed])

RETURNS SET OF (seq, depth, start_vid, node, edge, cost, agg_cost)
```

#### Single Vertex

```
pgr_breadthFirstSearch(Edges SQL, Root vid [, max_depth] [, directed])

RETURNS SET OF (seq, depth, start_vid, node, edge, cost, agg_cost)
```

#### **Example:**

The Breadth First Search traversal with root vertex\(2\)

```
SELECT * FROM pgr_breadthFirstSearch(
  'SELECT id, source, target, cost, reverse_cost FROM edge_table ORDER BY id',
 2
);
seq | depth | start_vid | node | edge | cost | agg_cost
              2 | 2 | -1 | 0 |
                                    0
 2
 3
                       8 | 1 |
              2 | 10 | 10 | 1 |
      3 |
             2 |
 8
      3
              2 | 9 |
                        9
 9
      3 |
              2 | 11 | 11 | 1 |
 10|
      3 |
               2 | 13 | 14 | 1
 11 |
      4 |
               2 | 12 | 15 | 1 |
                                     4
              2 | 4 | 16 | 1 |
2 | 3 | 3 | 1 |
 12
      4 |
      5
 13 |
(13 rows)
```

## Multiple Vertices

```
pgr_breadthFirstSearch(Edges SQL, Root vids [, max_depth] [, directed])

RETURNS SET OF (seq, depth, start_vid, node, edge, cost, agg_cost)
```

## **Example:**

The Breadth First Search traverls starting on vertices\(\{11, 12\}\) with \(depth <= 2\)

#### **Parameters**

| Parameter | Туре               | Description                                                                                                    |  |  |
|-----------|--------------------|----------------------------------------------------------------------------------------------------|--|--|
| Edges SQL | TEXT               | SQL query described in <b>Inner query</b> .                                                                         |  |  |
| Root vid  | BIGINT             | Identifier of the root vertex of the tree.                                                                          |  |  |
|           |                    | <ul><li>Used on Single Vertex.</li></ul>                                                                            |  |  |
| Root vids | ARRAY[ANY-INTEGER] | Array of identifiers of the root vertices.                                                                          |  |  |
|           |                    | <ul> <li>Used on Multiple Vertices.</li> <li>For optimization purposes, any duplicated value is ignored.</li> </ul> |  |  |

## **Optional Parameters**

| <b>Parameter</b> | Туре    | Default                 | Description                                                                                                    |  |  |  |  |
|------------------|---------|-------------------------|----------------------------------------------------------------------------------------------------|--|--|--|--|
| max_depth        | BIGINT  | \(9223372036854775807\) | Upper limit for depth of node in the tree                                                                        |  |  |  |  |
|                  |         |                         | <ul> <li>When value is Negative then throws error</li> </ul>                                                     |  |  |  |  |
| directed         | BOOLEAN | true                    | <ul> <li>When true Graph is considered Directed</li> <li>When true Graph is considered as Undirected.</li> </ul> |  |  |  |  |

### Inner query

| Column       | Туре          | Default | Description                                                                                                    |
|--------------|---------------|---------|----------------------------------------------------------------------------------------------------|
| id           | ANY-INTEGER   |         | Identifier of the edge.                                                                                                    |
| source       | ANY-INTEGER   |         | Identifier of the first end point vertex of the edge.                                                                                                    |
| target       | ANY-INTEGER   |         | Identifier of the second end point vertex of the edge.                                                                                                    |
| cost         | ANY-NUMERICAL |         | <ul><li>Weight of the edge (source, target)</li><li>When negative: edge (source, target) does not exist, therefore it's not part of the graph.</li></ul>  |
| reverse_cost | ANY-NUMERICAL | -1      | <ul><li>Weight of the edge (target, source),</li><li>When negative: edge (target, source) does not exist, therefore it's not part of the graph.</li></ul> |

## Where:

**ANY-INTEGER:** 

SMALLINT, INTEGER, BIGINT

**ANY-NUMERICAL:** 

SMALLINT, INTEGER, BIGINT, REAL, FLOAT

# Result Columns

Returns SET OF (seq, depth, start\_vid, node, edge, cost, agg\_cost)

| Column | Туре   | Description                           |  |  |  |  |
|--------|--------|---------------------------------------|--|--|--|--|
| seq    | BIGINT | Sequential value starting from \(1\). |  |  |  |  |
| depth  | BIGINT | Depth of the node.                    |  |  |  |  |
|        |        | • \(0\) when node = start_vid.        |  |  |  |  |

| Column    | Type   | Description                                                    |  |  |  |  |
|-----------|--------|----------------------------------------------------------------|--|--|--|--|
| start_vid | BIGINT | Identifier of the root vertex.                                 |  |  |  |  |
|           |        | • I n <i>Multiple Vertices</i> results are in ascending order. |  |  |  |  |
| node      | BIGINT | Identifier of node reached using edge.                         |  |  |  |  |
| edge      | BIGINT | Identifier of the edge used to arrive to node.                 |  |  |  |  |
|           |        | • \(-1\) when node = start_vid.                                |  |  |  |  |
| cost      | FLOAT  | Cost to traverse edge.                                         |  |  |  |  |
| agg_cost  | FLOAT  | Aggregate cost from start_vid to node.                         |  |  |  |  |
|           |        |                                                                |  |  |  |  |

#### **Additional Examples**

#### **Undirected Graph**

#### **Example:**

The Breadth First Search traverls starting on vertices  $(\{11, 12\}\})$  with  $(depth \le 2)$  as well as considering the graph to be undirected.

```
SELECT * FROM pgr_breadthFirstSearch(
  'SELECT id, source, target, cost, reverse cost FROM edge table ORDER BY id',
  ARRAY[11,12], max_depth := 2, directed := false
seq | depth | start_vid | node | edge | cost | agg_cost
             11 | 11 | -1 | 0 |
                                  0
 2
                  6 | 11 |
 3
             11 | 10 | 12 | 1 |
 4
                  12 | 13 | 1 |
                      5|
 5
      2
             11
                  3 |
                           1|
                                  2
 6
      2
             11 | 5 | 8 |
      2
             11 | 9 | 9 | 1 |
 8
      2
             11 | 13 | 14 | 1
 91
      0 |
             12 | 12 | -1 | 0 |
                                  0
 10|
             12 | 11 | 13 | 1 |
             12 | 9 | 15 |
 11
 12
      2
                                   2
             12 | 6 | 11 |
                           11
      2
             12 | 10 | 12 | 1 |
 13
      2
 14
             12 | 4 | 16 |
(14 rows)
```

## **Vertex Out Of Graph**

## **Example:**

The output of the function when a vertex not present in the graph is passed as a parameter.

#### See Also

- The queries use the **Sample Data** network.
- Boost: Breadth First Search algorithm documentation
- Wikipedia: Breadth First Search algorithm

## Indices and tables

- Index
- Search Page
- Supported versions: Latest (3.2) 3.1 3.0

## pgr dagShortestPath - Experimental

pgr\_dagShortestPath — Returns the shortest path(s) for weighted directed acyclic graphs(DAG). In particular, the DAG shortest paths algorithm implemented by Boost.Graph.

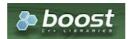

#### **Boost Graph Inside**

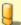

#### Warning

Possible server crash

• These functions might create a server crash

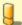

## Warning

**Experimental functions** 

- They are not officially of the current release.
- They likely will not be officially be part of the next release:
  - The functions might not make use of ANY-INTEGER and ANY-NUMERICAL
  - Name might change.
  - Signature might change.
  - Functionality might change.
  - pgTap tests might be missing.
  - Might need c/c++ coding.
  - May lack documentation.
  - Documentation if any might need to be rewritten.
  - Documentation examples might need to be automatically generated.
  - Might need a lot of feedback from the comunity.
  - Might depend on a proposed function of pgRouting
  - Might depend on a deprecated function of pgRouting

#### **Availability**

- Version 3.2.0
  - New experimental function:
    - pgr\_dagShortestPath(Combinations)
- Version 3.0.0
  - New experimental function

### Description

Shortest Path for Directed Acyclic Graph(DAG) is a graph search algorithm that solves the shortest path problem for weighted directed acyclic graph, producing a shortest path from a starting vertex (start\_vid) to an ending vertex énd\_vid).

This implementation can only be used with a directed graph with no cycles i.e. directed acyclic graph.

The algorithm relies on topological sorting the dag to impose a linear ordering on the vertices, and thus is more efficient for DAG's than either the Dijkstra or Bellman-Ford algorithm.

The main characteristics are:

- Process is valid for weighted directed acyclic graphs only. otherwise it will throw warnings.
- Values are returned when there is a path.
  - When the starting vertex and ending vertex are the same, there is no path.
    - The agg\_cost the non included values (v, v) is 0
  - When the starting vertex and ending vertex are the different and there is no path:
    - The agg\_cost the non included values (u, v) is \(\infty\)
- For optimization purposes, any duplicated value in the start\_vids or end\_vids are ignored.
- The returned values are ordered:
  - start\_vid ascending
  - end vid ascending
- Running time: \(O(| start\\_vids | \* (V + E))\)

## **Signatures**

### Summary

```
pgr_dagShortestPath(Edges SQL, from_vid, to_vid)
pgr_dagShortestPath(Edges SQL, from_vid, to_vids)
pgr_dagShortestPath(Edges SQL, from_vids, to_vid)
pgr_dagShortestPath(Edges SQL, from_vids, to_vids)
pgr_dagShortestPath(Edges SQL, Combinations) -- Experimental on v3.2

RETURNS SET OF (seq, path_seq, node, edge, cost, agg_cost)
OR EMPTY SET
```

#### One to One

```
pgr_dagShortestPath(Edges SQL, from_vid, to_vid)
RETURNS SET OF (seq, path_seq, node, edge, cost, agg_cost)
OR EMPTY SET
```

#### **Example:**

From vertex \(1\) to vertex \(6\)

#### One to Many

```
pgr_dagShortestPath(Edges SQL, from_vid, to_vids)
RETURNS SET OF (seq, path_seq, node, edge, cost, agg_cost)
OR EMPTY SET
```

#### **Example:**

From vertex (1) to vertices  $(\{5, 6\})$ 

```
SELECT * FROM pgr_dagShortestPath(
  'SELECT id, source, target, cost FROM edge_table',
  1, ARRAY[5,6]
seq | path_seq | node | edge | cost | agg_cost
 3
            5 |
                      0 |
 4
                            0
 5
        2
                 4
 6
        3 |
            5 | 8 |
                             2
        4 |
            6 |
                     0 |
(7 rows)
```

## Many to One

```
pgr_dagShortestPath(Edges SQL, from_vids, to_vid)
RETURNS SET OF (seq, path_seq, node, edge, cost, agg_cost)
OR EMPTY SET
```

## **Example:**

From vertices ((1, 3)) to vertex (6)

```
SELECT * FROM pgr_dagShortestPath(
  'SELECT id, source, target, cost FROM edge_table',
  ARRAY[1,3], 6
seq | path_seq | node | edge | cost | agg_cost
                             0
 2
        3 | 5 | 8 | 1 |
 3 |
                             2
 4 j
        4 | 6 | -1 | 0 |
                             3
 5 |
             3 | 5 |
                             0
 6
        2 | 6 | -1 |
(6 rows)
```

```
pgr_dagShortestPath(Edges SQL, from_vids, to_vids)
RETURNS SET OF (seq, path_seq, node, edge, cost, agg_cost)
OR EMPTY SET
```

#### **Example:**

From vertices  $(({1, 4}))$  to vertices  $(({12, 6}))$ 

```
SELECT * FROM pgr_dagShortestPath(
'SELECT id, source, target, cost FROM edge_table',
  ARRAY[1, 4],ARRAY[12,6]
seq | path_seq | node | edge | cost | agg_cost
                              0
 2
         2 | 2 |
                  4
 3 |
        3 | 5 | 8 | 1 |
                              2
 4 |
        4 | 6 |
                      0 |
                              3
 5
                              0
        2 | 2 | 4 |
 6
        3 | 5 | 10 | 1 |
        4 | 10 | 12 | 1 |
 8
        5 | 11 | 13 |
 9
 10|
        6 | 12 | -1 | 0 |
                               5
         1 | 4 | 16 |
                               0
 11
         2 9 15
 12
 13
         3 | 12 | -1 | 0 |
(13 rows)
```

#### Combinations

```
pgr_dagShortestPath(Edges SQL, Combinations)
RETURNS SET OF (seq, path_seq, node, edge, cost, agg_cost)
OR EMPTY SET
```

### **Example:**

Using a combinations table on a Directed Acyclic Graph.

```
SELECT * FROM pgr_dagShortestPath(
'SELECT id, source, target, cost FROM edge_table',
  'SELECT * FROM ( VALUES (1, 6), (4, 12) ) AS t(source, target)'
seq | path_seq | node | edge | cost | agg_cost
                                  0
 2
          2 | 2 | 4 |
 3
         3 | 5 | 8 | 1 |
                                  2
 4 |
         4 | 6 | -1 | 0 |
                                  3
         1 | 4 | 16 | 1 | 2 | 9 | 15 | 1 |
 5
                                  0
 6
         3 | 12 | -1 | 0 |
                                   2
(7 rows)
```

## Parameters

## Description of the parameters of the signatures

| Parameter               | Туре          | Default | Description                                    |
|-------------------------|---------------|---------|------------------------------------------------|
| Edges SQL               | TEXT          |         | Edges query as described below.                |
| <b>Combinations SQL</b> | TEXT          |         | Combinations query as described above.         |
| start_vid               | BIGINT        |         | Identifier of the starting vertex of the path. |
| start_vids              | ARRAY[BIGINT] |         | Array of identifiers of starting vertices.     |
| end_vid                 | BIGINT        |         | Identifier of the ending vertex of the path.   |
| end_vids                | ARRAY[BIGINT] |         | Array of identifiers of ending vertices.       |

#### Inner Queries

## Edges query

| Column | Туре        | Default | Description                                           |
|--------|-------------|---------|-------------------------------------------------------|
| id     | ANY-INTEGER |         | Identifier of the edge.                               |
| source | ANY-INTEGER |         | Identifier of the first end point vertex of the edge. |

| Column       | Туре          | Default | Description                                                                                  |
|--------------|---------------|---------|----------------------------------------------------------------------------------------------|
| target       | ANY-INTEGER   |         | Identifier of the second end point vertex of the edge.                                       |
| cost         | ANY-NUMERICAL |         | Weight of the edge (source, target)                                                          |
|              |               |         | • When negative: edge (source, target) does not exist, therefore it's not part of the graph. |
| reverse_cost | ANY-NUMERICAL | -1      | Weight of the edge (target, source),                                                         |
|              |               |         | • When negative: edge (target, source) does not exist, therefore it's not part of the graph. |

Where:

ANY-INTEGER:

SMALLINT, INTEGER, BIGINT

**ANY-NUMERICAL:** 

SMALLINT, INTEGER, BIGINT, REAL, FLOAT

#### **Combinations query**

| Column | Туре        | Default | Description                                            |
|--------|-------------|---------|--------------------------------------------------------|
| source | ANY-INTEGER |         | Identifier of the first end point vertex of the edge.  |
| target | ANY-INTEGER |         | Identifier of the second end point vertex of the edge. |

Where:

**ANY-INTEGER:** 

SMALLINT, INTEGER, BIGINT

#### **Results Columns**

Returns set of (seq, path\_seq [, start\_vid] [, end\_vid], node, edge, cost, agg\_cost)

| Column    | Туре   | Description                                                                                            |  |  |  |
|-----------|--------|----------------------------------------------------------------------------------------------------|--|--|--|
| seq       | INT    | Sequential value starting from 1.                                                                      |  |  |  |
| path_seq  | INT    | Relative position in the path. Has value 1 for the beginning of a path.                                |  |  |  |
| start_vid | BIGINT | Identifier of the starting vertex. Returned when multiple starting vetrices are in the query.          |  |  |  |
|           |        | <ul><li>Many to One</li><li>Many to Many</li></ul>                                                     |  |  |  |
| end_vid   | BIGINT | Identifier of the ending vertex. Returned when multiple ending vertices are in the query.              |  |  |  |
|           |        | <ul><li>One to Many</li><li>Many to Many</li></ul>                                                     |  |  |  |
| node      | BIGINT | Identifier of the node in the path from start_vid to end_vid.                                          |  |  |  |
| edge      | BIGINT | dentifier of the edge used to go from node to the next node in the path sequence1 for the last node of |  |  |  |
|           |        | the path.                                                                                              |  |  |  |
| cost      | FLOAT  | Cost to traverse from node using edge to the next node in the path sequence.                           |  |  |  |
| agg_cost  | FLOAT  | Aggregate cost from start_v to node.                                                                   |  |  |  |

### See Also

- https://en.wikipedia.org/wiki/Topological\_sorting
- The queries use the Sample Data network.

## **Indices and tables**

- Index
- Search Page
- Supported versions: Latest (3.2)

## pgr\_edwardMoore - Experimental

 $\frac{\mathsf{pgr\_edwardMoore}}{\mathsf{moore}} - \mathsf{Returns} \ \mathsf{the} \ \mathsf{shortest} \ \mathsf{path}(\mathsf{s}) \ \mathsf{using} \ \mathsf{Edward-Moore} \ \mathsf{algorithm}. \ \mathsf{Edward} \ \mathsf{Moore's} \ \mathsf{Algorithm} \ \mathsf{is} \ \mathsf{an} \ \mathsf{improvement} \ \mathsf{of} \ \mathsf{the} \ \mathsf{Bellman-Ford} \ \mathsf{Algorithm}.$ 

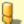

#### Warning

Possible server crash

These functions might create a server crash

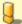

#### Warning

**Experimental functions** 

- They are not officially of the current release.
- They likely will not be officially be part of the next release:
  - The functions might not make use of ANY-INTEGER and ANY-NUMERICAL
  - Name might change.
  - Signature might change.
  - Functionality might change.
  - pgTap tests might be missing.
  - Might need c/c++ coding.
  - May lack documentation.
  - Documentation if any might need to be rewritten.
  - Documentation examples might need to be automatically generated.
  - Might need a lot of feedback from the comunity.
  - Might depend on a proposed function of pgRouting
  - Might depend on a deprecated function of pgRouting

### **Availability**

- Version 3.2.0
  - New experimental function:
    - pgr\_edwardMoore(Combinations)
- Version 3.0.0
  - New experimental function

#### Description

Edward Moore's Algorithm is an improvement of the Bellman-Ford Algorithm. It can compute the shortest paths from a single source vertex to all other vertices in a weighted directed graph. The main difference between Edward Moore's Algorithm and Bellman Ford's Algorithm lies in the run time.

The worst-case running time of the algorithm is\(O(|V|\*|E|)\) similar to the time complexity of Bellman-Ford algorithm. However, experiments suggest that this algorithm has an average running time complexity of \(O(|E|)\) for random graphs. This is significantly faster in terms of computation speed.

Thus, the algorithm is at-best, significantly faster than Bellman-Ford algorithm and is at-worst, as good as Bellman-Ford algorithm

The main characteristics are:

- Values are returned when there is a path.
  - When the starting vertex and ending vertex are the same, there is no path.
    - The agg\_cost the non included values (v, v) is 0
  - When the starting vertex and ending vertex are the different and there is no path:
    - The agg\_cost the non included values (u, v) is \(\infty\)
- For optimization purposes, any duplicated value in the start\_vids or end\_vids are ignored.
- The returned values are ordered:
  - start\_vid ascending
  - end vid ascending
- Running time: Worst case: \(O(| V | \* | E |)\) Average case: \(O(| E | )\)

#### **Signatures**

```
pgr_edwardMoore(Edges SQL, start_vid, end_vid [, directed])
pgr_edwardMoore(Edges SQL, start_vid, end_vids [, directed])
pgr_edwardMoore(Edges SQL, start_vids, end_vid [, directed])
pgr_edwardMoore(Edges SQL, start_vids, end_vids [, directed])
pgr_edwardMoore(Edges SQL, Combinations SQL [, directed])
RETURNS SET OF (seq, path_seq [, start_vid] [, end_vid], node, edge, cost, agg_cost)
OR EMPTY SET
```

```
pgr_edwardMoore(Edges SQL, start_vid, end_vid)
RETURNS SET OF (seq, path_seq, node, edge, cost, agg_cost) or EMPTY SET
```

## **Example:**

From vertex (2) to vertex (3) on a **directed** graph

```
SELECT * FROM pgr_edwardMoore(
  'SELECT id, source, target, cost, reverse_cost FROM edge_table',
seq | path_seq | node | edge | cost | agg_cost
            2 |
                4 |
                            0
 2
        2 | 5 | 8 |
 3
       3 | 6 | 9 | 1 |
                            2
 4
        4 | 9 | 16 | 1 |
                            3
 5
       5 | 4 | 3 | 1 |
                            4
 6
        6 | 3 | -1 | 0 |
(6 rows)
```

#### One to One

```
pgr_edwardMoore(Edges SQL, start_vid, end_vid [, directed]);
RETURNS SET OF (seq, path_seq, node, edge, cost, agg_cost)
OR EMPTY SET
```

#### **Example:**

From vertex \(2\) to vertex \(3\) on an undirected graph

### One to many

```
pgr_edwardMoore(Edges SQL, start_vid, end_vids [, directed]);
RETURNS SET OF (seq, path_seq, end_vid, node, edge, cost, agg_cost)
OR EMPTY SET
```

### **Example:**

From vertex (2) to vertices  $({3, 5})$  on an **undirected** graph

```
SELECT * FROM pgr_edwardMoore(
  'SELECT id, source, target, cost FROM edge_table',
 2, ARRAY[3,5],
 FALSE
seq \mid path\_seq \mid end\_vid \mid node \mid edge \mid cost \mid agg\_cost
                    2 |
                        4 |
                                    0
               3 | 5 | 8 |
 2
        2 |
                            - 1
               3 | 6 | 5 | 1 |
 3
        3 |
                                    2
 4
        4
               3 | 3 | -1 | 0 |
               5 | 2 | 4 |
 5
                                    0
               5 | 5 |
 6
        2
(6 rows)
```

## Many to One

```
pgr_edwardMoore(Edges SQL, start_vids, end_vid [, directed]);
RETURNS SET OF (seq, path_seq, start_vid, node, edge, cost, agg_cost)
OR EMPTY SET
```

## **Example:**

From vertices \(\{2, 11\}\) to vertex \(5\) on a  $\mbox{directed}$  graph

```
SELECT * FROM pgr_edwardMoore(
  'SELECT id, source, target, cost, reverse_cost FROM edge_table',
  ARRAY[2,11], 5
seq | path_seq | start_vid | node | edge | cost | agg_cost
                   2 | 4 | 1 |
                                   0
 2
               2
                   5 | -1 | 0 |
 3
               11 | 11 | 13 | 1 |
                                    0
 4
        2
               11 |
                   12 | 15 | 1 |
               11 9 9 1
                                   2
 5
        3
 6
        4
               11|
                   6 | 8 | 1 |
                                   3
        5
               11 | 5 | -1 | 0 |
(7 rows)
```

## Many to Many

```
pgr_edwardMoore(Edges SQL, start_vids, end_vids [, directed]);
RETURNS SET OF (seq, path_seq, start_vid, end_vid, node, edge, cost, agg_cost)
OR EMPTY SET
```

### **Example:**

From vertices \(\{2, 11\}\) to vertices \(\{3, 5\}\) on an undirected graph

```
SELECT * FROM pgr_edwardMoore(
  'SELECT id, source, target, cost, reverse_cost FROM edge_table',
  ARRAY[2,11], ARRAY[3,5],
  FALSE
seq | path_seq | start_vid | end_vid | node | edge | cost | agg_cost
                     3 |
                         2 | 2 |
                                         0
 2
                     3 |
                                  0
                             -1
 3
                                         0
                          5 | -1 | 0 |
               11
                          11 | 11 | 1 |
 6
        2
               11
                     3 | 6 | 5 | 1 |
        3
               11
                     3 |
                         3 |
                                  0
 8
               11
                     5 | 11 | 11 | 1 |
                                          0
 9
        2
               11
                     5 | 6 | 8 | 1 |
 10|
        3 |
               11|
                      5 | 5 | -1 | 0 |
(10 rows)
```

### Combinations

```
pgr_edwardMoore(Edges SQL, Combinations SQL [, directed]);
RETURNS SET OF (seq, path_seq, start_vid, end_vid, node, edge, cost, agg_cost)
OR EMPTY SET
```

## **Example:**

Using a combinations table on an undirected graph.

```
SELECT * FROM pgr_edwardMoore(
  'SELECT id, source, target, cost, reverse_cost FROM edge_table', 'SELECT * FROM ( VALUES (2, 3), (11, 5) ) AS t(source, target)',
  FALSE
seq | path_seq | start_vid | end_vid | node | edge | cost | agg_cost
                            3 |
                                 2 | 2 |
                                             1 |
                                                      0
                    2
 2
          2
                           3 | 3 | -1 | 0 |
                            5 | 11 | 11 | 1 | 5 | 6 | 8 | 1 |
 3
                                                       0
                   11
                   11
          3
                            5 | 5 | -1 | 0 |
                                                       2
(5 rows)
```

### **Parameters**

| Parameter               | Туре          | Default | Description                                    |
|-------------------------|---------------|---------|------------------------------------------------|
| Edges SQL               | TEXT          |         | Edges query as described below.                |
| <b>Combinations SQL</b> | TEXT          |         | Combinations query as described below.         |
| start_vid               | BIGINT        |         | Identifier of the starting vertex of the path. |
| start_vids              | ARRAY[BIGINT] |         | Array of identifiers of starting vertices.     |
| end_vid                 | BIGINT        |         | Identifier of the ending vertex of the path.   |
| end_vids                | ARRAY[BIGINT] |         | Array of identifiers of ending vertices.       |
|                         |               |         |                                                |

| Parameter | Туре    | Default | cription                                                 |  |    |
|-----------|---------|---------|----------------------------------------------------------|--|----|
| directed  | BOOLEAN | true    | When true Graph is co<br>When false the g<br>Indirected. |  | as |

## Inner queries

#### **Edges query**

| Column       | Туре                                              | Default | Description                                                                                  |  |
|--------------|---------------------------------------------------|---------|----------------------------------------------------------------------------------------------|--|
| id           | ANY-INTEGER                                       |         | Identifier of the edge.                                                                      |  |
| source       | ANY-INTEGER                                       |         | Identifier of the first end point vertex of the edge.                                        |  |
| target       | ANY-INTEGER                                       |         | Identifier of the second end point vertex of the edge.                                       |  |
| cost         | ANY-NUMERICAL Weight of the edge (source, target) |         | Weight of the edge (source, target)                                                          |  |
|              |                                                   |         | • When negative: edge (source, target) does not exist, therefore it's not part of the graph. |  |
| reverse_cost | ANY-NUMERICAL                                     | -1      | Weight of the edge (target, source),                                                         |  |
|              |                                                   |         | • When negative: edge (target, source) does not exist, therefore it's not part of the graph. |  |

# Where:

## **ANY-INTEGER:**

SMALLINT, INTEGER, BIGINT

## **ANY-NUMERICAL:**

SMALLINT, INTEGER, BIGINT, REAL, FLOAT

#### Combinations query

| Column | Туре        | Default | Description                                            |
|--------|-------------|---------|--------------------------------------------------------|
| source | ANY-INTEGER |         | Identifier of the first end point vertex of the edge.  |
| target | ANY-INTEGER |         | Identifier of the second end point vertex of the edge. |

## Where:

## **ANY-INTEGER:**

SMALLINT, INTEGER, BIGINT

### **Return Columns**

Returns set of (seq, path\_id, path\_seq[, start\_vid][, end\_vid], node, edge, cost, agg\_cost)

| Column    | Туре   | Description                                                                                                    |
|-----------|--------|----------------------------------------------------------------------------------------------------|
| seq       | INT    | Sequential value starting from <b>1</b> .                                                                      |
| path_id   | INT    | Path identifier. Has value 1 for the first of a path. Used when there are multiple paths for the samestart_vid |
|           |        | to end_vid combination.                                                                                        |
| path_seq  | INT    | Relative position in the path. Has value 1 for the beginning of a path.                                        |
| start_vid | BIGINT | Identifier of the starting vertex. Returned when multiple starting vetrices are in the query.                  |
|           |        | Many to One                                                                                                    |
|           |        | Many to Many                                                                                                   |
| end_vid   | BIGINT | Identifier of the ending vertex. Returned when multiple ending vertices are in the query.                      |
|           |        | One to Many                                                                                                    |
|           |        | Many to Many                                                                                                   |
| node      | BIGINT | Identifier of the node in the path from start_vid to end_vid.                                                  |
| edge      | BIGINT | Identifier of the edge used to go from node to the next node in the path sequence1 for the last node of        |
|           |        | the path.                                                                                                    |
| cost      | FLOAT  | Cost to traverse from node using edge to the next node in the path sequence.                                   |
| agg_cost  | FLOAT  | Aggregate cost from start_v to node.                                                                           |

## **Example Application**

The examples of this section are based on the Sample Data network.

The examples include combinations from starting vertices 2 and 11 to ending vertices 3 and 5 in a directed and undirected

graph with and with out reverse\_cost.

#### **Examples:**

For queries marked as directed with cost and reverse\_cost columns

The examples in this section use the following Network for queries marked as directed and cost and reverse\_cost columns are used

```
SELECT * FROM pgr_edwardMoore(
  'SELECT id, source, target, cost, reverse_cost FROM edge_table',
seq | path_seq | node | edge | cost | agg_cost
            2 | 4 |
                            0
 2
       2 | 5 | 8 | 1 |
 3
       3 | 6 | 9 | 1 |
                            2
                            3
 4
       4 | 9 | 16 | 1 |
        5 | 4 | 3 | 1 |
 5
       6 3 -1 0
 6
                            5
(6 rows)
SELECT * FROM pgr_edwardMoore(
  'SELECT id, source, target, cost, reverse_cost FROM edge_table',
seq | path_seq | node | edge | cost | agg_cost
       1 | 2 | 4 | 1 |
 2 |
       2 | 5 | -1 | 0 |
(2 rows)
SELECT * FROM pgr_edwardMoore(
  'SELECT id, source, target, cost, reverse_cost FROM edge_table',
 2, ARRAY[3,5]
seq | path_seq | end_vid | node | edge | cost | agg_cost
              3 | 2 | 4 |
                                  0
 2
              3 | 5 | 8 | 1
 3
              3 6 9 1
       3 |
                                  2
 4
              3 | 9 | 16 | 1 |
                                  3
 5
       5
              3 | 4 | 3 | 1 |
        6
              3 | 3 | -1 | 0 |
 6
              5 | 2 |
                     4
                                  0
 8
        2
              5 | 5 | -1 | 0 |
(8 rows)
SELECT * FROM pgr_edwardMoore(
  'SELECT id, source, target, cost, reverse_cost FROM edge_table',
seq | path_seq | node | edge | cost | agg_cost
        1 | 11 | 13 | 1 |
       2 | 12 | 15 | 1 |
 2
       3 | 9 | 16 | 1 |
                            2
 3 |
        4 | 4 | 3 | 1 |
                            3
       5 | 3 | -1 | 0 |
(5 rows)
SELECT * FROM pgr_edwardMoore(
  'SELECT id, source, target, cost, reverse_cost FROM edge_table',
seq | path_seq | node | edge | cost | agg_cost
 2
        2 | 12 | 15 | 1 |
                            2
 3
        3 | 9 | 9 | 1 |
        4 | 6 | 8 | 1 |
                            3
 4
        5 | 5 | -1 | 0 |
 5
(5 rows)
SELECT * FROM pgr_edwardMoore(
  'SELECT id, source, target, cost, reverse_cost FROM edge_table',
  ARRAY[2,11], 5
seq | path_seq | start_vid | node | edge | cost | agg_cost
 2
               2 | 5 | -1 | 0 |
 3
               11 | 11 | 13 | 1 |
                                     0
 4
       2
              11 | 12 | 15 | 1 |
                                   2
 5
        3
               11| 9| 9| 1|
 6
        4
               11 |
                   6 | 8 | 1 |
                                   3
        5|
               11 | 5 | -1 | 0 |
(7 rows)
SELECT * FROM pgr_edwardMoore(
  'SELECT id, source, target, cost, reverse_cost FROM edge_table',
  ARRAY[2, 11], ARRAY[3,5]
```

```
seq | path_seq | start_vid | end_vid | node | edge | cost | agg_cost
                                       3 |
                                               2|
                                                                           0
  2
              2
                           2
                                       3 | 5 | 8 |
  3 4
              3
                           2
                                       3 | 6 | 9 |
                                                                           2
              4
                           2
                                       3 | 9 | 16 | 1 |
                                                                           3
  5
                           2 | 2 |
              5
                                       3 | 4 | 3 |
              6
                                       3 | 3 | -1 | 0 |
                                      3 | 3 | -1 | 0 |

5 | 2 | 4 | 1 |

5 | 5 | -1 | 0 |

3 | 11 | 13 | 1 |

3 | 12 | 15 | 1 |

3 | 9 | 16 | 1 |

3 | 4 | 3 | 1 |

3 | 3 | -1 | 0 |

5 | 11 | 13 | 1 |

5 | 12 | 15 | 1 |

5 | 9 | 9 | 1 |

5 | 6 | 8 | 1 |

5 | 5 | -1 | 0 |
             1 | 2 | 1 |
                           11 |
             2 |
  10|
                           11
                                                                             2
  12
                           11
                                                                             3
              4 |
                                                                            4 0
  13
              5 |
                            11
  14 |
15 |
              1 | 2 | 3 |
                            11 |
                            11|
11|
11|
11|
  16 |
17 |
                                                                             2
3
4
               4 |
               5|
  18
(18 rows)
```

## **Examples:**

For queries marked as  $\underline{\mathsf{undirected}}$  with  $\underline{\mathsf{cost}}$  and  $\underline{\mathsf{reverse\_cost}}$  columns

The examples in this section use the following Network for queries marked as undirected and cost and reverse\_cost columns are used

```
SELECT * FROM pgr_edwardMoore(
  'SELECT id, source, target, cost, reverse_cost FROM edge_table',
  FALSE
seq | path_seq | node | edge | cost | agg_cost
 1 | 1 | 2 | 2 | 1 |
2 | 2 | 3 | -1 | 0 |
                                0
SELECT * FROM pgr_edwardMoore(
  'SELECT id, source, target, cost, reverse_cost FROM edge_table',
  FALSE
seq \mid path\_seq \mid node \mid edge \mid cost \mid agg\_cost
1 | 1 | 2 | 4 | 1 | 2 | 2 | 5 | -1 | 0 |
                                0
(2 rows)
SELECT * FROM pgr_edwardMoore(
  'SELECT id, source, target, cost, reverse_cost FROM edge_table',
  FALSE
seq | path_seq | node | edge | cost | agg_cost
 0
(3 rows)
SELECT * FROM pgr_edwardMoore(

'SELECT id, source, target, cost, reverse_cost FROM edge_table',
  FALSE
seq | path_seq | node | edge | cost | agg_cost
         1 | 11 | 11 | 1 |
        2 | 6 | 8 | 1 |
3 | 5 | -1 | 0 |
 2 |
 3 |
                                2
(3 rows)
SELECT * FROM pgr_edwardMoore(
  'SELECT id, source, target, cost, reverse_cost FROM edge_table',
  ARRAY[2,11], 5,
  FALSE
);
seq | path_seq | start_vid | node | edge | cost | agg_cost
                 2 | 2 | 4 | 1 |
 2
         2
                 2 | 5 | -1 | 0 |
               11 | 11 | 11 | 1 | 0
11 | 6 | 8 | 1 | 1
11 | 5 | -1 | 0 | 2
 3
 5
(5 rows)
SELECT * FROM pgr_edwardMoore(
  'SELECT id, source, target, cost, reverse_cost FROM edge_table',
  2, ARRAY[3,5],
  FALSE
seq | path_seq | end_vid | node | edge | cost | agg_cost
                3 | 2 | 2 | 1 |
                                       0
        2 |
                3 | 3 | -1 | 0 |
 2 |
                5 | 2 | 4 | 1 |
 3
                                      0
              5 | 5 | -1 | 0 |
  4
         2
(4 rows)
SELECT * FROM pgr_edwardMoore(
  'SELECT id, source, target, cost, reverse_cost FROM edge_table',
  ARRAY[2, 11], ARRAY[3,5],
seq \mid path\_seq \mid start\_vid \mid end\_vid \mid node \mid edge \mid cost \mid agg\_cost
                             2 | 2 | 1 |
                        3 |
                                               0
                             3 | -1 | 0 |
                 2
 2
                        3 |
                        5 | 2 | 4 | 1 |
5 | 5 | -1 | 0 |
 3
                 2
                                               0
                 2
  4
         2 |
                        3 | 11 | 11 | 1 | 3 | 6 | 5 | 1 |
 5
                                                0
                 11 |
         2
                 11
  6
         3
                 11
                         3 | 3 | -1 | 0 |
                        5 | 11 | 11 | 1 | 5 | 6 | 8 | 1 | 5 | 5 | -1 | 0 |
                 11
  8
                 11
 10
         3 |
                 11|
(10 rows)
```

#### **Examples:**

For queries marked as directed with cost column

The examples in this section use the following Network for queries marked as directed and only cost column is used

```
SELECT * FROM pgr_edwardMoore(
  'SELECT id, source, target, cost FROM edge_table',
  2.3
seq | path_seq | node | edge | cost | agg_cost
(0 rows)
SELECT * FROM pgr_edwardMoore(
  'SELECT id, source, target, cost FROM edge_table',
seq | path_seq | node | edge | cost | agg_cost
        1 | 2 | 4 | 1 |
                              0
        2 | 5 | -1 | 0 |
 21
(2 rows)
SELECT * FROM pgr_edwardMoore(
'SELECT id, source, target, cost FROM edge_table',
seq | path_seq | node | edge | cost | agg_cost
(0 rows)
SELECT * FROM pgr_edwardMoore(
  'SELECT id, source, target, cost FROM edge_table',
seq | path_seq | node | edge | cost | agg_cost
(0 rows)
SELECT * FROM pgr_edwardMoore(
  'SELECT id, source, target, cost FROM edge_table',
  ARRAY[2,11], 5
seq | path_seq | start_vid | node | edge | cost | agg_cost
 1 | 1 | 2 | 2 | 4 | 1 | 0
2 | 2 | 2 | 5 | -1 | 0 | 1
(2 rows)
SELECT * FROM pgr_edwardMoore(
  'SELECT id, source, target, cost FROM edge_table',
  2, ARRAY[3,5]
seq | path_seq | end_vid | node | edge | cost | agg_cost
 0
(2 rows)
SELECT * FROM pgr_edwardMoore(
'SELECT id, source, target, cost FROM edge_table',
  ARRAY[2, 11], ARRAY[3,5]
seq | path_seq | start_vid | end_vid | node | edge | cost | agg_cost
                2 | 5 | 2 | 4 | 1 |
2 | 5 | 5 | -1 | 0 |
(2 rows)
```

#### **Examples:**

For queries marked as undirected with cost column

The examples in this section use the following Network for queries marked as undirected and only cost column is used

```
FALSE
seq | path_seq | node | edge | cost | agg_cost
        1 | 2 | 4 | 1 |
     2 | 5 | -1 | 0 |
 2
(2 rows)
SELECT * FROM pgr_edwardMoore(
  'SELECT id, source, target, cost FROM edge_table',
  11.3.
 FALSE
seq | path_seq | node | edge | cost | agg_cost
 (3 rows)
SELECT * FROM pgr_edwardMoore(
  'SELECT id, source, target, cost FROM edge_table',
  FALSE
seq | path_seq | node | edge | cost | agg_cost
 (3 rows)
SELECT * FROM pgr_edwardMoore(
'SELECT id, source, target, cost FROM edge_table',
  ARRAY[2,11], 5,
seq | path_seq | start_vid | node | edge | cost | agg_cost
               2 | 2 | 4 | 1 |
                                    0
 2 |
        2 |
               2 | 5 | -1 | 0 |
              11 | 11 | 11 | 1 | 11 | 6 | 8 | 1 | 11 | 5 | -1 | 0 |
                                    0
 3 |
        1 |
        2
 4 |
       3 |
 5 |
(5 rows)
SELECT * FROM pgr_edwardMoore(
  'SELECT id, source, target, cost FROM edge_table',
  2, ARRAY[3,5],
  FALSE
seq | path_seq | end_vid | node | edge | cost | agg_cost
 2
              3 | 5 | 8 | 1 |
 3 |
        3
              3 | 6 | 5 | 1 |
                                   2
       4 | 3 | 3 | -1 | 0 |
 4
                                   3
 5
              5 | 2 | 4 |
                                   0
 6
        2 |
             5 | 5 | -1 | 0 |
(6 rows)
SELECT * FROM pgr_edwardMoore(
  'SELECT id, source, target, cost FROM edge_table',
  ARRAY[2, 11], ARRAY[3,5],
  FALSE
seq | path_seq | start_vid | end_vid | node | edge | cost | agg_cost
 2
 3
 4
                      3 | 3 | -1 | 0 |
 5
                      5 | 2 | 4 |
 6
       2 |
               2 |
                      5 | 5 | -1 | 0 |
               11 |
                      3 | 11 | 11 | 1 |
                                           0
                      3 | 6 | 5 | 1 |
 8
       2
              11 |
 9
        3 |
               11
                      3 | 3 | -1 | 0 |
                     5 | 11 | 11 | 1 |
5 | 6 | 8 | 1 |
              11|
                                          0
 10 |
       2 |
 111
               111
                       5 | 5 | -1 | 0 |
 121
        3 |
               111
(12 rows)
```

#### See Also

https://en.wikipedia.org/wiki/Shortest\_Path\_Faster\_Algorithm

## Indices and tables

- Index
- Search Page

Supported versions: Latest (3.2)

pgr\_isPlanar - Experimental

pgr\_isPlanar — Returns a boolean depending upon the planarity of the graph.

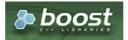

#### **Boost Graph Inside**

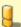

#### Warning

Possible server crash

These functions might create a server crash

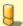

## Warning

Experimental functions

- They are not officially of the current release.
- They likely will not be officially be part of the next release:
  - The functions might not make use of ANY-INTEGER and ANY-NUMERICAL
  - Name might change.
  - Signature might change.
  - Functionality might change.
  - pgTap tests might be missing.
  - Might need c/c++ coding.
  - May lack documentation.
  - Documentation if any might need to be rewritten.
  - Documentation examples might need to be automatically generated.
  - Might need a lot of feedback from the comunity.
  - Might depend on a proposed function of pgRouting
  - Might depend on a deprecated function of pgRouting

## **Availability**

- Version 3.2.0
  - New experimental function

### Description

A graph is planar if it can be drawn in two-dimensional space with no two of its edges crossing. Such a drawing of a planar graph is called a plane drawing. Every planar graph also admits a straight-line drawing, which is a plane drawing where each edge is represented by a line segment. When a graph has  $(K_5)$  or  $K_5$  or  $K_5$  as subgraph then the graph is not planar.

The main characteristics are:

- This implementation use the Boyer-Myrvold Planarity Testing.
- It will return a boolean value depending upon the planarity of the graph.
- Applicable only for undirected graphs.
- The algorithm does not considers traversal costs in the calculations.
- Running time: \(O(|V|)\)

## Signatures

#### **Summary**

pgr\_isPlanar(Edges SQL) -- Experimental on v3.2

RETURNS BOOLEAN

#### **Parameters**

| Parameter        | Туре | Default | Desc  | ription |    |           |
|------------------|------|---------|-------|---------|----|-----------|
| <b>Edges SQL</b> | TEXT |         | SQL   | query   | as | described |
|                  |      |         | below | ١.      |    |           |

## Inner query

### **Edges SQL:**

an SQL query, which should return a set of rows with the following columns:

| Column       | Туре          | Default | Description                                                                                                    |  |  |
|--------------|---------------|---------|----------------------------------------------------------------------------------------------------|--|--|
| id           | ANY-INTEGER   |         | Identifier of the edge.                                                                                                    |  |  |
| source       | ANY-INTEGER   |         | Identifier of the first end point vertex of the edge.                                                                                                  |  |  |
| target       | ANY-INTEGER   |         | Identifier of the second end point vertex of the edge.                                                                                                 |  |  |
| cost         | ANY-NUMERICAL |         | <ul><li>When positive: edge (target, source) is part of the graph.</li><li>When negative: edge (target, source) is not part of the graph.</li></ul>    |  |  |
| reverse_cost | ANY-NUMERICAL | -1      | <ul> <li>When positive: edge (target, source) is part of the graph.</li> <li>When negative: edge (target, source) is not part of the graph.</li> </ul> |  |  |

#### Where:

## **ANY-INTEGER:**

SMALLINT, INTEGER, BIGINT

## **ANY-NUMERICAL:**

SMALLINT, INTEGER, BIGINT, REAL, FLOAT

### **Result Columns**

Returns a boolean (pgr\_isplanar)

| Column       | Туре    | Description                                                                                  |
|--------------|---------|----------------------------------------------------------------------------------------------|
| pgr_isplanar | BOOLEAN | <ul><li>true when the graph is planar.</li><li>false when the graph is not planar.</li></ul> |

## **Additional Example:**

The following edges will make the subgraph with vertices  $\{3, 4, 6, 9, 16\}$  a\(K\_5\) graph.

```
INSERT INTO edge_table (source, target, cost, reverse_cost) VALUES
(3, 9, 1, 1), (3, 16, 1, 1),
(4, 6, 1, 1), (4, 16, 1, 1),
(6, 16, 1, 1),
(9, 16, 1, 1);
INSERT 0 6
```

The new graph is not planar because it has  $a(K_5)$  subgraph. Edges in blue represent  $(K_5)$  subgraph.

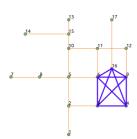

#### See Also

- https://www.boost.org/libs/graph/doc/boyer\_myrvold.html
- The gueries use the **Sample Data** network.

#### **Indices and tables**

- Index
- Search Page
- Supported versions: Latest (3.2) 3.1) 3.0

#### pgr\_stoerWagner - Experimental

pgr\_stoerWagner — Returns the weight of the min-cut of graph using stoerWagner algorithm. Function determines a min-cut and the min-cut weight of a connected, undirected graph implemented by Boost.Graph.

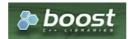

#### **Boost Graph Inside**

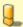

#### Warning

Possible server crash

These functions might create a server crash

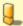

## Warning

# Experimental functions

- They are not officially of the current release.
- They likely will not be officially be part of the next release:
  - The functions might not make use of ANY-INTEGER and ANY-NUMERICAL
  - Name might change.
  - Signature might change.
  - Functionality might change.
  - pgTap tests might be missing.
  - Might need c/c++ coding.
  - May lack documentation.
  - Documentation if any might need to be rewritten.
  - Documentation examples might need to be automatically generated.
  - Might need a lot of feedback from the comunity.
  - Might depend on a proposed function of pgRouting
  - Might depend on a deprecated function of pgRouting

## **Availability**

- Version 2.3.0
  - New Experimental function

### Description

In graph theory, the Stoer-Wagner algorithm is a recursive algorithm to solve the minimum cut problem in undirected weighted graphs with non-negative weights. The essential idea of this algorithm is to shrink the graph by merging the most intensive vertices, until the graph only contains two combined vertex sets. At each phase, the algorithm finds the minimum s-t cut for two vertices s and t chosen as its will. Then the algorithm shrinks the edge between s and t to search for non s-t cuts. The

minimum cut found in all phases will be the minimum weighted cut of the graph.

A cut is a partition of the vertices of a graph into two disjoint subsets. A minimum cut is a cut for which the size or weight of the cut is not larger than the size of any other cut. For an unweighted graph, the minimum cut would simply be the cut with the least edges. For a weighted graph, the sum of all edges' weight on the cut determines whether it is a minimum cut.

#### The main characteristics are:

- Process is done only on edges with positive costs.
- It's implementation is only on undirected graph.
- Sum of the weights of all edges between the two sets is mincut.
  - A mincut is a cut having the least weight.
- Values are returned when graph is connected.
  - When there is no edge in graph then EMPTY SET is return.
  - When the graph is unconnected then EMPTY SET is return.
- Sometimes a graph has multiple min-cuts, but all have the same weight. The this function determines exactly one of the min-cuts as well as its weight.
- Running time: \(O(V\*E + V^2\*log V)\).

#### **Signatures**

```
pgr_stoerWagner(edges_sql)

RETURNS SET OF (seq, edge, cost, mincut)
OR EMPTY SET
```

#### **Example:**

TBD

```
pgr_stoerWagner(TEXT edges_sql);
RETURNS SET OF (seq, edge, cost, mincut)
OR EMPTY SET
```

## **Parameters**

| Parameter | Type | Default | Desc         | ription |    |           |
|-----------|------|---------|--------------|---------|----|-----------|
| edges_sql | TEXT |         | SQL<br>above | , ,     | as | described |
|           |      |         |              |         |    |           |

## Inner query

#### edges\_sql:

an SQL query, which should return a set of rows with the following columns:

| Column       | Туре          | Default | Description                                                                                                    |  |  |
|--------------|---------------|---------|----------------------------------------------------------------------------------------------------|--|--|
| id           | ANY-INTEGER   |         | Identifier of the edge.                                                                                                    |  |  |
| source       | ANY-INTEGER   |         | Identifier of the first end point vertex of the edge.                                                                                                    |  |  |
| target       | ANY-INTEGER   |         | dentifier of the second end point vertex of the edge.                                                                                                    |  |  |
| cost         | ANY-NUMERICAL |         | <ul> <li>Weight of the edge (source, target)</li> <li>When negative: edge (source, target) does not exist, therefore it's not part of the graph.</li> </ul> |  |  |
| reverse_cost | ANY-NUMERICAL | -1      | <ul><li>Weight of the edge (target, source),</li><li>When negative: edge (target, source) does not exist, therefore it's not part of the graph.</li></ul>   |  |  |

Where:

**ANY-INTEGER:** 

SMALLINT, INTEGER, BIGINT

**ANY-NUMERICAL:** 

#### **Result Columns**

Returns set of (seq, edge, cost, mincut)

| Column | Туре   | Description                                       |  |  |  |
|--------|--------|---------------------------------------------------|--|--|--|
| seq    | INT    | Sequential value starting from 1.                 |  |  |  |
| edge   | BIGINT | Edges which divides the set of vertices into two. |  |  |  |
| cost   | FLOAT  | Cost to traverse of edge.                         |  |  |  |
| mincut | FLOAT  | Min-cut weight of a undirected graph.             |  |  |  |

#### **Additional Example:**

Use pgr\_connectedComponents() function in query:

### See Also

- https://en.wikipedia.org/wiki/Stoer%E2%80%93Wagner\_algorithm
- The queries use the Sample Data network.

#### **Indices and tables**

- Index
- Search Page
- Supported versions: Latest (3.2) 3.1 3.0

pgr\_topologicalSort - Experimental

pgr\_topologicalSort — Returns the linear ordering of the vertices(s) for weighted directed acyclic graphs(DAG). In particular, the topological sort algorithm implemented by Boost.Graph.

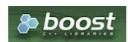

**Boost Graph Inside** 

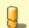

Possible server crash

These functions might create a server crash

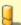

#### Warning

Experimental functions

- They are not officially of the current release.
- They likely will not be officially be part of the next release:
  - The functions might not make use of ANY-INTEGER and ANY-NUMERICAL
  - Name might change.
  - Signature might change.
  - Functionality might change.
  - pgTap tests might be missing.
  - Might need c/c++ coding.
  - May lack documentation.
  - Documentation if any might need to be rewritten.
  - Documentation examples might need to be automatically generated.
  - Might need a lot of feedback from the comunity.
  - Might depend on a proposed function of pgRouting
  - Might depend on a deprecated function of pgRouting

#### **Availability**

- Version 3.0.0
  - New experimental function
- TBD

#### Description

The topological sort algorithm creates a linear ordering of the vertices such that if edge (u,v) appears in the graph, then v comes before u in the ordering.

This implementation can only be used with a directed graph with no cycles i.e. directed acyclic graph.

The main characteristics are:

- Process is valid for directed acyclic graphs only. otherwise it will throw warnings.
- For optimization purposes, if there are more than one answer, the function will return one of them.
- The returned values are ordered in topological order:
- Running time: \(O((V + E))\)

### **Signatures**

### **Summary**

```
pgr_topologicalSort(edges_sql)

RETURNS SET OF (seq, sorted_v)
OR EMPTY SET
```

## **Example:**

For a directed graph

#### **Parameters**

| Parameter | Туре | Default | Desc  | ription |    |           |
|-----------|------|---------|-------|---------|----|-----------|
| edges_sql | TEXT |         | SQL   | query   | as | described |
|           |      |         | above | €.      |    |           |

#### Inner query

## edges\_sql:

an SQL query, which should return a set of rows with the following columns:

| Column       | Туре          | Default | Description                                                                                  |  |
|--------------|---------------|---------|----------------------------------------------------------------------------------------------|--|
| id           | ANY-INTEGER   |         | Identifier of the edge.                                                                      |  |
| source       | ANY-INTEGER   |         | Identifier of the first end point vertex of the edge.                                        |  |
| target       | ANY-INTEGER   |         | Identifier of the second end point vertex of the edge.                                       |  |
| cost         | ANY-NUMERICAL |         | Weight of the edge (source, target)                                                          |  |
|              |               |         | • When negative: edge (source, target) does not exist, therefore it's not part of the graph. |  |
| reverse_cost | ANY-NUMERICAL | -1      | Weight of the edge (target, source),                                                         |  |
|              |               |         | • When negative: edge (target, source) does not exist, therefore it's not part of the graph. |  |

Where:

**ANY-INTEGER:** 

SMALLINT, INTEGER, BIGINT

**ANY-NUMERICAL:** 

SMALLINT, INTEGER, BIGINT, REAL, FLOAT

#### **Result Columns**

Returns set of (seq, sorted\_v)

| Column   | Туре   | Description                                                   |  |  |  |  |  |  |
|----------|--------|---------------------------------------------------------------|--|--|--|--|--|--|
| seq      | INT    | Sequential value starting from 1.                             |  |  |  |  |  |  |
| sorted_v | BIGINT | Linear ordering of the vertices(ordered in topological order) |  |  |  |  |  |  |

## See Also

- https://en.wikipedia.org/wiki/Topological\_sorting
- The queries use the Sample Data network.

## Indices and tables

- Index
- Search Page
- Supported versions: Latest (3.2) 3.1 3.0

 $pgr\_transitiveClosure - Experimental$ 

pgr\_transitiveClosure — Returns the transitive closure graph of the input graph. In particular, the transitive closure algorithm implemented by Boost.Graph.

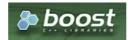

Boost Graph Inside

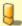

## Warning

Possible server crash

These functions might create a server crash

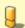

# Warning

**Experimental functions** 

- They are not officially of the current release.
- They likely will not be officially be part of the next release:
  - The functions might not make use of ANY-INTEGER and ANY-NUMERICAL
  - Name might change.
  - Signature might change.
  - Functionality might change.
  - pgTap tests might be missing.
  - Might need c/c++ coding.
  - May lack documentation.
  - Documentation if any might need to be rewritten.
  - Documentation examples might need to be automatically generated.
  - Might need a lot of feedback from the comunity.
  - Might depend on a proposed function of pgRouting
  - Might depend on a deprecated function of pgRouting

## **Availability**

- Version 3.0.0
  - New experimental function

#### Description

The transitive\_closure() function transforms the input graph g into the transitive closure graph tc.

This implementation can only be used with a directed graph with no cycles i.e. directed acyclic graph.

The main characteristics are:

- Process is valid for directed acyclic graphs only. otherwise it will throw warnings.
- The returned values are not ordered:
- Running time: \(O(|V||E|)\)

## Signatures

## Summary

The pgr transitiveClosure function has the following signature:

```
pgr_transitiveClosure(Edges SQL)
RETURNS SETOF (id, vid, target_array)
```

## **Example:**

Complete Graph of 3 vertexs

#### **Parameters**

| Column    | Type | Description |       |    |           |                 |
|-----------|------|-------------|-------|----|-----------|-----------------|
| Edges SQL | TEXT | SQL         | query | as | described | in <b>Inner</b> |
|           |      | query       |       |    |           |                 |

## Inner query

| Column | Туре        | Default | Description                                            |
|--------|-------------|---------|--------------------------------------------------------|
| id     | ANY-INTEGER |         | Identifier of the edge.                                |
| source | ANY-INTEGER |         | Identifier of the first end point vertex of the edge.  |
| target | ANY-INTEGER |         | Identifier of the second end point vertex of the edge. |

| Column       | Туре          | Default | Description                                                                                                    |  |
|--------------|---------------|---------|----------------------------------------------------------------------------------------------------|--|
| cost         | ANY-NUMERICAL |         | Weight of the edge (source, target)                                                                                |  |
|              |               |         | <ul> <li>When negative: edge (source, target) does not exist, therefore it's not part of<br/>the graph.</li> </ul> |  |
| reverse_cost | ANY-NUMERICAL | -1      | Weight of the edge (target, source),                                                                               |  |
|              |               |         | <ul> <li>When negative: edge (target, source) does not exist, therefore it's not part of<br/>the graph.</li> </ul> |  |

## Where:

**ANY-INTEGER:** 

SMALLINT, INTEGER, BIGINT

ANY-NUMERICAL:

SMALLINT, INTEGER, BIGINT, REAL, FLOAT

## **Result Columns**

RETURNS SETOF (seq, vid, target\_array)

The function returns a single row. The columns of the row are:

| Column       | Туре          | Description                                                         |
|--------------|---------------|---------------------------------------------------------------------|
| seq          | INTEGER       | Sequential value starting from 1.                                   |
| vid          | BIGINT        | Identifier of the vertex.                                           |
| target_array | ARRAY[BIGINT] | Array of identifiers of the vertices that are reachable from vertex |
|              |               | V.                                                                  |

# **Additional Examples**

# **Example:**

Some sub graphs of the sample data

```
SELECT * FROM pgr_transitiveclosure(
 'SELECT id,source,target,cost,reverse_cost FROM edge_table where id=2'
seq | vid | target_array
  1 | 2 | {}
 2 | 3 | {2}
(2 rows)
SELECT * FROM pgr_transitiveclosure(
 'SELECT id, source, target, cost, reverse_cost FROM edge_table where id=3'
seq | vid | target_array
 1 | 3 | {}
2 | 4 | {3}
(2 rows)
SELECT * FROM pgr_transitiveclosure(
    'SELECT id,source,target,cost,reverse_cost FROM edge_table where id=2 or id=3'
seq | vid | target_array
  1 | 2 | {}
 2 | 3 | {2}
 3 | 4 | {3,2}
(3 rows)
SELECT * FROM pgr_transitiveclosure(
 'SELECT id,source,target,cost,reverse_cost FROM edge_table where id=11'
seq | vid | target_array
 1 | 6 | {11} 2 | 11 | {}
(2 rows)
SELECT * FROM pgr_transitiveclosure(
 'SELECT id, source, target, cost, reverse_cost FROM edge_table where cost=-1 or reverse_cost=-1'
seq | vid | target_array
 1 | 2 | {}
 2 | 3 | {11,12,6,2}
 3 | 4 | {11,12,3,6,2}
4 | 6 | {11,12}
 5 | 11 | {12}
6 | 10 | {11,12}
7 | 12 | {}
(7 rows)
```

#### See Also

- https://en.wikipedia.org/wiki/Transitive\_closure
- The queries use the Sample Data network.

## Indices and tables

- Index
- Search Page
- Supported versions: Latest (3.2) 3.1 3.0

 $pgr\_turnRestrictedPath - Experimental$ 

pgr\_turnRestrictedPath

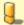

### Warning

Possible server crash

These functions might create a server crash

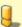

# Warning

**Experimental functions** 

- They are not officially of the current release.
- They likely will not be officially be part of the next release:

- The functions might not make use of ANY-INTEGER and ANY-NUMERICAL
- Name might change.
- Signature might change.
- Functionality might change.
- pgTap tests might be missing.
- Might need c/c++ coding.
- May lack documentation.
- Documentation if any might need to be rewritten.
- Documentation examples might need to be automatically generated.
- Might need a lot of feedback from the comunity.
- Might depend on a proposed function of pgRouting
- Might depend on a deprecated function of pgRouting

## **Availability**

- Version 3.0.0
  - New Experimental function

#### Description

TBD

#### **Signatures**

TBD

#### **Parameters**

TBD

## Inner query

TBD

### **Result Columns**

TBD

## **Additional Examples**

## **Example:**

See Also

## Indices and tables

- Index
- Search Page
- Supported versions: Latest (3.2)

## pgr\_lengauerTarjanDominatorTree -Experimental

 ${\tt pgr\_lengauerTarjanDominatorTree} - {\tt Returns~the~immediate~dominator~of~all~vertices}.$ 

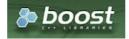

## **Boost Graph Inside**

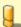

#### Warning

## Possible server crash

These functions might create a server crash

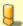

#### Warning

## **Experimental functions**

- They are not officially of the current release.
- They likely will not be officially be part of the next release:
  - The functions might not make use of ANY-INTEGER and ANY-NUMERICAL
  - Name might change.
  - Signature might change.
  - Functionality might change.
  - pgTap tests might be missing.
  - Might need c/c++ coding.
  - May lack documentation.
  - Documentation if any might need to be rewritten.
  - Documentation examples might need to be automatically generated.
  - Might need a lot of feedback from the comunity.
  - Might depend on a proposed function of pgRouting
  - Might depend on a deprecated function of pgRouting

### **Availability**

- Version 3.2.0
  - New experimental function

#### Description

The algorithm calculates the *immidiate dominator* of each vertex called **idom**, once **idom** of each vertex is calculated then by making every **idom** of each vertex as its parent, the dominator tree can be built.

#### The main Characteristics are:

- The algorithm works in directed graph only.
- The returned values are not ordered.
- The algorithm returns idom of each vertex.
- If the root vertex not present in the graph then it returns empty set.
- Running time: \(O((V+E)log(V+E))\)

#### **Signatures**

#### **Summary**

```
pgr_lengauerTarjanDominatorTree(Edges SQL, root vertex) -- Experimental on v3.2

RETURNS SET OF (seq, vertex_id, idom)

OR EMPTY SET
```

## **Example:**

The lengauerTarjanDominatorTree with root vertex  $\(1\)$ 

```
SELECT * FROM pgr_lengauertarjandominatortree(
  $$SELECT id,source,target,cost,reverse_cost FROM edge_table$$,
seq | vertex_id | idom
            0
 2
        2 | 1
 3
        3 | 4
 4
        4 | 9
 5
        51
        6 | 5
 6
 8
 10 |
 12
        12 | 5
 13
        13 | 10
 14
        14 | 0
 15
        15 | 0
 16
        16 | 0
 17 I
        17 |
             0
(17 rows)
```

| Column      | Type   | Description                        |
|-------------|--------|------------------------------------|
| Edges SQL   | TEXT   | SQL query as described above.      |
| root vertex | BIGINT | Identifier of the starting vertex. |

#### Inner query

| Column       | Туре          | Default | Description                                                                                  |  |
|--------------|---------------|---------|----------------------------------------------------------------------------------------------|--|
| id           | ANY-INTEGER   |         | Identifier of the edge.                                                                      |  |
| source       | ANY-INTEGER   |         | Identifier of the first end point vertex of the edge.                                        |  |
| target       | ANY-INTEGER   |         | Identifier of the second end point vertex of the edge.                                       |  |
| cost         | ANY-NUMERICAL |         | Weight of the edge (source, target)                                                          |  |
|              |               |         | • When negative: edge (source, target) does not exist, therefore it's not part of the graph. |  |
| reverse_cost | ANY-NUMERICAL | -1      | Weight of the edge (target, source),                                                         |  |
|              |               |         | • When negative: edge (target, source) does not exist, therefore it's not part of the graph. |  |

Where:

**ANY-INTEGER:** 

SMALLINT, INTEGER, BIGINT

**ANY-NUMERICAL:** 

SMALLINT, INTEGER, BIGINT, REAL, FLOAT

#### **Result Columns**

Returns set of (seq, vertex\_id,idom)

| Column    | Type    | Description                               |
|-----------|---------|-------------------------------------------|
| seq       | INTEGER | Sequential value starting from <b>1</b> . |
| vertex_id | BIGINT  | Identifier of vertex .                    |
| idom      | BIGINT  | Immediate dominator of vertex.            |

## **Additional Examples**

The examples in this section use the following Network for queries marked as directed and cost and reverse\_cost columns are used

## **Example:**

When the edge is disonnectd from graph then it will returns immidiate dominator of all other vertex as zero.

```
SELECT * FROM pgr_lengauertarjandominatortree(
  $$SELECT id,source,target,cost,reverse_cost FROM edge_table$$,
  16
seq | vertex_id | idom
            0
 2
        2 | 0
 3 |
        3 | 0
 4
 5
        5 0
 6 | 7 |
        6 | 0
 8
        8 0
 9 j
 10
        10 | 0
 11
 12
 13
        13 | 0
 14
        14 | 0
 15
        15 | 0
 16 |
        16 | 0
 17
        17 | 16
(17 rows)
```

## See Also

- Boost: lengauerTarjanDominatorTree algorithm documentation
- Wikipedia: dominator tree
- Sample Data network.

#### Indices and tables

- Index
- Search Page

#### See Also

#### Indices and tables

- Index
- Search Page

#### **Release Notes**

- Supported versions: Latest (3.2) 3.1 3.0
- Unsupported versions: 2.6 2.5 2.4 2.3 2.2 2.1 2.0

#### Release Notes

To see the full list of changes check the list of Git commits on Github.

# **Contents** pgRouting 3.2.2 Release Notes pgRouting 3.2.1 Release Notes pgRouting 3.2.0 Release Notes pgRouting 3.1.4 Release Notes pgRouting 3.1.3 Release Notes pgRouting 3.1.2 Release Notes pgRouting 3.1.1 Release Notes pgRouting 3.1.0 Release Notes pgRouting 3.0.6 Release Notes pgRouting 3.0.5 Release Notes pgRouting 3.0.4 Release Notes pgRouting 3.0.3 Release Notes pgRouting 3.0.2 Release Notes pgRouting 3.0.1 Release Notes pgRouting 3.0.0 Release Notes pgRouting 2.6.3 Release Notes pgRouting 2.6.2 Release Notes pgRouting 2.6.1 Release Notes pgRouting 2.6.0 Release Notes pgRouting 2.5.5 Release Notes pgRouting 2.5.4 Release Notes pgRouting 2.5.3 Release Notes pgRouting 2.5.2 Release Notes pgRouting 2.5.1 Release Notes pgRouting 2.5.0 Release Notes pgRouting 2.4.2 Release Notes pgRouting 2.4.1 Release Notes pgRouting 2.4.0 Release Notes pgRouting 2.3.2 Release Notes pgRouting 2.3.1 Release Notes pgRouting 2.3.0 Release Notes pgRouting 2.2.4 Release Notes pgRouting 2.2.3 Release Notes pgRouting 2.2.2 Release Notes pgRouting 2.2.1 Release Notes

pgRouting 2.2.0 Release Notes
 pgRouting 2.1.0 Release Notes
 pgRouting 2.0.1 Release Notes
 pgRouting 2.0.0 Release Notes
 pgRouting 1.x Release Notes
 Changes for release 1.05

- Changes for release 1.03
- Changes for release 1.02
- Changes for release 1.01
- Changes for release 1.0
- Changes for release 1.0.0b
- Changes for release 1.0.0a
- Changes for release 0.9.9
- Changes for release 0.9.8

### pgRouting 3.2.2 Release Notes

To see all issues & pull requests closed by this release see the Git closed milestone for 3.2.2 on Github.

#### Issues

- #2093: Compilation on Visual Studio
- #2189: Build error on RHEL 7

#### pgRouting 3.2.1 Release Notes

To see all issues & pull requests closed by this release see the Git closed milestone for 3.2.1 on Github.

#### Issues

- #1883: pgr TSPEuclidean crashes connection on Windows
  - The solution is to use Boost::graph::metric\_tsp\_approx
  - To not break user's code the optional parameters related to the TSP Annaeling are ignored
  - The function with the annaeling optional parameters is deprecated

### pgRouting 3.2.0 Release Notes

To see all issues & pull requests closed by this release see the Git closed milestone for 3.2.0 on Github.

#### **Build**

- #1850: Change Boost min version to 1.56
  - Removing support for Boost v1.53, v1.54 & v1.55

# **New experimental functions**

- pgr bellmanFord(Combinations)
- pgr binaryBreadthFirstSearch(Combinations)
- pgr bipartite
- pgr\_dagShortestPath(Combinations)
- pgr\_depthFirstSearch
- Dijkstra Near
  - pgr\_dijkstraNearCost
    - pgr\_dijkstraNear(One to Many)
    - pgr\_dijkstraNear(Many to One)
    - pgr\_dijkstraNear(Many to Many)
    - pgr\_dijkstraNear(Combinations)
  - pgr\_dijkstraNearCost
    - pgr\_dijkstraNearCost(One to Many)
    - pgr\_dijkstraNearCost(Many to One)
    - pgr\_dijkstraNearCost(Many to Many)
    - pgr\_dijkstraNearCost(Combinations)
- pgr edwardMoore(Combinations)
- pgr\_isPlanar
- pgr lengauerTarjanDominatorTree
- pgr\_makeConnected
- Flow
  - pgr\_maxFlowMinCost(Combinations)
  - pgr\_maxFlowMinCost\_Cost(Combinations)
- pgr\_sequentialVertexColoring

- Astar
  - pgr\_aStar(Combinations)
  - pgr aStarCost(Combinations)
- Bidirectional Astar
  - pgr\_bdAstar(Combinations)
  - pgr\_bdAstarCost(Combinations)
- Bidirectional Dijkstra
  - pgr\_bdDijkstra(Combinations)
  - pgr\_bdDijkstraCost(Combinations)
- Flow
  - pgr\_boykovKolmogorov(Combinations)
  - pgr edgeDisjointPaths(Combinations)
  - pgr edmondsKarp(Combinations)
  - pgr\_maxFlow(Combinations)
  - pgr\_pushRelabel(Combinations)
- pgr\_withPoints(Combinations)
- pgr\_withPointsCost(Combinations)

### pgRouting 3.1.4 Release Notes

To see all issues & pull requests closed by this release see the Git closed milestone for 3.1.4 on Github.

#### **Issues fixes**

#2189: Build error on RHEL 7

#### pgRouting 3.1.3 Release Notes

To see all issues & pull requests closed by this release see the Git closed milestone for 3.1.3 on Github.

#### **Issues fixes**

- #1825: Boost versions are not honored
- #1849: Boost 1.75.0 geometry "point\_xy.hpp" build error on macOS environment
- #1861: vrp functions crash server

### pgRouting 3.1.2 Release Notes

To see all issues & pull requests closed by this release see the Git closed milestone for 3.1.2 on Github.

#### **Issues fixes**

- #1304: FreeBSD 12 64-bit crashes on pgr\_vrOneDepot tests Experimental Function
- #1356: tools/testers/pg\_prove\_tests.sh fails when PostgreSQL port is not passed
- #1725: Server crash on pgr\_pickDeliver and pgr\_vrpOneDepot on openbsd
- #1760: TSP server crash on ubuntu 20.04 #1760
- #1770: Remove warnings when using clang compiler

#### pgRouting 3.1.1 Release Notes

To see all issues & pull requests closed by this release see the Git closed milestone for 3.1.1 on Github.

#### **Issues fixes**

- #1733: pgr\_bdAstar fails when source or target vertex does not exist in the graph
- #1647: Linear Contraction contracts self loops
- #1640: pgr\_withPoints fails when points\_sql is empty
- #1616: Path evaluation on C++ not updated before the results go back to C
- #1300: pgr\_chinesePostman crash on test data

### pgRouting 3.1.0 Release Notes

To see all issues & pull requests closed by this release see the Git closed milestone for 3.1.0 on Github.

### **New proposed functions**

- pgr\_dijkstra(combinations)
- pgr\_dijkstraCost(combinations)

### **Build changes**

Minimal requirement for Sphinx: version 1.8

#### pgRouting 3.0.6 Release Notes

To see all issues & pull requests closed by this release see the Git closed milestone for 3.0.6 on Github.

#### **Issues fixes**

#2189: Build error on RHEL 7

### pgRouting 3.0.5 Release Notes

To see all issues & pull requests closed by this release see the Git closed milestone for 3.0.5 on Github.

#### **Backport** issues fixes

- #1825: Boost versions are not honored
- #1849: Boost 1.75.0 geometry "point\_xy.hpp" build error on macOS environment
- #1861: vrp functions crash server

## pgRouting 3.0.4 Release Notes

To see all issues & pull requests closed by this release see the Git closed milestone for 3.0.4 on Github.

#### **Backport** issues fixes

- #1304: FreeBSD 12 64-bit crashes on pgr\_vrOneDepot tests Experimental Function
- #1356: tools/testers/pg\_prove\_tests.sh fails when PostgreSQL port is not passed
- #1725: Server crash on pgr\_pickDeliver and pgr\_vrpOneDepot on openbsd
- **#1760**: TSP server crash on ubuntu 20.04 #1760
- #1770: Remove warnings when using clang compiler

### pgRouting 3.0.3 Release Notes

## **Backport** issues fixes

- #1733: pgr\_bdAstar fails when source or target vertex does not exist in the graph
- #1647: Linear Contraction contracts self loops
- #1640: pgr\_withPoints fails when points\_sql is empty
- #1616: Path evaluation on C++ not updated before the results go back to C
- #1300: pgr chinesePostman crash on test data

# pgRouting 3.0.2 Release Notes

To see all issues & pull requests closed by this release see the Git closed milestone for 3.0.2 on Github.

### **Issues fixes**

#1378: Visual Studio build failing

### pgRouting 3.0.1 Release Notes

To see all issues & pull requests closed by this release see the Git closed milestone for 3.0.1 on Github.

#### **Issues fixes**

• #232: Honor client cancel requests in C /C++ code

### pgRouting 3.0.0 Release Notes

To see all issues & pull requests closed by this release see the Git closed milestone for 3.0.0 on Github.

#### **Fixed Issues**

- #1153: Renamed pgr\_eucledianTSP to pgr\_TSPeuclidean
- #1188: Removed CGAL dependency
- #1002: Fixed contraction issues:
  - #1004: Contracts when forbidden vertices do not belong to graph
  - #1005: Intermideate results eliminated
  - #1006: No loss of information

#### **New functions**

- Kruskal family
  - pgr kruskal
  - pgr\_kruskalBFS
  - pgr\_kruskalDD
  - pgr kruskalDFS
- Prim family
  - pgr\_prim
  - pgr\_primDD
  - pgr\_primDFS
  - pgr\_primBFS

### Proposed moved to official on pgRouting

- aStar Family
  - pgr\_aStar(one to many)
  - pgr aStar(many to one)
  - pgr aStar(many to many)
  - pgr aStarCost(one to one)
  - pgr\_aStarCost(one to many)
  - pgr\_aStarCost(many to one)
  - pgr aStarCost(many to many)
  - pgr\_aStarCostMatrix(one to one)
  - pgr\_aStarCostMatrix(one to many)
  - pgr aStarCostMatrix(many to one)
  - pgr\_aStarCostMatrix(many to many)
- bdAstar Family
  - pgr\_bdAstar(one to many)
  - pgr\_bdAstar(many to one)
  - pgr\_bdAstar(many to many)
  - pgr\_bdAstarCost(one to one)
  - pgr\_bdAstarCost(one to many)pgr\_bdAstarCost(many to one)
  - pgr bdAstarCost(many to many)
  - pgr bdAstarCostMatrix(one to one)
  - pgr bdAstarCostMatrix(one to many)
  - pgr\_bdAstarCostMatrix(many to one)
  - pgr\_bdAstarCostMatrix(many to many)
- bdDijkstra Family
  - pgr\_bdDijkstra(one to many)
  - pgr bdDijkstra(many to one)
  - pgr\_bdDijkstra(many to many)
  - pgr\_bdDijkstraCost(one to one)
  - pgr\_bdDijkstraCost(one to many)pgr\_bdDijkstraCost(many to one)
  - pgr\_bdDijkstraCost(many to many)
  - pgr\_bdDijkstraCostMatrix(one to one)
  - pgr\_bdDijkstraCostMatrix(one to many)
  - pgr\_bdDijkstraCostMatrix(many to one)
  - pgr\_bdDijkstraCostMatrix(many to many)
- Flow Family
  - pgr\_pushRelabel(one to one)
  - pgr\_pushRelabel(one to many)
  - pgr\_pushRelabel(many to one)
  - pgr\_pushRelabel(many to many)
  - pgr\_edmondsKarp(one to one)pgr\_edmondsKarp(one to many)

- pgr\_edmondsKarp(many to one)
- pgr\_edmondsKarp(many to many)
- pgr\_boykovKolmogorov (one to one)
- pgr\_boykovKolmogorov (one to many)
- pgr\_boykovKolmogorov (many to one)
- pgr\_boykovKolmogorov (many to many)
- pgr\_maxCardinalityMatching
- pgr\_maxFlow
- pgr\_edgeDisjointPaths(one to one)
- pgr\_edgeDisjointPaths(one to many)
- pgr\_edgeDisjointPaths(many to one)
- pgr edgeDisjointPaths(many to many)
- Components family
  - pgr\_connectedComponents
  - pgr strongComponents
  - pgr\_biconnectedComponents
  - pgr\_articulationPoints
  - pgr\_bridges
- Contraction:
  - Removed unnecessary column seq
  - Bug Fixes

#### **New Experimental functions**

- pgr\_maxFlowMinCost
- pgr\_maxFlowMinCost\_Cost
- pgr\_extractVertices
- pgr\_turnRestrictedPath
- pgr\_stoerWagner
- pgr dagShortestpath
- pgr topologicalSort
- pgr transitiveClosure
- VRP category
  - pgr\_pickDeliverEuclidean
  - pgr\_pickDeliver
- Chinese Postman family
  - pgr\_chinesePostman
  - pgr\_chinesePostmanCost
- Breadth First Search family
  - pgr\_breadthFirstSearch
- pgr\_binaryBreadthFirstSearch
- Bellman Ford family
  - pgr\_bellmanFord
  - pgr\_edwardMoore

#### Moved to legacy

- Experimental functions
  - pgr labelGraph Use the components family of functions instead.
  - Max flow functions were renamed on v2.5.0
    - pgr maxFlowPushRelabel
    - pgr\_maxFlowBoykovKolmogorov
    - pgr\_maxFlowEdmondsKarp
    - pgr\_maximumcardinalitymatching
  - VRP
    - pgr\_gsoc\_vrppdtw
- TSP old signatures
- pgr\_pointsAsPolygon
- pgr\_alphaShape old signature

## pgRouting 2.6.3 Release Notes

To see the issues closed by this release see the **Git closed milestone for 2.6.3** on Github.

#### **Bug fixes**

#1219 Implicit cast for via\_path integer to text

- #1193 Fixed pgr\_pointsAsPolygon breaking when comparing strings in WHERE clause
- #1185 Improve FindPostgreSQL.cmake

### pgRouting 2.6.2 Release Notes

To see the issues closed by this release see the Git closed milestone for 2.6.2 on Github.

### **Bug fixes**

- #1152 Fixes driving distance when vertex is not part of the graph
- #1098 Fixes windows test
- #1165 Fixes build for python3 and perl5

### pgRouting 2.6.1 Release Notes

To see the issues closed by this release see the Git closed milestone for 2.6.1 on Github.

- Fixes server crash on several functions.
  - pgr\_floydWarshall
  - pgr\_johnson
  - pgr\_astar
  - pgr\_bdAstar
  - pgr\_bdDijstra
  - pgr alphashape
  - pgr dijkstraCostMatrix
  - pgr\_dijkstra
  - pgr dijkstraCost
  - pgr\_drivingDistance
  - pgr KSP
  - pgr\_dijkstraVia (proposed)
  - pgr\_boykovKolmogorov (proposed)
  - pgr\_edgeDisjointPaths (proposed)
  - pgr\_edmondsKarp (proposed)
  - pgr\_maxCardinalityMatch (proposed)
  - pgr\_maxFlow (proposed)
  - pgr\_withPoints (proposed)
  - pgr\_withPointsCost (proposed)
  - pgr\_withPointsKSP (proposed)
  - pgr\_withPointsDD (proposed)
  - pgr\_withPointsCostMatrix (proposed)
  - pgr contractGraph (experimental)
  - pgr\_pushRelabel (experimental)
  - pgr\_vrpOneDepot (experimental)
  - pgr\_gsoc\_vrppdtw (experimental)
  - Fixes for deprecated functions where also applied but not tested
- Removed compilation warning for g++8
- Fixed a fallthrugh on Astar and bdAstar.

## pgRouting 2.6.0 Release Notes

To see the issues closed by this release see the Git closed milestone for 2.6.0 on Github.

## **New fexperimental functions**

pgr\_lineGraphFull

## **Bug fixes**

- Fix pgr\_trsp(text,integer,double precision,integer,double precision,boolean[,text])
  - without restrictions
    - o calls pgr dijkstra when both end points have a fraction IN (0,1)
    - calls pgr\_withPoints when at least one fraction NOT IN (0,1)
  - with restrictions
    - calls original trsp code

#### Internal code

- Cleaned the internal code of trsp(text,integer,integer,boolean,boolean [, text])
  - Removed the use of pointers
  - Internal code can accept BIGINT
- Cleaned the internal code of withPoints

#### pgRouting 2.5.5 Release Notes

To see the issues closed by this release see the Git closed milestone for 2.5.5 on Github.

#### **Bug fixes**

- Fixes driving distance when vertex is not part of the graph
- Fixes windows test
- Fixes build for python3 and perl5

### pgRouting 2.5.4 Release Notes

To see the issues closed by this release see the Git closed milestone for 2.5.4 on Github.

- Fixes server crash on several functions.
  - pgr\_floydWarshall
  - pgr\_johnson
  - pgr\_astar
  - pgr bdAstar
  - pgr\_bdDijstra
  - pgr\_alphashape
  - pgr dijkstraCostMatrix
  - pgr\_dijkstra
  - pgr\_dijkstraCost
  - pgr\_drivingDistance
  - pgr\_KSP
  - pgr dijkstraVia (proposed)
  - pgr\_boykovKolmogorov (proposed)
  - pgr\_edgeDisjointPaths (proposed)
  - pgr\_edmondsKarp (proposed)
  - pgr\_maxCardinalityMatch (proposed)
  - pgr\_maxFlow (proposed)
  - pgr\_withPoints (proposed)
  - pgr\_withPointsCost (proposed)
  - pgr\_withPointsKSP (proposed)
  - pgr withPointsDD (proposed)
  - pgr withPointsCostMatrix (proposed)
  - pgr\_contractGraph (experimental)
  - pgr pushRelabel (experimental)
  - pgr\_vrpOneDepot (experimental)
  - pgr gsoc vrppdtw (experimental)
  - Fixes for deprecated functions where also applied but not tested
- Removed compilation warning for g++8
- Fixed a fallthrugh on Astar and bdAstar.

## pgRouting 2.5.3 Release Notes

To see the issues closed by this release see the Git closed milestone for 2.5.3 on Github.

### **Bug fixes**

• Fix for postgresql 11: Removed a compilation error when compiling with postgreSQL

## pgRouting 2.5.2 Release Notes

To see the issues closed by this release see the Git closed milestone for 2.5.2 on Github.

#### **Bug fixes**

• Fix for postgresql 10.1: Removed a compiler condition

To see the issues closed by this release see the Git closed milestone for 2.5.1 on Github.

#### **Bug fixes**

• Fixed prerequisite minimum version of: cmake

### pgRouting 2.5.0 Release Notes

To see the issues closed by this release see the Git closed issues for 2.5.0 on Github.

#### enhancement:

pgr\_version is now on SQL language

## **Breaking change on:**

- pgr\_edgeDisjointPaths:
  - Added path\_id, cost and agg\_cost columns on the result
  - Parameter names changed
  - The many version results are the union of the one to one version

#### **New Signatures:**

pgr\_bdAstar(one to one)

### **New Proposed functions**

- pgr\_bdAstar(one to many)
- pgr\_bdAstar(many to one)
- pgr\_bdAstar(many to many)
- pgr\_bdAstarCost(one to one)
- pgr\_bdAstarCost(one to many)
- pgr\_bdAstarCost(many to one)
- pgr\_bdAstarCost(many to many)
- pgr\_bdAstarCostMatrix
- pgr\_bdDijkstra(one to many)
- pgr\_bdDijkstra(many to one)
- pgr\_bdDijkstra(many to many)
- pgr\_bdDijkstraCost(one to one)
- pgr\_bdDijkstraCost(one to many)pgr\_bdDijkstraCost(many to one)
- pgr bdDijkstraCost(many to many)
- pgr\_bdDijkstraCostMatrix
- pgr lineGraph
- pgr\_lineGraphFull
- pgr\_connectedComponents
- pgr\_strongComponents
- pgr\_biconnectedComponents
- pgr\_articulationPoints
- pgr\_bridges

## **Deprecated Signatures**

pgr\_bdastar - use pgr\_bdAstar instead

# **Renamed Functions**

- pgr\_maxFlowPushRelabel use pgr\_pushRelabel instead
- pgr\_maxFlowEdmondsKarp -use pgr\_edmondsKarp instead
- pgr\_maxFlowBoykovKolmogorov use pgr\_boykovKolmogorov instead
- pgr\_maximumCardinalityMatching use pgr\_maxCardinalityMatch instead

### **Deprecated function**

pgr\_pointToEdgeNode

### pgRouting 2.4.2 Release Notes

To see the issues closed by this release see the Git closed milestone for 2.4.2 on Github.

#### Improvement

Works for postgreSQL 10

## **Bug fixes**

- Fixed: Unexpected error column "cname"
- Replace linux with GLIBC for glibc-specific headers and functions

### pgRouting 2.4.1 Release Notes

To see the issues closed by this release see the Git closed milestone for 2.4.1 on Github.

### **Bug fixes**

- Fixed compiling error on macOS
- Condition error on pgr\_withPoints

#### pgRouting 2.4.0 Release Notes

To see the issues closed by this release see the **Git closed issues for 2.4.0** on Github.

### **New Signatures**

pgr\_bdDijkstra

#### **New Proposed Signatures**

- pgr\_maxFlow
- pgr\_astar(one to many)
- pgr\_astar(many to one)
- pgr\_astar(many to many)
- pgr\_astarCost(one to one)
- pgr\_astarCost(one to many)
- pgr\_astarCost(many to one)
- pgr\_astarCost(many to many)
- pgr\_astarCostMatrix

## **Deprecated Signatures**

pgr\_bddijkstra - use pgr\_bdDijkstra instead

# **Deprecated Functions**

pgr\_pointsToVids

# **Bug fixes**

- Bug fixes on proposed functions
  - pgr\_withPointsKSP: fixed ordering
- TRSP original code is used with no changes on the compilation warnings

### pgRouting 2.3.2 Release Notes

To see the issues closed by this release see the **Git closed issues for 2.3.2** on Github.

### **Bug Fixes**

- Fixed pgr\_gsoc\_vrppdtw crash when all orders fit on one truck.
- Fixed pgr\_trsp:
  - Alternate code is not executed when the point is in reality a vertex
  - Fixed ambiguity on seq

#### pgRouting 2.3.1 Release Notes

To see the issues closed by this release see the Git closed issues for 2.3.1 on Github.

#### **Bug Fixes**

- Leaks on proposed max\_flow functions
- Regression error on pgr\_trsp
- Types discrepancy on pgr\_createVerticesTable

### pgRouting 2.3.0 Release Notes

To see the issues closed by this release see the Git closed issues for 2.3.0 on Github.

### **New Signatures**

- pgr\_TSP
- pgr\_aStar

#### **New Functions**

pgr\_eucledianTSP

#### **New Proposed functions**

- pgr\_dijkstraCostMatrix
- pgr withPointsCostMatrix
- pgr\_maxFlowPushRelabel(one to one)
- pgr\_maxFlowPushRelabel(one to many)
- pgr maxFlowPushRelabel(many to one)
- pgr maxFlowPushRelabel(many to many)
- pgr maxFlowEdmondsKarp(one to one)
- pgr\_maxFlowEdmondsKarp(one to many)
- pgr\_maxFlowEdmondsKarp(many to one)
- pgr\_maxFlowEdmondsKarp(many to many)
- pgr\_maxFlowBoykovKolmogorov (one to one)
- pgr\_maxFlowBoykovKolmogorov (one to many)
- pgr\_maxFlowBoykovKolmogorov (many to one)
- pgr maxFlowBoykovKolmogorov (many to many)
- pgr\_maximumCardinalityMatching
- pgr\_edgeDisjointPaths(one to one)
- pgr\_edgeDisjointPaths(one to many)
- pgr\_edgeDisjointPaths(many to one)
- pgr\_edgeDisjointPaths(many to many)
- pgr\_contractGraph

## **Deprecated Signatures**

- pgr tsp use pgr TSP or pgr eucledianTSP instead
- pgr\_astar use pgr\_aStar instead

### **Deprecated Functions**

- pgr\_flip\_edges
- pgr\_vidsToDmatrix
- pgr\_pointsToDMatrix
- pgr\_textToPoints

# pgRouting 2.2.4 Release Notes

To see the issues closed by this release see the Git closed issues for 2.2.4 on Github.

## **Bug Fixes**

- Bogus uses of extern "C"
- Build error on Fedora 24 + GCC 6.0
- Regression error pgr\_nodeNetwork

#### pgRouting 2.2.3 Release Notes

To see the issues closed by this release see the Git closed issues for 2.2.3 on Github.

#### **Bug Fixes**

• Fixed compatibility issues with PostgreSQL 9.6.

### pgRouting 2.2.2 Release Notes

To see the issues closed by this release see the **Git closed issues for 2.2.2** on Github.

#### **Bug Fixes**

Fixed regression error on pgr\_drivingDistance

## pgRouting 2.2.1 Release Notes

To see the issues closed by this release see the **Git closed issues for 2.2.1** on Github.

#### **Bug Fixes**

- Server crash fix on pgr\_alphaShape
- Bug fix on With Points family of functions

### pgRouting 2.2.0 Release Notes

To see the issues closed by this release see the **Git closed issues for 2.2.0** on Github.

### **Improvements**

- pgr\_nodeNetwork
  - Adding a row\_where and outall optional parameters
- Signature fix
  - pgr\_dijkstra to match what is documented

### **New Functions**

- pgr\_floydWarshall
- pgr\_Johnson
- pgr\_dijkstraCost(one to one)
- pgr\_dijkstraCost(one to many)
- pgr\_dijkstraCost(many to one)
- pgr\_dijkstraCost(many to many)

#### **Proposed functionality**

- pgr\_withPoints(one to one)
- pgr\_withPoints(one to many)
- pgr\_withPoints(many to one)
- pgr\_withPoints(many to many)
- pgr\_withPointsCost(one to one)
- pgr\_withPointsCost(one to many)
- pgr\_withPointsCost(many to one)
- pgr\_withPointsCost(many to many)
- pgr\_withPointsDD(single vertex)
- pgr\_withPointsDD(multiple vertices)
- pgr\_withPointsKSP
- pgr\_dijkstraVia

## **Deprecated functions:**

- pgr\_apspWarshall use pgr\_floydWarshall instead
- pgr\_apspJohnson use pgr\_Johnson instead
- pgr\_kDijkstraCost use pgr\_dijkstraCost instead
- pgr\_kDijkstraPath use pgr\_dijkstra instead

#### Renamed and deprecated function

pgr\_makeDistanceMatrix renamed to \_pgr\_makeDistanceMatrix

### pgRouting 2.1.0 Release Notes

To see the issues closed by this release see the Git closed issues for 2.1.0 on Github.

#### **New Signatures**

- pgr\_dijkstra(one to many)
- pgr dijkstra(many to one)
- pgr dijkstra(many to many)
- pgr\_drivingDistance(multiple vertices)

#### Refactored

- pgr\_dijkstra(one to one)
- pgr ksp
- pgr\_drivingDistance(single vertex)

### **Improvements**

• pgr\_alphaShape function now can generate better (multi)polygon with holes and alpha parameter.

#### **Proposed functionality**

- Proposed functions from Steve Woodbridge, (Classified as Convenience by the author.)
  - pgr\_pointToEdgeNode convert a point geometry to a vertex\_id based on closest edge.
  - pgr\_flipEdges flip the edges in an array of geometries so the connect end to end.
  - pgr\_textToPoints convert a string of x,y;x,y;... locations into point geometries.
  - pgr\_pointsToVids convert an array of point geometries into vertex ids.
  - pgr\_pointsToDMatrix Create a distance matrix from an array of points.
  - pgr\_vidsToDMatrix Create a distance matrix from an array of vertix\_id.
  - pgr\_vidsToDMatrix Create a distance matrix from an array of vertix\_id.
- Added proposed functions from GSoc Projects:
  - pgr\_vrppdtw
  - pgr\_vrponedepot

## **Deprecated functions**

- pgr\_getColumnName
- pgr\_getTableName
- pgr\_isColumnCndexed
- pgr\_isColumnInTable
- pgr quote ident
- pgr\_versionless
- pgr\_startPoint
- pgr\_endPoint
- pgr\_pointTold

### No longer supported

Removed the 1.x legacy functions

## **Bug Fixes**

Some bug fixes in other functions

## **Refactoring Internal Code**

- A C and C++ library for developer was created
  - encapsulates postgreSQL related functions
  - encapsulates Boost.Graph graphs
    - Directed Boost.Graph
    - Undirected Boost.graph.
  - allow any-integer in the id's
  - allow any-numerical on the cost/reverse cost columns

• Instead of generating many libraries: - All functions are encapsulated in one library - The library has the prefix 2-1-0

## pgRouting 2.0.1 Release Notes

Minor bug fixes.

#### **Bug Fixes**

No track of the bug fixes were kept.

#### pgRouting 2.0.0 Release Notes

To see the issues closed by this release see the Git closed issues for 2.0.0 on Github.

With the release of pgRouting 2.0.0 the library has abandoned backwards compatibility topgRouting 1.x Release Notes releases. The main Goals for this release are:

- Major restructuring of pgRouting.
- Standardization of the function naming
- Preparation of the project for future development.

As a result of this effort:

- pgRouting has a simplified structure
- Significant new functionality has being added
- Documentation has being integrated
- Testing has being integrated
- And made it easier for multiple developers to make contributions.

#### **Important Changes**

- Graph Analytics tools for detecting and fixing connection some problems in a graph
- A collection of useful utility functions
- Two new All Pairs Short Path algorithms (pgr\_apspJohnson, pgr\_apspWarshall)
- Bi-directional Dijkstra and A-star search algorithms (pgr\_bdAstar, pgr\_bdDijkstra)
- One to many nodes search (pgr\_kDijkstra)
- K alternate paths shortest path (pgr\_ksp)
- New TSP solver that simplifies the code and the build process (pgr\_tsp), dropped "Gaul Library" dependency
- Turn Restricted shortest path (pgr\_trsp) that replaces Shooting Star
- Dropped support for Shooting Star
- Built a test infrastructure that is run before major code changes are checked in
- Tested and fixed most all of the outstanding bugs reported against 1.x that existing in the 2.0-dev code base.
- Improved build process for Windows
- Automated testing on Linux and Windows platforms trigger by every commit
- Modular library design
- Compatibility with PostgreSQL 9.1 or newer
- Compatibility with PostGIS 2.0 or newer
- Installs as PostgreSQL EXTENSION
- Return types re factored and unified
- Support for table SCHEMA in function parameters
- Support for st\_ PostGIS function prefix
- Added pgr\_ prefix to functions and types
- Better documentation: https://docs.pgrouting.org
- shooting\_star is discontinued

## pgRouting 1.x Release Notes

To see the issues closed by this release see the **Git closed issues for 1.x** on Github. The following release notes have been copied from the previous RELEASE\_NOTES file and are kept as a reference.

## **Changes for release 1.05**

Bug fixes

#### Changes for release 1.03

- Much faster topology creation
- Bug fixes

- Shooting\* bug fixes
- Compilation problems solved

### **Changes for release 1.01**

Shooting\* bug fixes

### **Changes for release 1.0**

- Core and extra functions are separated
- Cmake build process
- Bug fixes

### Changes for release 1.0.0b

- Additional SQL file with more simple names for wrapper functions
- Bug fixes

### Changes for release 1.0.0a

- Shooting\* shortest path algorithm for real road networks
- Several SQL bugs were fixed

#### **Changes for release 0.9.9**

- PostgreSQL 8.2 support
- Shortest path functions return empty result if they could not find any path

### Changes for release 0.9.8

- Renumbering scheme was added to shortest path functions
- Directed shortest path functions were added
- routing\_postgis.sql was modified to use dijkstra in TSP search

#### **Indices and tables**

- Index
- Search Page

Contents

© Copyright pgRouting Contributors - Version v3.2.2. Last updated on Apr 03, 2023. Created using **Sphinx** 5.3.0.